# **baseband Documentation**

Release 3.0.0

Marten H. van Kerkwijk, Chenchong Zhu

# **CONTENTS**

| I  | Overview                       | 3   |
|----|--------------------------------|-----|
| 1  | Installation                   | 5   |
| 2  | Getting Started with Baseband  | 7   |
| 3  | Using Baseband                 | 11  |
| 4  | Glossary                       | 23  |
| II | Specific File Formats          | 25  |
| 5  | VDIF                           | 29  |
| 6  | MARK 5B                        | 109 |
| 7  | MARK 4                         | 149 |
| 8  | DADA                           | 197 |
| 9  | GUPPI                          | 235 |
| 10 | ) GSB                          | 287 |
| Ш  | I Core Framework and Utilities | 331 |
| 11 | Baseband Helpers               | 335 |
| 12 | 2 VLBI Base                    | 343 |
| 13 | S Sample Data Files            | 377 |
| IV | V Developer Documentation      | 381 |
| 14 | Supporting a New VDIF EDV      | 385 |
| 15 | Release Procedure              | 393 |

| V Project Details      | 399 |
|------------------------|-----|
| 16 Authors and Credits | 403 |
| 17 Full Changelog      | 405 |
| 18 Licenses            | 409 |
| VI Reference/API       | 411 |
| 19 baseband Package    | 413 |
| Python Module Index    | 417 |
| Index                  | 419 |

Welcome to the Baseband documentation! Baseband is a package affiliated with the Astropy project for reading and writing VLBI and other radio baseband files, with the aim of simplifying and streamlining data conversion and standardization. It provides:

- File input/output objects for supported radio baseband formats, enabling selective decoding of data into Numpy arrays, and encoding user-defined arrays into baseband formats. Supported formats are listed under *specific file formats*.
- The ability to read from and write to an ordered sequence of files as if it was a single file.

If you used this package in your research, please cite it via DOI 10.5281/zenodo.1214268.

CONTENTS 1

2 CONTENTS

# Part I

# **Overview**

**CHAPTER** 

ONE

#### INSTALLATION

# 1.1 Requirements

Baseband requires:

- · Astropy v2.0 or later
- Numpy v1.9 or later

# 1.2 Installing Baseband

To install Baseband with pip, run:

pip3 install baseband

Note: To run without pip potentially updating Numpy and Astropy, run, include the --no-deps flag.

#### 1.2.1 Obtaining Source Code

The source code and latest development version of Baseband can found on its GitHub repo. You can get your own clone using:

```
git clone git@github.com:mhvk/baseband.git
```

Of course, it is even better to fork it on GitHub, and then clone your own repository, so that you can more easily contribute!

#### 1.2.2 Running Code without Installing

As Baseband is purely Python, it can be used without being built or installed, by appending the directory it is located in to the PYTHON\_PATH environment variable. Alternatively, you can use sys.path within Python to append the path:

```
import sys
sys.path.append(BASEBAND_PATH)
```

where BASEBAND\_PATH is the directory you downloaded or cloned Baseband into.

#### 1.2.3 Installing Source Code

If you want Baseband to be more broadly available, either to all users on a system, or within, say, a virtual environment, use setup.py in the root directory by calling:

python3 setup.py install

For general information on setup.py, see its documentation. Many of the setup.py options are inherited from Astropy (specifically, from Astropy -affiliated package manager) and are described further in Astropy's installation documentation.

# 1.3 Testing the Installation

The root directory setup.py can also be used to test if Baseband can successfully be run on your system:

python3 setup.py test

or, inside of Python:

import baseband
baseband.test()

These tests require pytest to be installed. Further documentation can be found on the Astropy running tests documentation .

# 1.4 Building Documentation

**Note:** As with Astropy, building the documentation is unnecessary unless you are writing new documentation or do not have internet access, as Baseband's documentation is available online at baseband.readthedocs.io.

The Baseband documentation can be built again using setup.py from the root directory:

python3 setup.py build\_docs

This requires to have Sphinx installed (and its dependencies).

**CHAPTER** 

**TWO** 

#### **GETTING STARTED WITH BASEBAND**

This quickstart tutorial is meant to help the reader hit the ground running with Baseband. For more detail, including writing to files, see *Using Baseband*.

For installation instructions, please see Installing Baseband.

When using Baseband, we typically will also use numpy, astropy.units, and astropy.time.Time. Let's import all of these:

```
>>> import baseband
>>> import numpy as np
>>> import astropy.units as u
>>> from astropy.time import Time
```

## 2.1 Opening Files

For this tutorial, we'll use two sample files:

```
>>> from baseband.data import SAMPLE_VDIF, SAMPLE_MARK5B
```

The first file is a VDIF one created from EVN/VLBA observations of Black Widow pulsar PSR B1957+20, while the second is a Mark 5B from EVN/WSRT observations of the same pulsar.

To open the VDIF file:

```
>>> fh_vdif = baseband.open(SAMPLE_VDIF)
```

Opening the Mark 5B file is slightly more involved, as not all required metadata is stored in the file itself:

```
>>> fh_m5b = baseband.open(SAMPLE_MARK5B, nchan=8, sample_rate=32*u.MHz,
... ref_time=Time('2014-06-13 12:00:00'))
```

Here, we've manually passed in as keywords the number of *channels*, the *sample rate* (number of samples per channel per second) as an astropy.units.Quantity, and a reference time within 500 days of the start of the observation as an astropy.time.Time. That last keyword is needed to properly read timestamps from the Mark 5B file.

baseband.open tries to open files using all available formats, returning whichever is successful. If you know the format of your file, you can pass its name with the format keyword, or directly use its format opener (for VDIF, it is baseband.vdif.open). Also, the baseband.file\_info function can help determine the format and any missing information needed by baseband.open - see *Inspecting Files*.

Do you have a sequence of files you want to read in? You can pass a list of filenames to baseband.open, and it will open them up as if they were a single file! See *Reading or Writing to a Sequence of Files*.

## 2.2 Reading Files

Radio baseband files are generally composed of blocks of binary data, or *payloads*, stored alongside corresponding metadata, or *headers*. Each header and payload combination is known as a *data frame*, and most formats feature files composed of a long series of frames.

Baseband file objects are frame-reading wrappers around Python file objects, and have the same interface, including seek for seeking to different parts of the file, tell for reporting the file pointer's current position, and read for reading data. The main difference is that Baseband file objects read and navigate in units of samples.

Let's read some samples from the VDIF file:

Baseband decodes binary data into ndarray objects. Notice we input 3, and received an array of shape (3, 8); this is because there are 8 VDIF *threads*. Threads and channels represent different *components* of the data such as polarizations or frequency sub-bands, and the collection of all components at one point in time is referred to as a *complete sample*. Baseband reads in units of complete samples, and works with sample rates in units of complete samples per second (including with the Mark 5B example above). Like an ndarray, calling fh\_vdif.shape returns the shape of the entire dataset:

```
>>> fh_vdif.shape
(40000, 8)
```

The first axis represents time, and all additional axes represent the shape of a complete sample. A labelled version of the complete sample shape is given by:

```
>>> fh_vdif.sample_shape
SampleShape(nthread=8)
```

Baseband extracts basic properties and header metadata from opened files. Notably, the start and end times of the file are given by:

```
>>> fh_vdif.start_time
<Time object: scale='utc' format='isot' value=2014-06-16T05:56:07.0000000000>
>>> fh_vdif.stop_time
<Time object: scale='utc' format='isot' value=2014-06-16T05:56:07.001250000>
```

For an overview of the file, we can either print fh\_vdif itself, or use the info method:

```
>>> fh_vdif
<VDIFStreamReader name=... offset=3
    sample_rate=32.0 MHz, samples_per_frame=20000,
    sample_shape=SampleShape(nthread=8),
    bps=2, complex_data=False, edv=3, station=65532,
    start_time=2014-06-16T05:56:07.000000000>
>>> fh_vdif.info
Stream information:
```

(continues on next page)

(continued from previous page)

```
start_time = 2014-06-16T05:56:07.0000000000
stop_time = 2014-06-16T05:56:07.001250000
sample_rate = 32.0 MHz
shape = (40000, 8)
format = vdif
bps = 2
complex_data = False
readable = True

File information:
edv = 3
frame_rate = 1600.0 Hz
samples_per_frame = 20000
sample_shape = (8, 1)
```

Seeking is also done in units of complete samples, which is equivalent to seeking in timesteps. Let's move forward 100 complete samples:

```
>>> fh_vdif.seek(100)
100
```

Seeking from the end or current position is also possible, using the same syntax as for typical file objects. It is also possible to seek in units of time:

```
>>> fh_vdif.seek(-1000, 2)  # Seek 1000 samples from end.
39000
>>> fh_vdif.seek(10*u.us, 1)  # Seek 10 us from current position.
39320
```

fh\_vdif. tell returns the current offset in samples or in time:

```
>>> fh_vdif.tell()
39320
>>> fh_vdif.tell(unit=u.us)  # Time since start of file.
<Quantity 1228.75 us>
>>> fh_vdif.tell(unit='time')
<Time object: scale='utc' format='isot' value=2014-06-16T05:56:07.001228750>
```

Finally, we close both files:

```
>>> fh_vdif.close()
>>> fh_m5b.close()
```

2.2. Reading Files 9

**CHAPTER** 

**THREE** 

#### **USING BASEBAND**

For most file formats, one can simply import baseband and use baseband open to access the file. This gives one a filehandle from which one can read decoded samples:

For other file formats, a bit more information is needed. Below, we cover the basics of *inspecting files*, *reading* from and *writing* to files, and *converting* from one format to another. We assume that Baseband as well as NumPy and the Astropy units module have been imported:

```
>>> import baseband
>>> import numpy as np
>>> import astropy.units as u
```

# 3.1 Inspecting Files

Baseband allows you to quickly determine basic properties of a file, including what format it is, using the baseband. file\_info function. For instance, it shows that the sample VDIF file that comes with Baseband is very short (sample files can all be found in the baseband.data module):

```
>>> import baseband.data
>>> baseband.file_info(baseband.data.SAMPLE_VDIF)
Stream information:
start_time = 2014-06-16T05:56:07.000000000
stop_time = 2014-06-16T05:56:07.001250000
sample_rate = 32.0 MHz
shape = (40000, 8)
format = vdif
bps = 2
complex_data = False
readable = True

File information:
edv = 3
frame_rate = 1600.0 Hz
```

(continues on next page)

(continued from previous page)

```
samples_per_frame = 20000
sample_shape = (8, 1)
```

The same function will also tell you when more information is needed. For instance, for Mark 5B files one needs the number of channels used, as well as (roughly) when the data were taken:

```
>>> baseband.file_info(baseband.data.SAMPLE_MARK5B)
File information:
format = mark5b
frame_rate = 6400.0 Hz
bps = 2
complex_data = False
readable = False
missing: nchan: needed to determine sample shape and rate.
          kday, ref_time: needed to infer full times.
errors: start_time: unsupported operand type(s) for +: 'NoneType' and 'int'
         frame0: In order to read frames, the file handle should be initialized with nchan set.
>>> from astropy.time import Time
>>> baseband.file_info(baseband.data.SAMPLE_MARK5B, nchan=8, ref_time=Time('2014-01-01'))
Stream information:
start_time = 2014-06-13T05:30:01.000000000
stop_time = 2014-06-13T05:30:01.000625000
sample\_rate = 32.0 MHz
shape = (20000, 8)
format = mark5b
bps = 2
complex_data = False
readable = True
File information:
frame_rate = 6400.0 Hz
samples_per_frame = 5000
sample\_shape = (8,)
```

The information is gleaned from info properties on the various file and stream readers (see below).

**Note:** The one format for which file\_info works a bit differently is GSB, as this format requires separate time-stamp and raw data files. Only the timestamp file can be inspected usefully.

# 3.2 Reading Files

#### 3.2.1 Opening Files

As shown at the very start, files can be opened with the general baseband open function. This will try to determine the file type using file\_info, load the corresponding baseband module, and then open the file using that module's master input/output function.

Generally, if one knows the file type, one might as well work with the corresponding module directly. For instance, to explicitly use the DADA reader to open the sample DADA file included in Baseband, one can use the DADA module's open function:

In general, file I/O and data manipulation use the same syntax across all file formats. When opening Mark 4 and Mark 5B files, however, some additional arguments may need to be passed (as was the case above for inspecting a Mark 5B file, and indeed this is a good way to find out what is needed). Notes on such features and quirks of individual formats can be found in the API entries of their open functions, and within the *Specific file format* documentation.

For the rest of this section, we will stick to VDIF files.

#### 3.2.2 Decoding Data and the Sample File Pointer

By giving the openers a 'rs' flag, which is the default, we open files in "stream reader" mode, where a file is accessed as if it were a stream of samples. For VDIF, open will then return an instance of VDIFStreamReader, which wraps a raw data file with methods to decode the binary *data frames* and seek to and read data *samples*. To decode the first 12 samples into a ndarray, we would use the read method:

```
>>> from baseband import vdif
>>> from baseband.data import SAMPLE_VDIF
>>> fh = vdif.open(SAMPLE_VDIF, 'rs')
>>> d = fh.read(12)
>>> type(d)
<... 'numpy.ndarray'>
>>> d.shape
(12, 8)
>>> d[:, 0].astype(int)  # First thread.
array([-1, -1, 3, -1, 1, -1, 3, -1, 1])
```

As discussed in detail in the *VDIF section*, VDIF files are sequences of data frames, each of which is comprised of a *header* (which holds information like the time at which the data was taken) and a *payload*, or block of data. Multiple concurrent time streams can be stored within a single frame; each of these is called a "*channel*". Moreover, groups of channels can be stored over multiple frames, each of which is called a "*thread*". Our sample file is an "8-thread, single-channel file" (8 concurrent time streams with 1 stream per frame), and in the example above, fh. read decoded the first 12 samples from all 8 threads, mapping thread number to the second axis of the decoded data array. Reading files with multiple threads and channels will produce 3-dimensional arrays.

fh includes shape, size and ndim, which give the shape, total number of elements and dimensionality of the file's entire dataset if it was decoded into an array. The number of *complete samples* - the set of samples from all available threads and channels for one point in time - in the file is given by the first element in shape:

```
>>> fh.shape  # Shape of all data from the file in decoded array form.
(40000, 8)
>>> fh.shape[0] # Number of complete samples.
40000
>>> fh.size
320000
>>> fh.ndim
2
```

3.2. Reading Files

The shape of a single complete sample, including names indicating the meaning of shape dimensions, is retrievable using:

```
>>> fh.sample_shape
SampleShape(nthread=8)
```

By default, dimensions of length unity are *squeezed*, or removed from the sample shape. To retain them, we can pass squeeze=False to open:

```
>>> fhns = vdif.open(SAMPLE_VDIF, 'rs', squeeze=False)
>>> fhns.sample_shape  # Sample shape now keeps channel dimension.
SampleShape(nthread=8, nchan=1)
>>> fhns.ndim  # fh.shape and fh.ndim also change with squeezing.
3
>>> d2 = fhns.read(12)
>>> d2.shape  # Decoded data has channel dimension.
(12, 8, 1)
>>> fhns.close()
```

Basic information about the file is obtained by either by fh. info or simply fh itself:

```
>>> fh.info
Stream information:
start_time = 2014-06-16T05:56:07.000000000
stop_time = 2014-06-16T05:56:07.001250000
sample_rate = 32.0 MHz
shape = (40000, 8)
format = vdif
bps = 2
complex_data = False
readable = True
File information:
edv = 3
frame_rate = 1600.0 Hz
samples_per_frame = 20000
sample\_shape = (8, 1)
>>> fh
<VDIFStreamReader name=... offset=12</pre>
    sample_rate=32.0 MHz, samples_per_frame=20000,
    sample_shape=SampleShape(nthread=8),
   bps=2, complex_data=False, edv=3, station=65532,
    start_time=2014-06-16T05:56:07.0000000000>
```

Not coincidentally, the first is identical to what we *found above* using file\_info.

The filehandle itself also shows the offset, the current location of the sample file pointer. Above, it is at 12 since we have read in 12 (complete) samples. If we called fh.read (12) again we would get the next 12 samples. If we instead called fh.read(), it would read from the pointer's *current* position to the end of the file. If we wanted all the data in one array, we would move the file pointer back to the start of file, using fh.seek, before reading:

```
>>> fh.seek(0)  # Seek to sample 0. Seek returns its offset in counts.
0
>>> d_complete = fh.read()
>>> d_complete.shape
(40000, 8)
```

We can also move the pointer with respect to the end of file by passing 2 as a second argument:

```
>>> fh.seek(-100, 2)  # Second arg is 0 (start of file) by default.
39900
>>> d_end = fh.read(100)
>>> np.array_equal(d_complete[-100:], d_end)
True
```

-100 means 100 samples before the end of file, so d\_end is equal to the last 100 entries of d\_complete. Baseband only keeps the most recently accessed data frame in memory, making it possible to analyze (normally large) files through selective decoding using seek and read.

**Note:** As with file pointers in general, fh. seek will not return an error if one seeks beyond the end of file. Attempting to read beyond the end of file, however, will result in an EOFError.

To determine where the pointer is located, we use fh. tell():

```
>>> fh.tell()
40000
>>> fh.close()
```

Caution should be used when decoding large blocks of data using fh. read. For typical files, the resulting arrays are far too large to hold in memory.

#### 3.2.3 Seeking and Telling in Time With the Sample Pointer

We can use seek and tell with units of time rather than samples. To do this with tell, we can pass an appropriate astropy.units.Unit object to its optional unit parameter:

```
>>> fh = vdif.open(SAMPLE_VDIF, 'rs')
>>> fh.seek(40000)
40000
>>> fh.tell(unit=u.ms)
<Quantity 1.25 ms>
```

Passing the string 'time' reports the pointer's location in absolute time:

```
>>> fh.tell(unit='time')
<Time object: scale='utc' format='isot' value=2014-06-16T05:56:07.001250000>
```

We can also pass an absolute astropy.time.Time, or a positive or negative time difference TimeDelta or astropy. units.Quantity to seek. If the offset is a Time object, the second argument to seek is ignored.:

```
>>> from astropy.time.core import TimeDelta
>>> from astropy.time import Time
>>> fh.seek(TimeDelta(-5e-4, format='sec'), 2) # Seek -0.5 ms from end.
24000
>>> fh.seek(0.25*u.ms, 1) # Seek 0.25 ms from current position.
32000
>>> # Seek to specific time.
>>> fh.seek(Time('2014-06-16T05:56:07.001125'))
36000
```

We can retrieve the time of the first sample in the file using start\_time, the time immediately after the last sample using stop\_time, and the time of the pointer's current location (equivalent to fh.tell(unit='time')) using time:

3.2. Reading Files 15

```
>>> fh.start_time
<Time object: scale='utc' format='isot' value=2014-06-16T05:56:07.000000000>
>>> fh.stop_time
<Time object: scale='utc' format='isot' value=2014-06-16T05:56:07.001250000>
>>> fh.time
<Time object: scale='utc' format='isot' value=2014-06-16T05:56:07.001125000>
>>> fh.close()
```

#### 3.2.4 Extracting Header Information

The first header of the file is stored as the header0 attribute of the stream reader object; it gives direct access to header properties via keyword lookup:

```
>>> with vdif.open(SAMPLE_VDIF, 'rs') as fh:
... header0 = fh.header0
>>> header0['frame_length']
629
```

The full list of keywords is available by printing out header0:

```
>>> header0
<VDIFHeader3 invalid_data: False,</pre>
             legacy_mode: False,
             seconds: 14363767,
             _1_30_2: 0,
             ref_epoch: 28,
             frame_nr: 0,
             vdif_version: 1,
             lg2_nchan: 0,
             frame_length: 629,
             complex_data: False,
             bits_per_sample: 1,
             thread_id: 1,
             station_id: 65532,
             edv: 3,
             sampling_unit: True,
             sampling_rate: 16,
             sync_pattern: 0xacabfeed,
             loif_tuning: 859832320,
             _7_28_4: 15,
             dbe_unit: 2,
             if_nr: 0,
             subband: 1,
             sideband: True,
             major_rev: 1,
             minor_rev: 5,
             personality: 131>
```

A number of derived properties, such as the time (as a Time object), are also available through the header object.

```
>>> header0.time

<Time object: scale='utc' format='isot' value=2014-06-16T05:56:07.0000000000>
```

These are listed in the API for each header class. For example, the sample VDIF file's headers are of class:

```
>>> type(header0)
<class 'baseband.vdif.header.VDIFHeader3'>
```

and so its attributes can be found here.

#### 3.2.5 Reading Specific Components of the Data

By default, fh.read() returns complete samples, i.e. with all available threads, polarizations or channels. If we were only interested in decoding a *subset* of the complete sample, we can select specific components by passing indexing objects to the subset keyword in open. For example, if we only wanted thread 3 of the sample VDIF file:

```
>>> fh = vdif.open(SAMPLE_VDIF, 'rs', subset=3)
>>> fh.sample_shape
()
>>> d = fh.read(20000)
>>> d.shape
(20000,)
>>> fh.subset
(3,)
>>> fh.close()
```

Since by default data are squeezed, one obtains a data stream with just a single dimension. If one would like to keep all information, one has to pass squeeze=False and also make subset a list (or slice):

```
>>> fh = vdif.open(SAMPLE_VDIF, 'rs', subset=[3], squeeze=False)
>>> fh.sample_shape
SampleShape(nthread=1, nchan=1)
>>> d = fh.read(20000)
>>> d.shape
(20000, 1, 1)
>>> fh.close()
```

Data with multi-dimensional samples can be subset by passing a tuple of indexing objects with the same dimensional ordering as the (possibly squeezed) sample shape; in the case of the sample VDIF with squeeze=False, this is threads, then channels. For example, if we wished to select threads 1 and 3, and channel 0:

```
>>> fh = vdif.open(SAMPLE_VDIF, 'rs', subset=([1, 3], 0), squeeze=False)
>>> fh.sample_shape
SampleShape(nthread=2)
>>> fh.close()
```

Generally, subset accepts any object that can be used to index a numpy.ndarray, including advanced indexing (as done above, with subset=([1, 3], 0)). If possible, slices should be used instead of list of integers, since indexing with them returns a view rather than a copy and thus avoid unnecessary processing and memory allocation. (An exception to this is VDIF threads, where the subset is used to selectively read specific threads, and thus is not used for actual slicing of the data.)

# 3.3 Writing to Files and Format Conversion

### 3.3.1 Writing to a File

To write data to disk, we again use open. Writing data in a particular format requires both the header and data samples. For modifying an existing file, we have both the old header and old data handy.

As a simple example, let's read in the 8-thread, single-channel sample VDIF file and rewrite it as an single-thread, 8-channel one, which, for example, may be necessary for compatibility with DSPSR:

The minimal parameters needed to generate a file are listed under the documentation for each format's open, though comprehensive lists can be found in the documentation for each format's stream writer class (eg. for VDIF, it's under VDIFStreamWriter). In practice we specify as many relevant header properties as available to obtain a particular file structure. If we possess the *exact* first header of the file, it can simply be passed to open via the header keyword. In the example above, though, we manually switch the values of nthread and nchan. Because VDIF EDV = 3 requires each frame's payload to contain 5000 bytes, and nchan is now a factor of 8 larger, we decrease samples\_per\_frame, the number of complete (i.e. all threads and channels included) samples per frame, by a factor of 8.

Encoding samples and writing data to file is done by passing data arrays into fw's write method. The first dimension of the arrays is sample number, and the remaining dimensions must be as given by fw.sample\_shape:

```
>>> fw.sample_shape
SampleShape(nchan=8)
```

In this case, the required dimensions are the same as the arrays from fr. read. We can thus write the data to file using:

```
>>> while fr.tell() < fr.shape[0]:
...    fw.write(fr.read(fr.samples_per_frame))
>>> fr.close()
>>> fw.close()
```

For our sample file, we could simply have written

```
fw.write(fr.read())
```

instead of the loop, but for large files, reading and writing should be done in smaller chunks to minimize memory usage. Baseband stores only the data frame or frame set being read or written to in memory.

We can check the validity of our new file by re-opening it:

```
>>> fr = vdif.open(SAMPLE_VDIF, 'rs')
>>> fh = vdif.open('test_vdif.vdif', 'rs')
>>> fh.sample_shape
SampleShape(nchan=8)
>>> np.all(fr.read() == fh.read())
True
>>> fr.close()
>>> fh.close()
```

**Note:** One can also use the top-level open function for writing, with the file format passed in via its format argument.

#### 3.3.2 File Format Conversion

It is often preferable to convert data from one file format to another that offers wider compatibility, or better fits the structure of the data. As an example, we convert the sample Mark 4 data to VDIF.

Since we don't have a VDIF header handy, we pass the relevant Mark 4 header values into vdif. open to create one.

We choose edv = 1 since it's the simplest VDIF EDV whose header includes a sampling rate. The concept of threads does not exist in Mark 4, so the file effectively has nthread = 1. As discussed in the *Mark 4 documentation*, the data at the start of each frame is effectively overwritten by the header and are represented by invalid samples in the stream reader. We set samples\_per\_frame to 640 so that each section of invalid data is captured in a single frame.

We now write the data to file, manually flagging each invalid data frame:

```
>>> while fr.tell() < fr.shape[0]:
...     d = fr.read(fr.samples_per_frame)
...     fw.write(d[:640], valid=False)
...     fw.write(d[640:])
>>> fr.close()
>>> fw.close()
```

Lastly, we check our new file:

```
>>> fr = mark4.open(SAMPLE_MARK4, 'rs', ntrack=64, decade=2010)
>>> fh = vdif.open('m4convert.vdif', 'rs')
>>> np.all(fr.read() == fh.read())
True
>>> fr.close()
>>> fh.close()
```

For file format conversion in general, we have to consider how to properly scale our data to make the best use of the dynamic range of the new encoded format. For VLBI formats like VDIF, Mark 4 and Mark 5B, samples of the same size have the same scale, which is why we did not have to rescale our data when writing 2-bits-per-sample Mark 4 data to a 2-bits-per-sample VDIF file. Rescaling is necessary, though, to convert DADA or GSB to VDIF. For examples of rescaling, see the baseband/tests/test\_conversion.py file.

# 3.4 Reading or Writing to a Sequence of Files

Data from one continuous observation is sometimes spread over a sequence of files. Baseband includes the sequentialfile module for reading in a sequence as if it were one contiguous file. This module is called when a list, tuple or filename template is passed to eg. baseband.open or baseband.vdif.open, making the syntax for handling multiple files nearly identical to that for single ones.

As an example, we write the data from the sample VDIF file baseband/data/sample.vdif into a sequence of two files and then read the files back in. We first load the required data:

```
>>> from baseband import vdif
>>> from baseband.data import SAMPLE_VDIF
>>> import numpy as np
>>> fh = vdif.open(SAMPLE_VDIF, 'rs')
>>> d = fh.read()
```

We then create a sequence of filenames:

```
>>> filenames = ["seqvdif_{0}".format(i) for i in range(2)]
```

When passing filenames to open, we must also pass file\_size, the file size in bytes, in addition to the usual kwargs for writing a file. Since we wish to split the sample file in two, and the file consists of two framesets, we set file\_size to the byte size of one frameset (we could have equivalently set it to fh.fh\_raw.seek(0, 2) // 2):

```
>>> file_size = 8 * fh.header0.frame_nbytes
>>> fw = vdif.open(filenames, 'ws', header0=fh.header0,
... file_size=file_size, sample_rate=fh.sample_rate,
... nthread=fh.sample_shape.nthread)
>>> fw.write(d)
>>> fw.close() # This implicitly closes fwr.
```

**Note:** file\_size sets the maximum size a file can reach before the writer writes to the next one, so setting file\_size to a larger value than above will lead to the two files having different sizes. By default, file\_size=None, meaning it can be arbitrarily large, in which case only one file will be created.

We now read the sequence and confirm their contents are identical to those of the sample file:

```
>>> fr = vdif.open(filenames, 'rs', sample_rate=fh.sample_rate)
>>> fr.header0.time == fh.header0.time
True
>>> np.all(fr.read() == d)
True
>>> fr.close()
```

When reading, the filename sequence **must be ordered in time**.

We can also open the second file on its own and confirm it contains the second frameset of the sample file:

```
>>> fsf = vdif.open(filenames[1], mode='rs', sample_rate=fh.sample_rate)
>>> fh.seek(fh.shape[0] // 2)  # Seek to start of second frameset.
20000
>>> fsf.header0.time == fh.time
True
>>> np.all(fsf.read() == fh.read())
True
>>> fsf.close()
```

In situations where the file\_size is known, but not the total number of files to write, one may use the FileNameSequencer class to create an iterable without a user-defined size. The class is initialized with a template string that can be formatted with keywords, and a optional header that can either be an actual header or a dict with the relevant keywords. The template may also contain the special keyword '{file\_nr}', which is equal to the indexing value (instead of a header entry).

As an example, let us create a sequencer:

```
>>> from baseband.helpers import sequentialfile as sf
>>> filenames = sf.FileNameSequencer('f.edv{edv:d}.{file_nr:03d}.vdif',
... header=fh.header0)
```

Indexing the sequencer using square brackets returns a filename:

```
>>> filenames[0]
'f.edv3.000.vdif'
>>> filenames[42]
'f.edv3.042.vdif'
```

The sequencer has extracted the EDV from the header we passed in, and the file number from the index. We can use the sequencer to write a VDIF file sequence:

```
>>> fw = vdif.open(filenames, 'ws', header0=fh.header0,
... file_size=file_size, sample_rate=fh.sample_rate,
... nthread=fh.sample_shape.nthread)
>>> d = np.concatenate([d, d, d])
>>> fw.write(d)
>>> fw.close()
```

This creates 6 files:

```
>>> import glob
>>> len(glob.glob("f.edv*.vdif"))
6
```

We can read the file sequence using the same sequencer. In reading mode, the sequencer determines the number of files by finding the largest file available that fits the template:

```
>>> fr = vdif.open(filenames, 'rs', sample_rate=fh.sample_rate)
>>> fr.header0.time == fh.header0.time
True
>>> np.all(fr.read() == d)
True
>>> fr.close()
>>> fh.close() # Close sample file as well.
```

Because DADA and GUPPI data are usually stored in file sequences with names derived from header values - eg. 'puppi\_58132\_J1810+1744\_2176.0010.raw', their format openers have template support built-in. For usage details, please see the API entries for baseband.dada.open and baseband.guppi.open.

#### **FOUR**

#### **GLOSSARY**

#### channel

A single component of the *complete sample*, or a *stream* thereof. They typically represent one frequency subband, the output from a single antenna, or (for channelized data) one spectral or Fourier channel, ie. one part of a Fourier spectrum.

#### complete sample

Set of all component samples - ie. from all threads, polarizations, channels, etc. - for one point in time. Its dimensions are given by the *sample shape*.

#### component

One individual *thread* and *channel*, or one polarization and channel, etc. Component samples each occupy one element in decoded data arrays. A component sample is composed of one *elementary sample* if it is real, and two if it is complex.

#### data frame

A block of time-sampled data, or payload, accompanied by a header. "Frame" for short.

#### data frameset

In the VDIF format, the set of all *data frames* representing the same segment of time. Each data frame consists of sets of *channels* from different *threads*.

#### elementary sample

The smallest subdivision of a complete sample, i.e. the real / imaginary part of one *component* of a *complete sample*.

#### header

Metadata accompanying a data frame.

#### payload

The data within a data frame.

#### sample

Data from one point in time. *Complete samples* contain samples from all *components*, while *elementary samples* are one part of one component.

#### sample rate

Rate of complete samples.

#### sample shape

The lengths of the dimensions of the complete sample.

#### squeezing

The removal of any dimensions of length unity from decoded data.

#### stream

Timeseries of *samples*; may refer to all of, or a subsection of, the dataset.

#### subset

A subset of a complete sample, in particular one defined by the user for selective decoding.

#### thread

A collection of *channels* from the *complete sample*, or a *stream* thereof. For VDIF, each thread is carried by a separate (set of) *data frame(s)*.

# Part II Specific File Formats

Baseband's code is subdivided into its supported file formats, and the following sections contain format specifications, usage notes, troubleshooting help and APIs for each.

**CHAPTER** 

**FIVE** 

**VDIF** 

The VLBI Data Interchange Format (VDIF) was introduced in 2009 to standardize VLBI data transfer and storage. Detailed specifications are found in VDIF's specification document.

#### 5.1 File Structure

A VDIF file is composed of *data frames*. Each has a *header* of eight 32-bit words (32 bytes; the exception is the "legacy VDIF" format, which is four words, or 16 bytes, long), and a *payload* that ranges from 32 bytes to ~134 megabytes. Both are little-endian. The first four words of a VDIF header hold the same information in all VDIF files, but the last four words hold optional user-defined data. The layout of these four words is specified by the file's **extended-data version**, or EDV. More detailed information on the header can be found in the *tutorial for supporting a new VDIF EDV*.

A data frame may carry one or multiple *channels*, and a *stream* of data frames all carrying the same (set of) channels is known as a *thread* and denoted by its thread ID. The collection of frames representing the same time segment (and all possible thread IDs) is called a *data frameset* (or just "frameset").

Strict time and thread ID ordering of frames in the stream, while considered part of VDIF best practices, is not mandated, and cannot be guaranteed during data transmission over the internet.

# 5.2 Usage Notes

This section covers reading and writing VDIF files with Baseband; general usage can be found under the *Using Baseband* section. For situations in which one is unsure of a file's format, Baseband features the general baseband. open and baseband. file\_info functions, which are also discussed in *Using Baseband*. The examples below use the small sample file baseband/data/sample.vdif, and the numpy, astropy.units, and baseband.vdif modules:

```
>>> import numpy as np
>>> from baseband import vdif
>>> import astropy.units as u
>>> from baseband.data import SAMPLE_VDIF
```

Simple reading and writing of VDIF files can be done entirely using open. Opening in binary mode provides a normal file reader, but extended with methods to read a VDIFFrameSet data container for storing a frame set as well as VDIFFrame one for storing a single frame:

```
>>> fh = vdif.open(SAMPLE_VDIF, 'rb')
>>> fs = fh.read_frameset()
>>> fs.data.shape
(20000, 8, 1)
```

(continues on next page)

(continued from previous page)

```
>>> fr = fh.read_frame()
>>> fr.data.shape
(20000, 1)
>>> fh.close()
```

(As with other formats, fr. data is a read-only property of the frame.)

Opening in stream mode wraps the low-level routines such that reading and writing is in units of samples. It also provides access to header information:

```
>>> fh = vdif.open(SAMPLE_VDIF, 'rs')
>>> fh

<VDIFStreamReader name=... offset=0
    sample_rate=32.0 MHz, samples_per_frame=20000,
    sample_shape=SampleShape(nthread=8),
    bps=2, complex_data=False, edv=3, station=65532,
    start_time=2014-06-16T05:56:07.0000000000>
>>> d = fh.read(12)
>>> d.shape
(12, 8)
>>> d[:, 0].astype(int) # first thread
array([-1, -1, 3, -1, 1, -1, 3, -1, 1])
>>> fh.close()
```

To set up a file for writing needs quite a bit of header information. Not coincidentally, what is given by the reader above suffices:

Here is a simple example to copy a VDIF file. We use the sort=False option to ensure the frames are written exactly in the same order, so the files should be identical:

```
>>> with vdif.open(SAMPLE_VDIF, 'rb') as fr, vdif.open('try.vdif', 'wb') as fw:
... while True:
... try:
... fw.write_frameset(fr.read_frameset(sort=False))
... except:
... break
```

For small files, one could just do:

```
>>> with vdif.open(SAMPLE_VDIF, 'rs') as fr, \
... vdif.open('try.vdif', 'ws', header0=fr.header0,
... sample_rate=fr.sample_rate,

(continues on next page)
```

30 Chapter 5. VDIF

(continued from previous page)

```
... nthread=fr.sample_shape.nthread) as fw:
... fw.write(fr.read())
```

This copies everything to memory, though, and some header information is lost.

## 5.3 Troubleshooting

In situations where the VDIF files being handled are corrupted or modified in an unusual way, using open will likely lead to an exception being raised or to unexpected behavior. In such cases, it may still be possible to read in the data. Below, we provide a few solutions and workarounds to do so.

**Note:** This list is certainly incomplete. If you have an issue (solved or otherwise) you believe should be on this list, please e-mail the *contributors*.

#### 5.3.1 AssertionError when checking EDV in header verify function

All VDIF header classes (other than VDIFLegacyHeader) check, using their verify function, that the EDV read from file matches the class EDV. If they do not, the following line

```
assert self.edv is None or self.edv == self['edv']
```

returns an AssertionError. If this occurs because the VDIF EDV is not yet supported by Baseband, support can be added by implementing a custom header class. If the EDV is supported, but the header deviates from the format found in the VLBI.org EDV registry, the best solution is to create a custom header class, then override the subclass selector in VDIFHeader. Tutorials for doing either can be found *here*.

#### 5.3.2 EOFError encountered in \_get\_frame\_rate when reading

When the sample rate is not input by the user and cannot be deduced from header information (if EDV = 1 or, the sample rate is found in the header), Baseband tries to determine the frame rate using the private method \_get\_frame\_rate in VDIFStreamReader (and then multiply by the samples per frame to obtain the sample rate). This function raises EOFError if the file contains less than one second of data, or is corrupt. In either case the file can be opened still by explicitly passing in the sample rate to open via the sample\_rate keyword.

#### 5.4 Reference/API

#### 5.4.1 baseband.vdif Package

VLBI Data Interchange Format (VDIF) reader/writer

For the VDIF specification, see http://www.vlbi.org/vdif

#### **Functions**

| open(name[, mode]) Open VDIF file(s) for reading or writing. |  |
|--------------------------------------------------------------|--|
|                                                              |  |

5.4. Reference/API 31

#### open

```
baseband.vdif.open(name, mode='rs', **kwargs)
Open VDIF file(s) for reading or writing.
```

Opened as a binary file, one gets a wrapped filehandle that adds methods to read/write a frame. Opened as a stream, the handle is wrapped further, with methods such as reading and writing to the file as if it were a stream of samples.

#### **Parameters**

#### name

[str or filehandle, or sequence of str] File name, filehandle, or sequence of file names (see Notes).

#### mode

[{'rb', 'wb', 'rs', or 'ws'}, optional] Whether to open for reading or writing, and as a regular binary file or as a stream. Default: 'rs', for reading a stream.

#### \*\*kwargs

Additional arguments when opening the file as a stream.

#### — For reading a stream

[(see VDIFStreamReader)]

#### sample rate

[Quantity, optional] Number of complete samples per second, i.e. the rate at which each channel in each thread is sampled. If None (default), will be inferred from the header or by scanning one second of the file.

#### squeeze

[bool, optional] If True (default), remove any dimensions of length unity from decoded data.

#### subset

[indexing object or tuple of objects, optional] Specific components of the complete sample to decode (after possible squeezing). If a single indexing object is passed, it selects threads. If a tuple is passed, the first selects threads and the second selects channels. If the tuple is empty (default), all components are read.

#### fill value

[float or complex, optional] Value to use for invalid or missing data. Default: 0.

#### verify

[bool, optional] Whether to do basic checks of frame integrity when reading. The first frameset of the stream is always checked. Default: True.

#### — For writing a stream

[(see VDIFStreamWriter)]

#### header0

[VDIFHeader] Header for the first frame, holding time information, etc. Can instead give keyword arguments to construct a header (see \*\*kwargs).

#### sample rate

[Quantity] Number of complete samples per second, i.e. the rate at which each channel in each thread is sampled. For EDV 1 and 3, can alternatively set sample\_rate within the header.

#### nthread

[int, optional] Number of threads (e.g., 2 for 2 polarisations). Default: 1.

32 Chapter 5. VDIF

#### squeeze

[bool, optional] If True (default), writer accepts squeezed arrays as input, and adds any dimensions of length unity.

### file size

[int or None, optional] When writing to a sequence of files, the maximum size of one file in bytes. If None (default), the file size is unlimited, and only the first file will be written to.

## \*\*kwargs

If the header is not given, an attempt will be made to construct one with any further keyword arguments. See VDIFStreamWriter.

# **Notes**

One can also pass to name a list, tuple, or subclass of FileNameSequencer. For writing to multiple files, the file\_size keyword must be passed or only the first file will be written to. One may also pass in a sequentialfile object (opened in 'rb' mode for reading or 'w+b' for writing), though for typical use cases it is practically identical to passing in a list or template.

## **Classes**

| VDIFFrame(header, payload[, valid, verify]) | Representation of a VDIF data frame, consisting of a   |
|---------------------------------------------|--------------------------------------------------------|
|                                             | header and payload.                                    |
| VDIFFrameSet(frames[, header0])             | Representation of a set of VDIF frames, combining dif- |
|                                             | ferent threads.                                        |
| VDIFHeader(words[, edv, verify])            | VDIF Header, supporting different Extended Data Ver-   |
|                                             | sions.                                                 |
| VDIFPayload(words[, header, nchan, bps,])   | Container for decoding and encoding VDIF payloads.     |

#### **VDIFFrame**

**class** baseband.vdif.**VDIFFrame**(*header*, *payload*, *valid=None*, *verify=True*)

Bases: baseband.vlbi\_base.frame.VLBIFrameBase

Representation of a VDIF data frame, consisting of a header and payload.

#### **Parameters**

# header

[VDIFHeader] Wrapper around the encoded header words, providing access to the header information.

### payload

[VDIFPayload] Wrapper around the payload, provding mechanisms to decode it.

# valid

[bool or None] Whether the data are valid. If None (default), is inferred from header. Note that header is changed in-place if True or False.

### verify

[bool] Whether or not to do basic assertions that check the integrity (e.g., that channel information and whether or not data are complex are consistent between header and data). Default: True.

# **Notes**

The Frame can also be instantiated using class methods:

fromfile: read header and payload from a filehandle

fromdata: encode data as payload

Of course, one can also do the opposite:

tofile: method to write header and payload to filehandle

data: property that yields full decoded payload

One can decode part of the payload by indexing or slicing the frame. If the frame does not contain valid data, all values returned are set to self.fill\_value.

A number of properties are defined: shape, dtype and size are the shape, type and number of complete samples of the data array, and nbytes the frame size in bytes. Furthermore, the frame acts as a dictionary, with keys those of the header. Any attribute that is not defined on the frame itself, such as .time will be looked up on the header as well.

# **Attributes Summary**

| data         | Full decoded frame.                            |  |
|--------------|------------------------------------------------|--|
| dtype        | Numeric type of the frame data.                |  |
| fill_value   | Value to replace invalid data in the frame.    |  |
| nbytes       | Size of the encoded frame in bytes.            |  |
| ndim         | Number of dimensions of the frame data.        |  |
| sample_shape | Shape of a sample in the frame (nchan,).       |  |
| shape        | Shape of the frame data.                       |  |
| size         | Total number of component samples in the frame |  |
|              | data.                                          |  |
| valid        | Whether frame contains valid data.             |  |

# **Methods Summary**

| <pre>from_mark5b_frame(mark5b_frame[, verify])</pre> | Construct an Mark5B over VDIF frame (EDV=0xab). |
|------------------------------------------------------|-------------------------------------------------|
| fromdata(data[, header, verify])                     | Construct frame from data and header.           |
| fromfile(fh[, edv, verify])                          | Read a frame from a filehandle.                 |
| keys(self)                                           |                                                 |
| tofile(self, fh)                                     | Write encoded frame to filehandle.              |
| verify(self)                                         | Verify integrity.                               |

# **Attributes Documentation**

# data

Full decoded frame.

# dtype

Numeric type of the frame data.

# fill\_value

Value to replace invalid data in the frame.

## nbytes

Size of the encoded frame in bytes.

#### ndim

Number of dimensions of the frame data.

# sample\_shape

Shape of a sample in the frame (nchan,).

#### shape

Shape of the frame data.

#### size

Total number of component samples in the frame data.

#### valid

Whether frame contains valid data.

This is just the opposite of the invalid\_data item in the header. If set, that header item is adjusted correspondingly.

### **Methods Documentation**

# classmethod from\_mark5b\_frame(mark5b\_frame, verify=True, \*\*kwargs)

Construct an Mark5B over VDIF frame (EDV=0xab).

Any additional keywords can be used to set VDIF header properties not found in the Mark 5B header (such as station).

See https://vlbi.org/wp-content/uploads/2019/03/vdif\_extension\_0xab.pdf

# classmethod fromdata(data, header=None, verify=True, \*\*kwargs)

Construct frame from data and header.

### **Parameters**

## data

[ndarray] Array holding complex or real data to be encoded.

## header

[VDIFHeader or None] If not given, will attempt to generate one using the keywords.

## verify

[bool, optional] Whether or not to do basic assertions that check the integrity (e.g., that channel information and whether or not data are complex are consistent between header and data). Default: True.

# \*\*kwargs

If header is not given, these are used to initialize one.

# classmethod fromfile(fh, edv=None, verify=True)

Read a frame from a filehandle.

# **Parameters**

## fh

[filehandle] From which the header and payload are read.

#### edv

[int, False, or None, optional] Extended Data Version. False is for legacy headers. If None (default), it will be determined from the words themselves.

## verify

[bool, optional] Whether or not to do basic assertions that check the integrity (e.g., that channel information and whether or not data are complex are consistent between header and data). Default: True.

keys(self)

tofile(self, fh)

Write encoded frame to filehandle.

verify(self)

Verify integrity.

Checks consistency between the header information and payload data shape and type.

## **VDIFFrameSet**

class baseband.vdif.VDIFFrameSet(frames, header0=None)

Bases: object

Representation of a set of VDIF frames, combining different threads.

#### **Parameters**

# frames

[list of VDIFFrame] Should all cover the same time span.

#### header0

[VDIFHeader] First header of the frame set. If None (default), is extracted from frames[0].

## **Notes**

The FrameSet can also be read instantiated using class methods:

fromfile: read frames from a filehandle, optionally selecting threads

fromdata: encode data as a set of frames

Of course, one can also do the opposite:

tofile: write frames to filehandle

data: property that yields full decoded frame payloads

One can decode part of the payload by indexing or slicing the frame. If the frame does not contain valid data, all values returned are set to self.fill\_value.

A number of properties are defined: shape, dtype and size are the shape, type and number of complete samples of the data array, and nbytes the frame size in bytes. Like a VDIFFrame, the frame set acts as a dictionary, with keys those of the header of the first frame (available via .header0). Any attribute that is not defined on the frame set itself, such as .time will also be looked up on the header.

# **Attributes Summary**

| data         | Full decoded frame.                                 |
|--------------|-----------------------------------------------------|
| dtype        | Numeric type of the frameset data.                  |
| fill_value   | Value to replace invalid data in the frameset.      |
| nbytes       | Size of the encoded frame in bytes.                 |
| ndim         | Number of dimensions of the frameset data.          |
| sample_shape | Shape of a sample in the frameset (nthread, nchan). |
| shape        | Shape of the frameset data.                         |
| size         | Total number of component samples in the frameset   |
|              | data.                                               |
| valid        | Whether frameset contains valid data.               |

# **Methods Summary**

| fromdata(data[, headers, verify])                  | Construct a set of frames from data and headers.      |
|----------------------------------------------------|-------------------------------------------------------|
| <pre>fromfile(fh[, thread_ids, edv, verify])</pre> | Read a frame set from a file, starting at the current |
|                                                    | location.                                             |
| keys(self)                                         |                                                       |
| tofile(self, fh)                                   | Write all encoded frames to filehandle.               |

# **Attributes Documentation**

# data

Full decoded frame.

## dtype

Numeric type of the frameset data.

# fill\_value

Value to replace invalid data in the frameset.

## nbytes

Size of the encoded frame in bytes.

### ndim

Number of dimensions of the frameset data.

# sample\_shape

Shape of a sample in the frameset (nthread, nchan).

# shape

Shape of the frameset data.

# size

Total number of component samples in the frameset data.

# valid

Whether frameset contains valid data.

# **Methods Documentation**

 ${\tt classmethod\ from data}({\it data, headers=None, verify=True, **kwargs})$ 

Construct a set of frames from data and headers.

#### **Parameters**

#### data

[ndarray] Array holding complex or real data to be encoded. Dimensions should be (samples\_per\_frame, nthread, nchan).

#### headers

[VDIFHeader, list of same, or None] If a single header, a list with increasing thread\_id is generated. If not given, will attempt to generate a header from the keyword arguments.

### verify

[bool] Whether or not to do basic assertions that check the integrety (e.g., that channel information and whether or not data are complex are consistent between header and data). Default: True.

# \*\*kwargs

If header is not given, these are used to initialize one.

# Returns

#### frameset

[VDIFFrameSet]

classmethod fromfile(fh, thread\_ids=None, edv=None, verify=True)

Read a frame set from a file, starting at the current location.

#### **Parameters**

# fh

[filehandle] Handle to the VDIF file. Should be at the location where the frames are read from.

### thread ids

[list or None, optional] The thread ids that should be read. If None (default), continue reading threads as long as the frame number does not increase.

#### edv

[int or None, optional] The expected extended data version for the VDIF Header. If None (default), use that of the first frame. (Passing it in slightly improves file integrity checking.)

#### verify

[bool, optional] Whether to do (light) sanity checks on the header. Default: True.

# Returns

# frameset

[VDIFFrameSet] Its frames property holds a list of frames (in order of either their thread\_id or following the input thread\_ids list). Use the data attribute to convert to an array.

# keys(self)

# tofile(self, fh)

Write all encoded frames to filehandle.

# **VDIFHeader**

class baseband.vdif.VDIFHeader(words, edv=None, verify=True, \*\*kwargs)

Bases: baseband.vlbi\_base.header.VLBIHeaderBase

VDIF Header, supporting different Extended Data Versions.

Will initialize a header instance appropriate for a given EDV. See https://vlbi.org/wp-content/uploads/2019/03/VDIF specification Release 1.1.1.pdf

## **Parameters**

### words

[tuple of int, or None] Eight (or four for legacy VDIF) 32-bit unsigned int header words. If None, set to a tuple of zeros for later initialisation.

#### edv

[int, False, or None, optional] Extended data version. If False, a legacy header is used. If None (default), it is determined from the header. (Given it explicitly is mostly useful for a slight speed-up.)

### verify

[bool] Whether to do basic verification of integrity. Default: True.

## Returns

### header

[VDIFHeader subclass] As appropriate for the extended data version.

# **Attributes Summary**

| bps               | Bits per elementary sample.                       |
|-------------------|---------------------------------------------------|
| edv               | VDIF Extended Data Version (EDV).                 |
| frame_nbytes      | Size of the frame in bytes.                       |
| mutable           | Whether the header can be modified.               |
| nbytes            | Size of the header in bytes.                      |
| nchan             | Number of channels in the frame.                  |
| payload_nbytes    | Size of the payload in bytes.                     |
| samples_per_frame | Number of complete samples in the frame.          |
| station           | Station ID: two ASCII characters, or 16-bit int.  |
| time              | Converts ref_epoch, seconds, and frame_nr to Time |
|                   | object.                                           |

# **Methods Summary**

| copy(self)                                         | Create a mutable and independent copy of the header. |
|----------------------------------------------------|------------------------------------------------------|
| <pre>from_mark5b_header(mark5b_header, bps,)</pre> | Construct an Mark5B over VDIF header                 |
|                                                    | (EDV=0xab).                                          |
| fromfile(fh[, edv, verify])                        | Read VDIF Header from file.                          |
| fromkeys(\*\*kwargs)                               | Initialise a header from parsed values.              |
| fromvalues([edv, verify])                          | Initialise a header from parsed values.              |
|                                                    | 0                                                    |

Continued on next page

| Tabla | 0   | continued | from    | provious | 2222 |
|-------|-----|-----------|---------|----------|------|
| Iable | 0 – | Continueu | 11 0111 | previous | paye |

| <pre>get_time(self[, frame_rate])</pre> | Converts ref_epoch, seconds, and frame_nr to Time object. |
|-----------------------------------------|-----------------------------------------------------------|
| keys(self)                              | ,                                                         |
| same_stream(self, other)                | Whether header is consistent with being from the          |
|                                         | same stream.                                              |
| set_time(self, time[, frame_rate])      | Converts Time object to ref_epoch, seconds, and           |
|                                         | frame_nr.                                                 |
| tofile(self, fh)                        | Write VLBI frame header to filehandle.                    |
| update(self, \*[, verify])              | Update the header by setting keywords or properties.      |
| verify(self)                            | Verify that the length of the words is consistent.        |

#### **Attributes Documentation**

# bps

Bits per elementary sample.

#### edv

VDIF Extended Data Version (EDV).

### frame\_nbytes

Size of the frame in bytes.

# mutable

Whether the header can be modified.

#### nbytes

Size of the header in bytes.

# nchan

Number of channels in the frame.

# payload\_nbytes

Size of the payload in bytes.

# samples\_per\_frame

Number of complete samples in the frame.

# station

Station ID: two ASCII characters, or 16-bit int.

### time

Converts ref\_epoch, seconds, and frame\_nr to Time object.

Uses 'ref\_epoch', which stores the number of half-years from 2000, and 'seconds'. By default, it also calculates the offset using the current frame number. For non-zero 'frame\_nr', this requires the frame rate, which is calculated from the sample rate in the header.

## **Parameters**

# frame\_rate

 $[{\tt Quantity, optional}] \ For non-zero \ `frame\_nr', this is required to calculate the corresponding offset.$ 

# Returns

# time

Time

# **Methods Documentation**

```
copy(self)
```

Create a mutable and independent copy of the header.

Keyword arguments can be passed on as needed by possible subclasses.

classmethod from\_mark5b\_header(mark5b\_header, bps, nchan, \*\*kwargs)

Construct an Mark5B over VDIF header (EDV=0xab).

See https://vlbi.org/wp-content/uploads/2019/03/vdif\_extension\_0xab.pdf

Note that the Mark 5B header does not encode the bits-per-sample and the number of channels used in the payload, so these need to be given separately. A complete frame can be encapsulated with from\_mark5b\_frame.

#### **Parameters**

### mark5b header

[Mark5BHeader] Used to set time, etc.

#### bps

[int] Bits per elementary sample.

#### nchan

[int] Number of channels carried in the Mark 5B payload.

# \*\*kwargs

Any further arguments. Strictly, none are necessary to create a valid VDIF header, but this can be used to pass on, e.g., invalid\_data.

# classmethod fromfile(fh, edv=None, verify=True)

Read VDIF Header from file.

#### **Parameters**

#### fh

[filehandle] To read data from.

## edv

[int, False, or None, optional] Extended data version. If False, a legacy header is used. If None (default), it is determined from the header. (Given it explicitly is mostly useful for a slight speed-up.)

#### verify

[bool, optional] Whether to do basic verification of integrity. Default: True.

### classmethod fromkeys(\*\*kwargs)

Initialise a header from parsed values.

Like fromvalues(), but without any interpretation of keywords.

#### Raises

### **KeyError**

[if not all keys required are pass in.]

classmethod fromvalues(edv=False, \*, verify=True, \*\*kwargs)

Initialise a header from parsed values.

Here, the parsed values must be given as keyword arguments, i.e., for any header = cls(<data>), cls. fromvalues(\*\*header) == header.

However, unlike for the fromkeys() class method, data can also be set using arguments named after methods, such as bps and time.

Given defaults:

invalid\_data : False legacy\_mode : False vdif\_version : 1 thread\_id : 0 frame\_nr : 0 sync\_pattern : 0xACABFEED for EDV 1 and 3, 0xa5ea5 for EDV 2

Values set by other keyword arguments (if present):

bits\_per\_sample: from bps frame\_length: from samples\_per\_frame or frame\_nbytes lg2\_nchan: from nchan station\_id: from station sampling\_rate, sampling\_unit: from sample\_rate ref\_epoch, seconds, frame\_nr: from time

Note that to set time to non-integer seconds one also needs to pass in frame\_rate or sample\_rate.

```
get_time(self, frame_rate=None)
```

Converts ref\_epoch, seconds, and frame\_nr to Time object.

Uses 'ref\_epoch', which stores the number of half-years from 2000, and 'seconds'. By default, it also calculates the offset using the current frame number. For non-zero 'frame\_nr', this requires the frame rate, which is calculated from the sample rate in the header.

#### **Parameters**

#### frame rate

 $[{\tt Quantity, optional}] \ For non-zero \ `frame\_nr', this is required to calculate the corresponding offset.$ 

# Returns

#### time

[Time]

keys(self)

# same\_stream(self, other)

Whether header is consistent with being from the same stream.

```
set_time(self, time, frame_rate=None)
```

Converts Time object to ref\_epoch, seconds, and frame\_nr.

For non-integer seconds, a frame rate is needed to calculate the 'frame nr'.

### **Parameters**

#### time

[Time] The time to use for this header.

### frame\_rate

[Quantity, optional] For calculating 'frame\_nr' from the fractional seconds.

## tofile(self, fh)

Write VLBI frame header to filehandle.

# update(self, \*, verify=True, \*\*kwargs)

Update the header by setting keywords or properties.

Here, any keywords matching header keys are applied first, and any remaining ones are used to set header properties, in the order set by the class (in \_properties).

#### **Parameters**

# verify

[bool, optional] If True (default), verify integrity after updating.

## \*\*kwargs

Arguments used to set keywords and properties.

# verify(self)

Verify that the length of the words is consistent.

Subclasses should override this to do more thorough checks.

# **VDIFPayload**

**class** baseband.vdif.**VDIFPayload**(*words*, *header=None*, *nchan=1*, *bps=2*, *complex\_data=False*)

Bases: baseband.vlbi\_base.payload.VLBIPayloadBase

Container for decoding and encoding VDIF payloads.

### **Parameters**

#### words

[ndarray] Array containg LSB unsigned words (with the right size) that encode the payload.

### header

[VDIFHeader] If given, used to infer the number of channels, bps, and whether the data are complex.

### nchan

[int, optional] Number of channels, used if header is not given. Default: 1.

### bps

[int, optional] Bits per elementary sample, used if header is not given. Default: 2.

# complex\_data

[bool, optional] Whether the data are complex, used if header is not given. Default: False.

# **Attributes Summary**

| data   | Full decoded payload.                            |
|--------|--------------------------------------------------|
| dtype  | Numeric type of the decoded data array.          |
| nbytes | Size of the payload in bytes.                    |
| ndim   | Number of dimensions of the decoded data array.  |
| shape  | Shape of the decoded data array.                 |
| size   | Total number of component samples in the decoded |
|        | data array.                                      |

# **Methods Summary**

| fromdata(data[, header, bps, edv]) | Encode data as payload, using header information.     |
|------------------------------------|-------------------------------------------------------|
| fromfile(fh, header)               | Read payload from filehandle and decode it into data. |
| tofile(self, fh)                   | Write payload to filehandle.                          |

### **Attributes Documentation**

#### data

Full decoded payload.

## dtype

Numeric type of the decoded data array.

#### nbytes

Size of the payload in bytes.

### ndim

Number of dimensions of the decoded data array.

## shape

Shape of the decoded data array.

### size

Total number of component samples in the decoded data array.

# **Methods Documentation**

# classmethod fromdata(data, header=None, bps=2, edv=None)

Encode data as payload, using header information.

# **Parameters**

# data

[ndarray] Values to be encoded.

# header

[VDIFHeader, optional] If given, used to infer the encoding, and to verify the number of channels and whether the data are complex.

# bps

[int, optional] Bits per elementary sample, used if header is not given. Default: 2.

#### edv

[int, optional] Should be given if header is not given and the payload is encoded as Mark 5 data (i.e., edv=0xab).

# classmethod fromfile(fh, header)

Read payload from filehandle and decode it into data.

# **Parameters**

### fh

[filehandle] To read data from.

### header

[VDIFHeader] Used to infer the payload size, number of channels, bits per sample, and whether the data are complex.

**tofile**(*self*, *fh*)
Write payload to filehandle.

# **Class Inheritance Diagram**

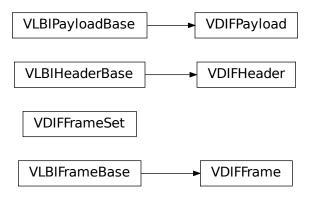

# 5.4.2 baseband.vdif.header Module

Definitions for VLBI VDIF Headers.

Implements a VDIFHeader class used to store header words, and decode/encode the information therein.

For the VDIF specification, see https://www.vlbi.org/vdif

## Classes

| VDIFHeader(words[, edv, verify])           | VDIF Header, supporting different Extended Data Ver- |
|--------------------------------------------|------------------------------------------------------|
|                                            | sions.                                               |
| VDIFBaseHeader(words[, edv, verify])       | Base for non-legacy VDIF headers that use 8 32-bit   |
|                                            | words.                                               |
| VDIFSampleRateHeader(words[, edv, verify]) | Base for VDIF headers that include the sample rate   |
|                                            | (EDV=1, 3, 4).                                       |
| VDIFLegacyHeader(words[, edv, verify])     | Legacy VDIF header that uses only 4 32-bit words.    |
| VDIFHeader@(words[, edv, verify])          | VDIF Header for EDV=0.                               |
| VDIFHeader1(words[, edv, verify])          | VDIF Header for EDV=1.                               |
| VDIFHeader2(words[, edv, verify])          | VDIF Header for EDV=2.                               |
| VDIFHeader3(words[, edv, verify])          | VDIF Header for EDV=3.                               |
| VDIFMark5BHeader(words[, edv, verify])     | Mark 5B over VDIF (EDV=0xab).                        |

# **VDIFHeader**

class baseband.vdif.header.VDIFHeader(words, edv=None, verify=True, \*\*kwargs)
 Bases: baseband.vlbi\_base.header.VLBIHeaderBase

VDIF Header, supporting different Extended Data Versions.

Will initialize a header instance appropriate for a given EDV. See https://vlbi.org/wp-content/uploads/2019/03/VDIF\_specification\_Release\_1.1.1.pdf

# **Parameters**

#### words

[tuple of int, or None] Eight (or four for legacy VDIF) 32-bit unsigned int header words. If None, set to a tuple of zeros for later initialisation.

### edv

[int, False, or None, optional] Extended data version. If False, a legacy header is used. If None (default), it is determined from the header. (Given it explicitly is mostly useful for a slight speed-up.)

# verify

[bool] Whether to do basic verification of integrity. Default: True.

### **Returns**

#### header

[VDIFHeader subclass] As appropriate for the extended data version.

# **Attributes Summary**

| bps               | Bits per elementary sample.                       |
|-------------------|---------------------------------------------------|
| edv               | VDIF Extended Data Version (EDV).                 |
| frame_nbytes      | Size of the frame in bytes.                       |
| mutable           | Whether the header can be modified.               |
| nbytes            | Size of the header in bytes.                      |
| nchan             | Number of channels in the frame.                  |
| payload_nbytes    | Size of the payload in bytes.                     |
| samples_per_frame | Number of complete samples in the frame.          |
| station           | Station ID: two ASCII characters, or 16-bit int.  |
| time              | Converts ref_epoch, seconds, and frame_nr to Time |
|                   | object.                                           |

# **Methods Summary**

| copy(self)                              | Create a mutable and independent copy of the header. |
|-----------------------------------------|------------------------------------------------------|
| from_mark5b_header(mark5b_header, bps,) | Construct an Mark5B over VDIF header                 |
|                                         | (EDV=0xab).                                          |
| fromfile(fh[, edv, verify])             | Read VDIF Header from file.                          |
| fromkeys(\*\*kwargs)                    | Initialise a header from parsed values.              |
| fromvalues([edv, verify])               | Initialise a header from parsed values.              |
| get_time(self[, frame_rate])            | Converts ref_epoch, seconds, and frame_nr to Time    |
|                                         | object.                                              |
| keys(self)                              |                                                      |
| same_stream(self, other)                | Whether header is consistent with being from the     |
|                                         | same stream.                                         |
|                                         | Continued on next page                               |

Table 13 – continued from previous page

| set_time(self, time[, frame_rate]) | Converts Time object to ref_epoch, seconds, and      |
|------------------------------------|------------------------------------------------------|
|                                    | frame_nr.                                            |
| tofile(self, fh)                   | Write VLBI frame header to filehandle.               |
| update(self, \*[, verify])         | Update the header by setting keywords or properties. |
| verify(self)                       | Verify that the length of the words is consistent.   |

## **Attributes Documentation**

# bps

Bits per elementary sample.

# edv

VDIF Extended Data Version (EDV).

### frame\_nbytes

Size of the frame in bytes.

### mutable

Whether the header can be modified.

## nbytes

Size of the header in bytes.

### nchan

Number of channels in the frame.

# payload\_nbytes

Size of the payload in bytes.

# samples\_per\_frame

Number of complete samples in the frame.

### station

Station ID: two ASCII characters, or 16-bit int.

### time

Converts ref\_epoch, seconds, and frame\_nr to Time object.

Uses 'ref\_epoch', which stores the number of half-years from 2000, and 'seconds'. By default, it also calculates the offset using the current frame number. For non-zero 'frame\_nr', this requires the frame rate, which is calculated from the sample rate in the header.

## **Parameters**

# frame\_rate

[Quantity, optional] For non-zero 'frame\_nr', this is required to calculate the corresponding offset.

# Returns

# time

[Time]

# **Methods Documentation**

# copy(self)

Create a mutable and independent copy of the header.

Keyword arguments can be passed on as needed by possible subclasses.

```
classmethod from_mark5b_header(mark5b_header, bps, nchan, **kwargs)
```

Construct an Mark5B over VDIF header (EDV=0xab).

See https://vlbi.org/wp-content/uploads/2019/03/vdif extension 0xab.pdf

Note that the Mark 5B header does not encode the bits-per-sample and the number of channels used in the payload, so these need to be given separately. A complete frame can be encapsulated with from\_mark5b\_frame.

## **Parameters**

#### mark5b header

[Mark5BHeader] Used to set time, etc.

#### bps

[int] Bits per elementary sample.

#### nchan

[int] Number of channels carried in the Mark 5B payload.

## \*\*kwargs

Any further arguments. Strictly, none are necessary to create a valid VDIF header, but this can be used to pass on, e.g., invalid\_data.

# classmethod fromfile(fh, edv=None, verify=True)

Read VDIF Header from file.

#### **Parameters**

## fh

[filehandle] To read data from.

#### edv

[int, False, or None, optional] Extended data version. If False, a legacy header is used. If None (default), it is determined from the header. (Given it explicitly is mostly useful for a slight speed-up.)

# verify

[bool, optional] Whether to do basic verification of integrity. Default: True.

# classmethod fromkeys(\*\*kwargs)

Initialise a header from parsed values.

Like fromvalues(), but without any interpretation of keywords.

## Raises

## KevError

[if not all keys required are pass in.]

# classmethod fromvalues(edv = False, \*, verify = True, \*\*kwargs)

Initialise a header from parsed values.

Here, the parsed values must be given as keyword arguments, i.e., for any header = cls(<data>), cls. fromvalues(\*\*header) == header.

However, unlike for the fromkeys() class method, data can also be set using arguments named after methods, such as bps and time.

### Given defaults:

invalid\_data : False legacy\_mode : False vdif\_version : 1 thread\_id : 0 frame\_nr : 0 sync\_pattern : 0xACABFEED for EDV 1 and 3, 0xa5ea5 for EDV 2

Values set by other keyword arguments (if present):

bits\_per\_sample: from bps frame\_length: from samples\_per\_frame or frame\_nbytes lg2\_nchan: from nchan station\_id: from station sampling\_rate, sampling\_unit: from sample\_rate ref\_epoch, seconds, frame\_nr: from time

Note that to set time to non-integer seconds one also needs to pass in frame\_rate or sample\_rate.

### get\_time(self, frame\_rate=None)

Converts ref\_epoch, seconds, and frame\_nr to Time object.

Uses 'ref\_epoch', which stores the number of half-years from 2000, and 'seconds'. By default, it also calculates the offset using the current frame number. For non-zero 'frame\_nr', this requires the frame rate, which is calculated from the sample rate in the header.

#### **Parameters**

#### frame\_rate

[Quantity, optional] For non-zero 'frame\_nr', this is required to calculate the corresponding offset.

### **Returns**

#### time

[Time]

keys(self)

# same\_stream(self, other)

Whether header is consistent with being from the same stream.

```
set_time(self, time, frame_rate=None)
```

Converts Time object to ref\_epoch, seconds, and frame\_nr.

For non-integer seconds, a frame rate is needed to calculate the 'frame\_nr'.

### **Parameters**

#### time

[Time] The time to use for this header.

### frame\_rate

[Quantity, optional] For calculating 'frame\_nr' from the fractional seconds.

# tofile(self, fh)

Write VLBI frame header to filehandle.

# update(self, \*, verify=True, \*\*kwargs)

Update the header by setting keywords or properties.

Here, any keywords matching header keys are applied first, and any remaining ones are used to set header properties, in the order set by the class (in \_properties).

## **Parameters**

# verify

[bool, optional] If True (default), verify integrity after updating.

#### \*\*kwargs

Arguments used to set keywords and properties.

# verify(self)

Verify that the length of the words is consistent.

Subclasses should override this to do more thorough checks.

# **VDIFBaseHeader**

class baseband.vdif.header.VDIFBaseHeader(words, edv=None, verify=True, \*\*kwargs)

Bases: baseband.vdif.header.VDIFHeader

Base for non-legacy VDIF headers that use 8 32-bit words.

# **Attributes Summary**

| bps               | Bits per elementary sample.                       |
|-------------------|---------------------------------------------------|
| edv               | VDIF Extended Data Version (EDV).                 |
| frame_nbytes      | Size of the frame in bytes.                       |
| mutable           | Whether the header can be modified.               |
| nbytes            | Size of the header in bytes.                      |
| nchan             | Number of channels in the frame.                  |
| payload_nbytes    | Size of the payload in bytes.                     |
| samples_per_frame | Number of complete samples in the frame.          |
| station           | Station ID: two ASCII characters, or 16-bit int.  |
| time              | Converts ref_epoch, seconds, and frame_nr to Time |
|                   | object.                                           |

# **Methods Summary**

| copy(self)                                    | Create a mutable and independent copy of the header. |
|-----------------------------------------------|------------------------------------------------------|
| from_mark5b_header(mark5b_header, bps,)       | Construct an Mark5B over VDIF header                 |
|                                               | (EDV=0xab).                                          |
| fromfile(fh[, edv, verify])                   | Read VDIF Header from file.                          |
| fromkeys(\*\*kwargs)                          | Initialise a header from parsed values.              |
| fromvalues([edv, verify])                     | Initialise a header from parsed values.              |
| <pre>get_time(self[, frame_rate])</pre>       | Converts ref_epoch, seconds, and frame_nr to Time    |
|                                               | object.                                              |
| keys(self)                                    |                                                      |
| <pre>same_stream(self, other)</pre>           | Whether header is consistent with being from the     |
|                                               | same stream.                                         |
| <pre>set_time(self, time[, frame_rate])</pre> | Converts Time object to ref_epoch, seconds, and      |
|                                               | frame_nr.                                            |
| tofile(self, fh)                              | Write VLBI frame header to filehandle.               |
| update(self, \*[, verify])                    | Update the header by setting keywords or properties. |
| verify(self)                                  | Basic checks of header integrity.                    |

### **Attributes Documentation**

#### bps

Bits per elementary sample.

#### edv

VDIF Extended Data Version (EDV).

## frame\_nbytes

Size of the frame in bytes.

### mutable

Whether the header can be modified.

## nbytes

Size of the header in bytes.

### nchan

Number of channels in the frame.

# payload\_nbytes

Size of the payload in bytes.

# samples\_per\_frame

Number of complete samples in the frame.

### station

Station ID: two ASCII characters, or 16-bit int.

#### time

Converts ref\_epoch, seconds, and frame\_nr to Time object.

Uses 'ref\_epoch', which stores the number of half-years from 2000, and 'seconds'. By default, it also calculates the offset using the current frame number. For non-zero 'frame\_nr', this requires the frame rate, which is calculated from the sample rate in the header.

#### **Parameters**

# frame\_rate

[Quantity, optional] For non-zero 'frame\_nr', this is required to calculate the corresponding offset.

# Returns

### time

[Time]

### **Methods Documentation**

# copy(self)

Create a mutable and independent copy of the header.

Keyword arguments can be passed on as needed by possible subclasses.

# classmethod from\_mark5b\_header(mark5b\_header, bps, nchan, \*\*kwargs)

Construct an Mark5B over VDIF header (EDV=0xab).

See https://vlbi.org/wp-content/uploads/2019/03/vdif\_extension\_0xab.pdf

Note that the Mark 5B header does not encode the bits-per-sample and the number of channels used in the payload, so these need to be given separately. A complete frame can be encapsulated with from\_mark5b\_frame.

# **Parameters**

#### mark5b header

[Mark5BHeader] Used to set time, etc.

# bps

[int] Bits per elementary sample.

#### nchan

[int] Number of channels carried in the Mark 5B payload.

## \*\*kwargs

Any further arguments. Strictly, none are necessary to create a valid VDIF header, but this can be used to pass on, e.g., invalid\_data.

# classmethod fromfile(fh, edv=None, verify=True)

Read VDIF Header from file.

#### **Parameters**

### fh

[filehandle] To read data from.

#### edv

[int, False, or None, optional] Extended data version. If False, a legacy header is used. If None (default), it is determined from the header. (Given it explicitly is mostly useful for a slight speed-up.)

# verify

[bool, optional] Whether to do basic verification of integrity. Default: True.

# classmethod fromkeys(\*\*kwargs)

Initialise a header from parsed values.

Like fromvalues(), but without any interpretation of keywords.

#### Raises

### **KeyError**

[if not all keys required are pass in.]

# classmethod fromvalues(edv=False, \*, verify=True, \*\*kwargs)

Initialise a header from parsed values.

Here, the parsed values must be given as keyword arguments, i.e., for any header = cls(<data>), cls. fromvalues(\*\*header) == header.

However, unlike for the fromkeys() class method, data can also be set using arguments named after methods, such as bps and time.

Given defaults:

invalid\_data : False legacy\_mode : False vdif\_version : 1 thread\_id : 0 frame\_nr : 0 sync\_pattern : 0xACABFEED for EDV 1 and 3, 0xa5ea5 for EDV 2

Values set by other keyword arguments (if present):

bits\_per\_sample: from bps frame\_length: from samples\_per\_frame or frame\_nbytes lg2\_nchan: from nchan station\_id: from station sampling\_rate, sampling\_unit: from sample\_rate ref\_epoch, seconds, frame\_nr: from time

Note that to set time to non-integer seconds one also needs to pass in frame\_rate or sample\_rate.

```
get_time(self, frame_rate=None)
```

Converts ref epoch, seconds, and frame nr to Time object.

Uses 'ref\_epoch', which stores the number of half-years from 2000, and 'seconds'. By default, it also calculates the offset using the current frame number. For non-zero 'frame\_nr', this requires the frame rate, which is calculated from the sample rate in the header.

#### **Parameters**

#### frame rate

[Quantity, optional] For non-zero 'frame\_nr', this is required to calculate the corresponding offset.

#### Returns

## time

[Time]

keys(self)

```
same_stream(self, other)
```

Whether header is consistent with being from the same stream.

```
set_time(self, time, frame_rate=None)
```

Converts Time object to ref\_epoch, seconds, and frame\_nr.

For non-integer seconds, a frame rate is needed to calculate the 'frame\_nr'.

#### **Parameters**

# time

[Time] The time to use for this header.

# frame rate

[Quantity, optional] For calculating 'frame\_nr' from the fractional seconds.

### tofile(self, fh)

Write VLBI frame header to filehandle.

```
update(self, *, verify=True, **kwargs)
```

Update the header by setting keywords or properties.

Here, any keywords matching header keys are applied first, and any remaining ones are used to set header properties, in the order set by the class (in \_properties).

### **Parameters**

## verify

[bool, optional] If True (default), verify integrity after updating.

# \*\*kwargs

Arguments used to set keywords and properties.

verify(self)

Basic checks of header integrity.

# **VDIFSampleRateHeader**

class baseband.vdif.header.VDIFSampleRateHeader(words, edv=None, verify=True, \*\*kwargs)

Bases: baseband.vdif.header.VDIFBaseHeader

Base for VDIF headers that include the sample rate (EDV= 1, 3, 4).

# **Attributes Summary**

| bps               | Bits per elementary sample.                       |
|-------------------|---------------------------------------------------|
| edv               | VDIF Extended Data Version (EDV).                 |
| frame_nbytes      | Size of the frame in bytes.                       |
| frame_rate        | Number of frames per second.                      |
| mutable           | Whether the header can be modified.               |
| nbytes            | Size of the header in bytes.                      |
| nchan             | Number of channels in the frame.                  |
| payload_nbytes    | Size of the payload in bytes.                     |
| sample_rate       | Number of complete samples per second.            |
| samples_per_frame | Number of complete samples in the frame.          |
| station           | Station ID: two ASCII characters, or 16-bit int.  |
| time              | Converts ref_epoch, seconds, and frame_nr to Time |
|                   | object.                                           |

# **Methods Summary**

| copy(self)                                    | Create a mutable and independent copy of the header. |
|-----------------------------------------------|------------------------------------------------------|
| from_mark5b_header(mark5b_header, bps,)       | Construct an Mark5B over VDIF header                 |
|                                               | (EDV=0xab).                                          |
| fromfile(fh[, edv, verify])                   | Read VDIF Header from file.                          |
| fromkeys(\*\*kwargs)                          | Initialise a header from parsed values.              |
| fromvalues([edv, verify])                     | Initialise a header from parsed values.              |
| <pre>get_time(self[, frame_rate])</pre>       | Converts ref_epoch, seconds, and frame_nr to Time    |
|                                               | object.                                              |
| keys(self)                                    |                                                      |
| <pre>same_stream(self, other)</pre>           | Whether header is consistent with being from the     |
|                                               | same stream.                                         |
| <pre>set_time(self, time[, frame_rate])</pre> | Converts Time object to ref_epoch, seconds, and      |
|                                               | frame_nr.                                            |
| tofile(self, fh)                              | Write VLBI frame header to filehandle.               |
| update(self, \*[, verify])                    | Update the header by setting keywords or properties. |
| verify(self)                                  | Basic checks of header integrity.                    |

# **Attributes Documentation**

bps

Bits per elementary sample.

#### edv

VDIF Extended Data Version (EDV).

# frame\_nbytes

Size of the frame in bytes.

### frame\_rate

Number of frames per second.

Assumes the 'sampling\_rate' header field represents a per-channel sample rate for complex samples, or half the sample rate for real ones.

### mutable

Whether the header can be modified.

# nbytes

Size of the header in bytes.

#### nchan

Number of channels in the frame.

### pavload nbvtes

Size of the payload in bytes.

### sample\_rate

Number of complete samples per second.

Assumes the 'sampling\_rate' header field represents a per-channel sample rate for complex samples, or half the sample rate for real ones.

# samples\_per\_frame

Number of complete samples in the frame.

# station

Station ID: two ASCII characters, or 16-bit int.

### time

Converts ref\_epoch, seconds, and frame\_nr to Time object.

Uses 'ref\_epoch', which stores the number of half-years from 2000, and 'seconds'. By default, it also calculates the offset using the current frame number. For non-zero 'frame\_nr', this requires the frame rate, which is calculated from the sample rate in the header. The latter can also be explicitly passed on.

### **Parameters**

### frame rate

[Quantity, optional] For non-zero 'frame\_nr', this is used to calculate the corresponding offset. If not given, the frame rate from the header is used (if it is non-zero).

# Returns

#### time

Time

## **Methods Documentation**

# copy(self)

Create a mutable and independent copy of the header.

Keyword arguments can be passed on as needed by possible subclasses.

```
classmethod from_mark5b_header(mark5b_header, bps, nchan, **kwargs)
```

Construct an Mark5B over VDIF header (EDV=0xab).

See https://vlbi.org/wp-content/uploads/2019/03/vdif\_extension\_0xab.pdf

Note that the Mark 5B header does not encode the bits-per-sample and the number of channels used in the payload, so these need to be given separately. A complete frame can be encapsulated with from mark 5b\_frame.

#### **Parameters**

# mark5b\_header

[Mark5BHeader] Used to set time, etc.

#### bps

[int] Bits per elementary sample.

#### nchan

[int] Number of channels carried in the Mark 5B payload.

## \*\*kwargs

Any further arguments. Strictly, none are necessary to create a valid VDIF header, but this can be used to pass on, e.g., invalid\_data.

## classmethod fromfile(fh, edv=None, verify=True)

Read VDIF Header from file.

#### **Parameters**

#### fh

[filehandle] To read data from.

## edv

[int, False, or None, optional] Extended data version. If False, a legacy header is used. If None (default), it is determined from the header. (Given it explicitly is mostly useful for a slight speed-up.)

# verify

[bool, optional] Whether to do basic verification of integrity. Default: True.

# classmethod fromkeys(\*\*kwargs)

Initialise a header from parsed values.

Like fromvalues(), but without any interpretation of keywords.

### **Raises**

# **KeyError**

[if not all keys required are pass in.]

# classmethod fromvalues(edv=False, \*, verify=True, \*\*kwargs)

Initialise a header from parsed values.

Here, the parsed values must be given as keyword arguments, i.e., for any header = cls(<data>), cls. fromvalues(\*\*header) == header.

However, unlike for the fromkeys() class method, data can also be set using arguments named after methods, such as bps and time.

Given defaults:

invalid\_data : False legacy\_mode : False vdif\_version : 1 thread\_id : 0 frame\_nr : 0 sync\_pattern : 0xACABFEED for EDV 1 and 3, 0xa5ea5 for EDV 2

Values set by other keyword arguments (if present):

bits\_per\_sample: from bps frame\_length: from samples\_per\_frame or frame\_nbytes lg2\_nchan: from nchan station\_id: from station sampling\_rate, sampling\_unit: from sample\_rate ref\_epoch, seconds, frame\_nr: from time

Note that to set time to non-integer seconds one also needs to pass in frame\_rate or sample\_rate.

```
get_time(self, frame_rate=None)
```

Converts ref\_epoch, seconds, and frame\_nr to Time object.

Uses 'ref\_epoch', which stores the number of half-years from 2000, and 'seconds'. By default, it also calculates the offset using the current frame number. For non-zero 'frame\_nr', this requires the frame rate, which is calculated from the sample rate in the header. The latter can also be explicitly passed on.

#### **Parameters**

#### frame rate

[Quantity, optional] For non-zero 'frame\_nr', this is used to calculate the corresponding offset. If not given, the frame rate from the header is used (if it is non-zero).

#### Returns

#### time

[Time]

keys(self)

## same\_stream(self, other)

Whether header is consistent with being from the same stream.

```
set_time(self, time, frame_rate=None)
```

Converts Time object to ref\_epoch, seconds, and frame\_nr.

### **Parameters**

### time

[Time] The time to use for this header.

### frame rate

[Quantity, optional] For calculating 'frame\_nr' from the fractional seconds. If not given, the frame rate from the header is used (if it is non-zero).

### tofile(self, fh)

Write VLBI frame header to filehandle.

```
update(self, *, verify=True, **kwargs)
```

Update the header by setting keywords or properties.

Here, any keywords matching header keys are applied first, and any remaining ones are used to set header properties, in the order set by the class (in \_properties).

# **Parameters**

#### verify

[bool, optional] If True (default), verify integrity after updating.

# \*\*kwargs

Arguments used to set keywords and properties.

# verify(self)

Basic checks of header integrity.

# **VDIFLegacyHeader**

class baseband.vdif.header.VDIFLegacyHeader(words, edv=None, verify=True, \*\*kwargs)

Bases: baseband.vdif.header.VDIFHeader

Legacy VDIF header that uses only 4 32-bit words.

See Section 6 of https://vlbi.org/wp-content/uploads/2019/03/VDIF\_specification\_Release\_1.1.1.pdf

# **Attributes Summary**

| bps               | Bits per elementary sample.                       |
|-------------------|---------------------------------------------------|
| edv               | VDIF Extended Data Version (EDV).                 |
| frame_nbytes      | Size of the frame in bytes.                       |
| mutable           | Whether the header can be modified.               |
| nbytes            | Size of the header in bytes.                      |
| nchan             | Number of channels in the frame.                  |
| payload_nbytes    | Size of the payload in bytes.                     |
| samples_per_frame | Number of complete samples in the frame.          |
| station           | Station ID: two ASCII characters, or 16-bit int.  |
| time              | Converts ref_epoch, seconds, and frame_nr to Time |
|                   | object.                                           |

# **Methods Summary**

| copy(self)                                         | Create a mutable and independent copy of the header. |
|----------------------------------------------------|------------------------------------------------------|
| <pre>from_mark5b_header(mark5b_header, bps,)</pre> | Construct an Mark5B over VDIF header                 |
|                                                    | (EDV=0xab).                                          |
| fromfile(fh[, edv, verify])                        | Read VDIF Header from file.                          |
| fromkeys(\*\*kwargs)                               | Initialise a header from parsed values.              |
| fromvalues([edv, verify])                          | Initialise a header from parsed values.              |
| <pre>get_time(self[, frame_rate])</pre>            | Converts ref_epoch, seconds, and frame_nr to Time    |
|                                                    | object.                                              |
| keys(self)                                         |                                                      |
| <pre>same_stream(self, other)</pre>                | Whether header is consistent with being from the     |
|                                                    | same stream.                                         |
| <pre>set_time(self, time[, frame_rate])</pre>      | Converts Time object to ref_epoch, seconds, and      |
|                                                    | frame_nr.                                            |
| tofile(self, fh)                                   | Write VLBI frame header to filehandle.               |
| update(self, \*[, verify])                         | Update the header by setting keywords or properties. |
| verify(self)                                       | Basic checks of header integrity.                    |

### **Attributes Documentation**

#### bps

Bits per elementary sample.

#### edv

VDIF Extended Data Version (EDV).

## frame\_nbytes

Size of the frame in bytes.

### mutable

Whether the header can be modified.

## nbytes

Size of the header in bytes.

## nchan

Number of channels in the frame.

## payload\_nbytes

Size of the payload in bytes.

# samples\_per\_frame

Number of complete samples in the frame.

## station

Station ID: two ASCII characters, or 16-bit int.

#### time

Converts ref\_epoch, seconds, and frame\_nr to Time object.

Uses 'ref\_epoch', which stores the number of half-years from 2000, and 'seconds'. By default, it also calculates the offset using the current frame number. For non-zero 'frame\_nr', this requires the frame rate, which is calculated from the sample rate in the header.

#### **Parameters**

# frame\_rate

[Quantity, optional] For non-zero 'frame\_nr', this is required to calculate the corresponding offset.

# Returns

### time

[Time]

# **Methods Documentation**

# copy(self)

Create a mutable and independent copy of the header.

Keyword arguments can be passed on as needed by possible subclasses.

# classmethod from\_mark5b\_header(mark5b\_header, bps, nchan, \*\*kwargs)

Construct an Mark5B over VDIF header (EDV=0xab).

See https://vlbi.org/wp-content/uploads/2019/03/vdif extension 0xab.pdf

Note that the Mark 5B header does not encode the bits-per-sample and the number of channels used in the payload, so these need to be given separately. A complete frame can be encapsulated with from\_mark5b\_frame.

# **Parameters**

#### mark5b header

[Mark5BHeader] Used to set time, etc.

# bps

[int] Bits per elementary sample.

#### nchan

[int] Number of channels carried in the Mark 5B payload.

## \*\*kwargs

Any further arguments. Strictly, none are necessary to create a valid VDIF header, but this can be used to pass on, e.g., invalid\_data.

# classmethod fromfile(fh, edv=None, verify=True)

Read VDIF Header from file.

#### **Parameters**

### fh

[filehandle] To read data from.

#### edv

[int, False, or None, optional] Extended data version. If False, a legacy header is used. If None (default), it is determined from the header. (Given it explicitly is mostly useful for a slight speed-up.)

# verify

[bool, optional] Whether to do basic verification of integrity. Default: True.

# classmethod fromkeys(\*\*kwargs)

Initialise a header from parsed values.

Like fromvalues(), but without any interpretation of keywords.

## Raises

### **KeyError**

[if not all keys required are pass in.]

# classmethod fromvalues(edv=False, \*, verify=True, \*\*kwargs)

Initialise a header from parsed values.

Here, the parsed values must be given as keyword arguments, i.e., for any header = cls(<data>), cls. fromvalues(\*\*header) == header.

However, unlike for the fromkeys() class method, data can also be set using arguments named after methods, such as bps and time.

### Given defaults:

invalid\_data : False legacy\_mode : False vdif\_version : 1 thread\_id : 0 frame\_nr : 0 sync\_pattern : 0xACABFEED for EDV 1 and 3, 0xa5ea5 for EDV 2

Values set by other keyword arguments (if present):

bits\_per\_sample: from bps frame\_length: from samples\_per\_frame or frame\_nbytes lg2\_nchan: from nchan station\_id: from station sampling\_rate, sampling\_unit: from sample\_rate ref\_epoch, seconds, frame\_nr: from time

Note that to set time to non-integer seconds one also needs to pass in frame\_rate or sample\_rate.

```
get_time(self, frame_rate=None)
```

Converts ref\_epoch, seconds, and frame\_nr to Time object.

Uses 'ref\_epoch', which stores the number of half-years from 2000, and 'seconds'. By default, it also calculates the offset using the current frame number. For non-zero 'frame\_nr', this requires the frame rate, which is calculated from the sample rate in the header.

#### **Parameters**

#### frame rate

[Quantity, optional] For non-zero 'frame\_nr', this is required to calculate the corresponding offset.

#### Returns

## time

[Time]

keys(self)

#### same\_stream(self, other)

Whether header is consistent with being from the same stream.

```
set_time(self, time, frame_rate=None)
```

Converts Time object to ref\_epoch, seconds, and frame\_nr.

For non-integer seconds, a frame rate is needed to calculate the 'frame\_nr'.

#### **Parameters**

# time

[Time] The time to use for this header.

# frame rate

[Quantity, optional] For calculating 'frame\_nr' from the fractional seconds.

### tofile(self, fh)

Write VLBI frame header to filehandle.

```
update(self, *, verify=True, **kwargs)
```

Update the header by setting keywords or properties.

Here, any keywords matching header keys are applied first, and any remaining ones are used to set header properties, in the order set by the class (in \_properties).

### **Parameters**

## verify

[bool, optional] If True (default), verify integrity after updating.

# \*\*kwargs

Arguments used to set keywords and properties.

verify(self)

Basic checks of header integrity.

# **VDIFHeader0**

class baseband.vdif.header.VDIFHeader@(words, edv=None, verify=True, \*\*kwargs)

Bases: baseband.vdif.header.VDIFBaseHeader

VDIF Header for EDV=0.

EDV=0 implies the extended user data fields are not used.

# **Attributes Summary**

| bps               | Bits per elementary sample.                       |
|-------------------|---------------------------------------------------|
| edv               | VDIF Extended Data Version (EDV).                 |
| frame_nbytes      | Size of the frame in bytes.                       |
| mutable           | Whether the header can be modified.               |
| nbytes            | Size of the header in bytes.                      |
| nchan             | Number of channels in the frame.                  |
| payload_nbytes    | Size of the payload in bytes.                     |
| samples_per_frame | Number of complete samples in the frame.          |
| station           | Station ID: two ASCII characters, or 16-bit int.  |
| time              | Converts ref_epoch, seconds, and frame_nr to Time |
|                   | object.                                           |

# **Methods Summary**

| copy(self)                                         | Create a mutable and independent copy of the header. |
|----------------------------------------------------|------------------------------------------------------|
| <pre>from_mark5b_header(mark5b_header, bps,)</pre> | Construct an Mark5B over VDIF header                 |
|                                                    | (EDV=0xab).                                          |
| fromfile(fh[, edv, verify])                        | Read VDIF Header from file.                          |
| fromkeys(\*\*kwargs)                               | Initialise a header from parsed values.              |
| fromvalues([edv, verify])                          | Initialise a header from parsed values.              |
| <pre>get_time(self[, frame_rate])</pre>            | Converts ref_epoch, seconds, and frame_nr to Time    |
|                                                    | object.                                              |
| keys(self)                                         |                                                      |
| <pre>same_stream(self, other)</pre>                | Whether header is consistent with being from the     |
|                                                    | same stream.                                         |
| set_time(self, time[, frame_rate])                 | Converts Time object to ref_epoch, seconds, and      |
|                                                    | frame_nr.                                            |
| tofile(self, fh)                                   | Write VLBI frame header to filehandle.               |
| update(self, \*[, verify])                         | Update the header by setting keywords or properties. |
| verify(self)                                       | Basic checks of header integrity.                    |
|                                                    |                                                      |

# **Attributes Documentation**

bps

Bits per elementary sample.

edv

VDIF Extended Data Version (EDV).

#### frame\_nbytes

Size of the frame in bytes.

### mutable

Whether the header can be modified.

### nbytes

Size of the header in bytes.

### nchan

Number of channels in the frame.

## payload\_nbytes

Size of the payload in bytes.

# samples\_per\_frame

Number of complete samples in the frame.

### station

Station ID: two ASCII characters, or 16-bit int.

#### time

Converts ref\_epoch, seconds, and frame\_nr to Time object.

Uses 'ref\_epoch', which stores the number of half-years from 2000, and 'seconds'. By default, it also calculates the offset using the current frame number. For non-zero 'frame\_nr', this requires the frame rate, which is calculated from the sample rate in the header.

#### **Parameters**

# frame\_rate

[Quantity, optional] For non-zero 'frame\_nr', this is required to calculate the corresponding offset.

#### **Returns**

### time

[Time]

## **Methods Documentation**

### copy(self)

Create a mutable and independent copy of the header.

Keyword arguments can be passed on as needed by possible subclasses.

classmethod from\_mark5b\_header(mark5b\_header, bps, nchan, \*\*kwargs)

Construct an Mark5B over VDIF header (EDV=0xab).

See https://vlbi.org/wp-content/uploads/2019/03/vdif\_extension\_0xab.pdf

Note that the Mark 5B header does not encode the bits-per-sample and the number of channels used in the payload, so these need to be given separately. A complete frame can be encapsulated with from\_mark5b\_frame.

#### **Parameters**

#### mark5b header

[Mark5BHeader] Used to set time, etc.

#### bps

[int] Bits per elementary sample.

#### nchan

[int] Number of channels carried in the Mark 5B payload.

## \*\*kwargs

Any further arguments. Strictly, none are necessary to create a valid VDIF header, but this can be used to pass on, e.g., invalid\_data.

# classmethod fromfile(fh, edv=None, verify=True)

Read VDIF Header from file.

#### **Parameters**

#### fh

[filehandle] To read data from.

#### edv

[int, False, or None, optional] Extended data version. If False, a legacy header is used. If None (default), it is determined from the header. (Given it explicitly is mostly useful for a slight speed-up.)

#### verify

[bool, optional] Whether to do basic verification of integrity. Default: True.

# classmethod fromkeys(\*\*kwargs)

Initialise a header from parsed values.

Like fromvalues(), but without any interpretation of keywords.

#### Raises

## **KevError**

[if not all keys required are pass in.]

# classmethod fromvalues(edv=False, \*, verify=True, \*\*kwargs)

Initialise a header from parsed values.

Here, the parsed values must be given as keyword arguments, i.e., for any header = cls(<data>), cls. fromvalues(\*\*header) == header.

However, unlike for the fromkeys() class method, data can also be set using arguments named after methods, such as bps and time.

# Given defaults:

invalid\_data : False legacy\_mode : False vdif\_version : 1 thread\_id : 0 frame\_nr : 0 sync\_pattern : 0xACABFEED for EDV 1 and 3, 0xa5ea5 for EDV 2

Values set by other keyword arguments (if present):

bits\_per\_sample: from bps frame\_length: from samples\_per\_frame or frame\_nbytes lg2\_nchan: from nchan station\_id: from station sampling\_rate, sampling\_unit: from sample\_rate ref\_epoch, seconds, frame\_nr: from time

Note that to set time to non-integer seconds one also needs to pass in frame\_rate or sample\_rate.

```
get_time(self, frame_rate=None)
```

Converts ref\_epoch, seconds, and frame\_nr to Time object.

Uses 'ref\_epoch', which stores the number of half-years from 2000, and 'seconds'. By default, it also calculates the offset using the current frame number. For non-zero 'frame\_nr', this requires the frame rate, which is calculated from the sample rate in the header.

#### **Parameters**

# frame\_rate

[Quantity, optional] For non-zero 'frame\_nr', this is required to calculate the corresponding offset.

### **Returns**

## time

[Time]

keys(self)

# same\_stream(self, other)

Whether header is consistent with being from the same stream.

```
set_time(self, time, frame_rate=None)
```

Converts Time object to ref\_epoch, seconds, and frame\_nr.

For non-integer seconds, a frame rate is needed to calculate the 'frame\_nr'.

# **Parameters**

## time

[Time] The time to use for this header.

# frame\_rate

[Quantity, optional] For calculating 'frame\_nr' from the fractional seconds.

### tofile(self, fh)

Write VLBI frame header to filehandle.

```
update(self, *, verify=True, **kwargs)
```

Update the header by setting keywords or properties.

Here, any keywords matching header keys are applied first, and any remaining ones are used to set header properties, in the order set by the class (in \_properties).

## **Parameters**

# verify

[bool, optional] If True (default), verify integrity after updating.

#### \*\*kwargs

Arguments used to set keywords and properties.

# verify(self)

Basic checks of header integrity.

# VDIFHeader1

class baseband.vdif.header.VDIFHeader1(words, edv=None, verify=True, \*\*kwargs)

Bases: baseband.vdif.header.VDIFSampleRateHeader

VDIF Header for EDV=1.

See https://vlbi.org/wp-content/uploads/2019/03/vdif\_extension\_0x01.pdf

# **Attributes Summary**

| bps               | Bits per elementary sample.                       |
|-------------------|---------------------------------------------------|
| edv               | VDIF Extended Data Version (EDV).                 |
| frame_nbytes      | Size of the frame in bytes.                       |
| frame_rate        | Number of frames per second.                      |
| mutable           | Whether the header can be modified.               |
| nbytes            | Size of the header in bytes.                      |
| nchan             | Number of channels in the frame.                  |
| payload_nbytes    | Size of the payload in bytes.                     |
| sample_rate       | Number of complete samples per second.            |
| samples_per_frame | Number of complete samples in the frame.          |
| station           | Station ID: two ASCII characters, or 16-bit int.  |
| time              | Converts ref_epoch, seconds, and frame_nr to Time |
|                   | object.                                           |

# **Methods Summary**

| copy(self)                              | Create a mutable and independent copy of the header. |
|-----------------------------------------|------------------------------------------------------|
| from_mark5b_header(mark5b_header, bps,) | Construct an Mark5B over VDIF header                 |
|                                         | (EDV=0xab).                                          |
| fromfile(fh[, edv, verify])             | Read VDIF Header from file.                          |
| fromkeys(\*\*kwargs)                    | Initialise a header from parsed values.              |
| fromvalues([edv, verify])               | Initialise a header from parsed values.              |
| <pre>get_time(self[, frame_rate])</pre> | Converts ref_epoch, seconds, and frame_nr to Time    |
|                                         | object.                                              |
| keys(self)                              |                                                      |
| <pre>same_stream(self, other)</pre>     | Whether header is consistent with being from the     |
|                                         | same stream.                                         |
| set_time(self, time[, frame_rate])      | Converts Time object to ref_epoch, seconds, and      |
|                                         | frame_nr.                                            |
| tofile(self, fh)                        | Write VLBI frame header to filehandle.               |
| update(self, \*[, verify])              | Update the header by setting keywords or properties. |
| verify(self)                            | Basic checks of header integrity.                    |

# **Attributes Documentation**

bps

Bits per elementary sample.

edv

VDIF Extended Data Version (EDV).

## frame\_nbytes

Size of the frame in bytes.

#### frame\_rate

Number of frames per second.

Assumes the 'sampling\_rate' header field represents a per-channel sample rate for complex samples, or half the sample rate for real ones.

#### mutable

Whether the header can be modified.

#### nbytes

Size of the header in bytes.

#### nchan

Number of channels in the frame.

### payload\_nbytes

Size of the payload in bytes.

### sample rate

Number of complete samples per second.

Assumes the 'sampling\_rate' header field represents a per-channel sample rate for complex samples, or half the sample rate for real ones.

## samples\_per\_frame

Number of complete samples in the frame.

#### station

Station ID: two ASCII characters, or 16-bit int.

# time

Converts ref\_epoch, seconds, and frame\_nr to Time object.

Uses 'ref\_epoch', which stores the number of half-years from 2000, and 'seconds'. By default, it also calculates the offset using the current frame number. For non-zero 'frame\_nr', this requires the frame rate, which is calculated from the sample rate in the header. The latter can also be explicitly passed on.

# **Parameters**

# frame rate

[Quantity, optional] For non-zero 'frame\_nr', this is used to calculate the corresponding offset. If not given, the frame rate from the header is used (if it is non-zero).

# Returns

# time

[Time]

# **Methods Documentation**

#### copy(*self*)

Create a mutable and independent copy of the header.

Keyword arguments can be passed on as needed by possible subclasses.

## classmethod from\_mark5b\_header(mark5b\_header, bps, nchan, \*\*kwargs)

Construct an Mark5B over VDIF header (EDV=0xab).

See https://vlbi.org/wp-content/uploads/2019/03/vdif\_extension\_0xab.pdf

Note that the Mark 5B header does not encode the bits-per-sample and the number of channels used in the payload, so these need to be given separately. A complete frame can be encapsulated with from\_mark5b\_frame.

## **Parameters**

### mark5b header

[Mark5BHeader] Used to set time, etc.

#### bps

[int] Bits per elementary sample.

#### nchar

[int] Number of channels carried in the Mark 5B payload.

# \*\*kwargs

Any further arguments. Strictly, none are necessary to create a valid VDIF header, but this can be used to pass on, e.g., invalid\_data.

# classmethod fromfile(fh, edv=None, verify=True)

Read VDIF Header from file.

#### **Parameters**

#### fh

[filehandle] To read data from.

# edv

[int, False, or None, optional] Extended data version. If False, a legacy header is used. If None (default), it is determined from the header. (Given it explicitly is mostly useful for a slight speed-up.)

#### verify

[bool, optional] Whether to do basic verification of integrity. Default: True.

# classmethod fromkeys(\*\*kwargs)

Initialise a header from parsed values.

Like fromvalues(), but without any interpretation of keywords.

#### Raises

### **KeyError**

[if not all keys required are pass in.]

# classmethod fromvalues(edv=False, \*, verify=True, \*\*kwargs)

Initialise a header from parsed values.

Here, the parsed values must be given as keyword arguments, i.e., for any header = cls(<data>), cls. fromvalues(\*\*header) == header.

However, unlike for the fromkeys() class method, data can also be set using arguments named after methods, such as bps and time.

# Given defaults:

invalid\_data: False legacy\_mode: False vdif\_version: 1 thread\_id: 0 frame\_nr: 0 sync\_pattern: 0xACABFEED for EDV 1 and 3, 0xa5ea5 for EDV 2

Values set by other keyword arguments (if present):

bits\_per\_sample: from bps frame\_length: from samples\_per\_frame or frame\_nbytes lg2\_nchan: from nchan station\_id: from station sampling\_rate, sampling\_unit: from sample\_rate ref\_epoch, seconds, frame\_nr: from time

Note that to set time to non-integer seconds one also needs to pass in frame\_rate or sample\_rate.

```
get_time(self, frame_rate=None)
```

Converts ref epoch, seconds, and frame nr to Time object.

Uses 'ref\_epoch', which stores the number of half-years from 2000, and 'seconds'. By default, it also calculates the offset using the current frame number. For non-zero 'frame\_nr', this requires the frame rate, which is calculated from the sample rate in the header. The latter can also be explicitly passed on.

#### **Parameters**

# frame\_rate

[Quantity, optional] For non-zero 'frame\_nr', this is used to calculate the corresponding offset. If not given, the frame rate from the header is used (if it is non-zero).

#### Returns

### time

[Time]

keys(self)

# same\_stream(self, other)

Whether header is consistent with being from the same stream.

```
set_time(self, time, frame_rate=None)
```

Converts Time object to ref\_epoch, seconds, and frame\_nr.

#### **Parameters**

# time

[Time] The time to use for this header.

# frame rate

[Quantity, optional] For calculating 'frame\_nr' from the fractional seconds. If not given, the frame rate from the header is used (if it is non-zero).

### tofile(self, fh)

Write VLBI frame header to filehandle.

```
update(self, *, verify=True, **kwargs)
```

Update the header by setting keywords or properties.

Here, any keywords matching header keys are applied first, and any remaining ones are used to set header properties, in the order set by the class (in \_properties).

#### **Parameters**

#### verify

[bool, optional] If True (default), verify integrity after updating.

#### \*\*kwargs

Arguments used to set keywords and properties.

verify(self)

Basic checks of header integrity.

# VDIFHeader2

class baseband.vdif.header.VDIFHeader2(words, edv=None, verify=True, \*\*kwargs)

Bases: baseband.vdif.header.VDIFBaseHeader

VDIF Header for EDV=2.

See https://vlbi.org/wp-content/uploads/2019/03/alma-vdif-edv.pdf

# **Notes**

This header is untested. It may need to have subclasses, based on possible different sync values.

# **Attributes Summary**

| bps               | Bits per elementary sample.                       |  |
|-------------------|---------------------------------------------------|--|
| edv               | VDIF Extended Data Version (EDV).                 |  |
| frame_nbytes      | Size of the frame in bytes.                       |  |
| mutable           | Whether the header can be modified.               |  |
| nbytes            | Size of the header in bytes.                      |  |
| nchan             | Number of channels in the frame.                  |  |
| payload_nbytes    | Size of the payload in bytes.                     |  |
| samples_per_frame | Number of complete samples in the frame.          |  |
| station           | Station ID: two ASCII characters, or 16-bit int.  |  |
| time              | Converts ref_epoch, seconds, and frame_nr to Time |  |
|                   | object.                                           |  |

# **Methods Summary**

| copy(self)                                         | Create a mutable and independent copy of the header. |
|----------------------------------------------------|------------------------------------------------------|
| <pre>from_mark5b_header(mark5b_header, bps,)</pre> | Construct an Mark5B over VDIF header                 |
|                                                    | (EDV=0xab).                                          |
| fromfile(fh[, edv, verify])                        | Read VDIF Header from file.                          |
| fromkeys(\*\*kwargs)                               | Initialise a header from parsed values.              |
| fromvalues([edv, verify])                          | Initialise a header from parsed values.              |
| <pre>get_time(self[, frame_rate])</pre>            | Converts ref_epoch, seconds, and frame_nr to Time    |
|                                                    | object.                                              |
| keys(self)                                         |                                                      |
| same_stream(self, other)                           | Whether header is consistent with being from the     |
|                                                    | same stream.                                         |
| <pre>set_time(self, time[, frame_rate])</pre>      | Converts Time object to ref_epoch, seconds, and      |
|                                                    | frame_nr.                                            |
| tofile(self, fh)                                   | Write VLBI frame header to filehandle.               |
| update(self, \*[, verify])                         | Update the header by setting keywords or properties. |
| verify(self)                                       | Basic checks of header integrity.                    |

### **Attributes Documentation**

### bps

Bits per elementary sample.

#### edv

VDIF Extended Data Version (EDV).

### frame\_nbytes

Size of the frame in bytes.

### mutable

Whether the header can be modified.

## nbytes

Size of the header in bytes.

## nchan

Number of channels in the frame.

# payload\_nbytes

Size of the payload in bytes.

# samples\_per\_frame

Number of complete samples in the frame.

### station

Station ID: two ASCII characters, or 16-bit int.

#### time

Converts ref\_epoch, seconds, and frame\_nr to Time object.

Uses 'ref\_epoch', which stores the number of half-years from 2000, and 'seconds'. By default, it also calculates the offset using the current frame number. For non-zero 'frame\_nr', this requires the frame rate, which is calculated from the sample rate in the header.

#### **Parameters**

# frame\_rate

[Quantity, optional] For non-zero 'frame\_nr', this is required to calculate the corresponding offset.

# Returns

### time

[Time]

### **Methods Documentation**

# copy(self)

Create a mutable and independent copy of the header.

Keyword arguments can be passed on as needed by possible subclasses.

# classmethod from\_mark5b\_header(mark5b\_header, bps, nchan, \*\*kwargs)

Construct an Mark5B over VDIF header (EDV=0xab).

See https://vlbi.org/wp-content/uploads/2019/03/vdif\_extension\_0xab.pdf

Note that the Mark 5B header does not encode the bits-per-sample and the number of channels used in the payload, so these need to be given separately. A complete frame can be encapsulated with from\_mark5b\_frame.

# **Parameters**

#### mark5b header

[Mark5BHeader] Used to set time, etc.

# bps

[int] Bits per elementary sample.

#### nchan

[int] Number of channels carried in the Mark 5B payload.

### \*\*kwargs

Any further arguments. Strictly, none are necessary to create a valid VDIF header, but this can be used to pass on, e.g., invalid\_data.

# classmethod fromfile(fh, edv=None, verify=True)

Read VDIF Header from file.

#### **Parameters**

### fh

[filehandle] To read data from.

#### edv

[int, False, or None, optional] Extended data version. If False, a legacy header is used. If None (default), it is determined from the header. (Given it explicitly is mostly useful for a slight speed-up.)

# verify

[bool, optional] Whether to do basic verification of integrity. Default: True.

# classmethod fromkeys(\*\*kwargs)

Initialise a header from parsed values.

Like fromvalues(), but without any interpretation of keywords.

#### Raises

### **KeyError**

[if not all keys required are pass in.]

# classmethod fromvalues(edv=False, \*, verify=True, \*\*kwargs)

Initialise a header from parsed values.

Here, the parsed values must be given as keyword arguments, i.e., for any header = cls(<data>), cls. fromvalues(\*\*header) == header.

However, unlike for the fromkeys() class method, data can also be set using arguments named after methods, such as bps and time.

Given defaults:

invalid\_data : False legacy\_mode : False vdif\_version : 1 thread\_id : 0 frame\_nr : 0 sync\_pattern : 0xACABFEED for EDV 1 and 3, 0xa5ea5 for EDV 2

Values set by other keyword arguments (if present):

bits\_per\_sample: from bps frame\_length: from samples\_per\_frame or frame\_nbytes lg2\_nchan: from nchan station\_id: from station sampling\_rate, sampling\_unit: from sample\_rate ref\_epoch, seconds, frame\_nr: from time

Note that to set time to non-integer seconds one also needs to pass in frame\_rate or sample\_rate.

```
get_time(self, frame_rate=None)
```

Converts ref epoch, seconds, and frame nr to Time object.

Uses 'ref\_epoch', which stores the number of half-years from 2000, and 'seconds'. By default, it also calculates the offset using the current frame number. For non-zero 'frame\_nr', this requires the frame rate, which is calculated from the sample rate in the header.

#### **Parameters**

#### frame rate

[Quantity, optional] For non-zero 'frame\_nr', this is required to calculate the corresponding offset.

#### Returns

## time

[Time]

keys(self)

```
same_stream(self, other)
```

Whether header is consistent with being from the same stream.

```
set_time(self, time, frame_rate=None)
```

Converts Time object to ref\_epoch, seconds, and frame\_nr.

For non-integer seconds, a frame rate is needed to calculate the 'frame\_nr'.

#### **Parameters**

# time

[Time] The time to use for this header.

# frame rate

[Quantity, optional] For calculating 'frame\_nr' from the fractional seconds.

### tofile(self, fh)

Write VLBI frame header to filehandle.

```
update(self, *, verify=True, **kwargs)
```

Update the header by setting keywords or properties.

Here, any keywords matching header keys are applied first, and any remaining ones are used to set header properties, in the order set by the class (in \_properties).

### **Parameters**

### verify

[bool, optional] If True (default), verify integrity after updating.

# \*\*kwargs

Arguments used to set keywords and properties.

**verify**(*self*)

Basic checks of header integrity.

# **VDIFHeader3**

class baseband.vdif.header.VDIFHeader3(words, edv=None, verify=True, \*\*kwargs)

Bases: baseband.vdif.header.VDIFSampleRateHeader

VDIF Header for EDV=3.

See https://vlbi.org/wp-content/uploads/2019/03/vdif\_extension\_0x03.pdf

# **Attributes Summary**

| bps               | Bits per elementary sample.                       |  |
|-------------------|---------------------------------------------------|--|
| edv               | VDIF Extended Data Version (EDV).                 |  |
| frame_nbytes      | Size of the frame in bytes.                       |  |
| frame_rate        | Number of frames per second.                      |  |
| mutable           | Whether the header can be modified.               |  |
| nbytes            | Size of the header in bytes.                      |  |
| nchan             | Number of channels in the frame.                  |  |
| payload_nbytes    | Size of the payload in bytes.                     |  |
| sample_rate       | Number of complete samples per second.            |  |
| samples_per_frame | Number of complete samples in the frame.          |  |
| station           | Station ID: two ASCII characters, or 16-bit int.  |  |
| time              | Converts ref_epoch, seconds, and frame_nr to Time |  |
|                   | object.                                           |  |

# **Methods Summary**

| copy(self)                              | Create a mutable and independent copy of the header. |
|-----------------------------------------|------------------------------------------------------|
| from_mark5b_header(mark5b_header, bps,) | Construct an Mark5B over VDIF header                 |
|                                         | (EDV=0xab).                                          |
| fromfile(fh[, edv, verify])             | Read VDIF Header from file.                          |
| fromkeys(\*\*kwargs)                    | Initialise a header from parsed values.              |
| fromvalues([edv, verify])               | Initialise a header from parsed values.              |
| <pre>get_time(self[, frame_rate])</pre> | Converts ref_epoch, seconds, and frame_nr to Time    |
|                                         | object.                                              |
| keys(self)                              |                                                      |
| same_stream(self, other)                | Whether header is consistent with being from the     |
|                                         | same stream.                                         |
| set_time(self, time[, frame_rate])      | Converts Time object to ref_epoch, seconds, and      |
|                                         | frame_nr.                                            |
| tofile(self, fh)                        | Write VLBI frame header to filehandle.               |
| update(self, \*[, verify])              | Update the header by setting keywords or properties. |
| verify(self)                            | Basic checks of header integrity.                    |

## **Attributes Documentation**

#### bps

Bits per elementary sample.

#### edv

VDIF Extended Data Version (EDV).

# frame\_nbytes

Size of the frame in bytes.

### frame\_rate

Number of frames per second.

Assumes the 'sampling\_rate' header field represents a per-channel sample rate for complex samples, or half the sample rate for real ones.

### mutable

Whether the header can be modified.

### nbytes

Size of the header in bytes.

#### nchan

Number of channels in the frame.

### payload\_nbytes

Size of the payload in bytes.

# sample\_rate

Number of complete samples per second.

Assumes the 'sampling\_rate' header field represents a per-channel sample rate for complex samples, or half the sample rate for real ones.

# samples\_per\_frame

Number of complete samples in the frame.

#### station

Station ID: two ASCII characters, or 16-bit int.

## time

Converts ref\_epoch, seconds, and frame\_nr to Time object.

Uses 'ref\_epoch', which stores the number of half-years from 2000, and 'seconds'. By default, it also calculates the offset using the current frame number. For non-zero 'frame\_nr', this requires the frame rate, which is calculated from the sample rate in the header. The latter can also be explicitly passed on.

## **Parameters**

## frame\_rate

[Quantity, optional] For non-zero 'frame\_nr', this is used to calculate the corresponding offset. If not given, the frame rate from the header is used (if it is non-zero).

### **Returns**

# time

[Time]

### **Methods Documentation**

```
copy(self)
```

Create a mutable and independent copy of the header.

Keyword arguments can be passed on as needed by possible subclasses.

# classmethod from\_mark5b\_header(mark5b\_header, bps, nchan, \*\*kwargs)

Construct an Mark5B over VDIF header (EDV=0xab).

See https://vlbi.org/wp-content/uploads/2019/03/vdif\_extension\_0xab.pdf

Note that the Mark 5B header does not encode the bits-per-sample and the number of channels used in the payload, so these need to be given separately. A complete frame can be encapsulated with from\_mark5b\_frame.

#### **Parameters**

# mark5b header

[Mark5BHeader] Used to set time, etc.

#### bps

[int] Bits per elementary sample.

#### nchan

[int] Number of channels carried in the Mark 5B payload.

# \*\*kwargs

Any further arguments. Strictly, none are necessary to create a valid VDIF header, but this can be used to pass on, e.g., invalid\_data.

# classmethod fromfile(fh, edv=None, verify=True)

Read VDIF Header from file.

#### **Parameters**

#### fh

[filehandle] To read data from.

## edv

[int, False, or None, optional] Extended data version. If False, a legacy header is used. If None (default), it is determined from the header. (Given it explicitly is mostly useful for a slight speed-up.)

#### verify

[bool, optional] Whether to do basic verification of integrity. Default: True.

### classmethod fromkeys(\*\*kwargs)

Initialise a header from parsed values.

Like fromvalues(), but without any interpretation of keywords.

#### Raises

### **KeyError**

[if not all keys required are pass in.]

# classmethod fromvalues(edv=False, \*, verify=True, \*\*kwargs)

Initialise a header from parsed values.

Here, the parsed values must be given as keyword arguments, i.e., for any header = cls(<data>), cls. fromvalues(\*\*header) == header.

However, unlike for the fromkeys() class method, data can also be set using arguments named after methods, such as bps and time.

Given defaults:

invalid\_data : False legacy\_mode : False vdif\_version : 1 thread\_id : 0 frame\_nr : 0 sync\_pattern : 0xACABFEED for EDV 1 and 3, 0xa5ea5 for EDV 2

Values set by other keyword arguments (if present):

bits\_per\_sample: from bps frame\_length: from samples\_per\_frame or frame\_nbytes lg2\_nchan: from nchan station\_id: from station sampling\_rate, sampling\_unit: from sample\_rate ref\_epoch, seconds, frame\_nr: from time

Note that to set time to non-integer seconds one also needs to pass in frame\_rate or sample\_rate.

```
get_time(self, frame_rate=None)
```

Converts ref\_epoch, seconds, and frame\_nr to Time object.

Uses 'ref\_epoch', which stores the number of half-years from 2000, and 'seconds'. By default, it also calculates the offset using the current frame number. For non-zero 'frame\_nr', this requires the frame rate, which is calculated from the sample rate in the header. The latter can also be explicitly passed on.

#### **Parameters**

### frame rate

[Quantity, optional] For non-zero 'frame\_nr', this is used to calculate the corresponding offset. If not given, the frame rate from the header is used (if it is non-zero).

# Returns

# time

[Time]

keys(self)

# same\_stream(self, other)

Whether header is consistent with being from the same stream.

```
set_time(self, time, frame_rate=None)
```

Converts Time object to ref\_epoch, seconds, and frame\_nr.

### **Parameters**

### time

[Time] The time to use for this header.

## frame\_rate

[Quantity, optional] For calculating 'frame\_nr' from the fractional seconds. If not given, the frame rate from the header is used (if it is non-zero).

### tofile(self, fh)

Write VLBI frame header to filehandle.

```
update(self, *, verify=True, **kwargs)
```

Update the header by setting keywords or properties.

Here, any keywords matching header keys are applied first, and any remaining ones are used to set header properties, in the order set by the class (in \_properties).

#### **Parameters**

# verify

[bool, optional] If True (default), verify integrity after updating.

### \*\*kwargs

Arguments used to set keywords and properties.

verify(self)

Basic checks of header integrity.

# VDIFMark5BHeader

class baseband.vdif.header.VDIFMark5BHeader(words, edv=None, verify=True, \*\*kwargs)

Bases: baseband.vdif.header.VDIFBaseHeader,baseband.mark5b.header.Mark5BHeader

Mark 5B over VDIF (EDV=0xab).

See https://vlbi.org/wp-content/uploads/2019/03/vdif\_extension\_0xab.pdf

# **Attributes Summary**

| bps               | Bits per elementary sample.                         |
|-------------------|-----------------------------------------------------|
| edv               | VDIF Extended Data Version (EDV).                   |
| fraction          | Fractional seconds (decoded from 'bcd_fraction').   |
| frame_nbytes      | Size of the frame in bytes.                         |
| jday              | Last three digits of MJD (decoded from 'bcd_jday'). |
| kday              |                                                     |
| mutable           | Whether the header can be modified.                 |
| nbytes            | Size of the header in bytes.                        |
| nchan             | Number of channels in the frame.                    |
| payload_nbytes    | Size of the payload in bytes.                       |
| samples_per_frame | Number of complete samples in the frame.            |
| seconds           | Integer seconds on day (decoded from                |
|                   | 'bcd_seconds').                                     |
| station           | Station ID: two ASCII characters, or 16-bit int.    |
| time              | Convert ref_epoch, seconds, and fractional seconds  |
|                   | to Time object.                                     |

# **Methods Summary**

| copy(self)                              | Create a mutable and independent copy of the header. |
|-----------------------------------------|------------------------------------------------------|
| from_mark5b_header(mark5b_header, bps,) | Construct an Mark5B over VDIF header                 |
|                                         | (EDV=0xab).                                          |
| fromfile(fh[, edv, verify])             | Read VDIF Header from file.                          |
| fromkeys(\*\*kwargs)                    | Initialise a header from parsed values.              |
| fromvalues([edv, verify])               | Initialise a header from parsed values.              |
|                                         | •                                                    |

Continued on next page

| <b>T</b> | ~~   |                             | •       |          |      |
|----------|------|-----------------------------|---------|----------|------|
| Iania    | ツロ - | <ul><li>continued</li></ul> | trom    | nravinie | nana |
| iabic    | 20   | CONTINUCA                   | 11 0111 | picvious | page |

|                                         | 1 1 5                                                |
|-----------------------------------------|------------------------------------------------------|
| <pre>get_time(self[, frame_rate])</pre> | Convert ref_epoch, seconds, and fractional seconds   |
|                                         | to Time object.                                      |
| infer_kday(self, ref_time)              | Uses a reference time to set a header's kday.        |
| keys(self)                              |                                                      |
| same_stream(self, other)                | Whether header is consistent with being from the     |
|                                         | same stream.                                         |
| set_time(self, time[, frame_rate])      | Converts Time object to ref_epoch, seconds, and      |
|                                         | frame_nr.                                            |
| tofile(self, fh)                        | Write VLBI frame header to filehandle.               |
| update(self, \*[, crc, verify])         | Update the header by setting keywords or properties. |
| verify(self)                            | Basic checks of header integrity.                    |

### **Attributes Documentation**

### bps

Bits per elementary sample.

### edv

VDIF Extended Data Version (EDV).

# fraction

Fractional seconds (decoded from 'bcd\_fraction').

The fraction is stored to 0.1 ms accuracy. Following mark5access, this is "unrounded" to give the exact time of the start of the frame for any total bit rate below 512 Mbps. For rates above this value, it is no longer guaranteed that subsequent frames have unique rates.

Note to the above: since a Mark5B frame contains 80000 bits, the total bit rate for which times can be unique would in principle be 800 Mbps. However, standard VLBI only uses bit rates that are powers of 2 in MHz.

# frame\_nbytes

Size of the frame in bytes.

# jday

Last three digits of MJD (decoded from 'bcd\_jday').

# kday = None

## mutable

Whether the header can be modified.

### nbytes

Size of the header in bytes.

# nchan

Number of channels in the frame.

# ${\tt payload\_nbytes}$

Size of the payload in bytes.

### samples\_per\_frame

Number of complete samples in the frame.

# seconds

Integer seconds on day (decoded from 'bcd\_seconds').

#### station

Station ID: two ASCII characters, or 16-bit int.

#### time

Convert ref\_epoch, seconds, and fractional seconds to Time object.

Uses 'ref\_epoch', which stores the number of half-years from 2000, and 'seconds', from the VDIF part of the header, and the fractional seconds from the Mark 5B part.

Since some Mark 5B headers do not store the fractional seconds, one can also calculates the offset using the current frame number by passing in a sample rate.

Furthermore, fractional seconds are stored only to 0.1 ms accuracy. In the code, this is "unrounded" to give the exact time of the start of the frame for any total bit rate below 512 Mbps. For rates above this value, it is no longer guaranteed that subsequent frames have unique rates, and one should pass in an explicit sample rate instead.

### **Parameters**

#### frame rate

[Quantity, optional] For non-zero 'frame\_nr', this is used to calculate the corresponding offset.

### Returns

#### time

[Time]

# **Methods Documentation**

# copy(self)

Create a mutable and independent copy of the header.

Keyword arguments can be passed on as needed by possible subclasses.

## classmethod from\_mark5b\_header(mark5b\_header, bps, nchan, \*\*kwargs)

Construct an Mark5B over VDIF header (EDV=0xab).

See https://vlbi.org/wp-content/uploads/2019/03/vdif\_extension\_0xab.pdf

Note that the Mark 5B header does not encode the bits-per-sample and the number of channels used in the payload, so these need to be given separately. A complete frame can be encapsulated with from\_mark5b\_frame.

# **Parameters**

# mark5b\_header

[Mark5BHeader] Used to set time, etc.

#### bps

[int] Bits per elementary sample.

#### nchan

[int] Number of channels carried in the Mark 5B payload.

### \*\*kwargs

Any further arguments. Strictly, none are necessary to create a valid VDIF header, but this can be used to pass on, e.g., invalid\_data.

# classmethod fromfile(fh, edv=None, verify=True)

Read VDIF Header from file.

### **Parameters**

#### fh

[filehandle] To read data from.

#### edv

[int, False, or None, optional] Extended data version. If False, a legacy header is used. If None (default), it is determined from the header. (Given it explicitly is mostly useful for a slight speed-up.)

### verify

[bool, optional] Whether to do basic verification of integrity. Default: True.

# classmethod fromkeys(\*\*kwargs)

Initialise a header from parsed values.

Like fromvalues(), but without any interpretation of keywords.

# Raises

## **KeyError**

[if not all keys required are pass in.]

# classmethod fromvalues(edv=False, \*, verify=True, \*\*kwargs)

Initialise a header from parsed values.

Here, the parsed values must be given as keyword arguments, i.e., for any header = cls(<data>), cls. fromvalues(\*\*header) == header.

However, unlike for the fromkeys() class method, data can also be set using arguments named after methods, such as bps and time.

#### Given defaults:

invalid\_data : False legacy\_mode : False vdif\_version : 1 thread\_id : 0 frame\_nr : 0 sync\_pattern : 0xACABFEED for EDV 1 and 3, 0xa5ea5 for EDV 2

Values set by other keyword arguments (if present):

bits\_per\_sample: from bps frame\_length: from samples\_per\_frame or frame\_nbytes lg2\_nchan: from nchan station\_id: from station sampling\_rate, sampling\_unit: from sample\_rate ref\_epoch, seconds, frame nr: from time

Note that to set time to non-integer seconds one also needs to pass in frame\_rate or sample\_rate.

### get\_time(self, frame\_rate=None)

Convert ref\_epoch, seconds, and fractional seconds to Time object.

Uses 'ref\_epoch', which stores the number of half-years from 2000, and 'seconds', from the VDIF part of the header, and the fractional seconds from the Mark 5B part.

Since some Mark 5B headers do not store the fractional seconds, one can also calculates the offset using the current frame number by passing in a sample rate.

Furthermore, fractional seconds are stored only to 0.1 ms accuracy. In the code, this is "unrounded" to give the exact time of the start of the frame for any total bit rate below 512 Mbps. For rates above this value, it is no longer guaranteed that subsequent frames have unique rates, and one should pass in an explicit sample rate instead.

### **Parameters**

### frame rate

[Quantity, optional] For non-zero 'frame\_nr', this is used to calculate the corresponding offset.

#### Returns

#### time

[Time]

# infer\_kday(self, ref\_time)

Uses a reference time to set a header's kday.

### **Parameters**

### ref time

[Time] Reference time within 500 days of the observation time.

keys(self)

# same\_stream(self, other)

Whether header is consistent with being from the same stream.

# set\_time(self, time, frame\_rate=None)

Converts Time object to ref\_epoch, seconds, and frame\_nr.

For non-integer seconds, a frame rate is needed to calculate the 'frame\_nr'.

# **Parameters**

#### time

[Time] The time to use for this header.

# frame\_rate

[Quantity, optional] For calculating 'frame\_nr' from the fractional seconds.

# tofile(self, fh)

Write VLBI frame header to filehandle.

```
update(self, *, crc=None, verify=True, **kwargs)
```

Update the header by setting keywords or properties.

Here, any keywords matching header keys are applied first, and any remaining ones are used to set header properties, in the order set by the class (in \_properties).

### **Parameters**

# crc

[int or None, optional] If None (default), recalculate the CRC after updating.

#### verify

[bool, optional] If True (default), verify integrity after updating.

# \*\*kwargs

Arguments used to set keywords and properties.

# verify(self)

Basic checks of header integrity.

# **Variables**

| VDIF_HEADER_CLASSES | Dict for storing VDIF header class definitions, indexed |
|---------------------|---------------------------------------------------------|
|                     | by their EDV.                                           |

# VDIF\_HEADER\_CLASSES

baseband.vdif.header.VDIF\_HEADER\_CLASSES = {-1: <class 'baseband.vdif.header.VDIFLegacyHeader'>, 0: <class 'Dict for storing VDIF header class definitions, indexed by their EDV.

# **Class Inheritance Diagram**

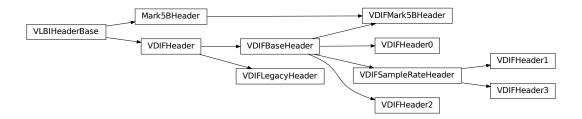

# 5.4.3 baseband.vdif.payload Module

Definitions for VLBI VDIF payloads.

Implements a VDIFPayload class used to store payload words, and decode to or encode from a data array.

See the VDIF specification page for payload specifications.

# **Functions**

| init_luts()         | Sets up the look-up tables for levels as a function of  |
|---------------------|---------------------------------------------------------|
|                     | input byte.                                             |
| decode_1bit(words)  |                                                         |
| decode_2bit(words)  | Decodes data stored using 2 bits per sample.            |
| decode_4bit(words)  | Decodes data stored using 4 bits per sample.            |
| encode_1bit(values) | Encodes values using 1 bit per sample, packing the re-  |
|                     | sult into bytes.                                        |
| encode_2bit(values) | Encodes values using 2 bits per sample, packing the re- |
|                     | sult into bytes.                                        |
|                     | Continued on next page                                  |

# Table 31 – continued from previous page

| encode_4bit(values) | Encodes values using 4 bits per sample, packing the re- |
|---------------------|---------------------------------------------------------|
|                     | sult into bytes.                                        |

# init luts

```
baseband.vdif.payload.init_luts()
```

Sets up the look-up tables for levels as a function of input byte.

### Returns

## lut1bit, lut2bit, lut4but

[ndarray] Look-up table for decoding bytes to samples of 1, 2, and 4 bits, resp.

# **Notes**

Look-up tables are two-dimensional arrays whose first axis is indexed by byte value (in uint8 form) and whose second axis represents sample temporal order. Table values are decoded sample values. Sec. 10 in the VDIF Specification states that samples are encoded by offset-binary, such that all 0 bits is lowest and all 1 bits is highest. I.e., for 2-bit sampling, the order is 00, 01, 10, 11. These are decoded using decoder\_levels.

For example, the 2-bit sample sequence -1, -1, 1, 1 is encoded as 0b10100101 (or 165 in uint8 form). To translate this back to sample values, access lut2bit using the byte as the key:

```
>>> lut2bit[0b10100101]
array([-1., -1., 1.], dtype=float32)
```

# decode\_1bit

baseband.vdif.payload.decode\_1bit(words)

# decode 2bit

baseband.vdif.payload.decode\_2bit(words)

Decodes data stored using 2 bits per sample.

# decode\_4bit

baseband.vdif.payload.decode\_4bit(words)

Decodes data stored using 4 bits per sample.

# encode 1bit

baseband.vdif.payload.encode\_1bit(values)

Encodes values using 1 bit per sample, packing the result into bytes.

# encode 2bit

baseband.vdif.payload.encode\_2bit(values)

Encodes values using 2 bits per sample, packing the result into bytes.

### encode 4bit

baseband.vdif.payload.encode\_4bit(values)

Encodes values using 4 bits per sample, packing the result into bytes.

#### Classes

| VDIFPayload(words[, header, nchan, bps,]) Container for decoding and encoding VDIF paylo | VDIFPayload(words[, header, nchan, bps,]) | Container for decoding and encoding VDIF payloads. |
|------------------------------------------------------------------------------------------|-------------------------------------------|----------------------------------------------------|
|------------------------------------------------------------------------------------------|-------------------------------------------|----------------------------------------------------|

# **VDIFPayload**

Bases: baseband.vlbi\_base.payload.VLBIPayloadBase

Container for decoding and encoding VDIF payloads.

# **Parameters**

## words

[ndarray] Array containg LSB unsigned words (with the right size) that encode the payload.

# header

[VDIFHeader] If given, used to infer the number of channels, bps, and whether the data are complex.

## nchan

[int, optional] Number of channels, used if header is not given. Default: 1.

# bps

[int, optional] Bits per elementary sample, used if header is not given. Default: 2.

### complex data

[bool, optional] Whether the data are complex, used if header is not given. Default: False.

# **Attributes Summary**

| data   | Full decoded payload.                            |
|--------|--------------------------------------------------|
| dtype  | Numeric type of the decoded data array.          |
| nbytes | Size of the payload in bytes.                    |
| ndim   | Number of dimensions of the decoded data array.  |
| shape  | Shape of the decoded data array.                 |
| size   | Total number of component samples in the decoded |
|        | data array.                                      |

# **Methods Summary**

| fromdata(data[, header, bps, edv]) | Encode data as payload, using header information.     |
|------------------------------------|-------------------------------------------------------|
| fromfile(fh, header)               | Read payload from filehandle and decode it into data. |
| tofile(self, fh)                   | Write payload to filehandle.                          |

# **Attributes Documentation**

#### data

Full decoded payload.

# dtype

Numeric type of the decoded data array.

### nbytes

Size of the payload in bytes.

#### ndim

Number of dimensions of the decoded data array.

### shape

Shape of the decoded data array.

#### size

Total number of component samples in the decoded data array.

### **Methods Documentation**

classmethod fromdata(data, header=None, bps=2, edv=None)

Encode data as payload, using header information.

# **Parameters**

# data

[ndarray] Values to be encoded.

#### header

[VDIFHeader, optional] If given, used to infer the encoding, and to verify the number of channels and whether the data are complex.

# bps

[int, optional] Bits per elementary sample, used if header is not given. Default: 2.

#### edy

[int, optional] Should be given if header is not given and the payload is encoded as Mark 5 data (i.e., edv=0xab).

# classmethod fromfile(fh, header)

Read payload from filehandle and decode it into data.

# **Parameters**

### fh

[filehandle] To read data from.

### header

[VDIFHeader] Used to infer the payload size, number of channels, bits per sample, and whether the data are complex.

tofile(self, fh)

Write payload to filehandle.

# **Class Inheritance Diagram**

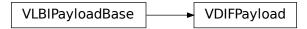

# 5.4.4 baseband.vdif.frame Module

Definitions for VLBI VDIF frames and frame sets.

Implements a VDIFFrame class that can be used to hold a header and a payload, providing access to the values encoded in both. Also, define a VDIFFrameSet class that combines a set of frames from different threads.

For the VDIF specification, see https://www.vlbi.org/vdif

# Classes

| VDIFFrame(header, payload[, valid, verify]) | Representation of a VDIF data frame, consisting of a   |
|---------------------------------------------|--------------------------------------------------------|
|                                             | header and payload.                                    |
| VDIFFrameSet(frames[, header0])             | Representation of a set of VDIF frames, combining dif- |
|                                             | ferent threads.                                        |

# **VDIFFrame**

 $\textbf{class} \ \, \textbf{baseband.vdif.frame.VDIFFrame} (\textit{header}, \textit{payload}, \textit{valid=None}, \textit{verify=True})$ 

 $Bases: \verb|baseband.vlbi_base.frame.VLBIF| rameBase$ 

Representation of a VDIF data frame, consisting of a header and payload.

#### **Parameters**

# header

[VDIFHeader] Wrapper around the encoded header words, providing access to the header information.

### payload

[VDIFPayload] Wrapper around the payload, provding mechanisms to decode it.

# valid

[bool or None] Whether the data are valid. If None (default), is inferred from header. Note

that header is changed in-place if True or False.

### verify

[bool] Whether or not to do basic assertions that check the integrity (e.g., that channel information and whether or not data are complex are consistent between header and data). Default: True.

### **Notes**

The Frame can also be instantiated using class methods:

fromfile: read header and payload from a filehandle

fromdata: encode data as payload

Of course, one can also do the opposite:

tofile: method to write header and payload to filehandle

data: property that yields full decoded payload

One can decode part of the payload by indexing or slicing the frame. If the frame does not contain valid data, all values returned are set to self.fill\_value.

A number of properties are defined: shape, dtype and size are the shape, type and number of complete samples of the data array, and nbytes the frame size in bytes. Furthermore, the frame acts as a dictionary, with keys those of the header. Any attribute that is not defined on the frame itself, such as . time will be looked up on the header as well.

# **Attributes Summary**

| data         | Full decoded frame.                            |
|--------------|------------------------------------------------|
| dtype        | Numeric type of the frame data.                |
| fill_value   | Value to replace invalid data in the frame.    |
| nbytes       | Size of the encoded frame in bytes.            |
| ndim         | Number of dimensions of the frame data.        |
| sample_shape | Shape of a sample in the frame (nchan,).       |
| shape        | Shape of the frame data.                       |
| size         | Total number of component samples in the frame |
|              | data.                                          |
| valid        | Whether frame contains valid data.             |

# **Methods Summary**

| <pre>from_mark5b_frame(mark5b_frame[, verify])</pre> | Construct an Mark5B over VDIF frame (EDV=0xab). |
|------------------------------------------------------|-------------------------------------------------|
| fromdata(data[, header, verify])                     | Construct frame from data and header.           |
| fromfile(fh[, edv, verify])                          | Read a frame from a filehandle.                 |
| keys(self)                                           |                                                 |
| tofile(self, fh)                                     | Write encoded frame to filehandle.              |
| verify(self)                                         | Verify integrity.                               |

### **Attributes Documentation**

#### data

Full decoded frame.

# dtype

Numeric type of the frame data.

#### fill\_value

Value to replace invalid data in the frame.

#### nbytes

Size of the encoded frame in bytes.

#### ndim

Number of dimensions of the frame data.

# sample\_shape

Shape of a sample in the frame (nchan,).

#### shape

Shape of the frame data.

### size

Total number of component samples in the frame data.

# valid

Whether frame contains valid data.

This is just the opposite of the invalid\_data item in the header. If set, that header item is adjusted correspondingly.

### **Methods Documentation**

# classmethod from\_mark5b\_frame(mark5b\_frame, verify=True, \*\*kwargs)

Construct an Mark5B over VDIF frame (EDV=0xab).

Any additional keywords can be used to set VDIF header properties not found in the Mark 5B header (such as station).

See https://vlbi.org/wp-content/uploads/2019/03/vdif\_extension\_0xab.pdf

# classmethod fromdata(data, header=None, verify=True, \*\*kwargs)

Construct frame from data and header.

#### **Parameters**

# data

[ndarray] Array holding complex or real data to be encoded.

#### header

[VDIFHeader or None] If not given, will attempt to generate one using the keywords.

# verify

[bool, optional] Whether or not to do basic assertions that check the integrity (e.g., that channel information and whether or not data are complex are consistent between header and data). Default: True.

#### \*\*kwargs

If header is not given, these are used to initialize one.

```
classmethod fromfile(fh, edv=None, verify=True)
```

Read a frame from a filehandle.

#### **Parameters**

## fh

[filehandle] From which the header and payload are read.

#### edv

[int, False, or None, optional] Extended Data Version. False is for legacy headers. If None (default), it will be determined from the words themselves.

# verify

[bool, optional] Whether or not to do basic assertions that check the integrity (e.g., that channel information and whether or not data are complex are consistent between header and data). Default: True.

keys(self)

```
tofile(self, fh)
```

Write encoded frame to filehandle.

# verify(self)

Verify integrity.

Checks consistency between the header information and payload data shape and type.

# **VDIFFrameSet**

```
\textbf{class} \  \, \textbf{baseband.vdif.frame.VDIFFrameSet} (\textit{frames}, \textit{header0=None})
```

Bases: object

Representation of a set of VDIF frames, combining different threads.

### **Parameters**

# frames

[list of VDIFFrame] Should all cover the same time span.

#### header(

 $[\mbox{VDIFHeader}] \ First \ header \ of \ the \ frame \ set. \ If \ \mbox{None} \ (\mbox{default}), \ is \ extracted \ from \ \mbox{frames} \ \mbox{\cite{0}}\ \mbox{\cite{0}}.$ 

# **Notes**

The FrameSet can also be read instantiated using class methods:

fromfile: read frames from a filehandle, optionally selecting threads

fromdata: encode data as a set of frames

Of course, one can also do the opposite:

tofile: write frames to filehandle

data: property that yields full decoded frame payloads

One can decode part of the payload by indexing or slicing the frame. If the frame does not contain valid data, all values returned are set to self.fill\_value.

A number of properties are defined: shape, dtype and size are the shape, type and number of complete samples of the data array, and nbytes the frame size in bytes. Like a VDIFFrame, the frame set acts as a dictionary, with keys those of the header of the first frame (available via .header0). Any attribute that is not defined on the frame set itself, such as .time will also be looked up on the header.

# **Attributes Summary**

| data         | Full decoded frame.                                 |
|--------------|-----------------------------------------------------|
| dtype        | Numeric type of the frameset data.                  |
| fill_value   | Value to replace invalid data in the frameset.      |
| nbytes       | Size of the encoded frame in bytes.                 |
| ndim         | Number of dimensions of the frameset data.          |
| sample_shape | Shape of a sample in the frameset (nthread, nchan). |
| shape        | Shape of the frameset data.                         |
| size         | Total number of component samples in the frameset   |
|              | data.                                               |
| valid        | Whether frameset contains valid data.               |

# **Methods Summary**

| fromdata(data[, headers, verify])                  | Construct a set of frames from data and headers.      |
|----------------------------------------------------|-------------------------------------------------------|
| <pre>fromfile(fh[, thread_ids, edv, verify])</pre> | Read a frame set from a file, starting at the current |
|                                                    | location.                                             |
| keys(self)                                         |                                                       |
| tofile(self, fh)                                   | Write all encoded frames to filehandle.               |

# **Attributes Documentation**

### data

Full decoded frame.

# dtype

Numeric type of the frameset data.

## fill\_value

Value to replace invalid data in the frameset.

### nbytes

Size of the encoded frame in bytes.

## ndim

Number of dimensions of the frameset data.

# sample\_shape

Shape of a sample in the frameset (nthread, nchan).

#### shape

Shape of the frameset data.

## size

Total number of component samples in the frameset data.

#### valid

Whether frameset contains valid data.

### **Methods Documentation**

classmethod fromdata(data, headers=None, verify=True, \*\*kwargs)

Construct a set of frames from data and headers.

#### **Parameters**

#### data

[ndarray] Array holding complex or real data to be encoded. Dimensions should be (samples\_per\_frame, nthread, nchan).

#### headers

[VDIFHeader, list of same, or None] If a single header, a list with increasing thread\_id is generated. If not given, will attempt to generate a header from the keyword arguments.

#### verify

[bool] Whether or not to do basic assertions that check the integrety (e.g., that channel information and whether or not data are complex are consistent between header and data). Default: True.

### \*\*kwargs

If header is not given, these are used to initialize one.

### **Returns**

## frameset

[VDIFFrameSet]

 $\textbf{classmethod fromfile}(\textit{fh}, \textit{thread\_ids}=None, \textit{edv}=None, \textit{verify}=True)$ 

Read a frame set from a file, starting at the current location.

# **Parameters**

# fh

[filehandle] Handle to the VDIF file. Should be at the location where the frames are read from.

### thread ids

[list or None, optional] The thread ids that should be read. If None (default), continue reading threads as long as the frame number does not increase.

# edv

[int or None, optional] The expected extended data version for the VDIF Header. If None (default), use that of the first frame. (Passing it in slightly improves file integrity checking.)

#### verify

[bool, optional] Whether to do (light) sanity checks on the header. Default: True.

# Returns

#### frameset

[VDIFFrameSet] Its frames property holds a list of frames (in order of either their thread\_id or following the input thread\_ids list). Use the data attribute to convert to an array.

keys(self)

tofile(self, fh)

Write all encoded frames to filehandle.

# **Class Inheritance Diagram**

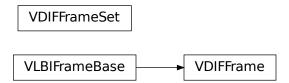

# 5.4.5 baseband.vdif.base Module

### **Functions**

open(name[, mode])

Open VDIF file(s) for reading or writing.

# open

baseband.vdif.base.**open**(name, mode='rs', \*\*kwargs)
Open VDIF file(s) for reading or writing.

Opened as a binary file, one gets a wrapped filehandle that adds methods to read/write a frame. Opened as a stream, the handle is wrapped further, with methods such as reading and writing to the file as if it were a stream of samples.

# **Parameters**

# name

[str or filehandle, or sequence of str] File name, filehandle, or sequence of file names (see Notes).

#### mode

[{'rb', 'wb', 'rs', or 'ws'}, optional] Whether to open for reading or writing, and as a regular binary file or as a stream. Default: 'rs', for reading a stream.

# \*\*kwargs

Additional arguments when opening the file as a stream.

# - For reading a stream

[(see VDIFStreamReader)]

# sample\_rate

[Quantity, optional] Number of complete samples per second, i.e. the rate at which each

channel in each thread is sampled. If None (default), will be inferred from the header or by scanning one second of the file.

# squeeze

[bool, optional] If True (default), remove any dimensions of length unity from decoded data.

#### subset

[indexing object or tuple of objects, optional] Specific components of the complete sample to decode (after possible squeezing). If a single indexing object is passed, it selects threads. If a tuple is passed, the first selects threads and the second selects channels. If the tuple is empty (default), all components are read.

### fill value

[float or complex, optional] Value to use for invalid or missing data. Default: 0.

#### verify

[bool, optional] Whether to do basic checks of frame integrity when reading. The first frameset of the stream is always checked. Default: True.

# — For writing a stream

[(see VDIFStreamWriter)]

#### header0

[VDIFHeader] Header for the first frame, holding time information, etc. Can instead give keyword arguments to construct a header (see \*\*kwargs).

# sample\_rate

[Quantity] Number of complete samples per second, i.e. the rate at which each channel in each thread is sampled. For EDV 1 and 3, can alternatively set sample\_rate within the header.

# nthread

[int, optional] Number of threads (e.g., 2 for 2 polarisations). Default: 1.

# squeeze

[bool, optional] If True (default), writer accepts squeezed arrays as input, and adds any dimensions of length unity.

## file size

[int or None, optional] When writing to a sequence of files, the maximum size of one file in bytes. If None (default), the file size is unlimited, and only the first file will be written to.

# \*\*kwargs

If the header is not given, an attempt will be made to construct one with any further keyword arguments. See VDIFStreamWriter.

#### **Notes**

One can also pass to name a list, tuple, or subclass of FileNameSequencer. For writing to multiple files, the file\_size keyword must be passed or only the first file will be written to. One may also pass in a sequentialfile object (opened in 'rb' mode for reading or 'w+b' for writing), though for typical use cases it is practically identical to passing in a list or template.

#### Classes

VDIFFileReader(fh raw)

Simple reader for VDIF files.

Continued on next page

Table 41 – continued from previous page

| VDIFFileWriter(fh_raw)                   | Simple writer for VDIF files. |
|------------------------------------------|-------------------------------|
| VDIFStreamBase(fh_raw, header0[,])       | Base for VDIF streams.        |
| VDIFStreamReader(fh_raw[, sample_rate,]) | VLBI VDIF format reader.      |
| VDIFStreamWriter(fh_raw[, header0,])     | VLBI VDIF format writer.      |

# **VDIFFileReader**

class baseband.vdif.base.VDIFFileReader(fh\_raw)

Bases: baseband.vlbi\_base.base.VLBIFileReaderBase

Simple reader for VDIF files.

Wraps a binary filehandle, providing methods to help interpret the data, such as read\_frame, read\_frameset and get\_frame\_rate.

### **Parameters**

### fh raw

[filehandle] Filehandle of the raw binary data file.

# **Attributes Summary**

info()

# **Methods Summary**

| close(self)                                    |                                                    |
|------------------------------------------------|----------------------------------------------------|
| find_header(self[, template_header,])          | Find the nearest header from the current position. |
| <pre>get_frame_rate(self)</pre>                | Determine the number of frames per second.         |
| read_frame(self)                               | Read a single frame (header plus payload).         |
| read_frameset(self[, thread_ids, edv, verify]) | Read a single frame (header plus payload).         |
| read_header(self)                              | Read a single header from the file.                |
| temporary_offset(self)                         | Context manager for temporarily seeking to another |
|                                                | file position.                                     |

# **Attributes Documentation**

info

# **Methods Documentation**

close(self)

find\_header(self, template\_header=None, frame\_nbytes=None, edv=None, maximum=None, forward=True)

Find the nearest header from the current position.

Search for a valid header at a given position which is consistent with template\_header or with a header a frame size ahead. Note that the latter turns out to be an unexpectedly weak check on real data!

If successful, the file pointer is left at the start of the header.

#### **Parameters**

## template\_header

[VDIFHeader] If given, used to infer the frame size and EDV.

# frame\_nbytes

[int] Frame size in bytes, used if template\_header is not given.

#### edv

[int] EDV of the header, used if template\_header is not given.

#### maximum

[int, optional] Maximum number of bytes forward to search through. Default: twice the frame size.

### forward

[bool, optional] Seek forward if True (default), backward if False.

#### Returns

#### header

[VDIFHeader or None] Retrieved VDIF header, or None if nothing found.

## get\_frame\_rate(self)

Determine the number of frames per second.

This method first tries to determine the frame rate by looking for the highest frame number in the first second of data. If that fails, it attempts to extract the sample rate from the header.

### Returns

### frame rate

[Quantity] Frames per second.

# read\_frame(self)

Read a single frame (header plus payload).

## Returns

#### frame

[VDIFFrame] With .header and .data properties that return the VDIFHeader and data encoded in the frame, respectively.

read\_frameset(self, thread\_ids=None, edv=None, verify=True)

Read a single frame (header plus payload).

## **Parameters**

# thread\_ids

[list, optional] The thread ids that should be read. If None (default), read all threads.

# edv

[int, optional] The expected extended data version for the VDIF Header. If None, use that of the first frame. (Passing it in slightly improves file integrity checking.)

## verify

[bool, optional] Whether to do basic checks of frame integrity. Default: True.

### Returns

#### frameset

[VDIFFrameSet] With .headers and .data properties that return a list of VDIFHeader and the data encoded in the frame set, respectively.

### read\_header(self)

Read a single header from the file.

### Returns

### header

[VDIFHeader]

### temporary\_offset(self)

Context manager for temporarily seeking to another file position.

To be used as part of a with statement:

```
with fh_raw.temporary_offset() [as fh_raw]:
    with-block
```

On exiting the with-block, the file pointer is moved back to its original position.

# **VDIFFileWriter**

# class baseband.vdif.base.VDIFFileWriter(fh\_raw)

 $Bases: \verb|baseband.vlbi_base.base.VLBIFileBase|$ 

Simple writer for VDIF files.

Adds write\_frame and write\_frameset methods to the basic VLBI binary file wrapper.

# **Methods Summary**

| close(self)                                     |                                                    |
|-------------------------------------------------|----------------------------------------------------|
| temporary_offset(self)                          | Context manager for temporarily seeking to another |
|                                                 | file position.                                     |
| write_frame(self, data[, header])               | Write a single frame (header plus payload).        |
| <pre>write_frameset(self, data[, header])</pre> | Write a single frame set (headers plus payloads).  |

# **Methods Documentation**

close(self)

# temporary\_offset(self)

Context manager for temporarily seeking to another file position.

To be used as part of a with statement:

```
with fh_raw.temporary_offset() [as fh_raw]:
    with-block
```

On exiting the with-block, the file pointer is moved back to its original position.

write\_frame(self, data, header=None, \*\*kwargs)
Write a single frame (header plus payload).

#### **Parameters**

#### data

[ndarray or VDIFFrame] If an array, a header should be given, which will be used to get the information needed to encode the array, and to construct the VDIF frame.

### header

[VDIFHeader] Can instead give keyword arguments to construct a header. Ignored if data is a VDIFFrame instance.

# \*\*kwargs

If header is not given, these are used to initialize one.

write\_frameset(self, data, header=None, \*\*kwargs)

Write a single frame set (headers plus payloads).

#### **Parameters**

#### data

[ndarray or VDIFFrameSet] If an array, a header should be given, which will be used to get the information needed to encode the array, and to construct the VDIF frame set.

#### header

[VDIFHeader, list of same] Can instead give keyword arguments to construct a header. Ignored if data is a VDIFFrameSet instance. If a list, should have a length matching the number of threads in data; if a single header, thread\_ids corresponding to the number of threads are generated automatically.

#### \*\*kwargs

If header is not given, these are used to initialize one.

### **VDIFStreamBase**

 $\textbf{class} \ \, \textbf{base}. \textbf{VDIFStreamBase}(fh\_raw, \quad header0, \quad sample\_rate=None, \quad nthread=1, \\ squeeze=True, subset=(), fill\_value=0.0, verify=True)$ 

 $Bases: \verb|baseband.vlbi_base.base.VLBIStreamBase|$ 

Base for VDIF streams.

# **Attributes Summary**

| bps               | Bits per elementary sample.                     |
|-------------------|-------------------------------------------------|
| complex_data      | Whether the data are complex.                   |
| header0           | First header of the file.                       |
| sample_rate       | Number of complete samples per second.          |
| sample_shape      | Shape of a complete sample (possibly subset or  |
|                   | squeezed).                                      |
| samples_per_frame | Number of complete samples per frame.           |
| squeeze           | Whether data arrays have dimensions with length |
|                   | unity removed.                                  |
|                   | Continued on post none                          |

Continued on next page

Table 45 – continued from previous page

|            | · · · · · ·                                          |
|------------|------------------------------------------------------|
| start_time | Start time of the file.                              |
| subset     | Specific components of the complete sample to de-    |
|            | code.                                                |
| time       | Time of the sample pointer's current offset in file. |
| verify     | Whether to do consistency checks on frames being     |
|            | read.                                                |

# **Methods Summary**

| close(self)        |                             |
|--------------------|-----------------------------|
| tell(self[, unit]) | Current offset in the file. |

### **Attributes Documentation**

### bps

Bits per elementary sample.

# complex\_data

Whether the data are complex.

### header0

First header of the file.

## sample\_rate

Number of complete samples per second.

# sample\_shape

Shape of a complete sample (possibly subset or squeezed).

# samples\_per\_frame

Number of complete samples per frame.

### squeeze

Whether data arrays have dimensions with length unity removed.

If True, data read out has such dimensions removed, and data passed in for writing has them inserted.

# start\_time

Start time of the file.

See also time for the time of the sample pointer's current offset.

### subset

Specific components of the complete sample to decode.

The order of dimensions is the same as for sample\_shape. Set by the class initializer.

# time

Time of the sample pointer's current offset in file.

See also start\_time for the start time of the file.

#### verify

Whether to do consistency checks on frames being read.

### **Methods Documentation**

```
close(self)
```

tell(self, unit=None)

Current offset in the file.

#### **Parameters**

### unit

[Unit or str, optional] Time unit the offset should be returned in. By default, no unit is used, i.e., an integer enumerating samples is returned. For the special string 'time', the absolute time is calculated.

### **Returns**

### offset

[int, Quantity, or Time] Offset in current file (or time at current position).

### **VDIFStreamReader**

class baseband.vdif.base.VDIFStreamReader( $fh\_raw$ ,  $sample\_rate=None$ , squeeze=True, subset=(),  $fill\_value=0.0$ , verify=True)

Bases: baseband.vdif.base.VDIFStreamBase, baseband.vlbi\_base.base.VLBIStreamReaderBase

VLBI VDIF format reader.

Allows access to a VDIF file as a continuous series of samples.

# **Parameters**

# fh raw

[filehandle] Filehandle of the raw VDIF stream.

# sample\_rate

[Quantity, optional] Number of complete samples per second, i.e. the rate at which each channel in each thread is sampled. If None (default), will be inferred from the header or by scanning one second of the file.

# squeeze

[bool, optional] If True (default), remove any dimensions of length unity from decoded data.

#### subset

[indexing object or tuple of objects, optional] Specific components of the complete sample to decode (after possible squeezing). If a single indexing object is passed, it selects threads. If a tuple is passed, the first selects threads and the second selects channels. If the tuple is empty (default), all components are read.

# fill\_value

[float or complex, optional] Value to use for invalid or missing data. Default: 0.

#### verify

[bool, optional] Whether to do basic checks of frame integrity when reading. The first frameset of the stream is always checked. Default: True.

# **Attributes Summary**

| bps               | Bits per elementary sample.                              |
|-------------------|----------------------------------------------------------|
| complex_data      | Whether the data are complex.                            |
| dtype             |                                                          |
| fill_value        | Value to use for invalid or missing data.                |
| header0           | First header of the file.                                |
| info()            | Standardized information on stream readers.              |
| ndim              | Number of dimensions of the (squeezed/subset)            |
|                   | stream data.                                             |
| sample_rate       | Number of complete samples per second.                   |
| sample_shape      | Shape of a complete sample (possibly subset or           |
|                   | squeezed).                                               |
| samples_per_frame | Number of complete samples per frame.                    |
| shape             | Shape of the (squeezed/subset) stream data.              |
| size              | Total number of component samples in the                 |
|                   | (squeezed/subset) stream data.                           |
| squeeze           | Whether data arrays have dimensions with length          |
|                   | unity removed.                                           |
| start_time        | Start time of the file.                                  |
| stop_time         | Time at the end of the file, just after the last sample. |
| subset            | Specific components of the complete sample to de-        |
|                   | code.                                                    |
| time              | Time of the sample pointer's current offset in file.     |
| verify            | Whether to do consistency checks on frames being         |
|                   | read.                                                    |

# **Methods Summary**

| close(self)                  |                                                |
|------------------------------|------------------------------------------------|
| read(self[, count, out])     | Read a number of complete (or subset) samples. |
| readable(self)               | Whether the file can be read and decoded.      |
| seek(self, offset[, whence]) | Change the stream position.                    |
| tell(self[, unit])           | Current offset in the file.                    |

# **Attributes Documentation**

# bps

Bits per elementary sample.

# complex\_data

Whether the data are complex.

# dtype

# fill\_value

Value to use for invalid or missing data. Default: 0.

# header0

First header of the file.

# info

Standardized information on stream readers.

The info descriptor provides a few standard attributes, all of which can also be accessed directly on the stream filehandle. More detailed information on the underlying file is stored in its info, accessible via info.file\_info.

# **Attributes**

#### start time

[Time] Time of the first complete sample.

# stop\_time

[Time] Time of the complete sample just beyond the end of the file.

#### sample\_rate

[Quantity] Complete samples per unit of time.

#### shape

[tuple] Equivalent shape of the whole file, i.e., combining the number of complete samples and the shape of those samples.

#### bps

[int] Number of bits used to encode each elementary sample.

# complex\_data

[bool] Whether the data are complex.

#### readable

[bool] Whether the first sample could be read and decoded.

#### ndim

Number of dimensions of the (squeezed/subset) stream data.

# sample\_rate

Number of complete samples per second.

# sample\_shape

Shape of a complete sample (possibly subset or squeezed).

### samples\_per\_frame

Number of complete samples per frame.

# shape

Shape of the (squeezed/subset) stream data.

#### size

Total number of component samples in the (squeezed/subset) stream data.

#### squeeze

Whether data arrays have dimensions with length unity removed.

If True, data read out has such dimensions removed, and data passed in for writing has them inserted.

## start\_time

Start time of the file.

See also time for the time of the sample pointer's current offset, and (if available) stop\_time for the time at the end of the file.

# stop\_time

Time at the end of the file, just after the last sample.

See also start\_time for the start time of the file, and time for the time of the sample pointer's current offset.

#### subset

Specific components of the complete sample to decode.

The order of dimensions is the same as for sample\_shape. Set by the class initializer.

### time

Time of the sample pointer's current offset in file.

See also start\_time for the start time, and (if available) stop\_time for the end time, of the file.

### verify

Whether to do consistency checks on frames being read.

### **Methods Documentation**

```
close(self)
```

```
read(self, count=None, out=None)
```

Read a number of complete (or subset) samples.

The range retrieved can span multiple frames.

#### **Parameters**

#### count

[int or None, optional] Number of complete/subset samples to read. If None (default) or negative, the whole file is read. Ignored if out is given.

#### out

[None or array, optional] Array to store the data in. If given, count will be inferred from the first dimension; the other dimension should equal sample\_shape.

### Returns

#### out

[ndarray of float or complex] The first dimension is sample-time, and the remainder given by sample\_shape.

# readable(self)

Whether the file can be read and decoded.

```
seek(self, offset, whence=0)
```

Change the stream position.

This works like a normal filehandle seek, but the offset is in samples (or a relative or absolute time).

### **Parameters**

#### offset

[int, Quantity, or Time] Offset to move to. Can be an (integer) number of samples, an offset in time units, or an absolute time.

# whence

[{0, 1, 2, 'start', 'current', or 'end'}, optional] Like regular seek, the offset is taken to be from the start if whence=0 (default), from the current position if 1, and from the end if 2. One can alternative use 'start', 'current', or 'end' for 0, 1, or 2, respectively. Ignored if offset is a time.

```
tell(self, unit=None)
```

Current offset in the file.

#### **Parameters**

#### unit

[Unit or str, optional] Time unit the offset should be returned in. By default, no unit is used, i.e., an integer enumerating samples is returned. For the special string 'time', the absolute time is calculated.

### **Returns**

#### offset

[int, Quantity, or Time] Offset in current file (or time at current position).

# **VDIFStreamWriter**

class baseband.vdif.base.VDIFStreamWriter( $fh\_raw$ , header0=None,  $sample\_rate=None$ , nthread=1, squeeze=True, \*\*kwargs)

Bases: baseband.vdif.base.VDIFStreamBase, baseband.vlbi\_base.base.VLBIStreamWriterBase

VLBI VDIF format writer.

Encodes and writes sequences of samples to file.

### **Parameters**

#### fh raw

[filehandle] Which will write filled sets of frames to storage.

# header0

[VDIFHeader] Header for the first frame, holding time information, etc. Can instead give keyword arguments to construct a header (see \*\*kwargs).

## sample\_rate

[Quantity] Number of complete samples per second, i.e. the rate at which each channel in each thread is sampled. For EDV 1 and 3, can alternatively set sample\_rate within the header.

## nthread

[int, optional] Number of threads (e.g., 2 for 2 polarisations). Default: 1.

# squeeze

[bool, optional] If True (default), write accepts squeezed arrays as input, and adds any dimensions of length unity.

## \*\*kwargs

If no header is given, an attempt is made to construct one from these. For a standard header, this would include the following.

# - Header keywords

```
[(see fromvalues())]
```

#### time

[Time] Start time of the file. Can instead pass on ref\_epoch and seconds.

#### nchan

[int, optional] Number of channels (default: 1). Note: different numbers of channels per thread is not supported.

# complex\_data

[bool, optional] Whether data are complex. Default: False.

#### bps

[int, optional] Bits per elementary sample, i.e. per real or imaginary component for complex data. Default: 1.

# samples\_per\_frame

[int] Number of complete samples per frame. Can alternatively use frame\_length, the number of 8-byte words for header plus payload. For some EDV, this number is fixed (e.g., frame\_length=629 for edv=3, which corresponds to 20000 real 2-bit samples per frame).

#### station

[2 characters, optional] Station ID. Can also be an unsigned 2-byte integer. Default: 0.

# edv

[{False, 0, 1, 2, 3, 4, 0xab}] Extended Data Version.

# **Attributes Summary**

| bps               | Bits per elementary sample.                          |
|-------------------|------------------------------------------------------|
| complex_data      | Whether the data are complex.                        |
| header0           | First header of the file.                            |
| sample_rate       | Number of complete samples per second.               |
| sample_shape      | Shape of a complete sample (possibly subset or       |
|                   | squeezed).                                           |
| samples_per_frame | Number of complete samples per frame.                |
| squeeze           | Whether data arrays have dimensions with length      |
|                   | unity removed.                                       |
| start_time        | Start time of the file.                              |
| subset            | Specific components of the complete sample to de-    |
|                   | code.                                                |
| time              | Time of the sample pointer's current offset in file. |
| verify            | Whether to do consistency checks on frames being     |
|                   | read.                                                |

# **Methods Summary**

| close(self)                |                                            |
|----------------------------|--------------------------------------------|
| tell(self[, unit])         | Current offset in the file.                |
| write(self, data[, valid]) | Write data, buffering by frames as needed. |

# **Attributes Documentation**

#### bps

Bits per elementary sample.

# complex\_data

Whether the data are complex.

#### header0

First header of the file.

### sample\_rate

Number of complete samples per second.

# sample\_shape

Shape of a complete sample (possibly subset or squeezed).

#### samples\_per\_frame

Number of complete samples per frame.

#### squeeze

Whether data arrays have dimensions with length unity removed.

If True, data read out has such dimensions removed, and data passed in for writing has them inserted.

# start\_time

Start time of the file.

See also time for the time of the sample pointer's current offset.

#### subset

Specific components of the complete sample to decode.

The order of dimensions is the same as for sample\_shape. Set by the class initializer.

#### time

Time of the sample pointer's current offset in file.

See also start\_time for the start time of the file.

# verify

Whether to do consistency checks on frames being read.

#### **Methods Documentation**

```
close(self)
```

# tell(self, unit=None)

Current offset in the file.

#### **Parameters**

### unit

[Unit or str, optional] Time unit the offset should be returned in. By default, no unit is used, i.e., an integer enumerating samples is returned. For the special string 'time', the absolute time is calculated.

#### Returns

#### offset

[int, Quantity, or Time] Offset in current file (or time at current position).

# write(self, data, valid=True)

Write data, buffering by frames as needed.

#### **Parameters**

106 Chapter 5. VDIF

### data

[ndarray] Piece of data to be written, with sample dimensions as given by sample\_shape. This should be properly scaled to make best use of the dynamic range delivered by the encoding.

# valid

[bool, optional] Whether the current data are valid. Default: True.

# **Class Inheritance Diagram**

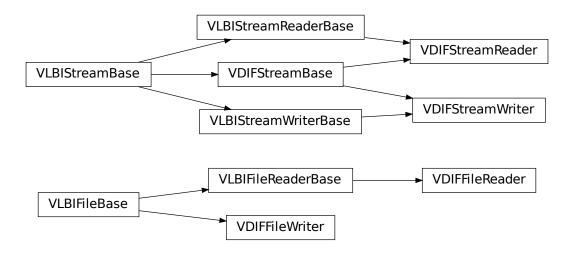

108 Chapter 5. VDIF

**CHAPTER** 

SIX

# MARK 5B

The Mark 5B format is the output format of the Mark 5B disk-based VLBI data system. It is described in its design specifications.

# 6.1 File Structure

Each data frame consists of a header consisting of four 32-bit words (16 bytes) followed by a payload of 2500 32-bit words (10000 bytes). The header contains a sync word, frame number, and timestamp (accurate to 1 ms), as well as user-specified data; see Sec. 1 of the design specifications for details. The payload supports  $2^n$  bit streams, for  $0 \le n \le 5$ , and the first sample of each stream corresponds precisely to the header time. elementary samples may be 1 or 2 bits in size, with the latter being stored in two successive bit streams. The number of *channels* is equal to the number of bit-streams divided by the number of bits per elementary sample (Baseband currently only supports files where all bit-streams are active). Files begin at a header (unlike for Mark 4), and an integer number of frames fit within 1 second.

The Mark 5B system also outputs files with the active bit-stream mask, number of frames per second, and observational metadata (Sec. 1.3 of the design specifications). Baseband does not yet use these files, and instead requires the user specify, for example, the sample rate.

# 6.2 Usage

This section covers reading and writing Mark 5B files with Baseband; general usage can be found under the Using Baseband section. For situations in which one is unsure of a file's format, Baseband features the general baseband open and baseband file info functions, which are also discussed in *Using Baseband*. The examples below use the small sample file baseband/data/sample.m5b, and the numpy, astropy.units, astropy.time.Time, and baseband.mark5b modules:

```
>>> import numpy as np
>>> import astropy.units as u
>>> from astropy.time import Time
>>> from baseband import mark5b
>>> from baseband.data import SAMPLE_MARK5B
```

Opening a Mark 5B file with open in binary mode provides a normal file reader extended with methods to read a Mark5BFrame. The number of channels, kiloday (thousands of MJD) and number of bits per sample must all be passed when using read\_frame:

```
>>> fb = mark5b.open(SAMPLE_MARK5B, 'rb', kday=56000, nchan=8)
>>> frame = fb.read_frame()
```

(continues on next page)

(continued from previous page)

```
>>> frame.shape
(5000, 8)
>>> fb.close()
```

Our sample file has 2-bit *component* samples, which is also the default for read\_frame, so it does not need to be passed. Also, we may pass a reference Time object within 500 days of the observation start time to ref\_time, rather than kday.

Opening as a stream wraps the low-level routines such that reading and writing is in units of samples. It also provides access to header information. Here, we also must provide nchan, sample\_rate, and ref\_time or kday:

```
>>> fh = mark5b.open(SAMPLE_MARK5B, 'rs', sample_rate=32*u.MHz, nchan=8,
                    ref_time=Time('2014-06-13 12:00:00'))
>>> fh
<Mark5BStreamReader name=... offset=0
   sample_rate=32.0 MHz, samples_per_frame=5000,
   sample_shape=SampleShape(nchan=8), bps=2,
   start_time=2014-06-13T05:30:01.000000000>
>>> header0 = fh.header0  # To be used for writing, below.
>>> d = fh.read(10000)
>>> d.shape
(10000, 8)
>>> d[0, :3]
array([-3.316505, -1.
                        , 1.
                                     ], dtype=float32)
>>> fh.close()
```

When writing to file, we again need to pass in sample\_rate and nchan, though time can either be passed explicitly or inferred from the header:

# 6.3 Reference/API

# 6.3.1 baseband.mark5b Package

Mark5B VLBI data reader.

Code inspired by Walter Brisken's mark5access. See https://github.com/demorest/mark5access.

Also, for the Mark5B design, see http://www.haystack.mit.edu/tech/vlbi/mark5/mark5\_memos/019.pdf

### **Functions**

open(name[, mode])

Open Mark5B file(s) for reading or writing.

### open

baseband.mark5b.open(name, mode='rs', \*\*kwargs)

Open Mark5B file(s) for reading or writing.

Opened as a binary file, one gets a wrapped filehandle that adds methods to read/write a frame. Opened as a stream, the handle is wrapped further, with methods such as reading and writing to the file as if it were a stream of samples.

#### **Parameters**

#### name

[str or filehandle, or sequence of str] File name, filehandle, or sequence of file names (see Notes).

#### mode

[{'rb', 'wb', 'rs', or 'ws'}, optional] Whether to open for reading or writing, and as a regular binary file or as a stream. Default: 'rs', for reading a stream.

#### \*\*kwargs

Additional arguments when opening the file as a stream.

# - For reading a stream

[(see Mark5BStreamReader)]

### sample\_rate

[Quantity, optional] Number of complete samples per second, i.e. the rate at which each channel is sampled. If None (default), will be inferred from scanning one second of the file or, failing that, using the time difference between two consecutive frames.

# kday

[int or None] Explicit thousands of MJD of the observation start time (eg. 57000 for MJD 57999), used to infer the full MJD from the header's time information. Can instead pass an approximate ref\_time.

#### ref time

[Time or None] Reference time within 500 days of the observation start time, used to infer the full MJD. Only used if kday is not given.

# nchan

[int, optional] Number of channels. Default: 1.

### bps

[int, optional] Bits per elementary sample. Default: 2.

#### squeeze

[bool, optional] If True (default), remove any dimensions of length unity from decoded data.

#### subset

[indexing object, optional] Specific channels of the complete sample to decode (after possible squeezing). If an empty tuple (default), all channels are read.

#### fill value

[float or complex] Value to use for invalid or missing data. Default: 0.

### verify

[bool, optional] Whether to do basic checks of frame integrity when reading. The first frame of the stream is always checked. Default: True.

# — For writing a stream

[(see Mark5BStreamWriter)]

#### header0

[Mark5BHeader] Header for the first frame, holding time information, etc. Can instead give keyword arguments to construct a header (see \*\*kwargs).

# sample\_rate

[Quantity] Number of complete samples per second, i.e. the rate at which each channel is sampled. Needed to calculate header timestamps.

### nchan

[int, optional] Number of channels. Default: 1.

#### bps

[int, optional] Bits per elementary sample. Default: 2.

#### squeeze

[bool, optional] If True (default), writer accepts squeezed arrays as input, and adds channel and thread dimensions if they have length unity.

### file size

[int or None, optional] When writing to a sequence of files, the maximum size of one file in bytes. If None (default), the file size is unlimited, and only the first file will be written to.

### \*\*kwargs

If no header is given, an attempt is made to construct one with any further keyword arguments. See Mark5BStreamWriter.

### Returns

#### Filehandle

Mark5BFileReader or Mark5BFileWriter (binary), or Mark5BStreamReader or Mark5BStreamWriter (stream).

#### **Notes**

One can also pass to name a list, tuple, or subclass of FileNameSequencer. For writing to multiple files, the file\_size keyword must be passed or only the first file will be written to. One may also pass in a sequentialfile object (opened in 'rb' mode for reading or 'w+b' for writing), though for typical use cases it is practically identical to passing in a list or template.

### **Classes**

| Mark5BFrame(header, payload[, valid, verify])    | Representation of a Mark 5B frame, consisting of a |
|--------------------------------------------------|----------------------------------------------------|
|                                                  | header and payload.                                |
| Mark5BHeader(words[, kday, ref_time, verify])    | Decoder/encoder of a Mark5B Frame Header.          |
| Mark5BPayload(words[, nchan, bps, complex_data]) | Container for decoding and encoding VDIF payloads. |

# Mark5BFrame

class baseband.mark5b.Mark5BFrame(header, payload, valid=None, verify=True)

Bases: baseband.vlbi\_base.frame.VLBIFrameBase

Representation of a Mark 5B frame, consisting of a header and payload.

#### **Parameters**

#### header

[Mark5BHeader] Wrapper around the encoded header words, providing access to the header information.

#### payload

[Mark5BPayload] Wrapper around the payload, provding mechanisms to decode it.

#### valid

[bool or None] Whether the data are valid. If None (default), the validity will be determined by checking whether the payload consists of the fill pattern 0x11223344.

### verify

[bool] Whether to do basic verification of integrity (default: True)

#### **Notes**

The Frame can also be read instantiated using class methods:

fromfile: read header and payload from a filehandle

fromdata: encode data as payload

Of course, one can also do the opposite:

tofile: method to write header and payload to filehandle

data: property that yields full decoded payload

A number of properties are defined: shape, dtype and size are the shape, type and number of complete samples of the data array, and nbytes the frame size in bytes. Furthermore, the frame acts as a dictionary, with keys those of the header. Any attribute that is not defined on the frame itself, such as .time will be looked up on the header as well.

### **Attributes Summary**

| data         | Full decoded frame.                            |
|--------------|------------------------------------------------|
| dtype        | Numeric type of the frame data.                |
| fill_value   | Value to replace invalid data in the frame.    |
| nbytes       | Size of the encoded frame in bytes.            |
| ndim         | Number of dimensions of the frame data.        |
| sample_shape | Shape of a sample in the frame (nchan,).       |
| shape        | Shape of the frame data.                       |
| size         | Total number of component samples in the frame |
|              | data.                                          |
| valid        | Whether frame contains valid data.             |

# **Methods Summary**

| fromdata(data[, header, bps, valid, verify]) | Construct frame from data and header. |
|----------------------------------------------|---------------------------------------|
| fromfile(fh[, kday, ref_time, nchan, bps,])  | Read a frame from a filehandle.       |
| keys(self)                                   |                                       |
| tofile(self, fh)                             | Write encoded frame to filehandle.    |
| verify(self)                                 | Simple verification.                  |

# **Attributes Documentation**

#### data

Full decoded frame.

#### dtvpe

Numeric type of the frame data.

# fill\_value

Value to replace invalid data in the frame.

#### nbytes

Size of the encoded frame in bytes.

#### ndim

Number of dimensions of the frame data.

# sample\_shape

Shape of a sample in the frame (nchan,).

### shape

Shape of the frame data.

# size

Total number of component samples in the frame data.

#### valid

Whether frame contains valid data.

# **Methods Documentation**

**classmethod fromdata**(*data*, *header=None*, *bps=2*, *valid=True*, *verify=True*, \*\*kwargs)

Construct frame from data and header.

# **Parameters**

# data

[ndarray] Array holding data to be encoded.

#### headei

[Mark5BHeader or None] If not given, will attempt to generate one using the keywords.

### bps

[int] Bits per elementary sample. Default: 2.

#### valid

[bool] Whether the data are valid (default: True). If not, the payload will be set to a fill pattern.

#### verify

[bool] Whether to do basic checks of frame integrity (default: True).

**classmethod fromfile**(fh, kday=None, ref\_time=None, nchan=1, bps=3, valid=None, verify=True) Read a frame from a filehandle.

### **Parameters**

#### fh

[filehandle] To read the header and payload from.

### kday

[int or None] Explicit thousands of MJD of the observation time. Can instead pass an approximate ref\_time.

#### ref time

[Time or None] Reference time within 500 days of the observation time, used to infer the full MJD. Used only if kday is not given.

#### nchan

[int, optional] Number of channels. Default: 1.

#### bps

[int, optional] Bits per elementary sample. Default: 2.

# verify

[bool] Whether to do basic checks of frame integrity (default: True).

#### keys(self)

# tofile(self, fh)

Write encoded frame to filehandle.

# verify(self)

Simple verification. To be added to by subclasses.

### Mark5BHeader

```
class baseband.mark5b.Mark5BHeader(words, kday=None, ref_time=None, verify=True, **kwargs)
Bases; baseband.vlbi base.header.VLBIHeaderBase
```

Decoder/encoder of a Mark5B Frame Header.

See page 15 of http://www.haystack.edu/tech/vlbi/mark5/docs/Mark%205B%20users%20manual.pdf

### **Parameters**

### words

[tuple of int, or None] Four 32-bit unsigned int header words. If None, set to a tuple of zeros for later initialisation.

#### kday

[int or None] Explicit thousands of MJD of the observation time (needed to remove ambiguity in the Mark 5B time stamp). Can instead pass an approximate ref\_time.

# ref time

[Time or None] Reference time within 500 days of the observation time, used to infer the full MJD. Used only if kday is not given.

# verify

[bool, optional] Whether to do basic verification of integrity. Default: True.

#### Returns

### header

[Mark5BHeader]

# **Attributes Summary**

| fraction       | Fractional seconds (decoded from 'bcd_fraction').   |
|----------------|-----------------------------------------------------|
| frame_nbytes   | Size of the frame in bytes.                         |
| jday           | Last three digits of MJD (decoded from 'bcd_jday'). |
| kday           |                                                     |
| mutable        | Whether the header can be modified.                 |
| nbytes         | Size of the header in bytes.                        |
| payload_nbytes | Size of the payload in bytes.                       |
| seconds        | Integer seconds on day (decoded from                |
|                | 'bcd_seconds').                                     |
| time           | Convert year, BCD time code to Time object.         |

# **Methods Summary**

| copy(self, \*\*kwargs)                  | Create a mutable and independent copy of the header. |
|-----------------------------------------|------------------------------------------------------|
| fromfile(fh, \*args, \*\*kwargs)        | Read VLBI Header from file.                          |
| fromkeys(\*args, \*\*kwargs)            | Initialise a header from parsed values.              |
| fromvalues(\*[, verify])                | Initialise a header from parsed values.              |
| <pre>get_time(self[, frame_rate])</pre> | Convert year, BCD time code to Time object.          |
| infer_kday(self, ref_time)              | Uses a reference time to set a header's kday.        |
| keys(self)                              |                                                      |
| set_time(self, time[, frame_rate])      | Convert Time object to BCD timestamp elements        |
|                                         | and 'frame_nr'.                                      |
| tofile(self, fh)                        | Write VLBI frame header to filehandle.               |
| update(self, \*[, crc, verify])         | Update the header by setting keywords or properties. |
| verify(self)                            | Verify header integrity.                             |
|                                         |                                                      |

# **Attributes Documentation**

# fraction

Fractional seconds (decoded from 'bcd\_fraction').

The fraction is stored to 0.1 ms accuracy. Following mark5access, this is "unrounded" to give the exact time of the start of the frame for any total bit rate below 512 Mbps. For rates above this value, it is no longer guaranteed that subsequent frames have unique rates.

Note to the above: since a Mark5B frame contains 80000 bits, the total bit rate for which times can be unique would in principle be 800 Mbps. However, standard VLBI only uses bit rates that are powers of 2 in MHz.

# frame\_nbytes

Size of the frame in bytes.

#### iday

Last three digits of MJD (decoded from 'bcd jday').

### kday = None

#### mutable

Whether the header can be modified.

#### nbytes

Size of the header in bytes.

# payload\_nbytes

Size of the payload in bytes.

#### seconds

Integer seconds on day (decoded from 'bcd\_seconds').

#### time

Convert year, BCD time code to Time object.

Calculate time using jday, seconds, and fraction properties (which reflect the bcd-encoded 'bcd\_jday', 'bcd\_seconds' and 'bcd\_fraction' header items), plus kday from the initialisation. See http://www.haystack.edu/tech/vlbi/mark5/docs/Mark%205B%20users%20manual.pdf

Note that some non-compliant files do not have 'bcd\_fraction' set. For those, the time can still be calculated using the header's 'frame\_nr' by passing in a frame rate.

Furthermore, fractional seconds are stored only to 0.1 ms accuracy. In the code, this is "unrounded" to give the exact time of the start of the frame for any total bit rate below 512 Mbps. For higher rates, it is no longer guaranteed that subsequent frames have unique fraction, and one should pass in an explicit frame rate instead.

# **Parameters**

#### frame rate

[Quantity, optional] Used to calculate the fractional second from the frame number instead of from the header's fraction.

# Returns

Time

# **Methods Documentation**

```
copy(self, **kwargs)
```

Create a mutable and independent copy of the header.

Keyword arguments can be passed on as needed by possible subclasses.

# classmethod fromfile(fh, \*args, \*\*kwargs)

Read VLBI Header from file.

Arguments are the same as for class initialisation. The header constructed will be immutable.

# classmethod fromkeys(\*args, \*\*kwargs)

Initialise a header from parsed values.

Like fromvalues, but without any interpretation of keywords.

#### **Raises**

# **KeyError**

[if not all keys required are present in kwargs]

```
classmethod fromvalues(*, verify=True, **kwargs)
```

Initialise a header from parsed values.

Here, the parsed values must be given as keyword arguments, i.e., for any header = cls(<data>), cls. fromvalues(\*\*header) == header.

However, unlike for the Mark5BHeader.fromkeys() class method, data can also be set using arguments named after methods, such as jday and seconds.

Given defaults:

sync\_pattern: 0xABADDEED

Values set by other keyword arguments (if present):

bcd\_jday : from jday or time bcd\_seconds : from seconds or time bcd\_fraction : from fraction or time (may need frame\_rate) frame\_nr : from time (may need frame\_rate)

```
get_time(self, frame_rate=None)
```

Convert year, BCD time code to Time object.

Calculate time using jday, seconds, and fraction properties (which reflect the bcd-encoded 'bcd\_jday', 'bcd\_seconds' and 'bcd\_fraction' header items), plus kday from the initialisation. See http://www.haystack.edu/tech/vlbi/mark5/docs/Mark%205B%20users%20manual.pdf

Note that some non-compliant files do not have 'bcd\_fraction' set. For those, the time can still be calculated using the header's 'frame\_nr' by passing in a frame rate.

Furthermore, fractional seconds are stored only to 0.1 ms accuracy. In the code, this is "unrounded" to give the exact time of the start of the frame for any total bit rate below 512 Mbps. For higher rates, it is no longer guaranteed that subsequent frames have unique fraction, and one should pass in an explicit frame rate instead.

### **Parameters**

# frame\_rate

[Quantity, optional] Used to calculate the fractional second from the frame number instead of from the header's fraction.

### Returns

Time

# infer\_kday(self, ref\_time)

Uses a reference time to set a header's kday.

#### **Parameters**

# ref\_time

[Time] Reference time within 500 days of the observation time.

keys(self)

```
set_time(self, time, frame rate=None)
     Convert Time object to BCD timestamp elements and 'frame nr'.
     For non-integer seconds, the frame number will be calculated if not given explicitly. Doing so requires the
     frame rate.
         Parameters
              time
                [Time] The time to use for this header.
              frame_rate
                [Quantity, optional] For calculating 'frame_nr' from the fractional seconds.
tofile(self, fh)
     Write VLBI frame header to filehandle.
update(self, *, crc=None, verify=True, **kwargs)
     Update the header by setting keywords or properties.
     Here, any keywords matching header keys are applied first, and any remaining ones are used to set header
     properties, in the order set by the class (in _properties).
         Parameters
              crc
```

```
[int or None, optional] If None (default), recalculate the CRC after updating.
                 [bool, optional] If True (default), verify integrity after updating.
              **kwargs
                 Arguments used to set keywords and properties.
verify(self)
     Verify header integrity.
```

# Mark5BPayload

```
class baseband.mark5b.Mark5BPayload(words, nchan=1, bps=2, complex data=False)
     Bases: baseband.vlbi_base.payload.VLBIPayloadBase
```

Container for decoding and encoding VDIF payloads.

#### **Parameters**

```
words
    [ndarray] Array containg LSB unsigned words (with the right size) that encode the payload.
nchan
    [int, optional] Number of channels. Default: 1.
bps
    [int, optional] Bits per elementary sample. Default: 2.
```

# **Attributes Summary**

| data   | Full decoded payload.                            |
|--------|--------------------------------------------------|
| dtype  | Numeric type of the decoded data array.          |
| nbytes | Size of the payload in bytes.                    |
| ndim   | Number of dimensions of the decoded data array.  |
| shape  | Shape of the decoded data array.                 |
| size   | Total number of component samples in the decoded |
|        | data array.                                      |

# **Methods Summary**

| fromdata(data[, bps])                             | Encode data as payload, using a given number of bits  |
|---------------------------------------------------|-------------------------------------------------------|
|                                                   | per sample.                                           |
| <pre>fromfile(fh, \*args[, payload_nbytes])</pre> | Read payload from filehandle and decode it into data. |
| tofile(self, fh)                                  | Write payload to filehandle.                          |

# **Attributes Documentation**

#### data

Full decoded payload.

# dtype

Numeric type of the decoded data array.

# nbytes

Size of the payload in bytes.

### ndim

Number of dimensions of the decoded data array.

#### shape

Shape of the decoded data array.

# size

Total number of component samples in the decoded data array.

# **Methods Documentation**

# classmethod fromdata(data, bps=2)

Encode data as payload, using a given number of bits per sample.

It is assumed that the last dimension is the number of channels.

 ${\tt classmethod\ fromfile} (\mathit{fh},\ *args,\ payload\_nbytes = None,\ **kwargs)$ 

Read payload from filehandle and decode it into data.

# **Parameters**

# fh

[filehandle] From which data is read.

# payload\_nbytes

[int] Number of bytes to read (default: as given in cls.\_nbytes).

Any other (keyword) arguments are passed on to the class initialiser.

tofile(self, fh)

Write payload to filehandle.

# **Class Inheritance Diagram**

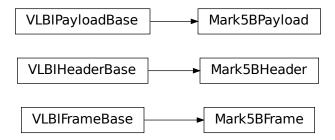

# 6.3.2 baseband.mark5b.header Module

Definitions for VLBI Mark5B Headers.

Implements a Mark5BHeader class used to store header words, and decode/encode the information therein.

 $For the specification, see \ http://www.haystack.edu/tech/vlbi/mark5/docs/Mark\%205B\%20 users\%20 manual.pdf$ 

# **Classes**

Mark5BHeader(words[, kday, ref\_time, verify])

Decoder/encoder of a Mark5B Frame Header.

#### Mark5BHeader

class baseband.mark5b.header.Mark5BHeader(words, kday=None,  $ref\_time=None$ , verify=True, \*\*kwargs)

Bases: baseband.vlbi\_base.header.VLBIHeaderBase

Decoder/encoder of a Mark5B Frame Header.

See page 15 of http://www.haystack.edu/tech/vlbi/mark5/docs/Mark%205B%20users%20manual.pdf

# **Parameters**

# words

[tuple of int, or None] Four 32-bit unsigned int header words. If None, set to a tuple of zeros for later initialisation.

#### kday

[int or None] Explicit thousands of MJD of the observation time (needed to remove ambiguity in the Mark 5B time stamp). Can instead pass an approximate ref\_time.

### ref time

[Time or None] Reference time within 500 days of the observation time, used to infer the full MJD. Used only if kday is not given.

# verify

[bool, optional] Whether to do basic verification of integrity. Default: True.

#### Returns

#### header

[Mark5BHeader]

# **Attributes Summary**

| fraction       | Fractional seconds (decoded from 'bcd_fraction').   |
|----------------|-----------------------------------------------------|
| frame_nbytes   | Size of the frame in bytes.                         |
| jday           | Last three digits of MJD (decoded from 'bcd_jday'). |
| kday           |                                                     |
| mutable        | Whether the header can be modified.                 |
| nbytes         | Size of the header in bytes.                        |
| payload_nbytes | Size of the payload in bytes.                       |
| seconds        | Integer seconds on day (decoded from                |
|                | 'bcd_seconds').                                     |
| time           | Convert year, BCD time code to Time object.         |

# **Methods Summary**

| Create a mutable and independent copy of the header. |
|------------------------------------------------------|
| Read VLBI Header from file.                          |
| Initialise a header from parsed values.              |
| Initialise a header from parsed values.              |
| Convert year, BCD time code to Time object.          |
| Uses a reference time to set a header's kday.        |
|                                                      |
| Convert Time object to BCD timestamp elements        |
| and 'frame_nr'.                                      |
| Write VLBI frame header to filehandle.               |
| Update the header by setting keywords or properties. |
| Verify header integrity.                             |
|                                                      |

# **Attributes Documentation**

# fraction

Fractional seconds (decoded from 'bcd\_fraction').

The fraction is stored to 0.1 ms accuracy. Following mark5access, this is "unrounded" to give the exact time of the start of the frame for any total bit rate below 512 Mbps. For rates above this value, it is no longer guaranteed that subsequent frames have unique rates.

Note to the above: since a Mark5B frame contains 80000 bits, the total bit rate for which times can be unique would in principle be 800 Mbps. However, standard VLBI only uses bit rates that are powers of 2 in MHz.

#### frame\_nbytes

Size of the frame in bytes.

### jday

Last three digits of MJD (decoded from 'bcd\_jday').

### kday = None

#### mutable

Whether the header can be modified.

#### nbytes

Size of the header in bytes.

# payload\_nbytes

Size of the payload in bytes.

#### seconds

Integer seconds on day (decoded from 'bcd\_seconds').

#### time

Convert year, BCD time code to Time object.

Calculate time using jday, seconds, and fraction properties (which reflect the bcd-encoded 'bcd\_jday', 'bcd\_seconds' and 'bcd\_fraction' header items), plus kday from the initialisation. See http://www.haystack.edu/tech/vlbi/mark5/docs/Mark%205B%20users%20manual.pdf

Note that some non-compliant files do not have 'bcd\_fraction' set. For those, the time can still be calculated using the header's 'frame nr' by passing in a frame rate.

Furthermore, fractional seconds are stored only to 0.1 ms accuracy. In the code, this is "unrounded" to give the exact time of the start of the frame for any total bit rate below 512 Mbps. For higher rates, it is no longer guaranteed that subsequent frames have unique fraction, and one should pass in an explicit frame rate instead.

#### **Parameters**

# frame\_rate

[Quantity, optional] Used to calculate the fractional second from the frame number instead of from the header's fraction.

#### Returns

Time

#### **Methods Documentation**

```
copy(self, **kwargs)
```

Create a mutable and independent copy of the header.

Keyword arguments can be passed on as needed by possible subclasses.

```
classmethod fromfile(fh, *args, **kwargs)
```

Read VLBI Header from file.

Arguments are the same as for class initialisation. The header constructed will be immutable.

### classmethod fromkeys(\*args, \*\*kwargs)

Initialise a header from parsed values.

Like fromvalues, but without any interpretation of keywords.

#### Raises

### **KeyError**

[if not all keys required are present in kwargs]

# classmethod fromvalues(\*, verify=True, \*\*kwargs)

Initialise a header from parsed values.

Here, the parsed values must be given as keyword arguments, i.e., for any header = cls(<data>), cls. fromvalues(\*\*header) == header.

However, unlike for the Mark5BHeader.fromkeys() class method, data can also be set using arguments named after methods, such as jday and seconds.

Given defaults:

sync\_pattern : 0xABADDEED

Values set by other keyword arguments (if present):

bcd\_jday : from jday or time bcd\_seconds : from seconds or time bcd\_fraction : from fraction or time (may need frame\_rate) frame\_nr : from time (may need frame\_rate)

# get\_time(self, frame\_rate=None)

Convert year, BCD time code to Time object.

Calculate time using jday, seconds, and fraction properties (which reflect the bcd-encoded 'bcd\_jday', 'bcd\_seconds' and 'bcd\_fraction' header items), plus kday from the initialisation. See http://www.haystack.edu/tech/vlbi/mark5/docs/Mark%205B%20users%20manual.pdf

Note that some non-compliant files do not have 'bcd\_fraction' set. For those, the time can still be calculated using the header's 'frame\_nr' by passing in a frame rate.

Furthermore, fractional seconds are stored only to 0.1 ms accuracy. In the code, this is "unrounded" to give the exact time of the start of the frame for any total bit rate below 512 Mbps. For higher rates, it is no longer guaranteed that subsequent frames have unique fraction, and one should pass in an explicit frame rate instead.

#### **Parameters**

#### frame rate

[Quantity, optional] Used to calculate the fractional second from the frame number instead of from the header's fraction.

# Returns

Time

#### infer\_kday(self, ref\_time)

Uses a reference time to set a header's kday.

# **Parameters**

### ref time

[Time] Reference time within 500 days of the observation time.

keys(self)

```
set_time(self, time, frame rate=None)
```

Convert Time object to BCD timestamp elements and 'frame\_nr'.

For non-integer seconds, the frame number will be calculated if not given explicitly. Doing so requires the frame rate.

#### **Parameters**

#### time

[Time] The time to use for this header.

### frame\_rate

[Quantity, optional] For calculating 'frame\_nr' from the fractional seconds.

tofile(self, fh)

Write VLBI frame header to filehandle.

```
update(self, *, crc=None, verify=True, **kwargs)
```

Update the header by setting keywords or properties.

Here, any keywords matching header keys are applied first, and any remaining ones are used to set header properties, in the order set by the class (in \_properties).

#### **Parameters**

crc

[int or None, optional] If None (default), recalculate the CRC after updating.

verify

[bool, optional] If True (default), verify integrity after updating.

\*\*kwargs

Arguments used to set keywords and properties.

verify(self)

Verify header integrity.

# **Variables**

| CRC16         | CRC polynomial used for Mark 5B Headers, as a check |
|---------------|-----------------------------------------------------|
|               | on the time code.                                   |
| crc16(stream) | Cyclic Redundancy Check for a bitstream.            |

# **CRC16**

baseband.mark5b.header.CRC16 = 98309

CRC polynomial used for Mark 5B Headers, as a check on the time code.

 $x^16 + x^15 + x^2 + 1$ , i.e., 0x18005. See page 11 of http://www.haystack.mit.edu/tech/vlbi/mark5/docs/230.3. pdf (defined there for VLBA headers).

This is also CRC-16-IBM mentioned in https://en.wikipedia.org/wiki/Cyclic\_redundancy\_check

#### crc16

baseband.mark5b.header.crc16(*stream*) = **<baseband.vlbi\_base.utils.CRC object>**Cyclic Redundancy Check for a bitstream.

See https://en.wikipedia.org/wiki/Cyclic\_redundancy\_check

Once initialised, the instance can be used as a function that calculates the CRC, or one can use the check method to verify that the CRC at the end of a stream is correct.

#### **Parameters**

# polynomial

[int] Binary encoded CRC divisor. For instance, that used by Mark 4 headers is 0x180f, or  $x^12 + x^11 + x^3 + x^2 + x + 1$ .

# **Class Inheritance Diagram**

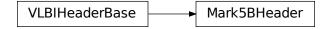

# 6.3.3 baseband.mark5b.payload Module

Definitions for VLBI Mark 5B payloads.

Implements a Mark5BPayload class used to store payload words, and decode to or encode from a data array.

For the specification, see http://www.haystack.edu/tech/vlbi/mark5/docs/Mark%205B%20users%20manual.pdf

# **Functions**

| init_luts()         | Set up the look-up tables for levels as a function of input byte.     |
|---------------------|-----------------------------------------------------------------------|
| decode_1bit(words)  |                                                                       |
| decode_2bit(words)  |                                                                       |
| encode_1bit(values) | Encodes values using 1 bit per sample, packing the result into bytes. |
| encode_2bit(values) | Generic encoder for data stored using two bits.                       |

### init luts

baseband.mark5b.payload.init\_luts()

Set up the look-up tables for levels as a function of input byte.

For 1-bit mode, one has just the sign bit:

| S | value |
|---|-------|
| 0 | +1    |
| 1 | -1    |

### For 2-bit mode, there is a sign and a magnitude, which encode:

| m | S | value | s*2+m |
|---|---|-------|-------|
| 0 | 0 | -Hi   | 0     |
| 0 | 1 | +1    | 2     |
| 1 | 0 | -1    | 1     |
| 1 | 1 | +Hi   | 3     |

Note that the sign bit is flipped for 1-bit mode from what one might expect from the 2-bit encodings (at least, as implemented in mark5access; the docs are rather unclear). For more details, see Table 13 in http://library.nrao.edu/public/memos/vlba/up/VLBASU\_13.pdf and http://www.haystack.edu/tech/vlbi/mark5/docs/Mark%205B%20users%20manual.pdf Appendix A: sign always on even bit stream (0, 2, 4, ...), and magnitude on adjacent odd stream (1, 3, 5, ...).

In the above table, the last column is the index in the linearly increasing table of levels (decoder\_levels[2]).

# decode 1bit

baseband.mark5b.payload.decode\_1bit(words)

#### decode 2bit

baseband.mark5b.payload.decode\_2bit(words)

### encode 1bit

baseband.mark5b.payload.encode\_1bit(values)

Encodes values using 1 bit per sample, packing the result into bytes.

# encode 2bit

baseband.mark5b.payload.encode\_2bit(values)

Generic encoder for data stored using two bits.

This returns an unsigned integer array containing encoded sample values that range from 0 to 3. The conversion from floating point sample value to unsigned int is given below, with  $1v = TWO_BIT_1_SIGMA = 2.1745$ :

| Input range      | Output |
|------------------|--------|
| value < -lv      | 0      |
| -lv < value < 0. | 2      |
| 0. < value < lv  | 1      |
|                  |        |
| lv < value       | 3      |

This does not pack the samples into bytes.

#### **Classes**

| <pre>Mark5BPayload(words[, nchan, bps, complex_data])</pre> | Container for decoding and encoding VDIF payloads. |
|-------------------------------------------------------------|----------------------------------------------------|

# Mark5BPayload

**class** baseband.mark5b.payload.**Mark5BPayload**(*words*, *nchan=1*, *bps=2*, *complex\_data=False*)

 $Bases: \verb|baseband.vlbi_base.payload.VLBIPayloadBase|$ 

Container for decoding and encoding VDIF payloads.

# **Parameters**

#### words

[ndarray] Array containg LSB unsigned words (with the right size) that encode the payload.

# nchan

[int, optional] Number of channels. Default: 1.

# bps

[int, optional] Bits per elementary sample. Default: 2.

# **Attributes Summary**

| data   | Full decoded payload.                            |
|--------|--------------------------------------------------|
| dtype  | Numeric type of the decoded data array.          |
| nbytes | Size of the payload in bytes.                    |
| ndim   | Number of dimensions of the decoded data array.  |
| shape  | Shape of the decoded data array.                 |
| size   | Total number of component samples in the decoded |
|        | data array.                                      |

# **Methods Summary**

| fromdata(data[, bps])                             | Encode data as payload, using a given number of bits  |
|---------------------------------------------------|-------------------------------------------------------|
|                                                   | per sample.                                           |
| <pre>fromfile(fh, \*args[, payload_nbytes])</pre> | Read payload from filehandle and decode it into data. |
|                                                   | 0                                                     |

Continued on next page

# Table 16 – continued from previous page

tofile(self, fh)

Write payload to filehandle.

# **Attributes Documentation**

#### data

Full decoded payload.

# dtype

Numeric type of the decoded data array.

#### nbytes

Size of the payload in bytes.

#### ndim

Number of dimensions of the decoded data array.

#### shape

Shape of the decoded data array.

#### size

Total number of component samples in the decoded data array.

# **Methods Documentation**

# classmethod fromdata(data, bps=2)

Encode data as payload, using a given number of bits per sample.

It is assumed that the last dimension is the number of channels.

# classmethod fromfile(fh, \*args, payload\_nbytes=None, \*\*kwargs)

Read payload from filehandle and decode it into data.

#### **Parameters**

# fh

[filehandle] From which data is read.

# payload\_nbytes

[int] Number of bytes to read (default: as given in cls.\_nbytes).

Any other (keyword) arguments are passed on to the class initialiser.

# tofile(self, fh)

Write payload to filehandle.

# **Class Inheritance Diagram**

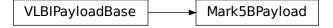

# 6.3.4 baseband.mark5b.frame Module

Definitions for VLBI Mark 5B frames.

Implements a Mark5BFrame class that can be used to hold a header and a payload, providing access to the values encoded in both.

For the specification, see http://www.haystack.edu/tech/vlbi/mark5/docs/Mark%205B%20users%20manual.pdf

#### **Classes**

| Mark5BFrame(header, payload[, valid, verify]) | Representation of a Mark 5B frame, consisting of a |
|-----------------------------------------------|----------------------------------------------------|
|                                               | header and payload.                                |

#### Mark5BFrame

 $\textbf{class} \ \ \textbf{baseband.mark5b.frame}. \textbf{Mark5BFrame} (\textit{header}, \textit{payload}, \textit{valid=None}, \textit{verify=True})$ 

Bases: baseband.vlbi\_base.frame.VLBIFrameBase

Representation of a Mark 5B frame, consisting of a header and payload.

#### **Parameters**

#### header

[Mark5BHeader] Wrapper around the encoded header words, providing access to the header information.

### payload

[Mark5BPayload] Wrapper around the payload, provding mechanisms to decode it.

#### valid

[bool or None] Whether the data are valid. If None (default), the validity will be determined by checking whether the payload consists of the fill pattern 0x11223344.

### verify

[bool] Whether to do basic verification of integrity (default: True)

### **Notes**

The Frame can also be read instantiated using class methods:

fromfile: read header and payload from a filehandle

fromdata: encode data as payload

Of course, one can also do the opposite:

tofile: method to write header and payload to filehandle

data: property that yields full decoded payload

A number of properties are defined: shape, dtype and size are the shape, type and number of complete samples of the data array, and nbytes the frame size in bytes. Furthermore, the frame acts as a dictionary, with keys those of the header. Any attribute that is not defined on the frame itself, such as . time will be looked up on the header as well.

# **Attributes Summary**

| data         | Full decoded frame.                            |
|--------------|------------------------------------------------|
| dtype        | Numeric type of the frame data.                |
| fill_value   | Value to replace invalid data in the frame.    |
| nbytes       | Size of the encoded frame in bytes.            |
| ndim         | Number of dimensions of the frame data.        |
| sample_shape | Shape of a sample in the frame (nchan,).       |
| shape        | Shape of the frame data.                       |
| size         | Total number of component samples in the frame |
|              | data.                                          |
| valid        | Whether frame contains valid data.             |

# **Methods Summary**

| fromdata(data[, header, bps, valid, verify]) | Construct frame from data and header. |
|----------------------------------------------|---------------------------------------|
| fromfile(fh[, kday, ref_time, nchan, bps,])  | Read a frame from a filehandle.       |
| keys(self)                                   |                                       |
| tofile(self, fh)                             | Write encoded frame to filehandle.    |
| verify(self)                                 | Simple verification.                  |

# **Attributes Documentation**

#### data

Full decoded frame.

# dtype

Numeric type of the frame data.

# fill\_value

Value to replace invalid data in the frame.

### nbytes

Size of the encoded frame in bytes.

#### ndim

Number of dimensions of the frame data.

# sample\_shape

Shape of a sample in the frame (nchan,).

# shape

Shape of the frame data.

# size

Total number of component samples in the frame data.

# valid

Whether frame contains valid data.

# **Methods Documentation**

**classmethod fromdata**(*data*, *header=None*, *bps=2*, *valid=True*, *verify=True*, \*\*kwargs)

Construct frame from data and header.

#### **Parameters**

#### data

[ndarray] Array holding data to be encoded.

### header

[Mark5BHeader or None] If not given, will attempt to generate one using the keywords.

#### bps

[int] Bits per elementary sample. Default: 2.

#### valid

[bool] Whether the data are valid (default: True). If not, the payload will be set to a fill pattern.

#### verify

[bool] Whether to do basic checks of frame integrity (default: True).

**classmethod fromfile**(fh, kday=None, ref\_time=None, nchan=1, bps=3, valid=None, verify=True) Read a frame from a filehandle.

#### **Parameters**

### fh

[filehandle] To read the header and payload from.

# kday

[int or None] Explicit thousands of MJD of the observation time. Can instead pass an approximate ref\_time.

# ref\_time

[Time or None] Reference time within 500 days of the observation time, used to infer the full MJD. Used only if kday is not given.

#### nchan

[int, optional] Number of channels. Default: 1.

#### bps

[int, optional] Bits per elementary sample. Default: 2.

#### verify

[bool] Whether to do basic checks of frame integrity (default: True).

# keys(self)

### tofile(self, fh)

Write encoded frame to filehandle.

# verify(self)

Simple verification. To be added to by subclasses.

# **Class Inheritance Diagram**

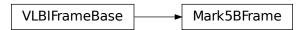

# 6.3.5 baseband.mark5b.base Module

#### **Functions**

open(name[, mode])

Open Mark5B file(s) for reading or writing.

#### open

baseband.mark5b.base.open(name, mode='rs', \*\*kwargs)

Open Mark5B file(s) for reading or writing.

Opened as a binary file, one gets a wrapped filehandle that adds methods to read/write a frame. Opened as a stream, the handle is wrapped further, with methods such as reading and writing to the file as if it were a stream of samples.

### **Parameters**

#### name

[str or filehandle, or sequence of str] File name, filehandle, or sequence of file names (see Notes).

#### mode

[{'rb', 'wb', 'rs', or 'ws'}, optional] Whether to open for reading or writing, and as a regular binary file or as a stream. Default: 'rs', for reading a stream.

# \*\*kwargs

Additional arguments when opening the file as a stream.

# — For reading a stream

[(see Mark5BStreamReader)]

#### sample rate

[Quantity, optional] Number of complete samples per second, i.e. the rate at which each channel is sampled. If None (default), will be inferred from scanning one second of the file or, failing that, using the time difference between two consecutive frames.

# kday

[int or None] Explicit thousands of MJD of the observation start time (eg. 57000 for MJD 57999), used to infer the full MJD from the header's time information. Can instead pass an approximate ref\_time.

#### ref time

[Time or None] Reference time within 500 days of the observation start time, used to infer

the full MJD. Only used if kday is not given.

#### nchan

[int, optional] Number of channels. Default: 1.

#### bps

[int, optional] Bits per elementary sample. Default: 2.

# squeeze

[bool, optional] If True (default), remove any dimensions of length unity from decoded data.

#### subset

[indexing object, optional] Specific channels of the complete sample to decode (after possible squeezing). If an empty tuple (default), all channels are read.

#### fill value

[float or complex] Value to use for invalid or missing data. Default: 0.

# verify

[bool, optional] Whether to do basic checks of frame integrity when reading. The first frame of the stream is always checked. Default: True.

### — For writing a stream

[(see Mark5BStreamWriter)]

#### header0

[Mark5BHeader] Header for the first frame, holding time information, etc. Can instead give keyword arguments to construct a header (see \*\*kwargs).

### sample rate

[Quantity] Number of complete samples per second, i.e. the rate at which each channel is sampled. Needed to calculate header timestamps.

# nchan

[int, optional] Number of channels. Default: 1.

#### bps

[int, optional] Bits per elementary sample. Default: 2.

#### squeeze

[bool, optional] If True (default), writer accepts squeezed arrays as input, and adds channel and thread dimensions if they have length unity.

#### file size

[int or None, optional] When writing to a sequence of files, the maximum size of one file in bytes. If None (default), the file size is unlimited, and only the first file will be written to.

#### \*\*kwargs

If no header is given, an attempt is made to construct one with any further keyword arguments. See Mark5BStreamWriter.

### Returns

#### Filehandle

Mark5BFileReader or Mark5BFileWriter (binary), or Mark5BStreamReader or Mark5BStreamWriter (stream).

# **Notes**

One can also pass to name a list, tuple, or subclass of FileNameSequencer. For writing to multiple files, the file\_size keyword must be passed or only the first file will be written to. One may also pass in a sequentialfile object (opened in 'rb' mode for reading or 'w+b' for writing), though for typical use cases it is practically identical to passing in a list or template.

### **Classes**

| Mark5BFileReader(fh_raw[, kday, ref_time,]) | Simple reader for Mark 5B files. |
|---------------------------------------------|----------------------------------|
| Mark5BFileWriter(fh_raw)                    | Simple writer for Mark 5B files. |
| Mark5BStreamBase(fh_raw, header0[,])        | Base for Mark 5B streams.        |
| Mark5BStreamReader(fh_raw[, sample_rate,])  | VLBI Mark 5B format reader.      |
| Mark5BStreamWriter(fh_raw[, header0,])      | VLBI Mark 5B format writer.      |

# Mark5BFileReader

class baseband.mark5b.base.Mark5BFileReader( $fh\_raw$ , kday=None,  $ref\_time=None$ , nchan=None, bps=2)

Bases: baseband.vlbi\_base.base.VLBIFileReaderBase

Simple reader for Mark 5B files.

Wraps a binary filehandle, providing methods to help interpret the data, such as read\_frame and get\_frame\_rate.

### **Parameters**

#### fh\_raw

[filehandle] Filehandle of the raw binary data file.

#### kdav

[int or None] Explicit thousands of MJD of the observation time. Can instead pass an approximate  $ref\_time$ .

#### ref time

[Time or None] Reference time within 500 days of the observation time, used to infer the full MJD. Used only if kday is not given.

# nchan

[int, optional] Number of channels. Default: 1.

# bps

[int, optional] Bits per elementary sample. Default: 2.

# **Attributes Summary**

info()

# **Methods Summary**

| close(self)                           |                                                    |
|---------------------------------------|----------------------------------------------------|
| find_header(self[, forward, maximum]) | Find the nearest header from the current position. |
| get_frame_rate(self)                  | Determine the number of frames per second.         |
| read_frame(self[, verify])            | Read a single frame (header plus payload).         |
| read_header(self)                     | Read a single header from the file.                |
| temporary_offset(self)                | Context manager for temporarily seeking to another |
|                                       | file position.                                     |

#### **Attributes Documentation**

info

#### **Methods Documentation**

close(self)

find\_header(self, forward=True, maximum=None)

Find the nearest header from the current position.

If successful, the file pointer is left at the start of the header.

#### **Parameters**

#### forward

[bool, optional] Seek forward if True (default), backward if False.

# maximum

[int, optional] Maximum number of bytes to search through. Default: twice the frame size of 10016 bytes.

# Returns

# header

[Mark5BHeader or None] Retrieved Mark 5B header, or None if nothing found.

# get\_frame\_rate(self)

Determine the number of frames per second.

This method first tries to determine the frame rate by looking for the highest frame number in the first second of data. If that fails, it uses the time difference between two consecutive frames. This can fail if the headers do not store fractional seconds, or if the data rate is above 512 Mbps.

#### **Returns**

# frame\_rate

[Quantity] Frames per second.

# read\_frame(self, verify=True)

Read a single frame (header plus payload).

#### Returns

#### frame

[Mark5BFrame] With header and data properties that return the Mark5BHeader and data encoded in the frame, respectively.

### verify

[bool, optional] Whether to do basic checks of frame integrity. Default: True.

#### read\_header(self)

Read a single header from the file.

#### Returns

#### header

[Mark5BHeader]

#### temporary\_offset(self)

Context manager for temporarily seeking to another file position.

To be used as part of a with statement:

```
with fh_raw.temporary_offset() [as fh_raw]:
    with-block
```

On exiting the with-block, the file pointer is moved back to its original position.

# Mark5BFileWriter

# class baseband.mark5b.base.Mark5BFileWriter(fh\_raw)

Bases: baseband.vlbi\_base.base.VLBIFileBase

Simple writer for Mark 5B files.

Adds write\_frame method to the VLBI binary file wrapper.

# **Methods Summary**

| close(self)                                   |                                                    |  |
|-----------------------------------------------|----------------------------------------------------|--|
| temporary_offset(self)                        | Context manager for temporarily seeking to another |  |
|                                               | file position.                                     |  |
| write_frame(self, data[, header, bps, valid]) | Write a single frame (header plus payload).        |  |

# **Methods Documentation**

close(self)

# temporary\_offset(self)

Context manager for temporarily seeking to another file position.

To be used as part of a with statement:

```
with fh_raw.temporary_offset() [as fh_raw]:
    with-block
```

On exiting the with-block, the file pointer is moved back to its original position.

write\_frame(self, data, header=None, bps=2, valid=True, \*\*kwargs)
Write a single frame (header plus payload).

#### **Parameters**

### data

[ndarray or :Mark5BFrame] If an array, header should be given, which will be used to get the information needed to encode the array, and to construct the Mark 5B frame.

#### header

[Mark5BHeader] Can instead give keyword arguments to construct a header. Ignored if data is a Mark5BFrame instance.

# bps

[int, optional] Bits per elementary sample, to use when encoding the payload. Ignored if data is a Mark5BFrame instance. Default: 2.

#### valid

[bool, optional] Whether the data are valid; if False, a payload filled with an appropriate pattern will be crated. Ignored if data is a Mark5BFrame instance. Default: True.

# \*\*kwargs

If header is not given, these are used to initialize one.

# Mark5BStreamBase

 $\textbf{class} \ \, \textbf{base}. \\ \textbf{Mark5BStreamBase}(\textit{fh\_raw}, \textit{header0}, \textit{sample\_rate=None}, \textit{nchan=1}, \textit{bps=2}, \\ \textit{squeeze=True}, \textit{subset=()}, \textit{fill\_value=0.0}, \textit{verify=True})$ 

Bases: baseband.vlbi\_base.base.VLBIStreamBase

Base for Mark 5B streams.

# **Attributes Summary**

| bps               | Bits per elementary sample.                          |
|-------------------|------------------------------------------------------|
| complex_data      | Whether the data are complex.                        |
| header0           | First header of the file.                            |
| sample_rate       | Number of complete samples per second.               |
| sample_shape      | Shape of a complete sample (possibly subset or       |
|                   | squeezed).                                           |
| samples_per_frame | Number of complete samples per frame.                |
| squeeze           | Whether data arrays have dimensions with length      |
|                   | unity removed.                                       |
| start_time        | Start time of the file.                              |
| subset            | Specific components of the complete sample to de-    |
|                   | code.                                                |
| time              | Time of the sample pointer's current offset in file. |
| verify            | Whether to do consistency checks on frames being     |
|                   | read.                                                |

# **Methods Summary**

| c1 | ose | (se | lf |
|----|-----|-----|----|
|    |     |     |    |

tell(self[, unit])

Current offset in the file.

#### **Attributes Documentation**

#### bps

Bits per elementary sample.

#### complex\_data

Whether the data are complex.

#### header0

First header of the file.

# sample\_rate

Number of complete samples per second.

#### sample\_shape

Shape of a complete sample (possibly subset or squeezed).

# samples\_per\_frame

Number of complete samples per frame.

#### squeeze

Whether data arrays have dimensions with length unity removed.

If True, data read out has such dimensions removed, and data passed in for writing has them inserted.

# start\_time

Start time of the file.

See also time for the time of the sample pointer's current offset.

# subset

Specific components of the complete sample to decode.

The order of dimensions is the same as for sample\_shape. Set by the class initializer.

### time

Time of the sample pointer's current offset in file.

See also start\_time for the start time of the file.

### verify

Whether to do consistency checks on frames being read.

# **Methods Documentation**

### close(self)

# tell(self, unit=None)

Current offset in the file.

#### **Parameters**

# unit

[Unit or str, optional] Time unit the offset should be returned in. By default, no unit is used, i.e., an integer enumerating samples is returned. For the special string 'time', the absolute time is calculated.

#### Returns

#### offset

[int, Quantity, or Time] Offset in current file (or time at current position).

#### Mark5BStreamReader

class baseband.mark5b.base.Mark5BStreamReader( $fh\_raw$ ,  $sample\_rate=None$ , kday=None,  $ref\_time=None$ , nchan=None, bps=2, squeeze=True, subset=(),  $fill\_value=0.0$ , verify=True)

Bases: baseband.mark5b.base.Mark5BStreamBase, baseband.vlbi\_base.base.VLBIStreamReaderBase

VLBI Mark 5B format reader.

Allows access a Mark 5B file as a continues series of samples.

#### **Parameters**

### fh raw

[filehandle] Filehandle of the raw Mark 5B stream.

#### sample rate

[Quantity, optional] Number of complete samples per second, i.e. the rate at which each channel is sampled. If None (default), will be inferred from scanning one second of the file or, failing that, using the time difference between two consecutive frames.

# kday

[int or None] Explicit thousands of MJD of the observation start time (eg. 57000 for MJD 57999), used to infer the full MJD from the header's time information. Can instead pass an approximate ref\_time.

# ref time

[Time or None] Reference time within 500 days of the observation start time, used to infer the full MJD. Only used if kday is not given.

# nchan

[int] Number of channels. Needs to be explicitly passed in.

# bps

[int, optional] Bits per elementary sample. Default: 2.

#### squeeze

[bool, optional] If True (default), remove any dimensions of length unity from decoded data.

# subset

[indexing object, optional] Specific channels of the complete sample to decode (after possible squeezing). If an empty tuple (default), all channels are read.

# fill value

[float or complex] Value to use for invalid or missing data. Default: 0.

# verify

[bool, optional] Whether to do basic checks of frame integrity when reading. The first frame of the stream is always checked. Default: True.

# **Attributes Summary**

| bps               | Bits per elementary sample.                              |  |
|-------------------|----------------------------------------------------------|--|
| complex_data      | Whether the data are complex.                            |  |
| dtype             |                                                          |  |
| fill_value        | Value to use for invalid or missing data.                |  |
| header0           | First header of the file.                                |  |
| info()            | Standardized information on stream readers.              |  |
| ndim              | Number of dimensions of the (squeezed/subset)            |  |
|                   | stream data.                                             |  |
| sample_rate       | Number of complete samples per second.                   |  |
| sample_shape      | Shape of a complete sample (possibly subset or           |  |
|                   | squeezed).                                               |  |
| samples_per_frame | Number of complete samples per frame.                    |  |
| shape             | Shape of the (squeezed/subset) stream data.              |  |
| size              | Total number of component samples in the                 |  |
|                   | (squeezed/subset) stream data.                           |  |
| squeeze           | Whether data arrays have dimensions with length          |  |
|                   | unity removed.                                           |  |
| start_time        | Start time of the file.                                  |  |
| stop_time         | Time at the end of the file, just after the last sample. |  |
| subset            | Specific components of the complete sample to de-        |  |
|                   | code.                                                    |  |
| time              | Time of the sample pointer's current offset in file.     |  |
| verify            | Whether to do consistency checks on frames being         |  |
|                   | read.                                                    |  |
|                   |                                                          |  |

# **Methods Summary**

| close(self)                  |                                                |
|------------------------------|------------------------------------------------|
| read(self[, count, out])     | Read a number of complete (or subset) samples. |
| readable(self)               | Whether the file can be read and decoded.      |
| seek(self, offset[, whence]) | Change the stream position.                    |
| tell(self[, unit])           | Current offset in the file.                    |

# **Attributes Documentation**

# bps

Bits per elementary sample.

# complex\_data

Whether the data are complex.

# dtype

# fill\_value

Value to use for invalid or missing data. Default: 0.

# header0

First header of the file.

### info

Standardized information on stream readers.

The info descriptor provides a few standard attributes, all of which can also be accessed directly on the

stream filehandle. More detailed information on the underlying file is stored in its info, accessible via info.file\_info.

#### **Attributes**

### start time

[Time] Time of the first complete sample.

#### stop time

[Time] Time of the complete sample just beyond the end of the file.

### sample\_rate

[Quantity] Complete samples per unit of time.

#### shape

[tuple] Equivalent shape of the whole file, i.e., combining the number of complete samples and the shape of those samples.

#### bps

[int] Number of bits used to encode each elementary sample.

### complex\_data

[bool] Whether the data are complex.

#### readable

[bool] Whether the first sample could be read and decoded.

#### ndim

Number of dimensions of the (squeezed/subset) stream data.

### sample\_rate

Number of complete samples per second.

### sample\_shape

Shape of a complete sample (possibly subset or squeezed).

## samples\_per\_frame

Number of complete samples per frame.

### shape

Shape of the (squeezed/subset) stream data.

### size

Total number of component samples in the (squeezed/subset) stream data.

### squeeze

Whether data arrays have dimensions with length unity removed.

If True, data read out has such dimensions removed, and data passed in for writing has them inserted.

### start\_time

Start time of the file.

See also time for the time of the sample pointer's current offset, and (if available) stop\_time for the time at the end of the file.

#### stop\_time

Time at the end of the file, just after the last sample.

See also start\_time for the start time of the file, and time for the time of the sample pointer's current offset.

#### subset

Specific components of the complete sample to decode.

The order of dimensions is the same as for sample\_shape. Set by the class initializer.

### time

Time of the sample pointer's current offset in file.

See also start\_time for the start time, and (if available) stop\_time for the end time, of the file.

### verify

Whether to do consistency checks on frames being read.

### **Methods Documentation**

```
close(self)
```

```
read(self, count=None, out=None)
```

Read a number of complete (or subset) samples.

The range retrieved can span multiple frames.

#### **Parameters**

#### count

[int or None, optional] Number of complete/subset samples to read. If None (default) or negative, the whole file is read. Ignored if out is given.

#### out

[None or array, optional] Array to store the data in. If given, count will be inferred from the first dimension; the other dimension should equal sample\_shape.

### Returns

#### out

[ndarray of float or complex] The first dimension is sample-time, and the remainder given by sample\_shape.

# readable(self)

Whether the file can be read and decoded.

```
seek(self, offset, whence=0)
```

Change the stream position.

This works like a normal filehandle seek, but the offset is in samples (or a relative or absolute time).

### **Parameters**

#### offset

[int, Quantity, or Time] Offset to move to. Can be an (integer) number of samples, an offset in time units, or an absolute time.

# whence

[{0, 1, 2, 'start', 'current', or 'end'}, optional] Like regular seek, the offset is taken to be from the start if whence=0 (default), from the current position if 1, and from the end if 2. One can alternative use 'start', 'current', or 'end' for 0, 1, or 2, respectively. Ignored if offset is a time.

```
tell(self, unit=None)
```

Current offset in the file.

#### **Parameters**

#### unit

[Unit or str, optional] Time unit the offset should be returned in. By default, no unit is used, i.e., an integer enumerating samples is returned. For the special string 'time', the absolute time is calculated.

### **Returns**

#### offset

[int, Quantity, or Time] Offset in current file (or time at current position).

### Mark5BStreamWriter

```
class baseband.mark5b.base.Mark5BStreamWriter(fh\_raw, header0=None, sample\_rate=None, nchan=1, bps=2, squeeze=True, **kwargs)
```

Bases: baseband.mark5b.base.Mark5BStreamBase,baseband.vlbi\_base.base.VLBIStreamWriterBase

VLBI Mark 5B format writer.

Encodes and writes sequences of samples to file.

#### **Parameters**

#### fh raw

[filehandle] For writing filled sets of frames to storage.

## header0

[Mark5BHeader] Header for the first frame, holding time information, etc. Can instead give keyword arguments to construct a header (see \*\*kwargs).

### sample rate

[Quantity] Number of complete samples per second, i.e. the rate at which each channel is sampled. Needed to calculate header timestamps.

### nchan

[int, optional] Number of channels. Default: 1.

### bps

[int, optional] Bits per elementary sample. Default: 2.

### squeeze

[bool, optional] If True (default), write accepts squeezed arrays as input, and adds any dimensions of length unity.

## \*\*kwargs

If no header is given, an attempt is made to construct one from these. For a standard header, the following suffices.

### — Header kwargs

[(see fromvalues())]

### time

[Time] Start time of the file. Sets bcd-encoded unit day, hour, minute, second, and fraction, as well as the frame number, in the header.

# **Attributes Summary**

| bps               | Bits per elementary sample.                          |
|-------------------|------------------------------------------------------|
| complex_data      | Whether the data are complex.                        |
| header0           | First header of the file.                            |
| sample_rate       | Number of complete samples per second.               |
| sample_shape      | Shape of a complete sample (possibly subset or       |
|                   | squeezed).                                           |
| samples_per_frame | Number of complete samples per frame.                |
| squeeze           | Whether data arrays have dimensions with length      |
|                   | unity removed.                                       |
| start_time        | Start time of the file.                              |
| subset            | Specific components of the complete sample to de-    |
|                   | code.                                                |
| time              | Time of the sample pointer's current offset in file. |
| verify            | Whether to do consistency checks on frames being     |
|                   | read.                                                |

# **Methods Summary**

| close(self)                |                                            |
|----------------------------|--------------------------------------------|
| tell(self[, unit])         | Current offset in the file.                |
| write(self, data[, valid]) | Write data, buffering by frames as needed. |

### **Attributes Documentation**

### bps

Bits per elementary sample.

# complex\_data

Whether the data are complex.

#### header0

First header of the file.

# sample\_rate

Number of complete samples per second.

#### sample\_shape

Shape of a complete sample (possibly subset or squeezed).

# samples\_per\_frame

Number of complete samples per frame.

### squeeze

Whether data arrays have dimensions with length unity removed.

If True, data read out has such dimensions removed, and data passed in for writing has them inserted.

# start\_time

Start time of the file.

See also time for the time of the sample pointer's current offset.

### subset

Specific components of the complete sample to decode.

The order of dimensions is the same as for sample\_shape. Set by the class initializer.

### time

Time of the sample pointer's current offset in file.

See also start\_time for the start time of the file.

### verify

Whether to do consistency checks on frames being read.

### **Methods Documentation**

```
close(self)
```

## tell(self, unit=None)

Current offset in the file.

#### **Parameters**

### unit

[Unit or str, optional] Time unit the offset should be returned in. By default, no unit is used, i.e., an integer enumerating samples is returned. For the special string 'time', the absolute time is calculated.

### Returns

### offset

[int, Quantity, or Time] Offset in current file (or time at current position).

# write(self, data, valid=True)

Write data, buffering by frames as needed.

### **Parameters**

### data

[ndarray] Piece of data to be written, with sample dimensions as given by sample\_shape. This should be properly scaled to make best use of the dynamic range delivered by the encoding.

### valid

[bool, optional] Whether the current data are valid. Default: True.

# **Class Inheritance Diagram**

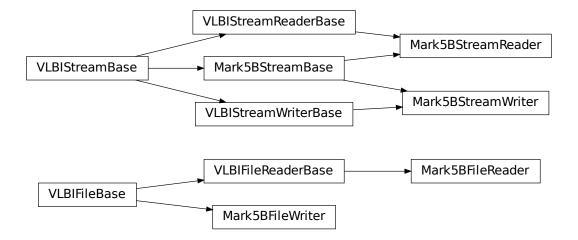

**CHAPTER** 

# SEVEN

# MARK 4

The Mark 4 format is the output format of the MIT Haystack Observatory's Mark 4 VLBI magnetic tape-based data acquisition system, and one output format of its successor, the Mark 5A hard drive-based system. The format's specification is in the Mark IIIA/IV/VLBA design specifications.

Baseband currently only supports files that have been parity-stripped and corrected for barrel roll and data modulation.

# 7.1 File Structure

Mark 4 files contain up to 64 concurrent data "tracks". Tracks are divided into 22500-bit "tape frames", each of which consists of a 160-bit *header* followed by a 19840-bit *payload*. The header includes a timestamp (accurate to 1.25 ms), track ID, sideband, and fan-out/in factor (see below); the details of these can be found in 2.1.1 - 2.1.3 in the design specifications. The payload consists of a 1-bit *stream*. When recording 2-bit *elementary samples*, the data is split into two tracks, with one carrying the sign bit, and the other the magnitude bit.

The header takes the place of the first 160 bits of payload data, so that the first sample occurs fanout \* 160 sample times after the header time. This means that a Mark 4 stream is not contiguous in time. The length of one frame ranges from 1.25 ms to 160 ms in octave steps (which ensures an integer number of frames falls within 1 minute), setting the maximum sample rate per track to 18 megabits/track/s.

Data from a single *channel* may be distributed to multiple tracks - "fan-out" - or multiple channels fed to one track - "fan-in". Fan-out is used when sampling at rates higher than 18 megabits/track/s. Baseband currently only supports tracks using fan-out ("longitudinal data format").

Baseband reconstructs the tracks into channels (reconstituting 2-bit data from two tracks into a single channel if necessary) and combines tape frame headers into a single *data frame* header.

# 7.2 Usage

This section covers reading and writing Mark 4 files with Baseband; general usage can be found under the *Using Baseband* section. For situations in which one is unsure of a file's format, Baseband features the general baseband. open and baseband.file\_info functions, which are also discussed in *Using Baseband*. The examples below use the small sample file baseband/data/sample.m4, and the numpy, astropy.units, astropy.time.Time, and baseband. mark4 modules:

```
>>> import numpy as np
>>> import astropy.units as u
>>> from astropy.time import Time
>>> from baseband import mark4
>>> from baseband.data import SAMPLE_MARK4
```

Opening a Mark 4 file with open in binary mode provides a normal file reader but extended with methods to read a Mark4Frame. Mark 4 files generally **do not start (or end) at a frame boundary**, so in binary mode one has to seek the first frame using locate\_frame (which will also determine the number of Mark 4 tracks, if not given explicitly). Since Mark 4 files do not store the full time information, one must pass either the decade the data was taken, or an equivalent reference Time object:

```
>>> fb = mark4.open(SAMPLE_MARK4, 'rb', decade=2010)
>>> fb.locate_frame() # Locate first frame.
2696
>>> frame = fb.read_frame()
>>> frame.shape
(80000, 8)
>>> fb.close()
```

Opening in stream mode automatically seeks for the first frame, and wraps the low-level routines such that reading and writing is in units of samples. It also provides access to header information. Here we pass a reference Time object within 4 years of the observation start time to ref\_time, rather than a decade:

```
>>> fh = mark4.open(SAMPLE_MARK4, 'rs', ref_time=Time('2013:100:23:00:00'))
>>> fh

<Mark4StreamReader name=... offset=0
    sample_rate=32.0 MHz, samples_per_frame=80000,
    sample_shape=SampleShape(nchan=8), bps=2,
    start_time=2014-06-16T07:38:12.47500>
>>> d = fh.read(6400)
>>> d.shape
(6400, 8)
>>> d[635:645, 0].astype(int) # first channel
array([ 0,  0,  0,  0,  -1,  1,  3,  1, -1])
>>> fh.close()
```

As mentioned in the *File Structure* section, because the header takes the place of the first 160 samples of each track, the first payload sample occurs fanout \* 160 sample times after the header time. The stream reader includes these overwritten samples as invalid data (zeros, by default):

```
>>> np.array_equal(d[:640], np.zeros((640,) + d.shape[1:]))
True
```

When writing to file, we need to pass in the sample rate in addition to decade. The number of tracks can be inferred from the header:

Note that above we had to pass in the sample rate even when opening the file for reading; this is because there is only a single frame in the file, and hence the sample rate cannot be inferred automatically.

# 7.3 Reference/API

# 7.3.1 baseband.mark4 Package

Mark 4 VLBI data reader.

Code inspired by Walter Brisken's mark5access. See https://github.com/demorest/mark5access.

The format itself is described in detail in http://www.haystack.mit.edu/tech/vlbi/mark5/docs/230.3.pdf

### **Functions**

open(name[, mode])

Open Mark4 file(s) for reading or writing.

#### open

baseband.mark4.open(name, mode='rs', \*\*kwargs)

Open Mark4 file(s) for reading or writing.

Opened as a binary file, one gets a wrapped filehandle that adds methods to read/write a frame. Opened as a stream, the handle is wrapped further, with methods such as reading and writing to the file as if it were a stream of samples.

#### **Parameters**

#### name

[str or filehandle, or sequence of str] File name, filehandle, or sequence of file names (see Notes).

### mode

[{'rb', 'wb', 'rs', or 'ws'}, optional] Whether to open for reading or writing, and as a regular binary file or as a stream. Default: 'rs', for reading a stream.

#### \*\*kwargs

Additional arguments when opening the file as a stream.

## — For reading a stream

[(see Mark4StreamReader)]

# $sample\_rate$

[Quantity, optional] Number of complete samples per second, i.e. the rate at which each channel is sampled. If not given, will be inferred from scanning two frames of the file.

### ntrack

[int, optional] Number of Mark 4 bitstreams. If None (default), will attempt to automatically detect it by scanning the file.

### decade

[int or None] Decade of the observation start time (eg. 2010 for 2018), needed to remove ambiguity in the Mark 4 time stamp (default: None). Can instead pass an approximate ref\_time.

# ref\_time

[Time or None] Reference time within 4 years of the start time of the observations. Used only if decade is not given.

#### squeeze

[bool, optional] If True (default), remove any dimensions of length unity from decoded data.

#### subset

[indexing object, optional] Specific channels of the complete sample to decode (after possible squeezing). If an empty tuple (default), all channels are read.

#### fill value

[float or complex, optional] Value to use for invalid or missing data. Default: 0.

# verify

[bool, optional] Whether to do basic checks of frame integrity when reading. The first frame of the stream is always checked. Default: True.

# — For writing a stream

[(see Mark4StreamWriter)]

#### header0

[Mark4Header] Header for the first frame, holding time information, etc. Can instead give keyword arguments to construct a header (see \*\*kwargs).

#### sample\_rate

[Quantity] Number of complete samples per second, i.e. the rate at which each channel is sampled. Needed to calculate header timestamps.

#### squeeze

[bool, optional] If True (default), writer accepts squeezed arrays as input, and adds any dimensions of length unity.

#### file size

[int or None, optional] When writing to a sequence of files, the maximum size of one file in bytes. If None (default), the file size is unlimited, and only the first file will be written to.

#### \*\*kwargs

If the header is not given, an attempt will be made to construct one with any further keyword arguments. See Mark4StreamWriter.

### Returns

# Filehandle

Mark4FileReader or Mark4FileWriter (binary), or Mark4StreamReader or Mark4StreamWriter (stream)

### **Notes**

Although it is not generally expected to be useful for Mark 4, like for other formats one can also pass to name a list, tuple, or subclass of FileNameSequencer. For writing to multiple files, the file\_size keyword must be passed or only the first file will be written to. One may also pass in a sequentialfile object (opened in 'rb' mode for reading or 'w+b' for writing), though for typical use cases it is practically identical to passing in a list or template.

#### **Classes**

| Mark4Frame(header, payload[, valid, verify]) | Representation of a Mark 4 frame, consisting of a |
|----------------------------------------------|---------------------------------------------------|
|                                              | header and payload.                               |
|                                              | Continued on next page                            |

| Table | 2 - | continued  | from    | previous | nage |
|-------|-----|------------|---------|----------|------|
| iabic | _   | COLITICACA | 11 0111 | picvious | page |

| Mark4Header(words[, ntrack, decade,])             | Decoder/encoder of a Mark 4 Header, containing all   |
|---------------------------------------------------|------------------------------------------------------|
|                                                   | streams.                                             |
| Mark4Payload(words[, header, nchan, bps, fanout]) | Container for decoding and encoding Mark 4 payloads. |

#### Mark4Frame

class baseband.mark4.Mark4Frame(header, payload, valid=None, verify=True)

Bases: baseband.vlbi\_base.frame.VLBIFrameBase

Representation of a Mark 4 frame, consisting of a header and payload.

#### **Parameters**

### header

[Mark4Header] Wrapper around the encoded header words, providing access to the header information.

#### payload

[Mark4Payload] Wrapper around the payload, provding mechanisms to decode it.

### valid

[bool or None, optional] Whether the data are valid. If None (default), inferred from header. Note that header is updated in-place if True or False.

### verify

[bool, optional] Whether or not to do basic assertions that check the integrity (e.g., that channel information and number of tracks are consistent between header and data). Default: True.

### **Notes**

The Frame can also be read instantiated using class methods:

fromfile: read header and payload from a filehandle

fromdata: encode data as payload

Of course, one can also do the opposite:

tofile: method to write header and payload to filehandle

data: property that yields full decoded payload

One can decode part of the payload by indexing or slicing the frame. If the frame does not contain valid data, all values returned are set to self.fill\_value.

A number of properties are defined: shape, dtype and size are the shape, type and number of complete samples of the data array, and nbytes the frame size in bytes. Furthermore, the frame acts as a dictionary, with keys those of the header. Any attribute that is not defined on the frame itself, such as .time will be looked up on the header as well.

## **Attributes Summary**

| data  | Full decoded frame, with header part filled in. |
|-------|-------------------------------------------------|
| dtype | Numeric type of the frame data.                 |
|       | Continued on payt nage                          |

7.3. Reference/API 153

Continued on next page

Table 3 – continued from previous page

| fill_value   | Value to replace invalid data in the frame.    |
|--------------|------------------------------------------------|
| nbytes       | Size of the encoded frame in bytes.            |
| ndim         | Number of dimensions of the frame data.        |
| sample_shape | Shape of a sample in the frame (nchan,).       |
| shape        | Shape of the frame data.                       |
| size         | Total number of component samples in the frame |
|              | data.                                          |
| valid        | Whether frame contains valid data.             |
|              |                                                |

# **Methods Summary**

| fromdata(data[, header, verify])                            | Construct frame from data and header. |
|-------------------------------------------------------------|---------------------------------------|
| <pre>fromfile(fh, ntrack[, decade, ref_time, verify])</pre> | Read a frame from a filehandle.       |
| keys(self)                                                  |                                       |
| tofile(self, fh)                                            | Write encoded frame to filehandle.    |
| verify(self)                                                | Simple verification.                  |

### **Attributes Documentation**

#### data

Full decoded frame, with header part filled in.

# dtype

Numeric type of the frame data.

# fill\_value

Value to replace invalid data in the frame.

### nbytes

Size of the encoded frame in bytes.

## ndim

Number of dimensions of the frame data.

## sample\_shape

Shape of a sample in the frame (nchan,).

### shape

Shape of the frame data.

### size

Total number of component samples in the frame data.

# valid

Whether frame contains valid data.

None of the error flags are set.

### **Methods Documentation**

# classmethod fromdata(data, header=None, verify=True, \*\*kwargs)

Construct frame from data and header.

### **Parameters**

#### data

[ndarray] Array holding complex or real data to be encoded. This should have the full size of a data frame, even though the part covered by the header will be ignored.

#### header

[Mark4Header or None] If not given, will attempt to generate one using the keywords.

### verify

[bool, optional] Whether to do basic checks of frame integrity (default: True).

**classmethod fromfile**(*fh*, *ntrack*, *decade=None*, *ref\_time=None*, *verify=True*)

Read a frame from a filehandle.

### **Parameters**

#### fh

[filehandle] To read header from.

### ntrack

[int] Number of Mark 4 bitstreams.

#### decade

[int or None] Decade in which the observations were taken. Can instead pass an approximate ref\_time.

## ref\_time

[Time or None] Reference time within 4 years of the observation time. Used only if decade is not given.

### verify

[bool, optional] Whether to do basic verification of integrity. Default: True.

# keys(self)

```
tofile(self, fh)
```

Write encoded frame to filehandle.

```
verify(self)
```

Simple verification. To be added to by subclasses.

## Mark4Header

class baseband.mark4.Mark4Header(words, ntrack=None, decade=None, ref\_time=None, verify=True)
Bases: baseband.mark4.header.Mark4TrackHeader

Decoder/encoder of a Mark 4 Header, containing all streams.

See http://www.haystack.mit.edu/tech/vlbi/mark5/docs/230.3.pdf

#### **Parameters**

#### words

[ndarray of int, or None] Shape should be (5, number-of-tracks), and dtype np.uint32. If None, ntrack should be given and words will be initialized to 0.

### ntrack

[None or int] Number of Mark 4 bitstreams, to help initialize words if needed.

### decade

[int or None] Decade in which the observations were taken (needed to remove ambiguity in the Mark 4 time stamp). Can instead pass an approximate ref\_time.

# ref\_time

[Time or None] Reference time within 4 years of the observation time, used to infer the full Mark 4 timestamp. Used only if decade is not given.

# verify

[bool, optional] Whether to do basic verification of integrity. Default: True.

# Returns

### header

[Mark4Header]

# **Attributes Summary**

| Bits per elementary sample (either 1 or 2).          |
|------------------------------------------------------|
| Converted ID and sideband used for each channel.     |
|                                                      |
| Number of samples stored in one payload item of      |
| size ntrack.                                         |
| Fractional seconds (decoded from 'bcd_fraction').    |
| Size of the frame in bytes.                          |
| Whether the header can be modified.                  |
| Size of the header in bytes.                         |
| Number of channels (ntrack * fanout) in the          |
| frame.                                               |
| Number of side bands used.                           |
| Number of Mark 4 bitstreams.                         |
| Size of the payload in bytes.                        |
| Number of complete samples in the frame.             |
| Stream dtype required to hold this header's number   |
| of tracks.                                           |
| Convert BCD time code to Time object for all tracks. |
| Assignments of tracks to channels and fanout items.  |
|                                                      |
|                                                      |

# **Methods Summary**

| copy(self, \*\*kwargs)                                      | Create a mutable and independent copy of the header. |
|-------------------------------------------------------------|------------------------------------------------------|
| <pre>fromfile(fh, ntrack[, decade, ref_time, verify])</pre> | Read Mark 4 header from file.                        |
| fromkeys(\*args, \*\*kwargs)                                | Initialise a header from parsed values.              |
| <pre>fromvalues(ntrack[, decade, ref_time])</pre>           | Initialise a header from parsed values.              |
| <pre>get_time(self)</pre>                                   | Convert BCD time code to Time object for all tracks. |
| <pre>infer_decade(self, ref_time)</pre>                     | Uses a reference time to set a header's decade.      |
| keys(self)                                                  |                                                      |
| set_time(self, time)                                        |                                                      |
| tofile(self, fh)                                            | Write VLBI frame header to filehandle.               |
| update(self[, crc, verify])                                 | Update the header by setting keywords or properties. |
|                                                             | Continued on next page                               |

# Table 6 – continued from previous page

verify(self)

Verify header integrity.

### **Attributes Documentation**

#### bps

Bits per elementary sample (either 1 or 2).

If set, combined with fanout and ntrack to update 'magnitude bit' for all tracks.

#### converters

Converted ID and sideband used for each channel.

Returns a structured array with numerical 'converter' and boolean 'lsb' entries (where True means lower sideband).

Can be set with a similar structured array or a dict; if just an an array is passed in, it will be assumed that the sideband has been set beforehand (e.g., by setting nsb) and that the array holds the converter IDs.

### decade = None

### fanout

Number of samples stored in one payload item of size ntrack.

If set, will update 'fan\_out' for each track.

#### fraction

Fractional seconds (decoded from 'bcd\_fraction').

#### frame\_nbytes

Size of the frame in bytes.

### mutable

Whether the header can be modified.

### nbytes

Size of the header in bytes.

### nchan

Number of channels (ntrack \* fanout) in the frame.

If set, it is combined with ntrack and fanout to infer bps.

### nsb

Number of side bands used.

If set, assumes all converters are upper sideband for 1, and that converter IDs alternate between upper and lower sideband for 2.

## ntrack

Number of Mark 4 bitstreams.

## payload\_nbytes

Size of the payload in bytes.

Note that the payloads miss pieces overwritten by the header.

### samples\_per\_frame

Number of complete samples in the frame.

If set, this uses the number of tracks to infer and set fanout.

#### stream\_dtype

Stream dtype required to hold this header's number of tracks.

#### time

Convert BCD time code to Time object for all tracks.

If all tracks have the same fractional seconds, only a single Time instance is returned.

Uses bcd-encoded 'unit\_year', 'day', 'hour', 'minute', 'second' and 'frac\_sec', plus decade from the initialisation to calculate the time. See http://www.haystack.mit.edu/tech/vlbi/mark5/docs/230.3.pdf

### track\_assignment

Assignments of tracks to channels and fanout items.

The assignments are inferred from tables 10-14 in http://www.haystack.mit.edu/tech/vlbi/mark5/docs/230. 3.pdf except that 2 has been subtracted so that tracks start at 0, and that for 64 tracks the arrays are suitably enlarged by adding another set of channels.

The returned array has shape (fanout, nchan, bps).

### track\_id

### **Methods Documentation**

```
copy(self, **kwargs)
```

Create a mutable and independent copy of the header.

Keyword arguments can be passed on as needed by possible subclasses.

classmethod fromfile(fh, ntrack, decade=None, ref\_time=None, verify=True)

Read Mark 4 header from file.

#### **Parameters**

### fh

[filehandle] To read header from.

### ntrack

[int] Number of Mark 4 bitstreams.

### decade

[int or None] Decade in which the observations were taken. Can instead pass an approximate ref\_time.

### ref\_time

 $[Time\ or\ None]$  Reference time within 4 years of the observation time. Used only if decade is not given.

# verify

[bool, optional] Whether to do basic verification of integrity. Default: True.

### classmethod fromkeys(\*args, \*\*kwargs)

Initialise a header from parsed values.

Like fromvalues, but without any interpretation of keywords.

### Raises

### **KevError**

[if not all keys required are present in kwargs]

```
classmethod fromvalues(ntrack, decade=None, ref_time=None, **kwargs)
```

Initialise a header from parsed values.

Here, the parsed values must be given as keyword arguments, i.e., for any header = cls(<words>), cls.fromvalues(\*\*header) == header.

However, unlike for the fromkeys class method, data can also be set using arguments named after header methods, such as time.

#### **Parameters**

### ntrack

[int] Number of Mark 4 bitstreams.

#### decade

[int or None, optional] Decade in which the observations were taken. Can instead pass an approximate ref\_time. Not needed if time is given.

#### ref time

[Time or None, optional] Reference time within 4 years of the observation time. Used only if decade is not given, and not needed if time is given.

## \*\*kwargs:

Values used to initialize header keys or methods.

### - Header keywords

[(minimum for a complete header)]

#### time

[Time instance] Time of the first sample.

### bps

[int] Bits per elementary sample.

#### fanout

[int] Number of tracks over which a given channel is spread out.

### get\_time(self)

Convert BCD time code to Time object for all tracks.

If all tracks have the same fractional seconds, only a single Time instance is returned.

Uses bcd-encoded 'unit\_year', 'day', 'hour', 'minute', 'second' and 'frac\_sec', plus decade from the initialisation to calculate the time. See http://www.haystack.mit.edu/tech/vlbi/mark5/docs/230.3.pdf

### infer\_decade(self, ref\_time)

Uses a reference time to set a header's decade.

### **Parameters**

### ref time

[Time] Reference time within 5 years of the observation time.

keys(self)

set\_time(self, time)

## tofile(self, fh)

Write VLBI frame header to filehandle.

```
update(self, crc=None, verify=True, **kwargs)
```

Update the header by setting keywords or properties.

Here, any keywords matching header keys are applied first, and any remaining ones are used to set header properties, in the order set by the class (in \_properties).

### **Parameters**

#### crc

[int or None, optional] If None (default), recalculate the CRC after updating.

### verify

[bool, optional] If True (default), verify integrity after updating.

# \*\*kwargs

Arguments used to set keywords and properties.

### verify(self)

Verify header integrity.

# Mark4Payload

class baseband.mark4.Mark4Payload(words, header=None, nchan=1, bps=2, fanout=1)

Bases: baseband.vlbi\_base.payload.VLBIPayloadBase

Container for decoding and encoding Mark 4 payloads.

### **Parameters**

### words

[ndarray] Array containg LSB unsigned words (with the right size) that encode the payload.

### header

[Mark4Header, optional] If given, used to infer the number of channels, bps, and fanout.

### nchan

[int, optional] Number of channels, used if header is not given. Default: 1.

# bps

[int, optional] Number of bits per sample, used if header is not given. Default: 2.

### fanout

[int, optional] Number of tracks every bit stream is spread over, used if header is not given. Default: 1.

### **Notes**

160

The total number of tracks is nchan \* bps \* fanout.

# **Attributes Summary**

| data   | Full decoded payload.                   |
|--------|-----------------------------------------|
| dtype  | Numeric type of the decoded data array. |
| nbytes | Size of the payload in bytes.           |

Continued on next page

# Table 7 – continued from previous page

| ndim  | Number of dimensions of the decoded data array.  |
|-------|--------------------------------------------------|
| shape | Shape of the decoded data array.                 |
| size  | Total number of component samples in the decoded |
|       | data array.                                      |

# **Methods Summary**

| fromdata(data, header) | Encode data as payload, using header information.     |
|------------------------|-------------------------------------------------------|
| fromfile(fh, header)   | Read payload from filehandle and decode it into data. |
| tofile(self, fh)       | Write payload to filehandle.                          |

### **Attributes Documentation**

### data

Full decoded payload.

### dtype

Numeric type of the decoded data array.

### nbytes

Size of the payload in bytes.

#### ndim

Number of dimensions of the decoded data array.

### shape

Shape of the decoded data array.

## size

Total number of component samples in the decoded data array.

## **Methods Documentation**

# classmethod fromdata(data, header)

Encode data as payload, using header information.

# classmethod fromfile(fh, header)

Read payload from filehandle and decode it into data.

The payload\_nbytes, number of channels, bits per sample, and fanout ratio are all taken from the header.

# tofile(self, fh)

Write payload to filehandle.

# **Class Inheritance Diagram**

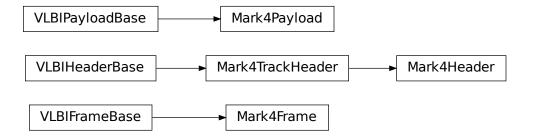

### 7.3.2 baseband.mark4.header Module

Definitions for VLBI Mark 4 Headers.

Implements a Mark4Header class used to store header words, and decode/encode the information therein.

For the specification of tape Mark 4 format, see http://www.haystack.mit.edu/tech/vlbi/mark5/docs/230.3.pdf

A little bit on the disk representation is at http://adsabs.harvard.edu/abs/2003ASPC..306..123W

### **Functions**

| stream2words(stream[, track]) | Convert a stream of integers to uint32 header words.    |
|-------------------------------|---------------------------------------------------------|
| words2stream(words)           | Convert a set of uint32 header words to a stream of in- |
|                               | tegers.                                                 |

### stream2words

baseband.mark4.header.stream2words(stream, track=None)

Convert a stream of integers to uint32 header words.

# **Parameters**

#### stream

[array of int] For each int, every bit corresponds to a particular track.

## track

[int, array, or None, optional] The track to extract. If None (default), extract all tracks that the type of int in the stream can hold.

# words2stream

baseband.mark4.header.words2stream(words)

Convert a set of uint32 header words to a stream of integers.

### **Parameters**

#### words

[array of uint32]

### Returns

#### stream

[array of int] For each int, every bit corresponds to a particular track.

### **Classes**

| Mark4TrackHeader(words[, decade, ref_time,]) | Decoder/encoder of a Mark 4 Track Header.          |
|----------------------------------------------|----------------------------------------------------|
| Mark4Header(words[, ntrack, decade,])        | Decoder/encoder of a Mark 4 Header, containing all |
|                                              | streams.                                           |

### Mark4TrackHeader

class baseband.mark4.header.Mark4TrackHeader(words, decade=None, ref\_time=None, verify=True)
 Bases: baseband.vlbi\_base.header.VLBIHeaderBase

Decoder/encoder of a Mark 4 Track Header.

See http://www.haystack.mit.edu/tech/vlbi/mark5/docs/230.3.pdf

### **Parameters**

#### words

[tuple of int, or None] Five 32-bit unsigned int header words. If None, set to a list of zeros for later initialisation.

### decade

[int or None] Decade in which the observations were taken (needed to remove ambiguity in the Mark 4 time stamp). Can instead pass an approximate ref\_time.

### ref time

[Time or None] Reference time within 4 years of the observation time, used to infer the full Mark 4 timestamp. Used only if decade is not given.

#### verify

[bool, optional] Whether to do basic verification of integrity. Default: True.

### Returns

### header

[Mark4TrackHeader]

# **Attributes Summary**

| decade   |                                                   |
|----------|---------------------------------------------------|
| fraction | Fractional seconds (decoded from 'bcd_fraction'). |
|          | Continued on next page                            |

Table 11 – continued from previous page

| mutable  | Whether the header can be modified.   |
|----------|---------------------------------------|
| nbytes   | Size of the header in bytes.          |
| time     | Convert BCD time code to Time object. |
| track_id |                                       |

# **Methods Summary**

| copy(self, \*\*kwargs)                      | Create a mutable and independent copy of the header. |
|---------------------------------------------|------------------------------------------------------|
| <pre>fromfile(fh, \*args, \*\*kwargs)</pre> | Read VLBI Header from file.                          |
| fromkeys(\*args, \*\*kwargs)                | Initialise a header from parsed values.              |
| fromvalues(\*args, \*\*kwargs)              | Initialise a header from parsed values.              |
| <pre>get_time(self)</pre>                   | Convert BCD time code to Time object.                |
| infer_decade(self, ref_time)                | Uses a reference time to set a header's decade.      |
| keys(self)                                  |                                                      |
| <pre>set_time(self, time)</pre>             |                                                      |
| tofile(self, fh)                            | Write VLBI frame header to filehandle.               |
| update(self, \*[, verify])                  | Update the header by setting keywords or properties. |
| verify(self)                                | Verify header integrity.                             |

### **Attributes Documentation**

### decade = None

### fraction

Fractional seconds (decoded from 'bcd\_fraction').

# mutable

Whether the header can be modified.

### nbytes

Size of the header in bytes.

### time

Convert BCD time code to Time object.

Calculate time using bcd-encoded 'bcd\_unit\_year', 'bcd\_day', 'bcd\_hour', 'bcd\_minute', 'bcd\_second' header items, as well as the fraction property (inferred from 'bcd\_fraction') and decade from the initialisation. See See http://www.haystack.mit.edu/tech/vlbi/mark5/docs/230.3.pdf

# track\_id

## **Methods Documentation**

### copy(self, \*\*kwargs)

Create a mutable and independent copy of the header.

Keyword arguments can be passed on as needed by possible subclasses.

# classmethod fromfile(fh, \*args, \*\*kwargs)

Read VLBI Header from file.

Arguments are the same as for class initialisation. The header constructed will be immutable.

## classmethod fromkeys(\*args, \*\*kwargs)

Initialise a header from parsed values.

Like fromvalues, but without any interpretation of keywords.

#### Raises

## **KeyError**

[if not all keys required are present in kwargs]

## classmethod fromvalues(\*args, \*\*kwargs)

Initialise a header from parsed values.

Here, the parsed values must be given as keyword arguments, i.e., for any header = cls(<words>), cls.fromvalues(\*\*header) == header.

However, unlike for the fromkeys class method, data can also be set using arguments named after header methods, such as time.

#### **Parameters**

### \*args

Possible arguments required to initialize an empty header.

### \*\*kwargs

Values used to initialize header keys or methods.

### get\_time(self)

Convert BCD time code to Time object.

Calculate time using bcd-encoded 'bcd\_unit\_year', 'bcd\_day', 'bcd\_hour', 'bcd\_minute', 'bcd\_second' header items, as well as the fraction property (inferred from 'bcd\_fraction') and decade from the initialisation. See See http://www.haystack.mit.edu/tech/vlbi/mark5/docs/230.3.pdf

### infer\_decade(self, ref\_time)

Uses a reference time to set a header's decade.

### **Parameters**

# ref\_time

[Time] Reference time within 5 years of the observation time.

keys(self)

```
set_time(self, time)
```

# tofile(self, fh)

Write VLBI frame header to filehandle.

```
update(self, *, verify=True, **kwargs)
```

Update the header by setting keywords or properties.

Here, any keywords matching header keys are applied first, and any remaining ones are used to set header properties, in the order set by the class (in \_properties).

# **Parameters**

### verify

[bool, optional] If True (default), verify integrity after updating.

#### \*\*kwargs

Arguments used to set keywords and properties.

# verify(self)

Verify header integrity.

# Mark4Header

class baseband.mark4.header.Mark4Header(words, ntrack=None, decade=None,  $ref\_time=None$ , verify=True)

Bases: baseband.mark4.header.Mark4TrackHeader

Decoder/encoder of a Mark 4 Header, containing all streams.

See http://www.haystack.mit.edu/tech/vlbi/mark5/docs/230.3.pdf

### **Parameters**

#### words

[ndarray of int, or None] Shape should be (5, number-of-tracks), and dtype np.uint32. If None, ntrack should be given and words will be initialized to 0.

### ntrack

[None or int] Number of Mark 4 bitstreams, to help initialize words if needed.

### decade

[int or None] Decade in which the observations were taken (needed to remove ambiguity in the Mark 4 time stamp). Can instead pass an approximate ref\_time.

# ref\_time

[ $Time\ or\ None$ ] Reference time within 4 years of the observation time, used to infer the full Mark 4 timestamp. Used only if decade is not given.

### verify

[bool, optional] Whether to do basic verification of integrity. Default: True.

# Returns

# header

[Mark4Header]

# **Attributes Summary**

| bps          | Bits per elementary sample (either 1 or 2).       |
|--------------|---------------------------------------------------|
| converters   | Converted ID and sideband used for each channel.  |
| decade       |                                                   |
| fanout       | Number of samples stored in one payload item of   |
|              | size ntrack.                                      |
| fraction     | Fractional seconds (decoded from 'bcd_fraction'). |
| frame_nbytes | Size of the frame in bytes.                       |
| mutable      | Whether the header can be modified.               |
|              | Continued on payt name                            |

Continued on next page

Table 13 – continued from previous page

|                   | , , ,                                                |
|-------------------|------------------------------------------------------|
| nbytes            | Size of the header in bytes.                         |
| nchan             | Number of channels (ntrack * fanout) in the          |
|                   | frame.                                               |
| nsb               | Number of side bands used.                           |
| ntrack            | Number of Mark 4 bitstreams.                         |
| payload_nbytes    | Size of the payload in bytes.                        |
| samples_per_frame | Number of complete samples in the frame.             |
| stream_dtype      | Stream dtype required to hold this header's number   |
|                   | of tracks.                                           |
| time              | Convert BCD time code to Time object for all tracks. |
| track_assignment  | Assignments of tracks to channels and fanout items.  |
| track_id          |                                                      |
|                   |                                                      |

# **Methods Summary**

| copy(self, \*\*kwargs)                           | Create a mutable and independent copy of the header. |
|--------------------------------------------------|------------------------------------------------------|
| fromfile(fh, ntrack[, decade, ref_time, verify]) | Read Mark 4 header from file.                        |
| fromkeys(\*args, \*\*kwargs)                     | Initialise a header from parsed values.              |
| fromvalues(ntrack[, decade, ref_time])           | Initialise a header from parsed values.              |
| <pre>get_time(self)</pre>                        | Convert BCD time code to Time object for all tracks. |
| infer_decade(self, ref_time)                     | Uses a reference time to set a header's decade.      |
| keys(self)                                       |                                                      |
| set_time(self, time)                             |                                                      |
| tofile(self, fh)                                 | Write VLBI frame header to filehandle.               |
| update(self[, crc, verify])                      | Update the header by setting keywords or properties. |
| verify(self)                                     | Verify header integrity.                             |

# **Attributes Documentation**

### bps

Bits per elementary sample (either 1 or 2).

If set, combined with fanout and ntrack to update 'magnitude\_bit' for all tracks.

## converters

Converted ID and sideband used for each channel.

Returns a structured array with numerical 'converter' and boolean 'lsb' entries (where True means lower sideband).

Can be set with a similar structured array or a dict; if just an an array is passed in, it will be assumed that the sideband has been set beforehand (e.g., by setting nsb) and that the array holds the converter IDs.

# decade = None

#### fanout

Number of samples stored in one payload item of size ntrack.

If set, will update 'fan\_out' for each track.

# fraction

Fractional seconds (decoded from 'bcd\_fraction').

#### frame\_nbytes

Size of the frame in bytes.

#### mutable

Whether the header can be modified.

### nbytes

Size of the header in bytes.

#### nchan

Number of channels (ntrack \* fanout) in the frame.

If set, it is combined with ntrack and fanout to infer bps.

#### nsb

Number of side bands used.

If set, assumes all converters are upper sideband for 1, and that converter IDs alternate between upper and lower sideband for 2.

#### ntrack

Number of Mark 4 bitstreams.

### payload\_nbytes

Size of the payload in bytes.

Note that the payloads miss pieces overwritten by the header.

### samples\_per\_frame

Number of complete samples in the frame.

If set, this uses the number of tracks to infer and set fanout.

### stream\_dtype

Stream dtype required to hold this header's number of tracks.

#### time

Convert BCD time code to Time object for all tracks.

If all tracks have the same fractional seconds, only a single Time instance is returned.

Uses bcd-encoded 'unit\_year', 'day', 'hour', 'minute', 'second' and 'frac\_sec', plus decade from the initialisation to calculate the time. See http://www.haystack.mit.edu/tech/vlbi/mark5/docs/230.3.pdf

## track\_assignment

Assignments of tracks to channels and fanout items.

The assignments are inferred from tables 10-14 in http://www.haystack.mit.edu/tech/vlbi/mark5/docs/230. 3.pdf except that 2 has been subtracted so that tracks start at 0, and that for 64 tracks the arrays are suitably enlarged by adding another set of channels.

The returned array has shape (fanout, nchan, bps).

# track\_id

### **Methods Documentation**

# copy(self, \*\*kwargs)

Create a mutable and independent copy of the header.

Keyword arguments can be passed on as needed by possible subclasses.

**classmethod fromfile**(fh, ntrack, decade=None, ref\_time=None, verify=True)
Read Mark 4 header from file.

#### **Parameters**

### fh

[filehandle] To read header from.

#### ntrack

[int] Number of Mark 4 bitstreams.

#### decade

[int or None] Decade in which the observations were taken. Can instead pass an approximate ref\_time.

#### ref time

[Time or None] Reference time within 4 years of the observation time. Used only if decade is not given.

#### verify

[bool, optional] Whether to do basic verification of integrity. Default: True.

# classmethod fromkeys(\*args, \*\*kwargs)

Initialise a header from parsed values.

Like fromvalues, but without any interpretation of keywords.

#### Raises

# **KeyError**

[if not all keys required are present in kwargs]

## classmethod fromvalues(ntrack, decade=None, ref\_time=None, \*\*kwargs)

Initialise a header from parsed values.

Here, the parsed values must be given as keyword arguments, i.e., for any header = cls(<words>), cls.fromvalues(\*\*header) == header.

However, unlike for the fromkeys class method, data can also be set using arguments named after header methods, such as time.

### **Parameters**

#### ntrack

[int] Number of Mark 4 bitstreams.

## decade

[int or None, optional] Decade in which the observations were taken. Can instead pass an approximate ref\_time. Not needed if time is given.

### ref\_time

[Time or None, optional] Reference time within 4 years of the observation time. Used only if decade is not given, and not needed if time is given.

### \*\*kwargs:

Values used to initialize header keys or methods.

# - Header keywords

[(minimum for a complete header)]

#### time

[Time instance] Time of the first sample.

#### bps

[int] Bits per elementary sample.

### fanout

[int] Number of tracks over which a given channel is spread out.

#### get\_time(self)

Convert BCD time code to Time object for all tracks.

If all tracks have the same fractional seconds, only a single Time instance is returned.

Uses bcd-encoded 'unit\_year', 'day', 'hour', 'minute', 'second' and 'frac\_sec', plus decade from the initialisation to calculate the time. See http://www.haystack.mit.edu/tech/vlbi/mark5/docs/230.3.pdf

# infer\_decade(self, ref\_time)

Uses a reference time to set a header's decade.

#### **Parameters**

### ref\_time

[Time] Reference time within 5 years of the observation time.

keys(self)

```
set_time(self, time)
```

### tofile(self, fh)

Write VLBI frame header to filehandle.

```
update(self, crc=None, verify=True, **kwargs)
```

Update the header by setting keywords or properties.

Here, any keywords matching header keys are applied first, and any remaining ones are used to set header properties, in the order set by the class (in \_properties).

### **Parameters**

crc

[int or None, optional] If None (default), recalculate the CRC after updating.

#### verify

[bool, optional] If True (default), verify integrity after updating.

### \*\*kwargs

Arguments used to set keywords and properties.

# verify(self)

Verify header integrity.

### **Variables**

| CRC12         | CRC polynomial used for Mark 4 Headers.  |
|---------------|------------------------------------------|
| crc12(stream) | Cyclic Redundancy Check for a bitstream. |

# CRC12

baseband.mark4.header.CRC12 = 6159

CRC polynomial used for Mark 4 Headers.

 $x^12 + x^11 + x^3 + x^2 + x + 1$ , i.e., 0x180f. See page 4 of http://www.haystack.mit.edu/tech/vlbi/mark5/docs/230.3.pdf

This is also a 'standard' CRC-12 mentioned in https://en.wikipedia.org/wiki/Cyclic redundancy check

### crc12

baseband.mark4.header.crc12(stream) = <baseband.vlbi\_base.utils.CRC object>
 Cyclic Redundancy Check for a bitstream.

See https://en.wikipedia.org/wiki/Cyclic\_redundancy\_check

Once initialised, the instance can be used as a function that calculates the CRC, or one can use the check method to verify that the CRC at the end of a stream is correct.

### **Parameters**

### polynomial

[int] Binary encoded CRC divisor. For instance, that used by Mark 4 headers is 0x180f, or  $x^12 + x^11 + x^3 + x^2 + x + 1$ .

# **Class Inheritance Diagram**

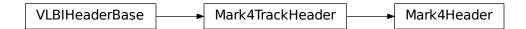

# 7.3.3 baseband.mark4.payload Module

Definitions for VLBI Mark 4 payloads.

Implements a Mark4Payload class used to store payload words, and decode to or encode from a data array.

For the specification, see http://www.haystack.mit.edu/tech/vlbi/mark5/docs/230.3.pdf

### **Functions**

| reorder32(x) | Reorder 32-track bits to bring signs & magnitudes to- |
|--------------|-------------------------------------------------------|
|              | gether.                                               |
| reorder64(x) | Reorder 64-track bits to bring signs & magnitudes to- |
|              | gether.                                               |
|              | Continued on next page                                |

| Inhin | 14:  | aantiniiad | trom    | DECLINATION DOGG |
|-------|------|------------|---------|------------------|
| iadie | 10 - | - (:0)     | 11()111 | previous page    |
|       |      |            |         |                  |

| <pre>init_luts()</pre>            | Set up the look-up tables for levels as a function of input |
|-----------------------------------|-------------------------------------------------------------|
|                                   | byte.                                                       |
| decode_8chan_2bit_fanout4(frame)  | Decode payload for 8 channels using 2 bits, fan-out 4       |
|                                   | (64 tracks).                                                |
| encode_8chan_2bit_fanout4(values) | Encode payload for 8 channels using 2 bits, fan-out 4       |
|                                   | (64 tracks).                                                |

### reorder32

baseband.mark4.payload.reorder32(x)

Reorder 32-track bits to bring signs & magnitudes together.

### reorder64

baseband.mark4.payload.reorder64(x)

Reorder 64-track bits to bring signs & magnitudes together.

# init\_luts

baseband.mark4.payload.init\_luts()

Set up the look-up tables for levels as a function of input byte.

### decode 8chan 2bit fanout4

baseband.mark4.payload.decode\_8chan\_2bit\_fanout4(frame)

Decode payload for 8 channels using 2 bits, fan-out 4 (64 tracks).

### encode\_8chan\_2bit\_fanout4

baseband.mark4.payload.encode\_8chan\_2bit\_fanout4(values)

Encode payload for 8 channels using 2 bits, fan-out 4 (64 tracks).

#### **Classes**

| Mark4Payload(words[, header, nchan, bps, fanout]) | Container for decoding and encoding Mark 4 payloads. |
|---------------------------------------------------|------------------------------------------------------|

## Mark4Payload

**class** baseband.mark4.payload.**Mark4Payload**(words, header=None, nchan=1, bps=2, fanout=1)

 $Bases: baseband.vlbi\_base.payload.VLBIPayloadBase$ 

Container for decoding and encoding Mark 4 payloads.

### **Parameters**

### words

[ndarray] Array containg LSB unsigned words (with the right size) that encode the payload.

### header

[Mark4Header, optional] If given, used to infer the number of channels, bps, and fanout.

#### nchar

[int, optional] Number of channels, used if header is not given. Default: 1.

## bps

[int, optional] Number of bits per sample, used if header is not given. Default: 2.

### fanout

[int, optional] Number of tracks every bit stream is spread over, used if header is not given. Default: 1.

### **Notes**

The total number of tracks is nchan \* bps \* fanout.

# **Attributes Summary**

| data   | Full decoded payload.                            |
|--------|--------------------------------------------------|
| dtype  | Numeric type of the decoded data array.          |
| nbytes | Size of the payload in bytes.                    |
| ndim   | Number of dimensions of the decoded data array.  |
| shape  | Shape of the decoded data array.                 |
| size   | Total number of component samples in the decoded |
|        | data array.                                      |

# **Methods Summary**

| fromdata(data, header) | Encode data as payload, using header information.     |
|------------------------|-------------------------------------------------------|
| fromfile(fh, header)   | Read payload from filehandle and decode it into data. |
| tofile(self, fh)       | Write payload to filehandle.                          |

# **Attributes Documentation**

## data

Full decoded payload.

## dtype

Numeric type of the decoded data array.

### nbytes

Size of the payload in bytes.

## ndim

Number of dimensions of the decoded data array.

### shape

Shape of the decoded data array.

### size

Total number of component samples in the decoded data array.

### **Methods Documentation**

# classmethod fromdata(data, header)

Encode data as payload, using header information.

### classmethod fromfile(fh, header)

Read payload from filehandle and decode it into data.

The payload\_nbytes, number of channels, bits per sample, and fanout ratio are all taken from the header.

# tofile(self, fh)

Write payload to filehandle.

# **Class Inheritance Diagram**

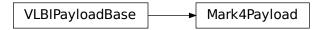

# 7.3.4 baseband.mark4.frame Module

Definitions for VLBI Mark 4 payloads.

Implements a Mark4Payload class used to store payload words, and decode to or encode from a data array.

For the specification, see http://www.haystack.mit.edu/tech/vlbi/mark5/docs/230.3.pdf

## **Classes**

| Mark4Frame(header, payload[, valid, verify]) | Representation of a Mark 4 frame, consisting of a |
|----------------------------------------------|---------------------------------------------------|
|                                              | header and payload.                               |

### Mark4Frame

class baseband.mark4.frame.Mark4Frame(header, payload, valid=None, verify=True)

 $Bases: \verb|baseband.vlbi_base.frame.VLBIF| rameBase$ 

Representation of a Mark 4 frame, consisting of a header and payload.

## **Parameters**

### header

[Mark4Header] Wrapper around the encoded header words, providing access to the header information.

### payload

[Mark4Payload] Wrapper around the payload, provding mechanisms to decode it.

### valid

[bool or None, optional] Whether the data are valid. If None (default), inferred from header. Note that header is updated in-place if True or False.

### verify

[bool, optional] Whether or not to do basic assertions that check the integrity (e.g., that channel information and number of tracks are consistent between header and data). Default: True.

### **Notes**

The Frame can also be read instantiated using class methods:

fromfile: read header and payload from a filehandle

fromdata: encode data as payload

Of course, one can also do the opposite:

tofile: method to write header and payload to filehandle

data: property that yields full decoded payload

One can decode part of the payload by indexing or slicing the frame. If the frame does not contain valid data, all values returned are set to self.fill\_value.

A number of properties are defined: shape, dtype and size are the shape, type and number of complete samples of the data array, and nbytes the frame size in bytes. Furthermore, the frame acts as a dictionary, with keys those of the header. Any attribute that is not defined on the frame itself, such as . time will be looked up on the header as well.

# **Attributes Summary**

| data         | Full decoded frame, with header part filled in. |
|--------------|-------------------------------------------------|
| dtype        | Numeric type of the frame data.                 |
| fill_value   | Value to replace invalid data in the frame.     |
| nbytes       | Size of the encoded frame in bytes.             |
| ndim         | Number of dimensions of the frame data.         |
| sample_shape | Shape of a sample in the frame (nchan,).        |
| shape        | Shape of the frame data.                        |
| size         | Total number of component samples in the frame  |
|              | data.                                           |
| valid        | Whether frame contains valid data.              |

# **Methods Summary**

| Construct frame from data and header. |
|---------------------------------------|
| Read a frame from a filehandle.       |
|                                       |
| Write encoded frame to filehandle.    |
| Simple verification.                  |
|                                       |

### **Attributes Documentation**

#### data

Full decoded frame, with header part filled in.

### dtype

Numeric type of the frame data.

### fill\_value

Value to replace invalid data in the frame.

### nbytes

Size of the encoded frame in bytes.

#### ndim

Number of dimensions of the frame data.

### sample\_shape

Shape of a sample in the frame (nchan,).

### shape

Shape of the frame data.

### size

Total number of component samples in the frame data.

### valid

Whether frame contains valid data.

None of the error flags are set.

### **Methods Documentation**

```
classmethod fromdata(data, header=None, verify=True, **kwargs)
```

Construct frame from data and header.

### **Parameters**

## data

[ndarray] Array holding complex or real data to be encoded. This should have the full size of a data frame, even though the part covered by the header will be ignored.

#### header

[Mark4Header or None] If not given, will attempt to generate one using the keywords.

#### verify

[bool, optional] Whether to do basic checks of frame integrity (default: True).

# classmethod fromfile(fh, ntrack, decade=None, ref\_time=None, verify=True)

Read a frame from a filehandle.

#### **Parameters**

#### fŀ

[filehandle] To read header from.

### ntrack

[int] Number of Mark 4 bitstreams.

### decade

[int or None] Decade in which the observations were taken. Can instead pass an approximate ref\_time.

### ref time

[Time or None] Reference time within 4 years of the observation time. Used only if decade is not given.

### verify

[bool, optional] Whether to do basic verification of integrity. Default: True.

keys(self)

tofile(self, fh)

Write encoded frame to filehandle.

verify(self)

Simple verification. To be added to by subclasses.

## **Class Inheritance Diagram**

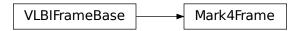

# 7.3.5 baseband.mark4.file\_info Module

### **Classes**

Mark4FileReaderInfo

Standardized information on Mark 4 file readers.

## Mark4FileReaderInfo

class baseband.mark4.file\_info.Mark4FileReaderInfo

Bases: baseband.vlbi\_base.file\_info.VLBIFileReaderInfo

Standardized information on Mark 4 file readers.

The info descriptor has a number of standard attributes, which are determined from arguments passed in opening the file, from the first header (info.header0) and from possibly scanning the file to determine the duration of frames. This class has two additional attributes specific to Mark 4 files (ntrack and offset0, see below).

# **Examples**

The most common use is simply to print information:

```
>>> from baseband.data import SAMPLE_MARK4
>>> from baseband import mark4
>>> fh = mark4.open(SAMPLE_MARK4, 'rb')
>>> fh.info
File information:
format = mark4
frame_rate = 400.0 Hz
sample_rate = 32.0 MHz
samples_per_frame = 80000
sample\_shape = (8,)
bps = 2
complex_data = False
readable = True
offset0 = 2696
missing: decade, ref_time: needed to infer full times.
errors: start_time: unsupported operand type(s) for //: 'NoneType' and 'int'
>>> fh.close()
>>> fh = mark4.open(SAMPLE_MARK4, 'rb', decade=2010)
>>> fh.info
File information:
format = mark4
frame_rate = 400.0 Hz
sample_rate = 32.0 MHz
samples_per_frame = 80000
sample\_shape = (8,)
bps = 2
complex_data = False
start_time = 2014-06-16T07:38:12.475000000
readable = True
offset0 = 2696
>>> fh.close()
```

## **Attributes**

## format

[str or None] File format, or None if the underlying file cannot be parsed.

#### frame rate

[Quantity] Number of data frames per unit of time.

## sample\_rate

[Quantity] Complete samples per unit of time.

## samples\_per\_frame

[int] Number of complete samples in each frame.

#### sample shape

[tuple] Dimensions of each complete sample (e.g., (nchan, )).

## bps

[int] Number of bits used to encode each elementary sample.

## complex\_data

[bool] Whether the data are complex.

### start time

[Time] Time of the first complete sample.

#### ntrack

[int] Number of "tape tracks" simulated in the disk file.

### offset0

[int] Offset in bytes from the start of the file to the location of the first header.

### readable

[bool] Whether the first sample could be read and decoded.

### missing

[dict] Entries are keyed by names of arguments that should be passed to the file reader to obtain full information. The associated entries explain why these arguments are needed. For Mark 4, the possible entries are decade and ref\_time.

### errors

[dict] Any exceptions raised while trying to determine attributes. Keyed by the attributes.

## **Attributes Summary**

| attr_names        |
|-------------------|
| bps               |
| complex_data      |
| format            |
| frame_rate        |
| ntrack            |
| offset0           |
| readable          |
| sample_rate       |
| sample_shape      |
| samples_per_frame |
| start_time        |
|                   |

## **Methods Summary**

| call(self) | Create a dict with file information, including missing |
|------------|--------------------------------------------------------|
|            | pieces.                                                |

## **Attributes Documentation**

```
attr_names = ('format', 'frame_rate', 'sample_rate', 'samples_per_frame', 'sample_shape', 'bps', 'comple
bps = None

complex_data = None

format = None

frame_rate = None
```

```
ntrack = None

offset0 = None

readable = None

sample_rate = None

sample_shape = None

samples_per_frame = None

start_time = None
```

## **Methods Documentation**

\_\_call\_\_(self)

Create a dict with file information, including missing pieces.

## **Class Inheritance Diagram**

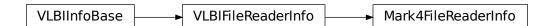

## 7.3.6 baseband.mark4.base Module

## **Functions**

open(name[, mode]) Open Mark4 file(s) for reading or writing.

### open

baseband.mark4.base.**open**(name, mode='rs', \*\*kwargs)
Open Mark4 file(s) for reading or writing.

Opened as a binary file, one gets a wrapped filehandle that adds methods to read/write a frame. Opened as a stream, the handle is wrapped further, with methods such as reading and writing to the file as if it were a stream of samples.

### **Parameters**

### name

[str or filehandle, or sequence of str] File name, filehandle, or sequence of file names (see Notes).

#### mode

[{'rb', 'wb', 'rs', or 'ws'}, optional] Whether to open for reading or writing, and as a regular binary file or as a stream. Default: 'rs', for reading a stream.

## \*\*kwargs

Additional arguments when opening the file as a stream.

## - For reading a stream

[(see Mark4StreamReader)]

### sample\_rate

[Quantity, optional] Number of complete samples per second, i.e. the rate at which each channel is sampled. If not given, will be inferred from scanning two frames of the file.

#### ntrack

[int, optional] Number of Mark 4 bitstreams. If None (default), will attempt to automatically detect it by scanning the file.

#### decade

[int or None] Decade of the observation start time (eg. 2010 for 2018), needed to remove ambiguity in the Mark 4 time stamp (default: None). Can instead pass an approximate ref time.

### ref time

[Time or None] Reference time within 4 years of the start time of the observations. Used only if decade is not given.

## squeeze

[bool, optional] If True (default), remove any dimensions of length unity from decoded data.

#### subset

[indexing object, optional] Specific channels of the complete sample to decode (after possible squeezing). If an empty tuple (default), all channels are read.

### fill value

[float or complex, optional] Value to use for invalid or missing data. Default: 0.

### verify

[bool, optional] Whether to do basic checks of frame integrity when reading. The first frame of the stream is always checked. Default: True.

### — For writing a stream

[(see Mark4StreamWriter)]

#### header(

[Mark4Header] Header for the first frame, holding time information, etc. Can instead give keyword arguments to construct a header (see \*\*kwargs).

#### sample rate

[Quantity] Number of complete samples per second, i.e. the rate at which each channel is sampled. Needed to calculate header timestamps.

#### squeeze

[bool, optional] If True (default), writer accepts squeezed arrays as input, and adds any dimensions of length unity.

### file size

[int or None, optional] When writing to a sequence of files, the maximum size of one file in bytes. If None (default), the file size is unlimited, and only the first file will be written to.

### \*\*kwargs

If the header is not given, an attempt will be made to construct one with any further keyword arguments. See Mark4StreamWriter.

### Returns

### Filehandle

Mark4FileReader or Mark4FileWriter (binary), or Mark4StreamReader or Mark4StreamWriter (stream)

### **Notes**

Although it is not generally expected to be useful for Mark 4, like for other formats one can also pass to name a list, tuple, or subclass of FileNameSequencer. For writing to multiple files, the file\_size keyword must be passed or only the first file will be written to. One may also pass in a sequentialfile object (opened in 'rb' mode for reading or 'w+b' for writing), though for typical use cases it is practically identical to passing in a list or template.

### **Classes**

| Mark4FileReader(fh_raw[, ntrack, decade,]) | Simple reader for Mark 4 files. |
|--------------------------------------------|---------------------------------|
| Mark4FileWriter(fh_raw)                    | Simple writer for Mark 4 files. |
| Mark4StreamBase(fh_raw, header0[,])        | Base for Mark 4 streams.        |
| Mark4StreamReader(fh_raw[, sample_rate,])  | VLBI Mark 4 format reader.      |
| Mark4StreamWriter(fh_raw[, header0,])      | VLBI Mark 4 format writer.      |

### Mark4FileReader

class baseband.mark4.base.Mark4FileReader(fh\_raw, ntrack=None, decade=None, ref\_time=None)
Bases: baseband.vlbi base.base.VLBIFileReaderBase

Simple reader for Mark 4 files.

Wraps a binary filehandle, providing methods to help interpret the data, such as locate\_frame, read\_frame and get\_frame\_rate.

### **Parameters**

#### fh raw

[filehandle] Filehandle of the raw binary data file.

#### ntrack

[int or None, optional.] Number of Mark 4 bitstreams. Can be determined automatically as part of locating the first frame.

#### decade

[int or None] Decade in which the observations were taken. Can instead pass an approximate ref\_time.

## ref time

[Time or None] Reference time within 4 years of the observation time. Used only if decade is not given.

## **Attributes Summary**

| info() Standardi: | zed information on Mark 4 file readers. |
|-------------------|-----------------------------------------|

## **Methods Summary**

| close(self)                            |                                                      |
|----------------------------------------|------------------------------------------------------|
| determine_ntrack(self[, maximum])      | Determines the number of tracks, by seeking the next |
|                                        | frame.                                               |
| find_header(self[, forward, maximum])  | Find the nearest header from the current position.   |
| <pre>get_frame_rate(self)</pre>        | Determine the number of frames per second.           |
| locate_frame(self[, forward, maximum]) | Locate the frame nearest the current position.       |
| read_frame(self[, verify])             | Read a single frame (header plus payload).           |
| read_header(self)                      | Read a single header from the file.                  |
| temporary_offset(self)                 | Context manager for temporarily seeking to another   |
|                                        | file position.                                       |

### **Attributes Documentation**

### info

Standardized information on Mark 4 file readers.

The info descriptor has a number of standard attributes, which are determined from arguments passed in opening the file, from the first header (info.header0) and from possibly scanning the file to determine the duration of frames. This class has two additional attributes specific to Mark 4 files (ntrack and offset0, see below).

## **Examples**

The most common use is simply to print information:

```
>>> from baseband.data import SAMPLE_MARK4
>>> from baseband import mark4
>>> fh = mark4.open(SAMPLE_MARK4, 'rb')
>>> fh.info
File information:
format = mark4
frame_rate = 400.0 Hz
sample_rate = 32.0 MHz
sample_rate = 32.0 MHz
samples_per_frame = 80000
sample_shape = (8,)
bps = 2
complex_data = False
readable = True
offset0 = 2696

missing: decade, ref_time: needed to infer full times.
```

(continues on next page)

(continued from previous page)

```
errors: start_time: unsupported operand type(s) for //: 'NoneType' and 'int'
>>> fh.close()
>>> fh = mark4.open(SAMPLE_MARK4, 'rb', decade=2010)
>>> fh.info
File information:
format = mark4
frame_rate = 400.0 Hz
sample_rate = 32.0 MHz
samples_per_frame = 80000
sample\_shape = (8,)
bps = 2
complex_data = False
start_time = 2014-06-16T07:38:12.475000000
readable = True
offset0 = 2696
>>> fh.close()
```

### **Attributes**

### format

[str or None] File format, or None if the underlying file cannot be parsed.

#### frame rate

[Quantity] Number of data frames per unit of time.

### sample\_rate

[Quantity] Complete samples per unit of time.

## samples\_per\_frame

[int] Number of complete samples in each frame.

#### sample shape

[tuple] Dimensions of each complete sample (e.g., (nchan, )).

#### bps

[int] Number of bits used to encode each elementary sample.

### complex data

[bool] Whether the data are complex.

#### start time

[Time] Time of the first complete sample.

## ntrack

[int] Number of "tape tracks" simulated in the disk file.

#### offset(

[int] Offset in bytes from the start of the file to the location of the first header.

### readable

[bool] Whether the first sample could be read and decoded.

#### missing

[dict] Entries are keyed by names of arguments that should be passed to the file reader to obtain full information. The associated entries explain why these arguments are needed. For Mark 4, the possible entries are decade and ref\_time.

#### errors

[dict] Any exceptions raised while trying to determine attributes. Keyed by the attributes.

### **Methods Documentation**

close(self)

### determine\_ntrack(self, maximum=None)

Determines the number of tracks, by seeking the next frame.

Uses locate\_frame to look for the first occurrence of a frame from the current position for all supported ntrack values. Returns the first ntrack for which locate\_frame is successful, setting the file's ntrack property appropriately, and leaving the file pointer at the start of the frame.

### **Parameters**

### maximum

[int, optional] Maximum number of bytes forward to search through. Default: twice the frame size (20000 \* ntrack // 8).

#### Returns

#### ntrack

[int or None] Number of Mark 4 bitstreams. None if no frame was found.

## find\_header(self, forward=True, maximum=None)

Find the nearest header from the current position.

If successful, the file pointer is left at the start of the header.

### **Parameters**

## forward

[bool, optional] Seek forward if True (default), backward if False.

## maximum

[int, optional] Maximum number of bytes forward to search through. Default: twice the frame size (20000  $\star$  ntrack // 8).

## Returns

## header

[Mark4Header or None] Retrieved Mark 4 header, or None if nothing found.

## get\_frame\_rate(self)

Determine the number of frames per second.

The frame rate is calculated from the time elapsed between the first two frames, as inferred from their time stamps.

## Returns

### frame rate

[Quantity] Frames per second.

### locate\_frame(self, forward=True, maximum=None)

Locate the frame nearest the current position.

The search is for the following pattern:

- 32\*tracks bits set at offset bytes
- 1\*tracks bits unset before offset
- 32\*tracks bits set at offset+2500\*tracks bytes

This reflects 'sync\_pattern' of 0xffffffff for a given header and one a frame ahead, which is in word 2, plus the lsb of word 1, which is 'system\_id'.

If the file does not have ntrack is set, it will be auto-determined.

#### **Parameters**

### forward

[bool, optional] Whether to search forwards or backwards. Default: True.

#### maximum

[int, optional] Maximum number of bytes forward to search through. Default: twice the frame size (20000 \* ntrack // 8).

### **Returns**

#### offset

[int or None] Byte offset of the next frame. None if the search was not successful.

## read\_frame(self, verify=True)

Read a single frame (header plus payload).

### Returns

### frame

[Mark4Frame] With .header and .data properties that return the Mark4Header and data encoded in the frame, respectively.

## verify

[bool, optional] Whether to do basic checks of frame integrity. Default: True.

# read\_header(self)

Read a single header from the file.

### Returns

## header

[Mark4Header]

## $temporary\_offset(self)$

Context manager for temporarily seeking to another file position.

To be used as part of a with statement:

```
with fh_raw.temporary_offset() [as fh_raw]:
    with-block
```

On exiting the with-block, the file pointer is moved back to its original position.

### Mark4FileWriter

class baseband.mark4.base.Mark4FileWriter(fh\_raw)

Bases: baseband.vlbi\_base.base.VLBIFileBase

Simple writer for Mark 4 files.

Adds write\_frame method to the VLBI binary file wrapper.

## **Methods Summary**

| close(self)                       |                                                    |
|-----------------------------------|----------------------------------------------------|
| temporary_offset(self)            | Context manager for temporarily seeking to another |
|                                   | file position.                                     |
| write_frame(self, data[, header]) | Write a single frame (header plus payload).        |

### **Methods Documentation**

close(self)

### temporary\_offset(self)

Context manager for temporarily seeking to another file position.

To be used as part of a with statement:

```
with fh_raw.temporary_offset() [as fh_raw]:
    with-block
```

On exiting the with-block, the file pointer is moved back to its original position.

```
write_frame(self, data, header=None, **kwargs)
```

Write a single frame (header plus payload).

### **Parameters**

### data

[ndarray or Mark4Frame] If an array, a header should be given, which will be used to get the information needed to encode the array, and to construct the Mark 4 frame.

#### header

[Mark4Header] Can instead give keyword arguments to construct a header. Ignored if payload is a Mark4Frame instance.

### \*\*kwargs:

If header is not given, these are used to initialize one.

## Mark4StreamBase

class baseband.mark4.base.Mark4StreamBase( $fh\_raw$ , header0,  $sample\_rate=None$ , squeeze=True, subset=(),  $fill\_value=0.0$ , verify=True)

Bases: baseband.vlbi\_base.base.VLBIStreamBase

Base for Mark 4 streams.

## **Attributes Summary**

| bps               | Bits per elementary sample.                          |
|-------------------|------------------------------------------------------|
| complex_data      | Whether the data are complex.                        |
| header0           | First header of the file.                            |
| sample_rate       | Number of complete samples per second.               |
| sample_shape      | Shape of a complete sample (possibly subset or       |
|                   | squeezed).                                           |
| samples_per_frame | Number of complete samples per frame.                |
| squeeze           | Whether data arrays have dimensions with length      |
|                   | unity removed.                                       |
| start_time        | Start time of the file.                              |
| subset            | Specific components of the complete sample to de-    |
|                   | code.                                                |
| time              | Time of the sample pointer's current offset in file. |
| verify            | Whether to do consistency checks on frames being     |
|                   | read.                                                |

## **Methods Summary**

| close(self)        |                             |
|--------------------|-----------------------------|
| tell(self[, unit]) | Current offset in the file. |

## **Attributes Documentation**

#### bps

Bits per elementary sample.

## complex\_data

Whether the data are complex.

### header0

First header of the file.

### sample\_rate

Number of complete samples per second.

## sample\_shape

Shape of a complete sample (possibly subset or squeezed).

## samples\_per\_frame

Number of complete samples per frame.

#### squeeze

Whether data arrays have dimensions with length unity removed.

If True, data read out has such dimensions removed, and data passed in for writing has them inserted.

## start\_time

Start time of the file.

See also time for the time of the sample pointer's current offset.

### subset

Specific components of the complete sample to decode.

The order of dimensions is the same as for sample\_shape. Set by the class initializer.

#### time

Time of the sample pointer's current offset in file.

See also start\_time for the start time of the file.

### verify

Whether to do consistency checks on frames being read.

### **Methods Documentation**

```
close(self)
```

### tell(self, unit=None)

Current offset in the file.

#### **Parameters**

#### unit

[Unit or str, optional] Time unit the offset should be returned in. By default, no unit is used, i.e., an integer enumerating samples is returned. For the special string 'time', the absolute time is calculated.

#### Returns

#### offset

[int, Quantity, or Time] Offset in current file (or time at current position).

## Mark4StreamReader

Bases: baseband.mark4.base.Mark4StreamBase, baseband.vlbi\_base.base.VLBIStreamReaderBase

VLBI Mark 4 format reader.

Allows access to a Mark 4 file as a continuous series of samples. Parts of the data stream replaced by header values are filled in.

### **Parameters**

### fh\_raw

[filehandle] Filehandle of the raw Mark 4 stream.

## sample\_rate

[Quantity, optional] Number of complete samples per second, i.e. the rate at which each channel is sampled. If None, will be inferred from scanning two frames of the file.

#### ntrack

[int or None, optional] Number of Mark 4 bitstreams. If None (default), will attempt to automatically detect it by scanning the file.

## decade

[int or None] Decade of the observation start time (eg. 2010 for 2018), needed to remove ambiguity in the Mark 4 time stamp. Can instead pass an approximate ref\_time.

### ref time

[Time or None] Reference time within 4 years of the start time of the observations. Used only if decade is not given.

## squeeze

[bool, optional] If True (default), remove any dimensions of length unity from decoded data.

#### subset

[indexing object, optional] Specific channels of the complete sample to decode (after possible squeezing). If an empty tuple (default), all channels are read.

## fill\_value

[float or complex, optional] Value to use for invalid or missing data. Default: 0.

### verify

[bool, optional] Whether to do basic checks of frame integrity when reading. The first frame of the stream is always checked. Default: True.

## **Attributes Summary**

| bps               | Bits per elementary sample.                              |
|-------------------|----------------------------------------------------------|
| complex_data      | Whether the data are complex.                            |
| dtype             |                                                          |
| fill_value        | Value to use for invalid or missing data.                |
| header0           | First header of the file.                                |
| info()            | Standardized information on stream readers.              |
| ndim              | Number of dimensions of the (squeezed/subset)            |
|                   | stream data.                                             |
| sample_rate       | Number of complete samples per second.                   |
| sample_shape      | Shape of a complete sample (possibly subset or           |
|                   | squeezed).                                               |
| samples_per_frame | Number of complete samples per frame.                    |
| shape             | Shape of the (squeezed/subset) stream data.              |
| size              | Total number of component samples in the                 |
|                   | (squeezed/subset) stream data.                           |
| squeeze           | Whether data arrays have dimensions with length          |
|                   | unity removed.                                           |
| start_time        | Start time of the file.                                  |
| stop_time         | Time at the end of the file, just after the last sample. |
| subset            | Specific components of the complete sample to de-        |
|                   | code.                                                    |
| time              | Time of the sample pointer's current offset in file.     |
| verify            | Whether to do consistency checks on frames being         |
|                   | read.                                                    |

# **Methods Summary**

| read(self[, count, out])     | Read a number of complete (or subset) samples. |
|------------------------------|------------------------------------------------|
| readable(self)               | Whether the file can be read and decoded.      |
| seek(self, offset[, whence]) | Change the stream position.                    |
| tell(self[, unit])           | Current offset in the file.                    |

### **Attributes Documentation**

#### bps

Bits per elementary sample.

## complex\_data

Whether the data are complex.

### dtype

### fill\_value

Value to use for invalid or missing data. Default: 0.

#### header0

First header of the file.

### info

Standardized information on stream readers.

The info descriptor provides a few standard attributes, all of which can also be accessed directly on the stream filehandle. More detailed information on the underlying file is stored in its info, accessible via info.file info.

### **Attributes**

### start time

[Time] Time of the first complete sample.

### stop\_time

[Time] Time of the complete sample just beyond the end of the file.

## sample\_rate

[Quantity] Complete samples per unit of time.

# shape

[tuple] Equivalent shape of the whole file, i.e., combining the number of complete samples and the shape of those samples.

### bps

[int] Number of bits used to encode each elementary sample.

## complex\_data

[bool] Whether the data are complex.

### readable

[bool] Whether the first sample could be read and decoded.

### ndim

Number of dimensions of the (squeezed/subset) stream data.

## sample\_rate

Number of complete samples per second.

## sample\_shape

Shape of a complete sample (possibly subset or squeezed).

### samples\_per\_frame

Number of complete samples per frame.

## shape

Shape of the (squeezed/subset) stream data.

#### size

Total number of component samples in the (squeezed/subset) stream data.

### squeeze

Whether data arrays have dimensions with length unity removed.

If True, data read out has such dimensions removed, and data passed in for writing has them inserted.

### start\_time

Start time of the file.

See also time for the time of the sample pointer's current offset, and (if available) stop\_time for the time at the end of the file.

### stop\_time

Time at the end of the file, just after the last sample.

See also start\_time for the start time of the file, and time for the time of the sample pointer's current offset.

#### subset

Specific components of the complete sample to decode.

The order of dimensions is the same as for sample\_shape. Set by the class initializer.

### time

Time of the sample pointer's current offset in file.

See also start\_time for the start time, and (if available) stop\_time for the end time, of the file.

### verify

Whether to do consistency checks on frames being read.

#### **Methods Documentation**

```
close(self)
```

### read(self, count=None, out=None)

Read a number of complete (or subset) samples.

The range retrieved can span multiple frames.

### **Parameters**

### count

[int or None, optional] Number of complete/subset samples to read. If None (default) or negative, the whole file is read. Ignored if out is given.

#### out

[None or array, optional] Array to store the data in. If given, count will be inferred from the first dimension; the other dimension should equal sample\_shape.

### **Returns**

## out

[ndarray of float or complex] The first dimension is sample-time, and the remainder given by sample\_shape.

# readable(self)

Whether the file can be read and decoded.

```
seek(self, offset, whence=0)
```

Change the stream position.

This works like a normal filehandle seek, but the offset is in samples (or a relative or absolute time).

#### **Parameters**

#### offset

[int, Quantity, or Time] Offset to move to. Can be an (integer) number of samples, an offset in time units, or an absolute time.

### whence

[{0, 1, 2, 'start', 'current', or 'end'}, optional] Like regular seek, the offset is taken to be from the start if whence=0 (default), from the current position if 1, and from the end if 2. One can alternative use 'start', 'current', or 'end' for 0, 1, or 2, respectively. Ignored if offset is a time.

## tell(self, unit=None)

Current offset in the file.

#### **Parameters**

#### unit

[Unit or str, optional] Time unit the offset should be returned in. By default, no unit is used, i.e., an integer enumerating samples is returned. For the special string 'time', the absolute time is calculated.

#### Returns

## offset

[int, Quantity, or Time] Offset in current file (or time at current position).

# Mark4StreamWriter

class baseband.mark4.base.Mark4StreamWriter( $fh\_raw$ , header0=None, squeeze=True, \*\*kwargs)

Bases: baseband.mark4.base.Mark4StreamBase, baseband.vlbi\_base.base.VLBIStreamWriterBase

VLBI Mark 4 format writer.

Encodes and writes sequences of samples to file.

### **Parameters**

#### raw

[filehandle] Which will write filled sets of frames to storage.

### header0

[Mark4Header] Header for the first frame, holding time information, etc. Can instead give keyword arguments to construct a header (see \*\*kwargs).

### sample rate

[Quantity] Number of complete samples per second, i.e. the rate at which each channel is sampled. Needed to calculate header timestamps.

### squeeze

[bool, optional] If True (default), write accepts squeezed arrays as input, and adds any dimensions of length unity.

## \*\*kwargs

If no header is given, an attempt is made to construct one from these. For a standard header, this would include the following.

## - Header keywords

[(see fromvalues())]

### time

[Time] Start time of the file. Sets bcd-encoded unit year, day, hour, minute, second in the header.

#### ntrack

[int] Number of Mark 4 bitstreams (equal to number of channels times fanout times bps)

## bps

[int] Bits per elementary sample.

### fanout

[int] Number of tracks over which a given channel is spread out.

# **Attributes Summary**

| bps               | Bits per elementary sample.                          |
|-------------------|------------------------------------------------------|
| complex_data      | Whether the data are complex.                        |
| header0           | First header of the file.                            |
| sample_rate       | Number of complete samples per second.               |
| sample_shape      | Shape of a complete sample (possibly subset or       |
|                   | squeezed).                                           |
| samples_per_frame | Number of complete samples per frame.                |
| squeeze           | Whether data arrays have dimensions with length      |
|                   | unity removed.                                       |
| start_time        | Start time of the file.                              |
| subset            | Specific components of the complete sample to de-    |
|                   | code.                                                |
| time              | Time of the sample pointer's current offset in file. |
| verify            | Whether to do consistency checks on frames being     |
|                   | read.                                                |

### **Methods Summary**

| close(self)                |                                            |
|----------------------------|--------------------------------------------|
| tell(self[, unit])         | Current offset in the file.                |
| write(self, data[, valid]) | Write data, buffering by frames as needed. |

## **Attributes Documentation**

### bps

Bits per elementary sample.

## complex\_data

Whether the data are complex.

### header0

First header of the file.

### sample\_rate

Number of complete samples per second.

### sample\_shape

Shape of a complete sample (possibly subset or squeezed).

### samples\_per\_frame

Number of complete samples per frame.

### squeeze

Whether data arrays have dimensions with length unity removed.

If True, data read out has such dimensions removed, and data passed in for writing has them inserted.

### start\_time

Start time of the file.

See also time for the time of the sample pointer's current offset.

#### subset

Specific components of the complete sample to decode.

The order of dimensions is the same as for sample\_shape. Set by the class initializer.

#### time

Time of the sample pointer's current offset in file.

See also start\_time for the start time of the file.

## verify

Whether to do consistency checks on frames being read.

## **Methods Documentation**

```
close(self)
```

## tell(self, unit=None)

Current offset in the file.

#### **Parameters**

#### unit

[Unit or str, optional] Time unit the offset should be returned in. By default, no unit is used, i.e., an integer enumerating samples is returned. For the special string 'time', the absolute time is calculated.

### Returns

## offset

[int, Quantity, or Time] Offset in current file (or time at current position).

# write(self, data, valid=True)

Write data, buffering by frames as needed.

### **Parameters**

#### data

[ndarray] Piece of data to be written, with sample dimensions as given by sample\_shape. This should be properly scaled to make best use of the dynamic range delivered by the encoding.

### valid

[bool, optional] Whether the current data are valid. Default: True.

# **Class Inheritance Diagram**

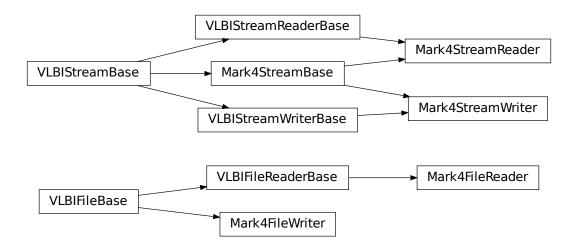

**CHAPTER** 

**EIGHT** 

# **DADA**

Distributed Acquisition and Data Analysis (DADA) format data files contain a single *data frame* consisting of an ASCII *header* of typically 4096 bytes followed by a *payload*.

# 8.1 Usage

This section covers reading and writing DADA files with Baseband; general usage is covered in the *Using Baseband* section. For situations in which one is unsure of a file's format, Baseband features the general baseband.open and baseband.file\_info functions, which are also discussed in *Using Baseband*. The examples below use the sample file baseband/data/sample.dada, and the the astropy.units and baseband.dada modules:

```
>>> from baseband import dada
>>> import astropy.units as u
>>> from baseband.data import SAMPLE_DADA
```

Single files can be opened with open in binary mode. DADA files typically consist of just a single header and payload, and can be read into a single DADAFrame.

Since the files can be quite large, the payload is mapped (with numpy.memmap), so that if one accesses part of the data, only the corresponding parts of the encoded payload are loaded into memory (since the sample file is encoded using 8 bits, the above example thus loads 12 bytes into memory).

Opening in stream mode wraps the low-level routines such that reading and writing is in units of samples, and provides access to header information:

```
>>> fh = dada.open(SAMPLE_DADA, 'rs')
>>> fh

<DADAStreamReader name=... offset=0
    sample_rate=16.0 MHz, samples_per_frame=16000,
    sample_shape=SampleShape(npol=2), bps=8,
    start_time=2013-07-02T01:39:20.000>
>>> d = fh.read(10000)
```

(continues on next page)

(continued from previous page)

To set up a file for writing as a stream is possible as well:

```
>>> from astropy.time import Time
>>> fw = dada.open('{utc_start}.{obs_offset:016d}.000000.dada', 'ws',
                   sample_rate=16*u.MHz, samples_per_frame=5000,
                   npol=2, nchan=1, bps=8, complex_data=True,
. . .
                   time=Time('2013-07-02T01:39:20.000'))
>>> fw.write(d)
>>> fw.close()
>>> import os
>>> [f for f in sorted(os.listdir('.')) if f.startswith('2013')]
['2013-07-02-01:39:20.0000000000000000.000000.dada',
'2013-07-02-01:39:20.000000000000000.000000.dada']
>>> fr = dada.open('2013-07-02-01:39:20.{obs_offset:016d}.000000.dada', 'rs')
>>> d2 = fr.read()
>>> (d == d2).all()
True
>>> fr.close()
```

Here, we have used an even smaller size of the payload, to show how one can define multiple files. DADA data are typically stored in sequences of files. If one passes a time-ordered list or tuple of filenames to open, it uses sequentialfile.open to access the sequence. If, as above, one passes a template string, open uses DADAFileNameSequencer to create and use a filename sequencer. (See API links for further details.)

# 8.2 Reference/API

# 8.2.1 baseband.dada Package

Distributed Acquisition and Data Analysis (DADA) format reader/writer.

### **Functions**

open(name[, mode])

Open DADA file(s) for reading or writing.

### open

```
baseband.dada.open(name, mode='rs', **kwargs)
Open DADA file(s) for reading or writing.
```

Opened as a binary file, one gets a wrapped filehandle that adds methods to read/write a frame. Opened as a stream, the handle is wrapped further, with methods such as reading and writing to the file as if it were a stream of samples.

**Parameters** 

#### name

[str or filehandle, or sequence of str] File name, filehandle, or sequence of file names (see Notes).

#### mode

[{'rb', 'wb', 'rs', or 'ws'}, optional] Whether to open for reading or writing, and as a regular binary file or as a stream. Default: 'rs', for reading a stream.

## \*\*kwargs

Additional arguments when opening the file as a stream.

### — For reading a stream

```
[(see DADAStreamReader)]
```

## squeeze

[bool, optional] If True (default), remove any dimensions of length unity from decoded data.

### subset

[indexing object or tuple of objects, optional] Specific components of the complete sample to decode (after possibly squeezing). If a single indexing object is passed, it selects polarizations. With a tuple, the first selects polarizations and the second selects channels. If the tuple is empty (default), all components are read.

### - For writing a stream

```
[(see DADAStreamWriter)]
```

#### header0

[DADAHeader] Header for the first frame, holding time information, etc. Can instead give keyword arguments to construct a header (see \*\*kwargs).

## squeeze

[bool, optional] If True (default), writer accepts squeezed arrays as input, and adds any dimensions of length unity.

### \*\*kwargs

If the header is not given, an attempt will be made to construct one with any further keyword arguments.

## - Header keywords

```
[(see fromvalues())]
```

#### time

[Time] Start time of the file.

#### samples per frame

[int,] Number of complete samples per frame.

### sample\_rate

[Quantity] Number of complete samples per second, i.e. the rate at which each channel of each polarization is sampled.

#### offset

[Quantity or TimeDelta, optional] Time offset from the start of the whole observation (default: 0).

### npol

[int, optional] Number of polarizations (default: 1).

### nchan

[int, optional] Number of channels (default: 1).

### complex data

[bool, optional] Whether data are complex (default: False).

### **bps**

[int, optional] Bits per elementary sample, i.e. per real or imaginary component for complex data (default: 8).

#### Returns

#### Filehandle

DADAFileReader or DADAFileWriter (binary), or DADAStreamReader or DADAStreamWriter (stream).

### **Notes**

For streams, one can also pass to name a list of files, or a template string that can be formatted using 'frame\_nr', 'obs\_offset', and other header keywords (by DADAFileNameSequencer).

For writing, one can mimic what is done at quite a few telescopes by using the template '{utc\_start}\_{obs\_offset:016d}.000000.dada'. Unlike for the VLBI openers, file\_size is set to the size of one frame as given by the header.

For reading, to read series such as the above, use something like '2013-07-02-01:37:40\_{obs\_offset:016d}.000000.dada'. Note that here we have to pass in the date explicitly, since the template is used to get the first file name, before any header is read, and therefore the only keywords available are 'frame\_nr', 'file\_nr', and 'obs\_offset', all of which are assumed to be zero for the first file. To avoid this restriction, pass in keyword arguments with values appropriate for the first file.

One may also pass in a sequentialfile object (opened in 'rb' mode for reading or 'w+b' for writing), though for typical use cases it is practically identical to passing in a list or template.

## **Classes**

| DADAFrame(header, payload[, valid, verify]) | Representation of a DADA file, consisting of a header |
|---------------------------------------------|-------------------------------------------------------|
|                                             | and payload.                                          |
| DADAHeader(*args[, verify, mutable])        | DADA baseband file format header.                     |
| DADAPayload(words[, header, sample_shape,]) | Container for decoding and encoding DADA payloads.    |

### **DADAFrame**

**class** baseband.dada.**DADAFrame**(header, payload, valid=True, verify=True)

Bases: baseband.vlbi\_base.frame.VLBIFrameBase

Representation of a DADA file, consisting of a header and payload.

## **Parameters**

### header

[DADAHeader] Wrapper around the header lines, providing access to the values.

### payload

[DADAPayload] Wrapper around the payload, provding mechanisms to decode it.

valid

[bool, optional] Whether the data are valid. Default: True.

### verify

[bool, optional] Whether to do basic verification of integrity. Default: True.

#### **Notes**

DADA files do not support storing whether data are valid or not on disk. Hence, this has to be determined independently. If valid=False, any decoded data are set to cls.fill\_value (by default, 0).

The Frame can also be instantiated using class methods:

fromfile: read header and map or read payload from a filehandle

fromdata: encode data as payload Of course, one can also do the opposite:

tofile: method to write header and payload to filehandle

data: property that yields full decoded payload

One can decode part of the payload by indexing or slicing the frame.

A number of properties are defined: shape, dtype and size are the shape, type and number of complete samples of the data array, and nbytes the frame size in bytes. Furthermore, the frame acts as a dictionary, with keys those of the header. Any attribute that is not defined on the frame itself, such as .time will be looked up on the header as well.

## **Attributes Summary**

| data         | Full decoded frame.                            |
|--------------|------------------------------------------------|
| dtype        | Numeric type of the frame data.                |
| fill_value   | Value to replace invalid data in the frame.    |
| nbytes       | Size of the encoded frame in bytes.            |
| ndim         | Number of dimensions of the frame data.        |
| sample_shape | Shape of a sample in the frame (nchan,).       |
| shape        | Shape of the frame data.                       |
| size         | Total number of component samples in the frame |
|              | data.                                          |
| valid        | Whether frame contains valid data.             |

## **Methods Summary**

| fromdata(data[, header, valid, verify])          | Construct frame from data and header.                |
|--------------------------------------------------|------------------------------------------------------|
| <pre>fromfile(fh[, memmap, valid, verify])</pre> | Read a frame from a filehandle, possible mapping the |
|                                                  | payload.                                             |
| keys(self)                                       |                                                      |
| tofile(self, fh)                                 | Write encoded frame to filehandle.                   |
| verify(self)                                     | Simple verification.                                 |

## **Attributes Documentation**

## data

Full decoded frame.

### dtype

Numeric type of the frame data.

### fill\_value

Value to replace invalid data in the frame.

### nbytes

Size of the encoded frame in bytes.

#### ndim

Number of dimensions of the frame data.

### sample\_shape

Shape of a sample in the frame (nchan,).

### shape

Shape of the frame data.

#### size

Total number of component samples in the frame data.

#### valid

Whether frame contains valid data.

### **Methods Documentation**

 ${\tt classmethod\ from} {\tt data}({\it data}, {\it header=None}, {\it valid=True}, {\it verify=True}, **kwargs)$ 

Construct frame from data and header.

Note that since DADA files are generally very large, one would normally map the file, and then set pieces of it by assigning to slices of the frame. See memmap\_frame.

### **Parameters**

### data

[ndarray] Array holding complex or real data to be encoded.

## header

[DADAHeader or None] If not given, will attempt to generate one using the keywords.

### valid

[bool, optional] Whether the data are valid (default: True). Note that this information cannot be written to disk.

#### verify

[bool, optional] Whether or not to do basic assertions that check the integrity. Default: True.

# \*\*kwargs

If header is not given, these are used to initialize one.

### classmethod fromfile(fh, memmap=True, valid=True, verify=True)

Read a frame from a filehandle, possible mapping the payload.

## **Parameters**

#### fh

[filehandle] To read header from.

### memmap

[bool, optional] If True (default), use memmap to map the payload. If False, just read it from disk.

### valid

[bool, optional] Whether the data are valid (default: True). Note that this cannot be inferred from the header or payload itself. If False, any data read will be set to cls. fill\_value.

### verify

[bool, optional] Whether to do basic verification of integrity. Default: True.

keys(self)

### tofile(self, fh)

Write encoded frame to filehandle.

verify(self)

Simple verification. To be added to by subclasses.

### **DADAHeader**

 $\textbf{class} \ \, \textbf{baseband.dada.DADAHeader} (\, *args, verify = True, mutable = True, \, **kwargs)$ 

Bases: collections.OrderedDict

DADA baseband file format header.

Defines a number of routines common to all baseband format headers.

## **Parameters**

### \*args

[str or iterable] If a string, parsed as a DADA header from a file, otherwise as for the OrderedDict baseclass.

### verify

[bool, optional] Whether to do minimal verification that the header is consistent with the DADA standard. Default: True.

### mutable

[bool, optional] Whether to allow the header to be changed after initialisation. Default: True.

### \*\*kwargs

Any further header keywords to be set. If any value is a 2-item tuple, the second one will be considered a comment.

## **Notes**

Like OrderedDict, in order to ensure keywords are kept in the right order, one should pass on values as a tuple, not as a dict. E.g., to copy a header, one should not do DADAHeader(\*\*header), but rather:

```
DADAHeader(((key, header[key]) for key in header))
```

or, to also keep the comments:

```
DADAHeader(((key, (header[key], header.comments[key]))

for key in header))
```

# **Attributes Summary**

| bps               | Bits per elementary sample.                          |
|-------------------|------------------------------------------------------|
| complex_data      | Whether the data are complex.                        |
| frame_nbytes      | Size of the frame in bytes.                          |
| nbytes            | Size of the header in bytes.                         |
| offset            | Offset from start of observation in units of time.   |
| payload_nbytes    | Size of the payload in bytes.                        |
| sample_rate       | Number of complete samples per second.               |
| sample_shape      | Shape of a sample in the payload (npol, nchan).      |
| samples_per_frame | Number of complete samples in the frame.             |
| sideband          | True if upper sideband.                              |
| start_time        | Start time of the observation.                       |
| time              | Start time of the part of the observation covered by |
|                   | this header.                                         |

# **Methods Summary**

| clear()                             |                                                         |
|-------------------------------------|---------------------------------------------------------|
| copy(self)                          | Create a mutable and independent copy of the header.    |
| fromfile(fh[, verify])              | Reads in DADA header block from a file.                 |
| fromkeys(\*args, \*\*kwargs)        | Initialise a header from keyword values.                |
| fromvalues(\*\*kwargs)              | Initialise a header from parsed values.                 |
| get(self, key[, default])           | Return the value for key if key is in the dictionary,   |
|                                     | else default.                                           |
| items()                             |                                                         |
| keys()                              |                                                         |
| move_to_end(self, /, key[, last])   | Move an existing element to the end (or beginning if    |
|                                     | last is false).                                         |
| pop()                               | value.                                                  |
| popitem(self, /[, last])            | Remove and return a (key, value) pair from the dic-     |
|                                     | tionary.                                                |
| setdefault(self, /, key[, default]) | Insert key with a value of default if key is not in the |
|                                     | dictionary.                                             |
| tofile(self, fh)                    | Write DADA file header to filehandle.                   |
| update(self, \*[, verify])          | Update the header with new values.                      |
| values()                            |                                                         |
| verify(self)                        | Basic check of integrity.                               |
|                                     |                                                         |

# **Attributes Documentation**

# bps

Bits per elementary sample.

# complex\_data

Whether the data are complex.

### frame\_nbytes

Size of the frame in bytes.

## nbytes

Size of the header in bytes.

### offset

Offset from start of observation in units of time.

#### payload\_nbytes

Size of the payload in bytes.

### sample\_rate

Number of complete samples per second.

Can be set with a negative quantity to set sideband.

## sample\_shape

Shape of a sample in the payload (npol, nchan).

### samples\_per\_frame

Number of complete samples in the frame.

#### sideband

True if upper sideband.

### start\_time

Start time of the observation.

#### time

Start time of the part of the observation covered by this header.

#### **Methods Documentation**

```
clear()
```

### copy(self)

Create a mutable and independent copy of the header.

# classmethod fromfile(fh, verify=True)

Reads in DADA header block from a file.

The file pointer should be at the start.

## **Parameters**

### fh

[filehandle] To read data from.

### verify: bool, optional

Whether to do basic checks on whether the header is valid. Default: True.

## classmethod fromkeys(\*args, \*\*kwargs)

Initialise a header from keyword values.

Like fromvalues, but without any interpretation of keywords.

This just calls the class initializer; it is present for compatibility with other header classes only.

verify(self)

Basic check of integrity.

```
classmethod fromvalues(**kwargs)
     Initialise a header from parsed values.
     Here, the parsed values must be given as keyword arguments, i.e., for any header, cls.
     fromvalues(**header) == header.
     However, unlike for the fromkeys class method, data can also be set using arguments named after header
     methods, such as time.
     Furthermore, some header defaults are set in DADAHeader._defaults.
get(self, key, default=None, /)
     Return the value for key if key is in the dictionary, else default.
items()
keys()
move_to_end(self, /, key, last=True)
     Move an existing element to the end (or beginning if last is false).
     Raise KeyError if the element does not exist.
pop()
     value. If key is not found, d is returned if given, otherwise KeyError is raised.
popitem(self, /, last=True)
     Remove and return a (key, value) pair from the dictionary.
     Pairs are returned in LIFO order if last is true or FIFO order if false.
setdefault(self, /, key, default=None)
     Insert key with a value of default if key is not in the dictionary.
     Return the value for key if key is in the dictionary, else default.
tofile(self, fh)
     Write DADA file header to filehandle.
     Parts of the header beyond the ascii lines are filled with 0x00. Note that file should in principle be at the
     start, but we don't check for that since that would break SequentialFileWriter.
update(self, *, verify=True, **kwargs)
     Update the header with new values.
     Here, any keywords matching properties are processed as well, in the order set by the class (in
     _properties), and after all other keywords have been processed.
          Parameters
              verify
                [bool, optional] If True (default), verify integrity after updating.
                Arguments used to set keywords and properties.
values()
```

# **DADAPayload**

 ${\bf class} \ \ {\bf baseband.dada.DADAPayload} (words, header=None, sample\_shape=(), bps=8, complex\_data=False) \\ {\bf Bases:} \ \ {\bf baseband.vlbi\_base.payload.VLBIPayloadBase}$ 

Container for decoding and encoding DADA payloads.

#### **Parameters**

### words

[ndarray] Array containg LSB unsigned words (with the right size) that encode the payload.

### header

[DADAHeader] Header that provides information about how the payload is encoded. If not given, the following arguments have to be passed in.

## bps

[int, optional] Number of bits per sample part (i.e., per channel and per real or imaginary component). Default: 8.

## sample\_shape

[tuple, optional] Shape of the samples; e.g., (nchan,). Default: ().

### complex\_data

[bool, optional] Whether data are complex. Default: False.

## **Attributes Summary**

| data   | Full decoded payload.                            |
|--------|--------------------------------------------------|
| dtype  | Numeric type of the decoded data array.          |
| nbytes | Size of the payload in bytes.                    |
| ndim   | Number of dimensions of the decoded data array.  |
| shape  | Shape of the decoded data array.                 |
| size   | Total number of component samples in the decoded |
|        | data array.                                      |

# **Methods Summary**

| fromdata(data[, header, bps])                             | Encode data as a payload.         |
|-----------------------------------------------------------|-----------------------------------|
| <pre>fromfile(fh[, header, memmap, payload_nbytes])</pre> | Read or map encoded data in file. |
| tofile(self, fh)                                          | Write payload to filehandle.      |

### **Attributes Documentation**

### data

Full decoded payload.

### dtype

Numeric type of the decoded data array.

# nbytes

Size of the payload in bytes.

ndim

Number of dimensions of the decoded data array.

#### shape

Shape of the decoded data array.

### size

Total number of component samples in the decoded data array.

### **Methods Documentation**

## classmethod fromdata(data, header=None, bps=2)

Encode data as a payload.

### **Parameters**

### data

[ndarray] Data to be encoded. The last dimension is taken as the number of channels.

### header

[header instance, optional] If given, used to infer the bps.

#### bps

[int, optional] Bits per elementary sample, i.e., per channel and per real or imaginary component, used if header is not given. Default: 2.

classmethod fromfile(fh, header=None, memmap=False, payload\_nbytes=None, \*\*kwargs)
Read or map encoded data in file.

### **Parameters**

#### fh

[filehandle] Handle to the file which will be read or mapped.

### header

[DADAHeader, optional] If given, used to infer payload\_nbytes, bps, sample\_shape, and complex\_data. If not given, those have to be passed in.

## memmap

[bool, optional] If False (default), read from file. Otherwise, map the file in memory (see memmap).

### payload\_nbytes

[int, optional] Number of bytes to read (default: as given in header, cls.\_nbytes, or, for mapping, to the end of the file).

# \*\*kwargs

Additional arguments are passed on to the class initializer. These are only needed if header is not given.

# tofile(self, fh)

Write payload to filehandle.

## **Class Inheritance Diagram**

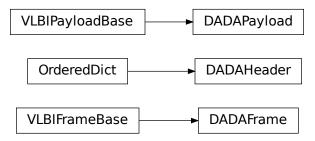

## 8.2.2 baseband.dada.header Module

Definitions for DADA pulsar baseband headers.

Implements a DADAHeader class used to store header definitions in a FITS header, and read & write these from files.

### **Classes**

DADAHeader(\*args[, verify, mutable])

DADA baseband file format header.

### **DADAHeader**

class baseband.dada.header.DADAHeader(\*args, verify=True, mutable=True, \*\*kwargs)

Bases: collections.OrderedDict

DADA baseband file format header.

Defines a number of routines common to all baseband format headers.

## **Parameters**

# \*args

[str or iterable] If a string, parsed as a DADA header from a file, otherwise as for the OrderedDict baseclass.

## verify

[bool, optional] Whether to do minimal verification that the header is consistent with the DADA standard. Default: True.

### mutable

[bool, optional] Whether to allow the header to be changed after initialisation. Default: True.

## \*\*kwargs

Any further header keywords to be set. If any value is a 2-item tuple, the second one will be considered a comment.

## **Notes**

Like OrderedDict, in order to ensure keywords are kept in the right order, one should pass on values as a tuple, not as a dict. E.g., to copy a header, one should not do DADAHeader(\*\*header), but rather:

```
DADAHeader(((key, header[key]) for key in header))
```

or, to also keep the comments:

```
DADAHeader(((key, (header[key], header.comments[key]))

for key in header))
```

## **Attributes Summary**

| bps               | Bits per elementary sample.                          |
|-------------------|------------------------------------------------------|
| complex_data      | Whether the data are complex.                        |
| frame_nbytes      | Size of the frame in bytes.                          |
| nbytes            | Size of the header in bytes.                         |
| offset            | Offset from start of observation in units of time.   |
| payload_nbytes    | Size of the payload in bytes.                        |
| sample_rate       | Number of complete samples per second.               |
| sample_shape      | Shape of a sample in the payload (npol, nchan).      |
| samples_per_frame | Number of complete samples in the frame.             |
| sideband          | True if upper sideband.                              |
| start_time        | Start time of the observation.                       |
| time              | Start time of the part of the observation covered by |
|                   | this header.                                         |

# **Methods Summary**

| clear()                                        |                                                                     |
|------------------------------------------------|---------------------------------------------------------------------|
| copy(self)                                     | Create a mutable and independent copy of the header.                |
| fromfile(fh[, verify])                         | Reads in DADA header block from a file.                             |
| fromkeys(\*args, \*\*kwargs)                   | Initialise a header from keyword values.                            |
| fromvalues(\*\*kwargs)                         | Initialise a header from parsed values.                             |
| get(self, key[, default])                      | Return the value for key if key is in the dictionary, else default. |
| items()                                        |                                                                     |
| keys()                                         |                                                                     |
| move_to_end(self, /, key[, last])              | Move an existing element to the end (or beginning if                |
|                                                | last is false).                                                     |
| pop()                                          | value.                                                              |
| popitem(self, /[, last])                       | Remove and return a (key, value) pair from the dic-                 |
|                                                | tionary.                                                            |
| <pre>setdefault(self, /, key[, default])</pre> | Insert key with a value of default if key is not in the             |
|                                                | dictionary.                                                         |
| tofile(self, fh)                               | Write DADA file header to filehandle.                               |
| update(self, \*[, verify])                     | Update the header with new values.                                  |
| values()                                       |                                                                     |
| verify(self)                                   | Basic check of integrity.                                           |

### **Attributes Documentation**

#### bps

Bits per elementary sample.

## complex\_data

Whether the data are complex.

### frame\_nbytes

Size of the frame in bytes.

### nbytes

Size of the header in bytes.

### offset

Offset from start of observation in units of time.

### payload\_nbytes

Size of the payload in bytes.

## sample\_rate

Number of complete samples per second.

Can be set with a negative quantity to set sideband.

### sample\_shape

Shape of a sample in the payload (npol, nchan).

# samples\_per\_frame

Number of complete samples in the frame.

### sideband

True if upper sideband.

## start\_time

Start time of the observation.

#### time

Start time of the part of the observation covered by this header.

### **Methods Documentation**

### clear()

### copy(self)

Create a mutable and independent copy of the header.

## classmethod fromfile(fh, verify=True)

Reads in DADA header block from a file.

The file pointer should be at the start.

### **Parameters**

## fh

[filehandle] To read data from.

## verify: bool, optional

Whether to do basic checks on whether the header is valid. Default: True.

### classmethod fromkeys(\*args, \*\*kwargs)

Initialise a header from keyword values.

Like fromvalues, but without any interpretation of keywords.

This just calls the class initializer; it is present for compatibility with other header classes only.

#### classmethod fromvalues(\*\*kwargs)

Initialise a header from parsed values.

Here, the parsed values must be given as keyword arguments, i.e., for any header, cls. fromvalues(\*\*header) == header.

However, unlike for the fromkeys class method, data can also be set using arguments named after header methods, such as time.

Furthermore, some header defaults are set in DADAHeader.\_defaults.

### get(self, key, default=None, /)

Return the value for key if key is in the dictionary, else default.

#### items()

### keys()

### move\_to\_end(self, /, key, last=True)

Move an existing element to the end (or beginning if last is false).

Raise KeyError if the element does not exist.

### pop()

value. If key is not found, d is returned if given, otherwise KeyError is raised.

## popitem(self, /, last=True)

Remove and return a (key, value) pair from the dictionary.

Pairs are returned in LIFO order if last is true or FIFO order if false.

## setdefault(self, /, key, default=None)

Insert key with a value of default if key is not in the dictionary.

Return the value for key if key is in the dictionary, else default.

### tofile(self, fh)

Write DADA file header to filehandle.

Parts of the header beyond the ascii lines are filled with 0x00. Note that file should in principle be at the start, but we don't check for that since that would break SequentialFileWriter.

```
update(self, *, verify=True, **kwargs)
```

Update the header with new values.

Here, any keywords matching properties are processed as well, in the order set by the class (in \_properties), and after all other keywords have been processed.

### **Parameters**

## verify

[bool, optional] If True (default), verify integrity after updating.

#### \*\*kwargs

Arguments used to set keywords and properties.

```
values()
verify(self)
     Basic check of integrity.
```

### **Class Inheritance Diagram**

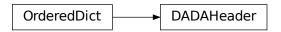

# 8.2.3 baseband.dada.payload Module

Payload for DADA format.

### **Classes**

DADAPayload(words[, header, sample\_shape, ...])

Container for decoding and encoding DADA payloads.

# **DADAPayload**

class baseband.dada.payload.DADAPayload(words, header=None, sample\_shape=(), bps=8, com- $\begin{tabular}{ll} plex\_data = False \end{tabular} \\ Bases: baseband.vlbi\_base.payload.VLBIPayloadBase \end{tabular}$ 

Container for decoding and encoding DADA payloads.

### **Parameters**

### words

[ndarray] Array containg LSB unsigned words (with the right size) that encode the payload.

[DADAHeader] Header that provides information about how the payload is encoded. If not given, the following arguments have to be passed in.

[int, optional] Number of bits per sample part (i.e., per channel and per real or imaginary component). Default: 8.

### sample\_shape

[tuple, optional] Shape of the samples; e.g., (nchan,). Default: ().

### complex data

[bool, optional] Whether data are complex. Default: False.

### **Attributes Summary**

| data            | Full decoded payload.                            |
|-----------------|--------------------------------------------------|
| dtype<br>nbytes | Numeric type of the decoded data array.          |
| nbytes          | Size of the payload in bytes.                    |
| ndim            | Number of dimensions of the decoded data array.  |
| shape           | Shape of the decoded data array.                 |
| size            | Total number of component samples in the decoded |
|                 | data array.                                      |

## **Methods Summary**

| fromdata(data[, header, bps])                             | Encode data as a payload.         |
|-----------------------------------------------------------|-----------------------------------|
| <pre>fromfile(fh[, header, memmap, payload_nbytes])</pre> | Read or map encoded data in file. |
| tofile(self, fh)                                          | Write payload to filehandle.      |

### **Attributes Documentation**

### data

Full decoded payload.

#### dtype

Numeric type of the decoded data array.

### nbytes

Size of the payload in bytes.

### ndim

Number of dimensions of the decoded data array.

#### shape

Shape of the decoded data array.

### size

Total number of component samples in the decoded data array.

### **Methods Documentation**

### classmethod fromdata(data, header=None, bps=2)

Encode data as a payload.

### **Parameters**

### data

[ndarray] Data to be encoded. The last dimension is taken as the number of channels.

#### header

[header instance, optional] If given, used to infer the bps.

# bps

[int, optional] Bits per elementary sample, i.e., per channel and per real or imaginary component, used if header is not given. Default: 2.

**classmethod fromfile**(*fh*, *header=None*, *memmap=False*, *payload\_nbytes=None*, \*\*kwargs)

Read or map encoded data in file.

### **Parameters**

#### fh

[filehandle] Handle to the file which will be read or mapped.

### header

[DADAHeader, optional] If given, used to infer payload\_nbytes, bps, sample\_shape, and complex\_data. If not given, those have to be passed in.

### memmap

[bool, optional] If False (default), read from file. Otherwise, map the file in memory (see memmap).

### payload\_nbytes

[int, optional] Number of bytes to read (default: as given in header, cls.\_nbytes, or, for mapping, to the end of the file).

### \*\*kwargs

Additional arguments are passed on to the class initializer. These are only needed if header is not given.

### tofile(self, fh)

Write payload to filehandle.

### **Class Inheritance Diagram**

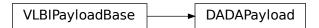

### 8.2.4 baseband.dada.frame Module

### **Classes**

| DADAFrame(header, payload[, valid, verify]) | Representation of a DADA file, consisting of a header |
|---------------------------------------------|-------------------------------------------------------|
|                                             | and payload.                                          |

### **DADAFrame**

**class** baseband.dada.frame.**DADAFrame**(header, payload, valid=True, verify=True)

Bases: baseband.vlbi\_base.frame.VLBIFrameBase

Representation of a DADA file, consisting of a header and payload.

### **Parameters**

### header

[DADAHeader] Wrapper around the header lines, providing access to the values.

#### payload

[DADAPayload] Wrapper around the payload, provding mechanisms to decode it.

#### valid

[bool, optional] Whether the data are valid. Default: True.

### verify

[bool, optional] Whether to do basic verification of integrity. Default: True.

### **Notes**

DADA files do not support storing whether data are valid or not on disk. Hence, this has to be determined independently. If valid=False, any decoded data are set to cls.fill\_value (by default, 0).

The Frame can also be instantiated using class methods:

fromfile: read header and map or read payload from a filehandle

fromdata: encode data as payload

Of course, one can also do the opposite:

tofile: method to write header and payload to filehandle

data: property that yields full decoded payload

One can decode part of the payload by indexing or slicing the frame.

A number of properties are defined: shape, dtype and size are the shape, type and number of complete samples of the data array, and nbytes the frame size in bytes. Furthermore, the frame acts as a dictionary, with keys those of the header. Any attribute that is not defined on the frame itself, such as . time will be looked up on the header as well.

### **Attributes Summary**

| data         | Full decoded frame.                            |
|--------------|------------------------------------------------|
| dtype        | Numeric type of the frame data.                |
| fill_value   | Value to replace invalid data in the frame.    |
| nbytes       | Size of the encoded frame in bytes.            |
| ndim         | Number of dimensions of the frame data.        |
| sample_shape | Shape of a sample in the frame (nchan,).       |
| shape        | Shape of the frame data.                       |
| size         | Total number of component samples in the frame |
|              | data.                                          |
| valid        | Whether frame contains valid data.             |

### **Methods Summary**

| fromdata(data[, header, valid, verify]) | Construct frame from data and header.                |
|-----------------------------------------|------------------------------------------------------|
| fromfile(fh[, memmap, valid, verify])   | Read a frame from a filehandle, possible mapping the |
|                                         | payload.                                             |
| keys(self)                              |                                                      |
| tofile(self, fh)                        | Write encoded frame to filehandle.                   |
| verify(self)                            | Simple verification.                                 |

### **Attributes Documentation**

#### data

Full decoded frame.

### dtype

Numeric type of the frame data.

#### fill\_value

Value to replace invalid data in the frame.

### nbytes

Size of the encoded frame in bytes.

#### ndim

Number of dimensions of the frame data.

### sample\_shape

Shape of a sample in the frame (nchan,).

#### shape

Shape of the frame data.

### size

Total number of component samples in the frame data.

### valid

Whether frame contains valid data.

### **Methods Documentation**

classmethod fromdata(data, header=None, valid=True, verify=True, \*\*kwargs)

Construct frame from data and header.

Note that since DADA files are generally very large, one would normally map the file, and then set pieces of it by assigning to slices of the frame. See memmap\_frame.

### **Parameters**

#### data

[ndarray] Array holding complex or real data to be encoded.

#### header

[DADAHeader or None] If not given, will attempt to generate one using the keywords.

#### valid

[bool, optional] Whether the data are valid (default: True). Note that this information cannot be written to disk.

### verify

[bool, optional] Whether or not to do basic assertions that check the integrity. Default: True.

### \*\*kwargs

If header is not given, these are used to initialize one.

### classmethod fromfile(fh, memmap=True, valid=True, verify=True)

Read a frame from a filehandle, possible mapping the payload.

### **Parameters**

### fh

[filehandle] To read header from.

### memmap

[bool, optional] If True (default), use memmap to map the payload. If False, just read it from disk.

#### valid

[bool, optional] Whether the data are valid (default: True). Note that this cannot be inferred from the header or payload itself. If False, any data read will be set to cls. fill\_value.

### verify

[bool, optional] Whether to do basic verification of integrity. Default: True.

### keys(self)

### tofile(self, fh)

Write encoded frame to filehandle.

### verify(self)

Simple verification. To be added to by subclasses.

### **Class Inheritance Diagram**

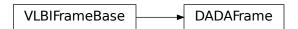

### 8.2.5 baseband.dada.base Module

### **Functions**

open(name[, mode])

Open DADA file(s) for reading or writing.

# open

baseband.dada.base.open(name, mode='rs', \*\*kwargs)

Open DADA file(s) for reading or writing.

Opened as a binary file, one gets a wrapped filehandle that adds methods to read/write a frame. Opened as a stream, the handle is wrapped further, with methods such as reading and writing to the file as if it were a stream of samples.

### **Parameters**

### name

[str or filehandle, or sequence of str] File name, filehandle, or sequence of file names (see

Notes).

#### mode

[{'rb', 'wb', 'rs', or 'ws'}, optional] Whether to open for reading or writing, and as a regular binary file or as a stream. Default: 'rs', for reading a stream.

# \*\*kwargs

Additional arguments when opening the file as a stream.

#### — For reading a stream

```
[(see DADAStreamReader)]
```

#### squeeze

[bool, optional] If True (default), remove any dimensions of length unity from decoded data.

#### subset

[indexing object or tuple of objects, optional] Specific components of the complete sample to decode (after possibly squeezing). If a single indexing object is passed, it selects polarizations. With a tuple, the first selects polarizations and the second selects channels. If the tuple is empty (default), all components are read.

### - For writing a stream

```
[(see DADAStreamWriter)]
```

#### header0

[DADAHeader] Header for the first frame, holding time information, etc. Can instead give keyword arguments to construct a header (see \*\*kwargs).

#### squeeze

[bool, optional] If True (default), writer accepts squeezed arrays as input, and adds any dimensions of length unity.

### \*\*kwargs

If the header is not given, an attempt will be made to construct one with any further keyword arguments.

### - Header keywords

```
[(see fromvalues())]
```

#### time

[Time] Start time of the file.

### samples per frame

[int,] Number of complete samples per frame.

### sample rate

[Quantity] Number of complete samples per second, i.e. the rate at which each channel of each polarization is sampled.

### offset

[Quantity or TimeDelta, optional] Time offset from the start of the whole observation (default: 0).

### npol

[int, optional] Number of polarizations (default: 1).

### nchan

[int, optional] Number of channels (default: 1).

### complex\_data

[bool, optional] Whether data are complex (default: False).

#### bps

[int, optional] Bits per elementary sample, i.e. per real or imaginary component for complex data (default: 8).

### Returns

#### Filehandle

DADAFileReader or DADAFileWriter (binary), or DADAStreamReader or DADAStreamWriter (stream).

#### **Notes**

For streams, one can also pass to name a list of files, or a template string that can be formatted using 'frame\_nr', 'obs\_offset', and other header keywords (by DADAFileNameSequencer).

For writing, one can mimic what is done at quite a few telescopes by using the template '{utc\_start}\_{obs\_offset:016d}.000000.dada'. Unlike for the VLBI openers, file\_size is set to the size of one frame as given by the header.

series For reading, to read such as the above, something like '2013-07-02-01:37:40\_{obs\_offset:016d}.000000.dada'. Note that here we have to pass in the date explicitly, since the template is used to get the first file name, before any header is read, and therefore the only keywords available are 'frame\_nr', 'file\_nr', and 'obs\_offset', all of which are assumed to be zero for the first file. To avoid this restriction, pass in keyword arguments with values appropriate for the first file.

One may also pass in a sequentialfile object (opened in 'rb' mode for reading or 'w+b' for writing), though for typical use cases it is practically identical to passing in a list or template.

### **Classes**

| DADAFileNameSequencer(template[, header])    | List-like generator of DADA filenames using a tem- |
|----------------------------------------------|----------------------------------------------------|
|                                              | plate.                                             |
| DADAFileReader(fh_raw)                       | Simple reader for DADA files.                      |
| DADAFileWriter(fh_raw)                       | Simple writer/mapper for DADA files.               |
| DADAStreamBase(fh_raw, header0[, squeeze,])  | Base for DADA streams.                             |
| DADAStreamReader(fh_raw[, squeeze, subset,]) | DADA format reader.                                |
| DADAStreamWriter(fh_raw, header0[, squeeze]) | DADA format writer.                                |

### **DADAFileNameSequencer**

 ${\bf class} \ {\bf baseband.dada.base.DADAFileNameSequencer} ({\it template}, {\it header=\{\}})$ 

Bases: baseband.helpers.sequentialfile.FileNameSequencer

List-like generator of DADA filenames using a template.

The template is formatted, filling in any items in curly brackets with values from the header, as well as possibly a file number equal to the indexing value, indicated with '{file\_nr}'. The value '{obs\_offset}' is treated specially, in being calculated using header['OBS\_OFFSET'] + file\_nr \* header['FILE\_SIZE'], where header['FILE\_SIZE'] is the file size in bytes.

The length of the instance will be the number of files that exist that match the template for increasing values of the file number (when writing, it is the number of files that have so far been generated).

### **Parameters**

### template

[str] Template to format to get specific filenames. Curly bracket item keywords are not case-sensitive.

#### header

[dict-like] Structure holding key'd values that are used to fill in the format. Keys must be in all caps (eg. DATE), as with DADA header keys.

# **Examples**

```
>>> from baseband import dada
>>> dfs = dada.base.DADAFileNameSequencer(
        '{date}_{file_nr:03d}.dada', {'DATE': "2018-01-01"})
>>> dfs[10]
'2018-01-01_010.dada'
>>> from baseband.data import SAMPLE_DADA
>>> with open(SAMPLE_DADA, 'rb') as fh:
        header = dada.DADAHeader.fromfile(fh)
>>> template = '{utc_start}.{obs_offset:016d}.000000.dada'
>>> dfs = dada.base.DADAFileNameSequencer(template, header)
>>> dfs[0]
'2013-07-02-01:37:40.000000640000000.000000.dada'
>>> dfs[1]
'2013-07-02-01:37:40.0000006400064000.000000.dada'
>>> dfs[10]
'2013-07-02-01:37:40.0000006400640000.000000.dada'
```

### **DADAFileReader**

class baseband.dada.base.DADAFileReader(fh\_raw)

Bases: baseband.vlbi\_base.base.VLBIFileReaderBase

Simple reader for DADA files.

Wraps a binary filehandle, providing methods to help interpret the data, such as read\_frame and get\_frame\_rate. By default, frame payloads are mapped rather than fully read into physical memory.

#### **Parameters**

### fh\_raw

[filehandle] Filehandle of the raw binary data file.

### **Attributes Summary**

info() Standardized information on file readers.

### **Methods Summary**

8.2. Reference/API

| close(self)          |                                            |
|----------------------|--------------------------------------------|
| get_frame_rate(self) | Determine the number of frames per second. |
|                      | Continued on post page                     |

Continued on next page

221

Table 21 – continued from previous page

| read_frame(self[, memmap, verify]) | Read the frame header and read or map the corre-   |
|------------------------------------|----------------------------------------------------|
|                                    | sponding payload.                                  |
| read_header(self)                  | Read a single header from the file.                |
| temporary_offset(self)             | Context manager for temporarily seeking to another |
|                                    | file position.                                     |

### **Attributes Documentation**

#### info

Standardized information on file readers.

The info descriptor has a number of standard attributes, which are determined from arguments passed in opening the file, from the first header (info.header0) and from possibly scanning the file to determine the duration of frames.

## **Examples**

The most common use is simply to print information:

```
>>> from baseband.data import SAMPLE_MARK5B
>>> from baseband import mark5b
>>> fh = mark5b.open(SAMPLE_MARK5B, 'rb')
>>> fh.info
File information:
format = mark5b
frame_rate = 6400.0 Hz
bps = 2
complex_data = False
readable = False
missing: nchan: needed to determine sample shape and rate.
          kday, ref_time: needed to infer full times.
         start_time: unsupported operand type(s) for +: 'NoneType' and 'int'
errors:
         frame0: In order to read frames, the file handle should be initialized with nchan_
⇒set.
>>> fh.close()
>>> fh = mark5b.open(SAMPLE_MARK5B, 'rb', kday=56000, nchan=8)
>>> fh.info
File information:
format = mark5b
frame_rate = 6400.0 Hz
sample_rate = 32.0 MHz
samples_per_frame = 5000
sample\_shape = (8,)
bps = 2
complex_data = False
start_time = 2014-06-13T05:30:01.000000000
readable = True
>>> fh.close()
```

# Attributes

#### **format**

[str or None] File format, or None if the underlying file cannot be parsed.

### frame rate

[Quantity] Number of data frames per unit of time.

### sample\_rate

[Quantity] Complete samples per unit of time.

#### samples per frame

[int] Number of complete samples in each frame.

### sample\_shape

[tuple] Dimensions of each complete sample (e.g., (nchan, )).

#### bps

[int] Number of bits used to encode each elementary sample.

### complex\_data

[bool] Whether the data are complex.

#### start time

[Time] Time of the first complete sample.

#### readable

[bool] Whether the first sample could be read and decoded.

### missing

[dict] Entries are keyed by names of arguments that should be passed to the file reader to obtain full information. The associated entries explain why these arguments are needed.

#### errors

[dict] Any exceptions raised while trying to determine attributes. Keyed by the attributes.

### **Methods Documentation**

```
close(self)
```

### get\_frame\_rate(self)

Determine the number of frames per second.

The routine uses the sample rate and number of samples per frame from the first header in the file.

#### Returns

### frame\_rate

[Quantity] Frames per second.

# read\_frame(self, memmap=True, verify=True)

Read the frame header and read or map the corresponding payload.

#### **Parameters**

### memmap

[bool, optional] If True (default), map the payload using memmap, so that parts are only loaded into memory as needed to access data.

#### verify

[bool, optional] Whether to do basic checks of frame integrity. Default: True.

#### Returns

#### frame

[DADAFrame] With .header and .payload properties. The .data property returns all data encoded in the frame. Since this may be too large to fit in memory, it may be better to access the parts of interest by slicing the frame.

### read\_header(self)

Read a single header from the file.

### **Returns**

#### header

[DADAHeader]

### temporary\_offset(self)

Context manager for temporarily seeking to another file position.

To be used as part of a with statement:

```
with fh_raw.temporary_offset() [as fh_raw]:
    with-block
```

On exiting the with-block, the file pointer is moved back to its original position.

### **DADAFileWriter**

class baseband.dada.base.DADAFileWriter(fh raw)

Bases: baseband.vlbi\_base.base.VLBIFileBase

Simple writer/mapper for DADA files.

Adds write\_frame and memmap\_frame methods to the VLBI binary file wrapper. The latter allows one to encode data in pieces, writing to disk as needed.

# **Methods Summary**

| close(self)                       |                                                     |
|-----------------------------------|-----------------------------------------------------|
| memmap_frame(self[, header])      | Get frame by writing the header to disk and mapping |
|                                   | its payload.                                        |
| temporary_offset(self)            | Context manager for temporarily seeking to another  |
|                                   | file position.                                      |
| write_frame(self, data[, header]) | Write a single frame (header plus payload).         |

### **Methods Documentation**

close(self)

memmap\_frame(self, header=None, \*\*kwargs)

Get frame by writing the header to disk and mapping its payload.

The header is written to disk immediately, but the payload is mapped, so that it can be filled in pieces, by setting slices of the frame.

### **Parameters**

#### header

[DADAHeader] Written to disk immediately. Can instead give keyword arguments to construct a header.

### \*\*kwargs

If header is not given, these are used to initialize one.

### Returns

### frame: DADAFrame

By assigning slices to data, the payload can be encoded piecewise.

### temporary\_offset(self)

Context manager for temporarily seeking to another file position.

To be used as part of a with statement:

```
with fh_raw.temporary_offset() [as fh_raw]:
    with-block
```

On exiting the with-block, the file pointer is moved back to its original position.

```
write_frame(self, data, header=None, **kwargs)
```

Write a single frame (header plus payload).

### **Parameters**

#### data

[ndarray or DADAFrame] If an array, a header should be given, which will be used to get the information needed to encode the array, and to construct the DADA frame.

### header

[DADAHeader] Can instead give keyword arguments to construct a header. Ignored if data is a DADAFrame instance.

### \*\*kwargs

If header is not given, these are used to initialize one.

### **DADAStreamBase**

 $\textbf{class} \ \, \textbf{baseband.dada.base.DADAStreamBase} (\textit{fh\_raw}, \textit{header0}, \textit{squeeze=True}, \textit{subset=()}, \textit{verify=True}) \\ \, \textbf{Bases:} \ \, \textbf{baseband.vlbi\_base.base.VLBIStreamBase}$ 

Base for DADA streams.

# **Attributes Summary**

| bps          | Bits per elementary sample.            |
|--------------|----------------------------------------|
| complex_data | Whether the data are complex.          |
| header0      | First header of the file.              |
| sample_rate  | Number of complete samples per second. |

Continued on next page

Table 23 – continued from previous page

|                   | 1 1 0                                                |
|-------------------|------------------------------------------------------|
| sample_shape      | Shape of a complete sample (possibly subset or       |
|                   | squeezed).                                           |
| samples_per_frame | Number of complete samples per frame.                |
| squeeze           | Whether data arrays have dimensions with length      |
|                   | unity removed.                                       |
| start_time        | Start time of the file.                              |
| subset            | Specific components of the complete sample to de-    |
|                   | code.                                                |
| time              | Time of the sample pointer's current offset in file. |
| verify            | Whether to do consistency checks on frames being     |
|                   | read.                                                |

## **Methods Summary**

| close(self)        |                             |
|--------------------|-----------------------------|
| tell(self[, unit]) | Current offset in the file. |

### **Attributes Documentation**

### bps

Bits per elementary sample.

### complex\_data

Whether the data are complex.

### header0

First header of the file.

### sample\_rate

Number of complete samples per second.

## sample\_shape

Shape of a complete sample (possibly subset or squeezed).

### samples\_per\_frame

Number of complete samples per frame.

### squeeze

Whether data arrays have dimensions with length unity removed.

If True, data read out has such dimensions removed, and data passed in for writing has them inserted.

### start\_time

Start time of the file.

See also time for the time of the sample pointer's current offset.

### subset

Specific components of the complete sample to decode.

The order of dimensions is the same as for sample\_shape. Set by the class initializer.

### time

Time of the sample pointer's current offset in file.

See also start\_time for the start time of the file.

#### verify

Whether to do consistency checks on frames being read.

### **Methods Documentation**

```
close(self)
```

tell(self, unit=None)

Current offset in the file.

#### **Parameters**

#### unit

[Unit or str, optional] Time unit the offset should be returned in. By default, no unit is used, i.e., an integer enumerating samples is returned. For the special string 'time', the absolute time is calculated.

### **Returns**

#### offset

[int, Quantity, or Time] Offset in current file (or time at current position).

### **DADAStreamReader**

**class** baseband.dada.base.**DADAStreamReader**(fh\_raw, squeeze=True, subset=(), verify=True)

Bases: baseband.dada.base.DADAStreamBase,baseband.vlbi\_base.base.VLBIStreamReaderBase

DADA format reader.

Allows access to DADA files as a continuous series of samples.

### **Parameters**

### fh\_raw

[filehandle] Filehandle of the raw DADA stream.

### squeeze

[bool, optional] If True (default), remove any dimensions of length unity from decoded data.

### subset

[indexing object or tuple of objects, optional] Specific components of the complete sample to decode (after possibly squeezing). If a single indexing object is passed, it selects polarizations. With a tuple, the first selects polarizations and the second selects channels. If the tuple is empty (default), all components are read.

### verify

[bool, optional] Whether to do basic checks of frame integrity when reading. The first frame of the stream is always checked, so verify is effective only when reading sequences of files. Default: True.

### **Attributes Summary**

| bps               | Bits per elementary sample.                              |
|-------------------|----------------------------------------------------------|
| complex_data      | Whether the data are complex.                            |
| dtype             |                                                          |
| fill_value        | Value to use for invalid or missing data.                |
| header0           | First header of the file.                                |
| info()            | Standardized information on stream readers.              |
| ndim              | Number of dimensions of the (squeezed/subset)            |
|                   | stream data.                                             |
| sample_rate       | Number of complete samples per second.                   |
| sample_shape      | Shape of a complete sample (possibly subset or           |
|                   | squeezed).                                               |
| samples_per_frame | Number of complete samples per frame.                    |
| shape             | Shape of the (squeezed/subset) stream data.              |
| size              | Total number of component samples in the                 |
|                   | (squeezed/subset) stream data.                           |
| squeeze           | Whether data arrays have dimensions with length          |
|                   | unity removed.                                           |
| start_time        | Start time of the file.                                  |
| stop_time         | Time at the end of the file, just after the last sample. |
| subset            | Specific components of the complete sample to de-        |
|                   | code.                                                    |
| time              | Time of the sample pointer's current offset in file.     |
| verify            | Whether to do consistency checks on frames being         |
|                   | read.                                                    |
|                   |                                                          |

# **Methods Summary**

| close(self)                  |                                                |
|------------------------------|------------------------------------------------|
| read(self[, count, out])     | Read a number of complete (or subset) samples. |
| readable(self)               | Whether the file can be read and decoded.      |
| seek(self, offset[, whence]) | Change the stream position.                    |
| tell(self[, unit])           | Current offset in the file.                    |

### **Attributes Documentation**

### bps

Bits per elementary sample.

# complex\_data

Whether the data are complex.

### dtype

# fill\_value

Value to use for invalid or missing data. Default: 0.

### header0

First header of the file.

### info

Standardized information on stream readers.

The info descriptor provides a few standard attributes, all of which can also be accessed directly on the

stream filehandle. More detailed information on the underlying file is stored in its info, accessible via info.file\_info.

#### **Attributes**

### start time

[Time] Time of the first complete sample.

#### stop time

[Time] Time of the complete sample just beyond the end of the file.

### sample\_rate

[Quantity] Complete samples per unit of time.

#### shape

[tuple] Equivalent shape of the whole file, i.e., combining the number of complete samples and the shape of those samples.

#### bps

[int] Number of bits used to encode each elementary sample.

### complex\_data

[bool] Whether the data are complex.

#### readable

[bool] Whether the first sample could be read and decoded.

#### ndim

Number of dimensions of the (squeezed/subset) stream data.

### sample\_rate

Number of complete samples per second.

### sample\_shape

Shape of a complete sample (possibly subset or squeezed).

### samples\_per\_frame

Number of complete samples per frame.

### shape

Shape of the (squeezed/subset) stream data.

### size

Total number of component samples in the (squeezed/subset) stream data.

### squeeze

Whether data arrays have dimensions with length unity removed.

If True, data read out has such dimensions removed, and data passed in for writing has them inserted.

### start\_time

Start time of the file.

See also time for the time of the sample pointer's current offset, and (if available) stop\_time for the time at the end of the file.

#### stop\_time

Time at the end of the file, just after the last sample.

See also start\_time for the start time of the file, and time for the time of the sample pointer's current offset.

#### subset

Specific components of the complete sample to decode.

The order of dimensions is the same as for sample\_shape. Set by the class initializer.

### time

Time of the sample pointer's current offset in file.

See also start\_time for the start time, and (if available) stop\_time for the end time, of the file.

### verify

Whether to do consistency checks on frames being read.

### **Methods Documentation**

```
close(self)
```

```
read(self, count=None, out=None)
```

Read a number of complete (or subset) samples.

The range retrieved can span multiple frames.

#### **Parameters**

#### count

[int or None, optional] Number of complete/subset samples to read. If None (default) or negative, the whole file is read. Ignored if out is given.

#### out

[None or array, optional] Array to store the data in. If given, count will be inferred from the first dimension; the other dimension should equal sample\_shape.

### Returns

#### out

[ndarray of float or complex] The first dimension is sample-time, and the remainder given by sample\_shape.

### readable(self)

Whether the file can be read and decoded.

```
seek(self, offset, whence=0)
```

Change the stream position.

This works like a normal filehandle seek, but the offset is in samples (or a relative or absolute time).

### **Parameters**

#### offset

[int, Quantity, or Time] Offset to move to. Can be an (integer) number of samples, an offset in time units, or an absolute time.

### whence

[{0, 1, 2, 'start', 'current', or 'end'}, optional] Like regular seek, the offset is taken to be from the start if whence=0 (default), from the current position if 1, and from the end if 2. One can alternative use 'start', 'current', or 'end' for 0, 1, or 2, respectively. Ignored if offset is a time.

### tell(self, unit=None)

Current offset in the file.

#### **Parameters**

### unit

[Unit or str, optional] Time unit the offset should be returned in. By default, no unit is used, i.e., an integer enumerating samples is returned. For the special string 'time', the absolute time is calculated.

### Returns

#### offset

[int, Quantity, or Time] Offset in current file (or time at current position).

### **DADAStreamWriter**

class baseband.dada.base.DADAStreamWriter(fh\_raw, header0, squeeze=True)

Bases: baseband.dada.base.DADAStreamBase,baseband.vlbi\_base.base.VLBIStreamWriterBase

DADA format writer.

Encodes and writes sequences of samples to file.

### **Parameters**

#### raw

[filehandle] For writing the header and raw data to storage.

### header0

[DADAHeader] Header for the first frame, holding time information, etc.

# squeeze

[bool, optional] If True (default), write accepts squeezed arrays as input, and adds any dimensions of length unity.

### **Attributes Summary**

| bps               | Bits per elementary sample.                          |
|-------------------|------------------------------------------------------|
| complex_data      | Whether the data are complex.                        |
| header0           | First header of the file.                            |
| sample_rate       | Number of complete samples per second.               |
| sample_shape      | Shape of a complete sample (possibly subset or       |
|                   | squeezed).                                           |
| samples_per_frame | Number of complete samples per frame.                |
| squeeze           | Whether data arrays have dimensions with length      |
|                   | unity removed.                                       |
| start_time        | Start time of the file.                              |
| subset            | Specific components of the complete sample to de-    |
|                   | code.                                                |
| time              | Time of the sample pointer's current offset in file. |

Continued on next page

### Table 27 – continued from previous page

| verify | Whether to do consistency checks on frames being |
|--------|--------------------------------------------------|
|        | read.                                            |

### **Methods Summary**

| close(self)                |                                            |
|----------------------------|--------------------------------------------|
| tell(self[, unit])         | Current offset in the file.                |
| write(self, data[, valid]) | Write data, buffering by frames as needed. |

### **Attributes Documentation**

### bps

Bits per elementary sample.

### complex\_data

Whether the data are complex.

### header0

First header of the file.

### sample\_rate

Number of complete samples per second.

### sample\_shape

Shape of a complete sample (possibly subset or squeezed).

### samples\_per\_frame

Number of complete samples per frame.

### squeeze

Whether data arrays have dimensions with length unity removed.

If True, data read out has such dimensions removed, and data passed in for writing has them inserted.

### start\_time

Start time of the file.

See also time for the time of the sample pointer's current offset.

### subset

Specific components of the complete sample to decode.

The order of dimensions is the same as for sample\_shape. Set by the class initializer.

### time

Time of the sample pointer's current offset in file.

See also start\_time for the start time of the file.

### verify

Whether to do consistency checks on frames being read.

### **Methods Documentation**

### close(self)

### tell(self, unit=None)

Current offset in the file.

#### **Parameters**

### unit

[Unit or str, optional] Time unit the offset should be returned in. By default, no unit is used, i.e., an integer enumerating samples is returned. For the special string 'time', the absolute time is calculated.

### Returns

#### offset

[int, Quantity, or Time] Offset in current file (or time at current position).

write(self, data, valid=True)

Write data, buffering by frames as needed.

#### **Parameters**

#### data

[ndarray] Piece of data to be written, with sample dimensions as given by sample\_shape. This should be properly scaled to make best use of the dynamic range delivered by the encoding.

### valid

[bool, optional] Whether the current data are valid. Default: True.

# **Class Inheritance Diagram**

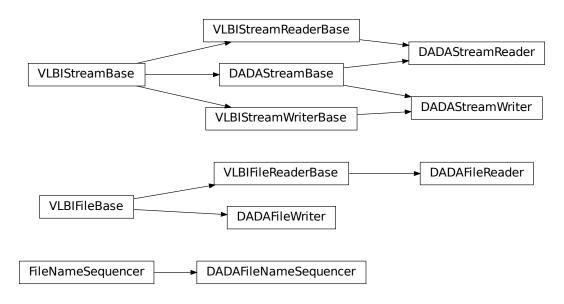

**CHAPTER** 

NINE

# **GUPPI**

The GUPPI format is the output of the Green Bank Ultimate Pulsar Processing Instrument and any clones operating at other telescopes, such as PUPPI at the Arecibo Observatory. Baseband specifically supports GUPPI data **taken in baseband mode**, and is based off of DSPSR's implementation. While general format specifications can be found at the SERA Project and on Paul Demorest's site, some of the header information could be invalid or not applicable, particularly with older files.

Baseband currently only supports 8-bit elementary samples.

# 9.1 File Structure

Each GUPPI file contains multiple (typically 128) *frames*, with each frame consisting of an ASCII *header* composed of 80-character entries, followed by a binary *payload* (or "block"). The header's length is variable, but always ends with "END" followed by 77 spaces.

How samples are stored in the payload depends on whether or not it is **channels-first**. A channels-first payload stores each channel's *stream* in a contiguous data block, while a non-channels-first one groups the *components* of a *complete sample* together (like with other formats). In either case, for each channel polarization samples from the same point in time are stored adjacent to one another. At the end of each channel's data is a section of **overlap samples** identical to the first samples in the next payload. Baseband retains these redundant samples when reading individual GUPPI frames, but removes them when reading files as a stream.

# 9.2 Usage

This section covers reading and writing GUPPI files with Baseband; general usage is covered in the *Using Baseband* section. For situations in which one is unsure of a file's format, Baseband features the general baseband.open and baseband.file\_info functions, which are also discussed in *Using Baseband*. The examples below use the sample PUPPI file baseband/data/sample\_puppi.raw, and the the astropy.units and baseband.guppi modules:

```
>>> from baseband import guppi
>>> import astropy.units as u
>>> from baseband.data import SAMPLE_PUPPI
```

Single files can be opened with open in binary mode, which provides a normal file reader, but extended with methods to read a GUPPIFrame:

```
>>> fb = guppi.open(SAMPLE_PUPPI, 'rb')
>>> frame = fb.read_frame()
>>> frame.shape
(1024, 2, 4)
```

(continues on next page)

(continued from previous page)

```
>>> frame[:3, 0, 1]
array([-32.-10.j, -15.-14.j, 9.-13.j], dtype=complex64)
>>> fb.close()
```

Since the files can be quite large, the payload is mapped (with numpy.memmap), so that if one accesses part of the data, only the corresponding parts of the encoded payload are loaded into memory (since the sample file is encoded using 8 bits, the above example thus loads 6 bytes into memory).

Opening in stream mode wraps the low-level routines such that reading and writing is in units of samples, and provides access to header information:

Note that fh. samples\_per\_frame represents the number of samples per frame **excluding overlap samples**, since the stream reader works on a linearly increasing sequence of samples. Frames themselves have access to the overlap, and fh.header0.samples\_per\_frame returns the number of samples per frame including overlap.

To set up a file for writing as a stream is possible as well. Overlap must be zero when writing (so we set samples\_per\_frame to its stream reader value from above):

Here we show how to write a sequence of files by passing a string template to open, which prompts it to create and use a filename sequencer generated with GUPPIFileNameSequencer. One may also pass a time-ordered list or tuple of filenames to open. Unlike when writing DADA files, which have one frame per file, we specify the number of frames in one file using "frames\_per\_file". Note that typically one does not have to pass PKTSIZE, the UDP data packet size (set by the observing mode), but the sample file has small enough frames that the default of 8192 bytes is too large. Baseband only uses PKTSIZE to double-check the sample offset of the frame, so PKTSIZE must be set to a value such that each payload, excluding overlap samples, contains an integer number of packets. (See API links for further details on how to read and write file sequences.)

236 Chapter 9. GUPPI

# 9.3 Reference/API

# 9.3.1 baseband.guppi Package

Green Bank Ultimate Pulsar Processing Instrument (GUPPI) format reader/writer.

#### **Functions**

open(name[, mode])

Open GUPPI file(s) for reading or writing.

### open

baseband.guppi.open(name, mode='rs', \*\*kwargs)

Open GUPPI file(s) for reading or writing.

Opened as a binary file, one gets a wrapped filehandle that adds methods to read/write a frame. Opened as a stream, the handle is wrapped further, with methods such as reading and writing to the file as if it were a stream of samples.

### **Parameters**

#### name

[str or filehandle, or sequence of str] File name, filehandle, or sequence of file names (see Notes).

### mode

[{'rb', 'wb', 'rs', or 'ws'}, optional] Whether to open for reading or writing, and as a regular binary file or as a stream. Default: 'rs', for reading a stream.

#### \*\*kwargs

Additional arguments when opening the file as a stream.

### - For reading a stream

```
[(see GUPPIStreamReader)]
```

### squeeze

[bool, optional] If True (default), remove any dimensions of length unity from decoded data.

### subset

[indexing object or tuple of objects, optional] Specific components of the complete sample to decode (after possibly squeezing). If a single indexing object is passed, it selects polarizations. With a tuple, the first selects polarizations and the second selects channels. If the tuple is empty (default), all components are read.

### — For writing a stream

```
[(see GUPPIStreamWriter)]
```

#### header0

[GUPPIHeader] Header for the first frame, holding time information, etc. Can instead give keyword arguments to construct a header (see \*\*kwargs).

#### squeeze

[bool, optional] If True (default), writer accepts squeezed arrays as input, and adds any dimensions of length unity.

#### frames per file

[int, optional] When writing to a sequence of files, sets the number of frames within each file. Default: 128.

### \*\*kwargs

If the header is not given, an attempt will be made to construct one with any further keyword arguments.

### - Header keywords

```
[(see fromvalues())]
```

#### time

[Time] Start time of the file. Must have an integer number of seconds.

#### sample rate

[Quantity] Number of complete samples per second, i.e. the rate at which each channel of each polarization is sampled.

### samples\_per\_frame

[int] Number of complete samples per frame. Can alternatively give payload\_nbytes.

### payload\_nbytes

[int] Number of bytes per payload. Can alternatively give samples\_per\_frame.

#### offset

[Quantity or TimeDelta, optional] Time offset from the start of the whole observation (default: 0).

### npol

[int, optional] Number of polarizations (default: 1).

#### nchan

[int, optional] Number of channels (default: 1). For GUPPI, complex data is only allowed when nchan > 1.

### bps

[int, optional] Bits per elementary sample, i.e. per real or imaginary component for complex data (default: 8).

### Returns

### Filehandle

```
\hbox{\tt GUPPIFileReader} \quad or \quad \hbox{\tt GUPPIFileWriter} \quad (binary), \quad or \quad \hbox{\tt GUPPIStreamReader} \quad or \quad \hbox{\tt GUPPIStreamWriter} \quad (stream).
```

#### **Notes**

For streams, one can also pass to name a list of files, or a template string that can be formatted using 'stt\_imjd', 'src\_name', and other header keywords (by GUPPIFileNameSequencer).

For writing, one can mimic, for example, what is done at Arecibo by using the template 'puppi\_{stt\_imjd}\_{src\_name}\_{scannum}.{file\_nr:04d}.raw'. GUPPI typically has 128 frames per file; to change this, use the frames\_per\_file keyword. file\_size is set by frames\_per\_file and cannot be passed.

For reading, to read series such as the above, you will need to use something like 'puppi\_58132\_J1810+1744\_2176.{file\_nr:04d}.raw'. Here we have to pass in the MJD, source name and scan number explicitly, since the template is used to get the first file name, before any header is read, and therefore the only keyword available is 'file\_nr', which is assumed to be zero for the first file. To avoid this restriction, pass in keyword arguments with values appropriate for the first file.

238 Chapter 9. GUPPI

One may also pass in a sequentialfile object (opened in 'rb' mode for reading or 'w+b' for writing), though for typical use cases it is practically identical to passing in a list or template.

### **Classes**

| GUPPIFrame(header, payload[, valid, verify]) | Representation of a GUPPI file, consisting of a header |
|----------------------------------------------|--------------------------------------------------------|
|                                              | and payload.                                           |
| GUPPIHeader(*args[, verify, mutable])        | GUPPI baseband file format header.                     |
| GUPPIPayload(words[, header, sample_shape,]) | Container for decoding and encoding GUPPI payloads.    |

### **GUPPIFrame**

class baseband.guppi.GUPPIFrame(header, payload, valid=True, verify=True)

Bases: baseband.vlbi\_base.frame.VLBIFrameBase

Representation of a GUPPI file, consisting of a header and payload.

### **Parameters**

#### header

[GUPPIHeader] Wrapper around the header lines, providing access to the values.

### payload

[GUPPIPayload] Wrapper around the payload, provding mechanisms to decode it.

### valid

[bool, optional] Whether the data are valid. Default: True.

#### verify

[bool, optional] Whether to do basic verification of integrity. Default: True.

### **Notes**

GUPPI files do not support storing whether data are valid or not on disk. Hence, this has to be determined independently. If valid=False, any decoded data are set to cls.fill\_value (by default, 0).

The Frame can also be instantiated using class methods:

fromfile: read header and and map or read payload from a filehandle

fromdata: encode data as payload

Of course, one can also do the opposite:

tofile: method to write header and payload to filehandle

data: property that yields full decoded payload

One can decode part of the payload by indexing or slicing the frame.

A number of properties are defined: shape, dtype and size are the shape, type and number of complete samples of the data array, and nbytes the frame size in bytes. Furthermore, the frame acts as a dictionary, with keys those of the header. Any attribute that is not defined on the frame itself, such as .time will be looked up on the header as well.

### **Attributes Summary**

| data         | Full decoded frame.                            |
|--------------|------------------------------------------------|
| dtype        | Numeric type of the frame data.                |
| fill_value   | Value to replace invalid data in the frame.    |
| nbytes       | Size of the encoded frame in bytes.            |
| ndim         | Number of dimensions of the frame data.        |
| sample_shape | Shape of a sample in the frame (nchan,).       |
| shape        | Shape of the frame data.                       |
| size         | Total number of component samples in the frame |
|              | data.                                          |
| valid        | Whether frame contains valid data.             |

### **Methods Summary**

| <pre>fromdata(data[, header, valid, verify])</pre> | Construct frame from data and header.                |
|----------------------------------------------------|------------------------------------------------------|
| fromfile(fh[, memmap, valid, verify])              | Read a frame from a filehandle, possible mapping the |
|                                                    | payload.                                             |
| keys(self)                                         |                                                      |
| tofile(self, fh)                                   | Write encoded frame to filehandle.                   |
| verify(self)                                       | Simple verification.                                 |

### **Attributes Documentation**

### data

Full decoded frame.

#### dtype

Numeric type of the frame data.

# fill\_value

Value to replace invalid data in the frame.

### nbytes

Size of the encoded frame in bytes.

### ndim

Number of dimensions of the frame data.

### sample\_shape

Shape of a sample in the frame (nchan,).

# shape

Shape of the frame data.

### size

Total number of component samples in the frame data.

### valid

Whether frame contains valid data.

### **Methods Documentation**

classmethod fromdata(data, header=None, valid=True, verify=True, \*\*kwargs)
Construct frame from data and header.

240 Chapter 9. GUPPI

Note that since GUPPI files are generally very large, one would normally map the file, and then set pieces of it by assigning to slices of the frame. See memmap\_frame.

#### **Parameters**

### data

[ndarray] Array holding complex or real data to be encoded.

#### header

[GUPPIHeader or None, optional] If not given, will attempt to generate one using the keywords.

### valid

[bool, optional] Whether the data are valid (default: True). Note that this information cannot be written to disk.

#### verify

[bool, optional] Whether or not to do basic assertions that check the integrity. Default: True.

### \*\*kwargs

If header is not given, these are used to initialize one.

classmethod fromfile(fh, memmap=True, valid=True, verify=True)

Read a frame from a filehandle, possible mapping the payload.

#### **Parameters**

#### fh

[filehandle] To read header from.

### memmap

[bool, optional] If True (default), use memmap to map the payload. If False, just read it from disk.

### valid

[bool, optional] Whether the data are valid (default: True). Note that this cannot be inferred from the header or payload itself. If False, any data read will be set to cls. fill\_value.

### verify

[bool, optional] Whether to do basic verification of integrity. Default: True.

keys(self)

### tofile(self, fh)

Write encoded frame to filehandle.

# verify(self)

Simple verification. To be added to by subclasses.

#### **GUPPIHeader**

```
class baseband.guppi.GUPPIHeader(*args, verify=True, mutable=True, **kwargs)
    Bases: astropy.io.fits.Header
    GUPPI baseband file format header.
```

### **Parameters**

### \*args

[str or iterable] If a string, parsed as a GUPPI header from a file, otherwise as for the astropy.io.fits.Header baseclass.

### verify

[bool, optional] Whether to do minimal verification that the header is consistent with the GUPPI standard. Default: True.

### mutable

[bool, optional] Whether to allow the header to be changed after initialisation. Default: True.

# \*\*kwargs

Any further header keywords to be set.

#### **Notes**

Like Header, the initialiser does not accept keyword arguments to populate an array - instead, one must pass an iterable. In order to ensure keywords are kept in the right order, one should pass on values as a tuple, not as a dict. E.g., to copy a header, one should not do GUPPIHeader({key: header[key] for key in header}), but rather:

```
GUPPIHeader(((key, header[key]) for key in header))
```

or, to also keep the comments:

### **Attributes Summary**

| bps            | Bits per elementary sample.                            |
|----------------|--------------------------------------------------------|
| cards          | The underlying physical cards that make up this        |
|                | Header; it can be looked at, but it should not be mod- |
|                | ified directly.                                        |
| channels_first | True if encoded payload ordering is (nchan, nsample,   |
|                | npol).                                                 |
| comments       | View the comments associated with each keyword, if     |
|                | any.                                                   |
| complex_data   | Whether the data are complex.                          |
| frame_nbytes   | Size of the frame in bytes.                            |
| nbytes         | Size of the header in bytes.                           |
| nchan          | Number of channels.                                    |
| npol           | Number of polarisations.                               |
| offset         | Offset from start of observation in units of time.     |
| overlap        | Number of complete samples that overlap with the       |
|                | next frame.                                            |
| payload_nbytes | Size of the payload in bytes.                          |
| sample_rate    | Number of complete samples per second.                 |
|                | Continued on next page                                 |

242 Chapter 9. GUPPI

Table 5 – continued from previous page

|                   | , , ,                                                |
|-------------------|------------------------------------------------------|
| sample_shape      | Shape of a sample in the payload (npol, nchan).      |
| samples_per_frame | Number of complete samples in the frame, including   |
|                   | overlap.                                             |
| sideband          | True if upper sideband.                              |
| start_time        | Start time of the observation.                       |
| time              | Start time of the part of the observation covered by |
|                   | this header.                                         |
|                   |                                                      |

# **Methods Summary**

| add_blank(self[, value, before, after])              | Add a blank card.                                      |
|------------------------------------------------------|--------------------------------------------------------|
| <pre>add_comment(self, value[, before, after])</pre> | Add a COMMENT card.                                    |
| add_history(self, value[, before, after])            | Add a HISTORY card.                                    |
| append(self[, card, useblanks, bottom, end])         | Appends a new keyword+value card to the end of the     |
|                                                      | Header, similar to list.append.                        |
| clear(self)                                          | Remove all cards from the header.                      |
| copy(self)                                           | Create a mutable and independent copy of the header.   |
| count(self, keyword)                                 | Returns the count of the given keyword in the header,  |
| •                                                    | similar to list.count if the Header object is treated  |
|                                                      | as a list of keywords.                                 |
| extend(self, cards[, strip, unique, update,])        | Appends multiple keyword+value cards to the end of     |
|                                                      | the header, similar to list.extend.                    |
| fromfile(fh[, verify])                               | Reads in GUPPI header block from a file.               |
| fromkeys(\*args[, verify, mutable])                  | Initialise a header from keyword values.               |
| fromstring(data[, sep])                              | Creates an HDU header from a byte string containing    |
|                                                      | the entire header data.                                |
| <pre>fromtextfile(fileobj[, endcard])</pre>          | Read a header from a simple text file or file-like ob- |
| •                                                    | ject.                                                  |
| fromvalues(\*\*kwargs)                               | Initialise a header from parsed values.                |
| get(self, key[, default])                            | Similar to dict.get()-returns the value associated     |
|                                                      | with keyword in the header, or a default value if the  |
|                                                      | keyword is not found.                                  |
| <pre>index(self, keyword[, start, stop])</pre>       | Returns the index if the first instance of the given   |
|                                                      | keyword in the header, similar to list.index if the    |
|                                                      | Header object is treated as a list of keywords.        |
| insert(self, key, card[, useblanks, after])          | Inserts a new keyword+value card into the Header at    |
|                                                      | a given location, similar to list.insert.              |
| items(self)                                          | Like dict.items().                                     |
| keys(self)                                           | Like dict.keys()-iterating directly over the           |
|                                                      | Header instance has the same behavior.                 |
| pop(self, \*args)                                    | Works like list.pop() if no arguments or an index      |
|                                                      | argument are supplied; otherwise works like dict.      |
|                                                      | pop().                                                 |
| popitem(self)                                        | Similar to dict.popitem().                             |
| remove(self, keyword[, ignore_missing,])             | Removes the first instance of the given keyword from   |
|                                                      | the header similar to list.remove if the Header ob-    |
|                                                      | ject is treated as a list of keywords.                 |
| rename_keyword(self, oldkeyword, newkeyword)         | Rename a card's keyword in the header.                 |
| set(self, keyword[, value, comment, before,])        | Set the value and/or comment and/or position of a      |
|                                                      | 10 11 1                                                |
|                                                      | specified keyword.  Continued on next page             |

Table 6 - continued from previous page

|                                                 | 1 0                                                       |
|-------------------------------------------------|-----------------------------------------------------------|
| setdefault(self, key[, default])                | Similar to dict.setdefault().                             |
| tofile(self, fh)                                | Write GUPPI file header to filehandle.                    |
| tostring(self[, sep, endcard, padding])         | Returns a string representation of the header.            |
| totextfile(self, fileobj[, endcard, overwrite]) | Write the header as text to a file or a file-like object. |
| update(self, \*[, verify])                      | Update the header with new values.                        |
| values(self)                                    | Like dict.values().                                       |
| verify(self)                                    | Basic check of integrity.                                 |

### **Attributes Documentation**

#### bps

Bits per elementary sample.

#### cards

The underlying physical cards that make up this Header; it can be looked at, but it should not be modified directly.

### channels\_first

True if encoded payload ordering is (nchan, nsample, npol).

#### comments

View the comments associated with each keyword, if any.

For example, to see the comment on the NAXIS keyword:

```
>>> header.comments['NAXIS']
number of data axes
```

Comments can also be updated through this interface:

```
>>> header.comments['NAXIS'] = 'Number of data axes'
```

### complex\_data

Whether the data are complex.

### frame\_nbytes

Size of the frame in bytes.

### nbytes

Size of the header in bytes.

### nchan

Number of channels.

### npol

Number of polarisations.

### offset

Offset from start of observation in units of time.

### overlap

Number of complete samples that overlap with the next frame.

### payload\_nbytes

Size of the payload in bytes.

### sample\_rate

Number of complete samples per second.

Can be set with a negative quantity to set sideband. Overlap samples are not included in the rate.

244 Chapter 9. GUPPI

### sample\_shape

Shape of a sample in the payload (npol, nchan).

### samples\_per\_frame

Number of complete samples in the frame, including overlap.

### sideband

True if upper sideband.

### start\_time

Start time of the observation.

### time

Start time of the part of the observation covered by this header.

### **Methods Documentation**

```
add_blank(self, value=", before=None, after=None)
Add a blank card.
```

### **Parameters**

#### value

[str, optional] Text to be added.

#### before

[str or int, optional] Same as in Header.update

### after

[str or int, optional] Same as in Header.update

# add\_comment(self, value, before=None, after=None)

Add a COMMENT card.

### **Parameters**

### value

[str] Text to be added.

### before

[str or int, optional] Same as in Header.update

#### after

[str or int, optional] Same as in Header.update

### add\_history(self, value, before=None, after=None)

Add a HISTORY card.

### **Parameters**

#### value

[str] History text to be added.

### before

[str or int, optional] Same as in Header.update

### after

[str or int, optional] Same as in Header.update

append(self, card=None, useblanks=True, bottom=False, end=False)

Appends a new keyword+value card to the end of the Header, similar to list.append.

By default if the last cards in the Header have commentary keywords, this will append the new keyword before the commentary (unless the new keyword is also commentary).

Also differs from list.append in that it can be called with no arguments: In this case a blank card is appended to the end of the Header. In the case all the keyword arguments are ignored.

#### **Parameters**

#### card

[str, tuple] A keyword or a (keyword, value, [comment]) tuple representing a single header card; the comment is optional in which case a 2-tuple may be used

#### useblanks

[bool, optional] If there are blank cards at the end of the Header, replace the first blank card so that the total number of cards in the Header does not increase. Otherwise preserve the number of blank cards.

#### bottom

[bool, optional] If True, instead of appending after the last non-commentary card, append after the last non-blank card.

#### end

[bool, optional] If True, ignore the useblanks and bottom options, and append at the very end of the Header.

### clear(self)

Remove all cards from the header.

### copy(self)

Create a mutable and independent copy of the header.

### count(self, keyword)

Returns the count of the given keyword in the header, similar to list.count if the Header object is treated as a list of keywords.

### **Parameters**

### keyword

[str] The keyword to count instances of in the header

**extend**(self, cards, strip=True, unique=False, update=False, update\_first=False, useblanks=True, bottom=False, end=False)

Appends multiple keyword+value cards to the end of the header, similar to list.extend.

### **Parameters**

### cards

[iterable] An iterable of (keyword, value, [comment]) tuples; see Header.append.

#### strip

[bool, optional] Remove any keywords that have meaning only to specific types of HDUs, so that only more general keywords are added from extension Header or Card list (default: True).

### unique

[bool, optional] If True, ensures that no duplicate keywords are appended; keywords al-

246 Chapter 9. GUPPI

ready in this header are simply discarded. The exception is commentary keywords (COM-MENT, HISTORY, etc.): they are only treated as duplicates if their values match.

### update

[bool, optional] If True, update the current header with the values and comments from duplicate keywords in the input header. This supersedes the unique argument. Commentary keywords are treated the same as if unique=True.

### update first

[bool, optional] If the first keyword in the header is 'SIMPLE', and the first keyword in the input header is 'XTENSION', the 'SIMPLE' keyword is replaced by the 'XTENSION' keyword. Likewise if the first keyword in the header is 'XTENSION' and the first keyword in the input header is 'SIMPLE', the 'XTENSION' keyword is replaced by the 'SIMPLE' keyword. This behavior is otherwise dumb as to whether or not the resulting header is a valid primary or extension header. This is mostly provided to support backwards compatibility with the old Header.fromTxtFile method, and only applies if update=True.

### useblanks, bottom, end

[bool, optional] These arguments are passed to Header.append() while appending new cards to the header.

### classmethod fromfile(fh, verify=True)

Reads in GUPPI header block from a file.

#### **Parameters**

#### fh

[filehandle] To read data from.

### verify: bool, optional

Whether to do basic checks on whether the header is valid. Verify is automatically called by fromstring, so this flag exists only to standardize the API.

# classmethod fromkeys(\*args, verify=True, mutable=True, \*\*kwargs)

Initialise a header from keyword values.

Like fromvalues, but without any interpretation of keywords.

Note that this just passes kwargs to the class initializer as a dict (for compatibility with fits.Header). It is present for compatibility with other header classes only.

### classmethod fromstring(data, sep=")

Creates an HDU header from a byte string containing the entire header data.

#### **Parameters**

#### data

[str or bytes] String or bytes containing the entire header. In the case of bytes they will be decoded using latin-1 (only plain ASCII characters are allowed in FITS headers but latin-1 allows us to retain any invalid bytes that might appear in malformatted FITS files).

#### sep

[str, optional] The string separating cards from each other, such as a newline. By default there is no card separator (as is the case in a raw FITS file). In general this is only used in cases where a header was printed as text (e.g. with newlines after each card) and you want to create a new Header from it by copy/pasting.

### Returns

### header

A new Header instance.

### **Examples**

```
>>> from astropy.io.fits import Header
>>> hdr = Header({'SIMPLE': True})
>>> Header.fromstring(hdr.tostring()) == hdr
True
```

If you want to create a Header from printed text it's not necessary to have the exact binary structure as it would appear in a FITS file, with the full 80 byte card length. Rather, each "card" can end in a newline and does not have to be padded out to a full card length as long as it "looks like" a FITS header:

### classmethod fromtextfile(fileobj, endcard=False)

Read a header from a simple text file or file-like object.

Equivalent to:

```
>>> Header.fromfile(fileobj, sep='\n', endcard=False,
... padding=False)
```

#### See also:

fromfile

### classmethod fromvalues(\*\*kwargs)

Initialise a header from parsed values.

Here, the parsed values must be given as keyword arguments, i.e., for any header, cls. fromvalues(\*\*header) == header.

However, unlike for the fromkeys class method, data can also be set using arguments named after header methods, such as time.

Furthermore, some header defaults are set in GUPPIHeader.\_defaults.

```
get(self, key, default=None)
```

Similar to dict.get()-returns the value associated with keyword in the header, or a default value if the keyword is not found.

#### **Parameters**

248 Chapter 9. GUPPI

## key

[str] A keyword that may or may not be in the header.

#### default

[optional] A default value to return if the keyword is not found in the header.

#### Returns

#### value

The value associated with the given keyword, or the default value if the keyword is not in the header.

```
index(self, keyword, start=None, stop=None)
```

Returns the index if the first instance of the given keyword in the header, similar to list.index if the Header object is treated as a list of keywords.

### **Parameters**

#### keyword

[str] The keyword to look up in the list of all keywords in the header

#### start

[int, optional] The lower bound for the index

### stop

[int, optional] The upper bound for the index

```
insert(self, key, card, useblanks=True, after=False)
```

Inserts a new keyword+value card into the Header at a given location, similar to list.insert.

# **Parameters**

# key

[int, str, or tuple] The index into the list of header keywords before which the new keyword should be inserted, or the name of a keyword before which the new keyword should be inserted. Can also accept a (keyword, index) tuple for inserting around duplicate keywords.

### card

[str, tuple] A keyword or a (keyword, value, [comment]) tuple; see Header.append

# useblanks

[bool, optional] If there are blank cards at the end of the Header, replace the first blank card so that the total number of cards in the Header does not increase. Otherwise preserve the number of blank cards.

### after

[bool, optional] If set to True, insert *after* the specified index or keyword, rather than before it. Defaults to False.

# items(self)

```
Like dict.items().
```

### keys(self)

Like dict.keys()—iterating directly over the Header instance has the same behavior.

# pop(self, \*args)

Works like list.pop() if no arguments or an index argument are supplied; otherwise works like dict.pop().

```
popitem(self)
```

Similar to dict.popitem().

remove(self, keyword, ignore\_missing=False, remove\_all=False)

Removes the first instance of the given keyword from the header similar to list.remove if the Header object is treated as a list of keywords.

#### **Parameters**

# keyword

[str] The keyword of which to remove the first instance in the header.

### ignore missing

[bool, optional] When True, ignores missing keywords. Otherwise, if the keyword is not present in the header a KeyError is raised.

### remove\_all

[bool, optional] When True, all instances of keyword will be removed. Otherwise only the first instance of the given keyword is removed.

rename\_keyword(self, oldkeyword, newkeyword, force=False)

Rename a card's keyword in the header.

#### **Parameters**

#### oldkevword

[str or int] Old keyword or card index

## newkeyword

[str] New keyword

## force

[bool, optional] When True, if the new keyword already exists in the header, force the creation of a duplicate keyword. Otherwise a ValueError is raised.

**set**(*self*, *keyword*, *value=None*, *comment=None*, *before=None*, *after=None*)

Set the value and/or comment and/or position of a specified keyword.

If the keyword does not already exist in the header, a new keyword is created in the specified position, or appended to the end of the header if no position is specified.

This method is similar to Header.update() prior to Astropy v0.1.

**Note:** It should be noted that header.set(keyword, value) and header.set(keyword, value, comment) are equivalent to header[keyword] = value and header[keyword] = (value, comment) respectively.

New keywords can also be inserted relative to existing keywords using, for example:

```
>>> header.insert('NAXIS1', ('NAXIS', 2, 'Number of axes'))
```

to insert before an existing keyword, or:

```
>>> header.insert('NAXIS', ('NAXIS1', 4096), after=True)
```

to insert after an existing keyword.

The only advantage of using Header.set() is that it easily replaces the old usage of Header.update() both conceptually and in terms of function signature.

### **Parameters**

## keyword

[str] A header keyword

#### value

[str, optional] The value to set for the given keyword; if None the existing value is kept, but "may be used to set a blank value

#### comment

[str, optional] The comment to set for the given keyword; if None the existing comment is kept, but '' may be used to set a blank comment

#### before

[str, int, optional] Name of the keyword, or index of the Card before which this card should be located in the header. The argument before takes precedence over after if both specified.

# after

[str, int, optional] Name of the keyword, or index of the Card after which this card should be located in the header.

## setdefault(self, key, default=None)

Similar to dict.setdefault().

## tofile(self, fh)

Write GUPPI file header to filehandle.

Uses tostring.

# tostring(self, sep=", endcard=True, padding=True)

Returns a string representation of the header.

By default this uses no separator between cards, adds the END card, and pads the string with spaces to the next multiple of 2880 bytes. That is, it returns the header exactly as it would appear in a FITS file.

## **Parameters**

### sep

[str, optional] The character or string with which to separate cards. By default there is no separator, but one could use '\\n', for example, to separate each card with a new line

### endcard

[bool, optional] If True (default) adds the END card to the end of the header string

#### padding

[bool, optional] If True (default) pads the string with spaces out to the next multiple of 2880 characters

### Returns

S

[str] A string representing a FITS header.

totextfile(self, fileobj, endcard=False, overwrite=False)

Write the header as text to a file or a file-like object.

Equivalent to:

```
>>> Header.tofile(fileobj, sep='\n', endcard=False,
... padding=False, overwrite=overwrite)
```

Changed in version 1.3: overwrite replaces the deprecated clobber argument.

### See also:

tofile

```
update(self, *, verify=True, **kwargs)
```

Update the header with new values.

Here, any keywords matching properties are processed as well, in the order set by the class (in \_properties), and after all other keywords have been processed.

#### **Parameters**

## verify

[bool, optional] If True (default), verify integrity after updating.

### \*\*kwarg

Arguments used to set keywords and properties.

```
values(self)
```

Like dict.values().

### verify(self)

Basic check of integrity.

# **GUPPIPayload**

Container for decoding and encoding GUPPI payloads.

### **Parameters**

#### words

[ndarray] Array containg LSB unsigned words (with the right size) that encode the payload.

#### header

[GUPPIHeader] Header that provides information about how the payload is encoded. If not given, the following arguments have to be passed in.

#### bps

[int, optional] Number of bits per sample part (i.e., per channel and per real or imaginary component). Default: 8.

#### sample\_shape

[tuple, optional] Shape of the samples; e.g., (nchan,). Default: ().

# complex\_data

[bool, optional] Whether data are complex. Default: False.

### channels first

[bool, optional] Whether the encoded payload is stored as (nchan, nsample, npol), rather than (nsample, nchan, npol). Default: True.

# **Attributes Summary**

| data   | Full decoded payload.                            |
|--------|--------------------------------------------------|
| dtype  | Numeric type of the decoded data array.          |
| nbytes | Size of the payload in bytes.                    |
| ndim   | Number of dimensions of the decoded data array.  |
| shape  | Shape of the decoded data array.                 |
| size   | Total number of component samples in the decoded |
|        | data array.                                      |

# **Methods Summary**

| fromdata(data[, header, bps, channels_first])             | Encode data as a payload.         |
|-----------------------------------------------------------|-----------------------------------|
| <pre>fromfile(fh[, header, memmap, payload_nbytes])</pre> | Read or map encoded data in file. |
| tofile(self, fh)                                          | Write payload to filehandle.      |

## **Attributes Documentation**

## data

Full decoded payload.

### dtype

Numeric type of the decoded data array.

# nbytes

Size of the payload in bytes.

### ndim

Number of dimensions of the decoded data array.

#### shape

Shape of the decoded data array.

## size

Total number of component samples in the decoded data array.

## **Methods Documentation**

**classmethod fromdata**(*data*, *header=None*, *bps=8*, *channels\_first=True*) Encode data as a payload.

### **Parameters**

#### data

[ndarray] Data to be encoded. The last dimension is taken as the number of channels.

#### header

[GUPPIHeader, optional] If given, used to infer the bps and channels\_first.

## bps

[int, optional] Bits per elementary sample, used if header is None. Default: 8.

# channels\_first

[bool, optional] Whether encoded data should be ordered as (nchan, nsample, npol), used if header is None. Default: True.

**classmethod fromfile**(fh, header=None, memmap=False, payload\_nbytes=None, \*\*kwargs)
Read or map encoded data in file.

# **Parameters**

### fh

[filehandle] Handle to the file which will be read or mapped.

### header

[GUPPIHeader, optional] If given, used to infer payload\_nbytes, bps, sample\_shape, complex\_data and channels\_first. If not given, those have to be passed in.

## memmap

[bool, optional] If False (default), read from file. Otherwise, map the file in memory (see memmap).

# payload\_nbytes

[int, optional] Number of bytes to read (default: as given in header, cls.\_nbytes, or, for mapping, to the end of the file).

# \*\*kwargs

Additional arguments are passed on to the class initializer. These are only needed if header is not given.

# tofile(self, fh)

Write payload to filehandle.

# **Class Inheritance Diagram**

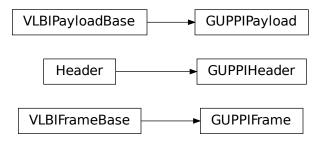

# 9.3.2 baseband.guppi.header Module

Definitions for GUPPI headers.

Implements a GUPPIHeader class that reads & writes FITS-like headers from file.

## **Classes**

| GUPPIHeader(*args[, verify, mutable]) | GUPPI baseband file format header. |
|---------------------------------------|------------------------------------|
|---------------------------------------|------------------------------------|

## **GUPPIHeader**

 $\textbf{class} \ \, \textbf{baseband.guppi.header.GUPPIHeader} (\textit{*args, verify=True, mutable=True, **kwargs)}$ 

Bases: astropy.io.fits.Header

GUPPI baseband file format header.

### **Parameters**

### \*args

[str or iterable] If a string, parsed as a GUPPI header from a file, otherwise as for the astropy.io.fits.Header baseclass.

### verify

[bool, optional] Whether to do minimal verification that the header is consistent with the GUPPI standard. Default: True.

# mutable

[bool, optional] Whether to allow the header to be changed after initialisation. Default: True.

# \*\*kwargs

Any further header keywords to be set.

### **Notes**

Like Header, the initialiser does not accept keyword arguments to populate an array - instead, one must pass an iterable. In order to ensure keywords are kept in the right order, one should pass on values as a tuple, not as a dict. E.g., to copy a header, one should not do GUPPIHeader({key: header[key] for key in header}), but rather:

```
GUPPIHeader(((key, header[key]) for key in header))
```

or, to also keep the comments:

```
GUPPIHeader(((key, (header[key], header.comments[key]))

for key in header))
```

# **Attributes Summary**

| bps            | Bits per elementary sample.                                 |
|----------------|-------------------------------------------------------------|
| cards          | The underlying physical cards that make up this             |
|                | Header; it can be looked at, but it should not be mod-      |
|                | ified directly.                                             |
| channels_first | True if encoded payload ordering is (nchan, nsample, npol). |
|                | Continued on post page                                      |

Continued on next page

Table 10 – continued from previous page

| comments          | View the comments associated with each keyword, if   |
|-------------------|------------------------------------------------------|
|                   | any.                                                 |
| complex_data      | Whether the data are complex.                        |
| frame_nbytes      | Size of the frame in bytes.                          |
| nbytes            | Size of the header in bytes.                         |
| nchan             | Number of channels.                                  |
| npol              | Number of polarisations.                             |
| offset            | Offset from start of observation in units of time.   |
| overlap           | Number of complete samples that overlap with the     |
|                   | next frame.                                          |
| payload_nbytes    | Size of the payload in bytes.                        |
| sample_rate       | Number of complete samples per second.               |
| sample_shape      | Shape of a sample in the payload (npol, nchan).      |
| samples_per_frame | Number of complete samples in the frame, including   |
|                   | overlap.                                             |
| sideband          | True if upper sideband.                              |
| start_time        | Start time of the observation.                       |
| time              | Start time of the part of the observation covered by |
|                   | this header.                                         |
|                   |                                                      |

# **Methods Summary**

| add_blank(self[, value, before, after])                | Add a blank card.                                      |
|--------------------------------------------------------|--------------------------------------------------------|
| add_comment(self, value[, before, after])              | Add a COMMENT card.                                    |
| add_history(self, value[, before, after])              | Add a HISTORY card.                                    |
| append(self[, card, useblanks, bottom, end])           | Appends a new keyword+value card to the end of the     |
|                                                        | Header, similar to list.append.                        |
| clear(self)                                            | Remove all cards from the header.                      |
| copy(self)                                             | Create a mutable and independent copy of the header.   |
| count(self, keyword)                                   | Returns the count of the given keyword in the header,  |
|                                                        | similar to list. count if the Header object is treated |
|                                                        | as a list of keywords.                                 |
| extend(self, cards[, strip, unique, update,])          | Appends multiple keyword+value cards to the end of     |
|                                                        | the header, similar to list.extend.                    |
| fromfile(fh[, verify])                                 | Reads in GUPPI header block from a file.               |
| fromkeys(\*args[, verify, mutable])                    | Initialise a header from keyword values.               |
| fromstring(data[, sep])                                | Creates an HDU header from a byte string containing    |
|                                                        | the entire header data.                                |
| <pre>fromtextfile(fileobj[, endcard])</pre>            | Read a header from a simple text file or file-like ob- |
|                                                        | ject.                                                  |
| fromvalues(\*\*kwargs)                                 | Initialise a header from parsed values.                |
| get(self, key[, default])                              | Similar to dict.get()-returns the value associated     |
|                                                        | with keyword in the header, or a default value if the  |
|                                                        | keyword is not found.                                  |
| index(self, keyword[, start, stop])                    | Returns the index if the first instance of the given   |
|                                                        | keyword in the header, similar to list.index if the    |
|                                                        | Header object is treated as a list of keywords.        |
| <pre>insert(self, key, card[, useblanks, after])</pre> | Inserts a new keyword+value card into the Header at    |
|                                                        | a given location, similar to list.insert.              |
| items(self)                                            | Like dict.items().                                     |
|                                                        | Continued on next nage                                 |

Continued on next page

| エーレー  | 44 |                               | f    |               |
|-------|----|-------------------------------|------|---------------|
| Ianie | 11 | <ul><li>– continued</li></ul> | trom | previous page |
| IUDIO |    | COLLUITAGA                    |      | providuo pago |

| Table 11 Continue                               | ca from previous page                                     |
|-------------------------------------------------|-----------------------------------------------------------|
| keys(self)                                      | Like dict.keys()-iterating directly over the              |
|                                                 | Header instance has the same behavior.                    |
| pop(self, \*args)                               | Works like list.pop() if no arguments or an index         |
|                                                 | argument are supplied; otherwise works like dict.         |
|                                                 | pop().                                                    |
| popitem(self)                                   | Similar to dict.popitem().                                |
| remove(self, keyword[, ignore_missing,])        | Removes the first instance of the given keyword from      |
|                                                 | the header similar to list.remove if the Header ob-       |
|                                                 | ject is treated as a list of keywords.                    |
| rename_keyword(self, oldkeyword, newkeyword)    | Rename a card's keyword in the header.                    |
| set(self, keyword[, value, comment, before,])   | Set the value and/or comment and/or position of a         |
|                                                 | specified keyword.                                        |
| setdefault(self, key[, default])                | Similar to dict.setdefault().                             |
| tofile(self, fh)                                | Write GUPPI file header to filehandle.                    |
| tostring(self[, sep, endcard, padding])         | Returns a string representation of the header.            |
| totextfile(self, fileobj[, endcard, overwrite]) | Write the header as text to a file or a file-like object. |
| update(self, \*[, verify])                      | Update the header with new values.                        |
| values(self)                                    | Like dict.values().                                       |
| verify(self)                                    | Basic check of integrity.                                 |
|                                                 |                                                           |

# **Attributes Documentation**

### bps

Bits per elementary sample.

## cards

The underlying physical cards that make up this Header; it can be looked at, but it should not be modified directly.

# channels\_first

True if encoded payload ordering is (nchan, nsample, npol).

# comments

View the comments associated with each keyword, if any.

For example, to see the comment on the NAXIS keyword:

```
>>> header.comments['NAXIS']
number of data axes
```

Comments can also be updated through this interface:

```
>>> header.comments['NAXIS'] = 'Number of data axes'
```

# complex\_data

Whether the data are complex.

# frame\_nbytes

Size of the frame in bytes.

# nbytes

Size of the header in bytes.

## nchan

Number of channels.

## npo1

Number of polarisations.

#### offset

Offset from start of observation in units of time.

### overlap

Number of complete samples that overlap with the next frame.

#### payload\_nbytes

Size of the payload in bytes.

## sample\_rate

Number of complete samples per second.

Can be set with a negative quantity to set sideband. Overlap samples are not included in the rate.

# sample\_shape

Shape of a sample in the payload (npol, nchan).

### samples\_per\_frame

Number of complete samples in the frame, including overlap.

#### sideband

True if upper sideband.

## start\_time

Start time of the observation.

#### time

Start time of the part of the observation covered by this header.

#### **Methods Documentation**

```
add_blank(self, value=", before=None, after=None)
Add a blank card.
```

# **Parameters**

### value

[str, optional] Text to be added.

## before

[str or int, optional] Same as in Header.update

### after

[str or int, optional] Same as in Header.update

# add\_comment(self, value, before=None, after=None)

Add a COMMENT card.

### **Parameters**

# value

[str] Text to be added.

### before

[str or int, optional] Same as in Header.update

### after

[str or int, optional] Same as in Header.update

```
add_history(self, value, before=None, after=None)
Add a HISTORY card.
```

### **Parameters**

#### value

[str] History text to be added.

#### before

[str or int, optional] Same as in Header.update

### after

[str or int, optional] Same as in Header.update

append(self, card=None, useblanks=True, bottom=False, end=False)

Appends a new keyword+value card to the end of the Header, similar to list.append.

By default if the last cards in the Header have commentary keywords, this will append the new keyword before the commentary (unless the new keyword is also commentary).

Also differs from list.append in that it can be called with no arguments: In this case a blank card is appended to the end of the Header. In the case all the keyword arguments are ignored.

#### **Parameters**

#### card

[str, tuple] A keyword or a (keyword, value, [comment]) tuple representing a single header card; the comment is optional in which case a 2-tuple may be used

## useblanks

[bool, optional] If there are blank cards at the end of the Header, replace the first blank card so that the total number of cards in the Header does not increase. Otherwise preserve the number of blank cards.

#### bottom

[bool, optional] If True, instead of appending after the last non-commentary card, append after the last non-blank card.

#### end

[bool, optional] If True, ignore the useblanks and bottom options, and append at the very end of the Header.

# clear(self)

Remove all cards from the header.

#### copy(self)

Create a mutable and independent copy of the header.

# count(self, keyword)

Returns the count of the given keyword in the header, similar to list.count if the Header object is treated as a list of keywords.

### **Parameters**

## keyword

[str] The keyword to count instances of in the header

extend(self, cards, strip=True, unique=False, update=False, update\_first=False, useblanks=True, bottom=False, end=False)

Appends multiple keyword+value cards to the end of the header, similar to list.extend.

### **Parameters**

### cards

[iterable] An iterable of (keyword, value, [comment]) tuples; see Header.append.

### strip

[bool, optional] Remove any keywords that have meaning only to specific types of HDUs, so that only more general keywords are added from extension Header or Card list (default: True).

### unique

[bool, optional] If True, ensures that no duplicate keywords are appended; keywords already in this header are simply discarded. The exception is commentary keywords (COMMENT, HISTORY, etc.): they are only treated as duplicates if their values match.

## update

[bool, optional] If True, update the current header with the values and comments from duplicate keywords in the input header. This supersedes the unique argument. Commentary keywords are treated the same as if unique=True.

#### update\_first

[bool, optional] If the first keyword in the header is 'SIMPLE', and the first keyword in the input header is 'XTENSION', the 'SIMPLE' keyword is replaced by the 'XTENSION' keyword. Likewise if the first keyword in the header is 'XTENSION' and the first keyword in the input header is 'SIMPLE', the 'XTENSION' keyword is replaced by the 'SIMPLE' keyword. This behavior is otherwise dumb as to whether or not the resulting header is a valid primary or extension header. This is mostly provided to support backwards compatibility with the old Header.fromTxtFile method, and only applies if update=True.

## useblanks, bottom, end

[bool, optional] These arguments are passed to Header.append() while appending new cards to the header.

#### classmethod fromfile(fh, verify=True)

Reads in GUPPI header block from a file.

### **Parameters**

#### fh

[filehandle] To read data from.

# verify: bool, optional

Whether to do basic checks on whether the header is valid. Verify is automatically called by fromstring, so this flag exists only to standardize the API.

#### **classmethod fromkeys**(\*args, verify=True, mutable=True, \*\*kwargs)

Initialise a header from keyword values.

Like fromvalues, but without any interpretation of keywords.

Note that this just passes kwargs to the class initializer as a dict (for compatibility with fits.Header). It is present for compatibility with other header classes only.

### classmethod fromstring(data, sep=")

Creates an HDU header from a byte string containing the entire header data.

## **Parameters**

#### data

[str or bytes] String or bytes containing the entire header. In the case of bytes they will be decoded using latin-1 (only plain ASCII characters are allowed in FITS headers but latin-1 allows us to retain any invalid bytes that might appear in malformatted FITS files).

### sep

[str, optional] The string separating cards from each other, such as a newline. By default there is no card separator (as is the case in a raw FITS file). In general this is only used in cases where a header was printed as text (e.g. with newlines after each card) and you want to create a new Header from it by copy/pasting.

### Returns

#### header

A new Header instance.

# **Examples**

```
>>> from astropy.io.fits import Header
>>> hdr = Header({'SIMPLE': True})
>>> Header.fromstring(hdr.tostring()) == hdr
True
```

If you want to create a Header from printed text it's not necessary to have the exact binary structure as it would appear in a FITS file, with the full 80 byte card length. Rather, each "card" can end in a newline and does not have to be padded out to a full card length as long as it "looks like" a FITS header:

## classmethod fromtextfile(fileobj, endcard=False)

Read a header from a simple text file or file-like object.

Equivalent to:

```
>>> Header.fromfile(fileobj, sep='\n', endcard=False,
... padding=False)
```

### See also:

fromfile

### classmethod fromvalues(\*\*kwargs)

Initialise a header from parsed values.

Here, the parsed values must be given as keyword arguments, i.e., for any header, cls. fromvalues(\*\*header) == header.

However, unlike for the fromkeys class method, data can also be set using arguments named after header methods, such as time.

Furthermore, some header defaults are set in GUPPIHeader.\_defaults.

### get(self, key, default=None)

Similar to dict.get()-returns the value associated with keyword in the header, or a default value if the keyword is not found.

### **Parameters**

#### kev

[str] A keyword that may or may not be in the header.

#### default

[optional] A default value to return if the keyword is not found in the header.

#### Returns

#### value

The value associated with the given keyword, or the default value if the keyword is not in the header.

## index(self, keyword, start=None, stop=None)

Returns the index if the first instance of the given keyword in the header, similar to list.index if the Header object is treated as a list of keywords.

# **Parameters**

### keyword

[str] The keyword to look up in the list of all keywords in the header

#### start

[int, optional] The lower bound for the index

#### stop

[int, optional] The upper bound for the index

insert(self, key, card, useblanks=True, after=False)

Inserts a new keyword+value card into the Header at a given location, similar to list.insert.

### **Parameters**

### key

[int, str, or tuple] The index into the list of header keywords before which the new keyword should be inserted, or the name of a keyword before which the new keyword should be inserted. Can also accept a (keyword, index) tuple for inserting around duplicate keywords.

#### card

[str, tuple] A keyword or a (keyword, value, [comment]) tuple; see Header.append

# useblanks

[bool, optional] If there are blank cards at the end of the Header, replace the first blank card so that the total number of cards in the Header does not increase. Otherwise preserve the number of blank cards.

#### after

[bool, optional] If set to True, insert *after* the specified index or keyword, rather than before it. Defaults to False.

### items(self)

Like dict.items().

### keys(self)

Like dict.keys()—iterating directly over the Header instance has the same behavior.

## pop(self, \*args)

Works like list.pop() if no arguments or an index argument are supplied; otherwise works like dict.pop().

### popitem(self)

Similar to dict.popitem().

## remove(self, keyword, ignore\_missing=False, remove\_all=False)

Removes the first instance of the given keyword from the header similar to list.remove if the Header object is treated as a list of keywords.

#### **Parameters**

# keyword

[str] The keyword of which to remove the first instance in the header.

#### ignore missing

[bool, optional] When True, ignores missing keywords. Otherwise, if the keyword is not present in the header a KeyError is raised.

#### remove all

[bool, optional] When True, all instances of keyword will be removed. Otherwise only the first instance of the given keyword is removed.

## rename\_keyword(self, oldkeyword, newkeyword, force=False)

Rename a card's keyword in the header.

### **Parameters**

# oldkeyword

[str or int] Old keyword or card index

# newkeyword

[str] New keyword

### force

[bool, optional] When True, if the new keyword already exists in the header, force the creation of a duplicate keyword. Otherwise a ValueError is raised.

set(self, keyword, value=None, comment=None, before=None, after=None)

Set the value and/or comment and/or position of a specified keyword.

If the keyword does not already exist in the header, a new keyword is created in the specified position, or appended to the end of the header if no position is specified.

This method is similar to Header.update() prior to Astropy v0.1.

**Note:** It should be noted that header.set(keyword, value) and header.set(keyword, value, comment) are equivalent to header[keyword] = value and header[keyword] = (value, comment) respectively.

New keywords can also be inserted relative to existing keywords using, for example:

```
>>> header.insert('NAXIS1', ('NAXIS', 2, 'Number of axes'))
```

to insert before an existing keyword, or:

```
>>> header.insert('NAXIS', ('NAXIS1', 4096), after=True)
```

to insert after an existing keyword.

The only advantage of using Header.set() is that it easily replaces the old usage of Header.update() both conceptually and in terms of function signature.

#### **Parameters**

### keyword

[str] A header keyword

#### value

[str, optional] The value to set for the given keyword; if None the existing value is kept, but "may be used to set a blank value

#### comment

[str, optional] The comment to set for the given keyword; if None the existing comment is kept, but '' may be used to set a blank comment

#### before

[str, int, optional] Name of the keyword, or index of the Card before which this card should be located in the header. The argument before takes precedence over after if both specified.

#### after

[str, int, optional] Name of the keyword, or index of the Card after which this card should be located in the header.

```
setdefault(self, key, default=None)
```

Similar to dict.setdefault().

# tofile(self, fh)

Write GUPPI file header to filehandle.

Uses tostring.

```
tostring(self, sep=", endcard=True, padding=True)
```

Returns a string representation of the header.

By default this uses no separator between cards, adds the END card, and pads the string with spaces to the next multiple of 2880 bytes. That is, it returns the header exactly as it would appear in a FITS file.

#### **Parameters**

#### sep

[str, optional] The character or string with which to separate cards. By default there is no separator, but one could use '\\n', for example, to separate each card with a new line

#### endcard

[bool, optional] If True (default) adds the END card to the end of the header string

# padding

[bool, optional] If True (default) pads the string with spaces out to the next multiple of 2880 characters

### **Returns**

S

[str] A string representing a FITS header.

totextfile(self, fileobj, endcard=False, overwrite=False)

Write the header as text to a file or a file-like object.

Equivalent to:

```
>>> Header.tofile(fileobj, sep='\n', endcard=False,
... padding=False, overwrite=overwrite)
```

Changed in version 1.3: overwrite replaces the deprecated clobber argument.

## See also:

tofile

```
update(self, *, verify=True, **kwargs)
```

Update the header with new values.

Here, any keywords matching properties are processed as well, in the order set by the class (in \_properties), and after all other keywords have been processed.

#### **Parameters**

### verify

[bool, optional] If True (default), verify integrity after updating.

#### \*\*kwargs

Arguments used to set keywords and properties.

```
values(self)
```

Like dict.values().

## verify(self)

Basic check of integrity.

# **Class Inheritance Diagram**

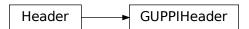

# 9.3.3 baseband.guppi.payload Module

Payload for GUPPI format.

#### Classes

| GUPPIPayload(words[, header, sample_shape,])     | Container for decoding and encoding GUPPI payloads. |
|--------------------------------------------------|-----------------------------------------------------|
| oo: . i. dy iodd( wordd; nedder, sampre_smape, ) | container for decoding and encoding corresponds.    |

# **GUPPIPayload**

**class** baseband.guppi.payload.**GUPPIPayload**(words, header=None,  $sample\_shape=()$ , bps=8,  $complex\_data=False$ ,  $channels\_first=True$ )

Bases: baseband.vlbi\_base.payload.VLBIPayloadBase

Container for decoding and encoding GUPPI payloads.

### **Parameters**

#### words

[ndarray] Array containg LSB unsigned words (with the right size) that encode the payload.

### header

[GUPPIHeader] Header that provides information about how the payload is encoded. If not given, the following arguments have to be passed in.

### **bps**

[int, optional] Number of bits per sample part (i.e., per channel and per real or imaginary component). Default: 8.

# sample\_shape

[tuple, optional] Shape of the samples; e.g., (nchan,). Default: ().

### complex\_data

[bool, optional] Whether data are complex. Default: False.

# channels\_first

[bool, optional] Whether the encoded payload is stored as (nchan, nsample, npol), rather than (nsample, nchan, npol). Default: True.

# **Attributes Summary**

| data   | Full decoded payload.                            |
|--------|--------------------------------------------------|
| dtype  | Numeric type of the decoded data array.          |
| nbytes | Size of the payload in bytes.                    |
| ndim   | Number of dimensions of the decoded data array.  |
| shape  | Shape of the decoded data array.                 |
| size   | Total number of component samples in the decoded |
|        | data array.                                      |

## **Methods Summary**

| fromdata(data[, header, bps, channels_first])             | Encode data as a payload.         |
|-----------------------------------------------------------|-----------------------------------|
| <pre>fromfile(fh[, header, memmap, payload_nbytes])</pre> | Read or map encoded data in file. |
| tofile(self, fh)                                          | Write payload to filehandle.      |

#### **Attributes Documentation**

#### data

Full decoded payload.

### dtype

Numeric type of the decoded data array.

#### nbytes

Size of the payload in bytes.

### ndim

Number of dimensions of the decoded data array.

### shape

Shape of the decoded data array.

### size

Total number of component samples in the decoded data array.

### **Methods Documentation**

**classmethod fromdata**(*data*, *header=None*, *bps=8*, *channels\_first=True*)
Encode data as a payload.

## **Parameters**

## data

[ndarray] Data to be encoded. The last dimension is taken as the number of channels.

### header

[GUPPIHeader, optional] If given, used to infer the bps and channels\_first.

#### bps

[int, optional] Bits per elementary sample, used if header is None. Default: 8.

# channels\_first

[bool, optional] Whether encoded data should be ordered as (nchan, nsample, npol), used if header is None. Default: True.

**classmethod fromfile**(fh, header=None, memmap=False, payload\_nbytes=None, \*\*kwargs)
Read or map encoded data in file.

## **Parameters**

### fh

[filehandle] Handle to the file which will be read or mapped.

#### header

[GUPPIHeader, optional] If given, used to infer payload\_nbytes, bps, sample\_shape, complex\_data and channels\_first. If not given, those have to be passed in.

## memmap

[bool, optional] If False (default), read from file. Otherwise, map the file in memory (see memmap).

# payload\_nbytes

[int, optional] Number of bytes to read (default: as given in header, cls.\_nbytes, or, for mapping, to the end of the file).

### \*\*kwargs

Additional arguments are passed on to the class initializer. These are only needed if header is not given.

## tofile(self, fh)

Write payload to filehandle.

# **Class Inheritance Diagram**

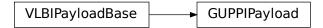

# 9.3.4 baseband.guppi.frame Module

# **Classes**

| GUPPIFrame(header, payload[, valid, verify]) | Representation of a GUPPI file, consisting of a header |
|----------------------------------------------|--------------------------------------------------------|
|                                              | and payload.                                           |

# **GUPPIFrame**

class baseband.guppi.frame.GUPPIFrame(header, payload, valid=True, verify=True)

 $Bases: \verb|baseband.vlbi_base.frame.VLBIF| rameBase$ 

Representation of a GUPPI file, consisting of a header and payload.

### **Parameters**

### header

[GUPPIHeader] Wrapper around the header lines, providing access to the values.

# payload

[GUPPIPayload] Wrapper around the payload, provding mechanisms to decode it.

#### valid

[bool, optional] Whether the data are valid. Default: True.

# verify

[bool, optional] Whether to do basic verification of integrity. Default: True.

## **Notes**

GUPPI files do not support storing whether data are valid or not on disk. Hence, this has to be determined independently. If valid=False, any decoded data are set to cls.fill\_value (by default, 0).

The Frame can also be instantiated using class methods:

fromfile: read header and and map or read payload from a filehandle

fromdata: encode data as payload

Of course, one can also do the opposite:

tofile: method to write header and payload to filehandle

data: property that yields full decoded payload

One can decode part of the payload by indexing or slicing the frame.

A number of properties are defined: shape, dtype and size are the shape, type and number of complete samples of the data array, and nbytes the frame size in bytes. Furthermore, the frame acts as a dictionary, with keys those of the header. Any attribute that is not defined on the frame itself, such as . time will be looked up on the header as well.

# **Attributes Summary**

| data         | Full decoded frame.                            |
|--------------|------------------------------------------------|
| dtype        | Numeric type of the frame data.                |
| fill_value   | Value to replace invalid data in the frame.    |
| nbytes       | Size of the encoded frame in bytes.            |
| ndim         | Number of dimensions of the frame data.        |
| sample_shape | Shape of a sample in the frame (nchan,).       |
| shape        | Shape of the frame data.                       |
| size         | Total number of component samples in the frame |
|              | data.                                          |
| valid        | Whether frame contains valid data.             |

### **Methods Summary**

| <pre>fromdata(data[, header, valid, verify])</pre> | Construct frame from data and header.                |
|----------------------------------------------------|------------------------------------------------------|
| fromfile(fh[, memmap, valid, verify])              | Read a frame from a filehandle, possible mapping the |
|                                                    | payload.                                             |
| keys(self)                                         |                                                      |
| tofile(self, fh)                                   | Write encoded frame to filehandle.                   |
| verify(self)                                       | Simple verification.                                 |

# **Attributes Documentation**

# data

Full decoded frame.

# dtype

Numeric type of the frame data.

### fill\_value

Value to replace invalid data in the frame.

#### nbytes

Size of the encoded frame in bytes.

#### ndim

Number of dimensions of the frame data.

## sample\_shape

Shape of a sample in the frame (nchan,).

#### shape

Shape of the frame data.

#### size

Total number of component samples in the frame data.

#### valid

Whether frame contains valid data.

### **Methods Documentation**

classmethod fromdata(data, header=None, valid=True, verify=True, \*\*kwargs)

Construct frame from data and header.

Note that since GUPPI files are generally very large, one would normally map the file, and then set pieces of it by assigning to slices of the frame. See memmap\_frame.

#### **Parameters**

#### data

[ndarray] Array holding complex or real data to be encoded.

#### header

[GUPPIHeader or None, optional] If not given, will attempt to generate one using the keywords.

## valid

[bool, optional] Whether the data are valid (default: True). Note that this information cannot be written to disk.

### verify

[bool, optional] Whether or not to do basic assertions that check the integrity. Default: True.

### \*\*kwargs

If header is not given, these are used to initialize one.

# classmethod fromfile(fh, memmap=True, valid=True, verify=True)

Read a frame from a filehandle, possible mapping the payload.

#### **Parameters**

#### fh

[filehandle] To read header from.

# memmap

[bool, optional] If True (default), use memmap to map the payload. If False, just read it from disk.

### valid

[bool, optional] Whether the data are valid (default: True). Note that this cannot be inferred from the header or payload itself. If False, any data read will be set to cls. fill\_value.

# verify

[bool, optional] Whether to do basic verification of integrity. Default: True.

keys(self)

tofile(self, fh)

Write encoded frame to filehandle.

verify(self)

Simple verification. To be added to by subclasses.

# **Class Inheritance Diagram**

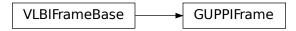

# 9.3.5 baseband.guppi.base Module

## **Functions**

open(name[, mode])

Open GUPPI file(s) for reading or writing.

## open

 $\verb|baseband.guppi.base.open| (name, mode='rs', **kwargs)|$ 

Open GUPPI file(s) for reading or writing.

Opened as a binary file, one gets a wrapped filehandle that adds methods to read/write a frame. Opened as a stream, the handle is wrapped further, with methods such as reading and writing to the file as if it were a stream of samples.

# **Parameters**

### name

[str or filehandle, or sequence of str] File name, filehandle, or sequence of file names (see Notes).

#### mode

[{'rb', 'wb', 'rs', or 'ws'}, optional] Whether to open for reading or writing, and as a regular binary file or as a stream. Default: 'rs', for reading a stream.

#### \*\*kwargs

Additional arguments when opening the file as a stream.

# - For reading a stream

```
[(see GUPPIStreamReader)]
```

### squeeze

[bool, optional] If True (default), remove any dimensions of length unity from decoded data.

#### subset

[indexing object or tuple of objects, optional] Specific components of the complete sample to decode (after possibly squeezing). If a single indexing object is passed, it selects polarizations. With a tuple, the first selects polarizations and the second selects channels. If the tuple is empty (default), all components are read.

### - For writing a stream

```
[(see GUPPIStreamWriter)]
```

### header0

[GUPPIHeader] Header for the first frame, holding time information, etc. Can instead give keyword arguments to construct a header (see \*\*kwargs).

### squeeze

[bool, optional] If True (default), writer accepts squeezed arrays as input, and adds any dimensions of length unity.

## frames\_per\_file

[int, optional] When writing to a sequence of files, sets the number of frames within each file. Default: 128.

# \*\*kwargs

If the header is not given, an attempt will be made to construct one with any further keyword arguments.

# - Header keywords

```
[(see fromvalues())]
```

#### time

[Time] Start time of the file. Must have an integer number of seconds.

# sample\_rate

[Quantity] Number of complete samples per second, i.e. the rate at which each channel of each polarization is sampled.

### samples per frame

[int] Number of complete samples per frame. Can alternatively give payload\_nbytes.

#### payload nbytes

[int] Number of bytes per payload. Can alternatively give samples\_per\_frame.

### offset

[Quantity or TimeDelta, optional] Time offset from the start of the whole observation (default: 0).

# npol

[int, optional] Number of polarizations (default: 1).

# nchan

[int, optional] Number of channels (default: 1). For GUPPI, complex data is only allowed when nchan > 1.

## bps

[int, optional] Bits per elementary sample, i.e. per real or imaginary component for complex data (default: 8).

### Returns

#### Filehandle

GUPPIFileReader or GUPPIFileWriter (binary), or GUPPIStreamReader or GUPPIStreamWriter (stream).

#### **Notes**

For streams, one can also pass to name a list of files, or a template string that can be formatted using 'stt\_imjd', 'src\_name', and other header keywords (by GUPPIFileNameSequencer).

For writing, one can mimic, for example, what is done at Arecibo by using the template 'puppi\_{stt\_imjd}\_{src\_name}\_{scannum}.{file\_nr:04d}.raw'. GUPPI typically has 128 frames per file; to change this, use the frames\_per\_file keyword. file\_size is set by frames\_per\_file and cannot be passed.

For reading, to read series such as the above, you will need to use something like 'puppi\_58132\_J1810+1744\_2176.{file\_nr:04d}.raw'. Here we have to pass in the MJD, source name and scan number explicitly, since the template is used to get the first file name, before any header is read, and therefore the only keyword available is 'file\_nr', which is assumed to be zero for the first file. To avoid this restriction, pass in keyword arguments with values appropriate for the first file.

One may also pass in a sequentialfile object (opened in 'rb' mode for reading or 'w+b' for writing), though for typical use cases it is practically identical to passing in a list or template.

### **Classes**

| GUPPIFileNameSequencer(template[, header])    | List-like generator of GUPPI filenames using a tem- |
|-----------------------------------------------|-----------------------------------------------------|
|                                               | plate.                                              |
| GUPPIFileReader(fh_raw)                       | Simple reader for GUPPI files.                      |
| GUPPIFileWriter(fh_raw)                       | Simple writer/mapper for GUPPI files.               |
| GUPPIStreamBase(fh_raw, header0[, squeeze,])  | Base for GUPPI streams.                             |
| GUPPIStreamReader(fh_raw[, squeeze, subset,]) | GUPPI format reader.                                |
| GUPPIStreamWriter(fh_raw, header0[, squeeze]) | GUPPI format writer.                                |

# **GUPPIFileNameSequencer**

class baseband.guppi.base.GUPPIFileNameSequencer(template, header={})

Bases: baseband.helpers.sequentialfile.FileNameSequencer

List-like generator of GUPPI filenames using a template.

The template is formatted, filling in any items in curly brackets with values from the header, as well as possibly a file number equal to the indexing value, indicated with '{file\_nr}'.

The length of the instance will be the number of files that exist that match the template for increasing values of the file number (when writing, it is the number of files that have so far been generated).

### **Parameters**

#### template

[str] Template to format to get specific filenames. Curly bracket item keywords are not case-sensitive.

#### header

[dict-like] Structure holding key'd values that are used to fill in the format. Keys must be in all caps (eg. DATE), as with GUPPI header keys.

# **Examples**

## **GUPPIFileReader**

class baseband.guppi.base.GUPPIFileReader(fh\_raw)

Bases: baseband.vlbi\_base.base.VLBIFileReaderBase

Simple reader for GUPPI files.

Wraps a binary filehandle, providing methods to help interpret the data, such as read\_frame and get\_frame\_rate. By default, frame payloads are mapped rather than fully read into physical memory.

#### **Parameters**

### fh raw

[filehandle] Filehandle of the raw binary data file.

## **Attributes Summary**

info()

# **Methods Summary**

| close(self)                        |                                                  |
|------------------------------------|--------------------------------------------------|
| get_frame_rate(self)               | Determine the number of frames per second.       |
| read_frame(self[, memmap, verify]) | Read the frame header and read or map the corre- |
|                                    | sponding payload.                                |
| read_header(self)                  | Read a single header from the file.              |
|                                    | Oantin and an anathrane                          |

Continued on next page

# Table 21 – continued from previous page

temporary\_offset(self)

Context manager for temporarily seeking to another file position.

#### **Attributes Documentation**

info

## **Methods Documentation**

close(self)

## get\_frame\_rate(self)

Determine the number of frames per second.

The routine uses the sample rate and number of samples per frame (excluding overlap) from the first header in the file.

# Returns

## frame\_rate

[Quantity] Frames per second.

### read\_frame(self, memmap=True, verify=True)

Read the frame header and read or map the corresponding payload.

# **Parameters**

### memmap

[bool, optional] If True (default), map the payload using memmap, so that parts are only loaded into memory as needed to access data.

### verify

[bool, optional] Whether to do basic checks of frame integrity. Default: True.

### Returns

# frame

[GUPPIFrame] With .header and .payload properties. The .data property returns all data encoded in the frame. Since this may be too large to fit in memory, it may be better to access the parts of interest by slicing the frame.

# read\_header(self)

Read a single header from the file.

### Returns

# header

[GUPPIHeader]

# $temporary\_offset(self)$

Context manager for temporarily seeking to another file position.

To be used as part of a with statement:

```
with fh_raw.temporary_offset() [as fh_raw]:
    with-block
```

On exiting the with-block, the file pointer is moved back to its original position.

#### **GUPPIFileWriter**

class baseband.guppi.base.GUPPIFileWriter(fh\_raw)

Bases: baseband.vlbi\_base.base.VLBIFileBase

Simple writer/mapper for GUPPI files.

Adds write\_frame and memmap\_frame methods to the VLBI binary file wrapper. The latter allows one to encode data in pieces, writing to disk as needed.

# **Methods Summary**

| close(self)                                  |                                                     |
|----------------------------------------------|-----------------------------------------------------|
| memmap_frame(self[, header])                 | Get frame by writing the header to disk and mapping |
|                                              | its payload.                                        |
| temporary_offset(self)                       | Context manager for temporarily seeking to another  |
|                                              | file position.                                      |
| <pre>write_frame(self, data[, header])</pre> | Write a single frame (header plus payload).         |

## **Methods Documentation**

close(self)

```
memmap_frame(self, header=None, **kwargs)
```

Get frame by writing the header to disk and mapping its payload.

The header is written to disk immediately, but the payload is mapped, so that it can be filled in pieces, by setting slices of the frame.

## **Parameters**

#### header

[GUPPIHeader] Written to disk immediately. Can instead give keyword arguments to construct a header.

## \*\*kwargs

If header is not given, these are used to initialize one.

# Returns

### frame: GUPPIFrame

By assigning slices to data, the payload can be encoded piecewise.

### temporary\_offset(self)

Context manager for temporarily seeking to another file position.

To be used as part of a with statement:

```
with fh_raw.temporary_offset() [as fh_raw]:
    with-block
```

On exiting the with-block, the file pointer is moved back to its original position.

```
\label{eq:write_frame} \textbf{write\_frame}(\textit{self}, \textit{data}, \textit{header} = None, **kwargs)
```

Write a single frame (header plus payload).

## **Parameters**

### data

[ndarray or GUPPIFrame] If an array, a header should be given, which will be used to get the information needed to encode the array, and to construct the GUPPI frame.

### header

[GUPPIHeader] Can instead give keyword arguments to construct a header. Ignored if data is a GUPPIFrame instance.

# \*\*kwargs

If header is not given, these are used to initialize one.

# **GUPPIStreamBase**

class baseband.guppi.base.GUPPIStreamBase( $fh\_raw$ , header0, squeeze=True, subset=(), verify=True)
Bases: baseband.vlbi\_base.base.VLBIStreamBase

Base for GUPPI streams.

# **Attributes Summary**

| complex_data       Whether the data are complex.         header0       First header of the file.         sample_rate       Number of complete samples per second.         sample_shape       Shape of a complete sample (possibly susqueezed).         samples_per_frame       Number of complete samples per frame, exoverlap.         squeeze       Whether data arrays have dimensions with unity removed.         start_time       Start time of the file.         subset       Specific components of the complete sample |        |
|----------------------------------------------------------------------------------------------------|--------|
| sample_rate       Number of complete samples per second.         sample_shape       Shape of a complete sample (possibly su squeezed).         samples_per_frame       Number of complete samples per frame, ex overlap.         squeeze       Whether data arrays have dimensions with unity removed.         start_time       Start time of the file.         subset       Specific components of the complete sample                                                                                                    |        |
| sample_shape       Shape of a complete sample (possibly sure squeezed).         samples_per_frame       Number of complete samples per frame, excoverlap.         squeeze       Whether data arrays have dimensions with unity removed.         start_time       Start time of the file.         subset       Specific components of the complete sample                                                                                                    |        |
| squeezed).  Samples_per_frame  Number of complete samples per frame, ex overlap.  Squeeze  Whether data arrays have dimensions with unity removed.  Start_time  Start time of the file.  Subset  Specific components of the complete sample                                                                                                    |        |
| samples_per_frame       Number of complete samples per frame, ex overlap.         squeeze       Whether data arrays have dimensions with unity removed.         start_time       Start time of the file.         subset       Specific components of the complete sample.                                                                                                    | set or |
| squeeze Whether data arrays have dimensions with unity removed.  start_time Start time of the file.  subset Specific components of the complete sample                                                                                                    |        |
| squeeze     Whether data arrays have dimensions with unity removed.       start_time     Start time of the file.       subset     Specific components of the complete sample.                                                                                                    | luding |
| unity removed.       start_time     Start time of the file.       subset     Specific components of the complete sample                                                                                                    |        |
| start_time         Start time of the file.           subset         Specific components of the complete sample.                                                                                                    | length |
| subset Specific components of the complete sample                                                                                                    |        |
|                                                                                                    |        |
|                                                                                                    | to de- |
| code.                                                                                                    |        |
| time Time of the sample pointer's current offset in                                                                                                    | file.  |
| verify Whether to do consistency checks on frame                                                                                                    | being  |
| read.                                                                                                    |        |

# **Methods Summary**

| close(self)        |                             |
|--------------------|-----------------------------|
| tell(self[, unit]) | Current offset in the file. |

### **Attributes Documentation**

#### bps

Bits per elementary sample.

## complex\_data

Whether the data are complex.

#### header0

First header of the file.

# sample\_rate

Number of complete samples per second.

### sample\_shape

Shape of a complete sample (possibly subset or squeezed).

## samples\_per\_frame

Number of complete samples per frame, excluding overlap.

#### squeeze

Whether data arrays have dimensions with length unity removed.

If True, data read out has such dimensions removed, and data passed in for writing has them inserted.

## start\_time

Start time of the file.

See also time for the time of the sample pointer's current offset.

### subset

Specific components of the complete sample to decode.

The order of dimensions is the same as for sample\_shape. Set by the class initializer.

### time

Time of the sample pointer's current offset in file.

See also start\_time for the start time of the file.

## verify

Whether to do consistency checks on frames being read.

### **Methods Documentation**

## close(self)

# tell(self, unit=None)

Current offset in the file.

#### **Parameters**

### unit

[Unit or str, optional] Time unit the offset should be returned in. By default, no unit is used, i.e., an integer enumerating samples is returned. For the special string 'time', the absolute time is calculated.

## Returns

## offset

[int, Quantity, or Time] Offset in current file (or time at current position).

## **GUPPIStreamReader**

class baseband.guppi.base.GUPPIStreamReader(fh\_raw, squeeze=True, subset=(), verify=True)

Bases: baseband.guppi.base.GUPPIStreamBase, baseband.vlbi\_base.base.VLBIStreamReaderBase

GUPPI format reader.

Allows access to GUPPI files as a continuous series of samples.

#### **Parameters**

### fh raw

[filehandle] Filehandle of the raw GUPPI stream.

### squeeze

[bool, optional] If True (default), remove any dimensions of length unity from decoded data.

#### subset

[indexing object or tuple of objects, optional] Specific components of the complete sample to decode (after possibly squeezing). If a single indexing object is passed, it selects polarizations. With a tuple, the first selects polarizations and the second selects channels. If the tuple is empty (default), all components are read.

### verify

[bool, optional] Whether to do basic checks of frame integrity when reading. The first frame of the stream is always checked, so verify is effective only when reading sequences of files. Default: True.

# **Attributes Summary**

| bps               | Bits per elementary sample.                     |
|-------------------|-------------------------------------------------|
| complex_data      | Whether the data are complex.                   |
| dtype             |                                                 |
| fill_value        | Value to use for invalid or missing data.       |
| header0           | First header of the file.                       |
| info()            | Standardized information on stream readers.     |
| ndim              | Number of dimensions of the (squeezed/subset)   |
|                   | stream data.                                    |
| sample_rate       | Number of complete samples per second.          |
| sample_shape      | Shape of a complete sample (possibly subset or  |
|                   | squeezed).                                      |
| samples_per_frame | Number of complete samples per frame, excluding |
|                   | overlap.                                        |
| shape             | Shape of the (squeezed/subset) stream data.     |
| size              | Total number of component samples in the        |
|                   | (squeezed/subset) stream data.                  |
| squeeze           | Whether data arrays have dimensions with length |
|                   | unity removed.                                  |
| start_time        | Start time of the file.                         |
|                   | Continued on part page                          |

Continued on next page

Table 25 – continued from previous page

| stop_time | Time at the end of the file, just after the last sample. |
|-----------|----------------------------------------------------------|
| subset    | Specific components of the complete sample to de-        |
|           | code.                                                    |
| time      | Time of the sample pointer's current offset in file.     |
| verify    | Whether to do consistency checks on frames being         |
|           | read.                                                    |

# **Methods Summary**

| close(self)                  |                                                |
|------------------------------|------------------------------------------------|
| read(self[, count, out])     | Read a number of complete (or subset) samples. |
| readable(self)               | Whether the file can be read and decoded.      |
| seek(self, offset[, whence]) | Change the stream position.                    |
| tell(self[, unit])           | Current offset in the file.                    |

# **Attributes Documentation**

## bps

Bits per elementary sample.

### complex\_data

Whether the data are complex.

# dtype

#### fill\_value

Value to use for invalid or missing data. Default: 0.

### header0

First header of the file.

### info

Standardized information on stream readers.

The info descriptor provides a few standard attributes, all of which can also be accessed directly on the stream filehandle. More detailed information on the underlying file is stored in its info, accessible via info.file\_info.

## Attributes

## start\_time

[Time] Time of the first complete sample.

# stop\_time

[Time] Time of the complete sample just beyond the end of the file.

## sample\_rate

[Quantity] Complete samples per unit of time.

## shape

[tuple] Equivalent shape of the whole file, i.e., combining the number of complete samples and the shape of those samples.

### bps

[int] Number of bits used to encode each elementary sample.

#### complex data

[bool] Whether the data are complex.

### readable

[bool] Whether the first sample could be read and decoded.

### ndim

Number of dimensions of the (squeezed/subset) stream data.

#### sample\_rate

Number of complete samples per second.

## sample\_shape

Shape of a complete sample (possibly subset or squeezed).

## samples\_per\_frame

Number of complete samples per frame, excluding overlap.

#### shape

Shape of the (squeezed/subset) stream data.

#### size

Total number of component samples in the (squeezed/subset) stream data.

### squeeze

Whether data arrays have dimensions with length unity removed.

If True, data read out has such dimensions removed, and data passed in for writing has them inserted.

### start\_time

Start time of the file.

See also time for the time of the sample pointer's current offset, and (if available) stop\_time for the time at the end of the file.

# stop\_time

Time at the end of the file, just after the last sample.

See also start\_time for the start time of the file, and time for the time of the sample pointer's current offset.

### subset

Specific components of the complete sample to decode.

The order of dimensions is the same as for sample\_shape. Set by the class initializer.

#### time

Time of the sample pointer's current offset in file.

See also start\_time for the start time, and (if available) stop\_time for the end time, of the file.

## verify

Whether to do consistency checks on frames being read.

# **Methods Documentation**

## close(self)

## read(self, count=None, out=None)

Read a number of complete (or subset) samples.

The range retrieved can span multiple frames.

### **Parameters**

#### count

[int or None, optional] Number of complete/subset samples to read. If None (default) or negative, the whole file is read. Ignored if out is given.

#### out

[None or array, optional] Array to store the data in. If given, count will be inferred from the first dimension; the other dimension should equal sample\_shape.

### **Returns**

#### out

[ndarray of float or complex] The first dimension is sample-time, and the remainder given by sample\_shape.

### readable(self)

Whether the file can be read and decoded.

```
seek(self, offset, whence=0)
```

Change the stream position.

This works like a normal filehandle seek, but the offset is in samples (or a relative or absolute time).

### **Parameters**

#### offset

[int, Quantity, or Time] Offset to move to. Can be an (integer) number of samples, an offset in time units, or an absolute time.

## whence

[{0, 1, 2, 'start', 'current', or 'end'}, optional] Like regular seek, the offset is taken to be from the start if whence=0 (default), from the current position if 1, and from the end if 2. One can alternative use 'start', 'current', or 'end' for 0, 1, or 2, respectively. Ignored if offset is a time.

## tell(self, unit=None)

Current offset in the file.

### **Parameters**

#### unit

[Unit or str, optional] Time unit the offset should be returned in. By default, no unit is used, i.e., an integer enumerating samples is returned. For the special string 'time', the absolute time is calculated.

#### Returns

### offset

[int, Quantity, or Time] Offset in current file (or time at current position).

## **GUPPIStreamWriter**

class baseband.guppi.base.GUPPIStreamWriter(fh raw, header0, squeeze=True)

Bases: baseband.guppi.base.GUPPIStreamBase, baseband.vlbi\_base.base.VLBIStreamWriterBase

# GUPPI format writer.

Encodes and writes sequences of samples to file.

## **Parameters**

#### raw

[filehandle] For writing the header and raw data to storage.

## header0

[GUPPIHeader] Header for the first frame, holding time information, etc.

#### squeeze

[bool, optional] If True (default), write accepts squeezed arrays as input, and adds any dimensions of length unity.

# **Attributes Summary**

| bps               | Bits per elementary sample.                          |
|-------------------|------------------------------------------------------|
| complex_data      | Whether the data are complex.                        |
| header0           | First header of the file.                            |
| sample_rate       | Number of complete samples per second.               |
| sample_shape      | Shape of a complete sample (possibly subset or       |
|                   | squeezed).                                           |
| samples_per_frame | Number of complete samples per frame, excluding      |
|                   | overlap.                                             |
| squeeze           | Whether data arrays have dimensions with length      |
|                   | unity removed.                                       |
| start_time        | Start time of the file.                              |
| subset            | Specific components of the complete sample to de-    |
|                   | code.                                                |
| time              | Time of the sample pointer's current offset in file. |
| verify            | Whether to do consistency checks on frames being     |
|                   | read.                                                |

# **Methods Summary**

| close(self)                |                                            |
|----------------------------|--------------------------------------------|
| tell(self[, unit])         | Current offset in the file.                |
| write(self, data[, valid]) | Write data, buffering by frames as needed. |

## **Attributes Documentation**

## bps

Bits per elementary sample.

# complex\_data

Whether the data are complex.

### header0

First header of the file.

## sample\_rate

Number of complete samples per second.

#### sample\_shape

Shape of a complete sample (possibly subset or squeezed).

## samples\_per\_frame

Number of complete samples per frame, excluding overlap.

#### squeeze

Whether data arrays have dimensions with length unity removed.

If True, data read out has such dimensions removed, and data passed in for writing has them inserted.

## start\_time

Start time of the file.

See also time for the time of the sample pointer's current offset.

#### subset

Specific components of the complete sample to decode.

The order of dimensions is the same as for sample\_shape. Set by the class initializer.

#### time

Time of the sample pointer's current offset in file.

See also start\_time for the start time of the file.

### verify

Whether to do consistency checks on frames being read.

## **Methods Documentation**

```
close(self)
```

## tell(self, unit=None)

Current offset in the file.

## **Parameters**

## unit

[Unit or str, optional] Time unit the offset should be returned in. By default, no unit is used, i.e., an integer enumerating samples is returned. For the special string 'time', the absolute time is calculated.

### Returns

### offset

[int, Quantity, or Time] Offset in current file (or time at current position).

# write(self, data, valid=True)

Write data, buffering by frames as needed.

### **Parameters**

## data

[ndarray] Piece of data to be written, with sample dimensions as given by sample\_shape. This should be properly scaled to make best use of the dynamic range delivered by the encoding.

valid [bool, optional] Whether the current data are valid. Default: True.

# **Class Inheritance Diagram**

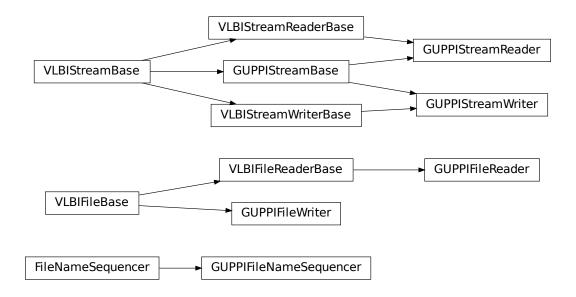

286 Chapter 9. GUPPI

**CHAPTER** 

TEN

**GSB** 

The GMRT software backend (GSB) file format is the standard output of the initial correlator of the Giant Metrewave Radio Telescope (GMRT). The GSB design is described by Roy et al. (2010, Exper. Astron. 28:25-60) with further specifications and operating procedures given on the relevant GMRT/GSB pages.

# 10.1 File Structure

A GSB dataset consists of an ASCII file with a sequence of *headers*, and one or more accompanying binary data files. Each line in the header and its corresponding data comprise a *data frame*, though these do not have explicit divisions in the data files.

Baseband currently supports two forms of GSB data: **rawdump**, for storing real-valued raw voltage timestreams, and **phased**, for storing complex pre-channelized data from the GMRT in phased array baseband mode.

Data in rawdump format is stored in a binary file representing the voltage stream from one polarization of a single dish. Each such file is accompanied by a header file which contains GPS timestamps, in the form:

```
YYYY MM DD HH MM SS 0.SSSSSSSS
```

In the default rawdump observing setup, samples are recorded at a rate of 33.3333... megasamples per second (Msps). Each sample is 4 bits in size, and two samples are grouped into bytes such that the oldest sample occupies the least significant bit. Each frame consists of **4 megabytes** of data, or  $2^{23}$ , samples; as such, the timespan of one frame is exactly **0.25165824 s**.

Data in phased format is normally spread over four binary files and one accompanying header file. The binary files come in two pairs, one for each polarization, with the pair contain the first and second half of the data of each frame.

When recording GSB in phased array voltage beam (ie. baseband) mode, the "raw", or pre-channelized, sample rate is either 33.3333... Msps at 8 bits per sample or 66.6666... Msps at 4 bits per sample (in the latter case, sample bit-ordering is the same as for rawdump). Channelization via fast Fourier transform sets the channelized complete sample rate to the raw rate divided by  $2N_{\rm F}$ , where  $N_{\rm F}$  is the number of Fourier channels (either 256 or 512). The timespan of one frame is  $\bf 0.25165824$  s, and one frame is  $\bf 8$  megabytes in size, for either raw sample rate.

The phased header's structure is:

```
<PC TIME> <GPS TIME> <SEQ NUMBER> <MEM BLOCK>
```

where <PC TIME> and <GPS TIME> are the less accurate computer-based and exact GPS-based timestamps, respectively, with the same format as the rawdump timestamp; <SEQ NUMBER> is the frame number; and <MEM BLOCK> a redundant modulo-8 shared memory block number.

# 10.2 Usage Notes

This section covers reading and writing GSB files with Baseband; general usage is covered in the *Using Baseband* section. While Baseband features the general baseband.open and baseband.file\_info functions, these cannot read GSB binary files without the accompanying timestamp file (at which point it is obvious the files are GSB). baseband.file\_info, however, can be used on the timestamp file to determine if it is in rawdump or phased format.

The examples below use the samplefiles in the baseband/data/gsb/ directory, and the numpy, astropy.units and baseband.gsb modules:

```
>>> import numpy as np
>>> import astropy.units as u
>>> from baseband import gsb
>>> from baseband.data import (
... SAMPLE_GSB_RAWDUMP, SAMPLE_GSB_RAWDUMP_HEADER,
... SAMPLE_GSB_PHASED, SAMPLE_GSB_PHASED_HEADER)
```

A single timestamp file can be opened with open in text mode:

```
>>> ft = gsb.open(SAMPLE_GSB_RAWDUMP_HEADER, 'rt')
>>> ft.read_timestamp()
<GSBRawdumpHeader gps: 2015 04 27 18 45 00 0.000000240>
>>> ft.close()
```

Reading payloads requires the samples per frame or sample rate. For phased the sample rate is:

```
sample_rate = raw_sample_rate / (2 * nchan)
```

where the raw sample rate is the pre-channelized one, and nchan the number of Fourier channels. The samples per frame for both rawdump and phased is:

```
samples_per_frame = timespan_of_frame * sample_rate
```

**Note:** Since the number of samples per frame is an integer number while both the frame timespan and sample rate are not, it is better to separately caculate samples\_per\_frame rather than multiplying timespan\_of\_frame with sample\_rate in order to avoid rounding issues.

Alternatively, if the size of the frame buffer and the frame rate are known, the former can be used to determine samples\_per\_frame, and the latter used to determine sample\_rate by inverting the above equation.

If samples\_per\_frame is not given, Baseband assumes it is the equivalent of 4 megabytes of data for rawdump, or 8 megabytes if phased. If sample\_rate is not given, it is calculated from samples\_per\_frame assuming timespan\_of\_frame = 0.25165824 (see *File Structure* above).

A single payload file can be opened with open in binary mode. Here, for our sample file, we have to take into account that in order to keep these files small, their sample size has been reduced to only **4 or 8 kilobytes** worth of samples per frame (for the default timespan). So, we define their sample rate here, and use that to calculate payload\_nbytes, the size of one frame in bytes. Since rawdump samples are 4 bits, payload\_nbytes is just samples\_per\_frame / 2:

(continues on next page)

(continued from previous page)

(payload\_nbytes for phased data is the size of one frame divided by the number of binary files.)

Opening in stream mode allows timestamp and binary files to be read in concert to create data frames, and also wraps the low-level routines such that reading and writing is in units of samples, and provides access to header information.

When opening a rawdump file in stream mode, we pass the timestamp file as the first argument, and the binary file to the raw keyword. As per above, we also pass samples\_per\_frame:

To open a phased fileset in stream mode, we package the binary files into a nested tuple with the format:

```
((L pol stream 1, L pol stream 2), (R pol stream 1, R pol stream 2))
```

The nested tuple is passed to raw (note that we again have to pass a non-default sample rate):

To set up a file for writing, we need to pass names for both timestamp and raw files, as well as sample\_rate, samples\_per\_frame, and either the first header or a time object. We first calculate sample\_rate:

```
>>> timespan = 0.25165824 * u.s
>>> rawdump_sample_rate = (rawdump_samples_per_frame / timespan).to(u.MHz)
>>> phased_sample_rate = (phased_samples_per_frame / timespan).to(u.MHz)
```

To write a rawdump file:

(continues on next page)

10.2. Usage Notes 289

(continued from previous page)

```
... samples_per_frame=rawdump_samples_per_frame,
... time=Time('2015-04-27T13:15:00'))
>>> fw_rd.write(dr)
>>> fw_rd.close()
>>> fh_rd = gsb.open('test_rawdump.timestamp', mode='rs',
... raw='test_rawdump.dat',
... sample_rate=rawdump_sample_rate,
... samples_per_frame=rawdump_samples_per_frame)
>>> np.all(dr == fh_rd.read())
True
>>> fh_rd.close()
```

To write a phased file, we need to pass a nested tuple of filenames or filehandles:

```
>>> test_phased_bin = (('test_phased_pL1.dat', 'test_phased_pL2.dat'),
                       ('test_phased_pR1.dat', 'test_phased_pR2.dat'))
>>> fw_ph = gsb.open('test_phased.timestamp',
                     mode='ws', raw=test_phased_bin,
                     sample_rate=phased_sample_rate,
. . .
                     samples_per_frame=phased_samples_per_frame,
                     header@=header@)
>>> fw_ph.write(dp)
>>> fw_ph.close()
>>> fh_ph = gsb.open('test_phased.timestamp', mode='rs',
                     raw=test_phased_bin,
                     sample_rate=phased_sample_rate,
                     samples_per_frame=phased_samples_per_frame)
>>> np.all(dp == fh_ph.read())
True
>>> fh_ph.close()
```

Baseband does not use the PC time in the phased header, and, when writing, simply uses the same time for both GPS and PC times. Since the PC time can drift from the GPS time by several tens of milliseconds, test\_phased. timestamp will not be identical to SAMPLE\_GSB\_PHASED, even though we have written the exact same data to file.

# 10.3 Reference/API

# 10.3.1 baseband.gsb Package

GMRT Software Backend (GSB) data reader.

See http://gmrt.ncra.tifr.res.in/gmrt\_hpage/sub\_system/gmrt\_gsb/index.htm

### **Functions**

open(name[, mode])

Open GSB file(s) for reading or writing.

## open

```
baseband.gsb.open(name, mode='rs', **kwargs)
Open GSB file(s) for reading or writing.
```

A GSB data set contains a text header file and one or more raw data files. When the file is opened as text, one gets a standard filehandle, but with methods to read/write timestamps. When it is opened as a binary, one similarly gets methods to read/write frames. Opened as a stream, the file is interpreted as a timestamp file, but raw files need to be given too. This allows access to the stream(s) as series of samples.

#### **Parameters**

#### name

[str] Filename of timestamp or raw data file.

#### mode

[{'rb', 'wb', 'rt', 'wt', 'rs', or 'ws'}, optional] Whether to open for reading or writing, and as a regular text or binary file (for timestamps and data, respectively) or as a stream. Default: 'rs', for reading a stream.

## \*\*kwargs

Additional arguments when opening the file as a stream.

## — For both reading and writing of streams:

#### raw

[str or (tuple of) tuple of str] Name of files holding payload data. A single file is needed for rawdump, and a tuple for phased. For a nested tuple, the outer tuple determines the number of polarizations, and the inner tuple(s) the number of streams per polarization. E.g., ((polL1, polL2), (polR1, polR2)) for two streams per polarization. A single tuple is interpreted as streams of a single polarization.

## sample\_rate

[Quantity, optional] Number of complete samples per second, i.e. the rate at which each channel of each polarization is sampled. If None, will be inferred assuming the frame rate is exactly 251.658240 ms.

## samples\_per\_frame

[int, optional] Number of complete samples per frame. Can give payload\_nbytes instead.

## payload\_nbytes

[int, optional] Number of bytes per payload, divided by the number of raw files. If both samples\_per\_frame and payload\_nbytes are None, payload\_nbytes is set to 2\*\*22 (4 MB) for rawdump, and 2\*\*23 (8 MB) divided by the number of streams per polarization for phased.

### nchan

[int, optional] Number of channels. Default: 1 for rawdump, 512 for phased.

# bps

[int, optional] Bits per elementary sample, i.e. per real or imaginary component for complex data. Default: 4 for rawdump, 8 for phased.

### complex data

[bool, optional] Whether data are complex. Default: False for rawdump, True for phased.

### squeeze

[bool, optional] If True (default) and reading, remove any dimensions of length unity from decoded data. If True and writing, accept squeezed arrays as input, and adds any dimensions of length unity.

# - For reading only

[(see GSBStreamReader)]

#### subset

[indexing object or tuple of objects, optional] Specific components of the complete sample to decode (after possibly squeezing). If a single indexing object is passed, it selects (available) polarizations. If a tuple is passed, the first selects polarizations and the second selects channels. If the tuple is empty (default), all components are read.

## verify

[bool, optional] Whether to do basic checks of frame integrity when reading. The first frame of the stream is always checked. Default: True.

## — For writing only

[(see GSBStreamWriter)]

### header0

[GSBHeader] Header for the first frame, holding time information, etc. Can instead give keyword arguments to construct a header.

## \*\*kwargs

If the header is not given, an attempt will be made to construct one with any further keyword arguments. If one requires to explicitly set the mode of the GSB stream, use header\_mode. If not given, it will be 'rawdump' if only a single raw file is present, or 'phased' otherwise. See GSBStreamWriter.

### Returns

## Filehandle

GSBFileReader or GSBFileWriter (binary), or GSBStreamReader or GSBStreamWriter (stream)

### **Classes**

| GSBFrame(header, payload[, valid, verify])    | Frame encapsulating GSB rawdump or phased data.    |
|-----------------------------------------------|----------------------------------------------------|
| GSBHeader(words[, mode, nbytes, utc_offset,]) | GSB Header, based on a line from a timestamp file. |
| GSBPayload(words[, sample_shape, bps,])       | Container for decoding and encoding GSB payloads.  |

## **GSBFrame**

**class** baseband.gsb.**GSBFrame**(*header*, *payload*, *valid=True*, *verify=True*)

Bases: baseband.vlbi\_base.frame.VLBIFrameBase

Frame encapsulating GSB rawdump or phased data.

For rawdump data, lines in the timestamp file are associated with single blocks of raw data. For phased data, the lines are associated with one or two polarisations, each consisting of two blocks of raw data. Hence, the raw data come from two or four files.

## **Parameters**

### header

[GSBHeader] Based on line from rawdump or phased timestamp file.

# payload

[GSBPayload] Based on a single block of rawdump data, or the combined blocks for phased data.

### valid

[bool, optional] Whether the data are valid. Default: True.

## verify

[bool, optional] Whether to verify consistency of the frame parts. Default: True.

## **Notes**

GSB files do not support storing whether data are valid or not on disk. Hence, this has to be determined independently. If valid=False, any decoded data are set to cls.fill\_value (by default, 0).

The Frame can also be read instantiated using class methods:

fromfile: read header and payload from their respective filehandles

fromdata: encode data as payload

Of course, one can also do the opposite:

### tofile

[method to write header and payload to filehandles (splitting] payload in the appropriate files).

data: property that yields full decoded payload

A number of properties are defined: shape, dtype and size are the shape, type and number of complete samples of the data array, and nbytes the frame size in bytes. Furthermore, the frame acts as a dictionary, with keys those of the header. Any attribute that is not defined on the frame itself, such as . time will be looked up on the header as well.

# **Attributes Summary**

| data         | Full decoded frame.                               |
|--------------|---------------------------------------------------|
| dtype        | Numeric type of the frame data.                   |
| fill_value   | Value to replace invalid data in the frame.       |
| nbytes       | Size of the encoded frame in the raw data file in |
|              | bytes.                                            |
| ndim         | Number of dimensions of the frame data.           |
| sample_shape | Shape of a sample in the frame (nchan,).          |
| shape        | Shape of the frame data.                          |
| size         | Total number of component samples in the frame    |
|              | data.                                             |
| valid        | Whether frame contains valid data.                |

# **Methods Summary**

| fromdata(data, header, \*args[, valid, verify]) | Construct frame from data and header.               |
|-------------------------------------------------|-----------------------------------------------------|
| fromfile(fh_ts, fh_raw[, payload_nbytes,])      | Read a frame from timestamp and raw data filehan-   |
|                                                 | dles.                                               |
| keys(self)                                      |                                                     |
| tofile(self, fh_ts, fh_raw)                     | Write encoded frame to timestamp and raw data file- |
|                                                 | handles.                                            |
| verify(self)                                    | Simple verification.                                |

### **Attributes Documentation**

#### data

Full decoded frame.

# dtype

Numeric type of the frame data.

### fill\_value

Value to replace invalid data in the frame.

### nbytes

Size of the encoded frame in the raw data file in bytes.

#### ndim

Number of dimensions of the frame data.

## sample\_shape

Shape of a sample in the frame (nchan,).

### shape

Shape of the frame data.

### size

Total number of component samples in the frame data.

## valid

Whether frame contains valid data.

### **Methods Documentation**

```
classmethod fromdata(data, header, *args, valid=True, verify=True, **kwargs)

Construct frame from data and header.
```

### **Parameters**

### data

[ndarray] Array holding data to be encoded.

### header

[VLBIHeaderBase] Header for the frame.

### \*args, \*\*kwargs:

Any arguments beyond the filehandle are used to help initialize the payload, except for valid and verify, which are passed on to the header and class initializers.

# valid

[bool, optional] Whether this payload contains valid data.

### verify

[bool, optional] Whether to verify the header and frame correctness.

```
classmethod fromfile(fh\_ts, fh\_raw, payload\_nbytes=16777216, nchan=1, bps=4, com-plex\_data=False, valid=True, verify=True)
```

Read a frame from timestamp and raw data filehandles.

Any arguments beyond the filehandle are used to help initialize the payload, except for valid and verify, which are passed on to the header and class initializers.

## **Parameters**

## fh ts

[filehandle] To the timestamp file. The next line will be read.

### fh raw

[file\_handle or tuple] Should be a single handle for a rawdump data frame, or a tuple containing tuples with pairs of handles for a phased one. E.g., ((L1, L2), (R1, R2)) for left and right polarisations.

### payload\_nbytes

[int, optional] Size of the individual payloads in bytes. Default: 2\*\*24 (16 MB).

#### nchan

[int, optional] Number of channels. Default: 1.

### bps

[int, optional] Bits per elementary sample. Default: 4.

### complex\_data

[bool, optional] Whether data are complex. Default: False.

### valid

[bool, optional] Whether the data are valid (default: True). Note that this cannot be inferred from the header or payload itself. If False, any data read will be set to cls. fill\_value.

### verify

[bool, optional] Whether to verify consistency of the frame parts. Default: True.

## keys(self)

```
tofile(self, fh_ts, fh_raw)
```

Write encoded frame to timestamp and raw data filehandles.

## **Parameters**

### fh ts

[filehandle] To the timestamp file. A line will be added to it.

### fh\_raw

[file\_handle or tuple] Should be a single handle for a rawdump data frame, or a tuple containing tuples with pairs of handles for a phased one. E.g., ((L1, L2), (R1, R2)) for left and right polarisations.

# ${\tt verify}(\mathit{self})$

Simple verification. To be added to by subclasses.

### **GSBHeader**

```
class baseband.gsb.GSBHeader(words, mode=None, nbytes=None, utc\_offset=<Quantity 5.5 h>, verify=True)
```

Bases: baseband.vlbi\_base.header.VLBIHeaderBase

GSB Header, based on a line from a timestamp file.

## **Parameters**

## words

[list of str, or None] If None, set to a list of empty strings for later initialisation.

### mode

[str or None, optional] Mode in which data was taken: 'phased' or 'rawdump'. If None, it is determined from the words.

## nbytes

[int or None, optional] Number of characters in the header, including trailing blank spaces and carriage returns. If None, is determined from the words assuming one trailing blank space and one CR.

### verify

[bool, optional] Whether to do basic verification of integrity. Default: True.

# Returns

### header

[GSBHeader subclass] As appropriate for the mode.

# **Attributes Summary**

| mode    | Mode in which data was taken: 'phased' or 'raw- |
|---------|-------------------------------------------------|
|         | dump'.                                          |
| mutable | Whether the header can be modified.             |
| nbytes  | Size of the header in characters.               |

# **Methods Summary**

| copy(self, \*\*kwargs)           | Create a mutable and independent copy of the header. |
|----------------------------------|------------------------------------------------------|
| fromfile(fh, \*args, \*\*kwargs) | Read GSB Header from a line from a timestamp file.   |
| fromkeys([mode, nbytes])         | Initialise a header from parsed values.              |
| fromvalues([mode, nbytes])       | Initialise a header from parsed values.              |
| keys(self)                       |                                                      |
| seek_offset(self, n[, nbytes])   | Offset in bytes needed to move a file pointer to an- |
|                                  | other header.                                        |
| tofile(self, fh)                 | Write GSB header as a line to the filehandle.        |
| update(self, \*[, verify])       | Update the header by setting keywords or properties. |
| verify(self)                     | Verify that the length of the words is consistent.   |

# **Attributes Documentation**

## mode

Mode in which data was taken: 'phased' or 'rawdump'.

## mutable

Whether the header can be modified.

## nbytes

Size of the header in characters.

Assumes the string terminates in one blank space and one carriage return.

## **Methods Documentation**

```
copy(self, **kwargs)
```

Create a mutable and independent copy of the header.

Keyword arguments can be passed on as needed by possible subclasses.

```
classmethod fromfile(fh, *args, **kwargs)
```

Read GSB Header from a line from a timestamp file.

Arguments are the same as for class initialisation. The header constructed will be immutable.

```
classmethod fromkeys(mode=None, nbytes=None, *args, **kwargs)
```

Initialise a header from parsed values.

Like fromvalues, but without any interpretation of keywords.

### Raises

## **KeyError**

[if not all keys required are present in kwargs]

```
classmethod fromvalues(mode=None, nbytes=None, *args, **kwargs)
```

Initialise a header from parsed values.

Here, the parsed values must be given as keyword arguments, i.e., for any header = cls(<words>), cls.fromvalues(\*\*header) == header.

However, unlike for the fromkeys class method, data can also be set using arguments named after header methods, such as time.

## **Parameters**

### \*args

Possible arguments required to initialize an empty header.

## \*\*kwargs

Values used to initialize header keys or methods.

keys(self)

## seek\_offset(self, n, nbytes=None)

Offset in bytes needed to move a file pointer to another header.

Some GSB headers have variable size and hence one cannot trivially jump to another entry in a timestamp file. This routine allows one to calculate the offset required to move the file pointer n headers.

### **Parameters**

n

[int] The number of headers to move to, relative to the present header.

# nbytes

[int, optional] The size in bytes of the present header (if not given, will use the header's nbytes property).

## tofile(self, fh)

Write GSB header as a line to the filehandle.

```
update(self, *, verify=True, **kwargs)
```

Update the header by setting keywords or properties.

Here, any keywords matching header keys are applied first, and any remaining ones are used to set header properties, in the order set by the class (in \_properties).

## **Parameters**

### verify

[bool, optional] If True (default), verify integrity after updating.

## \*\*kwargs

Arguments used to set keywords and properties.

# verify(self)

Verify that the length of the words is consistent.

Subclasses should override this to do more thorough checks.

## **GSBPayload**

```
class baseband.gsb.GSBPayload(words, sample_shape=(), bps=2, complex_data=False)
```

Bases: baseband.vlbi\_base.payload.VLBIPayloadBase

Container for decoding and encoding GSB payloads.

#### **Parameters**

### words

[ndarray] Array containg LSB unsigned words (with the right size) that encode the payload.

# sample\_shape

[tuple, optional] Shape of the samples; e.g., (nchan,). Default: ().

### bps

[int, optional] Bits per elementary sample. Default: 2.

## complex\_data

[bool, optional] Whether data are complex. Default: False.

# **Attributes Summary**

| data            | Full decoded payload.                            |
|-----------------|--------------------------------------------------|
| dtype<br>nbytes | Numeric type of the decoded data array.          |
| nbytes          | Size of the payload in bytes.                    |
| ndim            | Number of dimensions of the decoded data array.  |
| shape           | Shape of the decoded data array.                 |
| size            | Total number of component samples in the decoded |
|                 | data array.                                      |

# **Methods Summary**

| fromdata(data[, header, bps]) | Encode data as a payload. |
|-------------------------------|---------------------------|
|                               | Continued on next page    |

# Table 8 – continued from previous page

| fromfile(fh[, payload_nbytes, nchan, bps,]) | Read payloads from several threads. |
|---------------------------------------------|-------------------------------------|
| tofile(self, fh)                            | Write payload to filehandle.        |

### **Attributes Documentation**

#### data

Full decoded payload.

### dtype

Numeric type of the decoded data array.

## nbytes

Size of the payload in bytes.

### ndim

Number of dimensions of the decoded data array.

### shape

Shape of the decoded data array.

### size

Total number of component samples in the decoded data array.

## **Methods Documentation**

### classmethod fromdata(data, header=None, bps=2)

Encode data as a payload.

# **Parameters**

### data

[ndarray] Data to be encoded. The last dimension is taken as the number of channels.

### header

[header instance, optional] If given, used to infer the bps.

## bps

[int, optional] Bits per elementary sample, i.e., per channel and per real or imaginary component, used if header is not given. Default: 2.

classmethod fromfile(fh, payload\_nbytes=None, nchan=1, bps=4, complex\_data=False)

Read payloads from several threads.

## **Parameters**

## fh

[filehandle or tuple of tuple of filehandle] Handles to the sets of files from which data are read. The outer tuple holds distinct threads, while the inner ones holds parts of those threads. Typically, these are the two polarisations and the two parts of each in which phased baseband data are stored.

## payload\_nbytes

[int] Number of bytes to read from each part.

### nchan

[int, optional] Number of channels. Default: 1.

## bps

[int, optional] Bits per elementary sample. Default: 4.

## complex\_data

[bool, optional] Whether data are complex. Default: False.

tofile(self, fh)

Write payload to filehandle.

## **Class Inheritance Diagram**

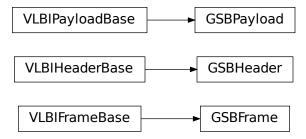

# 10.3.2 baseband.gsb.header Module

Definitions for GSB Headers, using the timestamp files.

Somewhat out of data description for phased data: http://gmrt.ncra.tifr.res.in/gmrt\_hpage/sub\_system/gmrt\_gsb/GSB\_beam\_timestamp\_note\_v1.pdf and for rawdump data http://gmrt.ncra.tifr.res.in/gmrt\_hpage/sub\_system/gmrt\_gsb/GSB\_rawdump\_data\_format\_v2.pdf

## **Classes**

| TimeGSB(val1, val2, scale, precision,[,])     | GSB header date-time format YYYY MM DD HH MM SS    |
|-----------------------------------------------|----------------------------------------------------|
|                                               | 0.SSSSSSSS.                                        |
| GSBHeader(words[, mode, nbytes, utc_offset,]) | GSB Header, based on a line from a timestamp file. |
| GSBRawdumpHeader(words[, mode, nbytes,])      | GSB rawdump header.                                |
| GSBPhasedHeader(words[, mode, nbytes,])       | GSB phased header.                                 |

## **TimeGSB**

 $\textbf{class} \ \, \textbf{baseband.gsb.header.TimeGSB} (\textit{val1}, \textit{val2}, \textit{scale}, \textit{precision}, \textit{in\_subfmt}, \textit{out\_subfmt}, \textit{from\_jd=False}) \\ \, \textbf{Bases:} \ \, \textbf{astropy.time.TimeString}$ 

GSB header date-time format YYYY MM DD HH MM SS 0.SSSSSSSS.

For example, 2000 01 01 00 00 00 0.000000000 is midnight on January 1, 2000.

# **Attributes Summary**

| cache      | Return the cache associated with this instance. |
|------------|-------------------------------------------------|
| jd2_filled |                                                 |
| mask       |                                                 |
| masked     |                                                 |
| name       |                                                 |
| scale      | Time scale                                      |
| value      |                                                 |

# **Methods Summary**

| <pre>format_string(self, str_fmt, \*\*kwargs)</pre> | Write time to a string using a given format.            |
|-----------------------------------------------------|---------------------------------------------------------|
| mask_if_needed(self, value)                         |                                                         |
| parse_string(self, timestr, subfmts)                | Read time from a single string, using a set of possible |
|                                                     | formats.                                                |
| set_jds(self, val1, val2)                           | Parse the time strings contained in val1 and set jd1,   |
|                                                     | jd2                                                     |
| str_kwargs(self)                                    | Generator that yields a dict of values corresponding    |
|                                                     | to the calendar date and time for the internal JD val-  |
|                                                     | ues.                                                    |
| to_value(self[, parent])                            | Return time representation from internal jd1 and jd2.   |

# **Attributes Documentation**

### cache

Return the cache associated with this instance.

jd2\_filled

mask

masked

name = 'gsb'

scale

Time scale

value

## **Methods Documentation**

```
format_string(self, str_fmt, **kwargs)
```

Write time to a string using a given format.

By default, just interprets str\_fmt as a format string, but subclasses can add to this.

mask\_if\_needed(self, value)

## parse\_string(self, timestr, subfmts)

Read time from a single string, using a set of possible formats.

## set\_jds(self, val1, val2)

Parse the time strings contained in val1 and set jd1, jd2

### str\_kwargs(self)

Generator that yields a dict of values corresponding to the calendar date and time for the internal JD values.

# to\_value(self, parent=None)

Return time representation from internal jd1 and jd2. This is the base method that ignores parent and requires that subclasses implement the value property. Subclasses that require parent or have other optional args for to\_value should compute and return the value directly.

## **GSBHeader**

**class** baseband.gsb.header.**GSBHeader**(*words*, *mode=None*, *nbytes=None*, *utc\_offset=<Quantity 5.5 h>*, *verify=True*)

Bases: baseband.vlbi\_base.header.VLBIHeaderBase

GSB Header, based on a line from a timestamp file.

#### **Parameters**

### words

[list of str, or None] If None, set to a list of empty strings for later initialisation.

### mode

[str or None, optional] Mode in which data was taken: 'phased' or 'rawdump'. If None, it is determined from the words.

## nbytes

[int or None, optional] Number of characters in the header, including trailing blank spaces and carriage returns. If None, is determined from the words assuming one trailing blank space and one CR.

## verify

[bool, optional] Whether to do basic verification of integrity. Default: True.

## Returns

### header

[GSBHeader subclass] As appropriate for the mode.

## **Attributes Summary**

| mode    | Mode in which data was taken: 'phased' or 'raw- |
|---------|-------------------------------------------------|
|         | dump'.                                          |
| mutable | Whether the header can be modified.             |
| nbytes  | Size of the header in characters.               |

## **Methods Summary**

| copy(self, \*\*kwargs)                      | Create a mutable and independent copy of the header. |
|---------------------------------------------|------------------------------------------------------|
| <pre>fromfile(fh, \*args, \*\*kwargs)</pre> | Read GSB Header from a line from a timestamp file.   |
| fromkeys([mode, nbytes])                    | Initialise a header from parsed values.              |
| fromvalues([mode, nbytes])                  | Initialise a header from parsed values.              |
| keys(self)                                  |                                                      |
| seek_offset(self, n[, nbytes])              | Offset in bytes needed to move a file pointer to an- |
|                                             | other header.                                        |
| tofile(self, fh)                            | Write GSB header as a line to the filehandle.        |
| update(self, \*[, verify])                  | Update the header by setting keywords or properties. |
| verify(self)                                | Verify that the length of the words is consistent.   |

## **Attributes Documentation**

#### mode

Mode in which data was taken: 'phased' or 'rawdump'.

### mutable

Whether the header can be modified.

### nbytes

Size of the header in characters.

Assumes the string terminates in one blank space and one carriage return.

## **Methods Documentation**

## copy(self, \*\*kwargs)

Create a mutable and independent copy of the header.

Keyword arguments can be passed on as needed by possible subclasses.

# classmethod fromfile(fh, \*args, \*\*kwargs)

Read GSB Header from a line from a timestamp file.

Arguments are the same as for class initialisation. The header constructed will be immutable.

## classmethod fromkeys(mode=None, nbytes=None, \*args, \*\*kwargs)

Initialise a header from parsed values.

Like fromvalues, but without any interpretation of keywords.

### **Raises**

### KeyError

[if not all keys required are present in kwargs]

# classmethod fromvalues(mode=None, nbytes=None, \*args, \*\*kwargs)

Initialise a header from parsed values.

Here, the parsed values must be given as keyword arguments, i.e., for any header = cls(<words>), cls.fromvalues(\*\*header) == header.

However, unlike for the fromkeys class method, data can also be set using arguments named after header methods, such as time.

# **Parameters**

```
*args
```

Possible arguments required to initialize an empty header.

## \*\*kwargs

Values used to initialize header keys or methods.

keys(self)

```
seek_offset(self, n, nbytes=None)
```

Offset in bytes needed to move a file pointer to another header.

Some GSB headers have variable size and hence one cannot trivially jump to another entry in a timestamp file. This routine allows one to calculate the offset required to move the file pointer n headers.

### **Parameters**

n

[int] The number of headers to move to, relative to the present header.

### nbytes

[int, optional] The size in bytes of the present header (if not given, will use the header's nbytes property).

### tofile(self, fh)

Write GSB header as a line to the filehandle.

```
update(self, *, verify=True, **kwargs)
```

Update the header by setting keywords or properties.

Here, any keywords matching header keys are applied first, and any remaining ones are used to set header properties, in the order set by the class (in \_properties).

## **Parameters**

### verify

[bool, optional] If True (default), verify integrity after updating.

### \*\*kwargs

Arguments used to set keywords and properties.

## verify(self)

Verify that the length of the words is consistent.

Subclasses should override this to do more thorough checks.

# **GSBRawdumpHeader**

```
class baseband.gsb.header.GSBRawdumpHeader(words, mode=None, nbytes=None, utc\_offset=<Quantity 5.5 h>, verify=True)
```

Bases: baseband.gsb.header.GSBHeader

GSB rawdump header.

# **Attributes Summary**

| gps_time |                                                 |
|----------|-------------------------------------------------|
| mode     | Mode in which data was taken: 'phased' or 'raw- |
|          | dump'.                                          |
| mutable  | Whether the header can be modified.             |
| nbytes   | Size of the header in characters.               |
| time     |                                                 |

# **Methods Summary**

| copy(self, \*\*kwargs)           | Create a mutable and independent copy of the header. |
|----------------------------------|------------------------------------------------------|
| fromfile(fh, \*args, \*\*kwargs) | Read GSB Header from a line from a timestamp file.   |
| fromkeys([mode, nbytes])         | Initialise a header from parsed values.              |
| fromvalues([mode, nbytes])       | Initialise a header from parsed values.              |
| keys(self)                       |                                                      |
| seek_offset(self, n[, nbytes])   | Offset in bytes needed to move a file pointer to an- |
|                                  | other header.                                        |
| tofile(self, fh)                 | Write GSB header as a line to the filehandle.        |
| update(self, \*[, verify])       | Update the header by setting keywords or properties. |
| verify(self)                     | Verify that the length of the words is consistent.   |

## **Attributes Documentation**

# gps\_time

### mode

Mode in which data was taken: 'phased' or 'rawdump'.

## mutable

Whether the header can be modified.

## nbytes

Size of the header in characters.

Assumes the string terminates in one blank space and one carriage return.

# time

# **Methods Documentation**

## copy(self, \*\*kwargs)

Create a mutable and independent copy of the header.

Keyword arguments can be passed on as needed by possible subclasses.

# classmethod fromfile(fh, \*args, \*\*kwargs)

Read GSB Header from a line from a timestamp file.

Arguments are the same as for class initialisation. The header constructed will be immutable.

# classmethod fromkeys(mode=None, nbytes=None, \*args, \*\*kwargs)

Initialise a header from parsed values.

Like fromvalues, but without any interpretation of keywords.

### Raises

## **KeyError**

[if not all keys required are present in kwargs]

classmethod fromvalues(mode=None, nbytes=None, \*args, \*\*kwargs)

Initialise a header from parsed values.

Here, the parsed values must be given as keyword arguments, i.e., for any header = cls(<words>), cls.fromvalues(\*\*header) == header.

However, unlike for the fromkeys class method, data can also be set using arguments named after header methods, such as time.

### **Parameters**

### \*args

Possible arguments required to initialize an empty header.

### \*\*kwargs

Values used to initialize header keys or methods.

keys(self)

```
seek_offset(self, n, nbytes=None)
```

Offset in bytes needed to move a file pointer to another header.

Some GSB headers have variable size and hence one cannot trivially jump to another entry in a timestamp file. This routine allows one to calculate the offset required to move the file pointer n headers.

### **Parameters**

n

[int] The number of headers to move to, relative to the present header.

## nbytes

[int, optional] The size in bytes of the present header (if not given, will use the header's nbytes property).

## tofile(self, fh)

Write GSB header as a line to the filehandle.

```
update(self, *, verify=True, **kwargs)
```

Update the header by setting keywords or properties.

Here, any keywords matching header keys are applied first, and any remaining ones are used to set header properties, in the order set by the class (in \_properties).

## **Parameters**

### verify

[bool, optional] If True (default), verify integrity after updating.

## \*\*kwargs

Arguments used to set keywords and properties.

# verify(self)

Verify that the length of the words is consistent.

Subclasses should override this to do more thorough checks.

# **GSBPhasedHeader**

class baseband.gsb.header.GSBPhasedHeader(words, mode=None, nbytes=None,  $utc\_offset=<Quantity$  5.5 h>, verify=True)

Bases: baseband.gsb.header.GSBRawdumpHeader

GSB phased header.

# **Attributes Summary**

| gps_time |                                                 |
|----------|-------------------------------------------------|
| mode     | Mode in which data was taken: 'phased' or 'raw- |
|          | dump'.                                          |
| mutable  | Whether the header can be modified.             |
| nbytes   | Size of the header in characters.               |
| pc_time  |                                                 |
| time     |                                                 |

# **Methods Summary**

| copy(self, \*\*kwargs)                      | Create a mutable and independent copy of the header. |
|---------------------------------------------|------------------------------------------------------|
|                                             | 1 17                                                 |
| <pre>fromfile(fh, \*args, \*\*kwargs)</pre> | Read GSB Header from a line from a timestamp file.   |
| fromkeys([mode, nbytes])                    | Initialise a header from parsed values.              |
| fromvalues([mode, nbytes])                  | Initialise a header from parsed values.              |
| keys(self)                                  |                                                      |
| seek_offset(self, n[, nbytes])              | Offset in bytes needed to move a file pointer to an- |
|                                             | other header.                                        |
| tofile(self, fh)                            | Write GSB header as a line to the filehandle.        |
| update(self, \*[, verify])                  | Update the header by setting keywords or properties. |
| verify(self)                                | Verify that the length of the words is consistent.   |

## **Attributes Documentation**

## gps\_time

### mode

Mode in which data was taken: 'phased' or 'rawdump'.

## **mutable**

Whether the header can be modified.

## nbytes

Size of the header in characters.

Assumes the string terminates in one blank space and one carriage return.

pc\_time

## time

### **Methods Documentation**

```
copy(self, **kwargs)
```

Create a mutable and independent copy of the header.

Keyword arguments can be passed on as needed by possible subclasses.

```
classmethod fromfile(fh, *args, **kwargs)
```

Read GSB Header from a line from a timestamp file.

Arguments are the same as for class initialisation. The header constructed will be immutable.

```
classmethod fromkeys(mode=None, nbytes=None, *args, **kwargs)
```

Initialise a header from parsed values.

Like fromvalues, but without any interpretation of keywords.

#### Raises

# **KeyError**

[if not all keys required are present in kwargs]

```
classmethod fromvalues(mode=None, nbytes=None, *args, **kwargs)
```

Initialise a header from parsed values.

Here, the parsed values must be given as keyword arguments, i.e., for any header = cls(<words>), cls.fromvalues(\*\*header) == header.

However, unlike for the fromkeys class method, data can also be set using arguments named after header methods, such as time.

### **Parameters**

## \*args

Possible arguments required to initialize an empty header.

# \*\*kwargs

Values used to initialize header keys or methods.

keys(self)

```
seek_offset(self, n, nbytes=None)
```

Offset in bytes needed to move a file pointer to another header.

GSB headers for phased data differ in size depending on the sequence number, making it impossible to trivially jump to another entry in a timestamp file. This routine allows one to calculate the offset required to move the file pointer n headers.

### **Parameters**

n

[int] The number of headers to move to, relative to the present header.

### nbytes

[int, optional] The size in bytes of the present header (if not given, will use the header's nbytes property).

```
tofile(self, fh)
```

Write GSB header as a line to the filehandle.

```
update(self, *, verify=True, **kwargs)
```

Update the header by setting keywords or properties.

Here, any keywords matching header keys are applied first, and any remaining ones are used to set header properties, in the order set by the class (in \_properties).

#### **Parameters**

## verify

[bool, optional] If True (default), verify integrity after updating.

### \*\*kwargs

Arguments used to set keywords and properties.

## verify(self)

Verify that the length of the words is consistent.

Subclasses should override this to do more thorough checks.

# **Class Inheritance Diagram**

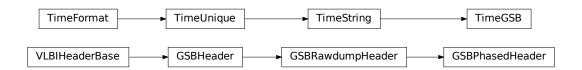

# 10.3.3 baseband.gsb.payload Module

Definitions for GSB payloads.

Implements a GSBPayload class used to store payload blocks, and decode to or encode from a data array.

See http://gmrt.ncra.tifr.res.in/gmrt\_hpage/sub\_system/gmrt\_gsb/index.htm

## **Classes**

GSBPayload(words[, sample\_shape, bps, ...]) Container for decoding and encoding GSB payloads.

# **GSBPayload**

class baseband.gsb.payload.GSBPayload(words, sample\_shape=(), bps=2, complex\_data=False)
 Bases: baseband.vlbi\_base.payload.VLBIPayloadBase

Container for decoding and encoding GSB payloads.

**Parameters** 

#### words

[ndarray] Array containg LSB unsigned words (with the right size) that encode the payload.

## sample\_shape

[tuple, optional] Shape of the samples; e.g., (nchan,). Default: ().

## bps

[int, optional] Bits per elementary sample. Default: 2.

## complex\_data

[bool, optional] Whether data are complex. Default: False.

# **Attributes Summary**

| data   | Full decoded payload.                            |
|--------|--------------------------------------------------|
| dtype  | Numeric type of the decoded data array.          |
| nbytes | Size of the payload in bytes.                    |
| ndim   | Number of dimensions of the decoded data array.  |
| shape  | Shape of the decoded data array.                 |
| size   | Total number of component samples in the decoded |
|        | data array.                                      |

# **Methods Summary**

| fromdata(data[, header, bps])               | Encode data as a payload.           |
|---------------------------------------------|-------------------------------------|
| fromfile(fh[, payload_nbytes, nchan, bps,]) | Read payloads from several threads. |
| tofile(self, fh)                            | Write payload to filehandle.        |

## **Attributes Documentation**

## data

Full decoded payload.

## dtype

Numeric type of the decoded data array.

# nbytes

Size of the payload in bytes.

## ndim

Number of dimensions of the decoded data array.

# shape

Shape of the decoded data array.

## size

Total number of component samples in the decoded data array.

## **Methods Documentation**

# classmethod fromdata(data, header=None, bps=2)

Encode data as a payload.

### **Parameters**

#### data

[ndarray] Data to be encoded. The last dimension is taken as the number of channels.

## header

[header instance, optional] If given, used to infer the bps.

### bps

[int, optional] Bits per elementary sample, i.e., per channel and per real or imaginary component, used if header is not given. Default: 2.

**classmethod fromfile**(fh, payload\_nbytes=None, nchan=1, bps=4, complex\_data=False) Read payloads from several threads.

#### **Parameters**

## fh

[filehandle or tuple of tuple of filehandle] Handles to the sets of files from which data are read. The outer tuple holds distinct threads, while the inner ones holds parts of those threads. Typically, these are the two polarisations and the two parts of each in which phased baseband data are stored.

## payload\_nbytes

[int] Number of bytes to read from each part.

#### nchan

[int, optional] Number of channels. Default: 1.

#### bps

[int, optional] Bits per elementary sample. Default: 4.

## complex\_data

[bool, optional] Whether data are complex. Default: False.

## tofile(self, fh)

Write payload to filehandle.

## **Class Inheritance Diagram**

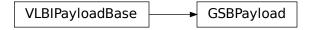

# 10.3.4 baseband.gsb.frame Module

### **Classes**

| GSBF rame(neader, bayload), valid, verily | Frame(header, payload[, valid, v | erify | 7] | ľ | ) |
|-------------------------------------------|----------------------------------|-------|----|---|---|
|-------------------------------------------|----------------------------------|-------|----|---|---|

Frame encapsulating GSB rawdump or phased data.

### **GSBFrame**

class baseband.gsb.frame.GSBFrame(header, payload, valid=True, verify=True)

Bases: baseband.vlbi\_base.frame.VLBIFrameBase

Frame encapsulating GSB rawdump or phased data.

For rawdump data, lines in the timestamp file are associated with single blocks of raw data. For phased data, the lines are associated with one or two polarisations, each consisting of two blocks of raw data. Hence, the raw data come from two or four files.

### **Parameters**

#### header

[GSBHeader] Based on line from rawdump or phased timestamp file.

## payload

[GSBPayload] Based on a single block of rawdump data, or the combined blocks for phased data.

### valid

[bool, optional] Whether the data are valid. Default: True.

### verify

[bool, optional] Whether to verify consistency of the frame parts. Default: True.

## **Notes**

GSB files do not support storing whether data are valid or not on disk. Hence, this has to be determined independently. If valid=False, any decoded data are set to cls.fill\_value (by default, 0).

The Frame can also be read instantiated using class methods:

fromfile: read header and payload from their respective filehandles

fromdata: encode data as payload

Of course, one can also do the opposite:

### tofile

[method to write header and payload to filehandles (splitting] payload in the appropriate files).

data: property that yields full decoded payload

A number of properties are defined: shape, dtype and size are the shape, type and number of complete samples of the data array, and nbytes the frame size in bytes. Furthermore, the frame acts as a dictionary, with keys those of the header. Any attribute that is not defined on the frame itself, such as .time will be looked up on the header as well.

## **Attributes Summary**

| data  | Full decoded frame.             |
|-------|---------------------------------|
| dtype | Numeric type of the frame data. |
|       | Continued on next page          |

Table 22 – continued from previous page

|              | asio 22 continuos nom provioso pago               |
|--------------|---------------------------------------------------|
| fill_value   | Value to replace invalid data in the frame.       |
| nbytes       | Size of the encoded frame in the raw data file in |
|              | bytes.                                            |
| ndim         | Number of dimensions of the frame data.           |
| sample_shape | Shape of a sample in the frame (nchan,).          |
| shape        | Shape of the frame data.                          |
| size         | Total number of component samples in the frame    |
|              | data.                                             |
| valid        | Whether frame contains valid data.                |

# **Methods Summary**

| fromdata(data, header, \*args[, valid, verify])       | Construct frame from data and header.               |
|-------------------------------------------------------|-----------------------------------------------------|
| <pre>fromfile(fh_ts, fh_raw[, payload_nbytes,])</pre> | Read a frame from timestamp and raw data filehan-   |
|                                                       | dles.                                               |
| keys(self)                                            |                                                     |
| tofile(self, fh_ts, fh_raw)                           | Write encoded frame to timestamp and raw data file- |
|                                                       | handles.                                            |
| verify(self)                                          | Simple verification.                                |

## **Attributes Documentation**

## data

Full decoded frame.

# dtype

Numeric type of the frame data.

# fill\_value

Value to replace invalid data in the frame.

## nbytes

Size of the encoded frame in the raw data file in bytes.

## ndim

Number of dimensions of the frame data.

## sample\_shape

Shape of a sample in the frame (nchan,).

### shape

Shape of the frame data.

# size

Total number of component samples in the frame data.

## valid

Whether frame contains valid data.

## **Methods Documentation**

**classmethod fromdata**(*data*, *header*, \**args*, *valid=True*, *verify=True*, \*\**kwargs*)

Construct frame from data and header.

### **Parameters**

### data

[ndarray] Array holding data to be encoded.

## header

[VLBIHeaderBase] Header for the frame.

### \*args, \*\*kwargs:

Any arguments beyond the filehandle are used to help initialize the payload, except for valid and verify, which are passed on to the header and class initializers.

#### valid

[bool, optional] Whether this payload contains valid data.

### verify

[bool, optional] Whether to verify the header and frame correctness.

```
classmethod fromfile(fh\_ts, fh\_raw, payload\_nbytes=16777216, nchan=1, bps=4, complex\_data=False, valid=True, verify=True)
```

Read a frame from timestamp and raw data filehandles.

Any arguments beyond the filehandle are used to help initialize the payload, except for valid and verify, which are passed on to the header and class initializers.

#### **Parameters**

## fh ts

[filehandle] To the timestamp file. The next line will be read.

### fh raw

[file\_handle or tuple] Should be a single handle for a rawdump data frame, or a tuple containing tuples with pairs of handles for a phased one. E.g., ((L1, L2), (R1, R2)) for left and right polarisations.

## payload\_nbytes

[int, optional] Size of the individual payloads in bytes. Default: 2\*\*24 (16 MB).

### nchar

[int, optional] Number of channels. Default: 1.

## bps

[int, optional] Bits per elementary sample. Default: 4.

# complex\_data

[bool, optional] Whether data are complex. Default: False.

### valid

[bool, optional] Whether the data are valid (default: True). Note that this cannot be inferred from the header or payload itself. If False, any data read will be set to cls. fill\_value.

## verify

[bool, optional] Whether to verify consistency of the frame parts. Default: True.

### keys(self)

## tofile(self, fh\_ts, fh\_raw)

Write encoded frame to timestamp and raw data filehandles.

### **Parameters**

### fh ts

[filehandle] To the timestamp file. A line will be added to it.

## fh raw

[file\_handle or tuple] Should be a single handle for a rawdump data frame, or a tuple containing tuples with pairs of handles for a phased one. E.g., ((L1, L2), (R1, R2)) for left and right polarisations.

## verify(self)

Simple verification. To be added to by subclasses.

# **Class Inheritance Diagram**

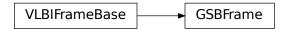

# 10.3.5 baseband.gsb.base Module

## **Functions**

open(name[, mode])

Open GSB file(s) for reading or writing.

## open

baseband.gsb.base.open(name, mode='rs', \*\*kwargs)

Open GSB file(s) for reading or writing.

A GSB data set contains a text header file and one or more raw data files. When the file is opened as text, one gets a standard filehandle, but with methods to read/write timestamps. When it is opened as a binary, one similarly gets methods to read/write frames. Opened as a stream, the file is interpreted as a timestamp file, but raw files need to be given too. This allows access to the stream(s) as series of samples.

## **Parameters**

## name

[str] Filename of timestamp or raw data file.

### mode

[{'rb', 'wb', 'rt', 'wt', 'rs', or 'ws'}, optional] Whether to open for reading or writing, and as a regular text or binary file (for timestamps and data, respectively) or as a stream. Default: 'rs', for reading a stream.

# \*\*kwargs

Additional arguments when opening the file as a stream.

### — For both reading and writing of streams :

### raw

[str or (tuple of) tuple of str] Name of files holding payload data. A single file is needed for rawdump, and a tuple for phased. For a nested tuple, the outer tuple determines the number of polarizations, and the inner tuple(s) the number of streams per polarization. E.g., ((polL1, polL2), (polR1, polR2)) for two streams per polarization. A single tuple is interpreted as streams of a single polarization.

### sample\_rate

[Quantity, optional] Number of complete samples per second, i.e. the rate at which each channel of each polarization is sampled. If None, will be inferred assuming the frame rate is exactly 251.658240 ms.

### samples\_per\_frame

[int, optional] Number of complete samples per frame. Can give payload\_nbytes instead.

## payload\_nbytes

[int, optional] Number of bytes per payload, divided by the number of raw files. If both samples\_per\_frame and payload\_nbytes are None, payload\_nbytes is set to 2\*\*22 (4 MB) for rawdump, and 2\*\*23 (8 MB) divided by the number of streams per polarization for phased.

### nchan

[int, optional] Number of channels. Default: 1 for rawdump, 512 for phased.

## bps

[int, optional] Bits per elementary sample, i.e. per real or imaginary component for complex data. Default: 4 for rawdump, 8 for phased.

## complex\_data

[bool, optional] Whether data are complex. Default: False for rawdump, True for phased.

### squeeze

[bool, optional] If True (default) and reading, remove any dimensions of length unity from decoded data. If True and writing, accept squeezed arrays as input, and adds any dimensions of length unity.

## - For reading only

[(see GSBStreamReader)]

### subset

[indexing object or tuple of objects, optional] Specific components of the complete sample to decode (after possibly squeezing). If a single indexing object is passed, it selects (available) polarizations. If a tuple is passed, the first selects polarizations and the second selects channels. If the tuple is empty (default), all components are read.

### verify

[bool, optional] Whether to do basic checks of frame integrity when reading. The first frame of the stream is always checked. Default: True.

### — For writing only

[(see GSBStreamWriter)]

## header0

[GSBHeader] Header for the first frame, holding time information, etc. Can instead give keyword arguments to construct a header.

### \*\*kwargs

If the header is not given, an attempt will be made to construct one with any further keyword

arguments. If one requires to explicitly set the mode of the GSB stream, use header\_mode. If not given, it will be 'rawdump' if only a single raw file is present, or 'phased' otherwise. See GSBStreamWriter.

## **Returns**

### Filehandle

GSBFileReader or GSBFileWriter (binary), or GSBStreamReader or GSBStreamWriter (stream)

### **Classes**

| GSBTimeStampIO(fh_raw)                     | Simple reader/writer for GSB time stamp files. |
|--------------------------------------------|------------------------------------------------|
| GSBFileReader(fh_raw, payload_nbytes[,])   | Simple reader for GSB data files.              |
| GSBFileWriter(fh_raw)                      | Simple writer for GSB data files.              |
| GSBStreamBase(fh_ts, fh_raw, header0[,])   | Base for GSB streams.                          |
| GSBStreamReader(fh_ts, fh_raw[,])          | GSB format reader.                             |
| GSBStreamWriter(fh_ts, fh_raw[, header0,]) | GSB format writer.                             |

# **GSBTimeStampIO**

class baseband.gsb.base.GSBTimeStampIO(fh\_raw)

Bases: baseband.vlbi\_base.base.VLBIFileBase

Simple reader/writer for GSB time stamp files.

Wraps a binary filehandle, providing methods read\_timestamp, write\_timestamp, and get\_frame\_rate.

## **Parameters**

### fh raw

[filehandle] Filehandle to the timestamp file, opened in binary mode.

# **Attributes Summary**

info()

# **Methods Summary**

| close(self)                                |                                                    |
|--------------------------------------------|----------------------------------------------------|
| <pre>get_frame_rate(self)</pre>            | Determine the number of frames per second.         |
| read_timestamp(self)                       | Read a single timestamp.                           |
| temporary_offset(self)                     | Context manager for temporarily seeking to another |
|                                            | file position.                                     |
| <pre>write_timestamp(self[, header])</pre> | Write a single timestamp.                          |

# **Attributes Documentation**

info

## **Methods Documentation**

```
close(self)
```

## get\_frame\_rate(self)

Determine the number of frames per second.

The frame rate is inferred from the first two timestamps.

## Returns

### frame rate

[Quantity] Frames per second.

## read\_timestamp(self)

Read a single timestamp.

## Returns

#### frame

[GSBHeader] With a .time property that returns the time encoded.

# temporary\_offset(self)

Context manager for temporarily seeking to another file position.

To be used as part of a with statement:

```
with fh_raw.temporary_offset() [as fh_raw]:
    with-block
```

On exiting the with-block, the file pointer is moved back to its original position.

```
write_timestamp(self, header=None, **kwargs)
```

Write a single timestamp.

## **Parameters**

### header

[GSBHeader, optional] Header holding time to be written to disk. Can instead give keyword arguments to construct a header.

## \*\*kwargs:

If header is not given, these are used to initialize one.

## **GSBFileReader**

```
class baseband.gsb.base.GSBFileReader(fh\_raw, payload\_nbytes, nchan=1, bps=4, com-plex\_data=False)
```

Bases: baseband.vlbi\_base.base.VLBIFileBase

Simple reader for GSB data files.

Wraps a binary filehandle, providing a read\_payload method to help interpret the data.

## **Parameters**

## payload\_nbytes

[int] Number of bytes to read.

### nchan

[int, optional] Number of channels. Default: 1.

### bps

[int, optional] Bits per elementary sample, i.e. per real or imaginary component for complex data. Default: 4.

# complex\_data

[bool, optional] Whether data are complex. Default: False.

# **Methods Summary**

| close(self)            |                                                    |
|------------------------|----------------------------------------------------|
| read_payload(self)     | Read a single block.                               |
| temporary_offset(self) | Context manager for temporarily seeking to another |
|                        | file position.                                     |

# **Methods Documentation**

close(self)

## read\_payload(self)

Read a single block.

### **Returns**

## frame

[GSBPayload] With a .data property that returns the data encoded.

# temporary\_offset(self)

Context manager for temporarily seeking to another file position.

To be used as part of a with statement:

```
with fh_raw.temporary_offset() [as fh_raw]:
    with-block
```

On exiting the with-block, the file pointer is moved back to its original position.

# **GSBFileWriter**

```
class baseband.gsb.base.GSBFileWriter(fh_raw)
```

Bases: baseband.vlbi\_base.base.VLBIFileBase

Simple writer for GSB data files.

Adds write\_payload method to the basic VLBI binary file wrapper.

## **Methods Summary**

| close(self)                      |                                                    |
|----------------------------------|----------------------------------------------------|
| temporary_offset(self)           | Context manager for temporarily seeking to another |
|                                  | file position.                                     |
| write_payload(self, data[, bps]) | Write single data block.                           |

### **Methods Documentation**

close(self)

## temporary\_offset(self)

Context manager for temporarily seeking to another file position.

To be used as part of a with statement:

```
with fh_raw.temporary_offset() [as fh_raw]:
    with-block
```

On exiting the with-block, the file pointer is moved back to its original position.

## write\_payload(self, data, bps=4)

Write single data block.

### **Parameters**

### data

[ndarray or GSBPayload] If an array, bps needs to be passed in.

### bps

[int, optional] Bits per elementary sample, to use when encoding the payload. Ignored if data is a GSB payload. Default: 4.

## **GSBStreamBase**

Bases: baseband.vlbi\_base.base.VLBIStreamBase

Base for GSB streams.

# **Attributes Summary**

| bps               | Bits per elementary sample.                    |
|-------------------|------------------------------------------------|
| complex_data      | Whether the data are complex.                  |
| header0           | First header of the file.                      |
| sample_rate       | Number of complete samples per second.         |
| sample_shape      | Shape of a complete sample (possibly subset or |
|                   | squeezed).                                     |
| samples_per_frame | Number of complete samples per frame.          |
|                   | O a d'a a da a a a la a a a                    |

Continued on next page

Table 30 – continued from previous page

| squeeze    | Whether data arrays have dimensions with length      |
|------------|------------------------------------------------------|
|            | unity removed.                                       |
| start_time | Start time of the file.                              |
| subset     | Specific components of the complete sample to de-    |
|            | code.                                                |
| time       | Time of the sample pointer's current offset in file. |
| verify     | Whether to do consistency checks on frames being     |
|            | read.                                                |

# **Methods Summary**

| close(self)        |                             |
|--------------------|-----------------------------|
| tell(self[, unit]) | Current offset in the file. |

# **Attributes Documentation**

#### bps

Bits per elementary sample.

# complex\_data

Whether the data are complex.

#### header0

First header of the file.

#### sample\_rate

Number of complete samples per second.

# sample\_shape

Shape of a complete sample (possibly subset or squeezed).

# samples\_per\_frame

Number of complete samples per frame.

#### squeeze

Whether data arrays have dimensions with length unity removed.

If True, data read out has such dimensions removed, and data passed in for writing has them inserted.

# start\_time

Start time of the file.

See also time for the time of the sample pointer's current offset.

#### subset

Specific components of the complete sample to decode.

The order of dimensions is the same as for sample\_shape. Set by the class initializer.

# time

Time of the sample pointer's current offset in file.

See also start\_time for the start time of the file.

# verify

Whether to do consistency checks on frames being read.

10.3. Reference/API 321

#### **Methods Documentation**

```
close(self)
```

tell(self, unit=None)

Current offset in the file.

#### **Parameters**

#### unit

[Unit or str, optional] Time unit the offset should be returned in. By default, no unit is used, i.e., an integer enumerating samples is returned. For the special string 'time', the absolute time is calculated.

### **Returns**

#### offset

[int, Quantity, or Time] Offset in current file (or time at current position).

#### **GSBStreamReader**

```
class baseband.gsb.base.GSBStreamReader(fh\_ts, fh\_raw, sample\_rate=None, sample\_s\_per\_frame=None, payload\_nbytes=None, nchan=None, bps=None, complex\_data=None, squeeze=True, subset=(), verify=True)
```

Bases: baseband.gsb.base.GSBStreamBase, baseband.vlbi\_base.base.VLBIStreamReaderBase

GSB format reader.

Allows access to GSB files as a continuous series of samples. Requires both a timestamp and one or more corresponding raw data files.

## **Parameters**

## fh ts

[GSBTimeStampIO] Header filehandle.

# fh\_raw

[filehandle, or nested tuple of filehandles] Raw binary data filehandle(s). A single file is needed for rawdump, and a tuple for phased. For a nested tuple, the outer tuple determines the number of polarizations, and the inner tuple(s) the number of streams per polarization. E.g., ((polL1, polL2), (polR1, polR2)) for two streams per polarization. A single tuple is interpreted as streams of a single polarization.

# sample\_rate

[Quantity, optional] Number of complete samples per second, i.e. the rate at which each channel of each polarization is sampled. If None, will be inferred assuming the frame rate is exactly 0.25165824 s.

## samples per frame

[int, optional] Number of complete samples per frame. Can give payload\_nbytes instead.

## payload\_nbytes

[int, optional] Number of bytes per payload, divided by the number of raw files. If both samples\_per\_frame and payload\_nbytes are None, payload\_nbytes is set to 2\*\*22 (4

322 Chapter 10. GSB

MB) for rawdump, and 2\*\*23 (8 MB) divided by the number of streams per polarization for phased.

#### nchan

[int, optional] Number of channels. Default: 1 for rawdump, 512 for phased.

# bps

[int, optional] Bits per elementary sample, i.e. per real or imaginary component for complex data. Default: 4 for rawdump, 8 for phased.

# complex\_data

[bool, optional] Whether data are complex. Default: False for rawdump, True for phased.

#### squeeze

[bool, optional] If True (default), remove any dimensions of length unity from decoded data.

#### subset

[indexing object or tuple of objects, optional] Specific components of the complete sample to decode (after possibly squeezing). If a single indexing object is passed, it selects (available) polarizations. If a tuple is passed, the first selects polarizations and the second selects channels. If the tuple is empty (default), all components are read.

# verify

[bool, optional] Whether to do basic checks of frame integrity when reading. The first frame of the stream is always checked. Default: True.

# **Attributes Summary**

| bps               | Bits per elementary sample.                              |  |
|-------------------|----------------------------------------------------------|--|
| complex_data      | Whether the data are complex.                            |  |
| dtype             |                                                          |  |
| fill_value        | Value to use for invalid or missing data.                |  |
| header0           | First header of the file.                                |  |
| info()            |                                                          |  |
| ndim              | Number of dimensions of the (squeezed/subset)            |  |
|                   | stream data.                                             |  |
| sample_rate       | Number of complete samples per second.                   |  |
| sample_shape      | Shape of a complete sample (possibly subset or           |  |
|                   | squeezed).                                               |  |
| samples_per_frame | Number of complete samples per frame.                    |  |
| shape             | Shape of the (squeezed/subset) stream data.              |  |
| size              | Total number of component samples in the                 |  |
|                   | (squeezed/subset) stream data.                           |  |
| squeeze           | Whether data arrays have dimensions with length          |  |
|                   | unity removed.                                           |  |
| start_time        | Start time of the file.                                  |  |
| stop_time         | Time at the end of the file, just after the last sample. |  |
| subset            | Specific components of the complete sample to de-        |  |
|                   | code.                                                    |  |
| time              | Time of the sample pointer's current offset in file.     |  |
| verify            | Whether to do consistency checks on frames being         |  |
|                   | read.                                                    |  |

10.3. Reference/API 323

# **Methods Summary**

| close(self)                  |                                                |
|------------------------------|------------------------------------------------|
| read(self[, count, out])     | Read a number of complete (or subset) samples. |
| readable(self)               | Whether the file can be read and decoded.      |
| seek(self, offset[, whence]) | Change the stream position.                    |
| tell(self[, unit])           | Current offset in the file.                    |

# **Attributes Documentation**

#### bps

Bits per elementary sample.

# complex\_data

Whether the data are complex.

## dtype

# fill\_value

Value to use for invalid or missing data. Default: 0.

#### header0

First header of the file.

# info

#### ndim

Number of dimensions of the (squeezed/subset) stream data.

# sample\_rate

Number of complete samples per second.

## sample\_shape

Shape of a complete sample (possibly subset or squeezed).

## samples\_per\_frame

Number of complete samples per frame.

# shape

Shape of the (squeezed/subset) stream data.

#### size

Total number of component samples in the (squeezed/subset) stream data.

# squeeze

Whether data arrays have dimensions with length unity removed.

If True, data read out has such dimensions removed, and data passed in for writing has them inserted.

# start\_time

Start time of the file.

See also time for the time of the sample pointer's current offset, and (if available) stop\_time for the time at the end of the file.

# stop\_time

Time at the end of the file, just after the last sample.

324 Chapter 10. GSB

See also start\_time for the start time of the file, and time for the time of the sample pointer's current offset.

#### subset

Specific components of the complete sample to decode.

The order of dimensions is the same as for sample\_shape. Set by the class initializer.

#### time

Time of the sample pointer's current offset in file.

See also start\_time for the start time, and (if available) stop\_time for the end time, of the file.

# verify

Whether to do consistency checks on frames being read.

## **Methods Documentation**

```
close(self)
```

# read(self, count=None, out=None)

Read a number of complete (or subset) samples.

The range retrieved can span multiple frames.

#### **Parameters**

#### count

[int or None, optional] Number of complete/subset samples to read. If None (default) or negative, the whole file is read. Ignored if out is given.

#### out

[None or array, optional] Array to store the data in. If given, count will be inferred from the first dimension; the other dimension should equal sample\_shape.

# Returns

#### out

[ndarray of float or complex] The first dimension is sample-time, and the remainder given by sample\_shape.

#### readable(self)

Whether the file can be read and decoded.

```
seek(self, offset, whence=0)
```

Change the stream position.

This works like a normal filehandle seek, but the offset is in samples (or a relative or absolute time).

#### **Parameters**

# offset

[int, Quantity, or Time] Offset to move to. Can be an (integer) number of samples, an offset in time units, or an absolute time.

#### whence

[{0, 1, 2, 'start', 'current', or 'end'}, optional] Like regular seek, the offset is taken to be from the start if whence=0 (default), from the current position if 1, and from the end if 2.

10.3. Reference/API 325

One can alternatively use 'start', 'current', or 'end' for 0, 1, or 2, respectively. Ignored if offset is a time.

# tell(self, unit=None)

Current offset in the file.

## **Parameters**

#### unit

[Unit or str, optional] Time unit the offset should be returned in. By default, no unit is used, i.e., an integer enumerating samples is returned. For the special string 'time', the absolute time is calculated.

#### Returns

#### offset

[int, Quantity, or Time] Offset in current file (or time at current position).

## **GSBStreamWriter**

```
class baseband.gsb.base.GSBStreamWriter(fh\_ts, fh\_raw, header0=None, sample\_rate=None, samples\_per\_frame=None, payload\_nbytes=None, nchan=None, bps=None, complex\_data=None, saueeze=True, **kwargs)
```

Bases: baseband.gsb.base.GSBStreamBase, baseband.vlbi\_base.base.VLBIStreamWriterBase

GSB format writer.

Encodes and writes sequences of samples to file.

# **Parameters**

## fh ts

[GSBTimeStampI0] For writing headers to storage.

#### fh raw

[filehandle, or nested tuple of filehandles] For writing raw binary data to storage. A single file is needed for rawdump, and a tuple for phased. For a nested tuple, the outer tuple determines the number of polarizations, and the inner tuple(s) the number of streams per polarization. E.g., ((polL1, polL2), (polR1, polR2)) for two streams per polarization. A single tuple is interpreted as streams of a single polarization.

## header0

[GSBHeader] Header for the first frame, holding time information, etc. Can instead give keyword arguments to construct a header (see \*\*kwargs).

# sample\_rate

[Quantity, optional] Number of complete samples per second, i.e. the rate at which each channel of each polarization is sampled. If not given, will be inferred assuming the frame rate is exactly 0.25165824 s.

#### samples per frame

[int, optional] Number of complete samples per frame. Can give payload\_nbytes instead.

# payload\_nbytes

[int, optional] Number of bytes per payload, divided by the number of raw files. If both samples\_per\_frame and payload\_nbytes are None, payload\_nbytes is set to 2\*\*22 (4

326 Chapter 10. GSB

MB) for rawdump, and 2\*\*23 (8 MB) divided by the number of streams per polarization for phased.

#### nchan

[int, optional] Number of channels. Default: 1 for rawdump, 512 for phased.

# bps

[int, optional] Bits per elementary sample, i.e. per real or imaginary component for complex data. Default: 4 for rawdump, 8 for phased.

# complex\_data

[bool, optional] Whether data are complex. Default: False for rawdump, True for phased.

## squeeze

[bool, optional] If True (default), write accepts squeezed arrays as input, and adds any dimensions of length unity.

# \*\*kwargs

If no header is given, an attempt is made to construct one from these. For a standard header, this would include the following.

# - Header keywords

[(see fromvalues())]

#### time

[Time] Start time of the file.

#### header mode

['rawdump' or 'phased', optional] Used to explicitly set the mode of the GSB stream. Default: 'rawdump' if only a single raw file is present, or 'phased' otherwise.

#### seq\_nr

[int, optional] Frame number, only used for phased (default: 0).

# **Attributes Summary**

| bps               | Bits per elementary sample.                          |  |
|-------------------|------------------------------------------------------|--|
| complex_data      | Whether the data are complex.                        |  |
| header0           | First header of the file.                            |  |
| sample_rate       | Number of complete samples per second.               |  |
| sample_shape      | Shape of a complete sample (possibly subset or       |  |
|                   | squeezed).                                           |  |
| samples_per_frame | Number of complete samples per frame.                |  |
| squeeze           | Whether data arrays have dimensions with length      |  |
|                   | unity removed.                                       |  |
| start_time        | Start time of the file.                              |  |
| subset            | Specific components of the complete sample to de-    |  |
|                   | code.                                                |  |
| time              | Time of the sample pointer's current offset in file. |  |
| verify            | Whether to do consistency checks on frames being     |  |
|                   | read.                                                |  |

# **Methods Summary**

10.3. Reference/API 327

| close(self)                |                                            |
|----------------------------|--------------------------------------------|
| flush(self)                |                                            |
| tell(self[, unit])         | Current offset in the file.                |
| write(self, data[, valid]) | Write data, buffering by frames as needed. |

#### **Attributes Documentation**

#### bps

Bits per elementary sample.

# complex\_data

Whether the data are complex.

#### header0

First header of the file.

#### sample\_rate

Number of complete samples per second.

# sample\_shape

Shape of a complete sample (possibly subset or squeezed).

# samples\_per\_frame

Number of complete samples per frame.

#### squeeze

Whether data arrays have dimensions with length unity removed.

If True, data read out has such dimensions removed, and data passed in for writing has them inserted.

## start\_time

Start time of the file.

See also time for the time of the sample pointer's current offset.

# subset

Specific components of the complete sample to decode.

The order of dimensions is the same as for sample\_shape. Set by the class initializer.

#### time

Time of the sample pointer's current offset in file.

See also start\_time for the start time of the file.

# verify

Whether to do consistency checks on frames being read.

# **Methods Documentation**

```
close(self)
```

# flush(self)

# tell(self, unit=None)

Current offset in the file.

# **Parameters**

328 Chapter 10. GSB

#### unit

[Unit or str, optional] Time unit the offset should be returned in. By default, no unit is used, i.e., an integer enumerating samples is returned. For the special string 'time', the absolute time is calculated.

#### Returns

#### offset

[int, Quantity, or Time] Offset in current file (or time at current position).

write(self, data, valid=True)

Write data, buffering by frames as needed.

#### **Parameters**

#### data

[ndarray] Piece of data to be written, with sample dimensions as given by sample\_shape. This should be properly scaled to make best use of the dynamic range delivered by the encoding.

#### valid

[bool, optional] Whether the current data are valid. Default: True.

# **Class Inheritance Diagram**

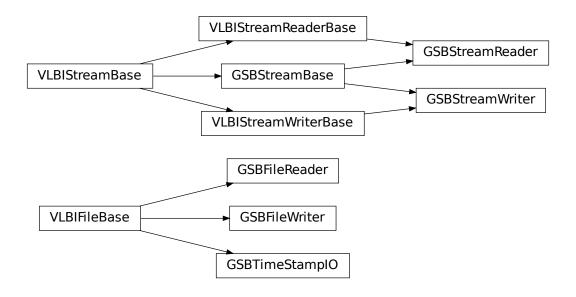

10.3. Reference/API 329

330 Chapter 10. GSB

# Part III Core Framework and Utilities

These sections contain APIs and usage notes for the sequential file opener, the API for the set of core utility functions and classes located in vlbi\_base, and sample data that come with baseband (mostly used for testing).

**CHAPTER** 

**ELEVEN** 

# **BASEBAND HELPERS**

Helpers assist with reading and writing all file formats. Currently, they only include the sequentialfile module for reading a sequence of files as a single one.

# 11.1 Sequential File

The sequentialfile module is for reading from and writing to a sequence of files as if they were a single, contiguous one. Like with file formats, there is a master sequentialfile.open function to open sequences either for reading or writing. It returns sequential file objects that have read, write, seek, tell, and close methods that work identically to their single file object counterparts. They additionally have memmap methods to read or write to files through numpy. memmap.

It is usually unnecessary to directly access sequentialfile, since it is used by baseband open and all format openers (except GSB) whenever a sequence of files is passed - see the *Using Baseband documentation* for details. For finer control of file opening, however, one may manually create a sequentialfile object, then pass it to an opener.

To illustrate, we rewrite the multi-file example from *Using Baseband*. We first load the required data:

```
>>> from baseband import vdif
>>> from baseband.data import SAMPLE_VDIF
>>> import numpy as np
>>> fh = vdif.open(SAMPLE_VDIF, 'rs')
>>> d = fh.read()
```

We now create a sequence of filenames and calculate the byte size per file, then pass these to open:

```
>>> from baseband.helpers import sequentialfile as sf
>>> filenames = ["seqvdif_{0}".format(i) for i in range(2)]
>>> file_size = fh.fh_raw.seek(0, 2) // 2
>>> fwr = sf.open(filenames, mode='w+b', file_size=file_size)
```

The first argument passed to open must be a **time-ordered sequence** of filenames in a list, tuple, or other container that returns IndexError when the index is out of bounds. The read mode is 'w+b' (a requirement of all format openers just in case they use numpy.memmap), and file\_size determines the largest size a file may reach before the next one in the sequence is opened for writing. We set file\_size such that each file holds exactly one frameset.

To write the data, we pass fwr to vdif.open:

To read the sequence and confirm their contents are identical to the sample file's, we may again use open:

```
>>> frr = sf.open(filenames, mode='rb')
>>> fr = vdif.open(frr, 'rs', sample_rate=fh.sample_rate)
>>> fr.header0.time == fh.header0.time
True
>>> np.all(fr.read() == d)
True
>>> fr.close()
>>> fh.close() # Close sample file.
```

# 11.2 Reference/API

# 11.2.1 baseband.helpers Package

# 11.2.2 baseband.helpers.sequentialfile Module

## **Functions**

| open(files[, mode, file_size, opener]) | Read or write several files as if they were one contigu- |
|----------------------------------------|----------------------------------------------------------|
|                                        | ous one.                                                 |

# open

baseband.helpers.sequentialfile.open(files, mode='rb', file\_size=None, opener=None)
Read or write several files as if they were one contiguous one.

## **Parameters**

#### files

[list, tuple, or other iterable of str, filehandle] Contains the names of the underlying files that should be combined, ordered in time. If not a list or tuple, it should allow indexing with positive indices, and raise IndexError if these are out of range.

#### mode

[str, optional] The mode with which the files should be opened (default: 'rb').

# file size

[int, optional] For writing, the maximum size of a file, beyond which a new file should be opened. Default: None, which means it is unlimited and only a single file will be written.

#### opener

[callable, optional] Function to open a single file (default: io.open).

## **Notes**

The returned reader/writer will have a memmap method with which part of the files can be mapped to memory (like with memmap), as long as those parts do not span files (and the underlying files are regular ones). For writing, this requires opening in read-write mode (i.e., 'w+b').

Methods other than read, write, seek, tell, and close are tried on the underlying file. This implies, e.g., readline is possible, though the line cannot span multiple files.

The reader assumes the sequence of files is **contiguous in time**, ie. with no gaps in the data.

#### **Classes**

| FileNameSequencer(template[, header])       | List-like generator of filenames using a template.      |
|---------------------------------------------|---------------------------------------------------------|
| SequentialFileBase(files[, mode, opener])   | Deal with several files as if they were one contiguous  |
|                                             | one.                                                    |
| SequentialFileReader(files[, mode, opener]) | Read several files as if they were one contiguous one.  |
| SequentialFileWriter(files[, mode,])        | Write several files as if they were one contiguous one. |

# **FileNameSequencer**

class baseband.helpers.sequentialfile. $FileNameSequencer(template, header={})$  Bases: object

List-like generator of filenames using a template.

The template is formatted, filling in any items in curly brackets with values from the header. It is additionally possible to insert a file number equal to the indexing value, indicated with '{file\_nr}'.

The length of the instance will be the number of files that exist that match the template for increasing values of the file number (when writing, it is the number of files that have so far been generated).

#### **Parameters**

# template

[str] Template to format to get specific filenames. Curly bracket item keywords are case-sensitive (eg. '{FRAME\_NR}' or '{Frame\_NR}' will not use header['frame\_nr'].

#### header

[dict-like] Structure holding key'd values that are used to fill in the format.

# **Examples**

```
>>> from baseband import vdif
>>> from baseband.helpers import sequentialfile as sf
>>> vfs = sf.FileNameSequencer('a{file_nr:03d}.vdif')
>>> vfs[10]
'a010.vdif'
>>> from baseband.data import SAMPLE_VDIF
>>> with vdif.open(SAMPLE_VDIF, 'rb') as fh:
... header = vdif.VDIFHeader.fromfile(fh)
>>> vfs = sf.FileNameSequencer('obs.edv{edv:d}.{file_nr:05d}.vdif', header)
>>> vfs[10]
'obs.edv3.00010.vdif'
```

# SequentialFileBase

```
{\bf class} \ \ {\bf baseband.helpers.sequentialfile.SequentialFileBase} ({\it files, mode='rb', opener=None}) \\ {\bf Bases: object}
```

Deal with several files as if they were one contiguous one.

11.2. Reference/API 337

For details, see SequentialFileReader and SequentialFileWriter.

# **Methods Summary**

| close(self)                                       | Close the currently open local file, and therewith the |
|---------------------------------------------------|--------------------------------------------------------|
|                                                   | set.                                                   |
| memmap(self[, dtype, mode, offset, shape, order]) | Map part of the file in memory.                        |
| tell(self)                                        | Return the current stream position.                    |

#### **Methods Documentation**

## close(self)

Close the currently open local file, and therewith the set.

memmap(self, dtype=<class 'numpy.uint8'>, mode=None, offset=None, shape=None, order='C')

Map part of the file in memory.

Note that the map cannnot span multiple underlying files. Parameters are as for memmap.

## tell(self)

Return the current stream position.

# SequentialFileReader

class baseband.helpers.sequentialfile.SequentialFileReader(files, mode='rb', opener=None)
 Bases: baseband.helpers.sequentialfile.SequentialFileBase

Read several files as if they were one contiguous one.

# **Parameters**

## files

[list, tuple, or other iterable of str, filehandle] The contains the names of the underlying files that should be combined. If not a list or tuple, it should allow indexing with positive indices, and raise IndexError if these are out of range.

# mode

[str, optional] The mode with which the files should be opened (default: 'rb')

#### openei

[callable, optional] Function to open a single file (default: io.open).

# **Attributes Summary**

| file_size | Size of the underlying file currently open for reading. |
|-----------|---------------------------------------------------------|
| size      | Size of all underlying files combined.                  |

# **Methods Summary**

| close(self)                                       | Close the currently open local file, and therewith the |
|---------------------------------------------------|--------------------------------------------------------|
|                                                   | set.                                                   |
| memmap(self[, dtype, mode, offset, shape, order]) | Map part of the file in memory.                        |
| read(self[, count])                               | Read and return up to n bytes.                         |
| seek(self, offset[, whence])                      | Change stream position.                                |
| tell(self)                                        | Return the current stream position.                    |

#### **Attributes Documentation**

# file\_size

Size of the underlying file currently open for reading.

#### size

Size of all underlying files combined.

## **Methods Documentation**

# close(self)

Close the currently open local file, and therewith the set.

memmap(self, dtype=<class 'numpy.uint8'>, mode=None, offset=None, shape=None, order='C')
Map part of the file in memory.

Note that the map cannnot span multiple underlying files. Parameters are as for memmap.

## read(self, count=None)

Read and return up to n bytes.

If the argument is omitted, None, or negative, reads and returns all data until EOF.

If the argument is positive, and the underlying raw stream is not 'interactive', multiple raw reads may be issued to satisfy the byte count (unless EOF is reached first). But for interactive raw streams (as well as sockets and pipes), at most one raw read will be issued, and a short result does not imply that EOF is imminent.

Returns an empty bytes object on EOF.

Returns None if the underlying raw stream was open in non-blocking mode and no data is available at the moment.

# seek(self, offset, whence=0)

Change stream position.

Change the stream position to the given byte offset. The offset is interpreted relative to the position indicated by whence. Values for whence are:

- 0 start of stream (the default); offset should be zero or positive
- 1 current stream position; offset may be negative
- 2 end of stream; offset is usually negative

Return the new absolute position.

# tell(self)

Return the current stream position.

11.2. Reference/API 339

# SequentialFileWriter

Bases: baseband.helpers.sequentialfile.SequentialFileBase

Write several files as if they were one contiguous one.

Note that the file is not seekable and readable.

#### **Parameters**

#### files

[list, tuple, or other iterable of str, filehandle] The contains the names of the underlying files that should be combined. If not a list or tuple, it should allow indexing with positive indices (e.g., returning a name as derived from a template). It should raise raise IndexError if the index is out of range.

#### mode

[str, optional] The mode with which the files should be opened (default: 'w+b'). If this does not include '+' for reading, memory maps are not possibe.

#### file size

[int, optional] The maximum size a file is allowed to have. Default: None, which means it is unlimited and only a single file will be written (making using this class somewhat pointless).

# opener

[callable, optional] Function to open a single file (default: io.open).

# **Methods Summary**

| close(self)                                       | Close the currently open local file, and therewith the |
|---------------------------------------------------|--------------------------------------------------------|
|                                                   | set.                                                   |
| memmap(self[, dtype, mode, offset, shape, order]) | Map part of the file in memory.                        |
| tell(self)                                        | Return the current stream position.                    |
| write(self, data)                                 | Write the given buffer to the IO stream.               |

#### **Methods Documentation**

# close(self)

Close the currently open local file, and therewith the set.

memmap(self, dtype=<class 'numpy.uint8'>, mode=None, offset=None, shape=None, order='C')
Map part of the file in memory. Cannot span file boundaries.

# tell(self)

Return the current stream position.

# write(self, data)

Write the given buffer to the IO stream.

Returns the number of bytes written, which is always the length of b in bytes.

Raises BlockingIOError if the buffer is full and the underlying raw stream cannot accept more data at the moment.

# **Class Inheritance Diagram**

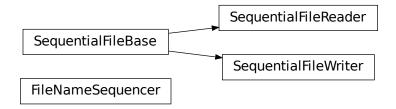

11.2. Reference/API 341

**CHAPTER** 

# **TWELVE**

# **VLBI BASE**

Routines on which the readers and writers for specific VLBI formats are based.

# 12.1 Reference/API

# 12.1.1 baseband.vlbi\_base Package

# 12.1.2 baseband.vlbi\_base.header Module

Base definitions for VLBI Headers, used for VDIF and Mark 5B.

Defines a header class VLBIHeaderBase that can be used to hold the words corresponding to a frame header, providing access to the values encoded in via a dict-like interface. Definitions for headers are constructed using the HeaderParser class.

#### **Functions**

| make_parser(word_index, bit_index, bit_length)            | Construct a function that converts specific bits from a header.          |
|-----------------------------------------------------------|--------------------------------------------------------------------------|
| <pre>make_setter(word_index, bit_index, bit_length)</pre> | Construct a function that uses a value to set specific bits in a header. |

# make\_parser

baseband.vlbi\_base.header.make\_parser(word\_index, bit\_index, bit\_length, default=None)

Construct a function that converts specific bits from a header.

The function acts on a tuple/array of 32-bit words, extracting given bits from a specific word and convert them to bool (for single bit) or integer.

The parameters are those that define header keywords, and all parsers do (words[word\_index] >> bit\_index) & ((1 << bit\_length) - 1), except that that they have been optimized for the specific cases of single bits, full words, and items starting at bit 0. As a special case, bit\_length=64 allows one to extract two words as a single (long) integer.

# **Parameters**

# word index

[int] Index into the tuple of words passed to the function.

## bit index

[int] Index to the starting bit of the part to be extracted.

#### bit length

[int] Number of bits to be extracted.

# Returns

#### parser

[function] To be used as parser(words).

# make\_setter

baseband.vlbi\_base.header.make\_setter(word\_index, bit\_index, bit\_length, default=None)

Construct a function that uses a value to set specific bits in a header.

The function will act on a tuple/array of words, setting given bits from a given word using a value.

The parameters are just those that define header keywords.

#### **Parameters**

# word index

[int] Index into the tuple of words passed to the function.

#### bit index

[int] Index to the starting bit of the part to be extracted.

# bit\_length

[int] Number of bits to be extracted.

## default

[int or bool or None] Possible default value to use in function if no default is passed on.

# Returns

## setter

[function] To be used as setter(words, value).

# **Classes**

| <pre>HeaderProperty(header_parser, getter[, doc])</pre> | Mimic a dictionary, calculating entries from header |
|---------------------------------------------------------|-----------------------------------------------------|
|                                                         | words.                                              |
| HeaderPropertyGetter(getter[, doc])                     | Special property for attaching HeaderProperty.      |
| HeaderParser(*args, **kwargs)                           | Parser & setter for VLBI header keywords.           |
| VLBIHeaderBase(words[, verify])                         | Base class for all VLBI headers.                    |

# HeaderProperty

class baseband.vlbi\_base.header.HeaderProperty(header\_parser, getter, doc=None)

Bases: object

Mimic a dictionary, calculating entries from header words.

Used to calculate setter functions and extract default values.

#### **Parameters**

# header\_parser

[HeaderParser] A dict with header encoding information.

#### getter

[function] Function that uses the encoding information to calculate a result.

# HeaderPropertyGetter

class baseband.vlbi\_base.header.HeaderPropertyGetter(getter, doc=None)

Bases: object

Special property for attaching HeaderProperty.

## HeaderParser

class baseband.vlbi\_base.header.HeaderParser(\*args, \*\*kwargs)

Bases: collections.OrderedDict

Parser & setter for VLBI header keywords.

An ordered dict of header keywords, with values that describe how they are encoded in a given VLBI header. Initialisation is as a normal OrderedDict, with a key, value pairs. The value should be a tuple containing:

#### word index

[int] Index into the header words for this key.

# bit index

[int] Index to the starting bit of the part used for this key.

## bit length

[int] Number of bits.

## default

[int or bool or None] Possible default value to use in initialisation (e.g., a sync pattern).

The class provides dict-like properties parsers, setters, and defaults, which return functions that get a given keyword from header words, set the corresponding part of the header words to a value, or return the default value (if defined).

Note that while in principle, parsers and setters could be calculated on the fly, we precalculate the parsers to speed up header keyword access.

# **Attributes Summary**

| defaults | Dict-like allowing access to default header values. |
|----------|-----------------------------------------------------|
| parsers  | Dict with functions to get specific header values.  |
| setters  | Dict-like returning function to set specific header |
|          | value.                                              |

## **Methods Summary**

12.1. Reference/API 345

| clear()                                        |                                                         |
|------------------------------------------------|---------------------------------------------------------|
| copy(self)                                     | Make an independent copy.                               |
| fromkeys(iterable[, value])                    | Create a new ordered dictionary with keys from iter-    |
|                                                | able and values set to value.                           |
| get(self, key[, default])                      | Return the value for key if key is in the dictionary,   |
|                                                | else default.                                           |
| items()                                        |                                                         |
| keys()                                         |                                                         |
| move_to_end(self, /, key[, last])              | Move an existing element to the end (or beginning if    |
| • • •                                          | last is false).                                         |
| pop()                                          | value.                                                  |
| popitem(self, /[, last])                       | Remove and return a (key, value) pair from the dic-     |
|                                                | tionary.                                                |
| <pre>setdefault(self, /, key[, default])</pre> | Insert key with a value of default if key is not in the |
|                                                | dictionary.                                             |
| update(self, other)                            | Update the parser with the information from another     |
|                                                | one.                                                    |
| values()                                       |                                                         |

#### **Attributes Documentation**

# defaults

Dict-like allowing access to default header values.

#### parsers

Dict with functions to get specific header values.

## setters

Dict-like returning function to set specific header value.

# **Methods Documentation**

```
clear()

copy(self)
    Make an independent copy.

fromkeys(iterable, value=None)
    Create a new ordered dictionary with keys from iterable and values set to value.

get(self, key, default=None, /)
    Return the value for key if key is in the dictionary, else default.

items()

keys()

move_to_end(self, /, key, last=True)
    Move an existing element to the end (or beginning if last is false).
    Raise KeyError if the element does not exist.

pop()
```

value. If key is not found, d is returned if given, otherwise KeyError is raised.

```
popitem(self, /, last=True)
Remove and return a (key, value) pair from the dictionary.

Pairs are returned in LIFO order if last is true or FIFO order if false.

setdefault(self, /, key, default=None)
Insert key with a value of default if key is not in the dictionary.

Return the value for key if key is in the dictionary, else default.

update(self, other)
Update the parser with the information from another one.

values()
```

## **VLBIHeaderBase**

```
class baseband.vlbi_base.header.VLBIHeaderBase(words, verify=True)
    Bases: object
```

Base class for all VLBI headers.

Defines a number of common routines.

Generally, the actual class should define:

\_struct: Struct instance that can pack/unpack header words.

\_header\_parser: HeaderParser instance corresponding to this class.

\_properties: tuple of properties accessible/usable in initialisation

It also should define properties (getters and setters):

payload\_nbytes: number of bytes used by payload

frame\_nbytes: total number of bytes for header + payload

# get\_time, set\_time, and a corresponding time property:

time at start of payload

## **Parameters**

#### words

[tuple or list of int, or None] header words (generally, 32 bit unsigned int). If None, set to a list of zeros for later initialisation. If given as a tuple, the header is immutable.

# verify

[bool] Whether to do basic verification of integrity. For the base class, checks that the number of words is consistent with the struct size.

# **Attributes Summary**

| mutable | Whether the header can be modified. |
|---------|-------------------------------------|
| nbytes  | Size of the header in bytes.        |

12.1. Reference/API 347

# **Methods Summary**

| copy(self, \*\*kwargs)                      | Create a mutable and independent copy of the header. |
|---------------------------------------------|------------------------------------------------------|
| <pre>fromfile(fh, \*args, \*\*kwargs)</pre> | Read VLBI Header from file.                          |
| fromkeys(\*args, \*\*kwargs)                | Initialise a header from parsed values.              |
| fromvalues(\*args, \*\*kwargs)              | Initialise a header from parsed values.              |
| keys(self)                                  |                                                      |
| tofile(self, fh)                            | Write VLBI frame header to filehandle.               |
| update(self, \*[, verify])                  | Update the header by setting keywords or properties. |
| verify(self)                                | Verify that the length of the words is consistent.   |

# **Attributes Documentation**

#### mutable

Whether the header can be modified.

# nbytes

Size of the header in bytes.

# **Methods Documentation**

#### copy(self, \*\*kwargs)

Create a mutable and independent copy of the header.

Keyword arguments can be passed on as needed by possible subclasses.

# classmethod fromfile(fh, \*args, \*\*kwargs)

Read VLBI Header from file.

Arguments are the same as for class initialisation. The header constructed will be immutable.

# classmethod fromkeys(\*args, \*\*kwargs)

Initialise a header from parsed values.

Like fromvalues, but without any interpretation of keywords.

## **Raises**

# **KeyError**

[if not all keys required are present in kwargs]

## classmethod fromvalues(\*args, \*\*kwargs)

Initialise a header from parsed values.

Here, the parsed values must be given as keyword arguments, i.e., for any header = cls(<words>), cls.fromvalues(\*\*header) == header.

However, unlike for the fromkeys class method, data can also be set using arguments named after header methods, such as time.

#### **Parameters**

#### \*args

Possible arguments required to initialize an empty header.

# \*\*kwargs

Values used to initialize header keys or methods.

```
keys(self)

tofile(self, fh)
    Write VLBI frame header to filehandle.

update(self, *, verify=True, **kwargs)
    Update the header by setting keywords or properties.
```

Here, any keywords matching header keys are applied first, and any remaining ones are used to set header properties, in the order set by the class (in \_properties).

#### **Parameters**

## verify

[bool, optional] If True (default), verify integrity after updating.

# \*\*kwargs

Arguments used to set keywords and properties.

# verify(self)

Verify that the length of the words is consistent.

Subclasses should override this to do more thorough checks.

# **Class Inheritance Diagram**

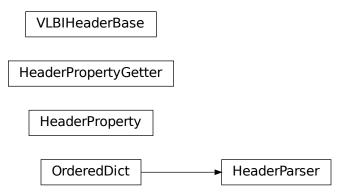

# 12.1.3 baseband.vlbi\_base.payload Module

Base definitions for VLBI payloads, used for VDIF and Mark 5B.

Defines a payload class VLBIPayloadBase that can be used to hold the words corresponding to a frame payload, providing access to the values encoded in it as a numpy array.

12.1. Reference/API 349

#### **Classes**

# **VLBIPayloadBase**

class baseband.vlbi\_base.payload.VLBIPayloadBase(words,  $sample\_shape=()$ , bps=2,  $complex\_data=False$ )

Bases: object

Container for decoding and encoding VLBI payloads.

Any subclass should define dictionaries \_decoders and \_encoders, which hold functions that decode/encode the payload words to/from ndarray. These dictionaries are assumed to be indexed by bps.

#### **Parameters**

# words

[ndarray] Array containg LSB unsigned words (with the right size) that encode the payload.

# sample\_shape

[tuple] Shape of the samples (e.g., (nchan,)). Default: ().

# bps

[int] Bits per elementary sample, i.e., per channel and per real or imaginary component. Default: 2.

# complex\_data

[bool] Whether the data are complex. Default: False.

# **Attributes Summary**

| data   | Full decoded payload.                            |
|--------|--------------------------------------------------|
| dtype  | Numeric type of the decoded data array.          |
| nbytes | Size of the payload in bytes.                    |
| ndim   | Number of dimensions of the decoded data array.  |
| shape  | Shape of the decoded data array.                 |
| size   | Total number of component samples in the decoded |
|        | data array.                                      |

# **Methods Summary**

| fromdata(data[, header, bps])                     | Encode data as a payload.                             |
|---------------------------------------------------|-------------------------------------------------------|
| <pre>fromfile(fh, \*args[, payload_nbytes])</pre> | Read payload from filehandle and decode it into data. |
| tofile(self, fh)                                  | Write payload to filehandle.                          |

# **Attributes Documentation**

#### data

Full decoded payload.

dtype

Numeric type of the decoded data array.

#### nbytes

Size of the payload in bytes.

#### ndim

Number of dimensions of the decoded data array.

#### shape

Shape of the decoded data array.

# size

Total number of component samples in the decoded data array.

#### **Methods Documentation**

```
classmethod fromdata(data, header=None, bps=2)
```

Encode data as a payload.

#### **Parameters**

#### data

[ndarray] Data to be encoded. The last dimension is taken as the number of channels.

#### header

[header instance, optional] If given, used to infer the bps.

#### bps

[int, optional] Bits per elementary sample, i.e., per channel and per real or imaginary component, used if header is not given. Default: 2.

# classmethod fromfile(fh, \*args, payload\_nbytes=None, \*\*kwargs)

Read payload from filehandle and decode it into data.

# **Parameters**

# fh

[filehandle] From which data is read.

# payload\_nbytes

[int] Number of bytes to read (default: as given in cls.\_nbytes).

Any other (keyword) arguments are passed on to the class initialiser.

# tofile(self, fh)

Write payload to filehandle.

12.1. Reference/API 351

# **Class Inheritance Diagram**

VLBIPayloadBase

# 12.1.4 baseband.vlbi\_base.frame Module

Base definitions for VLBI frames, used for VDIF and Mark 5B.

Defines a frame class VLBIFrameBase that can be used to hold a header and a payload, providing access to the values encoded in both.

## **Classes**

| VLBIFrameBase(header, payload[, valid, verify]) | Representation of a VLBI data frame, consisting of a |
|-------------------------------------------------|------------------------------------------------------|
|                                                 | header and payload.                                  |

# **VLBIFrameBase**

 $\textbf{class} \ \ \textbf{baseband.vlbi\_base.frame.VLBIFrameBase} (\textit{header}, \textit{payload}, \textit{valid=True}, \textit{verify=True})$ 

Bases: object

Representation of a VLBI data frame, consisting of a header and payload.

# **Parameters**

#### header

[baseband.vlbi\_base.header.VLBIHeaderBase] Wrapper around the encoded header words, providing access to the header information.

## payload

[VLBIPayloadBase] Wrapper around the payload, provding mechanisms to decode it.

# valid

[bool] Whether the data are valid. Default: True.

# verify

[bool] Whether to do basic verification of integrity. Default: True.

# **Notes**

The Frame can also be instantiated using class methods:

fromfile: read header and payload from a filehandle

fromdata: encode data as payload

Of course, one can also do the opposite:

tofile: method to write header and payload to filehandle

data: property that yields full decoded payload

One can decode part of the payload by indexing or slicing the frame. If the frame does not contain valid data, all values returned are set to self.fill\_value.

A number of properties are defined: shape and dtype are the shape and type of the data array, and nbytes the frame size in bytes. Furthermore, the frame acts as a dictionary, with keys those of the header. Any attribute that is not defined on the frame itself, such as .time will be looked up on the header as well.

# **Attributes Summary**

| data         | Full decoded frame.                            |
|--------------|------------------------------------------------|
| dtype        | Numeric type of the frame data.                |
| fill_value   | Value to replace invalid data in the frame.    |
| nbytes       | Size of the encoded frame in bytes.            |
| ndim         | Number of dimensions of the frame data.        |
| sample_shape | Shape of a sample in the frame (nchan,).       |
| shape        | Shape of the frame data.                       |
| size         | Total number of component samples in the frame |
|              | data.                                          |
| valid        | Whether frame contains valid data.             |

# **Methods Summary**

| fromdata(data, header, \*args[, valid, verify])  | Construct frame from data and header. |
|--------------------------------------------------|---------------------------------------|
| <pre>fromfile(fh, \*args[, valid, verify])</pre> | Read a frame from a filehandle.       |
| keys(self)                                       |                                       |
| tofile(self, fh)                                 | Write encoded frame to filehandle.    |
| verify(self)                                     | Simple verification.                  |

#### **Attributes Documentation**

#### data

Full decoded frame.

#### dtype

Numeric type of the frame data.

#### fill value

Value to replace invalid data in the frame.

# nbytes

Size of the encoded frame in bytes.

# ndim

Number of dimensions of the frame data.

# sample\_shape

Shape of a sample in the frame (nchan,).

#### shape

Shape of the frame data.

12.1. Reference/API 353

```
size
```

Total number of component samples in the frame data.

#### valid

Whether frame contains valid data.

# **Methods Documentation**

```
classmethod fromdata(data, header, *args, valid=True, verify=True, **kwargs)
Construct frame from data and header.
```

#### **Parameters**

#### data

[ndarray] Array holding data to be encoded.

#### header

[VLBIHeaderBase] Header for the frame.

# \*args, \*\*kwargs:

Any arguments beyond the filehandle are used to help initialize the payload, except for valid and verify, which are passed on to the header and class initializers.

#### valid

[bool, optional] Whether this payload contains valid data.

# verify

[bool, optional] Whether to verify the header and frame correctness.

# classmethod fromfile(fh, \*args, valid=True, verify=True, \*\*kwargs)

Read a frame from a filehandle.

#### **Parameters**

```
fh
```

[filehandle] Handle to read the frame from

# \*args, \*\*kwargs

Arguments that help to initialize the payload.

#### valid

[bool] Whether the data are valid. Default: True.

# verify

[bool] Whether to do basic verification of integrity. Default: True.

# keys(self)

## tofile(self, fh)

Write encoded frame to filehandle.

# verify(self)

Simple verification. To be added to by subclasses.

# **Class Inheritance Diagram**

VLBIFrameBase

# 12.1.5 baseband.vlbi\_base.base Module

# **Functions**

|                                                  | C                              |
|--------------------------------------------------|--------------------------------|
| make_opener(fmt, classes[, doc, append_doc])     | Create a baseband file opener. |
| marto_operior (init, etasses[, dee, appena_dee]) | create a casecana me opener.   |

# make\_opener

baseband.vlbi\_base.base.make\_opener(fmt, classes, doc=", append\_doc=True) Create a baseband file opener.

# **Parameters**

#### fmt

[str] Name of the baseband format.

## classes

[dict] With the file/stream reader/writer classes keyed by names equal to 'FileReader', 'FileWriter', 'StreamReader', 'StreamWriter' prefixed by fmt. Typically, one will pass in classes=globals().

#### doc

[str, optional] If given, used to define the docstring of the opener.

# append\_doc

[bool, optional] If True (default), append doc to the default docstring rather than override it.

# **Classes**

| VLBIFileBase(fh_raw)                          | VLBI file wrapper, used to add frame methods to a bi-   |
|-----------------------------------------------|---------------------------------------------------------|
|                                               | nary data file.                                         |
| VLBIFileReaderBase(fh_raw)                    | VLBI wrapped file reader base class.                    |
| VLBIStreamBase(fh_raw, header0, sample_rate,) | VLBI file wrapper, allowing access as a stream of data. |
| VLBIStreamReaderBase(fh_raw, header0,)        |                                                         |
| VLBIStreamWriterBase(fh_raw, header0,)        |                                                         |

12.1. Reference/API 355

#### **VLBIFileBase**

class baseband.vlbi\_base.base.VLBIFileBase(fh\_raw)

Bases: object

VLBI file wrapper, used to add frame methods to a binary data file.

The underlying file is stored in fh\_raw and all attributes that do not exist on the class itself are looked up on it.

#### **Parameters**

## fh raw

[filehandle] Filehandle of the raw binary data file.

# **Methods Summary**

| close(self)            |                                                    |
|------------------------|----------------------------------------------------|
| temporary_offset(self) | Context manager for temporarily seeking to another |
|                        | file position.                                     |

# **Methods Documentation**

close(self)

# temporary\_offset(self)

Context manager for temporarily seeking to another file position.

To be used as part of a with statement:

```
with fh_raw.temporary_offset() [as fh_raw]:
    with-block
```

On exiting the with-block, the file pointer is moved back to its original position.

#### **VLBIFileReaderBase**

class baseband.vlbi\_base.base.VLBIFileReaderBase(fh raw)

Bases: baseband.vlbi\_base.base.VLBIFileBase

VLBI wrapped file reader base class.

Typically, a subclass will define read\_header, read\_frame, and find\_header methods. This baseclass includes a get\_frame\_rate method which determines the frame rate by scanning the file for headers, looking for the maximum frame number that occurs before the jump down for the next second. This method requires the subclass to define a read\_header method and assumes headers have a 'frame\_nr' item, and define a payload\_nbytes property (as do all standard VLBI formats).

#### **Parameters**

#### fh\_raw

[filehandle] Filehandle of the raw binary data file.

# **Attributes Summary**

| 1nfo() Standardized information on file readers. | V |
|--------------------------------------------------|---|
|--------------------------------------------------|---|

# **Methods Summary**

| close(self)            |                                                    |
|------------------------|----------------------------------------------------|
| get_frame_rate(self)   | Determine the number of frames per second.         |
| temporary_offset(self) | Context manager for temporarily seeking to another |
|                        | file position.                                     |

# **Attributes Documentation**

#### info

Standardized information on file readers.

The info descriptor has a number of standard attributes, which are determined from arguments passed in opening the file, from the first header (info.header0) and from possibly scanning the file to determine the duration of frames.

# **Examples**

The most common use is simply to print information:

```
>>> from baseband.data import SAMPLE_MARK5B
>>> from baseband import mark5b
>>> fh = mark5b.open(SAMPLE_MARK5B, 'rb')
>>> fh.info
File information:
format = mark5b
frame_rate = 6400.0 Hz
bps = 2
complex_data = False
readable = False
missing: nchan: needed to determine sample shape and rate.
          kday, ref_time: needed to infer full times.
errors: start_time: unsupported operand type(s) for +: 'NoneType' and 'int'
         frame0: In order to read frames, the file handle should be initialized with nchan_
⇒set.
>>> fh.close()
>>> fh = mark5b.open(SAMPLE_MARK5B, 'rb', kday=56000, nchan=8)
>>> fh.info
File information:
format = mark5b
frame_rate = 6400.0 Hz
sample_rate = 32.0 MHz
samples_per_frame = 5000
sample\_shape = (8,)
bps = 2
```

(continues on next page)

(continued from previous page)

```
complex_data = False
start_time = 2014-06-13T05:30:01.000000000
readable = True
>>> fh.close()
```

#### **Attributes**

#### format

[str or None] File format, or None if the underlying file cannot be parsed.

#### frame\_rate

[Quantity] Number of data frames per unit of time.

# sample\_rate

[Quantity] Complete samples per unit of time.

# samples\_per\_frame

[int] Number of complete samples in each frame.

# sample\_shape

[tuple] Dimensions of each complete sample (e.g., (nchan, )).

#### bps

[int] Number of bits used to encode each elementary sample.

# complex\_data

[bool] Whether the data are complex.

# start\_time

[Time] Time of the first complete sample.

#### readable

[bool] Whether the first sample could be read and decoded.

# missing

[dict] Entries are keyed by names of arguments that should be passed to the file reader to obtain full information. The associated entries explain why these arguments are needed.

#### errors

[dict] Any exceptions raised while trying to determine attributes. Keyed by the attributes.

#### **Methods Documentation**

```
close(self)
```

# get\_frame\_rate(self)

Determine the number of frames per second.

The method cycles through headers, starting from the start of the file, finding the largest frame number before it jumps back to 0 for a new second.

# Returns

## frame rate

[Quantity] Frames per second.

# Raises

#### E0FError

If the file contains less than one second of data.

# temporary\_offset(self)

Context manager for temporarily seeking to another file position.

To be used as part of a with statement:

```
with fh_raw.temporary_offset() [as fh_raw]:
    with-block
```

On exiting the with-block, the file pointer is moved back to its original position.

# **VLBIStreamBase**

class baseband.vlbi\_base.base.VLBIStreamBase( $fh\_raw$ , header0, sample\\_rate, samples\\_per\\_frame, unsliced\\_shape, bps, complex\_data, squeeze, subset=(), fill\_value=0.0, verify=True)

Bases: object

VLBI file wrapper, allowing access as a stream of data.

# **Attributes Summary**

| bps               | Bits per elementary sample.                          |
|-------------------|------------------------------------------------------|
| complex_data      | Whether the data are complex.                        |
| header0           | First header of the file.                            |
| sample_rate       | Number of complete samples per second.               |
| sample_shape      | Shape of a complete sample (possibly subset or       |
|                   | squeezed).                                           |
| samples_per_frame | Number of complete samples per frame.                |
| squeeze           | Whether data arrays have dimensions with length      |
|                   | unity removed.                                       |
| start_time        | Start time of the file.                              |
| subset            | Specific components of the complete sample to de-    |
|                   | code.                                                |
| time              | Time of the sample pointer's current offset in file. |
| verify            | Whether to do consistency checks on frames being     |
|                   | read.                                                |

# **Methods Summary**

| close(self)        |                             |
|--------------------|-----------------------------|
| tell(self[, unit]) | Current offset in the file. |

# **Attributes Documentation**

# bps

Bits per elementary sample.

#### complex\_data

Whether the data are complex.

#### header0

First header of the file.

# sample\_rate

Number of complete samples per second.

#### sample\_shape

Shape of a complete sample (possibly subset or squeezed).

# samples\_per\_frame

Number of complete samples per frame.

#### squeeze

Whether data arrays have dimensions with length unity removed.

If True, data read out has such dimensions removed, and data passed in for writing has them inserted.

#### start\_time

Start time of the file.

See also time for the time of the sample pointer's current offset.

#### subset

Specific components of the complete sample to decode.

The order of dimensions is the same as for sample\_shape. Set by the class initializer.

#### time

Time of the sample pointer's current offset in file.

See also start\_time for the start time of the file.

# verify

Whether to do consistency checks on frames being read.

# **Methods Documentation**

```
close(self)
```

# tell(self, unit=None)

Current offset in the file.

# **Parameters**

# unit

[Unit or str, optional] Time unit the offset should be returned in. By default, no unit is used, i.e., an integer enumerating samples is returned. For the special string 'time', the absolute time is calculated.

#### **Returns**

# offset

[int, Quantity, or Time] Offset in current file (or time at current position).

# **VLBIStreamReaderBase**

 $\begin{tabular}{ll} {\bf class} \begin{tabular}{ll} {\bf class} \beg$ 

Bases: baseband.vlbi\_base.base.VLBIStreamBase

# **Attributes Summary**

| bps               | Bits per elementary sample.                              |
|-------------------|----------------------------------------------------------|
| complex_data      | Whether the data are complex.                            |
| dtype             |                                                          |
| fill_value        | Value to use for invalid or missing data.                |
| header0           | First header of the file.                                |
| info()            | Standardized information on stream readers.              |
| ndim              | Number of dimensions of the (squeezed/subset)            |
|                   | stream data.                                             |
| sample_rate       | Number of complete samples per second.                   |
| sample_shape      | Shape of a complete sample (possibly subset or           |
|                   | squeezed).                                               |
| samples_per_frame | Number of complete samples per frame.                    |
| shape             | Shape of the (squeezed/subset) stream data.              |
| size              | Total number of component samples in the                 |
|                   | (squeezed/subset) stream data.                           |
| squeeze           | Whether data arrays have dimensions with length          |
|                   | unity removed.                                           |
| start_time        | Start time of the file.                                  |
| stop_time         | Time at the end of the file, just after the last sample. |
| subset            | Specific components of the complete sample to de-        |
|                   | code.                                                    |
| time              | Time of the sample pointer's current offset in file.     |
| verify            | Whether to do consistency checks on frames being         |
|                   | read.                                                    |
|                   |                                                          |

# **Methods Summary**

| close(self)                  |                                                |
|------------------------------|------------------------------------------------|
| read(self[, count, out])     | Read a number of complete (or subset) samples. |
| readable(self)               | Whether the file can be read and decoded.      |
| seek(self, offset[, whence]) | Change the stream position.                    |
| tell(self[, unit])           | Current offset in the file.                    |

# **Attributes Documentation**

bps

Bits per elementary sample.

complex\_data

Whether the data are complex.

dtype

#### fill\_value

Value to use for invalid or missing data. Default: 0.

#### header0

First header of the file.

#### info

Standardized information on stream readers.

The info descriptor provides a few standard attributes, all of which can also be accessed directly on the stream filehandle. More detailed information on the underlying file is stored in its info, accessible via info.file\_info.

#### **Attributes**

# start\_time

[Time] Time of the first complete sample.

#### stop time

[Time] Time of the complete sample just beyond the end of the file.

# sample\_rate

[Quantity] Complete samples per unit of time.

#### shape

[tuple] Equivalent shape of the whole file, i.e., combining the number of complete samples and the shape of those samples.

# bps

[int] Number of bits used to encode each elementary sample.

# complex\_data

[bool] Whether the data are complex.

#### readable

[bool] Whether the first sample could be read and decoded.

#### ndim

Number of dimensions of the (squeezed/subset) stream data.

# sample\_rate

Number of complete samples per second.

# sample\_shape

Shape of a complete sample (possibly subset or squeezed).

#### samples\_per\_frame

Number of complete samples per frame.

# shape

Shape of the (squeezed/subset) stream data.

#### size

Total number of component samples in the (squeezed/subset) stream data.

## squeeze

Whether data arrays have dimensions with length unity removed.

If True, data read out has such dimensions removed, and data passed in for writing has them inserted.

#### start\_time

Start time of the file.

See also time for the time of the sample pointer's current offset, and (if available) stop\_time for the time at the end of the file.

# stop\_time

Time at the end of the file, just after the last sample.

See also start\_time for the start time of the file, and time for the time of the sample pointer's current offset.

#### subset

Specific components of the complete sample to decode.

The order of dimensions is the same as for sample\_shape. Set by the class initializer.

#### time

Time of the sample pointer's current offset in file.

See also start\_time for the start time, and (if available) stop\_time for the end time, of the file.

# verify

Whether to do consistency checks on frames being read.

#### **Methods Documentation**

```
close(self)
```

#### read(self, count=None, out=None)

Read a number of complete (or subset) samples.

The range retrieved can span multiple frames.

#### **Parameters**

# count

[int or None, optional] Number of complete/subset samples to read. If None (default) or negative, the whole file is read. Ignored if out is given.

# out

[None or array, optional] Array to store the data in. If given, count will be inferred from the first dimension; the other dimension should equal sample\_shape.

# Returns

#### out

[ndarray of float or complex] The first dimension is sample-time, and the remainder given by sample\_shape.

#### readable(self)

Whether the file can be read and decoded.

# seek(self, offset, whence=0)

Change the stream position.

This works like a normal filehandle seek, but the offset is in samples (or a relative or absolute time).

#### **Parameters**

#### offset

[int, Quantity, or Time] Offset to move to. Can be an (integer) number of samples, an offset in time units, or an absolute time.

#### whence

[{0, 1, 2, 'start', 'current', or 'end'}, optional] Like regular seek, the offset is taken to be from the start if whence=0 (default), from the current position if 1, and from the end if 2. One can alternative use 'start', 'current', or 'end' for 0, 1, or 2, respectively. Ignored if offset is a time.

# tell(self, unit=None)

Current offset in the file.

#### **Parameters**

#### unit

[Unit or str, optional] Time unit the offset should be returned in. By default, no unit is used, i.e., an integer enumerating samples is returned. For the special string 'time', the absolute time is calculated.

# Returns

#### offset

[int, Quantity, or Time] Offset in current file (or time at current position).

# **VLBIStreamWriterBase**

class baseband.vlbi\_base.base.VLBIStreamWriterBase( $fh\_raw$ , header0, sample\\_rate, samples\_per\_frame, unsliced\_shape, bps, complex\_data, squeeze, subset, fill\_value, verify)

 $Bases: \verb|base| base. \verb|VLBIStreamBase| \\$ 

# **Attributes Summary**

| bps               | Bits per elementary sample.                          |
|-------------------|------------------------------------------------------|
| complex_data      | Whether the data are complex.                        |
| header0           | First header of the file.                            |
| sample_rate       | Number of complete samples per second.               |
| sample_shape      | Shape of a complete sample (possibly subset or       |
|                   | squeezed).                                           |
| samples_per_frame | Number of complete samples per frame.                |
| squeeze           | Whether data arrays have dimensions with length      |
|                   | unity removed.                                       |
| start_time        | Start time of the file.                              |
| subset            | Specific components of the complete sample to de-    |
|                   | code.                                                |
| time              | Time of the sample pointer's current offset in file. |
| verify            | Whether to do consistency checks on frames being     |
|                   | read.                                                |

# **Methods Summary**

| close(self)                |                                            |
|----------------------------|--------------------------------------------|
| tell(self[, unit])         | Current offset in the file.                |
| write(self, data[, valid]) | Write data, buffering by frames as needed. |

# **Attributes Documentation**

# bps

Bits per elementary sample.

# complex\_data

Whether the data are complex.

#### header0

First header of the file.

# sample\_rate

Number of complete samples per second.

#### sample\_shape

Shape of a complete sample (possibly subset or squeezed).

# samples\_per\_frame

Number of complete samples per frame.

#### squeeze

Whether data arrays have dimensions with length unity removed.

If True, data read out has such dimensions removed, and data passed in for writing has them inserted.

# start\_time

Start time of the file.

See also time for the time of the sample pointer's current offset.

# subset

Specific components of the complete sample to decode.

The order of dimensions is the same as for sample\_shape. Set by the class initializer.

#### time

Time of the sample pointer's current offset in file.

See also start\_time for the start time of the file.

# verify

Whether to do consistency checks on frames being read.

# **Methods Documentation**

# close(self)

# tell(self, unit=None)

Current offset in the file.

# **Parameters**

#### unit

[Unit or str, optional] Time unit the offset should be returned in. By default, no unit is used, i.e., an integer enumerating samples is returned. For the special string 'time', the absolute time is calculated.

#### **Returns**

# offset

[int, Quantity, or Time] Offset in current file (or time at current position).

write(self, data, valid=True)

Write data, buffering by frames as needed.

#### **Parameters**

#### data

[ndarray] Piece of data to be written, with sample dimensions as given by sample\_shape. This should be properly scaled to make best use of the dynamic range delivered by the encoding.

#### valid

[bool, optional] Whether the current data are valid. Default: True.

# **Class Inheritance Diagram**

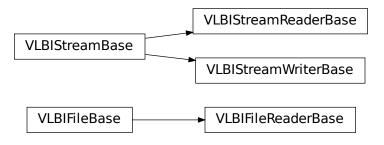

# 12.1.6 baseband.vlbi base.file info Module

Provide a base class for "info" properties.

Loosely based on DataInfo.

#### **Classes**

| VLBIInfoMeta(name, bases, dct) |                                                          |
|--------------------------------|----------------------------------------------------------|
| VLBIInfoBase                   | Container providing a standardized interface to file in- |
|                                | formation.                                               |
|                                | Continued on next page                                   |

# Table 24 – continued from previous page

| VLBIFileReaderInfo   | Standardized information on file readers.   |
|----------------------|---------------------------------------------|
| VLBIStreamReaderInfo | Standardized information on stream readers. |

#### **VLBIInfoMeta**

# **Methods Summary**

| call(self, /, \*args, \*\*kwargs) | Call self as a function.                 |
|-----------------------------------|------------------------------------------|
| mro(self, /)                      | Return a type's method resolution order. |

# **Methods Documentation**

```
__call__(self, /, *args, **kwargs)
Call self as a function.

mro(self, /)
Return a type's method resolution order.
```

#### **VLBIInfoBase**

 $\begin{tabular}{ll} \textbf{class} & baseband.vlbi\_base.file\_info.\textbf{VLBIInfoBase} \\ Bases: object \end{tabular}$ 

Container providing a standardized interface to file information.

In order to ensure that information is always returned, all access to the parent should be within try/except with a possible error stored in self.errors. See self.\_getattr for an example.

# **Attributes Summary**

| attr_names | Attributes that the container provides. |
|------------|-----------------------------------------|
| format     |                                         |
|            |                                         |
|            |                                         |

# **Methods Summary**

| call(self) | Create a dict with file information, including missing |
|------------|--------------------------------------------------------|
|            | pieces.                                                |

# **Attributes Documentation**

```
attr_names = ('format',)
Attributes that the container provides.

format = None
```

# **Methods Documentation**

```
__call__(self)
```

Create a dict with file information, including missing pieces.

#### **VLBIFileReaderInfo**

```
class baseband.vlbi_base.file_info.VLBIFileReaderInfo
    Bases: baseband.vlbi_base.file_info.VLBIInfoBase
```

Standardized information on file readers.

The info descriptor has a number of standard attributes, which are determined from arguments passed in opening the file, from the first header (info.header0) and from possibly scanning the file to determine the duration of frames.

# **Examples**

The most common use is simply to print information:

```
>>> from baseband.data import SAMPLE_MARK5B
>>> from baseband import mark5b
>>> fh = mark5b.open(SAMPLE_MARK5B, 'rb')
>>> fh.info
File information:
format = mark5b
frame_rate = 6400.0 Hz
bps = 2
complex_data = False
readable = False
missing: nchan: needed to determine sample shape and rate.
          kday, ref_time: needed to infer full times.
errors: start_time: unsupported operand type(s) for +: 'NoneType' and 'int'
         frame0: In order to read frames, the file handle should be initialized with nchan set.
>>> fh.close()
>>> fh = mark5b.open(SAMPLE_MARK5B, 'rb', kday=56000, nchan=8)
>>> fh.info
File information:
format = mark5b
frame_rate = 6400.0 Hz
sample_rate = 32.0 MHz
samples_per_frame = 5000
sample\_shape = (8,)
bps = 2
complex_data = False
start_time = 2014-06-13T05:30:01.000000000
readable = True
>>> fh.close()
```

# Attributes

#### format

[str or None] File format, or None if the underlying file cannot be parsed.

# frame\_rate

[Quantity] Number of data frames per unit of time.

# sample\_rate

[Quantity] Complete samples per unit of time.

# samples\_per\_frame

[int] Number of complete samples in each frame.

# sample\_shape

[tuple] Dimensions of each complete sample (e.g., (nchan, )).

#### bps

[int] Number of bits used to encode each elementary sample.

# complex\_data

[bool] Whether the data are complex.

#### start time

[Time] Time of the first complete sample.

#### readable

[bool] Whether the first sample could be read and decoded.

# missing

[dict] Entries are keyed by names of arguments that should be passed to the file reader to obtain full information. The associated entries explain why these arguments are needed.

#### errors

[dict] Any exceptions raised while trying to determine attributes. Keyed by the attributes.

# **Attributes Summary**

| attr_names        |  |
|-------------------|--|
| bps               |  |
| complex_data      |  |
| format            |  |
| frame_rate        |  |
| readable          |  |
| sample_rate       |  |
| sample_shape      |  |
| samples_per_frame |  |
| start_time        |  |

# **Methods Summary**

| call(self) | Create a dict with file information, including missing |
|------------|--------------------------------------------------------|
|            | pieces.                                                |

#### **Attributes Documentation**

```
attr_names = ('format', 'frame_rate', 'sample_rate', 'samples_per_frame', 'sample_shape', 'bps', 'comple
```

```
bps = None
complex_data = None
format = None
frame_rate = None
readable = None
sample_rate = None
sample_shape = None
samples_per_frame = None
start_time = None
Methods Documentation
```

\_\_call\_\_(self)

Create a dict with file information, including missing pieces.

# **VLBIStreamReaderInfo**

class baseband.vlbi\_base.file\_info.VLBIStreamReaderInfo Bases: baseband.vlbi\_base.file\_info.VLBIInfoBase

Standardized information on stream readers.

The info descriptor provides a few standard attributes, all of which can also be accessed directly on the stream filehandle. More detailed information on the underlying file is stored in its info, accessible via info.file\_info.

## Attributes

# start time

[Time] Time of the first complete sample.

# stop time

[Time] Time of the complete sample just beyond the end of the file.

[Quantity] Complete samples per unit of time.

# shape

[tuple] Equivalent shape of the whole file, i.e., combining the number of complete samples and the shape of those samples.

# bps

[int] Number of bits used to encode each elementary sample.

# complex\_data

[bool] Whether the data are complex.

#### readable

[bool] Whether the first sample could be read and decoded.

# **Attributes Summary**

| attr_names   |  |
|--------------|--|
| bps          |  |
| complex_data |  |
| format       |  |
| readable     |  |
| sample_rate  |  |
| shape        |  |
| start_time   |  |
| stop_time    |  |

# **Methods Summary**

| call(self) | Create a dict with information about the stream and |
|------------|-----------------------------------------------------|
|            | the raw file.                                       |

```
Attributes Documentation

attr_names = ('start_time', 'stop_time', 'sample_rate', 'shape', 'format', 'bps', 'complex_data', 'reada

bps = None

complex_data = None

format = None

readable = None

sample_rate = None

shape = None

start_time = None

stop_time = None
```

# **Methods Documentation**

Create a dict with information about the stream and the raw file.

# **Class Inheritance Diagram**

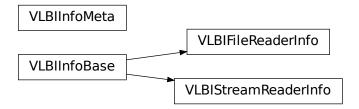

# 12.1.7 baseband.vlbi\_base.encoding Module

Encoders and decoders for generic VLBI data formats.

# **Functions**

| encode_1bit_base(values) | Generic encoder for data stored using one bit.   |
|--------------------------|--------------------------------------------------|
| encode_2bit_base(values) | Generic encoder for data stored using two bits.  |
| encode_4bit_base(values) | Generic encoder for data stored using four bits. |
| decode_8bit(words)       | Generic decoder for data stored using 8 bits.    |
| encode_8bit(values)      | Encode 8 bit VDIF data.                          |

# encode 1bit base

baseband.vlbi\_base.encoding.encode\_1bit\_base(values)

Generic encoder for data stored using one bit.

This returns an unsigned integer array containing encoded sample values that are either 0 (negative value) or 1 (positive value).

This does not pack the samples into bytes.

# encode\_2bit\_base

 $\verb|baseband.vlbi_base.encoding.encode_2bit_base(|values|)|$ 

Generic encoder for data stored using two bits.

This returns an unsigned integer array containing encoded sample values that range from 0 to 3. The conversion from floating point sample value to unsigned int is given below, with  $1v = TWO_BIT_1_SIGMA = 2.1745$ :

| Input range      | Output |
|------------------|--------|
| value < -lv      | 0      |
| -lv < value < 0. | 2      |
| 0. < value < lv  | 1      |
| lv < value       | 3      |

This does not pack the samples into bytes.

# encode\_4bit\_base

baseband.vlbi\_base.encoding.encode\_4bit\_base(values)

Generic encoder for data stored using four bits.

This returns an unsigned integer array containing encoded sample values that range from 0 to 15. Floating point sample values are converted to unsigned int by first scaling them by FOUR\_BIT\_1\_SIGMA = 2.95, then adding 8.5 (the 0.5 to ensure proper rounding when typecasting to uint8). Some sample output levels are:

| Input range               | Output |
|---------------------------|--------|
| value*scale < -7.5        | 0      |
| -7.5 < value*scale < -6.5 | 1      |
| -0.5 < value*scale < +0.5 | 8      |
| 6.5 < value*scale         | 15     |

This does not pack the samples into bytes.

# decode 8bit

baseband.vlbi\_base.encoding.decode\_8bit(words)

Generic decoder for data stored using 8 bits.

We follow mark5access, which assumes the values 0 to 255 encode -127.5 to 127.5, scaled down to match 2 bit data by a factor of 35.5 (EIGHT\_BIT\_1\_SIGMA)

For comparison, GMRT phased data treats the 8-bit data values simply as signed integers.

#### encode 8bit

baseband.vlbi\_base.encoding.encode\_8bit(values)

Encode 8 bit VDIF data.

We follow mark5access, which assumes the values 0 to 255 encode -127.5 to 127.5, scaled down to match 2 bit data by a factor of 35.5 (EIGHT\_BIT\_1\_SIGMA)

For comparison, GMRT phased data treats the 8-bit data values simply as signed integers.

# **Variables**

| OPTIMAL_2BIT_HIGH | Optimal high value for a 2-bit digitizer for which the   |
|-------------------|----------------------------------------------------------|
|                   | low value is 1.                                          |
| TWO_BIT_1_SIGMA   | Optimal level between low and high for the above OP-     |
|                   | TIMAL_2BIT_HIGH.                                         |
| FOUR_BIT_1_SIGMA  | Scaling for four-bit encoding that makes it look like 2  |
|                   | bit.                                                     |
| EIGHT_BIT_1_SIGMA | Scaling for eight-bit encoding that makes it look like 2 |
|                   | bit.                                                     |
| decoder_levels    | Levels for data encoded with different numbers of bits   |

# **OPTIMAL 2BIT HIGH**

baseband.vlbi\_base.encoding.OPTIMAL\_2BIT\_HIGH = 3.316505

Optimal high value for a 2-bit digitizer for which the low value is 1.

It is chosen such that for a normal distribution in which 68.269% of all values are at the low level, this is the mean of the others, i.e.,

$$l = \frac{\int_{\sigma}^{\infty} x \exp(-\frac{x^2}{2\sigma^2}) dx}{\int_{\sigma}^{\infty} \exp(-\frac{x^2}{2\sigma^2}) dx},$$

where the standard deviation is determined from:

$$1 = \frac{\int_0^\sigma x \exp(-\frac{x^2}{2\sigma^2}) dx}{\int_0^\sigma \exp(-\frac{x^2}{2\sigma^2}) dx}.$$

These give:

$$\sigma = \frac{\sqrt{\frac{\pi}{2}} \operatorname{erf}(\sqrt{1/2})}{1 - \sqrt{1/e}} = 2.174564,$$

and

$$l = \frac{1}{(\sqrt{e} - 1)(1/\text{erf}(\sqrt{1/2}) - 1)} = 3.316505$$

# TWO\_BIT\_1\_SIGMA

baseband.vlbi\_base.encoding.TWO\_BIT\_1\_SIGMA = 2.174564

Optimal level between low and high for the above OPTIMAL\_2BIT\_HIGH.

# FOUR\_BIT\_1\_SIGMA

baseband.vlbi\_base.encoding.FOUR\_BIT\_1\_SIGMA = 2.95

Scaling for four-bit encoding that makes it look like 2 bit.

# **EIGHT\_BIT\_1\_SIGMA**

baseband.vlbi\_base.encoding.EIGHT\_BIT\_1\_SIGMA = 35.5

Scaling for eight-bit encoding that makes it look like 2 bit.

# decoder levels

baseband.vlbi\_base.encoding.decoder\_levels = {1: array([-1., 1.], dtype=float32), 2: array([-3.316505, -1., Levels for data encoded with different numbers of bits..

# 12.1.8 baseband.vlbi\_base.utils Module

# **Functions**

bcd\_decode(value)
bcd\_encode(value)

# bcd\_decode

baseband.vlbi\_base.utils.bcd\_decode(value)

# bcd\_encode

baseband.vlbi\_base.utils.bcd\_encode(value)

# **Classes**

CRC(polynomial)

Cyclic Redundancy Check for a bitstream.

# **CRC**

class baseband.vlbi\_base.utils.CRC(polynomial)

Bases: object

Cyclic Redundancy Check for a bitstream.

See https://en.wikipedia.org/wiki/Cyclic\_redundancy\_check

Once initialised, the instance can be used as a function that calculates the CRC, or one can use the check method to verify that the CRC at the end of a stream is correct.

## **Parameters**

#### polynomia

[int] Binary encoded CRC divisor. For instance, that used by Mark 4 headers is 0x180f, or  $x^12 + x^11 + x^3 + x^2 + x + 1$ .

# **Methods Summary**

\_\_call\_\_(self, stream) Calculate CRC for the given stream.

Continued on next page

# Table 36 – continued from previous page

check(self, stream)

Check that the CRC at the end of the stream is correct

#### **Methods Documentation**

\_\_call\_\_(self, stream)

Calculate CRC for the given stream.

#### **Parameters**

#### stream

[array of bool or unsigned int] The dimension is treated as the index into the bits. For a single stream, the array should thus be of type bool. Integers represent multiple streams. E.g., for a 64-track Mark 4 header, the stream would be an array of np.uint64 words.

#### Returns

crc

[array] The crc will have the same dtype as the input stream.

check(self, stream)

Check that the CRC at the end of the stream is correct.

#### **Parameters**

#### stream

[array of bool or unsigned int] The dimension is treated as the index into the bits. For a single stream, the array should thus be of type bool. Integers represent multiple streams. E.g., for a 64-track Mark 4 header, the stream would be an array of np.uint64 words.

# Returns

ok

[bool] True if the calculated CRC is all zero (which should be the case if the CRC at the end of the stream is correct).

# **Class Inheritance Diagram**

**CRC** 

**CHAPTER** 

# **THIRTEEN**

# **SAMPLE DATA FILES**

# 13.1 baseband.data Package

Sample files with baseband data recorded in different formats.

# 13.1.1 Variables

| SAMPLE_AROCHIME_VDIF         | VDIF sample from ARO, written by CHIME backend.     |
|------------------------------|-----------------------------------------------------|
|                              |                                                     |
| SAMPLE_BPS1_VDIF             | VDIF sample from Christian Ploetz.                  |
| SAMPLE_DADA                  | DADA sample from Effelsberg, with header adapted to |
|                              | shortened size.                                     |
| SAMPLE_DRAO_CORRUPT          | Corrupted VDIF sample.                              |
| SAMPLE_GSB_PHASED            | GSB phased sample.                                  |
| SAMPLE_GSB_PHASED_HEADER     | GSB phased header sample.                           |
| SAMPLE_GSB_RAWDUMP           | GSB rawdump sample.                                 |
| SAMPLE_GSB_RAWDUMP_HEADER    | GSB rawdump header sample.                          |
| SAMPLE_MARK4                 | Mark 4 sample.                                      |
| SAMPLE_MARK4_16TRACK         | Mark 4 sample.                                      |
| SAMPLE_MARK4_32TRACK         | Mark 4 sample.                                      |
| SAMPLE_MARK4_32TRACK_FANOUT2 | Mark 4 sample.                                      |
| SAMPLE_MARK5B                | Mark 5B sample.                                     |
| SAMPLE_MWA_VDIF              | VDIF sample from MWA.                               |
| SAMPLE_PUPPI                 | GUPPI/PUPPI sample, npol=2, nchan=4.                |
| SAMPLE_VDIF                  | VDIF sample.                                        |
| SAMPLE_VLBI_VDIF             | VDIF sample.                                        |

# SAMPLE\_AROCHIME\_VDIF

baseband.data.SAMPLE\_AROCHIME\_VDIF = '/home/docs/checkouts/readthedocs.org/user\_builds/baseband/conda/v3.0.0.0 VDIF sample from ARO, written by CHIME backend. EDV=1, nchan=1024, bps=4.

# SAMPLE\_BPS1\_VDIF

baseband.data.SAMPLE\_BPS1\_VDIF = '/home/docs/checkouts/readthedocs.org/user\_builds/baseband/conda/v3.0.0/lib.vDIF sample from Christian Ploetz. EDV=0, nchan=16, bps=1.

# SAMPLE DADA

baseband.data.SAMPLE\_DADA = '/home/docs/checkouts/readthedocs.org/user\_builds/baseband/conda/v3.0.0/lib/pythe DADA sample from Effelsberg, with header adapted to shortened size.

# SAMPLE\_DRAO\_CORRUPT

baseband.data.SAMPLE\_DRAO\_CORRUPT = '/home/docs/checkouts/readthedocs.org/user\_builds/baseband/conda/v3.0.0/3
Corrupted VDIF sample. bps=4.

First ten frames extracted from b0329 DRAO corrupted raw data file 0059000.dat.

# SAMPLE\_GSB\_PHASED

baseband.data.SAMPLE\_GSB\_PHASED = (('/home/docs/checkouts/readthedocs.org/user\_builds/baseband/conda/v3.0.0/3
GSB phased sample. samples\_per\_frame=8

80 complete samples, starting from seq\_nr=9994, from 2013-07-27 GMRT observations of PSR J1810+1744, rewritten so each frame has 8 complete samples.

# SAMPLE\_GSB\_PHASED\_HEADER

baseband.data.SAMPLE\_GSB\_PHASED\_HEADER = '/home/docs/checkouts/readthedocs.org/user\_builds/baseband/conda/v3 GSB phased header sample.

10 header entries, starting from seq\_nr=9994, from 2013-07-27 GMRT observations of PSR J1810+1744.

# SAMPLE\_GSB\_RAWDUMP

baseband.data.SAMPLE\_GSB\_RAWDUMP = '/home/docs/checkouts/readthedocs.org/user\_builds/baseband/conda/v3.0.0/1:

GSB rawdump sample. samples\_per\_frame=8192

First 81920 samples of node 5 rawdump data from 2015-04-27 GMRT observations of the Crab pulsar.

# SAMPLE GSB RAWDUMP HEADER

baseband.data.SAMPLE\_GSB\_RAWDUMP\_HEADER = '/home/docs/checkouts/readthedocs.org/user\_builds/baseband/conda/vaGSB rawdump header sample.

First 10 header entries of node 5 rawdump data from 2015-04-27 GMRT observations of the Crab pulsar.

# SAMPLE\_MARK4

baseband.data.SAMPLE\_MARK4 = '/home/docs/checkouts/readthedocs.org/user\_builds/baseband/conda/v3.0.0/lib/pytl Mark 4 sample. ntrack=64, fanout=4, bps=2.

Created from a European VLBI Network/Arecibo PSR B1957+20 observation using dd if=gp052d\_ar\_no0021 of=sample.m4 bs=128000 count=3

# **SAMPLE MARK4 16TRACK**

baseband.data.SAMPLE\_MARK4\_16TRACK = '/home/docs/checkouts/readthedocs.org/user\_builds/baseband/conda/v3.0.0 Mark 4 sample. ntrack=16, fanout=4, bps=2.

Created from the first two frames an Arecibo observation of the Crab Pulsar on 2013/11/03. (2013\_306\_raks02ae/ar/gs033a\_ar\_no0055.m5a)

# SAMPLE\_MARK4\_32TRACK

baseband.data.SAMPLE\_MARK4\_32TRACK = '/home/docs/checkouts/readthedocs.org/user\_builds/baseband/conda/v3.0.0 Mark 4 sample. ntrack=32, fanout=4, bps=2.

Created from a Arecibo observation simultaneous with RadioAstron using dd if=rg10a\_ar\_no0014 of=sample\_32track.m4 bs=10000 count=17

# SAMPLE\_MARK4\_32TRACK\_FANOUT2

baseband.data.SAMPLE\_MARK4\_32TRACK\_FANOUT2 = '/home/docs/checkouts/readthedocs.org/user\_builds/baseband/condomark 4 sample.ntrack=32, fanout=2, bps=2.

Created from an Arecibo observation of PSR B1133+16 using dd if=gk049c\_ar\_no0011.m5a of=sample\_32track\_fanout2.m4 bs=10000 count=18

# SAMPLE\_MARK5B

baseband.data.SAMPLE\_MARK5B = '/home/docs/checkouts/readthedocs.org/user\_builds/baseband/conda/v3.0.0/lib/py Mark 5B sample.nchan=8, bps=2.

Created from a EVN/WSRT PSR B1957+20 observation.

# SAMPLE MWA VDIF

baseband.data.SAMPLE\_MWA\_VDIF = '/home/docs/checkouts/readthedocs.org/user\_builds/baseband/conda/v3.0.0/lib/pVDIF sample from MWA. EDV=0, two threads, bps=8

# **SAMPLE PUPPI**

baseband.data.SAMPLE\_PUPPI = '/home/docs/checkouts/readthedocs.org/user\_builds/baseband/conda/v3.0.0/lib/pytl GUPPI/PUPPI sample, npol=2, nchan=4.

Created from the first four frames of a 2018-01-14 Arecibo observation of J1810+1744, with payload shortened to 8192 complete samples (with 512 overlap).

# SAMPLE\_VDIF

baseband.data.SAMPLE\_VDIF = '/home/docs/checkouts/readthedocs.org/user\_builds/baseband/conda/v3.0.0/lib/pythovDIF sample. 8 threads, bps=2.

Created from a EVN/VLBA PSR B1957+20 observation. Timestamps of frames with even thread IDs have been corrected to be consistent with odd-ID frames.

# SAMPLE\_VLBI\_VDIF

baseband.data.SAMPLE\_VLBI\_VDIF = '/home/docs/checkouts/readthedocs.org/user\_builds/baseband/conda/v3.0.0/lib.vDIF sample. 8 threads, bps=2.

Created from a EVN/VLBA PSR B1957+20 observation. Uncorrected version of SAMPLE\_VDIF.

# Part IV Developer Documentation

The developer documentation feature tutorials for supporting new formats or format extensions such as VDIF EDV. It also contains instructions for publishing new code releases.

**CHAPTER** 

# **FOURTEEN**

# SUPPORTING A NEW VDIF EDV

Users may encounter VDIF files with unusual headers not currently supported by Baseband. These may either have novel EDV, or they may purport to be a supported EDV but not conform to its formal specification. To handle such situations, Baseband supports implementation of new EDVs and overriding of existing EDVs without the need to modify Baseband's source code.

The tutorials below assumes the following modules have been imported:

```
>>> import numpy as np
>>> import astropy.units as u
>>> from baseband import vdif, vlbi_base as vlbi
```

# 14.1 VDIF Headers

Each VDIF frame begins with a 32-byte, or eight 32-bit word, header that is structured as follows:

|        | Bit 31                           | (MSB)<br>B       | MSB) Byte 3 Byte 2 Byte 1                                       |                                                    |                                                  |                               |  |  |
|--------|----------------------------------|------------------|-----------------------------------------------------------------|----------------------------------------------------|--------------------------------------------------|-------------------------------|--|--|
| Word 0 | $I_1$                            | $\mathbf{L}_{1}$ |                                                                 |                                                    | Seconds from                                     | reference epoch <sub>30</sub> |  |  |
| Word 1 | Ur<br>assign                     |                  | Ref Epoch <sub>6</sub> Data Frame # within second <sub>24</sub> |                                                    |                                                  |                               |  |  |
| Word 2 | 1                                | $V_3$            | log <sub>2</sub> (#chi                                          | Data Frame length (units of 8 bytes) <sub>24</sub> |                                                  |                               |  |  |
| Word 3 | $\mathbf{C}_1$                   | bi               | ts/sample-1 <sub>5</sub>                                        |                                                    | Thread ID <sub>10</sub> Station ID <sub>16</sub> |                               |  |  |
| Word 4 |                                  |                  | EDV <sub>8</sub> Extended User Data <sub>24</sub>               |                                                    |                                                  |                               |  |  |
| Word 5 | Extended User Data <sub>32</sub> |                  |                                                                 |                                                    |                                                  |                               |  |  |
| Word 6 | Extended User Data <sub>32</sub> |                  |                                                                 |                                                    |                                                  |                               |  |  |
| Word 7 | Extended User Data <sub>32</sub> |                  |                                                                 |                                                    |                                                  |                               |  |  |

Fig. 1: Schematic of the standard 32-bit VDIF header, from VDIF specification release 1.1.1 document, Fig. 3. 32-bit words are labelled on the left, while byte and bit numbers above indicate relative addresses within each word. Subscripts indicate field length in bits.

where the abbreviated labels are

- I<sub>1</sub> invalid data
- L<sub>1</sub> if 1, header is VDIF legacy

- V<sub>3</sub> VDIF version number
- $\log_2(\#\text{chns})_5$   $\log_2$  of the number of sub-bands in the frame
- C<sub>1</sub> if 1, complex data
- EDV<sub>8</sub> "extended data version" number; see below

Detailed definitions of terms are found on pages 5 to 7 of the VDIF specification document.

Words 4 - 7 hold optional extended user data, using a layout specified by the EDV, in word 4 of the header. EDV formats can be registered on the VDIF website; Baseband aims to support all registered formats (but does not currently support EDV = 4).

# 14.2 Implementing a New EDV

In this tutorial, we follow the implementation of an EDV=4 header. This would be a first and required step to support that format, but does not suffice, as it also needs a new frame class that allows the purpose of the EDV class, which is to independently store the validity of sub-band channels within a single data frame, rather than using the single invalid-data bit. From the EDV=4 specification, we see that we need to add the following to the standard VDIF header:

- Validity header mask (word 4, bits 16 24): integer value between 1 and 64 inclusive indicating the number of validity bits. (This is different than  $\log_2(\#\text{chns})_5$ , since some channels can be unused.)
- Synchronization pattern (word 5): constant byte sequence 0xACABFEED, for finding the locations of headers in a
  data stream.
- Validity mask (words 6 7): 64-bit binary mask indicating the validity of sub-bands. Any fraction of 64 sub-bands can be stored in this format, with any unused bands labelled as invalid (0) in the mask. If the number of bands exceeds 64, each bit indicates the validity of a group of sub-bands; see specification for details.

See Sec. 3.1 of the specification for best practices on using the invalid data bit  $I_1$  in word 0.

In Baseband, a header is parsed using VDIFHeader, which returns a header instance of one of its subclasses, corresponding to the header EDV. This can be seen in the baseband.vdif.header module class inheritance diagram. To support a new EDV, we create a new subclass to baseband.vdif.VDIFHeader:

```
>>> class VDIFHeader4(vdif.header.VDIFHeader):
        _{\text{edv}} = 4
. . .
        _header_parser = vlbi.header.HeaderParser(
. . .
            (('invalid_data', (0, 31, 1, False)),
             ('legacy_mode', (0, 30, 1, False)),
             ('seconds', (0, 0, 30)),
             ('_1_30_2', (1, 30, 2, 0x0)),
             ('ref_epoch', (1, 24, 6)),
. . .
             ('frame_nr', (1, 0, 24, 0x0)),
             ('vdif_version', (2, 29, 3, 0x1)),
             ('lg2_nchan', (2, 24, 5)),
             ('frame_length', (2, 0, 24)),
             ('complex_data', (3, 31, 1)),
             ('bits_per_sample', (3, 26, 5)),
             ('thread_id', (3, 16, 10, 0x0)),
             ('station_id', (3, 0, 16)),
             ('edv', (4, 24, 8)),
             ('validity_mask_length', (4, 16, 8, 0)),
             ('sync_pattern', (5, 0, 32, 0xACABFEED)),
             ('validity_mask', (6, 0, 64, 0))))
```

VDIFHeader has a metaclass that ensures that whenever it is subclassed, the subclass definition is inserted into the VDIF\_HEADER\_CLASSES dictionary using its EDV value as the dictionary key. Methods in VDIFHeader use this dictionary to determine the type of object to return for a particular EDV. How all this works is further discussed in the documentation of the VDIF baseband.vdif.header module.

The class must have a private \_edv attribute for it to properly be registered in VDIF\_HEADER\_CLASSES. It must also feature a \_header\_parser that reads these words to return header properties. For this, we use baseband.vlbi\_base. header.HeaderParser. To initialize a header parser, we pass it a tuple of header properties, where each entry follows the syntax:

```
('property_name', (word_index, bit_index, bit_length, default))
```

where

- property\_name: name of the header property; this will be the key;
- word\_index: index into the header words for this key;
- bit\_index: index to the starting bit of the part used;
- bit\_length: number of bits used, normally between 1 and 32, but can be 64 for adding two words together;
   and
- default: (optional) default value to use in initialization.

For further details, see the documentation of HeaderParser.

Once defined, we can use our new header like any other:

```
>>> myheader = vdif.header.VDIFHeader.fromvalues(
        edv=4, seconds=14363767, nchan=1,
        station=65532, bps=2, complex_data=False,
        thread_id=3, validity_mask_length=60,
        validity_mask=(1 << 59) + 1)
>>> myheader
<VDIFHeader4 invalid_data: False,
             legacy_mode: False,
             seconds: 14363767,
             _1_30_2: 0,
             ref_epoch: 0,
             frame_nr: 0,
             vdif_version: 1,
             lg2_nchan: 0,
             frame_length: 0,
             complex_data: False,
             bits_per_sample: 1,
             thread_id: 3,
             station_id: 65532,
             edv: 4,
             validity_mask_length: 60,
             sync_pattern: 0xacabfeed,
             validity_mask: 576460752303423489>
>>> myheader['validity_mask'] == 2**59 + 1
```

There is an easier means of instantiating the header parser. As can be seen in the class inheritance diagram for the header module, many VDIF headers are subclassed from other VDIFHeader subclasses, namely VDIFBaseHeader and VDIFSampleRateHeader. This is because many EDV specifications share common header values, and so their functions and derived properties should be shared as well. Moreover, header parsers can be appended to one another, which saves repetitious coding because the first four words of any VDIF header are the same. Indeed, we can create the same header as above by subclassing VDIFBaseHeader:

```
>>> class VDIFHeader4Enhanced(vdif.header.VDIFBaseHeader):
        _{edv} = 42
        _header_parser = vdif.header.VDIFBaseHeader._header_parser +\
                         vlbi.header.HeaderParser((
                                 ('validity_mask_length', (4, 16, 8, 0)),
                                 ('sync_pattern', (5, 0, 32, 0xACABFEED)),
                                 ('validity_mask', (6, 0, 64, 0))))
        _properties = vdif.header.VDIFBaseHeader._properties + ('validity',)
        def verify(self):
            """Basic checks of header integrity."""
. . .
            super(VDIFHeader4Enhanced, self).verify()
. . .
            assert 1 <= self['validity_mask_length'] <= 64</pre>
        @property
        def validity(self):
            """Validity mask array with proper length.
. . .
            If set, writes both ``validity_mask`` and ``validity_mask_length``.
            bitmask = np.unpackbits(self['validity_mask'].astype('>u8')
                                     .view('u1'))[::-1].astype(bool)
            return bitmask[:self['validity_mask_length']]
        @validity.setter
. . .
        def validity(self, validity):
. . .
            bitmask = np.zeros(64, dtype=bool)
            bitmask[:len(validity)] = validity
            self['validity_mask_length'] = len(validity)
            self['validity_mask'] = np.packbits(bitmask[::-1]).view('>u8')
```

Here, we set edv = 42 because VDIFHeader's metaclass is designed to prevent accidental overwriting of existing entries in VDIF\_HEADER\_CLASSES. If we had used \_edv = 4, we would have gotten an exception:

```
ValueError: EDV 4 already registered in VDIF_HEADER_CLASSES
```

We shall see how to override header classes in the next section. Except for the EDV, VDIFHeader4Enhanced's header structure is identical to VDIFHeader4. It also contains a few extra functions to enhance the header's usability.

The verify function is an optional function that runs upon header initialization to check its veracity. Ours simply checks that the validity mask length is in the allowed range, but we also call the same function in the superclass (VDIFBaseHeader), which checks that the header is not in 4-word "legacy mode", that the header's EDV matches that read from the words, that there are eight words, and that the sync pattern matches <code>0xACABFEED</code>.

The validity\_mask is a bit mask, which is not necessarily the easiest to use directly. Hence, implement a derived validity property that generates a boolean mask of the right length (note that this is not right for cases whether the number of channels in the header exceeds 64). We also define a corresponding setter, and add this to the private \_properties attribute, so that we can use validity as a keyword in fromvalues:

(continues on next page)

(continued from previous page)

```
seconds: 14363767,
                     _1_30_2: 0,
                     ref_epoch: 0,
                     frame_nr: 0,
                     vdif_version: 1,
                     lg2_nchan: 0,
                     frame_length: 0,
                     complex_data: False,
                     bits_per_sample: 1,
                     thread_id: 3,
                     station_id: 65532,
                     edv: 42,
                     validity_mask_length: 60,
                     sync_pattern: 0xacabfeed,
                     validity_mask: [576460752303423489]>
>>> assert myenhancedheader['validity_mask'] == 2**59 + 1
>>> assert (myenhancedheader.validity == [True]+[False]*58+[True]).all()
>>> myenhancedheader.validity = [True]*8
>>> myenhancedheader['validity_mask']
array([255], dtype=uint64)
```

**Note:** If you have implemented support for a new EDV that is widely used, we encourage you to make a pull request to Baseband's GitHub repository, as well as to register it (if it is not already registered) with the VDIF consortium!

# 14.3 Replacing an Existing EDV

Above, we mentioned that VDIFHeader's metaclass is designed to prevent accidental overwriting of existing entries in VDIF\_HEADER\_CLASSES, so attempting to assign two header classes to the same EDV results in an exception. There are situations such the one above, however, where we'd like to replace one header with another.

To get VDIFHeader to use VDIFHeader4Enhanced when edv=4, we can manually insert it in the dictionary:

```
>>> vdif.header.VDIF_HEADER_CLASSES[4] = VDIFHeader4Enhanced
```

Of course, we should then be sure that its \_edv attribute is correct:

```
>>> VDIFHeader4Enhanced._edv = 4
```

VDIFHeader will now return instances of VDIFHeader4Enhanced when reading headers with edv = 4:

```
>>> myheader = vdif.header.VDIFHeader.fromvalues(
... edv=4, seconds=14363767, nchan=1,
... station=65532, bps=2, complex_data=False,
... thread_id=3, validity=[True]*60)
>>> assert isinstance(myheader, VDIFHeader4Enhanced)
```

**Note:** Failing to modify \_edv in the class definition will lead to an EDV mismatch when verify is called during header initialization.

This can also be used to override VDIFHeader's behavior even for EDVs that are supported by Baseband, which may prove useful when reading data with corrupted or mislabelled headers. To illustrate this, we attempt to read in a

corrupted VDIF file originally from the Dominion Radio Astrophysical Observatory. This file can be imported from the baseband data directory:

```
>>> from baseband.data import SAMPLE_DRAO_CORRUPT
```

Naively opening the file with

```
>>> fh = vdif.open(SAMPLE_DRAO_CORRUPT, 'rs') # doctest: +SKIP
```

will lead to an AssertionError. This is because while the headers of the file use EDV=0, it deviates from that EDV standard by storing additional information an: an "eud2" parameter in word 5, which is related to the sample time. Furthermore, the bits\_per\_sample setting is incorrect (it should be 3 rather than 4 – the number is defined such that a one-bit sample has a bits\_per\_sample code of 0). Finally, though not an error, the thread\_id in word 3 defines two parts, link and slot, which reflect the data acquisition computer node that wrote the data to disk.

To accommodate these changes, we design an alternate header. We first pop the EDV = 0 entry from VDIF\_HEADER\_CLASSES:

```
>>> vdif.header.VDIF_HEADER_CLASSES.pop(0)
<class 'baseband.vdif.header.VDIFHeader0'>
```

We then define a replacement class:

```
>>> class DRAOVDIFHeader(vdif.header.VDIFHeader0):
        """DRAO VDIF Header
. . .
. . .
       An extension of EDV=0 which uses the thread_id to store link
        and slot numbers, and adds a user keyword (illegal in EDV0,
       but whatever) that identifies data taken at the same time.
        The header also corrects 'bits_per_sample' to be properly bps-1.
        _header_parser = vdif.header.VDIFHeader0._header_parser + \
            vlbi.header.HeaderParser((('link', (3, 16, 4)),
                                       ('slot', (3, 20, 6)),
                                       ('eud2', (5, 0, 32))))
. . .
. . .
        def verify(self):
. . .
            pass # this is a hack, don't bother with verification...
        @classmethod
        def fromfile(cls, fh, edv=0, verify=False):
. . .
            self = super(DRAOVDIFHeader, cls).fromfile(fh, edv=0,
. . .
                                                        verify=False)
            # Correct wrong bps
            self.mutable = True
            self['bits_per_sample'] = 3
            return self
```

We override verify because VDIFHeader0's verify function checks that word 5 contains no data. We also override the fromfile class method such that the bits\_per\_sample property is reset to its proper value whenever a header is read from file.

We can now read in the corrupt file by manually reading in the header, then the payload, of each frame:

```
>>> fh = vdif.open(SAMPLE_DRAO_CORRUPT, 'rb')
>>> header0 = DRAOVDIFHeader.fromfile(fh)
```

(continues on next page)

(continued from previous page)

```
>>> header0['eud2'] == 667235140
True
>>> header0['link'] == 2
True
>>> payload0 = vdif.payload.VDIFPayload.fromfile(fh, header0)
>>> payload0.shape == (header0.samples_per_frame, header0.nchan)
True
>>> fh.close()
```

Reading a frame using VDIFFrame will still fail, since its \_header\_class is VDIFHeader, and so VDIFHeader. fromfile, rather than the function we defined, is used to read in headers. If we wanted to use VDIFFrame, we would need to set

```
VDIFFrame._header_class = DRAOVDIFHeader
```

before using baseband.vdif.open(), so that header files are read using DRAOVDIFHeader.fromfile.

A more elegant solution that is compatible with baseband.vdif.base.VDIFStreamReader without hacking baseband.vdif.frame.VDIFFrame involves modifying the bits-per-sample code within \_\_init\_\_(). Let's remove our previous custom class, and define a replacement:

```
>>> vdif.header.VDIF_HEADER_CLASSES.pop(0)
<class '__main__.DRAOVDIFHeader'>
>>> class DRAOVDIFHeaderEnhanced(vdif.header.VDIFHeader0):
        """DRAO VDIF Header
. . .
        An extension of EDV=0 which uses the thread_id to store link and slot
. . .
        numbers, and adds a user keyword (illegal in EDV0, but whatever) that
        identifies data taken at the same time.
        The header also corrects 'bits_per_sample' to be properly bps-1.
. . .
        _header_parser = vdif.header.VDIFHeader0._header_parser + \
. . .
            vlbi.header.HeaderParser((('link', (3, 16, 4)),
                                       ('slot', (3, 20, 6)),
                                       ('eud2', (5, 0, 32))))
        def __init__(self, words, edv=None, verify=True, **kwargs):
. . .
            super(DRAOVDIFHeaderEnhanced, self).__init__(
. . .
                    words, verify=False, **kwargs)
            self.mutable = True
            self['bits_per_sample'] = 3
        def verify(self):
. . .
            pass
```

We can then use the stream reader without further modification:

```
>>> fh2 = vdif.open(SAMPLE_DRAO_CORRUPT, 'rs', sample_rate=5**12*u.Hz)
>>> fh2.header0['eud2'] == header0['eud2']
True
>>> np.all(fh2.read(1) == payload0[0])
True
>>> fh2.close()
```

Reading frames using VDIFFileReader.read\_frame will now work as well, but reading frame sets using VDIFFileReader.read\_frameset will still fail. This is because the frame and thread numbers that function relies

| on are meaningless for these headers, and grouping threads together using the link, slot and eud2 values should manually performed by the user. | be |
|----------------------------------------------------------------------------------------------------|----|
|                                                                                                    |    |
|                                                                                                    |    |
|                                                                                                    |    |
|                                                                                                    |    |
|                                                                                                    |    |
|                                                                                                    |    |
|                                                                                                    |    |
|                                                                                                    |    |
|                                                                                                    |    |
|                                                                                                    |    |
|                                                                                                    |    |
|                                                                                                    |    |
|                                                                                                    |    |
|                                                                                                    |    |
|                                                                                                    |    |
|                                                                                                    |    |
|                                                                                                    |    |
|                                                                                                    |    |
|                                                                                                    |    |
|                                                                                                    |    |
|                                                                                                    |    |
|                                                                                                    |    |
|                                                                                                    |    |
|                                                                                                    |    |
|                                                                                                    |    |

**CHAPTER** 

**FIFTEEN** 

## RELEASE PROCEDURE

This procedure is based off of Astropy's, and additionally uses information from the PyPI packaging tutorial.

# 15.1 Prerequisites

To make releases, you will need

- The twine package.
- An account on PyPI.
- Collaborator status on Baseband's repository at mhvk/baseband to push new branches.
- An account on Read the Docs that has access to Baseband.
- Optionally, a GPG signing key associated with your GitHub account. While releases do not need to be signed, we recommend doing so to ensure they are trustworthy. To make a GPG key and associate it with your GitHub account, see the Astropy documentation.

# 15.2 Versioning

Baseband follows the semantic versioning specification:

 ${\tt major.minor.patch}$ 

where

- major number represents backward incompatible API changes.
- minor number represents feature updates to last major version.
- patch number represents bugfixes from last minor version.

Major and minor versions have their own release branches on GitHub that end with "x" (eg. v1.0.x, v1.1.x), while specific releases are tagged commits within their corresponding branch (eg. v1.1.0 and v1.1.1 are tagged commits within v1.1.x).

## 15.3 Procedure

The first two steps of the release procedure are different for major and minor releases than it is for patch releases. Steps specifically for major/minor releases are labelled "m", and patch ones labelled "p".

## 15.3.1 1m. Preparing major/minor code for release

We begin in the main development branch (the local equivalent to mhvk/baseband:master). First, check the following:

- Ensure tests pass. Run the test suite by running python3 setup.py test in the Baseband root directory.
- **Update** CHANGES.rst. All merge commits to master since the last release should be documented (except trivial ones such as typo corrections). Since CHANGES.rst is updated for each merge commit, in practice it is only necessary to change the date of the release you are working on from "unreleased" to the current date.
- Add authors and contributors to AUTHORS.rst. To list contributors, one can use:

```
git shortlog -n -s -e
```

This will also list contributors to astropy-helpers and the astropy template, who should not be added. If in doubt, cross-reference with the authors of pull requests.

Once finished, git add any changes and make a commit:

```
git commit -m "Finalizing changelog and author list for v<version>"
```

For major/minor releases, the patch number is 0.

Submit the commit as a pull request to master.

# 15.3.2 1p. Cherry-pick code for a patch release

We begin by checking out the appropriate release branch:

```
git checkout v<version branch>.x
```

Bugfix merge commits are backported to this branch from master by way of git cherry-pick. First, find the SHA hashes of the relevant merge commits in the main development branch. Then, for each:

```
git cherry-pick -m 1 <SHA-1>
```

For more information, see Astropy's documentation.

Once you have cherry-picked, check the following:

- Ensure tests pass and documentation builds. Run the test suite by running python3 setup.py test, and build documentation by running python3 setup.py build\_docs, in the Baseband root directory.
- **Update** CHANGES.rst. Typically, merge commits record their changes, including any backported bugfixes, in CHANGES.rst. Cherry-picking should add these records to this branch's CHANGES.rst, but if not, manually add them before making the commit (and manually remove any changes not relevant to this branch). Also, change the date of the release you are working on from "unreleased" to the current date.

Commit your changes:

```
git commit -m "Finalizing changelog for v<version>"
```

## 15.3.3 2m. Create a new release branch

Still in the main development branch, change the version keyword under the [[metadata]] section of setup.cfg to:

```
version = <version>
```

and make a commmit:

```
git commit -m "Preparing v<version>."
```

Submit the commit as a pull request to master.

Once the pull request has been merged, make and enter a new release branch:

```
git checkout -b v<version branch>.x
```

# 15.3.4 2p. Append to the release branch

In the release branch, prepare the patch release commit by changing the version keyword under the [[metadata]] section of setup.cfg to:

```
version = <version>
```

then make a new commmit:

```
git commit -m "Preparing v<version>."
```

# 15.3.5 3. Tag the release

Tag the commit made in step 2 as:

```
git tag -s v<version> -m "Tagging v<version>"
```

# 15.3.6 4. Clean and package the release

Checkout the tag:

```
git checkout v<version>
```

Clean the repository:

```
git clean -dfx cd astropy_helpers; git clean -dfx; cd ..
```

and ensure the repository has the proper permissions:

```
umask 0022 chmod -R a+Xr .
```

Finally, package the release's source code:

```
python setup.py build sdist
```

15.3. Procedure 395

## 15.3.7 5. Test the release

We now test installing and running Baseband in clean virtual environments, to ensure there are no subtle bugs that come from your customized development environment. Before creating the virtualenvs, we recommend checking if the \$PYTHONPATH environmental variable is set. If it is, set it to a null value (in bash, PYTHONPATH=) before proceeding.

To create the environments:

```
python3 -m venv --no-site-packages test_release
```

Now, for each environment, activate it, navigate to the Baseband root directory, and run the tests:

```
source <name_of_virtualenv>/bin/activate
cd <baseband_directory>
pip install dist/baseband-<version>.tar.gz
pip install pytest-astropy
cd ~/
python -c 'import baseband; baseband.test()'
deactivate
```

If the test suite raises any errors (at this point, likely dependency issues), delete the release tag:

```
git tag -d v<version>
```

For a major/minor release, delete the v<version branch>.x branch as well. Then, make the necessary changes directly on the main development branch. Once the issues are fixed, repeat steps 2 - 6.

If the tests succeed, you may optionally re-run the cleaning and packaging code above following the tests:

```
git clean -dfx
cd astropy_helpers; git clean -dfx; cd ..
umask 0022
chmod -R a+Xr .
python setup.py build sdist
```

You may optionally sign the source as well:

```
gpg --detach-sign -a dist/baseband-<version>.tar.gz
```

### 15.3.8 7. Publish the release on GitHub

If you are working a major/minor release, first push the branch to upstream (assuming upstream is mhvk/baseband):

```
git push upstream v<version branch>.x
```

Push the tag to GitHub as well:

```
git push upstream v<version>
```

Go to the mhvk/baseband Releases section. Here, published releases are in shown in blue, and unpublished tags in grey and in a much smaller font. To publish a release, click on the v<version> tag you just pushed, then click "Edit tag" (on the upper right). This takes you to a form where you can customize the release title and description. Leave the title blank, in which case it is set to "v<version>"; you can leave the description blank as well if you wish. Finally, click on "Publish release". This takes you back to Releases, where you should see our new release in blue.

The Baseband GitHub repo automatically updates Baseband's Zenodo repository for each published release. Check if your release has made it to Zenodo by clicking the badge in Readme.rst.

## 15.3.9 8. Build the release wheel for PyPI

To build the release:

```
python setup.py bdist_wheel --universal
```

## 15.3.10 9. (Optional) test uploading the release

PyPI provides a test environment to safely try uploading new releases. To take advantage of this, use:

```
twine \ upload \ -- repository-url \ https://test.pypi.org/legacy/ \ dist/baseband-<\!version\!>\!*
```

To test if this was successful, create a new virtualenv as above:

```
virtualenv --no-site-packages --python=python3 pypitest
```

Then (pip install pytest-astropy comes first because test.pypi does not contain recent versions of Astropy):

```
source <name_of_virtualenv>/bin/activate
pip install pytest-astropy
pip install --index-url https://test.pypi.org/simple/ baseband
python -c 'import baseband; baseband.test()'
deactivate
```

## 15.3.11 10. Upload to PyPI

Finally, upload the package to PyPI:

```
twine upload dist/baseband-<version>*
```

# 15.3.12 11. Check if Readthedocs has updated

Go to Read the Docs and check that the stable version points to the latest stable release. Each minor release has its own version as well, which should be pointing to its latest patch release.

## 15.3.13 12m. Clean up master

In the main development branch, add the next major/minor release to CHANGES.rst. Also update the version keyword in setup.cfg to:

```
version = <next major/minor version>.dev
```

Make a commmit:

```
git commit -m "Add v<next major/minor version> to the changelog."
```

Then submit a pull request to master.

15.3. Procedure 397

# 15.3.14 12p. Update CHANGES.rst on master

Change the release date of the patch release in CHANGES.rst on master to the current date, then:

```
git commit -m "Added release date for v<version> to the changelog."
```

(Alternatively, git cherry-pick the changelog fix from the release branch back to the main development one.) Then submit a pull request to master.

# Part V Project Details

**CHAPTER** 

# **SIXTEEN**

# **AUTHORS AND CREDITS**

If you used this package in your research, please cite it via DOI 10.5281/zenodo.1214268.

# 16.1 Authors

- Marten van Kerkwijk (@mhvk)
- Chenchong Charles Zhu (@cczhu)

# 16.2 Other contributors (alphabetical)

- Rebecca Lin (@00rebe)
- Nikhil Mahajan (@theXYZT)
- Robert Main (@ramain)
- Dana Simard (@danasimard)
- George Stein (@georgestein)

If you have contributed to Baseband but are not listed above, please send one of the authors an e-mail, or open a pull request for this page.

# **SEVENTEEN**

# **FULL CHANGELOG**

# 17.1 3.0 (2019-08-28)

• This version only supports python3.

## 17.1.1 New Features

• File information now includes whether a file can be read and decoded. The readable() method on stream readers also includes whether the data in a file can be decoded. [#316]

# 17.1.2 Bug Fixes

- Empty GUPPI headers can now be created without having to pass in verify=False. This is needed for astropy 3.2, which initializes an empty header in its revamped . fromstring method. [#314]
- VDIF multichannel headers and payloads are now forced to have power-of-two bits per sample. [#315]
- Bits per complete sample for VDIF payloads are now calculated correctly also for non power-of-two bits per sample. [#315]
- Guppi raw file info now presents the correct sample rate, corrected for overlap. [#319]
- All headers now check that samples\_per\_frame are set to possible numbers. [#325]
- Getting . info on closed files no longer leads to an error (though no information can be retrieved). [#326]

## 17.1.3 Other Changes and Additions

• Increased speed of VDIF stream reading by removing redundant verification. Reduces the overhead for verification for VDIF CHIME data from 50% (factor 1.5) to 13%. [#321]

# 17.2 2.0 (2018-12-12)

• VDIF and Mark 5B readers and writers now support 1 bit per sample. [#277, #278]

## 17.2.1 Bug Fixes

- VDIF reader will now properly ignore corrupt last frames. [#273]
- Mark5B reader more robust against headers not being parsed correctly in Mark5BFileReader.find\_header.
   [#275]
- All stream readers now have a proper dtype attribute, not a corresponding np.float32 or np.complex64.
   [#280]
- GUPPI stream readers no longer emit warnings on not quite FITS compliant headers. [#283]

# 17.2.2 Other Changes and Additions

• Added release procedure to the documentation. [#268]

# 17.3 1.2 (2018-07-27)

## 17.3.1 New Features

- Expanded support for accessing sequences of files to VLBI format openers and baseband.open. Enabled baseband.guppi.open to open file sequences using string templates like with baseband.dada.open. [#254]
- Created baseband.helpers.sequentialfile.FileNameSequencer, a general-purpose filename sequencer that can be passed to any format opener. [#253]

# 17.3.2 Other Changes and Additions

• Moved the Getting Started section to "Using Baseband", and created a new quickstart tutorial under Getting Started to better assist new users. [#260]

# 17.4 1.1.1 (2018-07-24)

## **17.4.1 Bug Fixes**

- Ensure gsb times can be decoded with astropy-dev (which is to become astropy 3.1). [#249]
- Fixed rounding error when encoding 4-bit data using baseband.vlbi\_base.encoding.encode\_4bit\_base. [#250]
- Added GUPPI/PUPPI to the list of file formats used by baseband.open and baseband.file\_info. [#251]

# 17.5 1.1 (2018-06-06)

## 17.5.1 New Features

- Added a new baseband.file\_info function, which can be used to inspect data files. [#200]
- Added a general file opener, baseband open which for a set of formats will check whether the file is of that format, and then load it using the corresponding module. [#198]

- Allow users to pass a verify keyword to file openers reading streams. [#233]
- Added support for the GUPPI format. [#212]
- Enabled baseband. dada. open to read streams where the last frame has an incomplete payload. [#228]

# 17.5.2 API Changes

- In analogy with Mark 5B, VDIF header time getting and setting now requires a frame rate rather than a sample rate. [#217, #218]
- DADA and GUPPI now support passing either a start\_time or offset (in addition to time) to set the start time in the header. [#240]

# **17.5.3 Bug Fixes**

# 17.5.4 Other Changes and Additions

- The baseband data module with sample data files now has an explicit entry in the documentation. [#198]
- Increased speed of VLBI stream reading by changing the way header sync patterns are stored, and removing redundant verification steps. VDIF sequential decode is now 5 10% faster (depending on the number of threads). [#241]

# 17.6 1.0.1 (2018-06-04)

# **17.6.1 Bug Fixes**

- Fixed a bug in baseband.dada.open where passing a squeeze setting is ignored when also passing header keywords in 'ws' mode. [#211]
- Raise an exception rather than return incorrect times for Mark 5B files in which the fractional seconds are not set. [#216]

# 17.6.2 Other Changes and Additions

• Fixed broken links and typos in the documentation. [#211]

# 17.7 1.0.0 (2018-04-09)

· Initial release.

**CHAPTER** 

# **EIGHTEEN**

# **LICENSES**

# 18.1 Baseband License

Baseband is licensed under the GNU General Public License v3.0. The full text of the license can be found in LICENSE under Baseband's root directory.

# Part VI Reference/API

**CHAPTER** 

# **NINETEEN**

## **BASEBAND PACKAGE**

Radio baseband I/O.

## 19.1 Functions

| file_info(name[, format])  | Get format and other information from a baseband file.  |
|----------------------------|---------------------------------------------------------|
| open(name[, mode, format]) | Open a baseband file (or sequence of files) for reading |
|                            | or writing.                                             |
| test(\*\*kwargs)           | Run the tests for the package.                          |

# 19.1.1 file\_info

baseband. file\_info(name, format=('dada', 'mark4', 'mark5b', 'vdif', 'guppi', 'gsb'), \*\*kwargs)
Get format and other information from a baseband file.

The keyword arguments will only be used if needed, so if one is unsure what format a file is, but knows it was taken recently and has 8 channels, one would put in ref\_time=Time('2015-01-01'), nchan=8. Alternatively, and perhaps easier, one can first call the function without extra arguments in which case the result will describe what is missing.

#### **Parameters**

#### name

[str or filehandle, or sequence of str] Raw file for which to obtain information. If a sequence of files is passed, returns information from the first file (see Notes).

## format

[str, tuple of str, optional] Formats to try. If not given, try all standard formats.

#### \*\*kwargs

Any arguments that might help to get information. For instance, Mark 4 and Mark 5B do not have complete timestamps, which can be addressed by passing in ref\_time. Furthermore, for Mark 5B, it is needed to pass in nchan. Arguments are checked for consistency with the file even if not used (see notes below).

#### Returns

## info

[VLBIFileReaderInfo or VLBIStreamReaderInfo] The information on the file. Can be turned info a dict by calling it (i.e., info()).

#### **Notes**

All keyword arguments passed in are classified, ending up in one of the following (mostly useful if the file could be opened as a stream):

- used\_kwargs: arguments that were needed to open the file.
- consistent\_kwargs: not needed to open the file, but consistent.
- inconsistent\_kwargs: not needed to open the file, and inconsistent.
- irrelevant\_kwargs: provide information irrelevant for opening.

## 19.1.2 open

baseband.open(name, mode='rs', format=('dada', 'mark4', 'mark5b', 'vdif', 'guppi', 'gsb'), \*\*kwargs)

Open a baseband file (or sequence of files) for reading or writing.

Opened as a binary file, one gets a wrapped filehandle that adds methods to read/write a frame. Opened as a stream, the handle is wrapped further, and reading and writing to the file is done as if the file were a stream of samples.

#### **Parameters**

#### name

[str or filehandle, or sequence of str] File name, filehandle, or sequence of file names. A sequence may be a list or str of ordered filenames, or an instance of FileNameSequencer.

#### mode

[{'rb', 'wb', 'rs', or 'ws'}, optional] Whether to open for reading or writing, and as a regular binary file or as a stream. Default: 'rs', for reading a stream.

#### format

[str or tuple of str] The format the file is in. For reading, this can be a tuple of possible formats, all of which will be tried in turn. By default, all supported formats are tried.

## \*\*kwargs

Additional arguments needed for opening the file as a stream. For most formats, trying without these will raise an exception that tells which arguments are needed. Opening will not succeed if any arguments are passed in that are inconsistent with the file, or are irrelevant for opening the file.

## 19.1.3 test

baseband.test(\*\*kwargs)

Run the tests for the package.

This method builds arguments for and then calls pytest.main.

#### **Parameters**

#### package

[str, optional] The name of a specific package to test, e.g. 'io.fits' or 'utils'. Accepts comma separated string to specify multiple packages. If nothing is specified all default tests are run.

#### args

[str, optional] Additional arguments to be passed to pytest.main in the args keyword argument.

## docs\_path

[str, optional] The path to the documentation .rst files.

### open\_files

[bool, optional] Fail when any tests leave files open. Off by default, because this adds extra run time to the test suite. Requires the psutil package.

#### parallel

[int or 'auto', optional] When provided, run the tests in parallel on the specified number of CPUs. If parallel is 'auto', it will use the all the cores on the machine. Requires the pytest-xdist plugin.

#### pastebin

[('failed', 'all', None), optional] Convenience option for turning on py.test pastebin output. Set to 'failed' to upload info for failed tests, or 'all' to upload info for all tests.

#### pdb

[bool, optional] Turn on PDB post-mortem analysis for failing tests. Same as specifying --pdb in args.

#### pep8

[bool, optional] Turn on PEP8 checking via the pytest-pep8 plugin and disable normal tests. Same as specifying --pep8 -k pep8 in args.

## plugins

[list, optional] Plugins to be passed to pytest.main in the plugins keyword argument.

## remote\_data

[{'none', 'astropy', 'any'}, optional] Controls whether to run tests marked with @pytest.mark.remote\_data. This can be set to run no tests with remote data (none), only ones that use data from http://data.astropy.org (astropy), or all tests that use remote data (any). The default is none.

#### repeat

[int, optional] If set, specifies how many times each test should be run. This is useful for diagnosing sporadic failures.

## skip docs

[bool, optional] When True, skips running the doctests in the .rst files.

#### test path

[str, optional] Specify location to test by path. May be a single file or directory. Must be specified absolutely or relative to the calling directory.

## verbose

[bool, optional] Convenience option to turn on verbose output from py.test. Passing True is the same as specifying -v in args.

19.1. Functions 415

# **PYTHON MODULE INDEX**

| L                                   |                                 |
|-------------------------------------|---------------------------------|
| b                                   | baseband.vlbi_base.payload, 349 |
| baseband, 413                       | baseband.vlbi_base.utils,375    |
| baseband.dada, 198                  |                                 |
| baseband.dada.base, 218             |                                 |
| baseband.dada.frame, 215            |                                 |
| baseband.dada.header,209            |                                 |
| baseband.dada.payload,213           |                                 |
| baseband.data,377                   |                                 |
| baseband.gsb, 290                   |                                 |
| baseband.gsb.base, 315              |                                 |
| baseband.gsb.frame,311              |                                 |
| baseband.gsb.header,300             |                                 |
| baseband.gsb.payload,309            |                                 |
| baseband.guppi, 237                 |                                 |
| baseband.guppi.base,271             |                                 |
| baseband.guppi.frame,268            |                                 |
| baseband.guppi.header,254           |                                 |
| baseband.guppi.payload,266          |                                 |
| baseband.helpers, 336               |                                 |
| baseband.helpers.sequentialfile,336 |                                 |
| baseband.mark4, 151                 |                                 |
| baseband.mark4.base, 180            |                                 |
| baseband.mark4.file_info,177        |                                 |
| baseband.mark4.frame, 174           |                                 |
| baseband.mark4.header, 162          |                                 |
| baseband.mark4.payload, 171         |                                 |
| baseband.mark5b, 110                |                                 |
| baseband.mark5b.base, 133           |                                 |
| baseband.mark5b.frame, 130          |                                 |
| baseband.mark5b.header, 121         |                                 |
| baseband.mark5b.payload,126         |                                 |
| baseband.vdif,31                    |                                 |
| baseband.vdif.base,93               |                                 |
| baseband.vdif.frame, 87             |                                 |
| baseband.vdif.header,45             |                                 |
| baseband.vdif.payload, 83           |                                 |
| baseband.vlbi_base, 343             |                                 |
| baseband.vlbi_base.base,355         |                                 |
| baseband.vlbi_base.encoding,372     |                                 |
| baseband.vlbi_base.file_info,366    |                                 |
| baseband.vlbi_base.frame, 352       |                                 |

baseband.vlbi\_base.header, 343

418 Python Module Index

# **INDEX**

| Symbols                                                     | baseband.dada.base (module), 218                                  |
|-------------------------------------------------------------|-------------------------------------------------------------------|
| call() (baseband.mark4.file_info.Mark4FileReaderIn          | haseband.dada.frame( <i>module</i> ),215                          |
| method) 180                                                 | baseband.dada.neader ( <i>module</i> ), 209                       |
| call() (baseband.vlbi_base.file_info.VLBIFileReader         | haseband.dada.payload ( <i>module</i> ), 213                      |
| method), 370                                                | baseband.data(module), 377                                        |
| call() (baseband.vlbi_base.file_info.VLBIInfoBase           | baseband.gsb (module), 290                                        |
| method), 368                                                | baseband.gsb.base (module), 315                                   |
| call() (baseband.vlbi_base.file_info.VLBIInfoMeta           | baseband.gsb.frame (module), 311                                  |
| method) 367                                                 | baseband.gsb.header (module), 300                                 |
| call() (baseband.vlbi_base.file_info.VLBIStreamRea          | paseband.gsb.payload( <i>module</i> ),309                         |
| method), 372                                                | baseband.guppi (module), 237                                      |
| call() (baseband.vlbi_base.utils.CRC method),               | baseband.guppi.base(module), 271                                  |
| 376                                                         | baseband.guppi.frame (module), 268                                |
|                                                             | baseband.guppi.header (module), 254                               |
| A                                                           | baseband.guppi.payload(module), 266                               |
| <pre>add_blank() (baseband.guppi.GUPPIHeader method),</pre> | baseband.helpers (module), 336                                    |
| 245                                                         | baseband.helpers.sequentialfile (module), 336                     |
| add_blank() (baseband.guppi.header.GUPPIHeader              | baseband.mark4 (module), 151                                      |
| method), 258                                                | baseband.mark4.base (module), 180                                 |
| add_comment() (baseband.guppi.GUPPIHeader                   | baseband.mark4.file_info(module), 177                             |
| method), 245                                                | baseband.mark4.frame (module), 174                                |
| add_comment() (baseband.guppi.header.GUPPIHeader            | baseband.mark4.header (module), 162                               |
| method), 258                                                | baseband.mark4.payload(module), 171                               |
| add_history() (baseband.guppi.GUPPIHeader                   | baseband.mark5b (module), 110                                     |
| method), 245                                                | baseband.mark5b.base (module), 133                                |
| add_history() (baseband.guppi.header.GUPPIHeader            | baseband.mark5b.frame (module), 130                               |
| method), 259                                                | baseband.mark5b.header (module), 121                              |
| append() (baseband.guppi.GUPPIHeader method), 245           | baseband.mark5b.payload(module), 126                              |
| append() (baseband.guppi.header.GUPPIHeader                 | baseband.vdif(module), 31                                         |
| mathad 250                                                  | baseband.vdif.base (module), 93                                   |
| attr_names (baseband.mark4.file_info.Mark4FileReaderIr      | ,baseband.vdif.frame( <i>module</i> ),87                          |
| attributa) [/[]                                             | basebana. vair incader (mounte), 15                               |
| attr_names (baseband.vlbi_base.file_info.VLBIFileReader     | baseband.vdif.payload( <i>module</i> ),83                         |
| attribute), 369                                             | baseband.vlbi_base (module), 343                                  |
| attr_names (baseband.vlbi_base.file_info.VLBIInfoBase       | baseband.vlbi_base.base (module), 355                             |
| attributa) 267                                              | baseband.vlbi_base.encoding (module), 372                         |
| attr_names (baseband.vlbi_base.file_info.VLBIStreamRea      | baseband.vlbi_base.file_info( <i>module</i> ),366                 |
| attribute), 371                                             | baseband.vlbi_base.frame(module),352                              |
| <i>unitonic)</i> , 371                                      | baseband.vlbi_base.header (module), 343                           |
| В                                                           | baseband.vlbi_base.payload(module), 349                           |
|                                                             | baseband.vlbi_base.utils (module), 375                            |
| baseband (module), 413                                      | <pre>bcd_decode() (in module baseband.vlbi_base.utils), 375</pre> |
| baseband.dada (module), 198                                 |                                                                   |

| bcd_encode() (in module baseband.vlbi_base.utils), 375<br>bps (baseband.dada.base.DADAStreamBase attribute),<br>226    | tribute), 79 bps (baseband.vdif.header.VDIFSampleRateHeader attribute), 54                                                                                |
|----------------------------------------------------------------------------------------------------|----------------------------------------------------------------------------------------------------|
| ${\tt bps}~(baseband.dada.base.DADAS tream Reader~attribute),\\228$                                                    | <pre>bps (baseband.vdif.VDIFHeader attribute), 40 bps (baseband.vlbi_base.base.VLBIStreamBase at-</pre>                                                   |
| bps (baseband.dada.base.DADAStreamWriter attribute), 232                                                               | tribute), 359 bps (baseband.vlbi_base.base.VLBIStreamReaderBase                                                                                           |
| bps (baseband.dada.DADAHeader attribute), 204<br>bps (baseband.dada.header.DADAHeader attribute), 211                  | attribute), 361 bps (baseband.vlbi_base.base.VLBIStreamWriterBase                                                                                         |
| bps (baseband.gsb.base.GSBStreamBase attribute), 321                                                                   | attribute), 365                                                                                                    |
| bps (baseband.gsb.base.GSBStreamReader attribute), 324                                                                 | bps (baseband.vlbi_base.file_info.VLBIFileReaderInfo attribute), 369                                                                                      |
| bps (baseband.gsb.base.GSBStreamWriter attribute), 328 bps (baseband.guppi.base.GUPPIStreamBase attribute), 278        | bps (baseband.vlbi_base.file_info.VLBIStreamReaderInfo attribute), 371                                                                                    |
| bps  (baseband.guppi.base.GUPPIStreamReader  at-                                                                       | C                                                                                                    |
| tribute), 280 bps (baseband.guppi.base.GUPPIStreamWriter attribute), 283                                               | cache (baseband.gsb.header.TimeGSB attribute), 301 cards (baseband.guppi.GUPPIHeader attribute), 244 cards (baseband.guppi.header.GUPPIHeader attribute), |
| bps (baseband.guppi.GUPPIHeader attribute), 244                                                                        | 257                                                                                                    |
| bps (baseband.guppi.header.GUPPIHeader attribute), 257                                                                 | channel, 23 channels_first (baseband.guppi.GUPPIHeader                                                                                                    |
| bps (baseband.mark4.base.Mark4StreamBase attribute), 188                                                               | attribute), 244                                                                                                    |
| bps (baseband.mark4.base.Mark4StreamReader at-                                                                         | channels_first (base-<br>band.guppi.header.GUPPIHeader attribute),                                                                                        |
| tribute), 191                                                                                                    | 257                                                                                                    |
| bps (baseband.mark4.base.Mark4StreamWriter at-<br>tribute), 194                                                        | check() (baseband.vlbi_base.utils.CRC method), 376                                                                                                    |
| bps (baseband.mark4.file_info.Mark4FileReaderInfo attribute), 179                                                      | clear() (baseband.dada.DADAHeader method), 205 clear() (baseband.dada.header.DADAHeader method), 211                                                      |
| bps (baseband.mark4.header.Mark4Header attribute), 167                                                                 | clear() (baseband.guppi.GUPPIHeader method), 246 clear() (baseband.guppi.header.GUPPIHeader                                                               |
| bps (baseband.mark4.Mark4Header attribute), 157                                                                        | method), 259                                                                                                    |
| bps (baseband.mark5b.base.Mark5BStreamBase attribute), 139                                                             | clear() (baseband.vlbi_base.header.HeaderParser method), 346                                                                                              |
| bps (baseband.mark5b.base.Mark5BStreamReader attribute), 141                                                           | close() (baseband.dada.base.DADAFileReader                                                                                                    |
| bps (baseband.mark5b.base.Mark5BStreamWriter                                                                           | method), 223 close() (baseband.dada.base.DADAFileWriter method),                                                                                          |
| attribute), 145                                                                                                    | 224                                                                                                    |
| bps (baseband.vdif.base.VDIFStreamBase attribute), 99 bps (baseband.vdif.base.VDIFStreamReader attribute),             | close() (baseband.dada.base.DADAStreamBase method), 227                                                                                                   |
| bps (baseband.vdif.base.VDIFStreamWriter attribute),                                                                   | close() (baseband.dada.base.DADAStreamReader method), 230                                                                                                 |
| 105                                                                                                    | close() (baseband.dada.base.DADAStreamWriter                                                                                                    |
| bps (baseband.vdif.header.VDIFBaseHeader attribute), 51                                                                | method), 232 close() (baseband.gsb.base.GSBFileReader method),                                                                                            |
| bps (baseband.vdif.header.VDIFHeader attribute), 47                                                                    | 319                                                                                                    |
| bps (baseband.vdif.header.VDIFHeader0 attribute), 62<br>bps (baseband.vdif.header.VDIFHeader1 attribute), 66           | close() (baseband.gsb.base.GSBFileWriter method), 320                                                                                                    |
| bps (baseband.vdif.header.VDIFHeader2 attribute), 71                                                                   | close() (baseband.gsb.base.GSBStreamBase method),                                                                                                    |
| bps (baseband.vdif.header.VDIFHeader3 attribute), 75<br>bps (baseband.vdif.header.VDIFLegacyHeader at-<br>tribute), 59 | close() (baseband.gsb.base.GSBStreamReader method), 325                                                                                                   |
| bps (haseband vdif header VDIFMark 5RHeader at-                                                                        | тенюи), <i>323</i>                                                                                                    |

- close() (baseband.gsb.base.GSBStreamWriter method), close()
- close() (baseband.gsb.base.GSBTimeStampIO method), 318
- close() (baseband.guppi.base.GUPPIFileReader method), 275
- close() (baseband.guppi.base.GUPPIFileWriter method), 276
- close() (baseband.guppi.base.GUPPIStreamBase method), 278
- close() (baseband.guppi.base.GUPPIStreamReader method), 281
- close() (baseband.guppi.base.GUPPIStreamWriter method), 284
- close() (baseband.helpers.sequentialfile.SequentialFileBase method), 338
- close() (baseband.helpers.sequentialfile.SequentialFileReader method), 339 com
- close() (baseband.helpers.sequentialfile.SequentialFileWriter method), 340 com
- close() (baseband.mark4.base.Mark4FileReader method), 185
- close() (baseband.mark4.base.Mark4FileWriter method), 187
- close() (baseband.mark4.base.Mark4StreamBase method), 189
- close() (baseband.mark4.base.Mark4StreamReader method), 192
- close() (baseband.mark4.base.Mark4StreamWriter method), 195
- close() (baseband.mark5b.base.Mark5BFileReader method), 136
- close() (baseband.mark5b.base.Mark5BFileWriter method), 137
- close() (baseband.mark5b.base.Mark5BStreamBase method), 139
- close() (baseband.mark5b.base.Mark5BStreamReader method), 143
- close() (baseband.mark5b.base.Mark5BStreamWriter method), 146
- close() (baseband.vdif.base.VDIFFileReader method), 95
- close() (baseband.vdif.base.VDIFFileWriter method),
- close() (baseband.vdif.base.VDIFStreamReader method), 103
- close() (baseband.vdif.base.VDIFStreamWriter method), 106
- close() (baseband.vlbi\_base.base.VLBIFileBase method), 356
- close() (baseband.vlbi\_base.base.VLBIFileReaderBase method), 358

- close() (baseband.vlbi\_base.base.VLBIStreamBase method), 360
- close() (baseband.vlbi\_base.base.VLBIStreamReaderBase method), 363
- close() (baseband.vlbi\_base.base.VLBIStreamWriterBase method), 365
- ${\it comments} \quad (baseband. guppi. GUPPIHeader \quad attribute), \\ 244$
- comments (baseband.guppi.header.GUPPIHeader attribute), 257
- complete sample, 23
- complex\_data (baseband.dada.base.DADAStreamBase attribute), 226
- complex\_data(baseband.dada.base.DADAStreamReader se attribute), 228
- complex\_data (baseband.dada.base.DADAStreamWriter ader attribute), 232
- complex\_data (baseband.dada.DADAHeader attribute),
- complex\_data (baseband.dada.header.DADAHeader attribute), 211
- complex\_data (baseband.gsb.base.GSBStreamBase attribute), 321
- complex\_data (baseband.gsb.base.GSBStreamWriter attribute), 328
- ${\tt complex\_data}\ (baseband.guppi.base.GUPPIStreamBase\\ attribute), 278$
- complex\_data (baseband.guppi.base.GUPPIStreamReader attribute), 280
- complex\_data(baseband.guppi.base.GUPPIStreamWriter attribute), 283
- complex\_data (baseband.guppi.GUPPIHeader attribute), 244
- complex\_data (baseband.guppi.header.GUPPIHeader attribute), 257
- ${\tt complex\_data}\ (baseband.mark 4. base. Mark 4 Stream Reader \\attribute),\ 191$
- complex\_data(baseband.mark4.base.Mark4StreamWriter attribute), 194
- complex\_data(baseband.mark5b.base.Mark5BStreamBase attribute), 139
- complex\_data(baseband.mark5b.base.Mark5BStreamReader attribute), 141
- complex\_data(baseband.mark5b.base.Mark5BStreamWriter attribute), 145
- complex\_data (baseband.vdif.base.VDIFStreamBase attribute), 99
- complex\_data (baseband.vdif.base.VDIFStreamReader

| attribute), 101                                                                                    | ${\tt copy()} \qquad (baseband.vlbi\_base.header.VLBIHeaderBase$                                 |
|----------------------------------------------------------------------------------------------------|--------------------------------------------------------------------------------------------------|
| complex_data (baseband.vdif.base.VDIFStreamWriter                                                  | method), 348                                                                                     |
| attribute), 105                                                                                    | count() (baseband.guppi.GUPPIHeader method), 246                                                 |
| <pre>complex_data (baseband.vlbi_base.base.VLBIStreamBase</pre>                                    | count() (baseband.guppi.header.GUPPIHeader method), 259                                          |
| complex_data(baseband.vlbi_base.base.VLBIStreamRead                                                |                                                                                                  |
| attribute), 361                                                                                    | CRC12 (in module baseband.mark4.header), 171                                                     |
| complex_data(baseband.vlbi_base.base.VLBIStreamWrite                                               |                                                                                                  |
| attribute), 365                                                                                    | CRC16 (in module baseband.mark5b.header), 125                                                    |
| <pre>complex_data(baseband.vlbi_base.file_info.VLBIFileRead<br/>attribute), 370</pre>              | d <b>erlaf6</b> (in module baseband.mark5b.header), 126                                          |
| complex_data(baseband.vlbi_base.file_info.VLBIStreamR                                              | enderInfo                                                                                        |
| attribute), 371                                                                                    | DADAFileNameSequencer (class in baseband.dada.base),                                             |
| component, 23                                                                                      | 220                                                                                              |
| converters (baseband.mark4.header.Mark4Header at-                                                  | DADAFileReader (class in baseband.dada.base), 221                                                |
| tribute), 167                                                                                      | DADAFileWriter (class in baseband.dada.base), 224                                                |
| converters (baseband.mark4.Mark4Header attribute),                                                 | DADAFrame (class in baseband.dada), 200                                                          |
| 157                                                                                                | DADAFrame (class in baseband.dada.frame), 215                                                    |
| copy() (baseband.dada.DADAHeader method), 205                                                      | DADAHeader (class in baseband.dada), 203                                                         |
| copy() (baseband.dada.header.DADAHeader method),                                                   | DADAHeader (class in baseband.dada.header), 209                                                  |
| 211                                                                                                | DADAPayload (class in baseband.dada), 207                                                        |
| copy() (baseband.gsb.GSBHeader method), 297                                                        | DADAPayload (class in baseband.dada.payload), 213                                                |
| copy() (baseband.gsb.header.GSBHeader method), 303                                                 | DADAStreamBase (class in baseband.dada.base), 225                                                |
| copy() (baseband.gsb.header.GSBPhasedHeader                                                        | DADAStreamReader (class in baseband.dada.base), 227                                              |
| method), 308                                                                                       | DADAStreamWriter (class in baseband.dada.base), 231                                              |
| copy() (baseband.gsb.header.GSBRawdumpHeader                                                       | data (baseband.dada.DADAFrame attribute), 201                                                    |
| method), 305                                                                                       | data (baseband.dada.DADAPayload attribute), 207                                                  |
| copy() (baseband.guppi.GUPPIHeader method), 246 copy() (baseband.guppi.header.GUPPIHeader method), | data (baseband.dada.frame.DADAFrame attribute), 217                                              |
| 259                                                                                                | data (baseband.dada.payload.DADAPayload attribute),                                              |
| copy() (baseband.mark4.header.Mark4Header method),                                                 | 214                                                                                              |
| 168                                                                                                | data (baseband.gsb.frame.GSBFrame attribute), 313<br>data (baseband.gsb.GSBFrame attribute), 294 |
| copy() (baseband.mark4.header.Mark4TrackHeader                                                     | data (baseband.gsb.GSBPayload attribute), 299                                                    |
| method), 164                                                                                       | data (baseband.gsb.payload.GSBPayload attribute), 310                                            |
| copy() (baseband.mark4.Mark4Header method), 158                                                    | data (baseband.guppi.frame.GUPPIFrame attribute),                                                |
| copy() (baseband.mark5b.header.Mark5BHeader                                                        | 269                                                                                              |
| method), 123                                                                                       | data (baseband.guppi.GUPPIFrame attribute), 240                                                  |
| copy() (baseband.mark5b.Mark5BHeader method), 117                                                  | data (baseband.guppi.GUPPIPayload attribute), 253                                                |
| copy() (baseband.vdif.header.VDIFBaseHeader                                                        | data (baseband.guppi.payload.GUPPIPayload at-                                                    |
| method), 51                                                                                        | tribute), 267                                                                                    |
| copy() (baseband.vdif.header.VDIFHeader method), 47                                                | data (baseband.mark4.frame.Mark4Frame attribute),                                                |
| copy() (baseband.vdif.header.VDIFHeader0 method), 63                                               | 176                                                                                              |
| copy() (baseband.vdif.header.VDIFHeader1 method), 67                                               | data (baseband.mark4.Mark4Frame attribute), 154                                                  |
| copy() (baseband.vdif.header.VDIFHeader2 method), 71                                               | data (baseband.mark4.Mark4Payload attribute), 161                                                |
| copy() (baseband.vdif.header.VDIFHeader3 method), 76                                               | data (baseband.mark4.payload.Mark4Payload at-                                                    |
| copy() (baseband.vdif.header.VDIFLegacyHeader                                                      | tribute), 173                                                                                    |
| method), 59                                                                                        | data (baseband.mark5b.frame.Mark5BFrame attribute),                                              |
| copy() (baseband.vdif.header.VDIFMark5BHeader                                                      | 131                                                                                              |
| method), 80 copy() (baseband.vdif.header.VDIFSampleRateHeader                                      | data (baseband.mark5b.Mark5BFrame attribute), 114                                                |
| copy() (baseband.vdif.header.VDIFSampleRateHeader method), 55                                      | data (baseband.mark5b.Mark5BPayload attribute), 120                                              |
| copy() (baseband.vdif.VDIFHeader method), 41                                                       | data (baseband.mark5b.payload.Mark5BPayload at-                                                  |
| copy() (baseband.vlbi_base.header.HeaderParser                                                     | tribute), 129 data (baseband.vdif.frame.VDIFFrame attribute), 89                                 |
| method), 346                                                                                       | data (baseband.vdif.frame.VDIFFrameSet attribute), 91                                            |

| data (baseband.vdif.payload.VDIFPayload attribute), 86                                         | dtype (baseband.guppi.payload.GUPPIPayload at-                    |
|------------------------------------------------------------------------------------------------|-------------------------------------------------------------------|
| data (baseband.vdif.VDIFFrame attribute), 34                                                   | tribute), 267                                                     |
| data (baseband.vdif.VDIFFrameSet attribute), 37 data (baseband.vdif.VDIFPayload attribute), 44 | dtype (baseband.mark4.base.Mark4StreamReader at-<br>tribute), 191 |
| •                                                                                              |                                                                   |
| data (baseband.vlbi_base.frame.VLBIFrameBase attribute), 353                                   | dtype (baseband.mark4.frame.Mark4Frame attribute), 176            |
| data (baseband.vlbi_base.payload.VLBIPayloadBase at-                                           | dtype (baseband.mark4.Mark4Frame attribute), 154                  |
| tribute), 350                                                                                  | dtype (baseband.mark4.Mark4Payload attribute), 161                |
| data frame, 23                                                                                 | dtype (baseband.mark4.payload.Mark4Payload at-                    |
| data frameset, 23                                                                              | tribute), 173                                                     |
| decade (baseband.mark4.header.Mark4Header at-<br>tribute), 167                                 | dtype (baseband.mark5b.base.Mark5BStreamReader attribute), 141    |
| decade (baseband.mark4.header.Mark4TrackHeader at-                                             | dtype (baseband.mark5b.frame.Mark5BFrame at-                      |
| tribute), 164                                                                                  | tribute), 131                                                     |
| decade (baseband.mark4.Mark4Header attribute), 157                                             | dtype (baseband.mark5b.Mark5BFrame attribute), 114                |
| <pre>decode_1bit() (in module baseband.mark5b.payload),</pre>                                  | dtype (baseband.mark5b.Mark5BPayload attribute), 120              |
| 127                                                                                            | dtype (baseband.mark5b.payload.Mark5BPayload at-                  |
| decode_1bit() (in module baseband.vdif.payload), 84                                            | tribute), 129                                                     |
| <pre>decode_2bit() (in module baseband.mark5b.payload),</pre>                                  | dtype (baseband.vdif.base.VDIFStreamReader at-<br>tribute), 101   |
| <pre>decode_2bit() (in module baseband.vdif.payload), 84</pre>                                 | dtype (baseband.vdif.frame.VDIFFrame attribute), 89               |
| <pre>decode_4bit() (in module baseband.vdif.payload), 84</pre>                                 | dtype (baseband.vdif.frame.VDIFFrameSet attribute), 91            |
| decode_8bit() (in module base-                                                                 | dtype (baseband.vdif.payload.VDIFPayload attribute),              |
| band.vlbi_base.encoding), 373                                                                  | 86                                                                |
| decode_8chan_2bit_fanout4() (in module base-                                                   | dtype (baseband.vdif.VDIFFrame attribute), 34                     |
| band.mark4.payload), 172                                                                       | dtype (baseband.vdif.VDIFFrameSet attribute), 37                  |
| decoder_levels (in module base-                                                                | dtype (baseband.vdif.VDIFPayload attribute), 44                   |
| band.vlbi_base.encoding), 375                                                                  | dtype (baseband.vlbi_base.base.VLBIStreamReaderBase               |
| defaults (baseband.vlbi_base.header.HeaderParser at-                                           | attribute), 361                                                   |
| tribute), 346                                                                                  | dtype (baseband.vlbi_base.frame.VLBIFrameBase at-                 |
| determine_ntrack() (base-                                                                      | tribute), 353                                                     |
| band.mark4.base.Mark4FileReader method),                                                       | dtype (baseband.vlbi_base.payload.VLBIPayloadBase                 |
| 185                                                                                            | attribute), 350                                                   |
| dtype (baseband.dada.base.DADAStreamReader at-                                                 | annoute), 550                                                     |
| tribute), 228                                                                                  | E                                                                 |
| dtype (baseband.dada.DADAFrame attribute), 201                                                 | edv (baseband.vdif.header.VDIFBaseHeader attribute),              |
| dtype (baseband.dada.DADAPayload attribute), 207                                               | 51                                                                |
| dtype (baseband.dada.frame.DADAFrame attribute),                                               | edv (baseband.vdif.header.VDIFHeader attribute), 47               |
| 217                                                                                            | edv (baseband.vdif.header.VDIFHeader0 attribute), 62              |
| dtype (baseband.dada.payload.DADAPayload attribute),                                           | edv (baseband.vdif.header.VDIFHeader1 attribute), 66              |
| 214                                                                                            | edv (baseband.vdif.header.VDIFHeader2 attribute), 71              |
| dtype (baseband.gsb.base.GSBStreamReader attribute),                                           | edv (baseband.vdif.header.VDIFHeader3 attribute), 75              |
| 324                                                                                            | edv (baseband.vdif.header.VDIFLegacyHeader at-                    |
| dtype (baseband.gsb.frame.GSBFrame attribute), 313                                             | tribute), 59                                                      |
| dtype (baseband.gsb.GSBFrame attribute), 294                                                   | edv (baseband.vdif.header.VDIFMark5BHeader at-                    |
| dtype (baseband.gsb.GSBPayload attribute), 299                                                 | tribute), 79                                                      |
| dtype (baseband.gsb.payload.GSBPayload attribute),                                             | edv (baseband.vdif.header.VDIFSampleRateHeader at-                |
| 310                                                                                            | tribute), 54                                                      |
| dtype (baseband.guppi.base.GUPPIStreamReader at-                                               | edv (baseband.vdif.VDIFHeader attribute), 40                      |
| tribute), 280                                                                                  | EIGHT_BIT_1_SIGMA (in module base-                                |
| dtype (baseband.guppi.frame.GUPPIFrame attribute),                                             | band.vlbi_base.encoding), 374                                     |
| 269                                                                                            | elementary sample, 23                                             |
| dtype (baseband.guppi.GUPPIFrame attribute), 240                                               | encode_1bit() (in module baseband.mark5b.payload),                |
| dtype (baseband.guppi.GUPPIPayload attribute), 253                                             | 127                                                               |

- encode\_1bit() (in module baseband.vdif.payload), 84 encode\_1bit\_base() module (in baseband.vlbi base.encoding), 372
- encode\_2bit() (in module baseband.mark5b.payload),
- encode\_2bit() (in module baseband.vdif.payload), 85 encode\_2bit\_base() module (in baseband.vlbi base.encoding), 372
- encode\_4bit() (in module baseband.vdif.payload), 85 moduleencode\_4bit\_base() (in baseband.vlbi\_base.encoding), 373
- encode\_8bit() (in module baseband.vlbi\_base.encoding), 373
- encode\_8chan\_2bit\_fanout4() (in module baseband.mark4.payload), 172
- extend() (baseband.guppi.GUPPIHeader method), 246 (baseband.guppi.header.GUPPIHeader extend()

## F

- fanout (baseband.mark4.header.Mark4Header tribute), 167
- fanout (baseband.mark4.Mark4Header attribute), 157
- file\_info() (in module baseband), 413
- attribute), 339
- (class FileNameSequencer in baseband.helpers.sequentialfile), 337
- fill\_value (baseband.dada.base.DADAStreamReader attribute), 228
- fill\_value (baseband.dada.DADAFrame attribute), 202
- fill\_value (baseband.dada.frame.DADAFrame tribute), 217
- fill\_value (baseband.gsb.base.GSBStreamReader attribute), 324
- fill\_value (baseband.gsb.frame.GSBFrame attribute), 313
- fill\_value (baseband.gsb.GSBFrame attribute), 294
- fill\_value (baseband.guppi.base.GUPPIStreamReader attribute), 280
- fill\_value (baseband.guppi.frame.GUPPIFrame attribute), 269
- fill\_value (baseband.guppi.GUPPIFrame attribute),
- fill\_value (baseband.mark4.base.Mark4StreamReader attribute), 191
- fill\_value (baseband.mark4.frame.Mark4Frame attribute), 176
- fill\_value (baseband.mark4.Mark4Frame attribute),
- fill\_value(baseband.mark5b.base.Mark5BStreamReader attribute), 141
- fill\_value (baseband.mark5b.frame.Mark5BFrame attribute), 131

- fill\_value (baseband.mark5b.Mark5BFrame attribute),
- fill\_value (baseband.vdif.base.VDIFStreamReader attribute), 101
- fill\_value (baseband.vdif.frame.VDIFFrame attribute),
- fill\_value (baseband.vdif.frame.VDIFFrameSet attribute), 91
- fill\_value (baseband.vdif.VDIFFrame attribute), 34
- fill\_value (baseband.vdif.VDIFFrameSet attribute), 37
- fill\_value(baseband.vlbi\_base.base.VLBIStreamReaderBase attribute), 362
- fill\_value (baseband.vlbi\_base.frame.VLBIFrameBase attribute), 353
- find\_header() (baseband.mark4.base.Mark4FileReader method), 185
- find\_header() (baseband.mark5b.base.Mark5BFileReader method), 136
- find\_header() (baseband.vdif.base.VDIFFileReader method), 95
- flush() (baseband.gsb.base.GSBStreamWriter method),
- format (baseband.mark4.file\_info.Mark4FileReaderInfo attribute), 179
- $\verb|file_size| (baseband. helpers. sequential file. Sequential File \textit{Reache} \\ \verb|t| (baseband. vlbi\_base. file\_info. VLBIF ile \textit{Reader Info}) \\ | (baseband. vlbi\_base. file\_info. VLBIF ile \textit{Reader Info}) \\ | (baseband. vlbi\_base. file\_info. VLBIF ile \textit{Reader Info}) \\ | (baseband. vlbi\_base. file\_info. VLBIF ile \textit{Reader Info}) \\ | (baseband. vlbi\_base. file\_info. VLBIF ile \textit{Reader Info}) \\ | (baseband. vlbi\_base. file\_info. VLBIF ile \textit{Reader Info}) \\ | (baseband. vlbi\_base. file\_info. VLBIF ile \textit{Reader Info}) \\ | (baseband. vlbi\_base. file\_info. VLBIF ile \textit{Reader Info}) \\ | (baseband. vlbi\_base. file\_info. VLBIF ile \textit{Reader Info}) \\ | (baseband. vlbi\_base. file\_info. VLBIF ile \textit{Reader Info}) \\ | (baseband. vlbi\_base. file\_info. VLBIF ile \textit{Reader Info}) \\ | (baseband. vlbi\_base. file\_info. VLBIF ile \textit{Reader Info}) \\ | (baseband. vlbi\_base. file\_info. VLBIF ile \textit{Reader Info}) \\ | (baseband. vlbi\_base. file\_info. VLBIF ile \textit{Reader Info}) \\ | (baseband. vlbi\_base. file\_info. VLBIF ile \textit{Reader Info}) \\ | (baseband. vlbi\_base. file\_info. VLBIF ile \textit{Reader Info}) \\ | (baseband. vlbi\_base. file\_info. VLBIF ile \textit{Reader Info}) \\ | (baseband. vlbi\_base. file\_info. VLBIF ile \textit{Reader Info}) \\ | (baseband. vlbi\_base. file\_info. VLBIF ile \textit{Reader Info}) \\ | (baseband. vlbi\_base. file\_info. VLBIF ile \textit{Reader Info}) \\ | (baseband. vlbi\_base. file\_info. VLBIF ile \textit{Reader Info}) \\ | (baseband. vlbi\_base. file\_info. VLBIF ile \textit{Reader Info}) \\ | (baseband. vlbi\_base. file\_info. VLBIF ile \textit{Reader Info}) \\ | (baseband. vlbi\_base. file\_info. VLBIF ile \textit{Reader Info}) \\ | (baseband. vlbi\_base. file\_info. VLBIF ile \textit{Reader Info}) \\ | (baseband. vlbi\_base. file\_info. VLBIF ile \textit{Reader Info}) \\ | (baseband. vlbi\_base. file\_info. VLBIF ile \textit{Reader Info}) \\ | (baseband. vlbi\_base. file\_info. VLBIF ile \textit{Reader Info}) \\ | (baseband. vlbi\_base. file\_info. VLBIF ile \textit{Reader Info}) \\ | (baseband. vlbi\_base. file\_info. VLBIF ile \textit{Reader Info}) \\ | (baseband. vlbi\_base. file\_info. VLBIF ile \textit{Reader Info}) \\ | (baseban$ attribute), 370
  - $format\ (baseband.vlbi\_base.file\_info.VLBIInfoBase\ at$ tribute), 367
  - format (baseband.vlbi\_base.file\_info.VLBIStreamReaderInfo attribute), 371
  - format\_string() (baseband.gsb.header.TimeGSB method), 301
  - FOUR\_BIT\_1\_SIGMA module baseband.vlbi\_base.encoding), 374
  - fraction (baseband.mark4.header.Mark4Header tribute), 167
  - fraction (baseband.mark4.header.Mark4TrackHeader attribute), 164
  - fraction (baseband.mark4.Mark4Header attribute), 157
  - fraction (baseband.mark5b.header.Mark5BHeader attribute), 122
  - fraction (baseband.mark5b.Mark5BHeader attribute),
  - (baseband.vdif.header.VDIFMark5BHeader fraction attribute), 79
  - frame\_nbytes (baseband.dada.DADAHeader attribute), 204
  - frame\_nbytes (baseband.dada.header.DADAHeader attribute), 211
  - (baseband.guppi.GUPPIHeader frame\_nbytes tribute), 244
  - (baseband.guppi.header.GUPPIHeader frame\_nbytes attribute), 257
  - frame\_nbytes (baseband.mark4.header.Mark4Header

| attribute), 167                                                                                                    | from_mark5b_header() (base-                                                                                                    |
|----------------------------------------------------------------------------------------------------|----------------------------------------------------------------------------------------------------|
| frame_nbytes (baseband.mark4.Mark4Header at-<br>tribute), 157                                                                                                    | band.vdif.header.VDIFHeader2 class method), 71                                                                                                    |
| ${\tt frame\_nbytes} \ (baseband.mark 5b.header.Mark 5BH eader$                                                                                                    | <pre>from_mark5b_header()</pre> (base-                                                                                                    |
| attribute), 122                                                                                                    | band.vdif.header.VDIFHeader3 class method),                                                                                                    |
| frame_nbytes (baseband.mark5b.Mark5BHeader                                                                                                    | 76                                                                                                    |
| attribute), 116 frame_nbytes (baseband.vdif.header.VDIFBaseHeader                                                                                                    | from_mark5b_header() (base-<br>band.vdif.header.VDIFLegacyHeader class                                                                                                    |
| attribute), 51                                                                                                    | method), 59                                                                                                    |
| frame_nbytes (baseband.vdif.header.VDIFHeader at-                                                                                                    | from_mark5b_header() (base-                                                                                                    |
| tribute), 47 frame_nbytes (baseband.vdif.header.VDIFHeader0 at-                                                                                                    | band.vdif.header.VDIFMark5BHeader class<br>method), 80                                                                                                    |
| tribute), 63                                                                                                    | from_mark5b_header() (base-                                                                                                    |
| frame_nbytes (baseband.vdif.header.VDIFHeader1 at-                                                                                                    | band.vdif.header.VDIFSampleRateHeader                                                                                                    |
| tribute), 66                                                                                                    | class method), 55                                                                                                    |
| <pre>frame_nbytes (baseband.vdif.header.VDIFHeader2 at-<br/>tribute), 71</pre>                                                                                                    | <pre>from_mark5b_header() (baseband.vdif.VDIFHeader</pre>                                                                                                    |
| frame_nbytes (baseband.vdif.header.VDIFHeader3 at-                                                                                                    | · ·                                                                                                    |
| tribute), 75                                                                                                    | 202                                                                                                    |
| frame_nbytes(baseband.vdif.header.VDIFLegacyHeader attribute), 59                                                                                                    | fromdata() (baseband.dada.DADAPayload class method), 208                                                                                                    |
| frame_nbytes (baseband.vdif.header.VDIFMark5BHeader                                                                                                    |                                                                                                    |
| attribute), 79                                                                                                    | method), 217                                                                                                    |
| frame_nbytes (baseband.vdif.header.VDIFSampleRateHeader.vdif.header.vdif.heade | adlenmdata() (baseband.dada.payload.DADAPayload class method), 214                                                                                                    |
| frame_nbytes (baseband.vdif.VDIFHeader attribute),                                                                                                    | · ·                                                                                                    |
| 40                                                                                                    | method), 313                                                                                                    |
|                                                                                                    |                                                                                                    |
| frame_rate(baseband.mark4.file_info.Mark4FileReaderIn                                                                                                    |                                                                                                    |
| attribute), 179                                                                                                    | 294                                                                                                    |
| attribute), 179 frame_rate (baseband.vdif.header.VDIFHeader1 attribute), 67                                                                                                    | 294 fromdata() (baseband.gsb.GSBPayload class method), 299                                                                                                    |
| attribute), 179 frame_rate (baseband.vdif.header.VDIFHeader1                                                                                                    | 294 fromdata() (baseband.gsb.GSBPayload class method),                                                                                                    |
| attribute), 179  frame_rate (baseband.vdif.header.VDIFHeader1 attribute), 67  frame_rate (baseband.vdif.header.VDIFHeader3 attribute), 75  frame_rate (baseband.vdif.header.VDIFSampleRateHeader.VDIFSampleRateHeader.VDIFSampleRateRateRater.VDIFSampleRateRater.VDIFSampleRateRater.VDIFSampleRater.VDIFSample | 294 fromdata() (baseband.gsb.GSBPayload class method), 299 fromdata() (baseband.gsb.payload.GSBPayload class method), 310 efromdata() (baseband.guppi.frame.GUPPIFrame class                                                                                                    |
| attribute), 179  frame_rate (baseband.vdif.header.VDIFHeader1 attribute), 67  frame_rate (baseband.vdif.header.VDIFHeader3 attribute), 75  frame_rate (baseband.vdif.header.VDIFSampleRateHeadeaattribute), 55                                                                                                    | fromdata() (baseband.gsb.GSBPayload class method), 299 fromdata() (baseband.gsb.payload.GSBPayload class method), 310 efromdata() (baseband.guppi.frame.GUPPIFrame class method), 270                                                                                                    |
| attribute), 179  frame_rate (baseband.vdif.header.VDIFHeader1 attribute), 67  frame_rate (baseband.vdif.header.VDIFHeader3 attribute), 75  frame_rate (baseband.vdif.header.VDIFSampleRateHeader.VDIFSampleRateHeader.VDIFSampleRateRateRater.VDIFSampleRateRater.VDIFSampleRateRater.VDIFSampleRater.VDIFSample | fromdata() (baseband.gsb.GSBPayload class method), 299 fromdata() (baseband.gsb.payload.GSBPayload class method), 310 efromdata() (baseband.guppi.frame.GUPPIFrame class method), 270                                                                                                    |
| attribute), 179  frame_rate (baseband.vdif.header.VDIFHeader1                                                                                                    | fromdata() (baseband.gsb.GSBPayload class method), 299 fromdata() (baseband.gsb.payload.GSBPayload class method), 310 efromdata() (baseband.guppi.frame.GUPPIFrame class method), 270 efffomdata() (baseband.guppi.GUPPIFrame class                                                                                                    |
| attribute), 179  frame_rate (baseband.vdif.header.VDIFHeader1     attribute), 67  frame_rate (baseband.vdif.header.VDIFHeader3     attribute), 75  frame_rate (baseband.vdif.header.VDIFSampleRateHeader.attribute), 55  frame_rate (baseband.vlbi_base.file_info.VLBIFileReader.attribute), 370  from_mark5b_frame() (baseband.vdif.frame.VDIFFrame class method),                                                                                                    | fromdata() (baseband.gsb.GSBPayload class method), 299 fromdata() (baseband.gsb.payload.GSBPayload class method), 310 efromdata() (baseband.guppi.frame.GUPPIFrame class method), 270 effifomdata() (baseband.guppi.GUPPIFrame class method), 240 fromdata() (baseband.guppi.GUPPIPayload class method), 253                                                                                                    |
| attribute), 179  frame_rate (baseband.vdif.header.VDIFHeader1                                                                                                    | fromdata() (baseband.gsb.GSBPayload class method), 299 fromdata() (baseband.gsb.payload.GSBPayload class method), 310 efromdata() (baseband.guppi.frame.GUPPIFrame class method), 270 ffiffomdata() (baseband.guppi.GUPPIFrame class method), 240 fromdata() (baseband.guppi.GUPPIPayload class method), 253 fromdata() (baseband.guppi.payload.GUPPIPayload                                                                                                    |
| attribute), 179  frame_rate (baseband.vdif.header.VDIFHeader1                                                                                                    | fromdata() (baseband.gsb.GSBPayload class method), 299 fromdata() (baseband.gsb.payload.GSBPayload class method), 310 effromdata() (baseband.guppi.frame.GUPPIFrame class method), 270 effigomdata() (baseband.guppi.GUPPIFrame class method), 240 fromdata() (baseband.guppi.GUPPIPayload class method), 253 fromdata() (baseband.guppi.payload.GUPPIPayload class method), 267                                                                                                    |
| attribute), 179  frame_rate (baseband.vdif.header.VDIFHeader1                                                                                                    | fromdata() (baseband.gsb.GSBPayload class method), 299 fromdata() (baseband.gsb.payload.GSBPayload class method), 310 efromdata() (baseband.guppi.frame.GUPPIFrame class method), 270 ffifomdata() (baseband.guppi.GUPPIFrame class method), 240 fromdata() (baseband.guppi.GUPPIPayload class method), 253 fromdata() (baseband.guppi.payload.GUPPIPayload class method), 267 fromdata() (baseband.mark4.frame.Mark4Frame class                                                                                                    |
| attribute), 179  frame_rate (baseband.vdif.header.VDIFHeader1     attribute), 67  frame_rate (baseband.vdif.header.VDIFHeader3     attribute), 75  frame_rate (baseband.vdif.header.VDIFSampleRateHeaderatribute), 55  frame_rate (baseband.vlbi_base.file_info.VLBIFileReaderatribute), 370  from_mark5b_frame() (baseband.vdif.frame.VDIFFrame class method), 89  from_mark5b_frame() (baseband.vdif.VDIFFrame class method), 35  from_mark5b_header() (baseband.vdif.VDIFFrame class method), 35                                                                                                    | fromdata() (baseband.gsb.GSBPayload class method), 299 fromdata() (baseband.gsb.payload.GSBPayload class method), 310 effromdata() (baseband.guppi.frame.GUPPIFrame class method), 270 ffifomdata() (baseband.guppi.GUPPIFrame class method), 240 fromdata() (baseband.guppi.GUPPIPayload class method), 253 fromdata() (baseband.guppi.payload.GUPPIPayload class method), 267 fromdata() (baseband.mark4.frame.Mark4Frame class method), 176                                                                                                    |
| attribute), 179  frame_rate (baseband.vdif.header.VDIFHeader1                                                                                                    | fromdata() (baseband.gsb.GSBPayload class method), 299 fromdata() (baseband.gsb.payload.GSBPayload class method), 310 efromdata() (baseband.guppi.frame.GUPPIFrame class method), 270 ffifomdata() (baseband.guppi.GUPPIFrame class method), 240 fromdata() (baseband.guppi.GUPPIPayload class method), 253 fromdata() (baseband.guppi.payload.GUPPIPayload class method), 267 fromdata() (baseband.mark4.frame.Mark4Frame class                                                                                                    |
| attribute), 179  frame_rate (baseband.vdif.header.VDIFHeader1     attribute), 67  frame_rate (baseband.vdif.header.VDIFHeader3     attribute), 75  frame_rate (baseband.vdif.header.VDIFSampleRateHeaderatribute), 55  frame_rate (baseband.vlbi_base.file_info.VLBIFileReaderatribute), 370  from_mark5b_frame() (baseband.vdif.frame.VDIFFrame class method), 89  from_mark5b_frame() (baseband.vdif.VDIFFrame class method), 35  from_mark5b_header() (baseband.vdif.header.VDIFBaseHeaderclass class)                                                                                                    | fromdata() (baseband.gsb.GSBPayload class method), 299 fromdata() (baseband.gsb.payload.GSBPayload class method), 310 efromdata() (baseband.guppi.frame.GUPPIFrame class method), 270 Finfomdata() (baseband.guppi.GUPPIFrame class method), 240 fromdata() (baseband.guppi.GUPPIPayload class method), 253 fromdata() (baseband.guppi.payload.GUPPIPayload class method), 267 fromdata() (baseband.mark4.frame.Mark4Frame class method), 176 fromdata() (baseband.mark4.Mark4Frame class                                                                                                    |
| attribute), 179  frame_rate (baseband.vdif.header.VDIFHeader1     attribute), 67  frame_rate (baseband.vdif.header.VDIFHeader3     attribute), 75  frame_rate (baseband.vdif.header.VDIFSampleRateHeaderatribute), 55  frame_rate (baseband.vlbi_base.file_info.VLBIFileReaderattribute), 370  from_mark5b_frame() (baseband.vdif.frame.VDIFFrame class method), 89  from_mark5b_frame() (baseband.vdif.VDIFFrame class method), 35  from_mark5b_header() (baseband.vdif.vDIFFrame class method), 51                                                                                                    | fromdata() (baseband.gsb.GSBPayload class method), 299 fromdata() (baseband.gsb.payload.GSBPayload class method), 310 efromdata() (baseband.guppi.frame.GUPPIFrame class method), 270 ffinfomdata() (baseband.guppi.GUPPIFrame class method), 240 fromdata() (baseband.guppi.GUPPIPayload class method), 253 fromdata() (baseband.guppi.payload.GUPPIPayload class method), 267 fromdata() (baseband.mark4.frame.Mark4Frame class method), 176 fromdata() (baseband.mark4.Mark4Frame class method), 154 fromdata() (baseband.mark4.Mark4Payload class method), 161                                                                                                    |
| attribute), 179  frame_rate (baseband.vdif.header.VDIFHeader1 attribute), 67  frame_rate (baseband.vdif.header.VDIFHeader3 attribute), 75  frame_rate (baseband.vdif.header.VDIFSampleRateHeaderattribute), 55  frame_rate (baseband.vlbi_base.file_info.VLBIFileReaderattribute), 370  from_mark5b_frame() (baseband.vdif.frame.VDIFFrame class method), 89  from_mark5b_frame() (baseband.vdif.VDIFFrame class method), 35  from_mark5b_header() (baseband.vdif.header.VDIFBaseHeaderatlass method), 51  from_mark5b_header() (baseband.vdif.header.VDIFHeaderallss method), 48                                                                                                    | fromdata() (baseband.gsb.GSBPayload class method), 299  fromdata() (baseband.gsb.payload.GSBPayload class method), 310  efromdata() (baseband.guppi.frame.GUPPIFrame class method), 270  'Mifomdata() (baseband.guppi.GUPPIFrame class method), 240  fromdata() (baseband.guppi.GUPPIPayload class method), 253  fromdata() (baseband.guppi.payload.GUPPIPayload class method), 267  fromdata() (baseband.mark4.frame.Mark4Frame class method), 176  fromdata() (baseband.mark4.Mark4Frame class method), 154  fromdata() (baseband.mark4.Mark4Payload class method), 161  fromdata() (baseband.mark4.payload.Mark4Payload                                                                                                    |
| attribute), 179  frame_rate (baseband.vdif.header.VDIFHeader1     attribute), 67  frame_rate (baseband.vdif.header.VDIFHeader3     attribute), 75  frame_rate (baseband.vdif.header.VDIFSampleRateHeaderattribute), 55  frame_rate (baseband.vlbi_base.file_info.VLBIFileReaderattribute), 370  from_mark5b_frame() (baseband.vdif.frame.VDIFFrame class method), 89  from_mark5b_frame() (baseband.vdif.VDIFFrame class method), 35  from_mark5b_header() (baseband.vdif.header.VDIFBaseHeaderatlass method), 51  from_mark5b_header() (baseband.vdif.header.VDIFHeaderalss method), 48  from_mark5b_header() (baseband.vdif.header.VDIFHeaderalss method), 48  from_mark5b_header() (baseband.vdif.header.VDIFHeaderalss method), 48  from_mark5b_header() (baseband.vdif.header.VDIFHeaderalss method), 48                                                                                                    | fromdata() (baseband.gsb.GSBPayload class method), 299 fromdata() (baseband.gsb.payload.GSBPayload class method), 310 efromdata() (baseband.guppi.frame.GUPPIFrame class method), 270 Finfomdata() (baseband.guppi.GUPPIFrame class method), 240 fromdata() (baseband.guppi.GUPPIPayload class method), 253 fromdata() (baseband.guppi.payload.GUPPIPayload class method), 267 fromdata() (baseband.mark4.frame.Mark4Frame class method), 176 fromdata() (baseband.mark4.Mark4Frame class method), 154 fromdata() (baseband.mark4.Mark4Payload class method), 161 fromdata() (baseband.mark4.payload.Mark4Payload class method), 174                                                                                                    |
| attribute), 179  frame_rate (baseband.vdif.header.VDIFHeader1     attribute), 67  frame_rate (baseband.vdif.header.VDIFHeader3     attribute), 75  frame_rate (baseband.vdif.header.VDIFSampleRateHeaderattribute), 55  frame_rate (baseband.vlbi_base.file_info.VLBIFileReaderattribute), 370  from_mark5b_frame() (baseband.vdif.frame.VDIFFrame class method), 89  from_mark5b_frame() (baseband.vdif.VDIFFrame class method), 35  from_mark5b_header() (baseband.vdif.header.VDIFBaseHeaderatlass method), 51  from_mark5b_header() (baseband.vdif.header.VDIFHeaderalss method), 48  from_mark5b_header() (baseband.vdif.header.VDIFHeaderalss method), 48  from_mark5b_header() (baseband.vdif.header.VDIFHeaderalss method), 48                                                                                                    | fromdata() (baseband.gsb.GSBPayload class method), 299 fromdata() (baseband.gsb.payload.GSBPayload class method), 310 efromdata() (baseband.guppi.frame.GUPPIFrame class method), 270 effifomdata() (baseband.guppi.GUPPIFrame class method), 240 fromdata() (baseband.guppi.GUPPIPayload class method), 253 fromdata() (baseband.guppi.payload.GUPPIPayload class method), 267 fromdata() (baseband.mark4.frame.Mark4Frame class method), 176 fromdata() (baseband.mark4.Mark4Frame class method), 154 fromdata() (baseband.mark4.Mark4Payload class method), 161 fromdata() (baseband.mark4.payload.Mark4Payload class method), 174 fromdata() (baseband.mark4.payload.Mark4Payload class method), 174 fromdata() (baseband.mark5b.frame.Mark5BFrame                   |
| attribute), 179  frame_rate (baseband.vdif.header.VDIFHeader1     attribute), 67  frame_rate (baseband.vdif.header.VDIFHeader3     attribute), 75  frame_rate (baseband.vdif.header.VDIFSampleRateHeaderattribute), 55  frame_rate (baseband.vlbi_base.file_info.VLBIFileReaderattribute), 370  from_mark5b_frame() (baseband.vdif.frame.VDIFFrame class method), 89  from_mark5b_frame() (baseband.vdif.VDIFFrame class method), 35  from_mark5b_header() (baseband.vdif.header.VDIFBaseHeaderatlass method), 51  from_mark5b_header() (baseband.vdif.header.VDIFHeaderalss method), 48  from_mark5b_header() (baseband.vdif.header.VDIFHeaderalss method), 48  from_mark5b_header() (baseband.vdif.header.VDIFHeaderalss method), 63                                                                                                    | fromdata() (baseband.gsb.GSBPayload class method), 299 fromdata() (baseband.gsb.payload.GSBPayload class method), 310 efromdata() (baseband.guppi.frame.GUPPIFrame class method), 270 ffifomdata() (baseband.guppi.GUPPIFrame class method), 240 fromdata() (baseband.guppi.GUPPIPayload class method), 253 fromdata() (baseband.guppi.payload.GUPPIPayload class method), 267 fromdata() (baseband.mark4.frame.Mark4Frame class method), 176 fromdata() (baseband.mark4.Mark4Frame class method), 154 fromdata() (baseband.mark4.Mark4Payload class method), 161 fromdata() (baseband.mark4.payload.Mark4Payload class method), 174 fromdata() (baseband.mark4.payload.Mark4Payload class method), 174 fromdata() (baseband.mark5b.frame.Mark5BFrame class method), 131 |
| attribute), 179  frame_rate (baseband.vdif.header.VDIFHeader1     attribute), 67  frame_rate (baseband.vdif.header.VDIFHeader3     attribute), 75  frame_rate (baseband.vdif.header.VDIFSampleRateHeaderattribute), 55  frame_rate (baseband.vlbi_base.file_info.VLBIFileReaderattribute), 370  from_mark5b_frame() (baseband.vdif.frame.VDIFFrame class method), 89  from_mark5b_frame() (baseband.vdif.VDIFFrame class method), 35  from_mark5b_header() (baseband.vdif.header.VDIFBaseHeaderatlass method), 51  from_mark5b_header() (baseband.vdif.header.VDIFHeaderalss method), 48  from_mark5b_header() (baseband.vdif.header.VDIFHeaderalss method), 48  from_mark5b_header() (baseband.vdif.header.VDIFHeaderalss method), 48                                                                                                    | fromdata() (baseband.gsb.GSBPayload class method), 299 fromdata() (baseband.gsb.payload.GSBPayload class method), 310 efromdata() (baseband.guppi.frame.GUPPIFrame class method), 270 ffiffomdata() (baseband.guppi.GUPPIFrame class method), 240 fromdata() (baseband.guppi.GUPPIPayload class method), 253 fromdata() (baseband.guppi.payload.GUPPIPayload class method), 267 fromdata() (baseband.mark4.frame.Mark4Frame class method), 176 fromdata() (baseband.mark4.Mark4Frame class method), 154 fromdata() (baseband.mark4.Mark4Payload class method), 161 fromdata() (baseband.mark4.payload.Mark4Payload class method), 174 fromdata() (baseband.mark5b.frame.Mark5BFrame class method), 131                                                                   |

method), 247

fromfile()

(baseband.guppi.GUPPIPayload

method), 120 method), 254 fromdata() (baseband.mark5b.payload.Mark5BPayload fromfile() (baseband.guppi.header.GUPPIHeader class method), 129 class method), 260 (baseband.vdif.frame.VDIFFrame (baseband.guppi.payload.GUPPIPayload fromfile() fromdata() class method), 89 class method), 267 fromdata() (baseband.vdif.frame.VDIFFrameSet class fromfile() (baseband.mark4.frame.Mark4Frame class method), 92 method), 176 fromdata() (baseband.vdif.payload.VDIFPayload class (baseband.mark4.header.Mark4Header fromfile() method), 86 class method), 168 fromdata() (baseband.vdif.VDIFFrame class method), fromfile() (baseband.mark4.header.Mark4TrackHeader 35 class method), 164 (baseband.vdif.VDIFFrameSet (baseband.mark4.Mark4Frame fromdata() fromfile() class class method), 37 method), 155 fromdata() (baseband.vdif.VDIFPayload class method), fromfile() (baseband.mark4.Mark4Header class method), 158 fromdata() (baseband.vlbi\_base.frame.VLBIFrameBase fromfile() (baseband.mark4.Mark4Payload class class method), 354 method), 161 fromdata() (baseband.vlbi base.payload.VLBIPayloadBas&romfile() (baseband.mark4.payload.Mark4Payload class method), 351 class method), 174 fromfile() (baseband.dada.DADAFrame class method), (baseband.mark5b.frame.Mark5BFrame fromfile() 202 class method), 132 fromfile() (baseband.dada.DADAHeader fromfile() (baseband.mark5b.header.Mark5BHeader class method), 205 class method), 123 fromfile() (baseband.dada.DADAPayload fromfile() (baseband.mark5b.Mark5BFrame class method), 208 method), 115 fromfile() (baseband.dada.frame.DADAFrame class fromfile() (baseband.mark5b.Mark5BHeader method), 217 method), 117 fromfile() (baseband.dada.header.DADAHeader class (baseband.mark5b.Mark5BPayload class fromfile() method), 211 method), 120 (baseband.dada.payload.DADAPayload fromfile() (baseband.mark5b.payload.Mark5BPayload fromfile() class method), 214 class method), 129 fromfile() (baseband.gsb.frame.GSBFrame class fromfile() (baseband.vdif.frame.VDIFFrame method), 314 method), 89 fromfile() (baseband.gsb.GSBFrame class method), fromfile() (baseband.vdif.frame.VDIFFrameSet class 294 method), 92 fromfile() (baseband.gsb.GSBHeader class method), fromfile() (baseband.vdif.header.VDIFBaseHeader 297 class method), 52 fromfile() (baseband.gsb.GSBPayload class method), fromfile() (baseband.vdif.header.VDIFHeader class 299 method), 48 fromfile() (baseband.gsb.header.GSBHeader fromfile() (baseband.vdif.header.VDIFHeader0 class class *method*), 303 method), 64 fromfile() (baseband.gsb.header.GSBPhasedHeader fromfile() (baseband.vdif.header.VDIFHeader1 class class method), 308 method), 68 fromfile() (baseband.gsb.header.GSBRawdumpHeader fromfile() (baseband.vdif.header.VDIFHeader2 class class method), 305 method), 72 fromfile() (baseband.gsb.payload.GSBPayload class fromfile() (baseband.vdif.header.VDIFHeader3 class method), 311 method), 76 fromfile() (baseband.guppi.frame.GUPPIFrame class fromfile() (baseband.vdif.header.VDIFLegacyHeader method), 270 class method), 60 (baseband.guppi.GUPPIFrame fromfile() (baseband.vdif.header.VDIFMark5BHeader fromfile() classmethod), 241 class method), 80 fromfile() (baseband.guppi.GUPPIHeader fromfile() (baseband.vdif.header.VDIFSampleRateHeader class

426 Index

class

class method), 56

fromfile() (baseband.vdif.payload.VDIFPayload class

- method), 86
- fromfile() (baseband.vdif.VDIFFrameSet class method), 38
- fromfile() (baseband.vdif.VDIFHeader class method),
- fromfile() (baseband.vdif.VDIFPayload class method),
- class method), 354
- class method), 348
- fromfile() (baseband.vlbi\_base.payload.VLBIPayloadBas€romstring() class method), 351
- fromkeys() (baseband.dada.DADAHeader class method), 205
- fromkeys() (baseband.dada.header.DADAHeader class method), 211
- fromkeys() (baseband.gsb.GSBHeader class method), 297
- fromkeys() (baseband.gsb.header.GSBHeader *method*), 303
- fromkeys() (baseband.gsb.header.GSBPhasedHeader class method), 308
- fromkeys() (baseband.gsb.header.GSBRawdumpHeader class method), 305
- (baseband.guppi.GUPPIHeader fromkeys() classmethod), 247
- (baseband.guppi.header.GUPPIHeader fromkeys() class method), 260
- fromkeys() (baseband.mark4.header.Mark4Header class method), 169
- fromkeys() (baseband.mark4.header.Mark4TrackHeader class method), 164
- fromkeys() (baseband.mark4.Mark4Header class *method*), 158
- fromkeys() (baseband.mark5b.header.Mark5BHeader class method), 123
- fromkeys() (baseband.mark5b.Mark5BHeader class method), 117
- fromkeys() (baseband.vdif.header.VDIFBaseHeader class method), 52
- fromkeys() (baseband.vdif.header.VDIFHeader class method), 48
- fromkeys() (baseband.vdif.header.VDIFHeader0 class method), 64
- fromkeys() (baseband.vdif.header.VDIFHeader1 class method), 68
- fromkeys() (baseband.vdif.header.VDIFHeader2 class method), 72
- fromkeys() (baseband.vdif.header.VDIFHeader3 class method), 76
- fromkeys() (baseband.vdif.header.VDIFLegacyHeader

- class method), 60
- fromfile() (baseband.vdif.VDIFFrame class method), fromkeys() (baseband.vdif.header.VDIFMark5BHeader class method), 81
  - fromkeys() (baseband.vdif.header.VDIFSampleRateHeader class method), 56
  - fromkeys() (baseband.vdif.VDIFHeader class method),
  - fromkeys() (baseband.vlbi base.header.HeaderParser method), 346
- fromfile() (baseband.vlbi\_base.frame.VLBIFrameBase fromkeys() (baseband.vlbi\_base.header.VLBIHeaderBase class method), 348
- fromfile() (baseband.vlbi\_base.header.VLBIHeaderBase fromstring() (baseband.guppi.GUPPIHeader class method), 247
  - (baseband.guppi.header.GUPPIHeader class method), 260
    - fromtextfile() (baseband.guppi.GUPPIHeader class method), 248
    - fromtextfile() (baseband.guppi.header.GUPPIHeader class method), 261
    - fromvalues() (baseband.dada.DADAHeader class method), 205
    - fromvalues() (baseband.dada.header.DADAHeader class method), 212
    - fromvalues() (baseband.gsb.GSBHeader class method),
    - fromvalues() (baseband.gsb.header.GSBHeader class method), 303
    - fromvalues() (baseband.gsb.header.GSBPhasedHeader class method), 308
    - fromvalues() (baseband.gsb.header.GSBRawdumpHeader class method), 306
    - fromvalues() (baseband.guppi.GUPPIHeader class method), 248
    - fromvalues() (baseband.guppi.header.GUPPIHeader class method), 261
    - fromvalues() (baseband.mark4.header.Mark4Header class method), 169
    - fromvalues() (baseband.mark4.header.Mark4TrackHeader class method), 165
    - fromvalues() (baseband.mark4.Mark4Header class method), 159
    - fromvalues() (baseband.mark5b.header.Mark5BHeader class method), 124
    - fromvalues() (baseband.mark5b.Mark5BHeader class method), 118
    - fromvalues() (baseband.vdif.header.VDIFBaseHeader class method), 52
    - fromvalues() (baseband.vdif.header.VDIFHeader class method), 48
    - fromvalues() (baseband.vdif.header.VDIFHeader0class method), 64
    - fromvalues() (baseband.vdif.header.VDIFHeader1 class method), 68

| fromvalues() (baseband.vdif.header.VDIFHeader2 class method), 72         | <pre>get_time() (baseband.mark5b.Mark5BHeader method),</pre>                                                  |
|--------------------------------------------------------------------------|----------------------------------------------------------------------------------------------------|
| fromvalues() (baseband.vdif.header.VDIFHeader3 class method), 76         | <pre>get_time() (baseband.vdif.header.VDIFBaseHeader</pre>                                                    |
| fromvalues() (baseband.vdif.header.VDIFLegacyHeader class method), 60    |                                                                                                    |
| fromvalues() (baseband.vdif.header.VDIFMark5BHeader<br>class method), 81 |                                                                                                    |
| fromvalues() (baseband.vdif.header.VDIFSampleRateHeaclass method), 56    |                                                                                                    |
| fromvalues() (baseband.vdif.VDIFHeader class method), 41                 | <pre>get_time() (baseband.vdif.header.VDIFHeader2     method), 73</pre>                                       |
| fromvalues() (baseband.vlbi_base.header.VLBIHeaderBaclass method), 348   | uget_time() (baseband.vdif.header.VDIFHeader3 method), 77                                                     |
| G                                                                        | <pre>get_time() (baseband.vdif.header.VDIFLegacyHeader</pre>                                                  |
| get() (baseband.dada.DADAHeader method), 206                             | ${\tt get\_time()}\ (baseband.vdif.header.VDIFMark5BHeader$                                                   |
| get() (baseband.dada.header.DADAHeader method),<br>212                   | <pre>method), 81 get_time() (baseband.vdif.header.VDIFSampleRateHeade</pre>                                   |
| get() (baseband.guppi.GUPPIHeader method), 248                           | method), 57                                                                                                   |
| get() (baseband.guppi.header.GUPPIHeader method), 262                    | <pre>get_time() (baseband.vdif.VDIFHeader method), 42 gps_time (baseband.gsb.header.GSBPhasedHeader at-</pre> |
| get() (baseband.vlbi_base.header.HeaderParser                            | tribute), 307 gps_time (baseband.gsb.header.GSBRawdumpHeader                                                  |
| method), 346 get_frame_rate() (base-                                     | gps_time (baseband.gsb.header.GSBRawdumpHeader attribute), 305                                                |
| get_frame_rate() (base-<br>band.dada.base.DADAFileReader method),        | GSBFileReader (class in baseband.gsb.base), 318                                                               |
| 223                                                                      | GSBFileWriter (class in baseband.gsb.base), 319                                                               |
| get_frame_rate() (base-                                                  | GSBFrame (class in baseband.gsb), 292                                                                         |
| band.gsb.base.GSBTimeStampIO method),                                    | GSBFrame (class in baseband.gsb.frame), 312                                                                   |
| 318                                                                      | GSBHeader (class in baseband.gsb), 295                                                                        |
| <pre>get_frame_rate() (base-</pre>                                       | GSBHeader (class in baseband.gsb.header), 302                                                                 |
| band.guppi.base.GUPPIFileReader method),                                 | GSBPayload (class in baseband.gsb), 298                                                                       |
| 275                                                                      | GSBPayload (class in baseband.gsb.payload), 309                                                               |
| get_frame_rate() (base-                                                  | GSBPhasedHeader (class in baseband.gsb.header), 307                                                           |
| band.mark4.base.Mark4FileReader method),<br>185                          | GSBRawdumpHeader (class in baseband.gsb.header), 304<br>GSBStreamBase (class in baseband.gsb.base), 320       |
| <pre>get_frame_rate() (base-</pre>                                       | GSBStreamReader (class in baseband.gsb.base), 322                                                             |
| band.mark5b.base.Mark5BFileReader                                        | GSBStreamWriter (class in baseband.gsb.base), 326                                                             |
| method), 136                                                             | GSBTimeStampIO (class in baseband.gsb.base), 317                                                              |
| get_frame_rate() (base-                                                  | GUPPIFileNameSequencer (class in base-                                                                        |
| band.vdif.base.VDIFFileReader method),                                   | band.guppi.base), 273                                                                                         |
| 96                                                                       | GUPPIFileReader (class in baseband.guppi.base), 274                                                           |
| get_frame_rate() (base-                                                  | GUPPIFileWriter (class in baseband.guppi.base), 276                                                           |
| band.vlbi_base.base.VLBIFileReaderBase                                   | GUPPIFrame (class in baseband.guppi), 239                                                                     |
| method), 358                                                             | GUPPIFrame (class in baseband.guppi.frame), 268                                                               |
| get_time() (baseband.mark4.header.Mark4Header                            | GUPPIHeader (class in baseband.guppi), 241<br>GUPPIHeader (class in baseband.guppi.header), 255               |
| method), 170                                                             | GUPPIPayload (class in baseband.guppi), 252                                                                   |
| <pre>get_time() (baseband.mark4.header.Mark4TrackHeader</pre>            | GUPPIPayload (class in baseband.guppi.payload), 266                                                           |
| method), 103 get_time() (baseband.mark4.Mark4Header method),             | GUPPIStreamBase (class in baseband.guppi.base), 277                                                           |
| 159                                                                      | GUPPIStreamReader (class in baseband.guppi.base), 279                                                         |
| get_time() (baseband.mark5b.header.Mark5BHeader method), 124             | GUPPIStreamWriter (class in baseband.guppi.base), 282                                                         |
| memoa), 12 <del>4</del>                                                  |                                                                                                    |

| H                                                                                                    | infer_decade() (base-                                                                                                    |
|----------------------------------------------------------------------------------------------------|----------------------------------------------------------------------------------------------------|
| header, 23                                                                                                    | band.mark4.header.Mark4Header method),                                                                                                    |
| header0 (baseband.dada.base.DADAStreamBase at-                                                                        | 170 infer_decade() (base-                                                                                                    |
| tribute), 226 header0 (baseband.dada.base.DADAStreamReader at-                                                        | band.mark4.header.Mark4TrackHeader method), 165                                                                                                    |
| tribute), 228 header0 (baseband.dada.base.DADAStreamWriter attribute), 232                                            | infer_decade() (baseband.mark4.Mark4Header method), 159                                                                                                    |
| header0 (baseband.gsb.base.GSBStreamBase attribute), 321                                                              | <pre>infer_kday() (baseband.mark5b.header.Mark5BHeader</pre>                                                                                               |
| header0 (baseband.gsb.base.GSBStreamReader at-<br>tribute), 324                                                       | infer_kday() (baseband.mark5b.Mark5BHeader method), 118                                                                                                    |
| header0 (baseband.gsb.base.GSBStreamWriter attribute), 328                                                            | <pre>infer_kday() (baseband.vdif.header.VDIFMark5BHeader</pre>                                                                                             |
| header0 (baseband.guppi.base.GUPPIStreamBase attribute), 278                                                          | info (baseband.dada.base.DADAFileReader attribute), 222                                                                                                    |
| header@ (baseband.guppi.base.GUPPIStreamReader attribute), 280                                                        | info (baseband.dada.base.DADAStreamReader at-<br>tribute), 228                                                                                             |
| header0 (baseband.guppi.base.GUPPIStreamWriter attribute), 283                                                        | info (baseband.gsb.base.GSBStreamReader attribute), 324                                                                                                    |
| header0 (baseband.mark4.base.Mark4StreamBase attribute), 188                                                          | info (baseband.gsb.base.GSBTimeStampIO attribute), 317                                                                                                    |
| header0 (baseband.mark4.base.Mark4StreamReader attribute), 191                                                        | info (baseband.guppi.base.GUPPIFileReader attribute),<br>275                                                                                               |
| header0 (baseband.mark4.base.Mark4StreamWriter attribute), 195                                                        | info (baseband.guppi.base.GUPPIStreamReader at-<br>tribute), 280                                                                                           |
| header0 (baseband.mark5b.base.Mark5BStreamBase attribute), 139                                                        | info (baseband.mark4.base.Mark4FileReader attribute), 183                                                                                                  |
| header0 (baseband.mark5b.base.Mark5BStreamReader attribute), 141                                                      | info (baseband.mark4.base.Mark4StreamReader at-<br>tribute), 191                                                                                           |
| header0 (baseband.mark5b.base.Mark5BStreamWriter attribute), 145                                                      | info (baseband.mark5b.base.Mark5BFileReader at-<br>tribute), 136                                                                                           |
| header0 (baseband.vdif.base.VDIFStreamBase at-<br>tribute), 99                                                        | info (baseband.mark5b.base.Mark5BStreamReader at-<br>tribute), 141                                                                                         |
| header0 (baseband.vdif.base.VDIFStreamReader attribute), 101                                                          | info (baseband.vdif.base.VDIFFileReader attribute), 95 info (baseband.vdif.base.VDIFStreamReader attribute),                                               |
| $\begin{tabular}{lll} header 0 & \textit{(baseband.vdif.base.VDIFStreamWriter attribute)}, 105 \end{tabular}$         | 101 info (baseband.vlbi_base.base.VLBIFileReaderBase at-                                                                                                   |
| header0 (baseband.vlbi_base.base.VLBIStreamBase attribute), 360                                                       | tribute), 357 info (baseband.vlbi_base.base.VLBIStreamReaderBase                                                                                           |
| header0 (baseband.vlbi_base.base.VLBIStreamReaderBasattribute), 362                                                   | re attribute), 362<br>init_luts() (in module baseband.mark4.payload), 172                                                                                  |
| header@(baseband.vlbi_base.base.VLBIStreamWriterBase<br>attribute), 365                                               | e init_luts() (in module baseband.mark5b.payload), 126                                                                                                    |
| HeaderParser (class in baseband.vlbi_base.header), 345<br>HeaderProperty (class in baseband.vlbi_base.header),<br>344 | <pre>init_luts() (in module baseband.vdif.payload), 84 insert() (baseband.guppi.GUPPIHeader method), 249 insert() (baseband.guppi.header.GUPPIHeader</pre> |
| ${\it Header Property Getter} \qquad (class \qquad in \qquad base-\\ band.vlbi\_base.header), 345$                    | items() (baseband.dada.DADAHeader method), 206                                                                                                    |
| Ī                                                                                                    | <pre>items() (baseband.dada.header.DADAHeader method),</pre>                                                                                               |
| index() (baseband.guppi.GUPPIHeader method), 249<br>index() (baseband.guppi.header.GUPPIHeader<br>method), 262        | <pre>items() (baseband.guppi.GUPPIHeader method), 249 items() (baseband.guppi.header.GUPPIHeader</pre>                                                     |

| items(  | ) (baseband.vlbi_base.header.HeaderParser method), 346                      | keys() (baseband.vdif.header.VDIFBaseHeader method), 53                                                   |
|---------|-----------------------------------------------------------------------------|----------------------------------------------------------------------------------------------------|
| J       |                                                                             | keys() (baseband.vdif.header.VDIFHeader method), 49 keys() (baseband.vdif.header.VDIFHeader0 method), 65  |
|         | lled (baseband.gsb.header.TimeGSB attribute), 301                           | keys() (baseband.vdif.header.VDIFHeader1 method), 69 keys() (baseband.vdif.header.VDIFHeader2 method), 73 |
| jday    | (baseband.mark5b.header.Mark5BHeader attribute), 123                        | keys() (baseband.vdif.header.VDIFHeader3 method), 77<br>keys() (baseband.vdif.header.VDIFLegacyHeader     |
| iday (h | aseband.mark5b.Mark5BHeader attribute), 116                                 | method), 61                                                                                               |
|         | (baseband.vdif.header.VDIFMark5BHeader at-<br>tribute), 79                  | keys() (baseband.vdif.header.VDIFMark5BHeader method), 82                                                 |
| K       |                                                                             | keys() (baseband.vdif.header.VDIFSampleRateHeader method), 57                                             |
| kday    | (baseband.mark5b.header.Mark5BHeader attribute), 123                        | keys() (baseband.vdif.VDIFFrame method), 36<br>keys() (baseband.vdif.VDIFFrameSet method), 38             |
| kday (b | aseband.mark5b.Mark5BHeader attribute), 117                                 | keys() (baseband.vdif.VDIFHeader method), 42                                                              |
|         | (baseband.vdif.header.VDIFMark5BHeader at-<br>tribute), 79                  | keys() (baseband.vlbi_base.frame.VLBIFrameBase method), 354                                               |
|         | (baseband.dada.DADAFrame method), 203                                       | keys() (baseband.vlbi_base.header.HeaderParser method), 346                                               |
| •       | (baseband.dada.DADAHeader method), 206                                      | keys() (baseband.vlbi_base.header.VLBIHeaderBase                                                          |
| keys()  | (baseband.dada.frame.DADAFrame method), 218                                 | method), 348                                                                                              |
| keys()  | (baseband.dada.header.DADAHeader method),<br>212                            | L                                                                                                    |
|         | (baseband.gsb.frame.GSBFrame method), 314                                   | locate_frame() (base-                                                                                     |
|         | (baseband.gsb.GSBFrame method), 295<br>(baseband.gsb.GSBHeader method), 297 | band.mark4.base.Mark4FileReader method),<br>185                                                           |
|         | (baseband.gsb.header.GSBHeader method), 304                                 |                                                                                                    |
| keys()  | (baseband.gsb.header.GSBP hased Header                                      | M                                                                                                    |
| keys()  | method), 308<br>(baseband.gsb.header.GSBRawdumpHeader                       | make_opener() (in module baseband.vlbi_base.base), 355                                                    |
|         | method), 306                                                                | <pre>make_parser() (in module baseband.vlbi_base.header),</pre>                                           |
| keys()  | (baseband.guppi.frame.GUPPIFrame method), 271                               | 343 make_setter() (in module baseband.vlbi_base.header),                                                  |
| kevs()  | (baseband.guppi.GUPPIFrame method), 241                                     | 344                                                                                                    |
|         | (baseband.guppi.GUPPIHeader method), 249                                    | Mark4FileReader (class in baseband.mark4.base), 182                                                       |
|         | (baseband.guppi.header.GUPPIHeader method), 263                             | Mark4FileReaderInfo (class in base-band.mark4.file_info), 177                                             |
| keys()  | (baseband.mark4.frame.Mark4Frame method),                                   | Mark4FileWriter (class in baseband.mark4.base), 187<br>Mark4Frame (class in baseband.mark4), 153          |
| keys()  | (baseband.mark4.header.Mark4Header method),                                 | Mark4Frame (class in baseband.mark4.frame), 174<br>Mark4Header (class in baseband.mark4), 155             |
| keys()  | (baseband.mark4.header.Mark4TrackHeader method), 165                        | Mark4Header (class in baseband.mark4.header), 166 Mark4Payload (class in baseband.mark4), 160             |
| kevs()  | (baseband.mark4.Mark4Frame method), 155                                     | Mark4Payload (class in baseband.mark4.payload), 172                                                       |
|         | (baseband.mark4.Mark4Header method), 159                                    | Mark4StreamBase (class in baseband.mark4.base), 187                                                       |
| keys()  | (baseband.mark5b.frame.Mark5BFrame method), 132                             | Mark4StreamReader (class in baseband.mark4.base), 189                                                     |
| keys()  | (baseband.mark5b.header.Mark5BHeader<br>method), 125                        | Mark4StreamWriter (class in baseband.mark4.base),                                                         |
| kevs()  | (baseband.mark5b.Mark5BFrame method), 115                                   | Mark4TrackHeader (class in baseband.mark4.header),                                                        |
|         | (baseband.mark5b.Mark5BHeader method), 118                                  | 163                                                                                                    |
| •       | (baseband.vdif.frame.VDIFFrame method), 90                                  | Mark5BFileReader (class in baseband.mark5b.base),                                                         |
|         | (baseband, vdif.frame, VDIFFrameSet method), 93                             | 135                                                                                                    |

| Mark5BFileWriter (class in baseband.mark5b.base),                                                                                                    | attribute), 164                                                                                                    |
|----------------------------------------------------------------------------------------------------|----------------------------------------------------------------------------------------------------|
| 137                                                                                                    | mutable (baseband.mark4.Mark4Header attribute), 157                                                                                                    |
| Mark5BFrame (class in baseband.mark5b), 113                                                                                                    | mutable (baseband.mark5b.header.Mark5BHeader at-                                                                                                    |
| Mark5BFrame (class in baseband.mark5b.frame), 130                                                                                                    | tribute), 123                                                                                                    |
| Mark5BHeader (class in baseband.mark5b), 115                                                                                                    | mutable (baseband.mark5b.Mark5BHeader attribute),                                                                                                    |
| Mark5BHeader (class in baseband.mark5b.header), 121                                                                                                    | 117                                                                                                    |
| Mark5BPayload (class in baseband.mark5b), 119                                                                                                    | mutable (baseband.vdif.header.VDIFBaseHeader at-                                                                                                    |
| Mark5BPayload (class in baseband.mark5b.payload),                                                                                                    | tribute), 51                                                                                                    |
| 128                                                                                                    | mutable (baseband.vdif.header.VDIFHeader attribute),                                                                                                    |
| Mark5BStreamBase (class in baseband.mark5b.base),                                                                                                    | 47                                                                                                    |
| 138                                                                                                    | mutable (baseband.vdif.header.VDIFHeader0 attribute),                                                                                                    |
| Mark5BStreamReader (class in baseband.mark5b.base),                                                                                                    | 63                                                                                                    |
| 140                                                                                                    |                                                                                                    |
|                                                                                                    | mutable (baseband.vdif.header.VDIFHeader1 attribute),                                                                                                    |
| Mark5BStreamWriter (class in baseband.mark5b.base),                                                                                                    | 67                                                                                                    |
| 144                                                                                                    | mutable (baseband.vdif.header.VDIFHeader2 attribute),                                                                                                    |
| mask (baseband.gsb.header.TimeGSB attribute), 301                                                                                                    | 71                                                                                                    |
| mask_if_needed() (baseband.gsb.header.TimeGSB method), 301                                                                                                    | mutable (baseband.vdif.header.VDIFHeader3 attribute), 75                                                                                                    |
| masked (baseband.gsb.header.TimeGSB attribute), 301                                                                                                    | mutable (baseband.vdif.header.VDIFLegacyHeader at-                                                                                                    |
| ${\tt memmap()}\ (baseband. helpers. sequential file. Sequential File Baseband. helpers. sequential file Baseband. helpers. sequential file Baseband. helpers. helpers. help$ | Base tribute), 59                                                                                                    |
| method), 338                                                                                                    | mutable (baseband.vdif.header.VDIFMark5BHeader at-                                                                                                    |
| memmap() (baseband.helpers.sequentialfile.SequentialFileR                                                                                                    | Reader tribute), 79                                                                                                    |
| method), 339                                                                                                    | mutable (baseband.vdif.header.VDIFSampleRateHeader                                                                                                    |
| memmap() (baseband.helpers.sequentialfile.SequentialFileV                                                                                                    |                                                                                                    |
| method), 340                                                                                                    | mutable (baseband.vdif.VDIFHeader attribute), 40                                                                                                    |
| memmap_frame() (baseband.dada.base.DADAFileWriter                                                                                                    | mutable (baseband.vlbi_base.header.VLBIHeaderBase                                                                                                    |
| method), 224                                                                                                    | attribute), 348                                                                                                    |
| memmap_frame() (base-                                                                                                    | NI                                                                                                    |
| band.guppi.base.GUPPIFileWriter method),                                                                                                    | N                                                                                                    |
| 276                                                                                                    | name (baseband.gsb.header.TimeGSB attribute), 301                                                                                                    |
| mode (baseband.gsb.GSBHeader attribute), 296                                                                                                    | nbytes (baseband.dada.DADAFrame attribute), 202                                                                                                    |
| mode (baseband.gsb.header.GSBHeader attribute), 303                                                                                                    | nbytes (baseband.dada.DADAHeader attribute), 205                                                                                                    |
| mode (baseband.gsb.header.GSBPhasedHeader at-                                                                                                    | nbytes (baseband.dada.DADAPayload attribute), 207                                                                                                    |
| tribute), 307                                                                                                    | nbytes (baseband.dada.frame.DADAFrame attribute),                                                                                                    |
|                                                                                                    | my tes (busebuna.uuua.jrume.bhbhhrume um toute),                                                                                                    |
| mode (baseband.gsb.header.GSBRawdumpHeader at-                                                                                                    | 217                                                                                                    |
| mode (baseband.gsb.header.GSBRawdumpHeader at-<br>tribute), 305                                                                                                    | 217                                                                                                    |
| tribute), 305                                                                                                    | 217<br>nbytes (baseband.dada.header.DADAHeader attribute),                                                                                                    |
| <pre>tribute), 305 move_to_end() (baseband.dada.DADAHeader method),</pre>                                                                                                    | 217<br>nbytes (baseband.dada.header.DADAHeader attribute),<br>211                                                                                                    |
| tribute), 305 move_to_end() (baseband.dada.DADAHeader method), 206                                                                                                    | nbytes (baseband.dada.header.DADAHeader attribute), 211 nbytes (baseband.dada.payload.DADAPayload at-                                                                                                    |
| tribute), 305 move_to_end() (baseband.dada.DADAHeader method), 206 move_to_end() (baseband.dada.header.DADAHeader                                                                                                    | nbytes (baseband.dada.header.DADAHeader attribute), 211 nbytes (baseband.dada.payload.DADAPayload attribute), 214                                                                                                    |
| tribute), 305 move_to_end() (baseband.dada.DADAHeader method), 206 move_to_end() (baseband.dada.header.DADAHeader method), 212                                                                                                    | nbytes (baseband.dada.header.DADAHeader attribute), 211 nbytes (baseband.dada.payload.DADAPayload attribute), 214 nbytes (baseband.gsb.frame.GSBFrame attribute), 313                                                                                                    |
| tribute), 305 move_to_end() (baseband.dada.DADAHeader method), 206 move_to_end() (baseband.dada.header.DADAHeader method), 212 move_to_end() (baseband.vlbi_base.header.HeaderParser                                                                                                    | nbytes (baseband.dada.header.DADAHeader attribute), 211 nbytes (baseband.dada.payload.DADAPayload attribute), 214 nbytes (baseband.gsb.frame.GSBFrame attribute), 313 nbytes (baseband.gsb.GSBFrame attribute), 294                                                                                                    |
| tribute), 305 move_to_end() (baseband.dada.DADAHeader method), 206 move_to_end() (baseband.dada.header.DADAHeader method), 212 move_to_end() (baseband.vlbi_base.header.HeaderParser method), 346                                                                                                    | nbytes (baseband.dada.header.DADAHeader attribute), 211 nbytes (baseband.dada.payload.DADAPayload attribute), 214 nbytes (baseband.gsb.frame.GSBFrame attribute), 313 nbytes (baseband.gsb.GSBFrame attribute), 294 nbytes (baseband.gsb.GSBHeader attribute), 296                                                                                                    |
| tribute), 305 move_to_end() (baseband.dada.DADAHeader method), 206 move_to_end() (baseband.dada.header.DADAHeader method), 212 move_to_end() (baseband.vlbi_base.header.HeaderParser method), 346 mro() (baseband.vlbi_base.file_info.VLBIInfoMeta                                                                                                    | nbytes (baseband.dada.header.DADAHeader attribute), 211 nbytes (baseband.dada.payload.DADAPayload attribute), 214 nbytes (baseband.gsb.frame.GSBFrame attribute), 313 nbytes (baseband.gsb.GSBFrame attribute), 294 nbytes (baseband.gsb.GSBHeader attribute), 296 nbytes (baseband.gsb.GSBPayload attribute), 299                                                                                                    |
| tribute), 305 move_to_end() (baseband.dada.DADAHeader method), 206 move_to_end() (baseband.dada.header.DADAHeader method), 212 move_to_end() (baseband.vlbi_base.header.HeaderParser method), 346 mro() (baseband.vlbi_base.file_info.VLBIInfoMeta method), 367                                                                                                    | nbytes (baseband.dada.header.DADAHeader attribute), 211 nbytes (baseband.dada.payload.DADAPayload attribute), 214 nbytes (baseband.gsb.frame.GSBFrame attribute), 313 nbytes (baseband.gsb.GSBFrame attribute), 294 nbytes (baseband.gsb.GSBHeader attribute), 296 nbytes (baseband.gsb.GSBPayload attribute), 299 nbytes (baseband.gsb.header.GSBHeader attribute), 303                                                                                                    |
| tribute), 305  move_to_end() (baseband.dada.DADAHeader method), 206  move_to_end() (baseband.dada.header.DADAHeader method), 212  move_to_end() (baseband.vlbi_base.header.HeaderParser method), 346  mro() (baseband.vlbi_base.file_info.VLBIInfoMeta method), 367  mutable (baseband.gsb.GSBHeader attribute), 296                                                                                                    | nbytes (baseband.dada.header.DADAHeader attribute), 211 nbytes (baseband.dada.payload.DADAPayload attribute), 214 nbytes (baseband.gsb.frame.GSBFrame attribute), 313 nbytes (baseband.gsb.GSBFrame attribute), 294 nbytes (baseband.gsb.GSBHeader attribute), 296 nbytes (baseband.gsb.GSBPayload attribute), 299 nbytes (baseband.gsb.header.GSBHeader attribute), 303 nbytes (baseband.gsb.header.GSBPhasedHeader attribute)                                                                                                    |
| tribute), 305  move_to_end() (baseband.dada.DADAHeader method), 206  move_to_end() (baseband.dada.header.DADAHeader method), 212  move_to_end() (baseband.vlbi_base.header.HeaderParser method), 346  mro() (baseband.vlbi_base.file_info.VLBIInfoMeta method), 367  mutable (baseband.gsb.GSBHeader attribute), 296  mutable (baseband.gsb.header.GSBHeader attribute),                                                                                                    | nbytes (baseband.dada.header.DADAHeader attribute), 211 nbytes (baseband.dada.payload.DADAPayload attribute), 214 nbytes (baseband.gsb.frame.GSBFrame attribute), 313 nbytes (baseband.gsb.GSBFrame attribute), 294 nbytes (baseband.gsb.GSBHeader attribute), 296 nbytes (baseband.gsb.GSBPayload attribute), 299 nbytes (baseband.gsb.header.GSBHeader attribute), 303 nbytes (baseband.gsb.header.GSBPhasedHeader attribute), 307                                                                                                    |
| tribute), 305  move_to_end() (baseband.dada.DADAHeader method), 206  move_to_end() (baseband.dada.header.DADAHeader method), 212  move_to_end() (baseband.vlbi_base.header.HeaderParser method), 346  mro() (baseband.vlbi_base.file_info.VLBIInfoMeta method), 367  mutable (baseband.gsb.GSBHeader attribute), 296  mutable (baseband.gsb.header.GSBHeader attribute), 303                                                                                                    | nbytes (baseband.dada.header.DADAHeader attribute), 211 nbytes (baseband.dada.payload.DADAPayload attribute), 214 nbytes (baseband.gsb.frame.GSBFrame attribute), 313 nbytes (baseband.gsb.GSBFrame attribute), 294 nbytes (baseband.gsb.GSBHeader attribute), 296 nbytes (baseband.gsb.GSBPayload attribute), 299 nbytes (baseband.gsb.header.GSBHeader attribute), 303 nbytes (baseband.gsb.header.GSBPhasedHeader attribute), 307 nbytes (baseband.gsb.header.GSBRawdumpHeader at-                                                                                                    |
| tribute), 305  move_to_end() (baseband.dada.DADAHeader method), 206  move_to_end() (baseband.dada.header.DADAHeader method), 212  move_to_end() (baseband.vlbi_base.header.HeaderParser method), 346  mro() (baseband.vlbi_base.file_info.VLBIInfoMeta method), 367  mutable (baseband.gsb.GSBHeader attribute), 296  mutable (baseband.gsb.header.GSBHeader attribute), 303  mutable (baseband.gsb.header.GSBPhasedHeader at-                                                                                                    | nbytes (baseband.dada.header.DADAHeader attribute), 211 nbytes (baseband.dada.payload.DADAPayload attribute), 214 nbytes (baseband.gsb.frame.GSBFrame attribute), 313 nbytes (baseband.gsb.GSBFrame attribute), 294 nbytes (baseband.gsb.GSBHeader attribute), 296 nbytes (baseband.gsb.GSBPayload attribute), 299 nbytes (baseband.gsb.header.GSBHeader attribute), 303 nbytes (baseband.gsb.header.GSBPhasedHeader attribute), 307 nbytes (baseband.gsb.header.GSBRawdumpHeader attribute), 305                                                                                                    |
| tribute), 305  move_to_end() (baseband.dada.DADAHeader method), 206  move_to_end() (baseband.dada.header.DADAHeader method), 212  move_to_end() (baseband.vlbi_base.header.HeaderParser method), 346  mro() (baseband.vlbi_base.file_info.VLBIInfoMeta method), 367  mutable (baseband.gsb.GSBHeader attribute), 296  mutable (baseband.gsb.header.GSBHeader attribute), 303  mutable (baseband.gsb.header.GSBPhasedHeader attribute), 307                                                                                                    | nbytes (baseband.dada.header.DADAHeader attribute), 211 nbytes (baseband.dada.payload.DADAPayload attribute), 214 nbytes (baseband.gsb.frame.GSBFrame attribute), 313 nbytes (baseband.gsb.GSBFrame attribute), 294 nbytes (baseband.gsb.GSBHeader attribute), 296 nbytes (baseband.gsb.GSBPayload attribute), 299 nbytes (baseband.gsb.header.GSBHeader attribute), 303 nbytes (baseband.gsb.header.GSBPhasedHeader attribute), 307 nbytes (baseband.gsb.header.GSBRawdumpHeader at-                                                                                                    |
| tribute), 305  move_to_end() (baseband.dada.DADAHeader method), 206  move_to_end() (baseband.dada.header.DADAHeader method), 212  move_to_end() (baseband.vlbi_base.header.HeaderParser method), 346  mro() (baseband.vlbi_base.file_info.VLBIInfoMeta method), 367  mutable (baseband.gsb.GSBHeader attribute), 296  mutable (baseband.gsb.header.GSBHeader attribute), 303  mutable (baseband.gsb.header.GSBPhasedHeader attribute), 307  mutable (baseband.gsb.header.GSBRawdumpHeader attribute) (baseband.gsb.header.GSBRawdumpHeader attribute) (baseband.gsb.header.GSBRawdumpHeader attribute) (baseband.gsb.header.GSBRawdumpHeader attribute) (baseband.gsb.header.GSBRawdumpHeader attribute) (baseband.gsb.header.GSBRawdumpHeader attribute) (baseband.gsb.header.GSBRawdumpHeader attribute) (baseband.gsb.header.GSBRawdumpHeader attribute)                                                                                                    | nbytes (baseband.dada.header.DADAHeader attribute), 211 nbytes (baseband.dada.payload.DADAPayload attribute), 214 nbytes (baseband.gsb.frame.GSBFrame attribute), 313 nbytes (baseband.gsb.GSBFrame attribute), 294 nbytes (baseband.gsb.GSBHeader attribute), 296 nbytes (baseband.gsb.GSBPayload attribute), 299 nbytes (baseband.gsb.header.GSBHeader attribute), 303 nbytes (baseband.gsb.header.GSBPhasedHeader attribute), 307 nbytes (baseband.gsb.header.GSBRawdumpHeader attribute), 305                                                                                                    |
| tribute), 305  move_to_end() (baseband.dada.DADAHeader method), 206  move_to_end() (baseband.dada.header.DADAHeader method), 212  move_to_end() (baseband.vlbi_base.header.HeaderParser method), 346  mro() (baseband.vlbi_base.file_info.VLBIInfoMeta method), 367  mutable (baseband.gsb.GSBHeader attribute), 296  mutable (baseband.gsb.header.GSBHeader attribute), 303  mutable (baseband.gsb.header.GSBPhasedHeader attribute), 307  mutable (baseband.gsb.header.GSBRawdumpHeader attribute), 305                                                                                                    | nbytes (baseband.dada.header.DADAHeader attribute), 211 nbytes (baseband.dada.payload.DADAPayload attribute), 214 nbytes (baseband.gsb.frame.GSBFrame attribute), 313 nbytes (baseband.gsb.GSBFrame attribute), 294 nbytes (baseband.gsb.GSBHeader attribute), 296 nbytes (baseband.gsb.GSBPayload attribute), 299 nbytes (baseband.gsb.header.GSBHeader attribute), 303 nbytes (baseband.gsb.header.GSBPhasedHeader attribute), 307 nbytes (baseband.gsb.header.GSBRawdumpHeader attribute), 305 nbytes (baseband.gsb.payload.GSBPayload attribute),                                                         |
| tribute), 305  move_to_end() (baseband.dada.DADAHeader method), 206  move_to_end() (baseband.dada.header.DADAHeader method), 212  move_to_end() (baseband.vlbi_base.header.HeaderParser method), 346  mro() (baseband.vlbi_base.file_info.VLBIInfoMeta method), 367  mutable (baseband.gsb.GSBHeader attribute), 296  mutable (baseband.gsb.header.GSBHeader attribute), 303  mutable (baseband.gsb.header.GSBPhasedHeader attribute), 307  mutable (baseband.gsb.header.GSBRawdumpHeader attribute) (baseband.gsb.header.GSBRawdumpHeader attribute) (baseband.gsb.header.GSBRawdumpHeader attribute) (baseband.gsb.header.GSBRawdumpHeader attribute) (baseband.gsb.header.GSBRawdumpHeader attribute) (baseband.gsb.header.GSBRawdumpHeader attribute) (baseband.gsb.header.GSBRawdumpHeader attribute) (baseband.gsb.header.GSBRawdumpHeader attribute)                                                                                                    | nbytes (baseband.dada.header.DADAHeader attribute), 211 nbytes (baseband.dada.payload.DADAPayload attribute), 214 nbytes (baseband.gsb.frame.GSBFrame attribute), 313 nbytes (baseband.gsb.GSBFrame attribute), 294 nbytes (baseband.gsb.GSBHeader attribute), 296 nbytes (baseband.gsb.GSBPayload attribute), 299 nbytes (baseband.gsb.header.GSBHeader attribute), 303 nbytes (baseband.gsb.header.GSBPhasedHeader attribute), 307 nbytes (baseband.gsb.header.GSBRawdumpHeader attribute), 305 nbytes (baseband.gsb.payload.GSBPayload attribute), 310                                                     |
| tribute), 305  move_to_end() (baseband.dada.DADAHeader method), 206  move_to_end() (baseband.dada.header.DADAHeader method), 212  move_to_end() (baseband.vlbi_base.header.HeaderParser method), 346  mro() (baseband.vlbi_base.file_info.VLBIInfoMeta method), 367  mutable (baseband.gsb.GSBHeader attribute), 296  mutable (baseband.gsb.header.GSBHeader attribute), 303  mutable (baseband.gsb.header.GSBPhasedHeader attribute), 307  mutable (baseband.gsb.header.GSBRawdumpHeader attribute), 305                                                                                                    | nbytes (baseband.dada.header.DADAHeader attribute), 211 nbytes (baseband.dada.payload.DADAPayload attribute), 214 nbytes (baseband.gsb.frame.GSBFrame attribute), 313 nbytes (baseband.gsb.GSBFrame attribute), 294 nbytes (baseband.gsb.GSBHeader attribute), 296 nbytes (baseband.gsb.GSBPayload attribute), 299 nbytes (baseband.gsb.header.GSBHeader attribute), 303 nbytes (baseband.gsb.header.GSBPhasedHeader attribute), 307 nbytes (baseband.gsb.header.GSBRawdumpHeader attribute), 305 nbytes (baseband.gsb.payload.GSBPayload attribute), 310 nbytes (baseband.guppi.frame.GUPPIFrame attribute), |

nbytes (baseband.guppi.GUPPIPayload attribute), 253 *tribute*), 353 nbytes (baseband.vlbi base.header.VLBIHeaderBase atnbytes (baseband.guppi.header.GUPPIHeader tribute), 257 *tribute*), 348 (baseband.guppi.payload.GUPPIPayload (baseband.vlbi\_base.payload.VLBIPayloadBase nbytes nbytes attribute), 267 attribute), 351 nbytes (baseband.mark4.frame.Mark4Frame attribute), nchan (baseband.guppi.GUPPIHeader attribute), 244 nchan (baseband.guppi.header.GUPPIHeader attribute), nbytes (baseband.mark4.header.Mark4Header attribute), 168 nchan (baseband.mark4.header.Mark4Header attribute), nbytes (baseband.mark4.header.Mark4TrackHeader at-168 tribute), 164 nchan (baseband.mark4.Mark4Header attribute), 157 nbytes (baseband.mark4.Mark4Frame attribute), 154 nchan (baseband.vdif.header.VDIFBaseHeader nbytes (baseband.mark4.Mark4Header attribute), 157 tribute), 51 nbytes (baseband.mark4.Mark4Payload attribute), 161 nchan (baseband.vdif.header.VDIFHeader attribute), 47 (baseband.mark4.payload.Mark4Payload nchan (baseband.vdif.header.VDIFHeader0 attribute), 63 nbytes tribute), 173 nchan (baseband.vdif.header.VDIFHeader1 attribute), 67 (baseband.mark5b.frame.Mark5BFrame nchan (baseband.vdif.header.VDIFHeader2 attribute), 71 nbytes attribute), 131 nchan (baseband.vdif.header.VDIFHeader3 attribute), 75 (baseband.mark5b.header.Mark5BHeader nchan (baseband.vdif.header.VDIFLegacyHeader nbytes attribute), 123 tribute), 59 nbytes (baseband.mark5b.Mark5BFrame attribute), 114 nchan (baseband.vdif.header.VDIFMark5BHeader at-(baseband.mark5b.Mark5BHeader attribute), tribute), 79 (baseband.vdif.header.VDIFSampleRateHeader nchan nbytes (baseband.mark5b.Mark5BPayload attribute), attribute), 55 nchan (baseband.vdif.VDIFHeader attribute), 40 nbytes (baseband.mark5b.payload.Mark5BPayload atndim (baseband.dada.base.DADAStreamReader attribute), 129 tribute), 229 nbytes (baseband.vdif.frame.VDIFFrame attribute), 89 ndim (baseband.dada.DADAFrame attribute), 202 nbytes (baseband.vdif.frame.VDIFFrameSet attribute), ndim (baseband.dada.DADAPayload attribute), 207 ndim (baseband.dada.frame.DADAFrame attribute), 217 nbytes (baseband.vdif.header.VDIFBaseHeader ndim (baseband.dada.payload.DADAPayload attribute), tribute), 51 214 nbytes (baseband.vdif.header.VDIFHeader attribute), 47 ndim (baseband.gsb.base.GSBStreamReader attribute), nbytes (baseband.vdif.header.VDIFHeader0 attribute), ndim (baseband.gsb.frame.GSBFrame attribute), 313 nbytes (baseband.vdif.header.VDIFHeader1 attribute), ndim (baseband.gsb.GSBFrame attribute), 294 ndim (baseband.gsb.GSBPayload attribute), 299 nbytes (baseband.vdif.header.VDIFHeader2 attribute), ndim (baseband.gsb.payload.GSBPayload attribute), 310 (baseband.guppi.base.GUPPIStreamReader atnbytes (baseband.vdif.header.VDIFHeader3 attribute), tribute), 281 (baseband.guppi.frame.GUPPIFrame attribute), ndim nbytes (baseband.vdif.header.VDIFLegacyHeader at-270 ndim (baseband.guppi.GUPPIFrame attribute), 240 tribute), 59 nbytes (baseband.vdif.header.VDIFMark5BHeader atndim (baseband.guppi.GUPPIPayload attribute), 253 (baseband.guppi.payload.GUPPIPayload tribute), 79 ndim attribute), 267 nbytes (baseband.vdif.header.VDIFSampleRateHeader (baseband.mark4.base.Mark4StreamReader attribute), 55 ndim nbytes (baseband.vdif.payload.VDIFPayload attribute), tribute), 191 ndim (baseband.mark4.frame.Mark4Frame attribute), nbytes (baseband.vdif.VDIFFrame attribute), 34 nbytes (baseband.vdif.VDIFFrameSet attribute), 37 ndim (baseband.mark4.Mark4Frame attribute), 154 nbytes (baseband.vdif.VDIFHeader attribute), 40 ndim (baseband.mark4.Mark4Payload attribute), 161 nbytes (baseband.vdif.VDIFPayload attribute), 44 ndim (baseband.mark4.payload.Mark4Payload atnbytes (baseband.vlbi base.frame.VLBIFrameBase attribute), 173

| ndim (baseband.mark5b.base.Mark5BStreamReader attribute), 142                                           | open() (in module baseband.mark5b.base), 133 open() (in module baseband.vdif), 32 |
|----------------------------------------------------------------------------------------------------|-----------------------------------------------------------------------------------|
| ndim (baseband.mark5b.frame.Mark5BFrame attribute), 131                                                 | open() (in module baseband.vdif.base), 93<br>OPTIMAL_2BIT_HIGH (in module base-   |
| ndim (baseband.mark5b.Mark5BFrame attribute), 114                                                       | band.vlbi_base.encoding), 374                                                     |
| ndim (baseband.mark5b.Mark5BPayload attribute), 120                                                     | overlap (baseband.guppi.GUPPIHeader attribute), 244                               |
| ndim (baseband.mark5b.payload.Mark5BPayload at-<br>tribute), 129                                        | overlap (baseband.guppi.header.GUPPIHeader at-<br>tribute), 258                   |
| ndim (baseband.vdif.base.VDIFStreamReader attribute), 102                                               | P                                                                                 |
| ndim (baseband.vdif.frame.VDIFFrame attribute), 89                                                      | <pre>parse_string() (baseband.gsb.header.TimeGSB</pre>                            |
| ndim (baseband.vdif.frame.VDIFFrameSet attribute), 91                                                   | method), 301                                                                      |
| ndim (baseband.vdif.payload.VDIFPayload attribute), 86                                                  | parsers (baseband.vlbi_base.header.HeaderParser at-                               |
| ndim (baseband.vdif.VDIFFrame attribute), 35                                                            | tribute), 346                                                                     |
| ndim (baseband.vdif.VDIFFrameSet attribute), 37                                                         | payload, 23                                                                       |
| ndim (baseband.vdif.VDIFPayload attribute), 44                                                          | payload_nbytes (baseband.dada.DADAHeader at-                                      |
| ndim (baseband.vlbi_base.base.VLBIStreamReaderBase attribute), 362                                      | tribute), 205                                                                     |
| ndim (baseband.vlbi_base.frame.VLBIFrameBase at-                                                        | payload_nbytes (baseband.dada.header.DADAHeader                                   |
| tribute), 353                                                                                           | attribute), 211                                                                   |
|                                                                                                    | payload_nbytes (baseband.guppi.GUPPIHeader                                        |
| ndim (baseband.vlbi_base.payload.VLBIPayloadBase attribute), 351                                        | attribute), 244                                                                   |
| · · · · · · · · · · · · · · · · · · ·                                                                   | payload_nbytes (base-                                                             |
| npol (baseband.guppi.GUPPIHeader attribute), 244<br>npol (baseband.guppi.header.GUPPIHeader attribute), | band.guppi.header.GUPPIHeader attribute),<br>258                                  |
| 257                                                                                                    | payload_nbytes (base-                                                             |
| nsb (baseband.mark4.header.Mark4Header attribute), 168                                                  | band.mark4.header.Mark4Header attribute),<br>168                                  |
| nsb (baseband.mark4.Mark4Header attribute), 157                                                         | payload_nbytes (baseband.mark4.Mark4Header                                        |
| <pre>ntrack (baseband.mark4.file_info.Mark4FileReaderInfo</pre>                                         | attribute), 157                                                                   |
| attribute), 180                                                                                         | payload_nbytes (base-                                                             |
| ntrack (baseband.mark4.header.Mark4Header at-<br>tribute), 168                                          | band.mark5b.header.Mark5BHeader attribute),<br>123                                |
| ntrack (baseband.mark4.Mark4Header attribute), 157                                                      | <pre>payload_nbytes (baseband.mark5b.Mark5BHeader at-<br/>tribute), 117</pre>     |
| 0                                                                                                    | payload_nbytes (base-                                                             |
| offset (baseband.dada.DADAHeader attribute), 205                                                        | band.vdif.header.VDIFBaseHeader attribute),                                       |
| offset (baseband.dada.header.DADAHeader attribute),                                                     | 51                                                                                |
| 211                                                                                                    | payload_nbytes (baseband.vdif.header.VDIFHeader at-                               |
| offset (baseband.guppi.GUPPIHeader attribute), 244                                                      | <i>tribute</i> ), 47                                                              |
| offset (baseband.guppi.header.GUPPIHeader at-                                                           | payload_nbytes (baseband.vdif.header.VDIFHeader0                                  |
| tribute), 258                                                                                           | attribute), 63                                                                    |
| offset0 (baseband.mark4.file_info.Mark4FileReaderInfo                                                   | payload_nbytes (baseband.vdif.header.VDIFHeader1                                  |
| attribute), 180                                                                                         | attribute), 67                                                                    |
| open() (in module baseband), 414                                                                        | <pre>payload_nbytes (baseband.vdif.header.VDIFHeader2</pre>                       |
| open() (in module baseband.dada), 198                                                                   | attribute), 71                                                                    |
| open() (in module baseband.dada.base), 218                                                              | <pre>payload_nbytes (baseband.vdif.header.VDIFHeader3</pre>                       |
| open() (in module baseband.gsb), 290                                                                    | attribute), 75                                                                    |
| open() (in module baseband.gsb.base), 315                                                               | payload_nbytes (base-                                                             |
| open() (in module baseband.guppi), 237                                                                  | band.vdif.header.VDIFLegacyHeader at-                                             |
| open() (in module baseband.guppi.base), 271                                                             | tribute), 59                                                                      |
| open() (in module baseband.helpers.sequentialfile), 336                                                 | payload_nbytes (base-                                                             |
| open() (in module baseband.mark4), 151                                                                  | band.vdif.header.VDIFMark5BHeader at-                                             |
| open() (in module baseband.mark4.base), 180                                                             | tribute), 79                                                                      |

open() (in module baseband.mark5b), 111

| payload_nbytes (base-                                                                                                    | read_header() (baseband.dada.base.DADAFileReader                                                                                                    |
|----------------------------------------------------------------------------------------------------|----------------------------------------------------------------------------------------------------|
| band.vdif.header.VDIFSampleRateHeader                                                                                                    | method), 224                                                                                                    |
| attribute), 55                                                                                                    | read_header() (baseband.guppi.base.GUPPIFileReader                                                                                                    |
| payload_nbytes (baseband.vdif.VDIFHeader attribute),                                                                                                    | method), 275                                                                                                    |
| 40                                                                                                    | read_header() (baseband.mark4.base.Mark4FileReader                                                                                                    |
| pc_time (baseband.gsb.header.GSBPhasedHeader at-<br>tribute), 307                                                                                                    | method), 186                                                                                                    |
| pop() (baseband.dada.DADAHeader method), 206                                                                                                    | read_header() (baseband.mark5b.base.Mark5BFileReader method), 137                                                                                                    |
| pop() (baseband.dada.header.DADAHeader method),                                                                                                    | read_header() (baseband.vdif.base.VDIFFileReader                                                                                                    |
| 212                                                                                                    | method), 97                                                                                                    |
| pop() (baseband.guppi.GUPPIHeader method), 249                                                                                                    | read_payload() (baseband.gsb.base.GSBFileReader                                                                                                    |
| pop() (baseband.guppi.header.GUPPIHeader method),                                                                                                    | method), 319                                                                                                    |
| 263                                                                                                    | read_timestamp() (base-                                                                                                    |
| pop() (baseband.vlbi_base.header.HeaderParser                                                                                                    | band.gsb.base.GSBTimeStampIO method),                                                                                                    |
| method), 346                                                                                                    | 318                                                                                                    |
| popitem() (baseband.dada.DADAHeader method), 206                                                                                                    | readable (baseband.mark4.file_info.Mark4FileReaderInfo                                                                                                    |
| popitem() (baseband.dada.header.DADAHeader                                                                                                    | attribute), 180                                                                                                    |
| method), 212                                                                                                    | readable (baseband.vlbi_base.file_info.VLBIFileReaderInfo                                                                                                    |
| popitem() (baseband.guppi.GUPPIHeader method), 249                                                                                                    | attribute), 370                                                                                                    |
| popitem() (baseband.guppi.header.GUPPIHeader                                                                                                    | readable (baseband.vlbi_base.file_info.VLBIStreamReaderInfo attribute), 371                                                                                                    |
| method), 263                                                                                                    | readable() (baseband.dada.base.DADAStreamReader                                                                                                    |
| popitem() (baseband.vlbi_base.header.HeaderParser                                                                                                    | method), 230                                                                                                    |
| method), 346                                                                                                    | readable() (baseband.gsb.base.GSBStreamReader                                                                                                    |
| memouj, s to                                                                                                    | method), 325                                                                                                    |
| R                                                                                                    | readable() (baseband.guppi.base.GUPPIStreamReader                                                                                                    |
|                                                                                                    |                                                                                                    |
| read() ( <i>hasehand dada hase DADAStreamReader</i>                                                                                                    | metnoa), 282                                                                                                    |
| read() (baseband.dada.base.DADAStreamReader method), 230                                                                                                    | method), 282<br>readable() (baseband.mark4.base.Mark4StreamReader                                                                                                    |
| method), 230                                                                                                    |                                                                                                    |
|                                                                                                    | readable() (baseband.mark4.base.Mark4StreamReader<br>method), 192<br>readable() (baseband.mark5b.base.Mark5BStreamReader                                                                                                    |
| method), 230 read() (baseband.gsb.base.GSBStreamReader method),                                                                                                    | readable() (baseband.mark4.base.Mark4StreamReader<br>method), 192<br>readable() (baseband.mark5b.base.Mark5BStreamReader<br>method), 143                                                                                                    |
| method), 230 read() (baseband.gsb.base.GSBStreamReader method), 325                                                                                                    | readable() (baseband.mark4.base.Mark4StreamReader<br>method), 192<br>readable() (baseband.mark5b.base.Mark5BStreamReader<br>method), 143<br>readable() (baseband.vdif.base.VDIFStreamReader                                                                                                    |
| method), 230 read() (baseband.gsb.base.GSBStreamReader method), 325 read() (baseband.guppi.base.GUPPIStreamReader                                                                                                    | readable() (baseband.mark4.base.Mark4StreamReader method), 192 readable() (baseband.mark5b.base.Mark5BStreamReader method), 143 readable() (baseband.vdif.base.VDIFStreamReader method), 103                                                                                                    |
| method), 230 read() (baseband.gsb.base.GSBStreamReader method), 325 read() (baseband.guppi.base.GUPPIStreamReader method), 281                                                                                                    | readable() (baseband.mark4.base.Mark4StreamReader method), 192 readable() (baseband.mark5b.base.Mark5BStreamReader method), 143 readable() (baseband.vdif.base.VDIFStreamReader method), 103 readable() (baseband.vlbi_base.base.VLBIStreamReaderBase                                                                                                    |
| method), 230 read() (baseband.gsb.base.GSBStreamReader method), 325 read() (baseband.guppi.base.GUPPIStreamReader method), 281 read() (baseband.helpers.sequentialfile.SequentialFileReamethod), 339 read() (baseband.mark4.base.Mark4StreamReader                                                                                                    | readable() (baseband.mark4.base.Mark4StreamReader method), 192 readable() (baseband.mark5b.base.Mark5BStreamReader method), 143 readable() (baseband.vdif.base.VDIFStreamReader method), 103 readable() (baseband.vlbi_base.base.VLBIStreamReaderBase method), 363                                                                                                    |
| method), 230 read() (baseband.gsb.base.GSBStreamReader method), 325 read() (baseband.guppi.base.GUPPIStreamReader method), 281 read() (baseband.helpers.sequentialfile.SequentialFileReamethod), 339 read() (baseband.mark4.base.Mark4StreamReader method), 192                                                                                                    | readable() (baseband.mark4.base.Mark4StreamReader method), 192 readable() (baseband.mark5b.base.Mark5BStreamReader method), 143 readable() (baseband.vdif.base.VDIFStreamReader method), 103 readable() (baseband.vlbi_base.base.VLBIStreamReaderBase method), 363 remove() (baseband.guppi.GUPPIHeader method), 250                                                                                                    |
| method), 230 read() (baseband.gsb.base.GSBStreamReader method), 325 read() (baseband.guppi.base.GUPPIStreamReader method), 281 read() (baseband.helpers.sequentialfile.SequentialFileReamethod), 339 read() (baseband.mark4.base.Mark4StreamReader method), 192 read() (baseband.mark5b.base.Mark5BStreamReader                                                                                                    | readable() (baseband.mark4.base.Mark4StreamReader method), 192 readable() (baseband.mark5b.base.Mark5BStreamReader method), 143 readable() (baseband.vdif.base.VDIFStreamReader method), 103 readable() (baseband.vlbi_base.base.VLBIStreamReaderBase method), 363 remove() (baseband.guppi.GUPPIHeader method), 250 remove() (baseband.guppi.header.GUPPIHeader                                                                                                    |
| method), 230 read() (baseband.gsb.base.GSBStreamReader method), 325 read() (baseband.guppi.base.GUPPIStreamReader method), 281 read() (baseband.helpers.sequentialfile.SequentialFileReamethod), 339 read() (baseband.mark4.base.Mark4StreamReader method), 192 read() (baseband.mark5b.base.Mark5BStreamReader method), 143                                                                                                    | readable() (baseband.mark4.base.Mark4StreamReader method), 192 readable() (baseband.mark5b.base.Mark5BStreamReader method), 143 readable() (baseband.vdif.base.VDIFStreamReader method), 103 readable() (baseband.vlbi_base.base.VLBIStreamReaderBase method), 363 remove() (baseband.guppi.GUPPIHeader method), 250 remove() (baseband.guppi.header.GUPPIHeader method), 263                                                                                                    |
| method), 230 read() (baseband.gsb.base.GSBStreamReader method), 325 read() (baseband.guppi.base.GUPPIStreamReader method), 281 read() (baseband.helpers.sequentialfile.SequentialFileReamethod), 339 read() (baseband.mark4.base.Mark4StreamReader method), 192 read() (baseband.mark5b.base.Mark5BStreamReader method), 143 read() (baseband.vdif.base.VDIFStreamReader                                                                                                    | readable() (baseband.mark4.base.Mark4StreamReader method), 192 readable() (baseband.mark5b.base.Mark5BStreamReader method), 143 readable() (baseband.vdif.base.VDIFStreamReader method), 103 readable() (baseband.vlbi_base.base.VLBIStreamReaderBase method), 363 remove() (baseband.guppi.GUPPIHeader method), 250 remove() (baseband.guppi.header.GUPPIHeader method), 263 rename_keyword() (baseband.guppi.GUPPIHeader                                                                                                    |
| method), 230 read() (baseband.gsb.base.GSBStreamReader method), 325 read() (baseband.guppi.base.GUPPIStreamReader method), 281 read() (baseband.helpers.sequentialfile.SequentialFileReamethod), 339 read() (baseband.mark4.base.Mark4StreamReader method), 192 read() (baseband.mark5b.base.Mark5BStreamReader method), 143 read() (baseband.vdif.base.VDIFStreamReader method), 103                                                                                                    | readable() (baseband.mark4.base.Mark4StreamReader method), 192 readable() (baseband.mark5b.base.Mark5BStreamReader method), 143 readable() (baseband.vdif.base.VDIFStreamReader method), 103 readable() (baseband.vlbi_base.base.VLBIStreamReaderBase method), 363 remove() (baseband.guppi.GUPPIHeader method), 250 remove() (baseband.guppi.header.GUPPIHeader method), 263 rename_keyword() (baseband.guppi.GUPPIHeader method), 250                                                                                                    |
| method), 230 read() (baseband.gsb.base.GSBStreamReader method), 325 read() (baseband.guppi.base.GUPPIStreamReader method), 281 read() (baseband.helpers.sequentialfile.SequentialFileReamethod), 339 read() (baseband.mark4.base.Mark4StreamReader method), 192 read() (baseband.mark5b.base.Mark5BStreamReader method), 143 read() (baseband.vdif.base.VDIFStreamReader method), 103 read() (baseband.vlbi_base.base.VLBIStreamReaderBase                                                                                                    | readable() (baseband.mark4.base.Mark4StreamReader method), 192 readable() (baseband.mark5b.base.Mark5BStreamReader method), 143 readable() (baseband.vdif.base.VDIFStreamReader method), 103 readable() (baseband.vlbi_base.base.VLBIStreamReaderBase method), 363 remove() (baseband.guppi.GUPPIHeader method), 250 remove() (baseband.guppi.header.GUPPIHeader method), 263 rename_keyword() (baseband.guppi.GUPPIHeader method), 250 rename_keyword() (baseband.guppi.GUPPIHeader method), 250 rename_keyword() (baseband.guppi.GUPPIHeader method), 250                                                                                                    |
| method), 230 read() (baseband.gsb.base.GSBStreamReader method), 325 read() (baseband.guppi.base.GUPPIStreamReader method), 281 read() (baseband.helpers.sequentialfile.SequentialFileReamethod), 339 read() (baseband.mark4.base.Mark4StreamReader method), 192 read() (baseband.mark5b.base.Mark5BStreamReader method), 143 read() (baseband.vdif.base.VDIFStreamReader method), 103 read() (baseband.vlbi_base.base.VLBIStreamReaderBase method), 363                                                                                                    | readable() (baseband.mark4.base.Mark4StreamReader method), 192 readable() (baseband.mark5b.base.Mark5BStreamReader method), 143 readable() (baseband.vdif.base.VDIFStreamReader method), 103 readable() (baseband.vlbi_base.base.VLBIStreamReaderBase method), 363 remove() (baseband.guppi.GUPPIHeader method), 250 remove() (baseband.guppi.header.GUPPIHeader method), 263 rename_keyword() (baseband.guppi.GUPPIHeader method), 250 rename_keyword() (baseband.guppi.header.Guppi.guppi.gupp |
| method), 230 read() (baseband.gsb.base.GSBStreamReader method), 325 read() (baseband.guppi.base.GUPPIStreamReader method), 281 read() (baseband.helpers.sequentialfile.SequentialFileReamethod), 339 read() (baseband.mark4.base.Mark4StreamReader method), 192 read() (baseband.mark5b.base.Mark5BStreamReader method), 143 read() (baseband.vdif.base.VDIFStreamReader method), 103 read() (baseband.vlbi_base.base.VLBIStreamReaderBase method), 363 read_frame() (baseband.dada.base.DADAFileReader                                                                                                    | readable() (baseband.mark4.base.Mark4StreamReader method), 192 readable() (baseband.mark5b.base.Mark5BStreamReader method), 143 readable() (baseband.vdif.base.VDIFStreamReader method), 103 readable() (baseband.vlbi_base.base.VLBIStreamReaderBase method), 363 remove() (baseband.guppi.GUPPIHeader method), 250 remove() (baseband.guppi.header.GUPPIHeader method), 263 rename_keyword() (baseband.guppi.GUPPIHeader method), 250 rename_keyword() (baseband.guppi.GUPPIHeader method), 250 rename_keyword() (baseband.guppi.method), 263                                                                                                    |
| method), 230 read() (baseband.gsb.base.GSBStreamReader method), 325 read() (baseband.guppi.base.GUPPIStreamReader method), 281 read() (baseband.helpers.sequentialfile.SequentialFileReamethod), 339 read() (baseband.mark4.base.Mark4StreamReader method), 192 read() (baseband.mark5b.base.Mark5BStreamReader method), 143 read() (baseband.vdif.base.VDIFStreamReader method), 103 read() (baseband.vlbi_base.base.VLBIStreamReaderBase method), 363 read_frame() (baseband.dada.base.DADAFileReader method), 223                                                                                                    | readable() (baseband.mark4.base.Mark4StreamReader method), 192 readable() (baseband.mark5b.base.Mark5BStreamReader method), 143 readable() (baseband.vdif.base.VDIFStreamReader method), 103 readable() (baseband.vlbi_base.base.VLBIStreamReaderBase method), 363 remove() (baseband.guppi.GUPPIHeader method), 250 remove() (baseband.guppi.header.GUPPIHeader method), 263 rename_keyword() (baseband.guppi.GUPPIHeader method), 250 rename_keyword() (baseband.guppi.GUPPIHeader method), 250 rename_keyword() (baseband.guppi.Guppi.Guppi.Guppi.guppi.g |
| method), 230 read() (baseband.gsb.base.GSBStreamReader method), 325 read() (baseband.guppi.base.GUPPIStreamReader method), 281 read() (baseband.helpers.sequentialfile.SequentialFileReamethod), 339 read() (baseband.mark4.base.Mark4StreamReader method), 192 read() (baseband.mark5b.base.Mark5BStreamReader method), 143 read() (baseband.vdif.base.VDIFStreamReader method), 103 read() (baseband.vlbi_base.base.VLBIStreamReaderBase method), 363 read_frame() (baseband.dada.base.DADAFileReader method), 223 read_frame() (baseband.guppi.base.GUPPIFileReader                                                                                                    | readable() (baseband.mark4.base.Mark4StreamReader method), 192 readable() (baseband.mark5b.base.Mark5BStreamReader method), 143 readable() (baseband.vdif.base.VDIFStreamReader method), 103 readable() (baseband.vlbi_base.base.VLBIStreamReaderBase method), 363 remove() (baseband.guppi.GUPPIHeader method), 250 remove() (baseband.guppi.header.GUPPIHeader method), 263 rename_keyword() (baseband.guppi.GUPPIHeader method), 250 rename_keyword() (baseband.guppi.GUPPIHeader method), 263 reorder32() (in module baseband.mark4.payload), 172 reorder64() (in module baseband.mark4.payload), 172                                                                                                    |
| method), 230 read() (baseband.gsb.base.GSBStreamReader method), 325 read() (baseband.guppi.base.GUPPIStreamReader method), 281 read() (baseband.helpers.sequentialfile.SequentialFileReamethod), 339 read() (baseband.mark4.base.Mark4StreamReader method), 192 read() (baseband.mark5b.base.Mark5BStreamReader method), 143 read() (baseband.vdif.base.VDIFStreamReader method), 103 read() (baseband.vlbi_base.base.VLBIStreamReaderBase method), 363 read_frame() (baseband.dada.base.DADAFileReader method), 223 read_frame() (baseband.guppi.base.GUPPIFileReader method), 275                                                                                                    | readable() (baseband.mark4.base.Mark4StreamReader method), 192 readable() (baseband.mark5b.base.Mark5BStreamReader method), 143 readable() (baseband.vdif.base.VDIFStreamReader method), 103 readable() (baseband.vlbi_base.base.VLBIStreamReaderBase method), 363 remove() (baseband.guppi.GUPPIHeader method), 250 remove() (baseband.guppi.header.GUPPIHeader method), 263 rename_keyword() (baseband.guppi.GUPPIHeader method), 250 rename_keyword() (baseband.guppi.GUPPIHeader method), 250 rename_keyword() (baseband.guppi.Guppi.Guppi.Guppi.guppi.g |
| method), 230 read() (baseband.gsb.base.GSBStreamReader method), 325 read() (baseband.guppi.base.GUPPIStreamReader method), 281 read() (baseband.helpers.sequentialfile.SequentialFileReamethod), 339 read() (baseband.mark4.base.Mark4StreamReader method), 192 read() (baseband.mark5b.base.Mark5BStreamReader method), 143 read() (baseband.vdif.base.VDIFStreamReader method), 103 read() (baseband.vlbi_base.base.VLBIStreamReaderBase method), 363 read_frame() (baseband.dada.base.DADAFileReader method), 223 read_frame() (baseband.guppi.base.GUPPIFileReader                                                                                                    | readable() (baseband.mark4.base.Mark4StreamReader method), 192 readable() (baseband.mark5b.base.Mark5BStreamReader method), 143 readable() (baseband.vdif.base.VDIFStreamReader method), 103 readable() (baseband.vlbi_base.base.VLBIStreamReaderBase method), 363 remove() (baseband.guppi.GUPPIHeader method), 250 remove() (baseband.guppi.header.GUPPIHeader method), 263 rename_keyword() (baseband.guppi.GUPPIHeader method), 250 rename_keyword() (baseband.guppi.GUPPIHeader method), 263 reorder32() (in module baseband.mark4.payload), 172 reorder64() (in module baseband.mark4.payload), 172                                                                                                    |
| method), 230 read() (baseband.gsb.base.GSBStreamReader method), 325 read() (baseband.guppi.base.GUPPIStreamReader method), 281 read() (baseband.helpers.sequentialfile.SequentialFileReamethod), 339 read() (baseband.mark4.base.Mark4StreamReader method), 192 read() (baseband.mark5b.base.Mark5BStreamReader method), 143 read() (baseband.vdif.base.VDIFStreamReader method), 103 read() (baseband.vlbi_base.base.VLBIStreamReaderBase method), 363 read_frame() (baseband.dada.base.DADAFileReader method), 223 read_frame() (baseband.guppi.base.GUPPIFileReader method), 275 read_frame() (baseband.mark4.base.Mark4FileReader                                                                  | readable() (baseband.mark4.base.Mark4StreamReader method), 192 readable() (baseband.mark5b.base.Mark5BStreamReader method), 143 readable() (baseband.vdif.base.VDIFStreamReader method), 103 readable() (baseband.vlbi_base.base.VLBIStreamReaderBase method), 363 remove() (baseband.guppi.GUPPIHeader method), 250 remove() (baseband.guppi.header.GUPPIHeader method), 263 rename_keyword() (baseband.guppi.GUPPIHeader method), 250 rename_keyword() (baseband.guppi.GUPPIHeader method), 263 reorder32() (in module baseband.mark4.payload), 172 reorder64() (in module baseband.mark4.payload), 172 S same_stream() (baseband.vdif.header.VDIFBaseHeader                                                                                                    |
| method), 230 read() (baseband.gsb.base.GSBStreamReader method), 325 read() (baseband.guppi.base.GUPPIStreamReader method), 281 read() (baseband.helpers.sequentialfile.SequentialFileReamethod), 339 read() (baseband.mark4.base.Mark4StreamReader method), 192 read() (baseband.mark5b.base.Mark5BStreamReader method), 143 read() (baseband.vdif.base.VDIFStreamReader method), 103 read() (baseband.vlbi_base.base.VLBIStreamReaderBase method), 363 read_frame() (baseband.dada.base.DADAFileReader method), 223 read_frame() (baseband.guppi.base.GUPPIFileReader method), 275 read_frame() (baseband.mark4.base.Mark4FileReader method), 186                                                     | readable() (baseband.mark4.base.Mark4StreamReader method), 192 readable() (baseband.mark5b.base.Mark5BStreamReader method), 143 readable() (baseband.vdif.base.VDIFStreamReader method), 103 readable() (baseband.vlbi_base.base.VLBIStreamReaderBase method), 363 remove() (baseband.guppi.GUPPIHeader method), 250 remove() (baseband.guppi.header.GUPPIHeader method), 263 rename_keyword() (baseband.guppi.GUPPIHeader method), 250 rename_keyword() (baseband.guppi.GUPPIHeader method), 263 reorder32() (in module baseband.mark4.payload), 172 reorder64() (in module baseband.mark4.payload), 172 S same_stream() (baseband.vdif.header.VDIFBaseHeader                                                                                                    |
| method), 230 read() (baseband.gsb.base.GSBStreamReader method), 325 read() (baseband.guppi.base.GUPPIStreamReader method), 281 read() (baseband.helpers.sequentialfile.SequentialFileReamethod), 339 read() (baseband.mark4.base.Mark4StreamReader method), 192 read() (baseband.mark5b.base.Mark5BStreamReader method), 143 read() (baseband.vdif.base.VDIFStreamReader method), 103 read() (baseband.vlbi_base.base.VLBIStreamReaderBase method), 363 read_frame() (baseband.dada.base.DADAFileReader method), 223 read_frame() (baseband.guppi.base.GUPPIFileReader method), 275 read_frame() (baseband.mark4.base.Mark4FileReader method), 186 read_frame() (baseband.mark5b.base.Mark5BFileReader | readable() (baseband.mark4.base.Mark4StreamReader method), 192 readable() (baseband.mark5b.base.Mark5BStreamReader method), 143 readable() (baseband.vdif.base.VDIFStreamReader method), 103 readable() (baseband.vlbi_base.base.VLBIStreamReaderBase method), 363 remove() (baseband.guppi.GUPPIHeader method), 250 remove() (baseband.guppi.header.GUPPIHeader method), 263 rename_keyword() (baseband.guppi.GUPPIHeader method), 250 rename_keyword() (baseband.guppi.GUPPIHeader method), 250 rename_keyword() (baseband.guppi.header.GUPPIHeader method), 263 reorder32() (in module baseband.mark4.payload), 172 reorder64() (in module baseband.mark4.payload), 172 S same_stream() (baseband.vdif.header.VDIFBaseHeader method), 53                                                                                                    |

method), 65

 $\verb"read_frameset"() \ (\textit{baseband.vdif.base.VDIFFileReader}$ 

method), 96

- (baseband.vdif.header.VDIFHeader1 same\_stream() method), 69
- same\_stream() (baseband.vdif.header.VDIFHeader2 method), 73
- same\_stream() (baseband.vdif.header.VDIFHeader3 method), 77
- same\_stream() (baseband.vdif.header.VDIFLegacyHeader method), 61
- same\_stream() (baseband.vdif.header.VDIFMark5BHeader method), 82
- $same\_stream()$  (baseband.vdif.header.VDIFSampleRateHeader method), 57
- same\_stream() (baseband.vdif.VDIFHeader method), 42
- sample, 23
- sample rate, 23
- sample shape, 23
- SAMPLE\_AROCHIME\_VDIF (in module baseband.data), 377
- SAMPLE\_BPS1\_VDIF (in module baseband.data), 377
- SAMPLE\_DADA (in module baseband.data), 378
- SAMPLE\_DRAO\_CORRUPT (in module baseband.data), 378
- SAMPLE\_GSB\_PHASED (in module baseband.data), 378
- SAMPLE\_GSB\_PHASED\_HEADER (in module baseband.data), 378
- SAMPLE\_GSB\_RAWDUMP (in module baseband.data), 378
- SAMPLE\_GSB\_RAWDUMP\_HEADER (in module baseband.data), 378
- SAMPLE\_MARK4 (in module baseband.data), 378
- SAMPLE\_MARK4\_16TRACK (in module baseband.data), 379
- SAMPLE\_MARK4\_32TRACK (in module baseband.data), 379
- SAMPLE\_MARK4\_32TRACK\_FANOUT2 (in module baseband.data), 379
- SAMPLE\_MARK5B (in module baseband.data), 379
- SAMPLE\_MWA\_VDIF (in module baseband.data), 379
- SAMPLE\_PUPPI (in module baseband.data), 379
- (baseband.dada.base.DADAStreamBase sample\_rate attribute), 226
- ${\tt sample\_rate}\ (baseband.dada.base.DADAS tream Reader$ attribute), 229
- $sample\_rate$  (baseband.dada.base.DADAStreamWriter attribute), 232
- sample\_rate (baseband.dada.DADAHeader attribute),
- sample\_rate (baseband.dada.header.DADAHeader attribute), 211
- sample\_rate (baseband.gsb.base.GSBStreamBase attribute), 321
- sample\_rate (baseband.gsb.base.GSBStreamReader attribute), 324
- sample\_rate (baseband.gsb.base.GSBStreamWriter attribute), 328
- sample\_rate (baseband.guppi.base.GUPPIStreamBase attribute), 278

- attribute), 281
- $sample\_rate(baseband.guppi.base.GUPPIStreamWriter)$ attribute), 283
- sample\_rate (baseband.guppi.GUPPIHeader attribute), 244
- sample\_rate (baseband.guppi.header.GUPPIHeader attribute), 258
- sample\_rate (baseband.mark4.base.Mark4StreamBase attribute), 188
- sample\_rate(baseband.mark4.base.Mark4StreamReader attribute), 191
- sample\_rate(baseband.mark4.base.Mark4StreamWriter attribute), 195
- sample\_rate(baseband.mark4.file\_info.Mark4FileReaderInfo attribute), 180
- sample\_rate(baseband.mark5b.base.Mark5BStreamBase attribute), 139
- sample\_rate(baseband.mark5b.base.Mark5BStreamReader attribute), 142
- sample\_rate(baseband.mark5b.base.Mark5BStreamWriter attribute), 145
- sample\_rate (baseband.vdif.base.VDIFStreamBase attribute), 99
- (baseband.vdif.base.VDIFStreamReader sample\_rate attribute), 102
- sample\_rate (baseband.vdif.base.VDIFStreamWriter attribute), 106
- sample\_rate (baseband.vdif.header.VDIFHeader1 attribute), 67
- sample\_rate (baseband.vdif.header.VDIFHeader3 attribute), 75
- sample\_rate(baseband.vdif.header.VDIFSampleRateHeader attribute), 55
- ${\tt sample\_rate} \ (baseband.vlbi\_base.base.VLBIStreamBase$ attribute), 360
- sample\_rate(baseband.vlbi base.base.VLBIStreamReaderBase attribute), 362
- ${\tt sample\_rate} \ (baseband.vlbi\_base.base.VLBIStreamWriterBase$ attribute), 365
- sample\_rate (baseband.vlbi\_base.file\_info.VLBIFileReaderInfo attribute), 370
- sample\_rate(baseband.vlbi\_base.file\_info.VLBIStreamReaderInfo attribute), 371
- sample\_shape (baseband.dada.base.DADAStreamBase attribute), 226
- sample\_shape (baseband.dada.base.DADAStreamReader attribute), 229
- sample\_shape (baseband.dada.base.DADAStreamWriter attribute), 232
- sample\_shape (baseband.dada.DADAFrame attribute), 202
- sample\_shape (baseband.dada.DADAHeader attribute), 205
- sample\_rate(baseband.guppi.base.GUPPIStreamReader sample\_shape (baseband.dada.frame.DADAFrame at-

| tribute), 217                                                                                         | sample_shape (baseband.vdif.frame.VDIFFrame at-                       |
|----------------------------------------------------------------------------------------------------|-----------------------------------------------------------------------|
| sample_shape (baseband.dada.header.DADAHeader at-                                                     | tribute), 89                                                          |
| tribute), 211                                                                                         | sample_shape (baseband.vdif.frame.VDIFFrameSet at-                    |
| sample_shape (baseband.gsb.base.GSBStreamBase at-                                                     | tribute), 91                                                          |
| tribute), 321                                                                                         | sample_shape (baseband.vdif.VDIFFrame attribute), 35                  |
| sample_shape (baseband.gsb.base.GSBStreamReader attribute), 324                                       | sample_shape (baseband.vdif.VDIFFrameSet attribute), 37               |
| sample_shape (baseband.gsb.base.GSBStreamWriter at-<br>tribute), 328                                  | sample_shape (baseband.vlbi_base.base.VLBIStreamBase attribute), 360  |
| sample_shape (baseband.gsb.frame.GSBFrame at-<br>tribute), 313                                        | <pre>sample_shape (baseband.vlbi_base.base.VLBIStreamReaderBase</pre> |
| sample_shape (baseband.gsb.GSBFrame attribute), 294 sample_shape (baseband.guppi.base.GUPPIStreamBase | <pre>sample_shape (baseband.vlbi_base.base.VLBIStreamWriterBase</pre> |
| attribute), 278                                                                                       | sample_shape (baseband.vlbi_base.file_info.VLBIFileReaderInfo         |
| sample_shape(baseband.guppi.base.GUPPIStreamReader                                                    |                                                                       |
| attribute), 281                                                                                       | <pre>sample_shape (baseband.vlbi_base.frame.VLBIFrameBase</pre>       |
| ${\tt sample\_shape} \ (baseband. \textit{guppi.base.} \textit{GUPPIStreamWriter}$                    | attribute), 353                                                       |
| attribute), 283                                                                                       | SAMPLE_VDIF (in module baseband.data), 379                            |
| sample_shape (baseband.guppi.frame.GUPPIFrame at-                                                     | SAMPLE_VLBI_VDIF (in module baseband.data), 380                       |
| tribute), 270                                                                                         | samples_per_frame (base-                                              |
| sample_shape (baseband.guppi.GUPPIFrame attribute), 240                                               | band.dada.base.DADAStreamBase attribute),<br>226                      |
| sample_shape (baseband.guppi.GUPPIHeader at-                                                          | samples_per_frame (base-                                              |
| tribute), 245                                                                                         | band.dada.base.DADAStreamReader at-                                   |
| sample_shape (baseband.guppi.header.GUPPIHeader                                                       | tribute), 229                                                         |
| attribute), 258                                                                                       | samples_per_frame (base-                                              |
| sample_shape (baseband.mark4.base.Mark4StreamBase attribute), 188                                     | band.dada.base.DADAStreamWriter attribute),<br>232                    |
| sample_shape (baseband.mark4.base.Mark4StreamReader                                                   |                                                                       |
| attribute), 191                                                                                       | tribute), 205                                                         |
| sample_shape(baseband.mark4.base.Mark4StreamWriter                                                    |                                                                       |
| attribute), 195                                                                                       | band.dada.header.DADAHeader attribute),                               |
| sample_shape (baseband.mark4.file_info.Mark4FileReade                                                 | rInfo 211                                                             |
| attribute), 180                                                                                       | samples_per_frame (base-                                              |
| sample_shape (baseband.mark4.frame.Mark4Frame attribute), 176                                         | band.gsb.base.GSBStreamBase attribute),<br>321                        |
| <pre>sample_shape (baseband.mark4.Mark4Frame attribute),</pre>                                        | samples_per_frame (base-                                              |
| 154 sample_shape(baseband.mark5b.base.Mark5BStreamBase                                                | band.gsb.base.GSBStreamReader attribute),<br>324                      |
| attribute), 139                                                                                       | samples_per_frame (base-                                              |
| sample_shape (baseband.mark5b.base.Mark5BStreamRead attribute), 142                                   | der band.gsb.base.GSBStreamWriter attribute), 328                     |
| sample_shape(baseband.mark5b.base.Mark5BStreamWrit                                                    | teramples_per_frame (base-                                            |
| attribute), 145                                                                                       | band.guppi.base.GUPPIStreamBase attribute),                           |
| sample_shape (baseband.mark5b.frame.Mark5BFrame                                                       | 278                                                                   |
| attribute), 131                                                                                       | samples_per_frame (base-                                              |
| sample_shape (baseband.mark5b.Mark5BFrame at-<br>tribute), 114                                        | band.guppi.base.GUPPIStreamReader at-<br>tribute), 281                |
| sample_shape (baseband.vdif.base.VDIFStreamBase at-                                                   | samples_per_frame (base-                                              |
| tribute), 99                                                                                          | band.guppi.base.GUPPIStreamWriter at-                                 |
| sample_shape (baseband.vdif.base.VDIFStreamReader                                                     | tribute), 284                                                         |
| attribute), 102                                                                                       | samples_per_frame (baseband.guppi.GUPPIHeader at-                     |
| sample_shape (baseband.vdif.base.VDIFStreamWriter                                                     | tribute), 245                                                         |
| attribute), 106                                                                                       | samples_per_frame (base-                                              |

| band.guppi.header.GUPPIHeader attribute)               | , 75                                                         |
|--------------------------------------------------------|--------------------------------------------------------------|
| 258                                                    | samples_per_frame (base-                                     |
| samples_per_frame (base                                | band.vdif.header.VDIFLegacyHeader at-                        |
| band.mark4.base.Mark4StreamBase attribute)             | , tribute), 59                                               |
| 188                                                    | samples_per_frame (base-                                     |
| samples_per_frame (base                                | band.vdif.header.VDIFMark5BHeader at-                        |
| band.mark4.base.Mark4StreamReader at                   | tribute), 79                                                 |
| tribute), 191                                          | samples_per_frame (base-                                     |
| samples_per_frame (base                                | band.vdif.header.VDIFSampleRateHeader                        |
| band.mark4.base.Mark4StreamWriter at                   | - attribute), 55                                             |
| tribute), 195                                          | samples_per_frame (baseband.vdif.VDIFHeader                  |
| samples_per_frame (base                                | - attribute), 40                                             |
| $band.mark 4. file\_in fo. Mark 4 File Reader In fo$   | samples_per_frame (base-                                     |
| attribute), 180                                        | band.vlbi_base.base.VLBIStreamBase at-                       |
| samples_per_frame (base                                | <i>tribute</i> ), 360                                        |
| band.mark4.header.Mark4Header attribute)               | , samples_per_frame (base-                                   |
| 168                                                    | band.vlbi_base.base.VLBIStreamReaderBase                     |
| $samples\_per\_frame\ (baseband.mark4.Mark4Header\ at$ | - attribute), 362                                            |
| tribute), 157                                          | samples_per_frame (base-                                     |
| samples_per_frame (base                                | band.vlbi_base.base.VLBIStreamWriterBase                     |
| band.mark5b.base.Mark5BStreamBase at                   | - attribute), 365                                            |
| tribute), 139                                          | samples_per_frame (base-                                     |
| samples_per_frame (base                                | band.vlbi_base.file_info.VLBIFileReaderInfo                  |
| band.mark5b.base.Mark5BStreamReader                    | attribute), 370                                              |
| attribute), 142                                        | scale (baseband.gsb.header.TimeGSB attribute), 301           |
| samples_per_frame (base                                |                                                              |
| band.mark5b.base.Mark5BStreamWriter                    | tribute), 123                                                |
| attribute), 145                                        | seconds (baseband.mark5b.Mark5BHeader attribute),            |
| samples_per_frame (base                                |                                                              |
| band.vdif.base.VDIFStreamBase attribute)               | ·                                                            |
|                                                        | tribute), 79                                                 |
| samples_per_frame (base                                | ·                                                            |
| band.vdif.base.VDIFStreamReader attribute)<br>102      |                                                              |
|                                                        | seek() (baseband.gsb.base.GSBStreamReader method),           |
| . –. –                                                 |                                                              |
| band.vdif.base.VDIFStreamWriter attribute) 106         | , seek() (baseband.guppi.base.GUPPIStreamReader method), 282 |
| samples_per_frame (base                                | seek() (baseband.helpers.sequentialfile.SequentialFileReade  |
| band.vdif.header.VDIFBaseHeader attribute)             |                                                              |
| 51                                                     | seek() (baseband.mark4.base.Mark4StreamReader                |
| samples_per_frame (base                                |                                                              |
| band.vdif.header.VDIFHeader attribute)                 |                                                              |
| 47                                                     | method), 143                                                 |
| samples_per_frame (base                                | - seek() (baseband.vdif.base.VDIFStreamReader                |
| band.vdif.header.VDIFHeader0 attribute)                |                                                              |
| 63                                                     | seek() (baseband.vlbi_base.base.VLBIStreamReaderBase         |
| samples_per_frame (base                                |                                                              |
| band.vdif.header.VDIFHeader1 attribute)                |                                                              |
| 67                                                     | seek_offset() (baseband.gsb.header.GSBHeader                 |
| samples_per_frame (base                                |                                                              |
| band.vdif.header.VDIFHeader2 attribute)                |                                                              |
| 71                                                     | method), 308                                                 |
| samples_per_frame (base                                | seek_offset()(baseband.gsb.header.GSBRawdumpHeader           |
| band.vdif.header.VDIFHeader3 attribute)                |                                                              |

| sequentialFileReader (class in base-band.helpers.sequentialfile), 338 SequentialFileWriter (class in base-band.helpers.sequentialfile), 340 set() (baseband.guppi.GUPPIHeader method), 250 set() (baseband.guppi.header.GUPPIHeader method), 326 set_jids() (baseband.gsb.header.TimeGSB method), 302 set_time() (baseband.mark4.header.Mark4Header method), 165 set_time() (baseband.mark4.header.Mark4TrackHeader method), 165 set_time() (baseband.mark4.Mark4Header method), 159 set_time() (baseband.mark5b.header.Mark5BHeader method), 125 set_time() (baseband.mark5b.header.Mark5BHeader method), 125 set_time() (baseband.mark5b.header.Mark5BHeader method), 125 set_time() (baseband.mark5b.header.Mark5BHeader method), 125 set_time() (baseband.mark5b.header.Mark5BHeader method), 125 set_time() (baseband.mark5b.header.Mark5BHeader method), 125 set_time() (baseband.mark5b.header.Mark5BHeader method), 125 set_time() (baseband.mark5b.header.Mark5BHeader method), 125 set_time() (baseband.mark5b.header.Mark5BHeader method), 125 set_time() (baseband.mark5b.header.Mark5BHeader method), 125 set_time() (baseband.mark5b.header.Mark5BHeader method), 125 set_time() (baseband.mark5b.header.Mark5BHeader method), 125 set_time() (baseband.mark5b.header.Mark5BHeader method), 125                                                                                                    | Sequential | alFileBase         | (class in                        | base-                | shape  | (baseband.dada.DADAPayload attribute), 208    |        |
|----------------------------------------------------------------------------------------------------|------------|--------------------|----------------------------------|----------------------|--------|-----------------------------------------------|--------|
| sequentialFileWriter (class in base-band.helpers.sequentialfile), 340 shape (baseband.gsb.base.GSBStreamReader attribute), 324 shape (baseband.gsb.base.GSBFrame attribute), 313 shape (baseband.gsb.frame.GSBFrame attribute), 313 shape (baseband.gsb.frame.GSBFrame attribute), 294 shape (baseband.gsb.frame.GSBFrame attribute), 299 set_time() (baseband.mark4.header.Mark4Header method), 170 set_time() (baseband.mark4.header.Mark4TrackHeader method), 165 set_time() (baseband.mark4.header.Mark4Header method), 165 set_time() (baseband.mark4.header.Mark4Header method), 125 set_time() (baseband.mark5b.header.Mark5BHeader method), 125 set_time() (baseband.mark5b.header.Mark5BHeader method), 125 shape (baseband.guppi.GUPPIFrame attribute), 253 shape (baseband.guppi.payload.GUPPIPayload attribute), 253 shape (baseband.guppi.payload.GUPPIPayload attribute), 267                                                                                                    |            |                    |                                  |                      | shape  |                                               | te),   |
| SequentialFileWriter (class in base-band.helpers.sequentialfile), 340 shape (baseband.gsb.base.GSBStreamReader attribute), 324 set() (baseband.guppi.header.GUPPIHeader method), 250 set_jds() (baseband.gsb.header.TimeGSB method), 302 set_time() (baseband.mark4.header.Mark4Header method), 170 set_time() (baseband.mark4.header.Mark4TrackHeader method), 165 set_time() (baseband.mark4.header.Mark4Header method), 165 set_time() (baseband.mark4.Mark4Header method), 159 set_time() (baseband.mark5b.header.Mark5BHeader method), 125 shape (baseband.guppi.GUPPIFrame attribute), 240 shape (baseband.guppi.gUPPIPayload attribute), 253 shape (baseband.guppi.payload.GUPPIPayload attribute), 267                                                                                                    |            |                    | ,                                |                      | _      |                                               |        |
| set() (baseband.guppi.GUPPIHeader method), 250 set() (baseband.guppi.header.GUPPIHeader method), 250 set_jds() (baseband.gsb.header.TimeGSB method), 302 set_time() (baseband.mark4.header.Mark4Header method), 170 set_time() (baseband.mark4.header.Mark4TrackHeader method), 165 set_time() (baseband.mark4.Mark4Header method), 165 set_time() (baseband.mark5b.header.Mark5BHeader method), 125 set_time() (baseband.mark5b.header.Mark5BHeader method), 125 set_time() (baseband.mark5b.header.Mark5BHeader method), 125 set_time() (baseband.mark5b.Mark5BHeader method), 126 shape (baseband.gsb.base.GSBStreamReader attribute), 313 shape (baseband.gsb.GSBPayload attribute), 299 shape (baseband.gsb.payload.GSBPayload attribute), 310 shape (baseband.guppi.base.GUPPIStreamReader attribute), 281 shape (baseband.guppi.frame.GUPPIFrame attribute), 270 shape (baseband.guppi.GUPPIFrame attribute), 240 shape (baseband.guppi.GUPPIPayload attribute), 253 shape (baseband.guppi.payload.GUPPIPayload attribute), 253                                                                                                    |            |                    |                                  |                      | shape  |                                               | te),   |
| set() (baseband.guppi.GUPPIHeader method), 250 set() (baseband.guppi.header.GUPPIHeader method), 263 set_jds() (baseband.gsb.header.TimeGSB method), 302 set_time() (baseband.mark4.header.Mark4Header method), 170 set_time() (baseband.mark4.header.Mark4TrackHeader method), 165 set_time() (baseband.mark4.Mark4Header method), 165 set_time() (baseband.mark4.Mark4Header method), 159 set_time() (baseband.mark5b.header.Mark5BHeader method), 125 set_time() (baseband.mark5b.header.Mark5BHeader method), 125 set_time() (baseband.mark5b.header.Mark5BHeader method), 126 shape (baseband.guppi.base.GUPPIFrame attribute), 240 shape (baseband.guppi.GUPPIFrame attribute), 240 shape (baseband.guppi.GUPPIPayload attribute), 253 shape (baseband.guppi.guppi |            |                    | ,                                |                      |        |                                               |        |
| set() (baseband.guppi.header.GUPPIHeader method), 263 shape (baseband.gsb.frame.GSBFrame attribute), 294 shape (baseband.gsb.GSBFrame attribute), 299 set_time() (baseband.mark4.header.Mark4Header method), 170 set_time() (baseband.mark4.header.Mark4TrackHeader method), 165 shape (baseband.guppi.base.GUPPIStreamReader attribute), 281 shape (baseband.guppi.frame.GUPPIFrame attribute), 270 set_time() (baseband.mark5b.header.Mark5BHeader method), 125 shape (baseband.guppi.GUPPIFrame attribute), 240 shape (baseband.guppi.GUPPIPayload attribute), 253 shape (baseband.guppi.payload.GUPPIPayload attribute), 267                                                                                                    |            |                    |                                  |                      | shape  |                                               | te),   |
| set_jds() (baseband.gsb.header.TimeGSB method), 302 set_time() (baseband.mark4.header.Mark4Header method), 170 set_time() (baseband.mark4.header.Mark4TrackHeader method), 165 set_time() (baseband.mark4.Mark4Header method), 159 set_time() (baseband.mark5b.header.Mark5BHeader method), 125 set_time() (baseband.mark5b.Mark5BHeader method), 125 set_time() (baseband.mark5b.Mark5BHeader method), 126 shape (baseband.gsb.GSBPayload attribute), 299 shape (baseband.gsb.payload.GSBPayload attribute), 310 shape (baseband.guppi.base.GUPPIStreamReader attribute), 281 shape (baseband.guppi.frame.GUPPIFrame attribute), 270 shape (baseband.guppi.GUPPIFrame attribute), 240 shape (baseband.guppi.GUPPIPayload attribute), 253 shape (baseband.guppi.guppi.gu |            | ~                  |                                  |                      | shane  |                                               |        |
| set_time() (baseband.mark4.header.Mark4Header method), 170  set_time() (baseband.mark4.header.Mark4TrackHeader method), 165  set_time() (baseband.mark4.header.Mark4Header method), 159  set_time() (baseband.mark5b.header.Mark5BHeader method), 125  set_time() (baseband.mark5b.header.Mark5BHeader method), 125  set_time() (baseband.mark5b.Mark5BHeader method), 125  shape (baseband.guppi.GUPPIFrame attribute), 240  shape (baseband.guppi.GUPPIFrame attribute), 253  shape (baseband.guppi.GUPPIPayload attribute), 253  shape (baseband.guppi.guppi.gu | 26         | 263                |                                  |                      | shape  | (baseband.gsb.GSBFrame attribute), 294        |        |
| method), 170  set_time() (baseband.mark4.header.Mark4TrackHeader method), 165  set_time() (baseband.mark4.Mark4Header method), 159  set_time() (baseband.mark5b.header.Mark5BHeader method), 125  set_time() (baseband.mark5b.header.Mark5BHeader method), 125  set_time() (baseband.mark5b.Mark5BHeader method), 125  shape (baseband.guppi.GUPPIFrame attribute), 240  shape (baseband.guppi.GUPPIPayload attribute), 253  shape (baseband.guppi.payload.GUPPIPayload attribute), 253                                                                                                    |            |                    |                                  |                      |        |                                               | . \    |
| method), 165 tribute), 281 set_time() (baseband.mark4.Mark4Header method), 159 set_time() (baseband.mark5b.header.Mark5BHeader method), 125 shape (baseband.guppi.GUPPIFrame attribute), 240 shape (baseband.guppi.GUPPIPayload attribute), 253 set_time() (baseband.mark5b.Mark5BHeader method), 118 tribute), 281 shape (baseband.guppi.frame.GUPPIFrame attribute), 240 shape (baseband.guppi.GUPPIPayload attribute), 253 shape (baseband.guppi.payload.GUPPIPayload attribute), 267                                                                                                    | me         | method), 170       |                                  |                      |        |                                               | te),   |
| set_time() (baseband.mark5b.header.Mark5BHeader method), 125 shape (baseband.guppi.GUPPIFrame attribute), 240 shape (baseband.guppi.GUPPIPayload attribute), 253 set_time() (baseband.mark5b.Mark5BHeader method), 118 tribute), 267                                                                                                    |            |                    | rk4.header.Mark4Tra              | ıckHeader            | shape  |                                               | at-    |
| method), 125 shape (baseband.guppi.GUPPIPayload attribute), 253 set_time() (baseband.mark5b.Mark5BHeader method), 118 shape (baseband.guppi.payload.GUPPIPayload attribute), 267                                                                                                    |            |                    | ark4.Mark4Header                 | method),             | shape  |                                               | te),   |
| method), 125 shape (baseband.guppi.GUPPIPayload attribute), 253 set_time() (baseband.mark5b.Mark5BHeader method), 118 shape (baseband.guppi.payload.GUPPIPayload attribute), 267                                                                                                    | set_time() | e() (baseband.n    | nark5b.header.Mark5              | 5BHeader             | shape  | (baseband.guppi.GUPPIFrame attribute), 240    |        |
| 118 <i>tribute</i> ), 267                                                                                                    |            |                    |                                  |                      |        |                                               | 3      |
| **                                                                                                    |            |                    | rk5b.Mark5BHeader                | method),             | shape  |                                               | at-    |
| set_time() (baseband.vdif.header.VDIFBaseHeader shape (baseband.mark4.base.Mark4StreamReader at-<br>method), 53 tribute), 191                                                                                                    |            |                    | .vdif.header.VDIFBa              | seHeader             | shape  | (baseband.mark4.base.Mark4StreamReader        | at-    |
| set_time() (baseband.vdif.header.VDIFHeader shape (baseband.mark4.frame.Mark4Frame attribute), method), 49 176                                                                                                    | set_time() | e() (basel         | band.vdif.header.VDI             | IFHeader             | shape  | (baseband.mark4.frame.Mark4Frame attribu      | te),   |
| set_time() (baseband.vdif.header.VDIFHeader0 shape (baseband.mark4.Mark4Frame attribute), 154                                                                                                    |            | * *                | and vdif header VDII             | FHeader()            | shane  | -, -                                          |        |
| method), 65 shape (baseband.mark4.Mark4Payload attribute), 161                                                                                                    |            |                    | ina.vaij.neaaen.vD11             |                      |        |                                               |        |
| set_time() (baseband.vdif.header.VDIFHeader1 shape (baseband.mark4.payload.Mark4Payload atmethod), 69 tribute), 173                                                                                                    | set_time() | e() (basebo        | and.vdif.header.VDIF             |                      |        | (baseband.mark4.payload.Mark4Payload          |        |
| set_time() (baseband.vdif.header.VDIFHeader2 shape (baseband.mark5b.base.Mark5BStreamReader at-<br>method), 73 tribute), 142                                                                                                    | set_time() | e() (basebo        | and.vdif.header.VDIF             | <sup>7</sup> Header2 | shape  | (baseband.mark 5b.base.Mark 5BS tream Reader) | at-    |
| set_time() (baseband.vdif.header.VDIFHeader3 shape (baseband.mark5b.frame.Mark5BFrame at-<br>method), 77 tribute), 131                                                                                                    | set_time() | e() (basebo        | and.vdif.header.VDIF             | <sup>7</sup> Header3 | shape  | (baseband.mark5b.frame.Mark5BFrame            | at-    |
| set_time() (baseband.vdif.header.VDIFLegacyHeader shape (baseband.mark5b.Mark5BFrame attribute), 114                                                                                                    |            | * *                | lif.header.VDIFLega              | cyHeader             | shape  |                                               | 4      |
| method), 61 shape (baseband.mark5b.Mark5BPayload attribute), 120                                                                                                    |            |                    |                                  | •                    |        |                                               |        |
| set_time() (baseband.vdif.header.VDIFMark5BHeader shape (baseband.mark5b.payload.Mark5BPayload atmethod), 82 tribute), 129                                                                                                    |            |                    | f.header.VDIFMark5               | 5BHeader             | shape  |                                               | at-    |
| set_time() (baseband.vdif.header.VDIFSampleRateHeadeshape (baseband.vdif.base.VDIFStreamReader at-tribute), 102                                                                                                    | set_time() | e() (baseband.vdij | f.header.VDIFSample              | eRateHeade           | shape  | (baseband.vdif.base.VDIFStreamReader          | at-    |
| set_time() (baseband.vdif.VDIFHeader method), 42 shape (baseband.vdif.frame.VDIFFrame attribute), 89                                                                                                    |            |                    | f.VDIFHeader metho               | (200, 42)            | shape  |                                               | )      |
| setdefault() (baseband.dada.DADAHeader method), shape (baseband.vdif.frame.VDIFFrameSet attribute), 91                                                                                                    |            |                    |                                  |                      |        |                                               |        |
| shape (baseband.vdif.payload.VDIFPayload attribute),                                                                                                    | 20         | 206                |                                  |                      | shape  | (baseband.vdif.payload.VDIFPayload attribu    | te),   |
| setdefault() (baseband.dada.header.DADAHeader 86 shape (baseband.vdif.VDIFFrame attribute), 35                                                                                                    |            |                    | nd.dada.header.DAD               |                      | shane  |                                               |        |
| setdefault() (baseband.guppi.GUPPIHeader method), shape (baseband.vdif.VDIFFrameSet attribute), 37                                                                                                    |            | * *                | ounni GUPPIHeader                |                      |        | · · · · · · · · · · · · · · · · · · ·         |        |
| 251 shape (baseband.vdif.VDIFPayload attribute), 44                                                                                                    |            |                    | ;uppi.0011111cuaci               |                      |        |                                               |        |
| setdefault() (baseband.guppi.header.GUPPIHeader shape (baseband.vlbi_base.base.VLBIStreamReaderBase                                                                                                    |            |                    | d gunni headerGUP                |                      |        |                                               | ase    |
| method), 264 attribute), 362                                                                                                    | me         | method), 264       |                                  |                      |        | attribute), 362                               |        |
| setdefault() (baseband.vlbi_base.header.HeaderParser shape (baseband.vlbi_base.file_info.VLBIStreamReaderInfo.vlbi_base.header.HeaderParser shape (baseband.vlbi_base.file_info.vlbi_base.headerInfo.vlbi_base.header.HeaderParser shape (baseband.vlbi_base.file_info.vlbi_base.header.HeaderParser shape (baseband.vlbi_base.file_info.vlbi_base.header.HeaderParser shape (baseband.vlbi_base.file_info.vlbi_base.header.HeaderParser shape (baseband.vlbi_base.file_info.vlbi_base.header.HeaderParser shape (baseband.vlbi_base.file_info.vlbi_base.header.HeaderParser shape (baseband.vlbi_base.file_info.vlbi_base.header.HeaderParser shape (baseband.vlbi_base.file_info.vlbi_base.header.Header.Heade |            |                    | <sup>,</sup> lbi_base.header.Hea | derParser            | shape  |                                               | erInfo |
| method), 347 attribute), 371                                                                                                    |            |                    | , , ,,                           |                      |        |                                               |        |
| setters (baseband.vlbi_base.header.HeaderParser at- shape (baseband.vlbi_base.frame.VLBIFrameBase at- tribute), 346 tribute), 353                                                                                                    |            |                    | vase.header.HeaderPo             | arser at-            | shape  |                                               | at-    |
| shape (baseband.dada.base.DADAStreamReader at shape (baseband.vlbi_base.payload.VLBIPayloadBase tribute), 229 (baseband.vlbi_base.payload.VLBIPayloadBase attribute), 351                                                                                                    | shape (ba  | (baseband.dada.be  | ase.DADAStreamRea                | ıder at-             | shape  | (baseband.vlbi_base.payload.VLBIPayloadB      | ase    |
| shape (baseband.dada.DADAFrame attribute), 202 sideband (baseband.dada.DADAHeader attribute), 205                                                                                                    |            | * *                | DAFrame attribute),              | 202                  | sideba |                                               | 05     |

sideband (baseband.dada.header.DADAHeader tribute), 211 (baseband.guppi.GUPPIHeader attribute), sideband sideband (baseband.guppi.header.GUPPIHeader attribute), 258 (baseband.dada.base.DADAStreamReader size attribute), 229 size (baseband.dada.DADAFrame attribute), 202 size (baseband.dada.DADAPayload attribute), 208 size (baseband.dada.frame.DADAFrame attribute), 217 size (baseband.dada.payload.DADAPayload attribute), size (baseband.gsb.base.GSBStreamReader attribute), 324 size (baseband.gsb.frame.GSBFrame attribute), 313 size (baseband.gsb.GSBFrame attribute), 294 size (baseband.gsb.GSBPayload attribute), 299 size (baseband.gsb.payload.GSBPayload attribute), 310 (baseband.guppi.base.GUPPIStreamReader tribute), 281 (baseband.guppi.frame.GUPPIFrame attribute), 270 size (baseband.guppi.GUPPIFrame attribute), 240 size (baseband.guppi.GUPPIPayload attribute), 253 size (baseband.guppi.payload.GUPPIPayload tribute), 267  $\verb+size+ (baseband.helpers.sequential file.Sequential FileReader \verb+squeeze+ (baseband.mark 4.base.Mark 4 Stream Writer+ at stream Writer+ at stream Writer+$ attribute), 339 (baseband.mark4.base.Mark4StreamReader size *tribute*), 191 size (baseband.mark4.frame.Mark4Frame attribute), size (baseband.mark4.Mark4Frame attribute), 154 size (baseband.mark4.Mark4Payload attribute), 161 (baseband.mark4.payload.Mark4Payload attribute), 173 size (baseband.mark5b.base.Mark5BStreamReader attribute), 142 size (baseband.mark5b.frame.Mark5BFrame attribute), size (baseband.mark5b.Mark5BFrame attribute), 114 size (baseband.mark5b.Mark5BPayload attribute), 120 (baseband.mark5b.payload.Mark5BPayload tribute), 129 size (baseband.vdif.base.VDIFStreamReader attribute), size (baseband.vdif.frame.VDIFFrame attribute), 89 size (baseband.vdif.frame.VDIFFrameSet attribute), 91

size (baseband.vdif.payload.VDIFPayload attribute), 86

size (baseband.vlbi base.base.VLBIStreamReaderBase

size (baseband.vdif.VDIFFrame attribute), 35

size (baseband.vdif.VDIFFrameSet attribute), 37

size (baseband.vdif.VDIFPayload attribute), 44

attribute), 362 size (baseband.vlbi base.frame.VLBIFrameBase *tribute*), 353 size (baseband.vlbi\_base.payload.VLBIPayloadBase attribute), 351 (baseband.dada.base.DADAStreamBase squeeze tribute), 226 squeeze (baseband.dada.base.DADAStreamReader attribute), 229 squeeze (baseband.dada.base.DADAStreamWriter attribute), 232 squeeze (baseband.gsb.base.GSBStreamBase attribute), squeeze (baseband.gsb.base.GSBStreamReader attribute), 324 squeeze (baseband.gsb.base.GSBStreamWriter attribute), 328 squeeze (baseband.guppi.base.GUPPIStreamBase at*tribute*), 278 squeeze (baseband.guppi.base.GUPPIStreamReader attribute), 281 squeeze (baseband.guppi.base.GUPPIStreamWriter attribute), 284 squeeze (baseband.mark4.base.Mark4StreamBase at*tribute*), 188 squeeze (baseband.mark4.base.Mark4StreamReader attribute), 192 tribute), 195 squeeze (baseband.mark5b.base.Mark5BStreamBase attribute), 139 squeeze (baseband.mark5b.base.Mark5BStreamReader attribute), 142 (baseband.mark5b.base.Mark5BStreamWriter squeeze attribute), 145 (baseband.vdif.base.VDIFStreamBase squeeze attribute), 99 squeeze (baseband.vdif.base.VDIFStreamReader attribute), 102 (baseband.vdif.base.VDIFStreamWritersqueeze tribute), 106 squeeze (baseband.vlbi base.base.VLBIStreamBase at*tribute*), 360 squeeze (baseband.vlbi\_base.base.VLBIStreamReaderBase attribute), 362 squeeze (baseband.vlbi\_base.base.VLBIStreamWriterBase attribute), 365 squeezing, 23 start\_time (baseband.dada.base.DADAStreamBase attribute), 226 start\_time (baseband.dada.base.DADAStreamReader

Index 439

start\_time

attribute), 229

attribute), 232

(baseband.dada.base.DADAStreamWriter

start\_time (baseband.dada.DADAHeader attribute), station (baseband.vdif.header.VDIFHeader0 attribute), 205 start\_time (baseband.dada.header.DADAHeader atstation (baseband.vdif.header.VDIFHeader1 attribute), tribute), 211 start\_time (baseband.gsb.base.GSBStreamBase station (baseband.vdif.header.VDIFHeader2 attribute), tribute), 321 start\_time (baseband.gsb.base.GSBStreamReader atstation (baseband.vdif.header.VDIFHeader3 attribute), tribute), 324  $start\_time$  (baseband.gsb.base.GSBStreamWriter atstation (baseband.vdif.header.VDIFLegacyHeader attribute), 328 tribute), 59  ${\it start\_time}$ (baseband.guppi.base.GUPPIStreamBase station (baseband.vdif.header.VDIFMark5BHeader atattribute), 278 tribute), 79  $\verb|station|| (baseband.vdif.header.VDIFS ample Rate Header)|$ start\_time (baseband.guppi.base.GUPPIStreamReader attribute), 281 attribute), 55  ${\tt start\_time}$  (baseband.guppi.base.GUPPIStreamWriter station (baseband.vdif.VDIFHeader attribute), 40 attribute), 284 stop\_time (baseband.dada.base.DADAStreamReader start\_time (baseband.guppi.GUPPIHeader attribute), attribute), 229 245 stop\_time (baseband.gsb.base.GSBStreamReader atstart\_time (baseband.guppi.header.GUPPIHeader at*tribute*), 324 tribute), 258 stop\_time (baseband.guppi.base.GUPPIStreamReader start\_time (baseband.mark4.base.Mark4StreamBase attribute), 281 attribute), 188  $stop\_time$  (baseband.mark4.base.Mark4StreamReader  $start\_time\ (baseband.mark4.base.Mark4StreamReader$ attribute), 192 attribute), 192 stop\_time(baseband.mark5b.base.Mark5BStreamReader start\_time (baseband.mark4.base.Mark4StreamWriter attribute), 142 attribute), 195 stop\_time (baseband.vdif.base.VDIFStreamReader atstart\_time (baseband.mark4.file\_info.Mark4FileReaderInfo tribute), 102  $stop\_time\ (baseband.vlbi\_base.base.VLBIStreamReaderBase$ attribute), 180 start\_time (baseband.mark5b.base.Mark5BStreamBase attribute), 363 attribute), 139 stop\_time(baseband.vlbi\_base.file\_info.VLBIStreamReaderInfo start\_time (baseband.mark5b.base.Mark5BStreamReader attribute), 371 attribute), 142 str\_kwargs() (baseband.gsb.header.TimeGSB method), start\_time (baseband.mark5b.base.Mark5BStreamWriter 302 attribute), 145 stream, 23 start\_time (baseband.vdif.base.VDIFStreamBase atstream2words() (in module baseband.mark4.header), tribute), 99 162 start\_time (baseband.vdif.base.VDIFStreamReader atstream\_dtype (baseband.mark4.header.Mark4Header tribute), 102 attribute), 168 start\_time (baseband.vdif.base.VDIFStreamWriter at-(baseband.mark4.Mark4Header stream\_dtype tribute), 106 tribute), 157  $start\_time\ (baseband.vlbi\_base.base.VLBIStreamBase$ subset, 24 attribute), 360 subset (baseband.dada.base.DADAStreamBase at- ${\tt start\_time}\ (baseband.vlbi\_base.base.VLBIStreamReaderBase$ tribute), 226 (baseband.dada.base.DADAStreamReader attribute), 362 subset  $\verb|start_time| (baseband.vlbi\_base.base.VLBIStreamWriterBase|$ attribute), 229 (baseband.dada.base.DADAStreamWriter atattribute), 365 subset start\_time (baseband.vlbi\_base.file\_info.VLBIFileReaderInfo tribute), 232 attribute), 370 subset (baseband.gsb.base.GSBStreamBase attribute),  $start\_time\ (baseband.vlbi\_base.file\_info.VLBIStreamReaderInfo$ attribute), 371 subset (baseband.gsb.base.GSBStreamReader (baseband.vdif.header.VDIFBaseHeader attribute), 325 station subset (baseband.gsb.base.GSBStreamWriter attribute), tribute), 51 station (baseband.vdif.header.VDIFHeader attribute), 47 subset (baseband.guppi.base.GUPPIStreamBase at-

|         | tribute), 278                                                                                                    | $\verb tell( )  (baseband. helpers. sequential file. Sequential File Write and the property of the property of th$ | ?r |
|---------|----------------------------------------------------------------------------------------------------|----------------------------------------------------------------------------------------------------|----|
| subset  | (baseband.guppi.base.GUPPIStreamReader at-                                                                                                    | method), 340                                                                                                    |    |
| aubaat  | tribute), 281                                                                                                    | tell() (baseband.mark4.base.Mark4StreamBase                                                                                                    |    |
| subset  | (baseband.guppi.base.GUPPIStreamWriter attribute), 284                                                                                                    | method), 189 tell() (baseband.mark4.base.Mark4StreamReader                                                                                                    |    |
| subset  |                                                                                                    | method), 193                                                                                                    |    |
| Subsct  | tribute), 188                                                                                                    | tell() (baseband.mark4.base.Mark4StreamWriter                                                                                                    |    |
| subset  | (baseband.mark4.base.Mark4StreamReader at-                                                                                                    | method), 195                                                                                                    |    |
|         | tribute), 192                                                                                                    | tell() (baseband.mark5b.base.Mark5BStreamBase                                                                                                    |    |
| subset  | (baseband.mark4.base.Mark4StreamWriter at-                                                                                                    | method), 139                                                                                                    |    |
|         | tribute), 195                                                                                                    | tell() (baseband.mark5b.base.Mark5BStreamReader                                                                                                    |    |
| subset  | (baseband.mark5b.base.Mark5BStreamBase at-                                                                                                    | method), 143                                                                                                    |    |
|         | tribute), 139                                                                                                    | tell() (baseband.mark5b.base.Mark5BStreamWriter                                                                                                    |    |
| subset  | (baseband.mark5b.base.Mark5BStreamReader attribute), 142                                                                                                    | method), 146 tell() (baseband.vdif.base.VDIFStreamBase method),                                                                                                    |    |
| subset  | (baseband.mark5b.base.Mark5BStreamWriter at-                                                                                                    | 100                                                                                                    |    |
| Subsct  | tribute), 145                                                                                                    | tell() (baseband.vdif.base.VDIFStreamReader                                                                                                    |    |
| subset  | (baseband.vdif.base.VDIFStreamBase attribute),                                                                                                    | method), 103                                                                                                    |    |
|         | 99                                                                                                    | tell() (baseband.vdif.base.VDIFStreamWriter method),                                                                                                    |    |
| subset  | ` •                                                                                                    | 106                                                                                                    |    |
|         | tribute), 102                                                                                                    | tell() (baseband.vlbi_base.base.VLBIStreamBase                                                                                                    |    |
| subset  | ` "                                                                                                    | method), 360                                                                                                    |    |
|         | tribute), 106                                                                                                    | tell() (baseband.vlbi_base.base.VLBIStreamReaderBase                                                                                                    |    |
| subset  | (baseband.vlbi_base.base.VLBIStreamBase attribute), 360                                                                                                    | method), 364 tell() (baseband.vlbi_base.base.VLBIStreamWriterBase                                                                                                    |    |
| subset  | (baseband.vlbi_base.base.VLBIStreamReaderBase                                                                                                    | method), 365                                                                                                    |    |
| Subsct  | attribute), 363                                                                                                    | temporary_offset() (base-                                                                                                    |    |
| subset  | (baseband.vlbi_base.base.VLBIStreamWriterBase                                                                                                    | band.dada.base.DADAFileReader method),                                                                                                    |    |
|         | attribute), 365                                                                                                    | 224                                                                                                    |    |
| т       |                                                                                                    | temporary_offset() (base-                                                                                                    |    |
| T       |                                                                                                    | band.dada.base.DADAFileWriter method),                                                                                                    |    |
| tell()  | (baseband.dada.base.DADAStreamBase                                                                                                    | 225                                                                                                    |    |
|         | method), 227                                                                                                    | temporary_offset() (base-                                                                                                    |    |
| tell()  | (baseband.dada.base.DADAStreamReader                                                                                                    | band.gsb.base.GSBFileReader method),<br>319                                                                                                    |    |
| tell()  | method), 230<br>(baseband.dada.base.DADAStreamWriter                                                                                                    | temporary_offset() (base-                                                                                                    |    |
| terr()  | method), 232                                                                                                    | band.gsb.base.GSBFileWriter method), 320                                                                                                    |    |
| tell()  | (baseband.gsb.base.GSBStreamBase method),                                                                                                    | temporary_offset() (base-                                                                                                    |    |
| •       | 322                                                                                                    | $band. gsb. base. GSBT imeStampIO \qquad method),$                                                                                                    |    |
| tell()  | $(baseband.gsb.base.GSBS tream Reader\ method),$                                                                                                    | 318                                                                                                    |    |
|         | 326                                                                                                    | temporary_offset() (base-                                                                                                    |    |
| tell()  |                                                                                                    | band.guppi.base.GUPPIFileReader method),                                                                                                    |    |
| . 11./> | 328                                                                                                    | 275 temporary_offset() (base-                                                                                                    |    |
| tell()  | (baseband.guppi.base.GUPPIStreamBase                                                                                                    | band.guppi.base.GUPPIFileWriter method),                                                                                                    |    |
| tell()  | method), 278<br>(baseband.guppi.base.GUPPIStreamReader                                                                                                    | 276                                                                                                    |    |
| terr()  | method), 282                                                                                                    | temporary_offset() (base-                                                                                                    |    |
| tell()  | (baseband.guppi.base.GUPPIStreamWriter                                                                                                    | band.mark4.base.Mark4FileReader method),                                                                                                    |    |
| •       | method), 284                                                                                                    | 186                                                                                                    |    |
| tell()  | (baseband. helpers. sequential file. Sequential File Based and the property of the property of the property | etemporary_offset() (base-                                                                                                    |    |
|         | method), 338                                                                                                    | band.mark4.base.Mark4FileWriter method),                                                                                                    |    |
| tell()  | (baseband.helpers.sequentialfile.SequentialFileRea                                                                                                    |                                                                                                    |    |
|         | method), 339                                                                                                    | temporary_offset() (base-<br>band mark5b base Mark5BFileReader                                                                                                    |    |

| method), 137                                                   | attribute), 164                                                 |
|----------------------------------------------------------------|-----------------------------------------------------------------|
| temporary_offset() (base-                                      | time (baseband.mark4.Mark4Header attribute), 158                |
| band.mark5b.base.Mark5BFileWriter method), 137                 | time (baseband.mark5b.base.Mark5BStreamBase attribute), 139     |
| temporary_offset() (base-                                      | time (baseband.mark5b.base.Mark5BStreamReader at-               |
| band.vdif.base.VDIFFileReader method),                         | tribute), 143                                                   |
| 97                                                             | time (baseband.mark5b.base.Mark5BStreamWriter at-               |
| temporary_offset() (base-                                      | tribute), 146                                                   |
| band.vdif.base.VDIFFileWriter method),                         | time (baseband.mark5b.header.Mark5BHeader at-                   |
| 97                                                             | tribute), 123                                                   |
| temporary_offset() (base-                                      | time (baseband.mark5b.Mark5BHeader attribute), 117              |
| band.vlbi_base.base.VLBIFileBase method),                      | time (baseband.vdif.base.VDIFStreamBase attribute), 99          |
| 356                                                            | time (baseband.vdif.base.VDIFStreamReader attribute),           |
| temporary_offset() (base-                                      | 103                                                             |
| band.vlbi_base.base.VLBIFileReaderBase                         | time (baseband.vdif.base.VDIFStreamWriter attribute),           |
| method), 359                                                   | 106                                                             |
| test() (in module baseband), 414                               | time (baseband.vdif.header.VDIFBaseHeader attribute),           |
| thread, 24                                                     | 51                                                              |
| ${\tt time}\ (baseband.dada.base.DADAS treamBase\ attribute),$ | time (baseband.vdif.header.VDIFHeader attribute), 47            |
| 226                                                            | time (baseband.vdif.header.VDIFHeader0 attribute), 63           |
| ${\tt time}  (baseband.dada.base.DADAS tream Reader  at-$      | time (baseband.vdif.header.VDIFHeader1 attribute), 67           |
| tribute), 230                                                  | time (baseband.vdif.header.VDIFHeader2 attribute), 71           |
| ${\tt time}  (baseband.dada.base.DADAS tream Writer  at-$      | time (baseband.vdif.header.VDIFHeader3 attribute), 75           |
| tribute), 232                                                  | time (baseband.vdif.header.VDIFLegacyHeader at-                 |
| time (baseband.dada.DADAHeader attribute), 205                 | tribute), 59                                                    |
| time (baseband.dada.header.DADAHeader attribute),              | time (baseband.vdif.header.VDIFMark5BHeader at-<br>tribute), 80 |
| time (baseband.gsb.base.GSBStreamBase attribute), 321          | time (baseband.vdif.header.VDIFSampleRateHeader at-             |
| time (baseband.gsb.base.GSBStreamReader attribute),            | tribute), 55                                                    |
| 325                                                            | time (baseband.vdif.VDIFHeader attribute), 40                   |
| time (baseband.gsb.base.GSBStreamWriter attribute),            | time (baseband.vlbi_base.base.VLBIStreamBase at-                |
| 328                                                            | tribute), 360                                                   |
| time (baseband.gsb.header.GSBPhasedHeader at-                  | time (baseband.vlbi_base.base.VLBIStreamReaderBase              |
| tribute), 307                                                  | attribute), 363                                                 |
| time (baseband.gsb.header.GSBRawdumpHeader at-                 | time (baseband.vlbi_base.base.VLBIStreamWriterBase              |
| tribute), 305                                                  | attribute), 365                                                 |
| time (baseband.guppi.base.GUPPIStreamBase at-                  | TimeGSB (class in baseband.gsb.header), 300                     |
| tribute), 278                                                  | to_value() (baseband.gsb.header.TimeGSB method),                |
| time (baseband.guppi.base.GUPPIStreamReader at-                | 302                                                             |
| tribute), 281                                                  | tofile() (baseband.dada.DADAFrame method), 203                  |
| time (baseband.guppi.base.GUPPIStreamWriter at-                | tofile() (baseband.dada.DADAHeader method), 206                 |
| tribute), 284                                                  | tofile() (baseband.dada.DADAPayload method), 208                |
| time (baseband.guppi.GUPPIHeader attribute), 245               | tofile() (baseband.dada.frame.DADAFrame method),                |
| time (baseband.guppi.header.GUPPIHeader attribute),            | 218                                                             |
| 258                                                            | tofile() (baseband.dada.header.DADAHeader                       |
|                                                                | method), 212                                                    |
| time (baseband.mark4.base.Mark4StreamBase attribute), 188      | tofile() (baseband.dada.payload.DADAPayload                     |
|                                                                | **                                                              |
| time (baseband.mark4.base.Mark4StreamReader at-                | method), 215                                                    |
| tribute), 192                                                  | tofile() (baseband.gsb.frame.GSBFrame method), 314              |
| time (baseband.mark4.base.Mark4StreamWriter at-                | tofile() (baseband.gsb.GSBFrame method), 295                    |
| tribute), 195                                                  | tofile() (baseband.gsb.GSBHeader method), 297                   |
| time (baseband.mark4.header.Mark4Header attribute),            | tofile() (baseband.gsb.GSBPayload method), 300                  |
| 168                                                            | tofile() (baseband.gsb.header.GSBHeader method),                |
| time (hasehand mark4 header Mark4TrackHeader                   | 304                                                             |

- tofile() (baseband.gsb.header.GSBPhasedHeader method), 308
- tofile() (baseband.gsb.header.GSBRawdumpHeader method), 306
- tofile() (baseband.gsb.payload.GSBPayload method), 311
- tofile() (baseband.guppi.frame.GUPPIFrame method), 271
- tofile() (baseband.guppi.GUPPIFrame method), 241
- ${\tt tofile()}\ (baseband. guppi. GUPPIHeader\ method), 251$
- ${\tt tofile()}\ (baseband. guppi. GUPPIPayload\ method), 254$
- tofile() (baseband.guppi.header.GUPPIHeader method), 264
- tofile() (baseband.guppi.payload.GUPPIPayload method), 268
- tofile() (baseband.mark4.frame.Mark4Frame method),
  177
- tofile() (baseband.mark4.header.Mark4Header method), 170
- tofile() (baseband.mark4.header.Mark4TrackHeader method), 165
- tofile() (baseband.mark4.Mark4Frame method), 155
- tofile() (baseband.mark4.Mark4Header method), 159
- tofile() (baseband.mark4.Mark4Payload method), 161
- tofile() (baseband.mark4.payload.Mark4Payload method), 174
- tofile() (baseband.mark5b.frame.Mark5BFrame method), 132
- tofile() (baseband.mark5b.header.Mark5BHeader method), 125
- tofile() (baseband.mark5b.Mark5BFrame method),
- tofile() (baseband.mark5b.Mark5BHeader method), 119
- tofile() (baseband.mark5b.Mark5BPayload method), 120
- tofile() (baseband.mark5b.payload.Mark5BPayload method), 129
- tofile() (baseband.vdif.frame.VDIFFrame method), 90
- tofile() (baseband.vdif.frame.VDIFFrameSet method), 93
- tofile() (baseband.vdif.header.VDIFBaseHeader method), 53
- tofile() (baseband.vdif.header.VDIFHeader method), 49
- tofile() (baseband.vdif.header.VDIFHeader0 method), 65
- tofile() (baseband.vdif.header.VDIFHeader1 method), 69
- tofile() (baseband.vdif.header.VDIFHeader2 method),
- tofile() (baseband.vdif.header.VDIFHeader3 method),
  77
- tofile() (baseband.vdif.header.VDIFLegacyHeader

- method), 61
- tofile() (baseband.vdif.header.VDIFMark5BHeader method), 82
- tofile() (baseband.vdif.header.VDIFSampleRateHeader method), 57
- tofile() (baseband.vdif.payload.VDIFPayload method), 87
- tofile() (baseband.vdif.VDIFFrame method), 36
- tofile() (baseband.vdif.VDIFFrameSet method), 38
- $\verb"tofile()" (baseband.vdif.VDIFHeader method), 42$
- tofile() (baseband.vdif.VDIFPayload method), 44
- tofile() (baseband.vlbi\_base.frame.VLBIFrameBase method), 354
- tofile() (baseband.vlbi\_base.header.VLBIHeaderBase method), 349
- tofile() (baseband.vlbi\_base.payload.VLBIPayloadBase method), 351
- tostring() (baseband.guppi.GUPPIHeader method), 251
- tostring() (baseband.guppi.header.GUPPIHeader method), 264
- ${\tt totextfile()}\ (baseband.guppi.GUPPIHeader\ method),\\ 251$
- totextfile() (baseband.guppi.header.GUPPIHeader method), 265
- $track\_assignment \\ band.mark4.header.Mark4Header \\ attribute), \\ 168$
- track\_assignment (baseband.mark4.Mark4Header attribute), 158
- track\_id (baseband.mark4.header.Mark4Header attribute), 168
- track\_id (baseband.mark4.header.Mark4TrackHeader attribute), 164
- track\_id (baseband.mark4.Mark4Header attribute), 158
  TWO\_BIT\_1\_SIGMA (in module baseband.vlbi base.encoding), 374

## U

- update() (baseband.gsb.GSBHeader method), 297
- $\begin{tabular}{ll} update() & (baseband.gsb.header.GSBHeader & method), \\ & 304 \end{tabular}$
- update() (baseband.gsb.header.GSBPhasedHeader method), 309
- update() (baseband.gsb.header.GSBRawdumpHeader method), 306
- update() (baseband.guppi.GUPPIHeader method), 252 update() (baseband.guppi.header.GUPPIHeader
- method), 265
  update() (baseband.mark4.header.Mark4Header method), 170

update() (baseband.mark4.header.Mark4TrackHeader values() (baseband.dada.header.DADAHeader *method*), 165 method), 212 values() (baseband.guppi.GUPPIHeader method), 252 update() (baseband.mark4.Mark4Header method), 159 (baseband.mark5b.header.Mark5BHeader (baseband.guppi.header.GUPPIHeader update() values() *method*), 125 method), 265 update() (baseband.mark5b.Mark5BHeader method), values() (baseband.vlbi base.header.HeaderParser 119 method), 347 VDIF\_HEADER\_CLASSES update() (baseband.vdif.header.VDIFBaseHeader (in module basemethod), 53 band.vdif.header), 83 update() (baseband.vdif.header.VDIFHeader method), VDIFBaseHeader (class in baseband.vdif.header), 50 VDIFFileReader (class in baseband.vdif.base), 95 update() (baseband.vdif.header.VDIFHeader0 method), VDIFFileWriter (class in baseband.vdif.base), 97 VDIFFrame (class in baseband.vdif), 33 update() (baseband.vdif.header.VDIFHeader1 method), VDIFFrame (class in baseband.vdif.frame), 87 VDIFFrameSet (class in baseband.vdif), 36 update() (baseband.vdif.header.VDIFHeader2 method), VDIFFrameSet (class in baseband.vdif.frame), 90 VDIFHeader (class in baseband.vdif), 39 update() (baseband.vdif.header.VDIFHeader3 method), VDIFHeader (class in baseband.vdif.header), 45 VDIFHeader0 (class in baseband.vdif.header), 62 update() (baseband.vdif.header.VDIFLegacyHeader VDIFHeader1 (class in baseband.vdif.header), 66 method), 61 VDIFHeader2 (class in baseband.vdif.header), 70 (baseband.vdif.header.VDIFMark5BHeader VDIFHeader3 (class in baseband.vdif.header), 74 update() method), 82 VDIFLegacyHeader (class in baseband.vdif.header), 58 update() (baseband.vdif.header.VDIFSampleRateHeader VDIFMark5BHeader (class in baseband.vdif.header), 78 VDIFPayload (class in baseband.vdif), 43 method), 57 update() (baseband.vdif.VDIFHeader method), 42 VDIFPayload (class in baseband.vdif.payload), 85 update() (baseband.vlbi\_base.header.HeaderParser VDIFSampleRateHeader (class in baseband.vdif.header), method), 347 update() (baseband.vlbi\_base.header.VLBIHeaderBase VDIFStreamBase (class in baseband.vdif.base), 98 *method*), 349 VDIFStreamReader (class in baseband.vdif.base), 100 VDIFStreamWriter (class in baseband.vdif.base), 104 V verify (baseband.dada.base.DADAStreamBase tribute), 226 valid (baseband.dada.DADAFrame attribute), 202 (baseband.dada.base.DADAStreamReader verify valid (baseband.dada.frame.DADAFrame attribute), attribute), 230 217 (baseband.dada.base.DADAStreamWriter atverify valid (baseband.gsb.frame.GSBFrame attribute), 313 *tribute*), 232 valid (baseband.gsb.GSBFrame attribute), 294 verify (baseband.gsb.base.GSBStreamBase attribute), valid (baseband.guppi.frame.GUPPIFrame attribute), 270 (baseband.gsb.base.GSBStreamReader verify valid (baseband.guppi.GUPPIFrame attribute), 240 at*tribute*), 325 valid (baseband.mark4.frame.Mark4Frame attribute), verify (baseband.gsb.base.GSBStreamWriter attribute), valid (baseband.mark4.Mark4Frame attribute), 154 (baseband.guppi.base.GUPPIStreamBaseverify valid (baseband.mark5b.frame.Mark5BFrame attribute), 278 tribute), 131 verify (baseband.guppi.base.GUPPIStreamReader atvalid (baseband.mark5b.Mark5BFrame attribute), 114 tribute), 281 valid (baseband.vdif.frame.VDIFFrame attribute), 89 (baseband.guppi.base.GUPPIStreamWriter atvalid (baseband.vdif.frame.VDIFFrameSet attribute), 91 verify tribute), 284 valid (baseband.vdif.VDIFFrame attribute), 35 verify (baseband.mark4.base.Mark4StreamBase valid (baseband.vdif.VDIFFrameSet attribute), 37 tribute), 189 valid (baseband.vlbi base.frame.VLBIFrameBase at-(baseband.mark4.base.Mark4StreamReader atverify tribute), 354 tribute), 192 value (baseband.gsb.header.TimeGSB attribute), 301

444 Index

values() (baseband.dada.DADAHeader method), 206

- verify (baseband.mark4.base.Mark4StreamWriter attribute), 195
- verify (baseband.mark5b.base.Mark5BStreamBase attribute), 139
- verify (baseband.mark5b.base.Mark5BStreamReader attribute), 143
- verify (baseband.mark5b.base.Mark5BStreamWriter attribute), 146
- verify (baseband.vdif.base.VDIFStreamBase attribute), 99
- verify (baseband.vdif.base.VDIFStreamReader attribute), 103
- verify (baseband.vdif.base.VDIFStreamWriter attribute), 106
- verify (baseband.vlbi\_base.base.VLBIStreamBase attribute), 360
- verify(baseband.vlbi\_base.base.VLBIStreamReaderBase verify() attribute), 363
- verify(baseband.vlbi\_base.base.VLBIStreamWriterBase verify() attribute), 365
- verify() (baseband.dada.DADAFrame method), 203
- $\verb|verify()| (baseband.dada.DADAHeader method), 206|$
- verify() (baseband.dada.frame.DADAFrame method), 218
- verify() (baseband.dada.header.DADAHeader method), 213
- $\verb|verify()| (baseband.gsb.frame.GSBF rame\ method), 315|$
- verify() (baseband.gsb.GSBFrame method), 295
- verify() (baseband.gsb.GSBHeader method), 298
- verify() (baseband.gsb.header.GSBHeader method), 304
- verify() (baseband.gsb.header.GSBPhasedHeader method), 309
- verify() (baseband.gsb.header.GSBRawdumpHeader method), 306
- verify() (baseband.guppi.frame.GUPPIFrame method), 271
- verify() (baseband.guppi.GUPPIFrame method), 241
- $\verb|verify()| (baseband.guppi.GUPPIHeader method), 252|$
- verify() (baseband.guppi.header.GUPPIHeader method), 265
- verify() (baseband.mark4.frame.Mark4Frame method), 177
- verify() (baseband.mark4.header.Mark4Header method), 170
- verify() (baseband.mark4.header.Mark4TrackHeader method), 166
- verify() (baseband.mark4.Mark4Frame method), 155
- verify() (baseband.mark4.Mark4Header method), 160
- verify() (baseband.mark5b.frame.Mark5BFrame method), 132
- verify() (baseband.mark5b.header.Mark5BHeader method), 125
- verify() (baseband.mark5b.Mark5BFrame method),

- 115
- verify() (baseband.mark5b.Mark5BHeader method),
  119
- $\verb|verify()| (baseband.vdif.frame.VDIFF rame method), 90|$
- verify() (baseband.vdif.header.VDIFBaseHeader method), 53
- verify() (baseband.vdif.header.VDIFHeader method), 50
- verify() (baseband.vdif.header.VDIFHeader0 method), 65
- verify() (baseband.vdif.header.VDIFHeader1 method),
- verify() (baseband.vdif.header.VDIFHeader2 method), 73
- verify() (baseband.vdif.header.VDIFHeader3 method), 78
- verify() (baseband.vdif.header.VDIFLegacyHeader method), 61
- verify() (baseband.vdif.header.VDIFMark5BHeader method), 82
- verify() (baseband.vdif.header.VDIFSampleRateHeader method), 58
- verify() (baseband.vdif.VDIFFrame method), 36
- verify() (baseband.vdif.VDIFHeader method), 43
- verify() (baseband.vlbi\_base.frame.VLBIFrameBase method), 354
- verify() (baseband.vlbi\_base.header.VLBIHeaderBase method), 349
- VLBIFileBase (class in baseband.vlbi\_base.base), 356
- VLBIFileReaderBase (class in base-band.vlbi\_base.base), 356
- VLBIFileReaderInfo (class in base-band.vlbi\_base.file\_info), 368
- VLBIFrameBase (class in baseband.vlbi\_base.frame), 352 VLBIHeaderBase (class in baseband.vlbi\_base.header), 347
- VLBIInfoBase (class in baseband.vlbi\_base.file\_info), 367
- VLBIInfoMeta (class in baseband.vlbi\_base.file\_info), 367
- VLBIPayloadBase (class in base-band.vlbi\_base.payload), 350
- VLBIStreamBase (class in baseband.vlbi\_base.base), 359
  VLBIStreamReaderBase (class in baseband.vlbi\_base.base), 361
- VLBIStreamReaderInfo (class in base-band.vlbi base.file info), 370
- VLBIStreamWriterBase (class in base-band.vlbi\_base.base), 364

## ۱Λ.

words2stream() (in module baseband.mark4.header), 162

- write() (baseband.dada.base.DADAStreamWriter method), 233
- write() (baseband.guppi.base.GUPPIStreamWriter method), 284
- write() (baseband.helpers.sequentialfile.SequentialFileWriter method), 340

- write() (baseband.vdif.base.VDIFStreamWriter method), 106